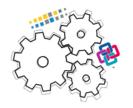

### ISPRS EuroSDR GeoBIM benchmark<sup>1</sup> 2019

# Task 1 – The **support for IFC** within BIM (and other) software

Results of the tests delivered by participants

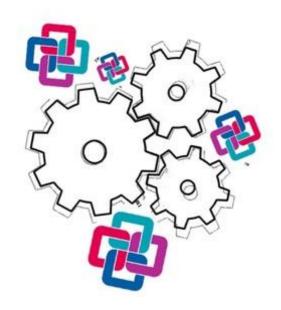

1

<sup>&</sup>lt;sup>1</sup> https://3d.bk.tudelft.nl/projects/geobim-benchmark/

#### **Table of Contents**

| Autodesk Civil 3D                          | 4   |
|--------------------------------------------|-----|
| Solibri Office                             | 13  |
| Bentley Map Enterprise                     | 26  |
| ACCA usBIM.viewer+                         | 37  |
| Tekla Structures                           | 43  |
| ACCA PriMus-IFC                            | 51  |
| Simplebim                                  | 57  |
| Bentley MicroStation + TerraSolid          | 62  |
| FME Desktop                                | 73  |
| Allplan                                    |     |
| AutoCAD Architecture                       |     |
| ACCA Edificius                             | 144 |
| ESRI, Pro and ArcGIS 10.X, Revit, Safe FME |     |
| eveBIM                                     |     |
| eveBIM Viewer                              |     |
| BIM Visison 2.20.3                         |     |
| FreeCAD                                    |     |
| FreeCAD                                    |     |
| BimServer                                  | 204 |
| SketchUp                                   | 209 |
| FZKViewer                                  | 211 |
| FZK Viewer                                 | 222 |
| Autodesk Revit                             | 227 |
| Autodesk Revit                             | 234 |
| REVIT                                      | 237 |
| Autodesk Revit 2018                        | 245 |
| Autodesk Revit 2019.2                      |     |
| Autodesk Revit 2020                        | 261 |
| Vectorworks Designer 2019                  |     |
| Vectorworks Designer 2019                  |     |
| ArchiCAD                                   | 280 |

| Archicad              | 298 |
|-----------------------|-----|
| ArchiCAD              |     |
| Dlubal RFEM           |     |
| ARCHLine.XP           |     |
| STR Vision IFC Viewer |     |
| RDF IFC Viewer        |     |
| Infraworks            |     |
| bimspot               |     |
| DDS-CAD               |     |
| Blender               |     |
| Solibri Anywhere      |     |
| BricsCAD Ultimate     |     |
| Lexocad               |     |

#### **Autodesk Civil 3D**

| Auto              | uesk Civil 3D                         |                                            |                              |                                 |                           |                                       |                           |  |  |  |  |
|-------------------|---------------------------------------|--------------------------------------------|------------------------------|---------------------------------|---------------------------|---------------------------------------|---------------------------|--|--|--|--|
| are               | Software Name [version]               | Civil 3D [2019]                            |                              | Software house Autodesk         |                           |                                       |                           |  |  |  |  |
| Software          | Proprietary or ope                    | en source software                         | e?                           | Kind of software                |                           |                                       |                           |  |  |  |  |
| S                 | proprietary                           |                                            |                              |                                 |                           |                                       |                           |  |  |  |  |
| uter              | Model and year                        | Operating system                           | CPU                          | GPU                             | Memory (RAM)              | Hard drive capacity                   | Hard drive free space     |  |  |  |  |
| Computer          | self-built desktop<br>(2013)          | Windows 10<br>Home 64-bit                  | Intel i5-4570 @<br>3.20GHz   | AMD Radeon<br>HD 7800 Series    | 8 GB                      | 120 GB                                | 20 GB                     |  |  |  |  |
| Certificatio<br>n | IFC import certification status       | Import certification date                  | Import certification program | IFC export certification status | Export certification date | Export certification program          |                           |  |  |  |  |
| Ce                | not certified                         |                                            |                              | not certified                   |                           |                                       |                           |  |  |  |  |
|                   |                                       |                                            | Test                         | with Myran.ifc                  |                           |                                       |                           |  |  |  |  |
|                   | How long does it the model            | take, approximate                          | ly, to:Import (and           | visualise if the so             | ftware allows it)         | 1-5 minutes                           |                           |  |  |  |  |
| ,<br>e            | How long does it                      | take, approximate                          | ly, to:Zoom into the         | he model to see m               | ore detail                | it's almost immed                     | diate                     |  |  |  |  |
| nanc              | How long does it                      | take, approximate                          | ly, to:Pan the mo            | del                             |                           | it's almost immediate                 |                           |  |  |  |  |
| Performance       | How long does it                      | take, approximate                          | ly, to:Rotate the r          | model                           |                           | it's almost immediate                 |                           |  |  |  |  |
| Pe                | How long does it                      | take, approximate                          | ly, to:Query an ol           | oject                           |                           | less than a minute                    |                           |  |  |  |  |
|                   | How long does it through a relation   |                                            | ly, to:Inspect the           | objects linked to th            | ne queried one            | the software does not allow this      |                           |  |  |  |  |
|                   |                                       | l (projected) coord<br>vare's coordinate i |                              | account when loca?              | ating the N               | No                                    |                           |  |  |  |  |
|                   | 2.1.1) Where is the the software?     | ne origin of the mo                        | del coordinate re            | ference system as               | imported in A             | At the blue reference point           |                           |  |  |  |  |
| Georeferencing    | 2.1.2) Attach scre                    |                                            | ×                            |                                 | Type a comand             |                                       | 0.000, 0.000, 3500.000 MO |  |  |  |  |
|                   | 2.1.3) What is the measure is used to |                                            |                              | projection and wha              |                           | ght-handed coord<br>es as unit of mea |                           |  |  |  |  |

|                 | 2.1.4) Attach screenshots                                                                                        | 33 + Trans & summer      | 62759.466, 45255.114, 0,000 MODEL ## ## - 1 CS - 1 - 2 FF - 2 R |
|-----------------|----------------------------------------------------------------------------------------------------|--------------------------|-----------------------------------------------------------------|
|                 | 3.1) Are the "real-world" elevation values (heights) con locating the model in the software (z)?                 |                          | No                                                              |
| <u>+</u>        | 3.1.1) What is the elevation value of the origin of the mocoordinate reference system as imported in the softwar |                          | 0                                                               |
| Height          | 3.1.2) Attach screenshots                                                                                        |                          | See figure from 2.1.2                                           |
| Ĭ               | 3.1.3) What is the height reference system?                                                                      |                          | Local in mm                                                     |
|                 | 3.1.4) Attach screenshots                                                                                        |                          | See figure from 2.1.2                                           |
|                 | 3.2) short comments to the previous question (optional)  The height of the representation height of 0.           | eference point           | itself is 3500mm, but everything around it has a                |
| Orien           | 4.1) Is the model oriented correctly with respect to the true North?                                             | Yes                      |                                                                 |
|                 | 4.2) short comments to the previous question (optional)                                                          | The angle is             | 48 degrees, similarly to to example on the data page.           |
| Prop<br>ortio   | 5.1) Does the model maintain its correct dimensions and proportions?                                             | Yes                      |                                                                 |
| <u>د</u> د ≝    | 6.1) Is the eventual translation consistent with the IFC of                                                      | definitions?             | Yes                                                             |
| Hier<br>arch    | 7.1) Are the hierarchical relationships consistent with the IFC hierarchy?                                       | The software information | does not have the necessary tools to determine this             |
| Attri<br>bute   | 8.1) Are the attributes present in the IFC entities retained and consistent?                                     | Yes                      |                                                                 |
| Relati<br>onshi | 9.1) Are the relationships between the objects retained?                                                         | The software information | does not have the necessary tools to determine this             |
| Geo             | 10.1) Is geometry read correctly?                                                                                | Yes                      |                                                                 |
| 8 E             | 11.1) Did the normals change?                                                                                    | No                       |                                                                 |

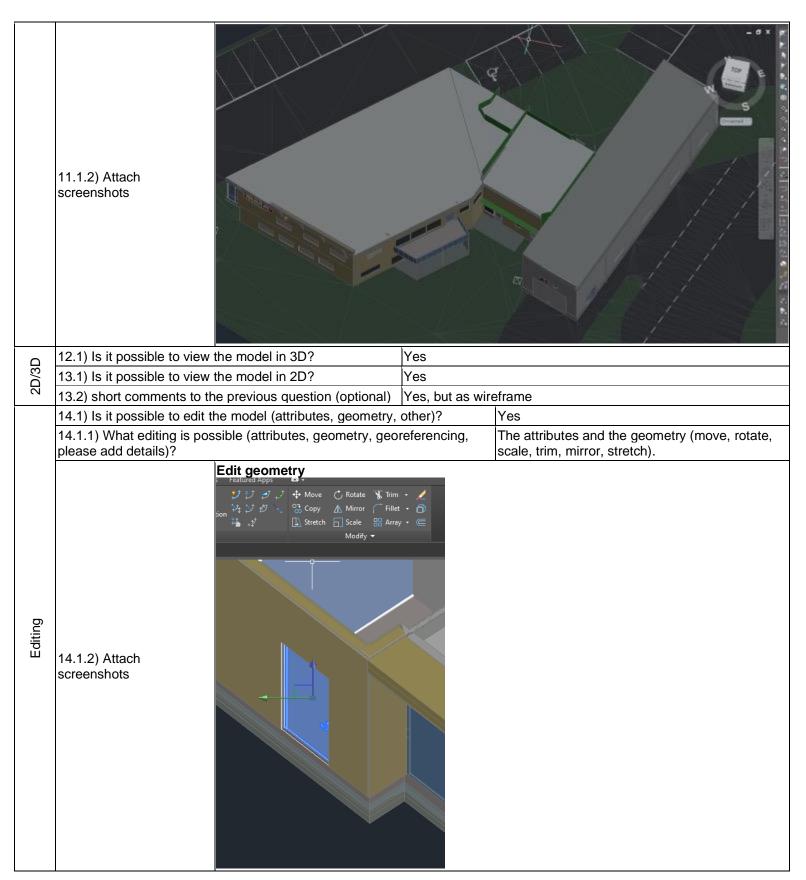

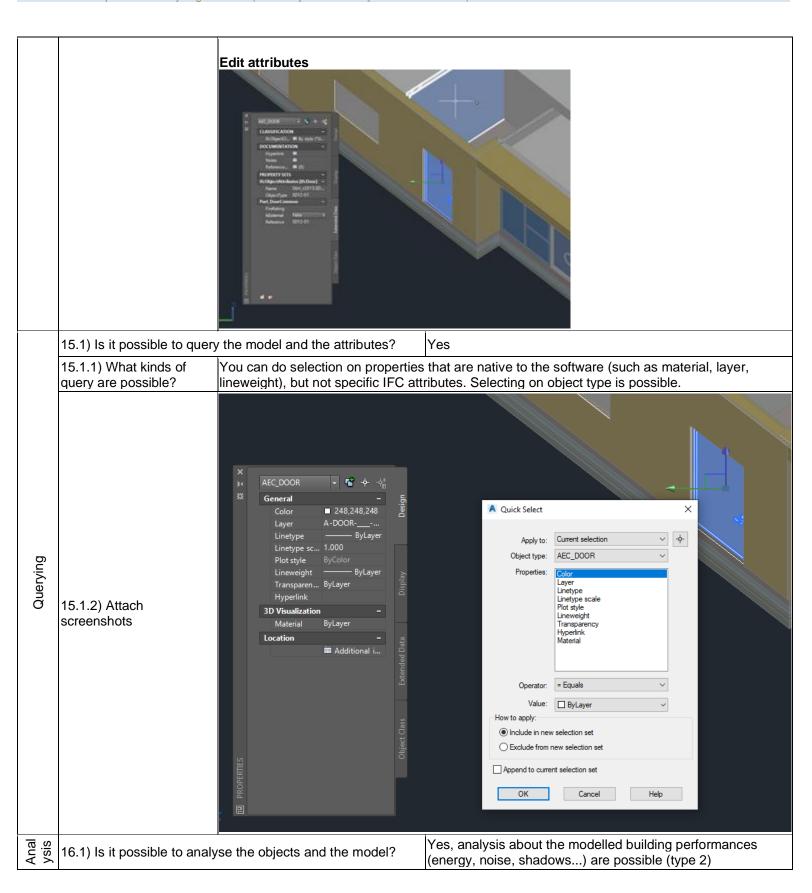

RIM

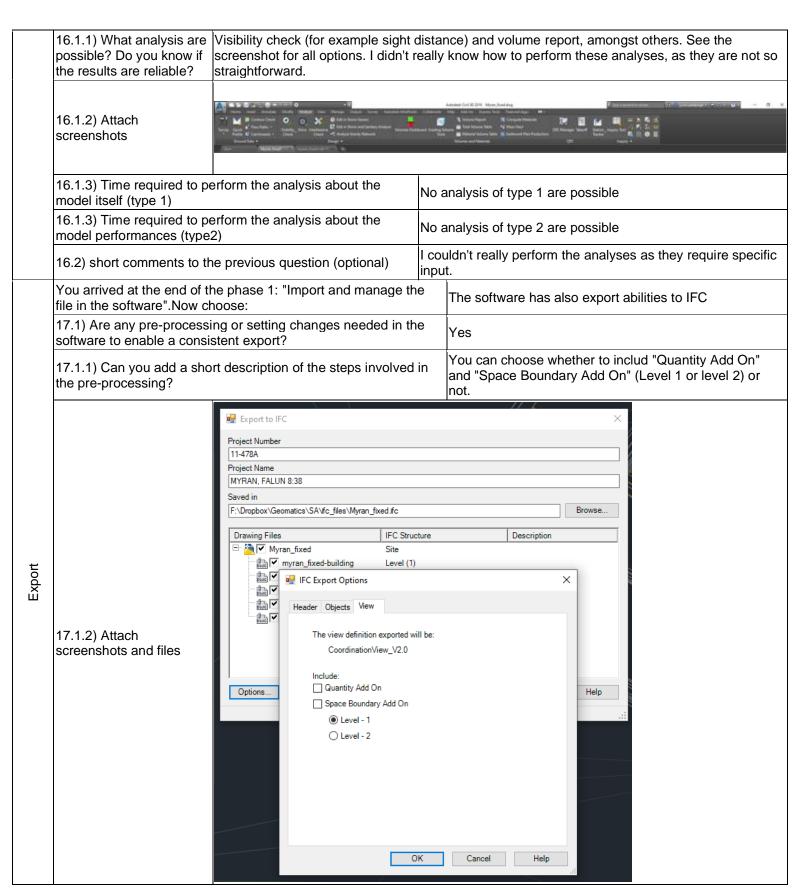

| 18.1) Is it possible to choose the IFC model view definition (MVD) to be used when exporting the data? |                                                                                                    |          |           |        |                                                   |  |  |
|----------------------------------------------------------------------------------------------------|----------------------------------------------------------------------------------------------------|----------|-----------|--------|---------------------------------------------------|--|--|
|                                                                                                    | 18.2) short comments to the previous question (optional) It will automate definition.                                                           |          |           |        | tically use the CoordinationView_V2.0 view        |  |  |
|                                                                                                    | 19) How long does it take for the data to be exported t                                                                                         | to IFC?  | ?         | 1-5 m  | ninutes                                           |  |  |
|                                                                                                    | 19) How long does it take for the data to be exported t                                                                                         | to IFC?  | ?         | 1-5 m  | ninutes                                           |  |  |
| Test with UpTown.ifc                                                                                   |                                                                                                    |          |           |        |                                                   |  |  |
| Performan<br>ce                                                                                        | How long does it take, approximately, to:Import (and visualise if the software allows it) the model it crashes without completing the operation |          |           |        |                                                   |  |  |
| Perfo                                                                                                  | Please report on any errors the software gives when importing the file.                                                                         | No err   | ors, but  | trying | ying to do anything will make the software freeze |  |  |
|                                                                                                    | Test wit                                                                                                    | h Sav    | vigliano  | .ifc   |                                                   |  |  |
|                                                                                                    | How long does it take, approximately, to:Import (and v software allows it) the model                                                            | /isualis | e if the  | 1-     | 5 minutes                                         |  |  |
| ool                                                                                                    | How long does it take, approximately, to:Zoom into the more detail                                                                              | e mode   | el to see | it's   | s almost immediate                                |  |  |
| ттаг                                                                                                   | How long does it take, approximately, to:Pan the mod                                                                                            | el       |           | it's   | s almost immediate                                |  |  |
| Performance                                                                                            | How long does it take, approximately, to:Rotate the m                                                                                           | odel     |           | it's   | s almost immediate                                |  |  |
| ₫.                                                                                                    | How long does it take, approximately, to:Query an obj                                                                                           | ect      |           | it's   | s almost immediate                                |  |  |
|                                                                                                    | How long does it take, approximately, to:Inspect the o the queried one through a relationship                                                   | bjects   | linked to | th     | e software does not allow this                    |  |  |
| eorefere<br>ncing                                                                                      | 40.1) Are the world (projected) coordinates taken into locating the model in the software's coordinate referer                                  |          |           |        | No                                                |  |  |
| Geor                                                                                                   | 40.1.1) Where is the origin of the model coordinate relimported in the software?                                                                | ference  | e system  | as     | At the blue reference point                       |  |  |

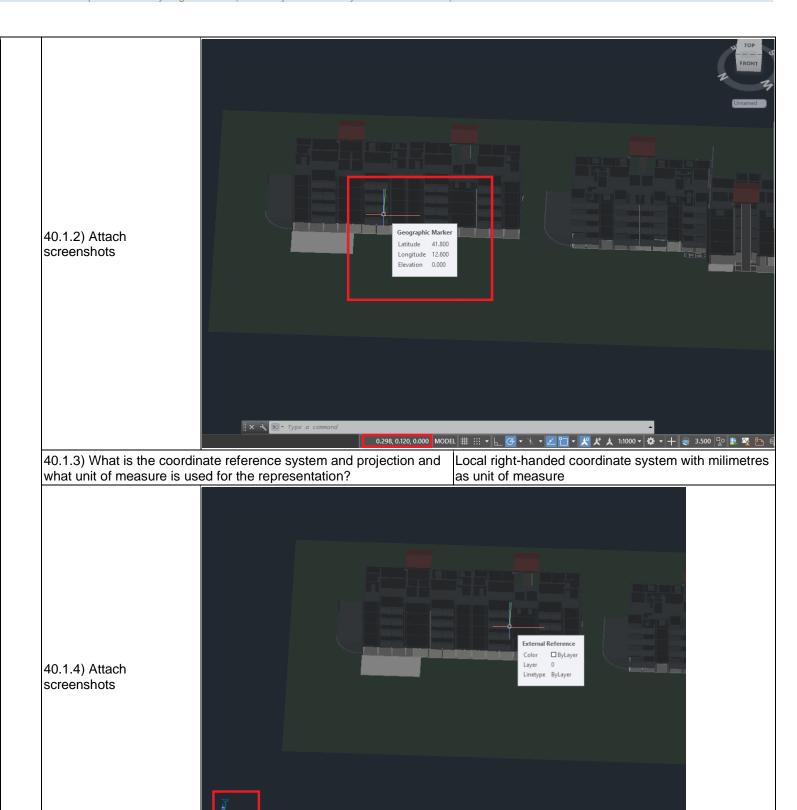

11.827, 4.142, 0.000 MODEL ## :::: 🔻 🕒 🧭 🔻 🔭 🖊 🕍 🙏 1:1000 🔻

|                                          |                                                                                                    |                                                                                                    |                                                                                                    |                                                                                                    |                              | 1                           |  |  |  |
|------------------------------------------|----------------------------------------------------------------------------------------------------|----------------------------------------------------------------------------------------------------|----------------------------------------------------------------------------------------------------|----------------------------------------------------------------------------------------------------|------------------------------|-----------------------------|--|--|--|
|                                          | 41.1) Are the "real-world" (software (z)?                                                                                                    | elevation values (heig                                                                                                    | ghts) consider                                                                                                 | ed when locating the n                                                                                                    | nodel in the                 | No                          |  |  |  |
|                                          | 41.1.1) What is the elevati imported in the software?                                                                                                    | 1.1.1) What is the elevation value of the origin of the model coordinate reference system as apported in the software?                                                   |                                                                                                    |                                                                                                    |                              |                             |  |  |  |
| Height                                   | 41.1.2) Attach<br>screenshots                                                                                                    |                                                                                                    | Cinographic Marker Callingle U.SSII Engelsche U.SSII Elecation 0.000                                           | opropiet. Monters  Inches 41 July  Spinster 41 July  Table 42 July  Table 42 July |                              |                             |  |  |  |
|                                          | 41.1.3) What is the height                                                                                                    | reference system?                                                                                                    |                                                                                                    | Local in millimetres                                                                                                    |                              |                             |  |  |  |
|                                          | 41.1.4) Attach screenshots                                                                                                    | S                                                                                                    |                                                                                                    | See figure from 41.1.2                                                                                                    |                              |                             |  |  |  |
|                                          | 41.2) short comments to the previous question                                                                                                    | You can't see that it                                                                                                    | s, but the whole coord                                                                                         | inate system                                                                                                    | is and it was also shown     |                             |  |  |  |
|                                          | (optional)                                                                                                    | for Myran_fixed.                                                                                                    |                                                                                                    |                                                                                                    |                              |                             |  |  |  |
| U                                        |                                                                                                    |                                                                                                    | ct to the true N                                                                                               | lorth?                                                                                                    | Yes                          |                             |  |  |  |
| O                                        | (optional)                                                                                                    | d correctly with respec                                                                                                    |                                                                                                    |                                                                                                    | Yes<br>Yes                   |                             |  |  |  |
| <u>с</u> г (                             | (optional)<br>42.1) Is the model oriented                                                                                                    | d correctly with respending the correct with respending the correct dimer                                                                                                | nsions and pro                                                                                                 | portions?                                                                                                    |                              |                             |  |  |  |
| ⊩ O {                                    | (optional) 42.1) Is the model oriented 43.1) Does the model main                                                                                                    | d correctly with respect<br>ntain its correct dimer<br>lation consistent with                                                                                            | nsions and pro<br>the IFC definit                                                                              | portions?<br>ions?                                                                                                    | Yes<br>Yes                   | ecessary tools to determine |  |  |  |
| Hier IF Parch C r                        | (optional) 42.1) Is the model oriented 43.1) Does the model main 44.1) Is the eventual trans                                                                                                    | d correctly with respect<br>ntain its correct dimer<br>lation consistent with<br>relationships consiste                                                                  | nsions and pro<br>the IFC definit<br>nt with the                                                               | portions?<br>ions?<br>The software does no                                                                                                    | Yes<br>Yes                   | ecessary tools to determine |  |  |  |
| Attri Hier IF P                          | (optional) 42.1) Is the model oriented 43.1) Does the model main 44.1) Is the eventual trans 45.1) Are the hierarchical of the hierarchy? 46.1) Are the attributes pre                                                                                                    | d correctly with respect<br>ntain its correct dimer<br>lation consistent with<br>relationships consister<br>esent in the IFC entitions<br>is between the                 | nsions and pro<br>the IFC definit<br>ent with the<br>es retained                                               | portions? ions? The software does not this information                                                                                                    | Yes<br>Yes<br>of have the ne | ·                           |  |  |  |
| Hier IF P                                | (optional) 42.1) Is the model oriented 43.1) Does the model main 44.1) Is the eventual trans 45.1) Are the hierarchical of the life in the life in the | d correctly with respective to the correct dimer distribution consistent with relationships consister esent in the IFC entities between the                              | the IFC definitent with the es retained  The software of information                                           | portions? ions? The software does not this information Yes                                                                                                    | Yes Yes thave the ne         | ·                           |  |  |  |
| Relationsh Attri Hier IF P pute arch C r | (optional) 42.1) Is the model oriented 43.1) Does the model main 44.1) Is the eventual trans 45.1) Are the hierarchical of IFC hierarchy? 46.1) Are the attributes present consistent? 47.1) Are the relationships objects retained? 47.2) short comments to the                                                                                                    | d correctly with respect notain its correct dimer lation consistent with relationships consister esent in the IFC entities between the                                   | the IFC definitent with the es retained  The software of information                                           | portions? ions? The software does not this information Yes does not have the necessity                                                                                                    | Yes Yes thave the ne         | ·                           |  |  |  |
| G Relationsh Attri Hier IF P             | (optional) 42.1) Is the model oriented 43.1) Does the model main 44.1) Is the eventual trans 45.1) Are the hierarchical of IFC hierarchy? 46.1) Are the attributes present consistent? 47.1) Are the relationships objects retained? 47.2) short comments to the (optional)                                                                                                    | d correctly with respect notain its correct dimer plation consistent with relationships consistent essent in the IFC entities between the the previous question trectly? | nsions and pro<br>the IFC definitent with the<br>es retained  The software of information  The storey relation | portions? ions? The software does not this information Yes does not have the necessity                                                                                                    | Yes Yes thave the ne         | ·                           |  |  |  |

|        | 49.1.2) Attach screenshots                           |                                                |                                               |
|--------|------------------------------------------------------|------------------------------------------------|-----------------------------------------------|
|        | 50.1) Is it possible to view the model in 3D?        |                                                |                                               |
| 2D/3D  | 51.1) Is it possible to view the model in 2D?        | Yes                                            |                                               |
|        | 51.2) short comments to th                           | ne previous question (optional)                | As 2D wireframe                               |
| Export | You arrived at the end of the software". Now choose: | ne phase 1: "Import and manage the file in the | The software has also export abilities to IFC |
| Ě      | 55) How long does it take t                          | for the data to be exported to IFC?            | 1-5 minutes                                   |

Proprietary software
BIM
Level of tester expertise: 1 - Very beginner user (it is nearly the first time you use the software)

#### **Solibri Office**

| are               | Software Name [version]                                                                                                    | Solibri Office 19 10 3 51 1 Soliv    |                                           |                                   | ware house                       |                                                                      |                              |                       |  |  |  |
|-------------------|----------------------------------------------------------------------------------------------------|--------------------------------------|-------------------------------------------|-----------------------------------|----------------------------------|----------------------------------------------------------------------|------------------------------|-----------------------|--|--|--|
| Software          | Proprietary or open source software? Kind of s                                                                                       |                                      |                                           | software                          |                                  |                                                                      |                              |                       |  |  |  |
| S                 | proprietary BIM                                                                                                    |                                      |                                           |                                   |                                  |                                                                      |                              |                       |  |  |  |
| Computer          | Model and year                                                                                                    | Operating system                     | CPU                                       | GPU                               |                                  | Memory (RAM) Hard                                                    |                              | Hard drive free space |  |  |  |
| Com               | self-built<br>desktop (2013)                                                                                                    | Windows 10<br>Home 64-bit            | Intel i5-4570 @ AMD Ra<br>3.20GHz HD 7800 |                                   | 18728                            |                                                                      | 120 GB                       | 20 GB                 |  |  |  |
| Certificatio<br>n | IFC import certification status                                                                                                    | Import certification date            | Import certification program              | IFC expo<br>certificati<br>status |                                  | Export certification date                                            | Export certification program |                       |  |  |  |
| Ce                | not certified                                                                                                    |                                      |                                           | not certif                        | ied                              |                                                                      |                              |                       |  |  |  |
|                   |                                                                                                    |                                      | Test                                      | with Myı                          | yran.ifc                         |                                                                      |                              |                       |  |  |  |
| d)                | How long does it if the software all                                                                                                 |                                      | ely, to:Import (and                       | visualise                         | less than a minute               |                                                                      |                              |                       |  |  |  |
| anc               | How long does it                                                                                                    | take, approximate                    | ely, to:Pan the mo                        | del                               | it's almost immediate            |                                                                      |                              |                       |  |  |  |
| Performance       | How long does it                                                                                                    | take, approximate                    | ely, to:Rotate the r                      | nodel                             | it's almost immediate            |                                                                      |                              |                       |  |  |  |
| Perf              | How long does it                                                                                                    | take, approximate                    | ely, to:Query an ol                       | oject                             | it's almost immediate            |                                                                      |                              |                       |  |  |  |
|                   |                                                                                                    | take, approximate ried one through a | ely, to:Inspect the relationship          | objects                           | the software does not allow this |                                                                      |                              |                       |  |  |  |
|                   | 2.1) Are the world (projected) coordinates taken into account when locating the model in the software's coordinate reference system? |                                      |                                           |                                   | unt No                           |                                                                      |                              |                       |  |  |  |
| Georef<br>erenci  |                                                                                                    | ne origin of the mo                  | odel coordinate re                        | ierence                           | allow to                         | etermine it properly<br>pick coordinates or<br>I likely to be at the | outside the mod              | el footprint. It is   |  |  |  |

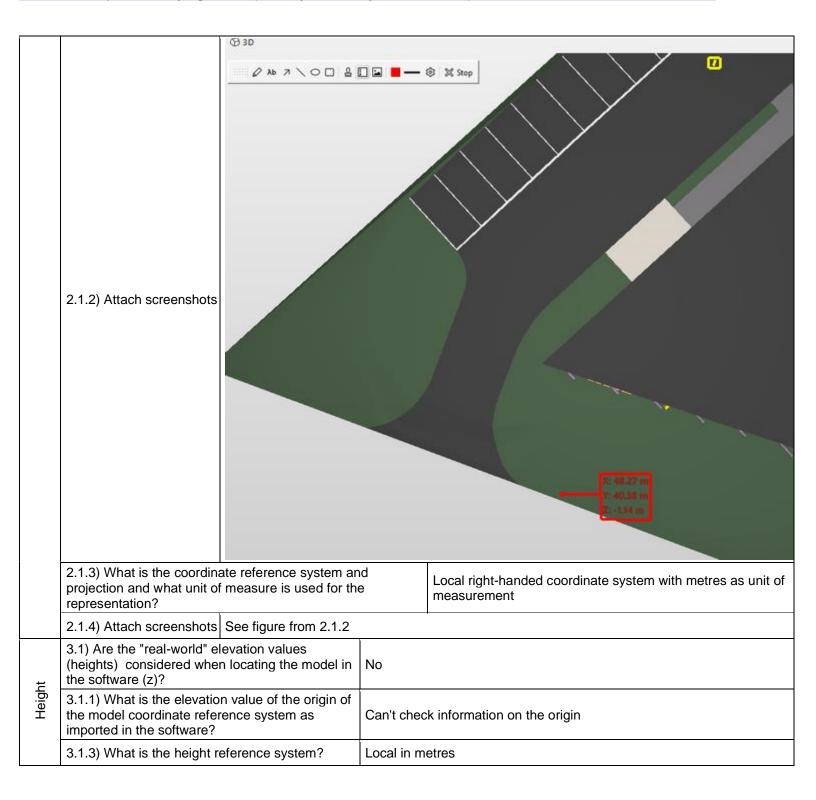

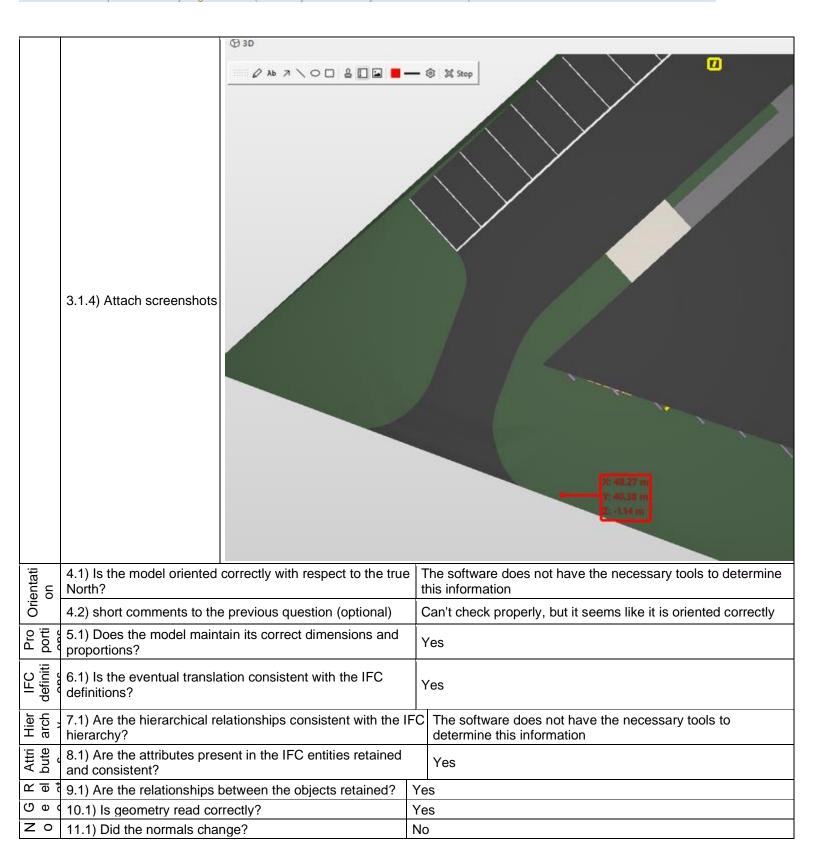

|          | 11.1.2) Attach screenshots                                                   |                                                                                   |                                                                                                    |
|----------|------------------------------------------------------------------------------|-----------------------------------------------------------------------------------|----------------------------------------------------------------------------------------------------|
| 2D/3D    | 12.1) Is it possible to view                                                 | the model in 3D?                                                                  | Yes                                                                                                    |
|          | 13.1) Is it possible to view                                                 | the model in 2D?                                                                  | No                                                                                                    |
| Editi    | 14.1) Is it possible to edit to other)?                                      | the model (attributes, geometry,                                                  | No                                                                                                    |
| Q<br>ue  | 15.1) Is it possible to quer                                                 | y the model and the attributes?                                                   | No                                                                                                    |
| Analysis | 16.1) Is it possible to analyse the objects and the model?                   | Yes, analysis about the model val are possible (type 1)                           | idity and features (geometry, semantics, schema validity)                                                                |
| Ana      | 16.1.1) What analysis are possible? Do you know if the results are reliable? | You can check the validity of the r about the options. There are differ rulesets. | model on specific criteria. See the screenshot for an idea rent rulesets that can be chosen, and you can also use custom |

|                | ② CHECKING   ☐ 🚣 👑 ③ ☑ Check Model ▼ 📑 Rep                             | port [ |
|----------------|------------------------------------------------------------------------|--------|
|                | Ruleset - Checked Model                                                | · ~    |
|                | ▼       MEP models and Architectural model                             |        |
|                | ▼ 🚱 Building Services and Architectual Components                      |        |
|                | § Building Services and Doors and Windows                              | ок     |
|                | § Building Services and Beams and Columns (Insulations Not Included)   | ОК     |
|                | § Building Services and Other Construction Components (Insulations Not | ОК     |
|                | § Building Services and Furniture and Other Objects                    | ОК     |
|                | § Insulations and Beams and Columns                                    | ОК     |
|                | § Insulations and Other Construction Components                        | ОК     |
|                | ▼ ﴿ Distance between Components                                        |        |
|                | § Distance Between Columns/Beams and MEP components                    | _      |
|                | § Distance Between Doors and MEP components                            | ОК     |
|                | § Distance Between Windows and MEP components                          | OF     |
|                | ▼   Spaces and MEP                                                     |        |
|                | § Ventilation Room Has to Have Drainage                                | _      |
| 16.1.2) Attach | § Electrical Rooms Should Not Include Pipes or Ducts                   | OI     |
| screenshots    | ▼   MEP models and Structural model                                    |        |
|                | ▼ 1 Intersections between Building Services and Structural Components  |        |
|                | § Building Services and Beams and Columns (Insulations Not Included)   | _      |
|                | § Building Services and Other Construction Components (Insulations Not | _      |
|                | § Insulations and Beams and Columns                                    | _      |
|                | § Insulations and Other Construction Components                        | _      |
|                | ▼ [6] Distance between Components                                      |        |
|                | § Distance Between Columns/Beams and MEP components                    | _      |
|                | § Distance Between Walls and MEP components                            | _      |
|                | ▼ ∮ Allowed Intersections In Beams                                     |        |
|                | § Allowed Beam and Ducts/Pipes Intersections                           | OF     |
|                | § Allowed Beam and Cable Carrier Intersections                         | _      |
|                | ▼ 🧐 Structural versus Architectural Models                             |        |
|                | ▼      Openings in Structural Model                                    |        |
|                | § Doors and Windows Shouldn't Intersect with Structural Components     | ОК     |
|                | S Curtain Walls Shouldn't Intersect with Structural Components         | ОК     |

| Ruleset - Checked Model                                                | Ø | 8 | $\blacksquare$ | Δ | Δ | 7 X | ~  |   |
|------------------------------------------------------------------------|---|---|----------------|---|---|-----|----|---|
| § Location of Openings Should Be Same                                  |   |   |                |   |   |     | ОК | ^ |
| § Components in front of Doors and Windows                             |   |   |                |   |   |     | ОК |   |
| ▼ 🗿 Structural Components Fit in Architectural Ones                    |   |   |                |   |   |     |    |   |
| § Walls                                                                |   |   |                |   |   |     | _  |   |
| § Slabs                                                                |   |   |                |   |   |     | _  |   |
| § Columns                                                              |   |   |                |   |   |     | _  |   |
| § Beams                                                                |   |   |                |   |   |     | _  |   |
| § Other Components                                                     |   |   |                |   |   |     | _  |   |
| ▼ 👂 Architectural Components Are Filled                                |   |   |                |   |   |     |    |   |
| § Walls to be Filled by Structural Components Should Be Classified     |   |   | $\blacksquare$ |   | Δ |     |    |   |
| § Walls                                                                |   |   |                |   |   |     | _  |   |
| § Slabs                                                                |   |   |                |   |   |     | _  |   |
| § Columns                                                              |   |   |                |   |   |     | _  |   |
| § Beams                                                                |   |   |                |   |   |     | _  |   |
| ▼ ⑤ BIM Validation - Architectural                                     |   |   |                |   |   |     |    |   |
| ▼ 19 Model Structure Check                                             |   |   |                |   |   |     |    |   |
| § Model Hierarchy                                                      |   |   |                |   |   |     |    |   |
| § Building Floors                                                      |   |   |                |   |   |     |    |   |
| § Doors and Windows                                                    |   |   |                |   |   |     |    |   |
| § Door Opening Direction Definition                                    |   |   |                |   |   |     |    |   |
| § Unique GUID values                                                   |   |   |                |   |   |     |    |   |
| § Amount of Site Instances                                             |   |   |                |   |   |     |    |   |
| § Amount of Doors or Windows in Openings                               |   |   |                |   |   |     |    |   |
| § If Decomposed Object has Geometry Defined, Its Parts Should Not Have |   |   |                |   |   |     |    |   |
| § If Parts of Decomposed Object have Geometry Defined, the Decompose   |   |   |                |   |   |     |    |   |
| § Material of Decomposed Objects Should Only Be defined in Part Level  |   |   |                |   |   |     |    |   |
| § Openings in Complex Walls Shouls be Related to Wall, Not Parts       |   |   |                |   |   |     |    |   |
| ▼ 19 Component Check                                                   |   |   |                |   |   |     |    |   |
| ► 👰 Component Dimensions                                               |   |   |                |   |   |     |    |   |
| § Floor Heights                                                        |   |   |                |   |   |     |    |   |
| ▼ 🗐 Clearance                                                          |   |   |                |   |   |     |    |   |
| •                                                                      |   |   |                |   |   |     |    | ~ |

Proprietary software
BIM
Level of tester expertise: 1 - Very beginner user (it is nearly the first time you use the software)

| Ruleset - Checked Model                                               | 6   | 3 | Ħ | Δ | Δ | 7 × | ~ |
|-----------------------------------------------------------------------|-----|---|---|---|---|-----|---|
| ▼ [9] Clearance                                                       |     |   |   |   |   |     | ^ |
| § Clearance in Front of Windows                                       |     |   |   |   |   |     |   |
| § Clearance in Front of Doors                                         |     |   |   |   |   |     |   |
| § Clearance Above Suspended Ceilings                                  |     |   |   |   |   |     |   |
| § Free Area in Front of Fixed Furnishing                              |     |   |   |   |   |     |   |
| ▼      Deficiency Detection                                           | Т   |   |   |   |   |     |   |
| § Required Components                                                 |     |   |   |   |   |     |   |
| § Unallocated Areas                                                   | Т   |   |   |   |   |     |   |
| ► 🖲 Components Below and Above                                        |     |   |   |   |   |     |   |
| § Revolving Doors Must Have Swinging Door Next to It                  |     |   |   |   |   |     |   |
| § Slabs must be Guarded against Falling                               |     |   |   |   |   |     |   |
| ▼   BIM Validation - Structural                                       |     |   |   |   |   |     |   |
| ▼   Model Structure Check                                             |     |   |   |   |   |     |   |
| § Model Structure                                                     |     |   |   |   |   |     |   |
| § Unique GUID values                                                  |     |   |   |   |   |     |   |
| § Amount of Site Instances                                            |     |   |   |   |   |     |   |
| § If Decomposed Object has Geometry Defined, Its Parts Should Not H   | eve |   |   |   |   |     |   |
| § If Parts of Decomposed Object have Geometry Defined, the Decomposed | ose |   |   |   |   |     |   |
| § Material of Decomposed Objects Should Only Be defined in Part Leve  | ı   |   |   |   |   |     |   |
| § Openings in Complex Walls Shouls be Related to Wall, Not Parts      |     |   |   |   |   |     |   |
| ▼ 🛐 Components and Construction Types                                 |     |   |   |   |   |     |   |
| ► 🧐 Component Dimensions                                              |     |   |   |   |   |     |   |
| § High Walls Have Must Be Thick Enough                                |     |   |   |   |   |     |   |
| § Construction Types Must Be from Agreed List                         |     |   |   |   |   |     |   |
| ► § Wall Opening Check - Structural                                   |     |   |   |   |   |     |   |
| ► § Wall Opening Check - Prefabricated Concrete                       |     |   |   |   |   |     |   |
| ▼ 🗐 Deficiency Detection                                              |     |   |   |   |   |     |   |
| § Required Components                                                 |     |   |   |   |   |     |   |
| ► 🗐 Components Below and Above                                        |     |   |   |   |   |     |   |
| § Slabs must be Guarded against Falling                               |     |   |   |   |   |     |   |
|                                                                       |     |   | - |   |   |     |   |

Proprietary software
BIM
Level of tester expertise: 1 - Very beginner user (it is nearly the first time you use the software)

| Ruleset - Checked Model                               | <b>⊗ ⊗ ⊞ △ △ × ∨</b> |
|-------------------------------------------------------|----------------------|
| ▼ 🗐 Intersections Between Architectural Components    | ^                    |
| ▼      Intersections - Same Kind of Components        |                      |
| § Wall - Wall Intersections                           |                      |
| § Slab - Slab Intersections                           |                      |
| § Roof - Roof Intersections                           |                      |
| § Beam - Beam Intersections                           |                      |
| § Column - Column Intersections                       |                      |
| § Door - Door Intersections                           |                      |
| § Window - Window Intersections                       |                      |
| § Stair - Stair Intersections                         |                      |
| § Suspended Ceiling - Suspended Ceiling Intersections |                      |
| § Railing - Railing Intersections                     |                      |
| § Ramp - Ramp Intersections                           |                      |
| ▼ 🚯 Intersections - Different Kind of Components      |                      |
| § Door Intersections                                  |                      |
| § Window Intersections                                |                      |
| § Column Intersections                                |                      |
| § Beam Intersections                                  |                      |
| § Stair Intersections                                 |                      |
| § Railing Intersections                               |                      |
| § Suspended Ceiling Intersections                     |                      |
| § Wall Intersections                                  |                      |
| § Slab Intersections                                  |                      |
| § Roof Intersections                                  |                      |
| ▼ 👂 Intersections of Furniture and Other Objects      |                      |
| § Object Intersections                                |                      |
| § Doors/Windows and Objects                           |                      |
| § Objects and Other Components                        |                      |
|                                                       |                      |

|                                             | ▼ 🚯 Intersections Between Structural Components           |                                     |                                                                      |                       |   |  |
|---------------------------------------------|-----------------------------------------------------------|-------------------------------------|----------------------------------------------------------------------|-----------------------|---|--|
| ▼ [ Intersections - Same Kind of Components |                                                           |                                     |                                                                      |                       |   |  |
|                                             |                                                           | § Wall - Wall Intersections         |                                                                      |                       |   |  |
|                                             |                                                           | S Slab - Slab Intersection          |                                                                      |                       |   |  |
|                                             |                                                           | § Roof - Roof Intersect             |                                                                      |                       |   |  |
|                                             |                                                           | § Beam - Beam Interse               | ctions                                                               |                       |   |  |
|                                             |                                                           | § Column - Column In                | ntersec                                                              | tions                 |   |  |
|                                             |                                                           | § Footing - Footing Int             | tersect                                                              | ions                  |   |  |
|                                             |                                                           | § Pile - Pile Intersection          | ns                                                                   |                       |   |  |
|                                             |                                                           | § Plate - Plate Intersect           | tions                                                                |                       |   |  |
|                                             |                                                           | § Assembly - Assembly               | y Inter                                                              | sections              |   |  |
|                                             |                                                           | § Object - Object Inter             | section                                                              | ns                    |   |  |
|                                             |                                                           | ▼ [§ Intersections - Different      | Kind o                                                               | f Components          |   |  |
|                                             |                                                           | § Wall Intersections                |                                                                      |                       |   |  |
|                                             |                                                           | § Slab Intersections                |                                                                      |                       |   |  |
|                                             |                                                           | § Roof Intersections                |                                                                      |                       |   |  |
|                                             |                                                           | § Beam Intersections                |                                                                      |                       |   |  |
|                                             |                                                           | § Column Intersection               | s                                                                    |                       |   |  |
|                                             |                                                           | § Footing Intersections             | s                                                                    |                       |   |  |
|                                             |                                                           | § Pile Intersections                |                                                                      |                       |   |  |
|                                             |                                                           | § Plate Intersections               |                                                                      |                       |   |  |
|                                             |                                                           | § Assembly Intersectio              | ns                                                                   |                       |   |  |
|                                             |                                                           | § Object Intersections              |                                                                      |                       | ~ |  |
|                                             | 16.1.3) Time required to pe<br>model itself (type 1)      | rform the analysis about the        | less than a minute                                                   |                       |   |  |
|                                             | 16.1.3) Time required to permodel performances (type2)    | erform the analysis about the<br>2) | No analysis of type 2 are possible                                   |                       |   |  |
|                                             | 16.2) short comments to the                               | e previous question (optiona        | al) The analysis time is based on checking all the validity criteria |                       |   |  |
|                                             |                                                           | Test wit                            | th U                                                                 | pTown.ifc             | ŀ |  |
|                                             | How long does it take, appr<br>the model to see more deta | •                                   | it's                                                                 | almost immediate      |   |  |
| 90                                          | How long does it take, approximately, to:Pan the model    |                                     | it's almost immediate                                                |                       |   |  |
| Performance                                 | How long does it take, approximately, to:Rotate the model |                                     |                                                                      | it's almost immediate |   |  |
| Perfo                                       | How long does it take, approximately, to:Query an object  |                                     |                                                                      | it's almost immediate |   |  |
|                                             | How long does it take, approximately, to:Inspect the      |                                     |                                                                      | it's almost immediate |   |  |
| Pro<br>porti                                | ·                                                         |                                     |                                                                      |                       |   |  |

| IFC<br>defi                                                                                           | 25.1) Is the eventual translation consistent with the IFC definitions?                                                                                                    | Yes                                                                          |  |  |
|----------------------------------------------------------------------------------------------------|----------------------------------------------------------------------------------------------------|------------------------------------------------------------------------------|--|--|
| Hier<br>arch                                                                                          | 26.1) Are the hierarchical relationships consistent with the IFC hierarchy?                                                                                                    | The software does not have the necessary tools to determine this information |  |  |
| Attri<br>bute                                                                                         | 27.1) Are the attributes present in the IFC entities retained and consistent?                                                                                                    | Yes                                                                          |  |  |
| <u>e</u> 2                                                                                            | 28.1) Are the relationships between the objects retained                                                                                                    | ed? Yes                                                                      |  |  |
| Ge                                                                                                    | 29.1) Is geometry read correctly?                                                                                                    | Yes                                                                          |  |  |
|                                                                                                    | 30.1) Did the normals change?                                                                                                    | No                                                                           |  |  |
| Normals<br>Normals                                                                                    | 30.1.2) Attach screenshots                                                                                                    |                                                                              |  |  |
| Ö                                                                                                    | 31.1) Is it possible to view the model in 3D?                                                                                                    | Yes                                                                          |  |  |
| 2D/3D                                                                                                 | 32.1) Is it possible to view the model in 2D?                                                                                                    | No                                                                           |  |  |
|                                                                                                    | 35.2) short comments to the previous question (option                                                                                                    | hal) However, the validity check takes longer (about 5 minutes)              |  |  |
| Exp                                                                                                   | You arrived at the end of the phase 1: "Import and manage the file in the software".Now choose:  The software cannot export to IFC, therefore skip the place the file in the software".Now choose: |                                                                              |  |  |
| Test with Savigliano.ifc                                                                              |                                                                                                    |                                                                              |  |  |
| How long does it take, approximately, to:Zoom into the model to see more detail it's almost immediate |                                                                                                    |                                                                              |  |  |

| How long does it take, approximately, to:Rotate the model                                                                             | it's almost immediate                                                                                         |              |  |  |
|----------------------------------------------------------------------------------------------------|----------------------------------------------------------------------------------------------------|--------------|--|--|
| How long does it take, approximately, to:Query an object                                                                              | it's almost immediate                                                                                         |              |  |  |
| How long does it take, approximately, to:Inspect the objects linked to t through a relationship                                       | How long does it take, approximately, to:Inspect the objects linked to the queried one through a relationship |              |  |  |
| 40.1) Are the world (projected) coordinates taken into account when locating the model in the software's coordinate reference system? | No                                                                                                    |              |  |  |
| 40.1.1) Where is the origin of the model coordinate reference system as imported in the software?                                     | It's at the blue refe                                                                                         | erence point |  |  |
| @ 10                                                                                                    |                                                                                                    |              |  |  |

Georeferencing

40.1.2) Attach screenshots

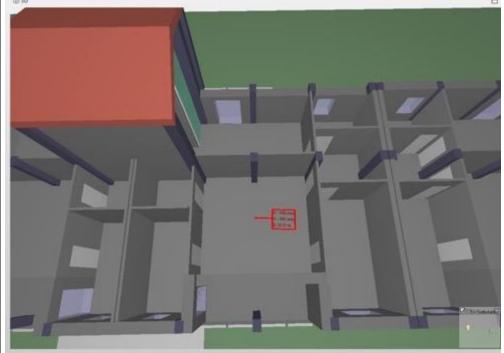

40.1.3) What is the coordinate reference system and projection | Local right-handed coordinate system with metres as unit and what unit of measure is used for the representation?

of measure

|              | 40.1.4) Attach screenshots                                            |                                                                          |        | STATE PASING DOMESTICS OF THE PASING DOMESTICS OF THE |  |
|--------------|-----------------------------------------------------------------------|--------------------------------------------------------------------------|--------|----------------------------------------------------------------------------------------------------|--|
|              | when locating the model in                                            |                                                                          | No     |                                                                                                    |  |
| Height       |                                                                       | on value of the origin of the model em as imported in the software?      | 0      |                                                                                                    |  |
| Ĭ            | 41.1.2) Attach screenshots                                            | S                                                                        | See    | figure from 40.1.4                                                                                                    |  |
| -            | 41.1.3) What is the height                                            |                                                                          | Loca   | al in metres                                                                                                    |  |
|              | 41.1.4) Attach screenshots                                            | S                                                                        | See    | figure from 40.1.4                                                                                                    |  |
| Orientation  | 42.1) Is the model oriented correctly with respect to the true North? | Yes                                                                      |        |                                                                                                    |  |
| Orier        | 42.2) short comments to<br>the previous question<br>(optional)        | Yes, based on the coordinates along the picture in the data description) | ne bot | bottom part of the model (as shown in the example                                                                                                    |  |
| Pro<br>porti | 43.1) Does the model main proportions?                                | ntain its correct dimensions and                                         | Yes    |                                                                                                    |  |
| — ш (        | 44.1) Is the eventual trans                                           | lation consistent with the IFC definitions                               | ?      | Yes                                                                                                    |  |
| Hier<br>arch | 45.1) Are the hierarchical hierarchy?                                 | relationships consistent with the IFC                                    |        | The software does not have the necessary tools to determine this information                                                                                                    |  |
| Attri        | 46.1) Are the attributes preconsistent?                               | esent in the IFC entities retained and                                   |        | Yes                                                                                                    |  |
| R P t        | 47.1) Are the relationships                                           | between the objects retained?                                            |        | Yes                                                                                                    |  |
| (D) (a) (    | 48.1) Is geometry read cor                                            | rrectly?                                                                 |        | Yes                                                                                                    |  |
| Zo           | 49.1) Did the normals char                                            | nge?                                                                     | No     |                                                                                                    |  |

|       | 49.1.2) Attach screenshots                                                                      |                  |                                                               |  |
|-------|-------------------------------------------------------------------------------------------------|------------------|---------------------------------------------------------------|--|
| ٥     | 49.2) short comments to the previous question (optional)                                        |                  | Visually the normals seem correct                             |  |
| 2D/3D | 50.1) Is it possible to view                                                                    | the model in 3D? | Yes                                                           |  |
|       | 51.1) Is it possible to view                                                                    | the model in 2D? | No                                                            |  |
| Exp   | You arrived at the end of the phase 1: "Import and manage the file in the software".Now choose: |                  | The software cannot export to IFC, therefore skip the phase 2 |  |

#### **Bentley Map Enterprise**

| are                | Software Name [version]   Bentley Map Enterprise [V8i   SELECTseries 10]                                                                                                    |                           | Software                     | Software house                   |               |                           |                       |                              |              |
|--------------------|----------------------------------------------------------------------------------------------------|---------------------------|------------------------------|----------------------------------|---------------|---------------------------|-----------------------|------------------------------|--------------|
| Software           | Proprietary or open source software?                                                                                                    |                           | Kind of                      | Kind of software                 |               |                           |                       |                              |              |
| S                  |                                                                                                    |                           |                              | GIS                              |               |                           |                       |                              |              |
| uter               | Model and year Operating system CPU G                                                                                                    |                           | GPU                          |                                  | Memory (RAM)  |                           | Hard drive capacity   | Hard drive free space        |              |
| Computer           | self-built desktop<br>(2013)                                                                                                    | Windows 10<br>Home 64-bit | Intel i5-4570 @<br>3.20GHz   | AMD Ra                           |               | IX ( i B                  |                       | 120 GB                       | 20 GB        |
| Certificatio<br>n  | IFC import certification status                                                                                                    | Import certification date | Import certification program | IFC exp<br>certificate<br>status |               | Export certification date |                       | Export certification program |              |
| Cel                | not certified                                                                                                    |                           |                              | not certi                        | not certified |                           |                       |                              |              |
|                    |                                                                                                    |                           | Test                         | with My                          | yran.ifc      |                           |                       |                              |              |
|                    | How long does it take, approximately, to:Import (and visualise if the software allows it) the model                                                                                                |                           |                              |                                  |               |                           | than a minute         |                              |              |
| Performance        | How long does it                                                                                                    | take, approximate         | ly, to:Zoom into th          | ne model                         | to see m      | ore detail                | it's almost immediate |                              |              |
| form               | How long does it                                                                                                    | take, approximate         | ly, to:Pan the mod           | del                              |               |                           | it's almost immediate |                              |              |
| Per                | How long does it take, approximately, to:Query an object                                                                                                    |                           |                              |                                  |               |                           | it's almost immediate |                              |              |
|                    | How long does it take, approximately, to:Inspect the objects linked to the queried one through a relationship                                                                                      |                           |                              |                                  |               |                           | the                   | software does no             | t allow this |
| efere<br>ng        | 2.1) Are the world model in the softw                                                                                                    |                           |                              |                                  | when loca     | ating the                 | No                    |                              |              |
| Georefere<br>ncing | model in the software's coordinate reference system?  2.1.1) Where is the origin of the model coordinate reference system as imported in the software?  The origin is at the blue reference point. |                           |                              |                                  |               |                           |                       |                              |              |

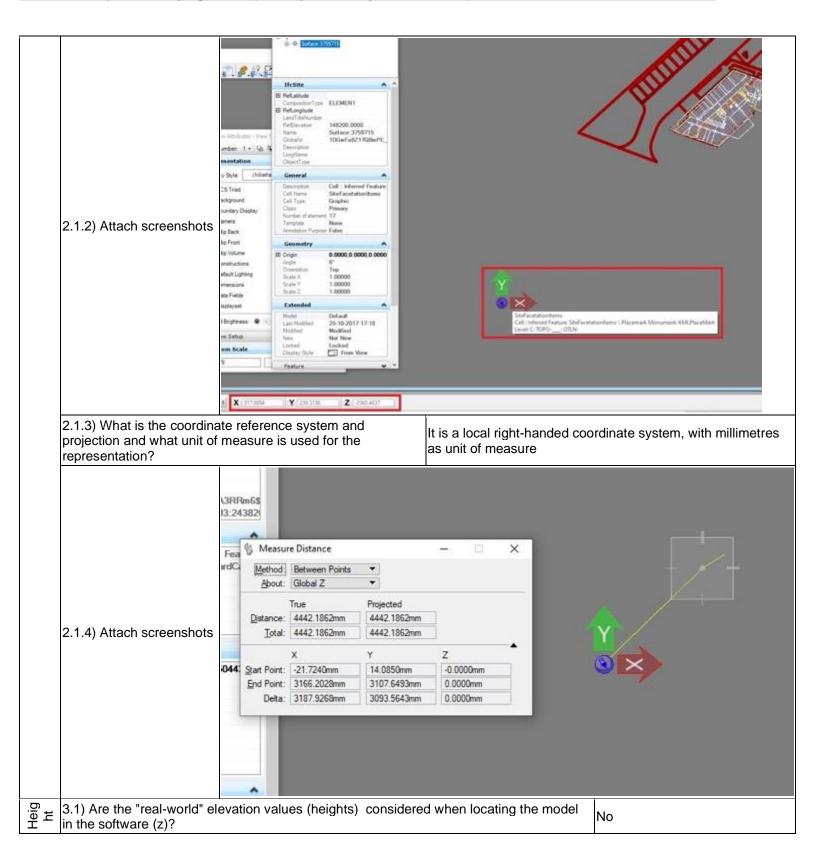

## Bentley Map Enterprise V8i SELECTseries 10 - Windows 10 Home Proprietary software GIS Level of tester expertise: 1 - Very beginner user (it is nearly the first time you use the software)

|            | 3.1.1) What is the elevation value of the origin of the model coordas imported in the software?                               | tem 0                                                       |                                        |
|------------|----------------------------------------------------------------------------------------------------|-------------------------------------------------------------|----------------------------------------|
|            | 3.1.2) Attach screenshots                                                                                                    | See figure from 2.1.4                                       |                                        |
|            | 3.1.3) What is the height reference system?                                                                                   |                                                             | It's just local, in millimetres        |
|            | 3.1.4) Attach screenshots                                                                                                    |                                                             | See figure from 2.1.4                  |
| Ori<br>ent | 4.1) Is the model oriented correctly with respect to the true North                                                           | Yes                                                         |                                        |
| Pro<br>por | 5.1) Does the model maintain its correct dimensions and proport                                                               | Yes                                                         |                                        |
|            | 6.1) Is the eventual translation consistent with the IFC definitions?                                                         | ,                                                           |                                        |
| Semantics  | 7.1) Are the hierarchical relationships consistent with the IFC hierarchy?  The software does not determine this information. |                                                             | not have the necessary tools to mation |
| Ser        | 8.1) Are the attributes present in the IFC entities retained and co                                                           | No                                                          |                                        |
|            | 8.1.1) What changes / inconsistencies / errors / other issues wer                                                             | The properties shown in the data description are not there. |                                        |

GIS

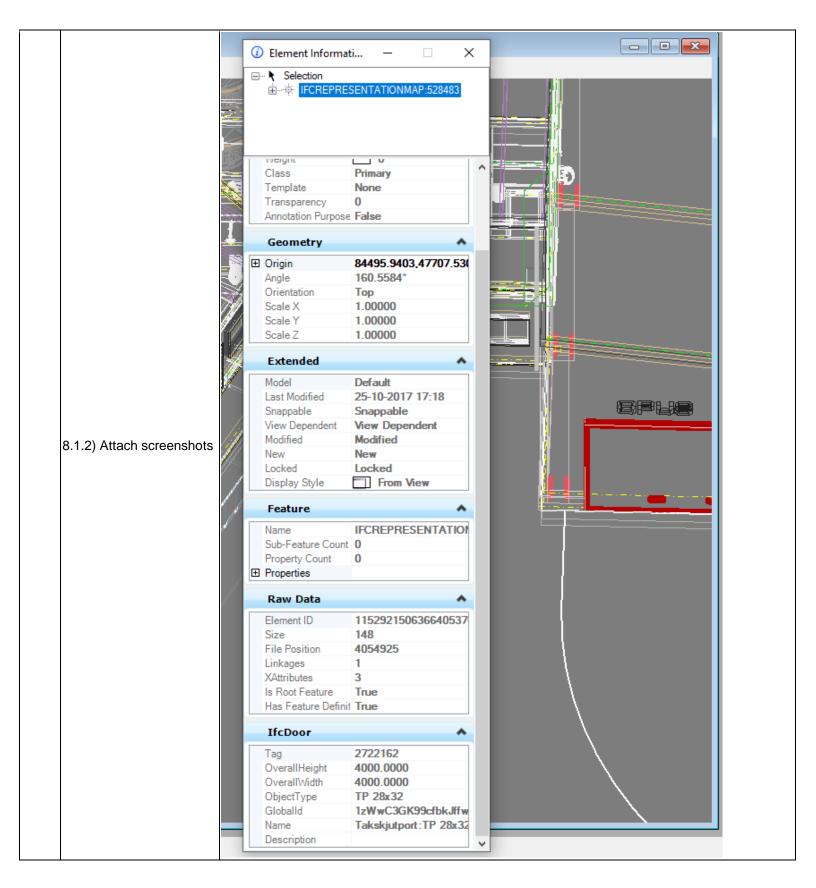

| Relati<br>onshi  | 9.1) Are the relationships                    | between the ob   | pjects retained?                     | The software does not have the necessary tools to determine this information |  |  |
|------------------|-----------------------------------------------|------------------|--------------------------------------|------------------------------------------------------------------------------|--|--|
|                  | 10.1) Is geometry read correctly?             |                  | Yes                                  |                                                                              |  |  |
|                  | 11.1) Did the normals change?                 |                  | No                                   |                                                                              |  |  |
|                  | Setup: Draft                                  |                  | nts: Untitled   Environment: Untitle | d - 🗆 ×                                                                      |  |  |
|                  |                                               | <b>③ ③</b> ♣ · ( |                                      | * * * * * * * * * * * * * * * * * * *                                        |  |  |
| Geometry Normals | 11.1.2) Attach<br>screenshots                 |                  | Color & Alpha                        | Rendered in 23s with Setup: Draft at 1024 x 557                              |  |  |
| 2D/3D            | 12.1) Is it possible to view the model in 3D? |                  | D?                                   | Yes                                                                          |  |  |
| 2D               | 13.1) Is it possible to view the model in 2D? |                  |                                      | No                                                                           |  |  |
| Editi            | 14.1) Is it possible to edit other)?          | the model (attri | butes, geometry,                     | No                                                                           |  |  |
| Queryin<br>g     | 15.1) Is it possible to quer                  | ry the model an  | d the attributes?                    | Yes                                                                          |  |  |
| )<br>Que         | 15.1.1) What kinds of query are possible?     |                  | ?                                    | You can select objects based on some attributes                              |  |  |

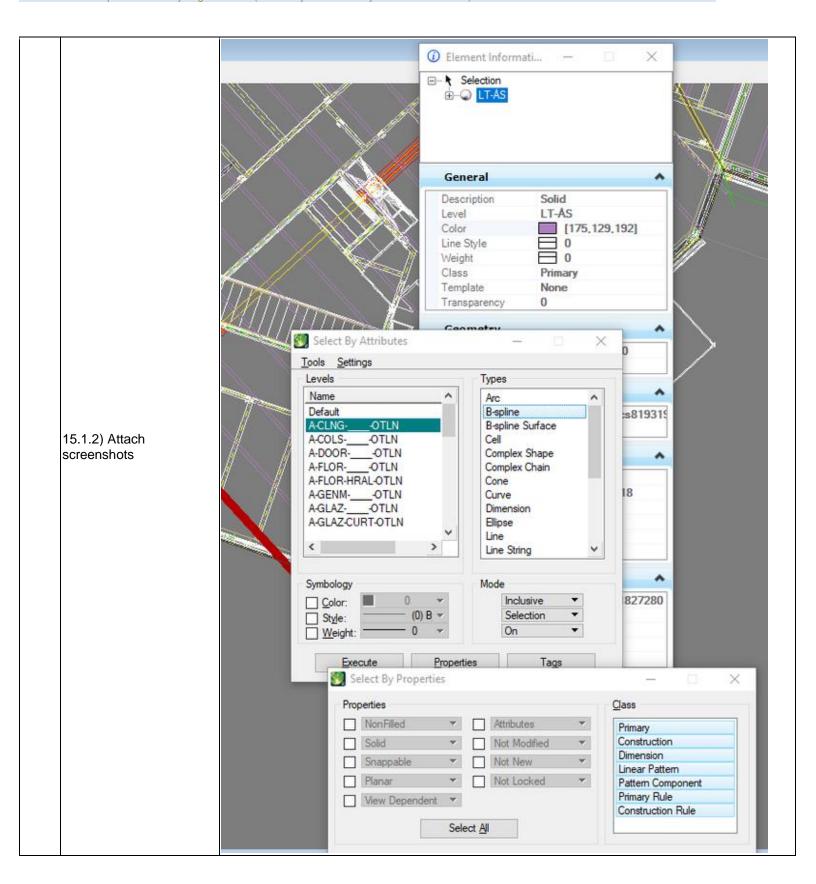

|                | 16.1) Is it possible to analyse the objects and the mode                                                                | el?                                        | No                                                                                                    |
|----------------|----------------------------------------------------------------------------------------------------|--------------------------------------------|----------------------------------------------------------------------------------------------------|
| Analysis       | 16.1.3) Time required to perform the analysis about the itself (type 1)                                                 | No analysis of type 1 are possible         |                                                                                                    |
| Ar             | 16.1.3) Time required to perform the analysis about the performances (type2)                                            | No analysis of type 2 are possible         |                                                                                                    |
| Export         | You arrived at the end of the phase 1: "Import and mar file in the software".Now choose:                                | •                                          | The software cannot export to IFC, therefore skip the phase 2                                                |
|                | Test wi                                                                                                    | th UpTowi                                  | n.ifc                                                                                                    |
|                | How long does it take, approximately, to:Import (and visualise if the software allows it) the model                     | it crashes v                               | vithout completing the operation                                                                             |
|                | Test with                                                                                                    | n Savigliar                                | no.ifc                                                                                                    |
|                | How long does it take, approximately, to:Import (and visoftware allows it) the model                                    | sualise if the                             | 1-5 minutes                                                                                                  |
| )<br>eoc       | How long does it take, approximately, to:Zoom into the more detail                                                      | it's almost immediate                      |                                                                                                    |
| rmar           | How long does it take, approximately, to:Pan the mode                                                                   | it's almost immediate                      |                                                                                                    |
| Performance    | How long does it take, approximately, to:Rotate the mo                                                                  | it's almost immediate                      |                                                                                                    |
| "              | How long does it take, approximately, to:Query an obje                                                                  | it's almost immediate                      |                                                                                                    |
|                | How long does it take, approximately, to:Inspect the obthe queried one through a relationship                           | the software does not allow this           |                                                                                                    |
|                | 40.1) Are the world (projected) coordinates taken into a when locating the model in the software's coordinate resystem? |                                            | No                                                                                                    |
|                | 40.1.1) Where is the origin of the model coordinate refessystem as imported in the software?                            | The origin is at the blue reference point. |                                                                                                    |
| Georeferencing | 40.1.2) Attach screenshots                                                                                              | \$ (mass) \$ (mass)                        | End and technologies Cid. (Hebrerd Fedure Sed acrtefonberra   Placeman Manumore & M. Broadsen Level C - 8240 |

Height

software (z)?

imported in the software?

Level of tester expertise: 1 - Very beginner user (it is nearly the first time you use the software)

40.1.3) What is the coordinate reference system and projection and what unit of measure is used for It is a local right-handed coordinate system, with metres as unit of measure the representation? 40.1.4) Attach screenshots Total: 44.7033n

0

41.1) Are the "real-world" elevation values (heights) considered when locating the model in the No

41.1.1) What is the elevation value of the origin of the model coordinate reference system as

CIC

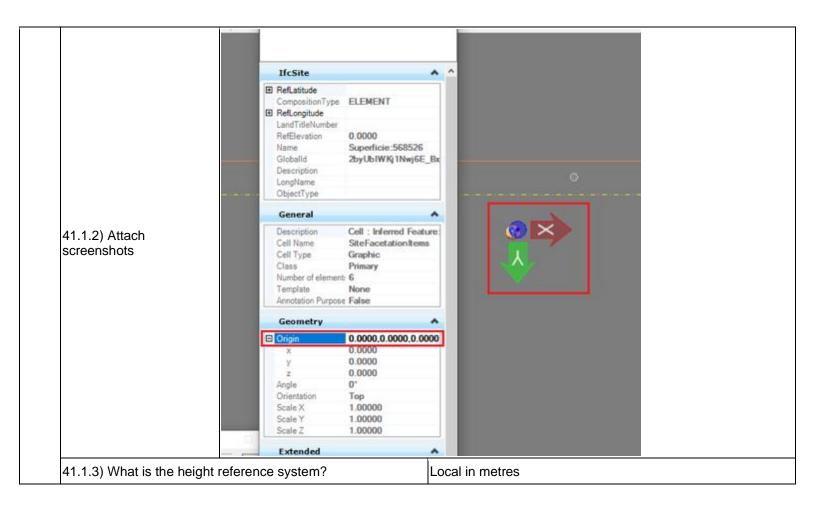

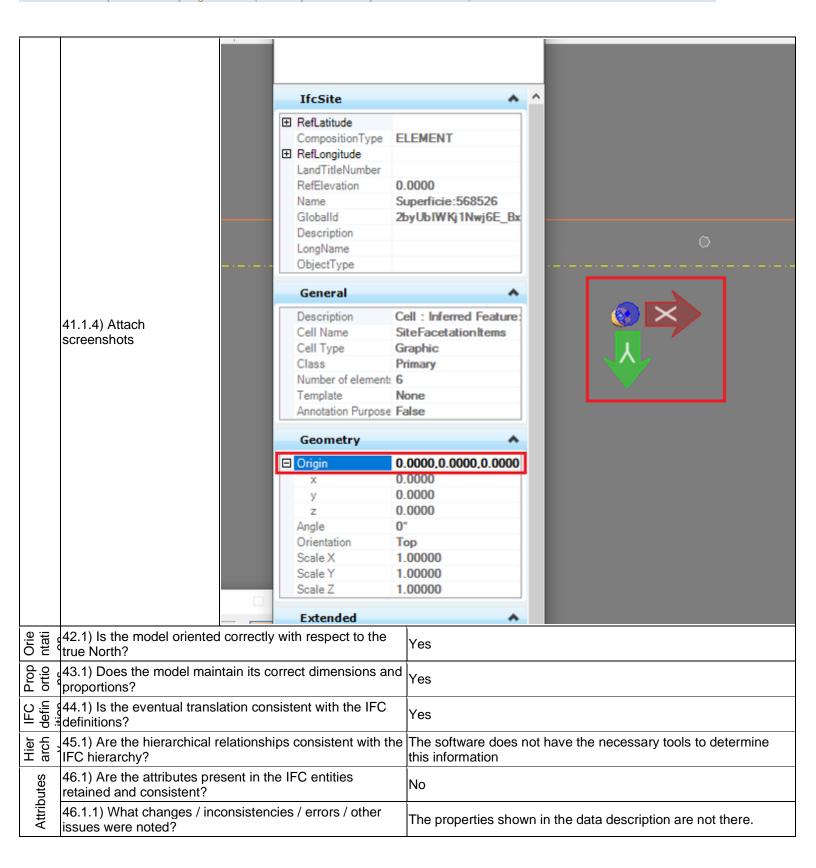

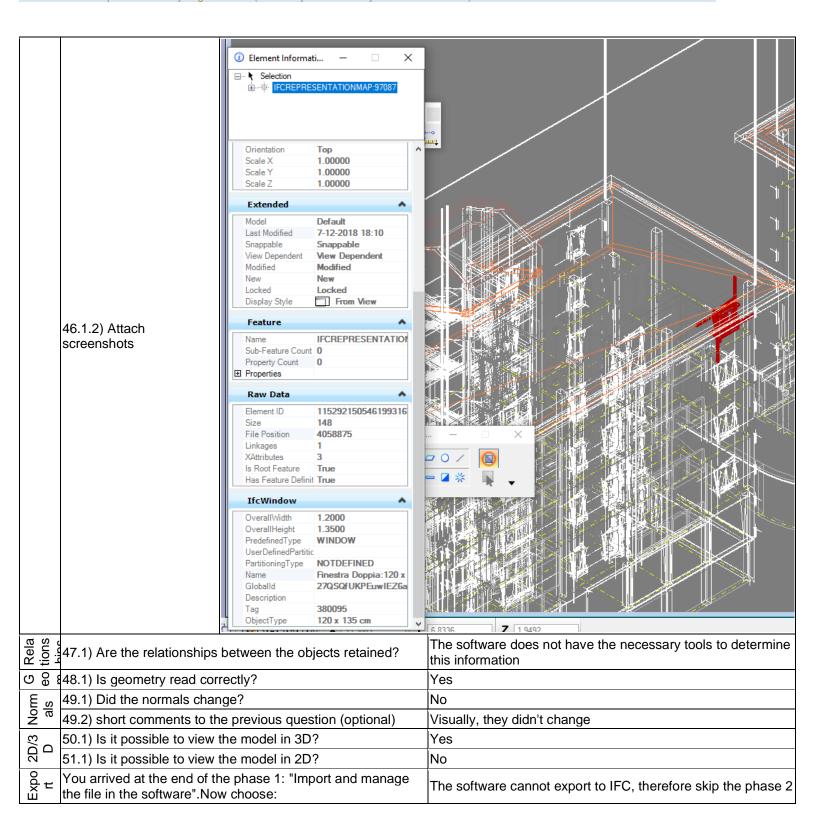

#### **ACCA usBIM.viewer+**

| ā                | Software Name [version] usBIM.viewer+ [v.8.00d]                                                                       |                           |                                          | Software                                                                     | e house ACCA                                                                 |                           |                              |                       |  |
|------------------|----------------------------------------------------------------------------------------------------|---------------------------|------------------------------------------|------------------------------------------------------------------------------|------------------------------------------------------------------------------|---------------------------|------------------------------|-----------------------|--|
| Software         | Proprietary or ope                                                                                                    | en source softwar         | re?                                      | Kind of                                                                      | Kind of software                                                             |                           |                              |                       |  |
| SS               | proprietary                                                                                                    |                           |                                          | BIM                                                                          |                                                                              |                           |                              |                       |  |
| uter             | Model and year                                                                                                    | Operating system          | CPU                                      | GPU                                                                          |                                                                              | Memory (RAM)              | Hard drive capacity          | Hard drive free space |  |
| $\sim$           | self-built<br>desktop (2013)                                                                                          | Windows 10<br>Home 64-bit | Intel i5-4570 @<br>3.20GHz               | AMD Ra                                                                       |                                                                              | 8 GB                      | 120 GB                       | 20 GB                 |  |
| Certification    | IFC import certification status                                                                                       | Import certification date | Import<br>certification<br>program       | certification                                                                |                                                                              | Export certification date | Export certification program |                       |  |
| Certi            | certified in (date)                                                                                                   | 2018-01-27                | CV 2.0                                   | not certi                                                                    | fied                                                                         |                           |                              |                       |  |
| Test with My     |                                                                                                    |                           |                                          |                                                                              | ran.ifc                                                                      |                           |                              | ·                     |  |
|                  | How long does it visualise if the so                                                                                  |                           | ely, to:Import (and<br>ne model          |                                                                              | less than a minute                                                           |                           |                              |                       |  |
| ınce             | How long does it take, approximately, to:Zoom into the model to see more detail                                       |                           |                                          |                                                                              | it's almost immediate                                                        |                           |                              |                       |  |
| Performance      | How long does it take, approximately, to:Pan the model                                                                |                           |                                          |                                                                              | it's almost immediate                                                        |                           |                              |                       |  |
| erfc             | How long does it take, approximately, to:Rotate the model                                                             |                           |                                          |                                                                              |                                                                              | st immediate              |                              |                       |  |
| "                | How long does it take, approximately, to:Query an object How long does it take, approximately, to:Inspect the objects |                           |                                          |                                                                              | it's almo                                                                    | st immediate              |                              |                       |  |
|                  | linked to the quer                                                                                                    |                           |                                          | objects                                                                      | the software does not allow this                                             |                           |                              |                       |  |
| Georef<br>erenci |                                                                                                    |                           |                                          | The software does not have the necessary tools to check this information     |                                                                              |                           |                              |                       |  |
| Hei              | 3.1) Are the "real-<br>considered when                                                                                |                           | values (heights)<br>el in the software ( | (z)?                                                                         | The software does not have the necessary tools for checking it               |                           |                              |                       |  |
|                  | 4.1) Is the model North?                                                                                              | oriented correctly        | with respect to th                       | e true                                                                       | Yes                                                                          |                           |                              |                       |  |
|                  | 6.1) Is the eventu definitions?                                                                                       | al translation con        | sistent with the IF                      | С                                                                            | Yes                                                                          |                           |                              |                       |  |
| Hier<br>arch     | ਰ ਨੂੰ 7.1) Are the hierarchical relationships consistent with the IFC hierarchy?                                      |                           |                                          | The software does not have the necessary tools to determine this information |                                                                              |                           |                              |                       |  |
|                  | <del>                                     </del>                                                                      |                           |                                          | ined                                                                         | Yes                                                                          |                           |                              |                       |  |
| Rel<br>atio      | 9.1) Are the relati                                                                                                   | onships between           | the objects retained                     | ed?                                                                          | The software does not have the necessary tools to determine this information |                           |                              | ry tools to           |  |
| (D) (a) (d)      | 10.1) Is geometry                                                                                                    | read correctly?           |                                          |                                                                              | Yes                                                                          |                           |                              |                       |  |
| Z o ·            | z o -11.1) Did the normals change?                                                                                    |                           |                                          | No                                                                           |                                                                              |                           |                              |                       |  |

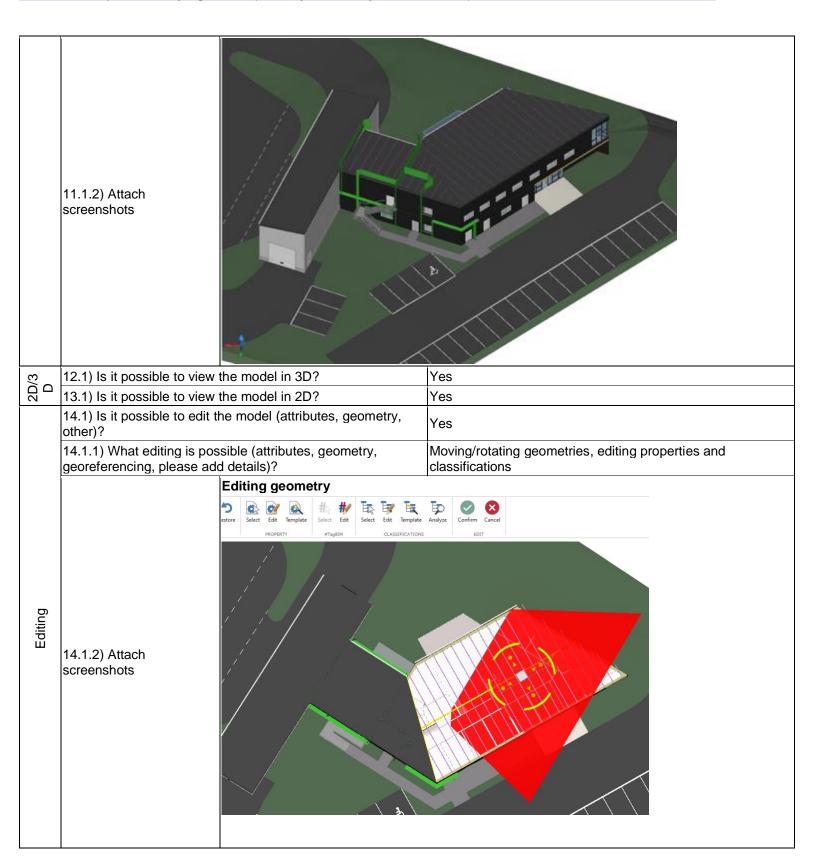

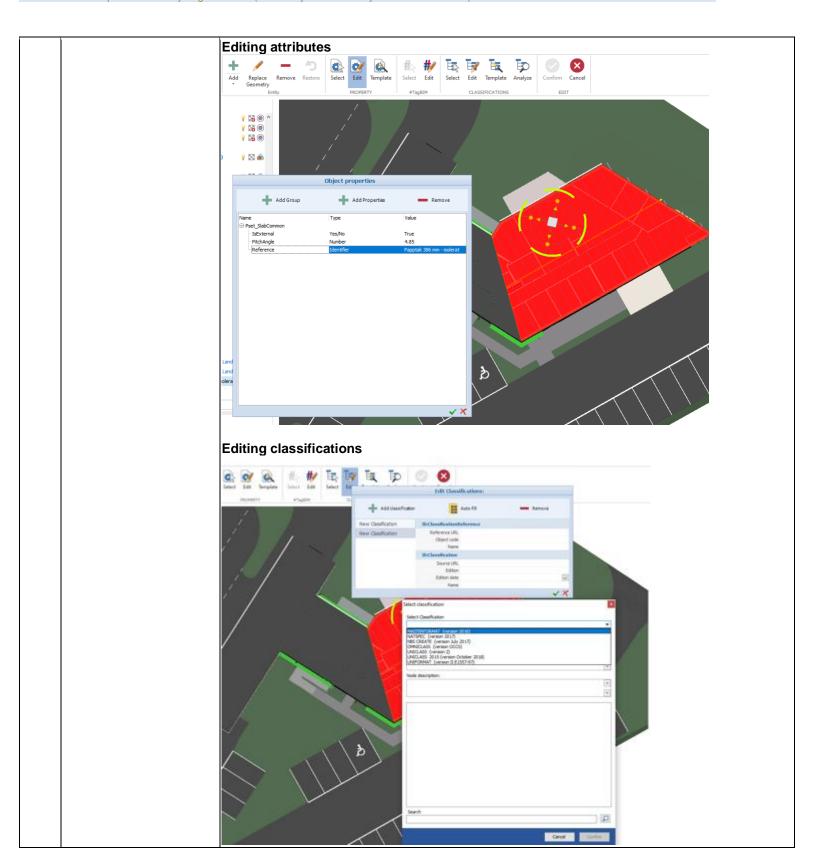

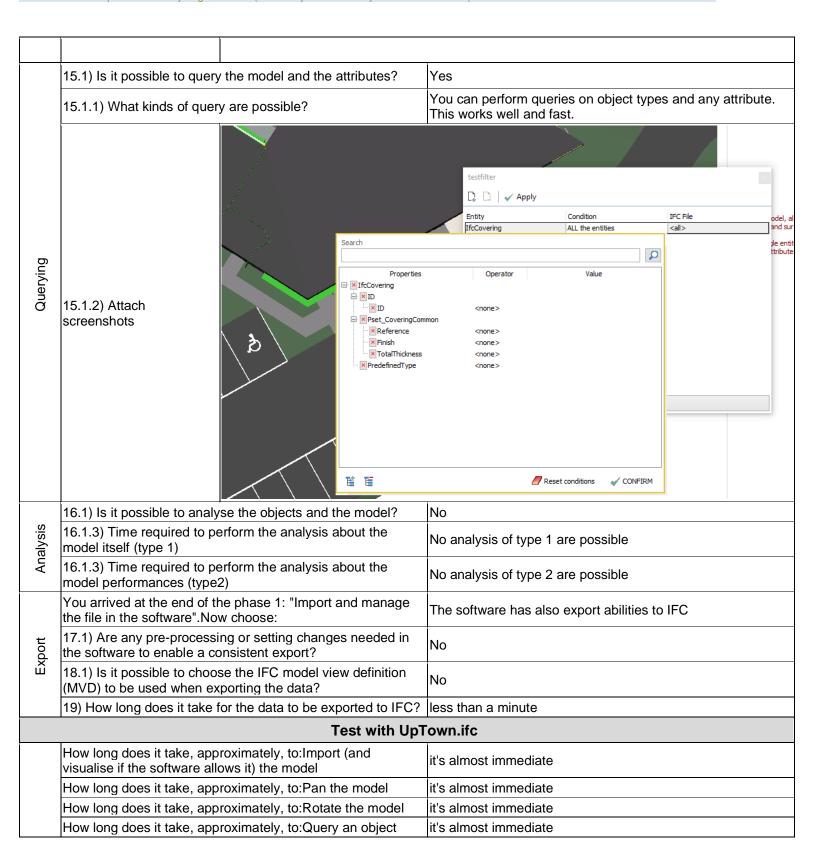

|             |                                              | roximately, to:Inspect the objects Element 3) through a relationship | the software does not allow this                                             |  |  |
|-------------|----------------------------------------------|----------------------------------------------------------------------|------------------------------------------------------------------------------|--|--|
| o E g       |                                              | ntain its correct dimensions and                                     | Yes                                                                          |  |  |
|             | 25.1) Is the eventual transl definitions?    | ation consistent with the IFC                                        | Yes                                                                          |  |  |
|             | 26.1) Are the hierarchical r IFC hierarchy?  | elationships consistent with the                                     | The software does not have the necessary tools to determine this information |  |  |
|             | 27.1) Are the attributes pre and consistent? | sent in the IFC entities retained                                    | Yes                                                                          |  |  |
| Rel<br>atio | 28.1) Are the relationships                  | between the objects retained?                                        | The software does not have the necessary tools to determine this information |  |  |
| G<br>e      | 29.1) Is geometry read cor                   | rectly?                                                              | Yes                                                                          |  |  |
|             | 30.1) Did the normals char                   | nge?                                                                 | No                                                                           |  |  |
|             | 30.1.2) Attach<br>screenshots                | 111                                                                  |                                                                              |  |  |
| Ω           | 31.1) Is it possible to view                 | the model in 3D?                                                     | Yes                                                                          |  |  |
| (2)         | 32.1) Is it possible to view                 |                                                                      | Yes                                                                          |  |  |

| Ţ          | You arrived at the end of the phase 1: "Import and manage the file in the software". Now choose:    | The software has also export abilities to IFC |  |  |  |
|------------|----------------------------------------------------------------------------------------------------|-----------------------------------------------|--|--|--|
| Export     | 36) How long does it take for the data to be exported to IFC?                                       | less than a minute                            |  |  |  |
|            | 36) How long does it take for the data to be exported to IFC?                                       | less than a minute                            |  |  |  |
|            | Test with Savigliano.ifc                                                                            |                                               |  |  |  |
| Per<br>for | How long does it take, approximately, to:Import (and visualise if the software allows it) the model | it crashes without completing the operation   |  |  |  |

#### **Tekla Structures**

| ē                  | Software Name [version] Tekla Structures [2019 Service Pack 1]                                      |                           |                                          | Software                              | re house                                                                                       |                           |                              |                       |
|--------------------|----------------------------------------------------------------------------------------------------|---------------------------|------------------------------------------|---------------------------------------|------------------------------------------------------------------------------------------------|---------------------------|------------------------------|-----------------------|
| Software           | Proprietary or open source software?                                                                |                           |                                          | Kind of                               | software                                                                                       |                           |                              |                       |
| Ň                  | proprietary                                                                                         |                           |                                          | BIM                                   |                                                                                                |                           |                              |                       |
| uter               | Model and year                                                                                      | Operating system          | CPU                                      | GPU                                   |                                                                                                | Memory (RAM)              | Hard drive capacity          | Hard drive free space |
| Computer           | self-built<br>desktop (2013)                                                                        | Windows 10<br>Home 64-bit | Intel i5-4570 @<br>3.20GHz               | AMD Radeon<br>HD 7800 Series          |                                                                                                | 8 GB                      | 120 GB                       | 20 GB                 |
| Certification      | IFC import certification status                                                                     | Import certification date | Import<br>certification<br>program       | certification                         |                                                                                                | Export certification date | Export certification program |                       |
| Certif             | certified in (date)                                                                                 | 2013-10-09                | CV 2.0                                   | certified in (date)                   |                                                                                                | 2013-06-12                | CV2.0-Struct                 |                       |
|                    |                                                                                                    |                           | Test                                     | with My                               | ran.ifc                                                                                        |                           |                              |                       |
|                    | How long does it take, approximately, to:Import (and visualise if the software allows it) the model |                           |                                          |                                       | less than a minute                                                                             |                           |                              |                       |
|                    | How long does it take, approximately, to:Zoom into the model to see more detail                     |                           |                                          | it's almost immediate                 |                                                                                                |                           |                              |                       |
| nce                | How long does it take, approximately, to:Pan the model                                              |                           |                                          | it's almost immediate                 |                                                                                                |                           |                              |                       |
| Performance        | How long does it                                                                                    | take, approximat          | ely, to:Rotate the r                     | model                                 | it's almost immediate                                                                          |                           |                              |                       |
| Perfo              | How long does it take, approximately, to:Query an object                                            |                           |                                          | it's almost immediate                 |                                                                                                |                           |                              |                       |
|                    | How long does it linked to the quer                                                                 |                           | ely, to:Inspect the a relationship       | objects                               | the software does not allow this                                                               |                           |                              |                       |
|                    | Please report on any errors the software gives when importing the file.                             |                           |                                          |                                       | You have to convert it to Tekla's own structure first. It couldn't convert quite many objects. |                           |                              |                       |
| Georeferenci<br>ng |                                                                                                    | model in the sof          | dinates taken into<br>tware's coordinate |                                       | No                                                                                             |                           |                              |                       |
| Geore              | 2.1.1) Where is the origin of the model coordinate reference system as imported in the software?    |                           |                                          | The origin is at the reference point. |                                                                                                |                           |                              |                       |

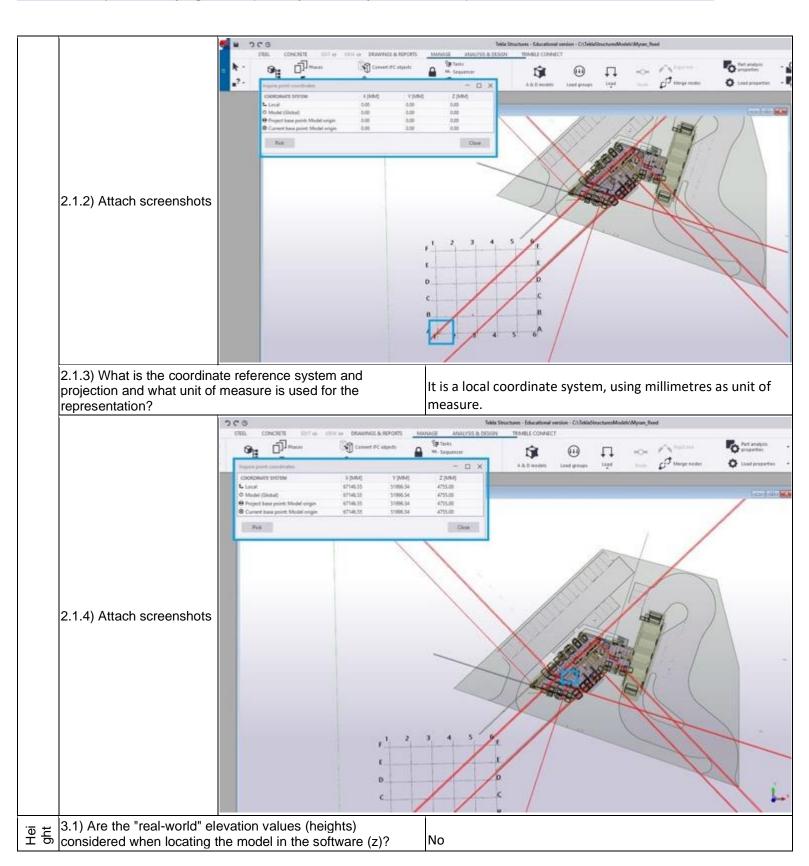

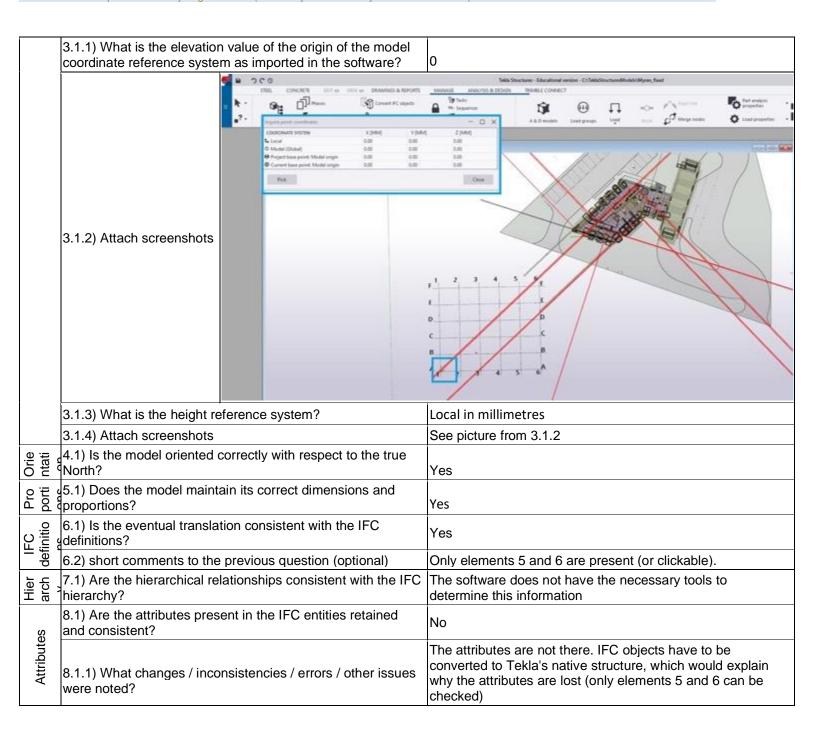

RIM

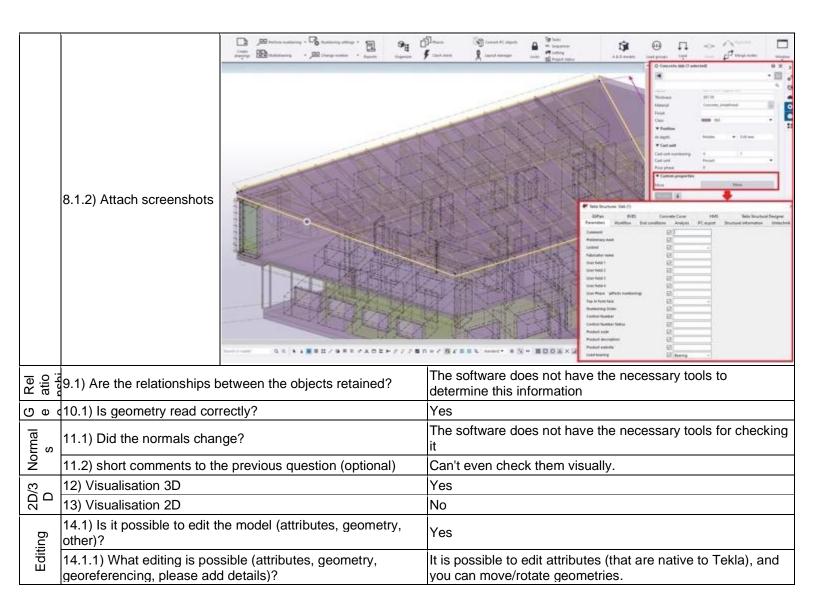

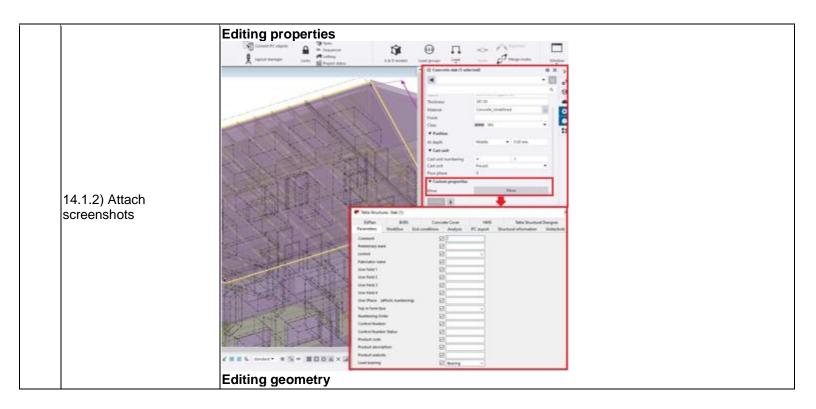

|         | Meanur person person pe |                                                                                                    |  |  |
|---------|----------------------------------------------------------------------------------------------------|----------------------------------------------------------------------------------------------------|--|--|
| Q<br>ue | 15.1) Is it possible to query the model and the attributes?                                                                                                    | No                                                                                                    |  |  |
| Sis     | 16.1) Is it possible to analyse the objects and the model?                                                                                                    | Yes, analysis about the modelled building performances (energy, noise, shadows) are possible (type 2)                                     |  |  |
|         | 16.1.1) What analysis are possible? Do you know if the results are reliable?                                                                                                    | You can do load analysis, part analysis, and customized analysis. However, I don't know how they would work and can't properly test them. |  |  |

RIM

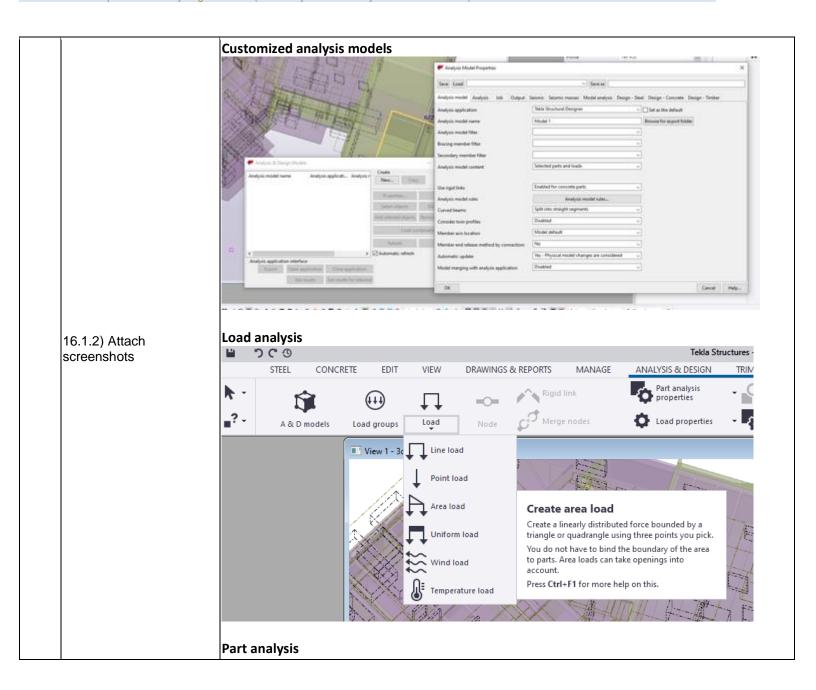

| l I         | VIEW DRAWINGS & REPORTS MANAGE                                                                                                    | ANALYSIS & DESIGN TRIMBLE CONNECT                                                             |  |  |  |  |
|-------------|----------------------------------------------------------------------------------------------------|-----------------------------------------------------------------------------------------------|--|--|--|--|
|             | □ □ □ □ □ □ □ □ □ □ □ □ □ □ □ □ □                                                                                                    | Part analysis Preset editing of Flade numbers.  Nemes mainten                                 |  |  |  |  |
|             | Load Node De Merge nadel                                                                                                    | Orthogonal beam  Reel column                                                                  |  |  |  |  |
|             | Market Market Ma | Twin profile Contour plate                                                                    |  |  |  |  |
|             |                                                                                                    | Pad footing                                                                                   |  |  |  |  |
|             | XXX XXX XXX                                                                                                    | Strip footing Concrete column Concrete beam                                                   |  |  |  |  |
|             |                                                                                                    | oncrete beam<br>Slab<br>Panel                                                                 |  |  |  |  |
|             |                                                                                                    |                                                                                               |  |  |  |  |
|             | 16.1.3) Time required to perform the analysis about the model itself (type 1)                                                                                                    | No analysis of type 1 are possible                                                            |  |  |  |  |
|             | 16.1.3) Time required to perform the analysis about the model performances (type2)                                                                                                    | it's almost immediate                                                                         |  |  |  |  |
|             | 16.2) short comments to the previous question (optional)                                                                                                    | Even though I can't properly test the analyses, they seem to be performed very quickly.       |  |  |  |  |
|             | You arrived at the end of the phase 1: "Import and manage the file in the software".Now choose:                                                                                                    | The software has also export abilities to IFC                                                 |  |  |  |  |
|             | 17.1) Are any pre-processing or setting changes needed in the software to enable a consistent export?                                                                                                    | No                                                                                            |  |  |  |  |
| Export      | 18.1) Is it possible to choose the IFC model view definition (MVD) to be used when exporting the data?                                                                                                    | Yes                                                                                           |  |  |  |  |
| Ä           | 18.1.1) Which ones are available?                                                                                                    | Coordination view (1.0 and 2.0), steel fabrication view, surface geometry (if this is a view) |  |  |  |  |
|             | 18.1.2) Is it possible to add a customised MVD to be used for exporting IFC?                                                                                                    | No                                                                                            |  |  |  |  |
|             | 19) How long does it take for the data to be exported to IFC?                                                                                                    | it's almost immediate                                                                         |  |  |  |  |
|             | Test with UpT                                                                                                    | own.ifc                                                                                       |  |  |  |  |
|             | How long does it take, approximately, to:<br>Import (and visualise if the software allows it) the model                                                                                                    | it crashes without completing the operation                                                   |  |  |  |  |
|             | Test with Saviç                                                                                                    | gliano.ifc                                                                                    |  |  |  |  |
| Perf<br>orm | How long does it take, approximately, to:<br>Import (and visualise if the software allows it) the model                                                                                                    | it crashes without completing the operation                                                   |  |  |  |  |

#### **ACCA PriMus-IFC**

| ē                                                                             | Software Name [version] PriMus-IFC [BIM 2(b) (64 bit)]                                              |                           |                                            | Software                                                                     | are house ACCA                                                           |                                         |                              |                       |  |
|-------------------------------------------------------------------------------|----------------------------------------------------------------------------------------------------|---------------------------|--------------------------------------------|------------------------------------------------------------------------------|--------------------------------------------------------------------------|-----------------------------------------|------------------------------|-----------------------|--|
| Software                                                                      | Proprietary or open source software?                                                                |                           |                                            | Kind of s                                                                    | Kind of software                                                         |                                         |                              |                       |  |
| Š                                                                             | proprietary                                                                                         |                           |                                            | BIM                                                                          |                                                                          |                                         |                              |                       |  |
| uter                                                                          | Model and year                                                                                      | Operating system          | CPU                                        | GPU                                                                          |                                                                          | Memory (RAM)                            | Hard drive capacity          | Hard drive free space |  |
| Computer                                                                      | self-built<br>desktop (2013)                                                                        | Windows 10<br>Home 64-bit | Intel i5-4570 @<br>3.20GHz                 | AMD Ra                                                                       |                                                                          | 8 GB                                    | 120 GB                       | 20 GB                 |  |
| Certification                                                                 | IFC import certification status                                                                     | Import certification date | Import<br>certification<br>program         | IFC expectations and status                                                  |                                                                          | Export certification date               | Export certification program |                       |  |
| Certi                                                                         | certified in (date)                                                                                 | 2018-01-27                | CV 2.0                                     | not certi                                                                    | fied                                                                     |                                         |                              |                       |  |
| Test with My                                                                  |                                                                                                    |                           |                                            | ran.ifc                                                                      | 1                                                                        |                                         | 1                            |                       |  |
|                                                                               | How long does it take, approximately, to:Import (and visualise if the software allows it) the model |                           |                                            |                                                                              | less tha                                                                 | n a minute                              |                              |                       |  |
| Performance                                                                   | How long does it take, approximately, to:Zoom into the model to see more detail                     |                           |                                            |                                                                              | it's almost immediate                                                    |                                         |                              |                       |  |
| ırma                                                                          | How long does it take, approximately, to:Pan the model                                              |                           |                                            |                                                                              |                                                                          | st immediate                            |                              |                       |  |
| erfc                                                                          | How long does it take, approximately, to:Rotate the model                                           |                           |                                            |                                                                              |                                                                          | st immediate                            |                              |                       |  |
|                                                                               | How long does it take, approximately, to:Query an object                                            |                           |                                            |                                                                              | it's almo                                                                | st immediate                            |                              |                       |  |
|                                                                               | linked to the quer                                                                                  | ried one through          | •                                          | •                                                                            | the software does not allow this                                         |                                         |                              |                       |  |
| Georef<br>erenci                                                              |                                                                                                    | e model in the so         | rdinates taken into<br>ftware's coordinate |                                                                              | The software does not have the necessary tools to check this information |                                         |                              |                       |  |
| Hei<br>ght                                                                    | 3.1) Are the "real considered when                                                                  |                           | values (heights)<br>del in the software (  | (z)?                                                                         | The software does not have the necessary tools for checking it           |                                         |                              |                       |  |
| Orie<br>ntati                                                                 | 4.1) Is the model North?                                                                            | oriented correctl         | y with respect to th                       | e true                                                                       | Yes                                                                      |                                         |                              |                       |  |
|                                                                               | o 문 성5.1) Does the model maintain its correct dimensions and                                        |                           |                                            | and                                                                          | Yes                                                                      |                                         |                              |                       |  |
| 이 등 년6.1) Is the eventual translation consistent with the IFC 보호 đefinitions? |                                                                                                    |                           | С                                          | Yes                                                                          |                                                                          |                                         |                              |                       |  |
| Hier                                                                          | ਰੂ ਰੂ (7.1) Are the hierarchical relationships consistent with the IFC hierarchy?                   |                           |                                            | The software does not have the necessary tools to determine this information |                                                                          |                                         |                              |                       |  |
| Attri<br>bute                                                                 | अ.1) Are the attributes present in the IFC entities retained and consistent?                        |                           |                                            | Yes                                                                          |                                                                          |                                         |                              |                       |  |
| Rel                                                                           | 9.1) Are the relati                                                                                 | ionships betweer          | n the objects retain                       | ed?                                                                          |                                                                          | ware does not ha<br>ne this informatior |                              | ry tools to           |  |
| (J) (D) (d)                                                                   | 10.1) Is geometry                                                                                   | read correctly?           |                                            |                                                                              | Yes                                                                      |                                         |                              |                       |  |

|              | 11.1) Did the normals change?                                              | No                                                                                   |  |  |  |
|--------------|----------------------------------------------------------------------------|--------------------------------------------------------------------------------------|--|--|--|
|              | 11.1.1) What changes / inconsistencies / errors / other issues were noted? | They didn't change (visually)                                                        |  |  |  |
|              | 11.1.2) Attach screenshots                                                 |                                                                                      |  |  |  |
| (3D          | 12.1) Is it possible to view the model in 3D?                              | Yes                                                                                  |  |  |  |
| 2D/3D        | 13.1) Is it possible to view the model in 2D?                              | Yes                                                                                  |  |  |  |
|              | 14.1) Is it possible to edit the model (attributes, geometry, other)?      |                                                                                      |  |  |  |
| yin          | 15.1) Is it possible to query the model and the attributes?                | Yes                                                                                  |  |  |  |
| Queryin<br>g | 15.1.1) What kinds of query are possible?                                  | You can perform queries on object types and any attribute. This works well and fast. |  |  |  |

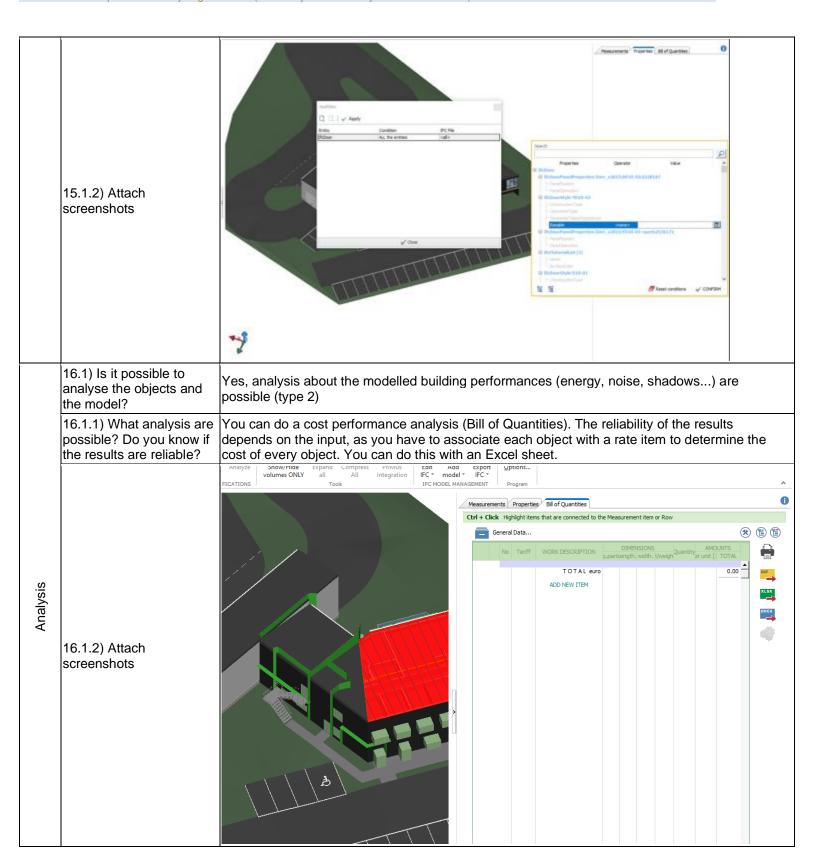

ACCA PriMus-IFC BIM 2(b) (64 bit) - Windows 10 Home

Proprietary software

BIM

Level of tester expertise: 1 - Very beginner user (it is nearly the first time you use the software)

|        | 16.1.3) Time required to p model itself (type 1)         | erform the analysis about the                         | No analysis of type 1 are possible                                 |  |  |  |
|--------|----------------------------------------------------------|-------------------------------------------------------|--------------------------------------------------------------------|--|--|--|
|        | 16.2) short comments to the                              | he previous question (optional)                       | I can't assess this, because I don't have any suitable input data. |  |  |  |
|        | You arrived at the end of t the file in the software".No | he phase 1: "Import and manage<br>ow choose:          | The software has also export abilities to IFC                      |  |  |  |
|        | 17.1) Are any pre-process the software to enable a co    | ing or setting changes needed in onsistent export?    | Yes                                                                |  |  |  |
|        | 17.1.1) Can you add a sho in the pre-processing?         | ort description of the steps involve                  | d You have to choose between adding additional properties or not   |  |  |  |
| Export | 17.1.2) Attach screenshots and files                     | cpand Compress PriMus Integration IFC IFC             | <u> </u>                                                           |  |  |  |
|        |                                                          | ose the IFC model view definition                     | No                                                                 |  |  |  |
|        | (MVD) to be used when ex                                 | xporting the data? for the data to be exported to IFC | ? less than a minute                                               |  |  |  |
|        | i, i i i i i i i i i i i i i i i i i i                   | Test with U                                           |                                                                    |  |  |  |
|        | How long does it take, app                               | proximately, to:Import (and                           | it crashes without completing the operation                        |  |  |  |

|                   | Test with Savigliano.ifc                                                                                                    |                                                                                                    |  |  |  |  |
|-------------------|----------------------------------------------------------------------------------------------------|----------------------------------------------------------------------------------------------------|--|--|--|--|
|                   | How long does it take, approximately, to:Import (and visualise if the software allows it) the model                                   | less than a minute                                                                                  |  |  |  |  |
| Φ                 | How long does it take, approximately, to:Zoom into the model to see more detail                                                       | it's almost immediate                                                                               |  |  |  |  |
| Performance       | How long does it take, approximately, to:Pan the model                                                                                | it's almost immediate                                                                               |  |  |  |  |
| Ĕ                 | How long does it take, approximately, to:Rotate the model                                                                             | it's almost immediate                                                                               |  |  |  |  |
| erfc              | How long does it take, approximately, to:Query an object                                                                              | it's almost immediate                                                                               |  |  |  |  |
| ۵                 | How long does it take, approximately, to:Inspect the objects linked to the queried one through a relationship                         | the software does not allow this                                                                    |  |  |  |  |
|                   | 39) Attach screenshots regarding the eventually reported errors.                                                                      |                                                                                                    |  |  |  |  |
|                   | 40.1) Are the world (projected) coordinates taken into account when locating the model in the software's coordinate reference system? | The software does not have the necessary tools to check this information                            |  |  |  |  |
|                   | 41.1) Are the "real-world" elevation values (heights) considered when locating the model in the software (z)?                         | The software does not have the necessary tools for checking it                                      |  |  |  |  |
|                   | 42.1) Is the model oriented correctly with respect to the true North?                                                                 | Yes                                                                                                 |  |  |  |  |
|                   | 43.1) Does the model maintain its correct dimensions and proportions?                                                                 | Yes                                                                                                 |  |  |  |  |
| IFC<br>defi       | 44.1) Is the eventual translation consistent with the IFC definitions?                                                                | Yes                                                                                                 |  |  |  |  |
| Hier              | 45.1) Are the hierarchical relationships consistent with the IFC hierarchy?                                                           | The software does not have the necessary tools to determine this information                        |  |  |  |  |
| Attri<br>bute     | 46.1) Are the attributes present in the IFC entities retained and consistent?                                                         | Yes                                                                                                 |  |  |  |  |
| oi: S             | 47.1) Are the relationships between the objects retained?                                                                             | Yes                                                                                                 |  |  |  |  |
| Relatio<br>nships | 47.2) short comments to the previous question (optional)                                                                              | It seems like they are retained, but I could only find many "IfcRelConnectsPathElements" relations. |  |  |  |  |
| (J) (a) (d)       | 48.1) Is geometry read correctly?                                                                                                    | Yes                                                                                                 |  |  |  |  |
| la l              | 49.1) Did the normals change?                                                                                                    | No                                                                                                  |  |  |  |  |
| Normal<br>s       | 49.1.1) What changes / inconsistencies / errors / other issues were noted?                                                            | I haven't noticed anything off.                                                                     |  |  |  |  |

BIM

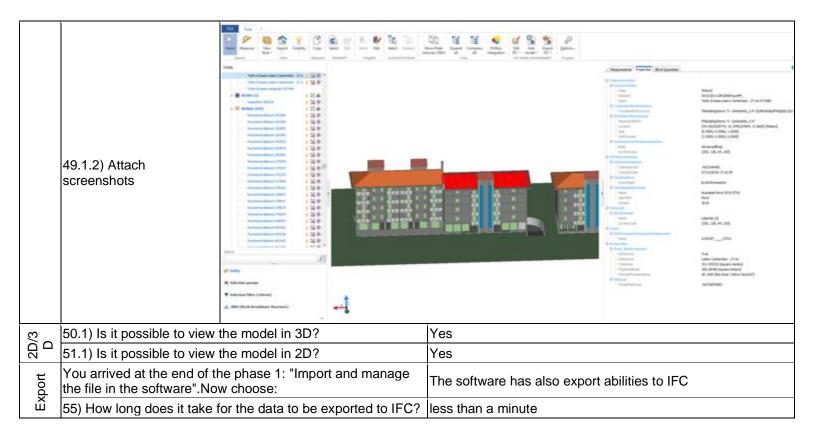

## Simplebim

| <u>r</u> e        | Software Name [version]                                                                                                    | Simplebim [8.0]                        |                                    | Software                         | re house                                                                     |                           |                              |                       |  |
|-------------------|----------------------------------------------------------------------------------------------------|----------------------------------------|------------------------------------|----------------------------------|------------------------------------------------------------------------------|---------------------------|------------------------------|-----------------------|--|
| Software          | Proprietary or ope                                                                                                    | en source software                     | e?                                 | Kind of s                        | software                                                                     |                           |                              |                       |  |
| Š                 | proprietary BIN                                                                                                    |                                        |                                    | ВІМ                              |                                                                              |                           |                              |                       |  |
| uter              | Model and year                                                                                                    | Operating system                       | CPU                                | GPU                              |                                                                              | Memory (RAM)              | Hard drive capacity          | Hard drive free space |  |
| Computer          | self-built<br>desktop (2013)                                                                                                    | Windows 10<br>Home 64-bit              | Intel i5-4570 @<br>3.20GHz         | AMD Ra                           |                                                                              | 8 GB                      | 120 GB                       | 20 GB                 |  |
| Certificatio<br>n | IFC import certification status                                                                                                    | Import<br>certification<br>date        | Import<br>certification<br>program | IFC expo<br>certificat<br>status |                                                                              | Export certification date | Export certification program |                       |  |
| Cer               | not certified                                                                                                    |                                        |                                    | not certi                        | fied                                                                         |                           |                              |                       |  |
|                   |                                                                                                    |                                        | Test                               | with My                          | ran.ifc                                                                      |                           |                              |                       |  |
|                   | How long does it take, approximately, to:Import (and visualise if the software allows it) the model                                  |                                        |                                    |                                  | less thar                                                                    | n a minute                |                              |                       |  |
| Performance       | How long does it model to see mor                                                                                                    |                                        | ly, to:Zoom into th                | ne                               | it's almost immediate                                                        |                           |                              |                       |  |
| Jrma              | How long does it                                                                                                    |                                        | -                                  |                                  | it's almost immediate                                                        |                           |                              |                       |  |
| erfc              | How long does it                                                                                                    | ,                                      | · ·                                |                                  |                                                                              | st immediate              |                              |                       |  |
|                   | How long does it                                                                                                    |                                        |                                    | _                                | it's almo                                                                    | st immediate              |                              |                       |  |
|                   |                                                                                                    | take, approximate<br>ied one through a |                                    | objects                          | the software does not allow this                                             |                           |                              |                       |  |
| Georef            | 2.1) Are the world (projected) coordinates taken into account when locating the model in the software's coordinate reference system? |                                        |                                    |                                  | The software does not have the necessary tools to check this information     |                           |                              |                       |  |
| Hei               | 3.1) Are the "real-<br>considered when                                                                                               |                                        |                                    | (z)?                             | The software does not have the necessary tools for checking it               |                           |                              |                       |  |
|                   | 4.1) Is the model North?                                                                                                    | oriented correctly                     | with respect to th                 | e true                           | The software does not have the necessary tools to determine this information |                           |                              |                       |  |
|                   | 5.1) Does the moproportions?                                                                                                    | del maintain its co                    | rrect dimensions                   | and                              | Yes                                                                          |                           |                              |                       |  |
|                   |                                                                                                    |                                        |                                    | Yes                              |                                                                              |                           |                              |                       |  |
| Hier              | 7.1) Are the hierarchical relationships consistent with the IFC hierarchy?                                                           |                                        |                                    |                                  | ware does not ha                                                             |                           | ry tools to                  |                       |  |
| Attri<br>bute     | 8.1) Are the attrib and consistent?                                                                                                  | utes present in the                    | e IFC entities reta                | ined                             | Yes                                                                          |                           |                              |                       |  |
| Rel<br>atio       | 9.1) Are the relati                                                                                                    | onships between                        | the objects retaine                | ed?                              | The software does not have the necessary tools to determine this information |                           |                              | ry tools to           |  |
| (D) (a)           | 10.1) Is geometry                                                                                                    | read correctly?                        |                                    |                                  | Yes                                                                          |                           |                              |                       |  |
| Z 0 :             | 11.1) Did the norr                                                                                                    | mals change?                           |                                    |                                  | No                                                                           |                           |                              |                       |  |

RIM

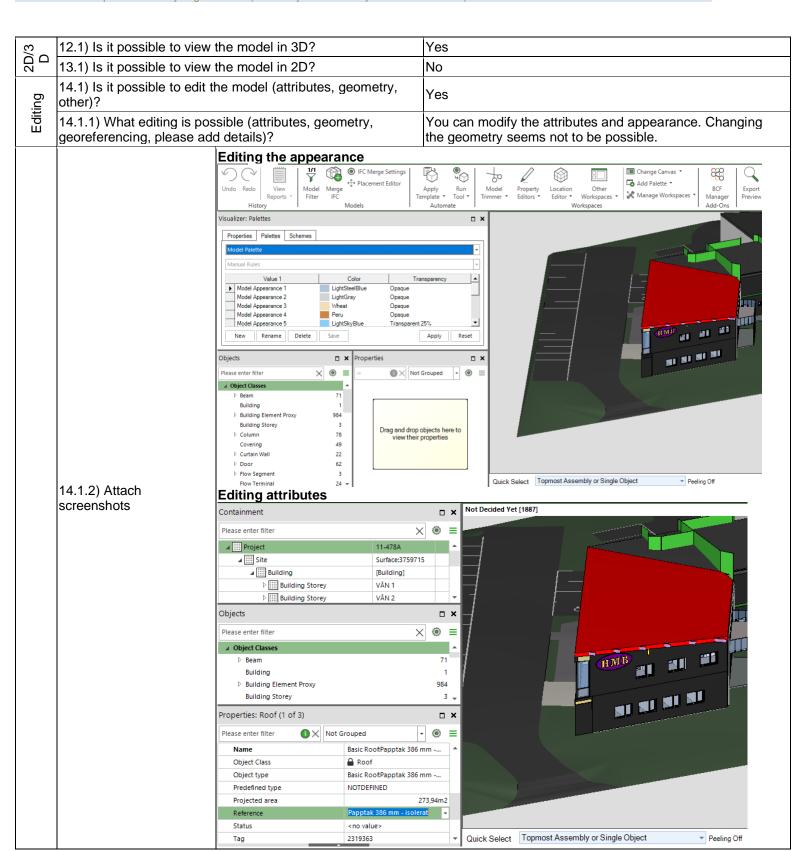

| ne<br>i  | 15.1) Is it possible to quer                               |                                                                              |                                                                                                    | No .                                                                                                    |                                                                                                    |  |
|----------|------------------------------------------------------------|------------------------------------------------------------------------------|----------------------------------------------------------------------------------------------------|----------------------------------------------------------------------------------------------------|----------------------------------------------------------------------------------------------------|--|
|          | 16.1) Is it possible to analyse the objects and the model? |                                                                              |                                                                                                    | No                                                                                                    |                                                                                                    |  |
|          | 16.1.1) What analysis are results are reliable?            | 16.1.1) What analysis are possible? Do you know if the results are reliable? |                                                                                                    |                                                                                                    | nless some functionalities in the as type 1 analysis. In that case, it                               |  |
|          |                                                            | Possible type 1                                                              | analysis                                                                                                    | •                                                                                                    |                                                                                                    |  |
| Analysis | 16.1.2) Attach<br>screenshots                              | A A A A A A A A A A A A A A A A A A A                                        | add Geometry Tags adds the same tag to 3D of add Min and Max Elevation and Max Elevation and Space Access inds the relating space of auto-Assign Containment auto-assigns objects to be auto-Assign Containment auto-assigns objects to space of auto-Assign Containment auto-assigns objects to space Converter converts the parametric geometric grant auto-assigns objects to space Converter converts the parametric geometric grant auto-assigns objects to space auto-assigns objects to space auto-assigns objects to space auto-assigns objects auto-assigns objects auto-assigns object | bjects with identical geometry.  Ion and Center Point  Inun elevation and center point pro  Dject for doors, windows and empty  It: Building Storeys  Iilding storeys based on their elevant: Spaces  Iaces based on their position inside  Ecometry of objects to brep geometry  Inun elevation and center point pro  Ionical strain and their position inside  Ionical strain and building elemented  Ionical strain and building elemented  Ionical strain and Invalid GUIDs  Iildi GUIDs with valid and unique on  Iicate objects and excludes all founds  Ionicated far away from the main mass  Ionicated far away from the main mass  Ionicated far away from the main far far away from the main far away from the main far away from the far away far away from the far away far away far away far away far away far away far away far away far away far away far away far away far away far away far away far away far away far away far | y openings and cre stion. e a space ry metry. sts s nes. d duplicates. ss of the model element parts |  |
|          | 16.1.3) Time required to pomodel itself (type 1)           | 1.3) Time required to perform the analysis about the                         |                                                                                                    | No analyses of type 1 are possible                                                                                                    |                                                                                                    |  |
|          | 16.1.3) Time required to pomodel performances (type        |                                                                              | sis about the                                                                                                    | No analysis of type 2 are possible                                                                                                    |                                                                                                    |  |
|          | You arrived at the end of t the file in the software".No   |                                                                              | ort and manage                                                                                                    | The software has also e                                                                                                    | export abilities to IFC                                                                              |  |

|             | 18.1) Is it possible to choose the IFC model view definition (MVD) to be used when exporting the data?                    | No                                                                           |  |  |  |
|-------------|----------------------------------------------------------------------------------------------------|------------------------------------------------------------------------------|--|--|--|
|             | 19) How long does it take for the data to be exported to IFC?                                                             | less than a minute                                                           |  |  |  |
|             | Test with UpT                                                                                                    | own.ifc                                                                      |  |  |  |
|             | How long does it take, approximately, to:Import (and visualise if the software allows it) the model                       | 5-20 minutes                                                                 |  |  |  |
| φ           | How long does it take, approximately, to:Pan the model                                                                    | less than a minute                                                           |  |  |  |
| anc         | How long does it take, approximately, to:Rotate the model                                                                 | less than a minute                                                           |  |  |  |
| orm         | How long does it take, approximately, to:Query an object                                                                  | less than a minute                                                           |  |  |  |
| Performance | How long does it take, approximately, to:Inspect the objects linked to the queried one (Element 3) through a relationship | the software does not allow this                                             |  |  |  |
|             | Please report on any errors the software gives when importing the file.                                                   | No errors                                                                    |  |  |  |
|             | 24.1) Does the model maintain its correct dimensions and proportions?                                                     | Yes                                                                          |  |  |  |
| IFC<br>defi | 25.1) Is the eventual translation consistent with the IFC definitions?                                                    | Yes                                                                          |  |  |  |
| Hie         | 26.1) Are the hierarchical relationships consistent with the IFC hierarchy?                                               | The software does not have the necessary tools to determine this information |  |  |  |
| utes        | 27.1) Are the attributes present in the IFC entities retained and consistent?                                             | Yes                                                                          |  |  |  |
| Attributes  | 27.2) short comments to the previous question (optional)                                                                  | Yes, they are all retained, except for the attributes that had empty values  |  |  |  |
| Rel<br>atio | 28.1) Are the relationships between the objects retained?                                                                 | The software does not have the necessary tools to determine this information |  |  |  |
| O 0         | 29.1) Is geometry read correctly?                                                                                         | Yes                                                                          |  |  |  |
| Nor         | 30.1) Did the normals change?                                                                                             | Yes                                                                          |  |  |  |
| Žμ          | 30.2) short comments to the previous question (optional)                                                                  | Yes, visually                                                                |  |  |  |
| 2D/3<br>D   | 31.1) Is it possible to view the model in 3D?                                                                             | Yes                                                                          |  |  |  |
|             | 32.1) Is it possible to view the model in 2D?                                                                             | No                                                                           |  |  |  |
| Q = 0       | 34.1.1) What kinds of query are possible?                                                                                 | No querying possible                                                         |  |  |  |
| Export      | You arrived at the end of the phase 1: "Import and manage the file in the software".Now choose:                           | The software has also export abilities to IFC                                |  |  |  |
| ш           | 36) How long does it take for the data to be exported to IFC?                                                             | 1-5 minutes                                                                  |  |  |  |
|             | Test with Savigliano.ifc                                                                                                  |                                                                              |  |  |  |
|             | How long does it take, approximately, to:Import (and visualise if the software allows it) the model                       | less than a minute                                                           |  |  |  |
| Performance | How long does it take, approximately, to:Zoom into the model to see more detail                                           | it's almost immediate                                                        |  |  |  |
| rform       | How long does it take, approximately, to:Pan the model                                                                    | it's almost immediate                                                        |  |  |  |
| Pe          | How long does it take, approximately, to:Rotate the model                                                                 | it's almost immediate                                                        |  |  |  |
|             | How long does it take, approximately, to:Query an object                                                                  | it's almost immediate                                                        |  |  |  |

|               | How long does it take, approximately, to:Inspect the objects linked to the queried one through a relationship                                         | the software does not allow this                                             |  |
|---------------|----------------------------------------------------------------------------------------------------|------------------------------------------------------------------------------|--|
|               | 38) Please report on any errors the software gives when importing the file.                                                                           | No errors                                                                    |  |
|               | 39) Attach screenshots regarding the eventually reported errors.                                                                                      |                                                                              |  |
|               | 40.1) Are the world (projected) coordinates taken into account when locating the model in the software's coordinate reference system?                 | The software does not have the necessary tools to check this information     |  |
|               | 41.1) Are the "real-world" elevation values (heights) considered when locating the model in the software (z)?                                         | The software does not have the necessary tools for checking it               |  |
| Orie<br>ntati | 42.1) Is the model oriented correctly with respect to the true North?                                                                                 | The software does not have the necessary tools to determine this information |  |
|               | 43.1) Does the model maintain its correct dimensions and proportions?                                                                                 | Yes                                                                          |  |
|               | 44.1) Is the eventual translation consistent with the IFC definitions?                                                                                | Yes                                                                          |  |
|               | 45.1) Are the hierarchical relationships consistent with the IFC hierarchy?                                                                           | The software does not have the necessary tools to determine this information |  |
| Attri<br>bute | 46.1) Are the attributes present in the IFC entities retained and consistent?                                                                         | Yes                                                                          |  |
| Rel<br>atio   | 47.1) Are the relationships between the objects retained?                                                                                             | The software does not have the necessary tools to determine this information |  |
| ന ക           | 48.1) Is geometry read correctly?                                                                                                    | Yes                                                                          |  |
| <u>8</u>      | 49.1) Did the normals change?                                                                                                    | No                                                                           |  |
|               |                                                                                                    | INO                                                                          |  |
| Normal        | 49.1.1) What changes / inconsistencies / errors / other issues were noted?                                                                            | Visually, it seems like it hasn't changed.                                   |  |
| Norm<br>S     | 49.1.1) What changes / inconsistencies / errors / other                                                                                               |                                                                              |  |
|               | 49.1.1) What changes / inconsistencies / errors / other issues were noted?                                                                            |                                                                              |  |
| /3D           | 49.1.1) What changes / inconsistencies / errors / other issues were noted?  49.1.2) Attach screenshots                                                | Visually, it seems like it hasn't changed.                                   |  |
|               | 49.1.1) What changes / inconsistencies / errors / other issues were noted?  49.1.2) Attach screenshots  50.1) Is it possible to view the model in 3D? | Visually, it seems like it hasn't changed.  Yes                              |  |

### **Bentley MicroStation + TerraSolid**

| Software           | Software Name [version] MicroStation + TerraSolid [MS Connect Edition 10.04.00.46 + TerraScan 19.004]                                |                           | Software house                     |                                  | Bentley Systems  |                           |                              |                       |  |
|--------------------|----------------------------------------------------------------------------------------------------|---------------------------|------------------------------------|----------------------------------|------------------|---------------------------|------------------------------|-----------------------|--|
|                    | Proprietary or open source software?                                                                                                 |                           |                                    | Kind of                          | Kind of software |                           |                              |                       |  |
|                    | proprietary                                                                                                    |                           |                                    | CAD                              | CAD              |                           |                              |                       |  |
| ıter               | Model and year                                                                                                    | Operating system          | CPU                                | GPU                              |                  | Memory (RAM)              | Hard drive capacity          | Hard drive free space |  |
| Computer           | Dell G5 15,<br>2018                                                                                                    | Windows 10<br>Home        | i7-8750H                           | NVIDIA<br>GeForce<br>GTX1060 6GB |                  | 32                        | 461                          | 22                    |  |
| Certificatio<br>n  | IFC import certification status                                                                                                    | Import certification date | Import<br>certification<br>program | IFC export certification status  |                  | Export certification date | Export certification program |                       |  |
| Cer                | not certified                                                                                                    |                           |                                    | not certi                        | fied             |                           |                              |                       |  |
|                    | Test with                                                                                                    |                           |                                    | with My                          | yran.ifc         |                           |                              |                       |  |
|                    | How long does it take, approximately, to:Import (and visualise if the software allows it) the model                                  |                           |                                    | less than a minute               |                  |                           |                              |                       |  |
|                    | How long does it take, approximately, to:Zoom into the model to see more detail                                                      |                           |                                    | it's almost immediate            |                  |                           |                              |                       |  |
| nce                | How long does it take, approximately, to:Pan the model                                                                               |                           |                                    | it's almost immediate            |                  |                           |                              |                       |  |
| Performance        | How long does it take, approximately, to:Rotate the model                                                                            |                           |                                    | it's almost immediate            |                  |                           |                              |                       |  |
| Perfc              | How long does it take, approximately, to:Query an object                                                                             |                           |                                    | it's almost immediate            |                  |                           |                              |                       |  |
|                    | How long does it take, approximately, to:Inspect the objects linked to the queried one through a relationship                        |                           |                                    | it's almost immediate            |                  |                           |                              |                       |  |
|                    | Please report on any errors the software gives when importing the file.                                                              |                           |                                    | lack of errors                   |                  |                           |                              |                       |  |
| Georeferenci<br>ng | 2.1) Are the world (projected) coordinates taken into account when locating the model in the software's coordinate reference system? |                           |                                    | No                               |                  |                           |                              |                       |  |
| Geore              | 2.1.1) Where is the origin of the model coordinate reference system as imported in the software?                                     |                           |                                    | Blue point in almost 0,0,0       |                  |                           |                              |                       |  |

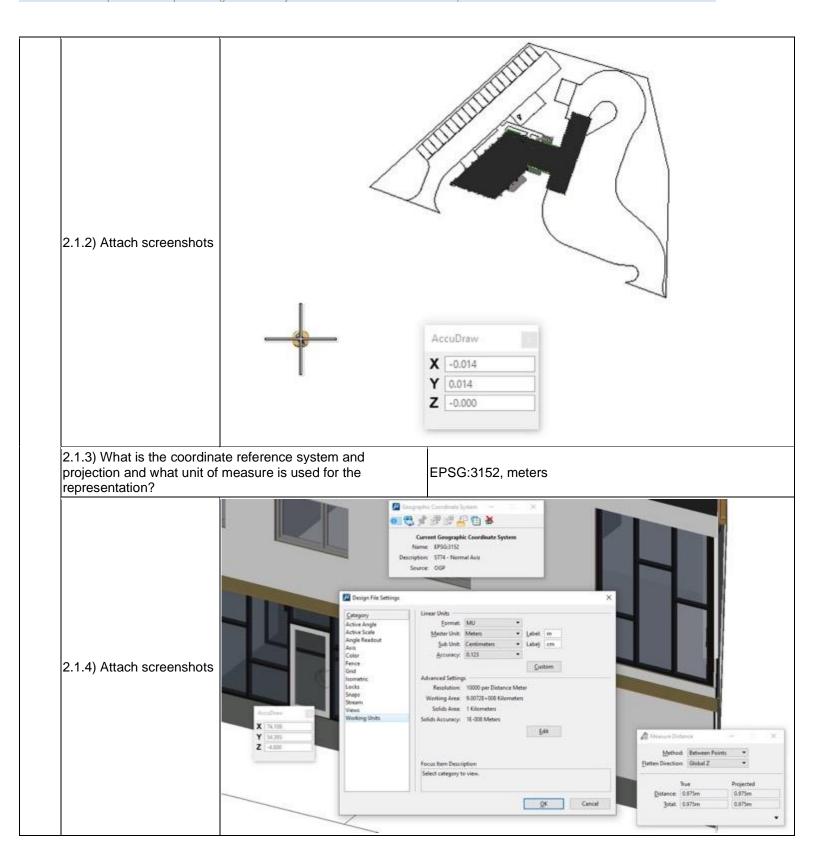

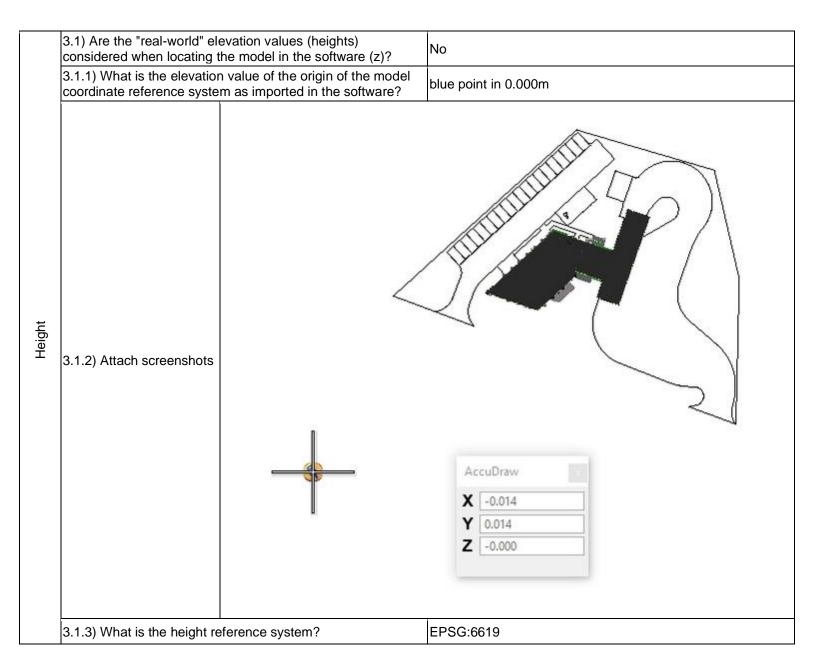

CAD

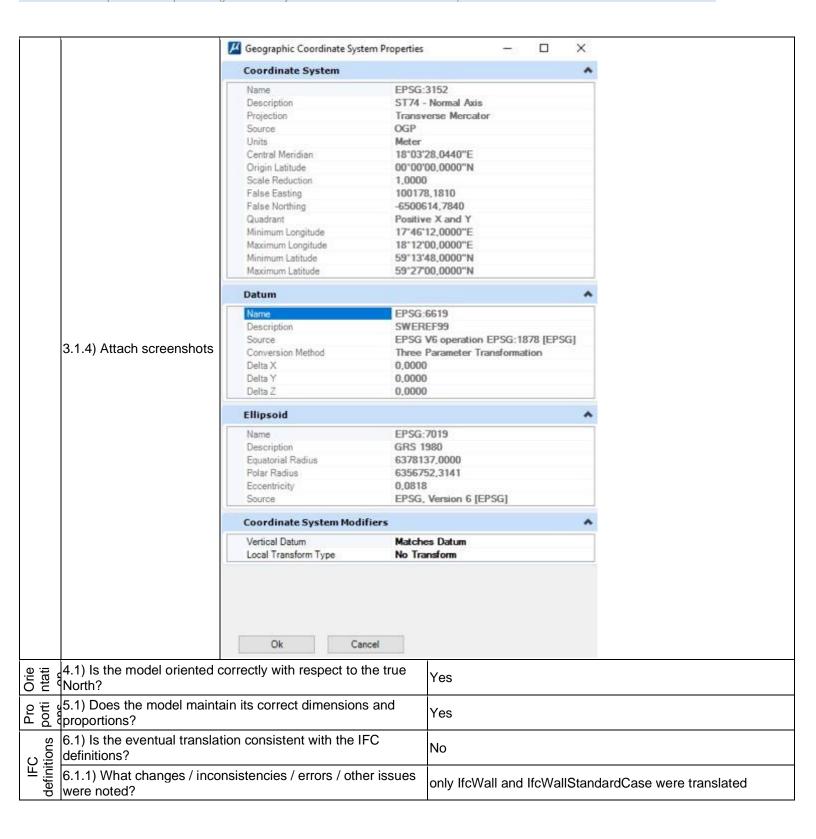

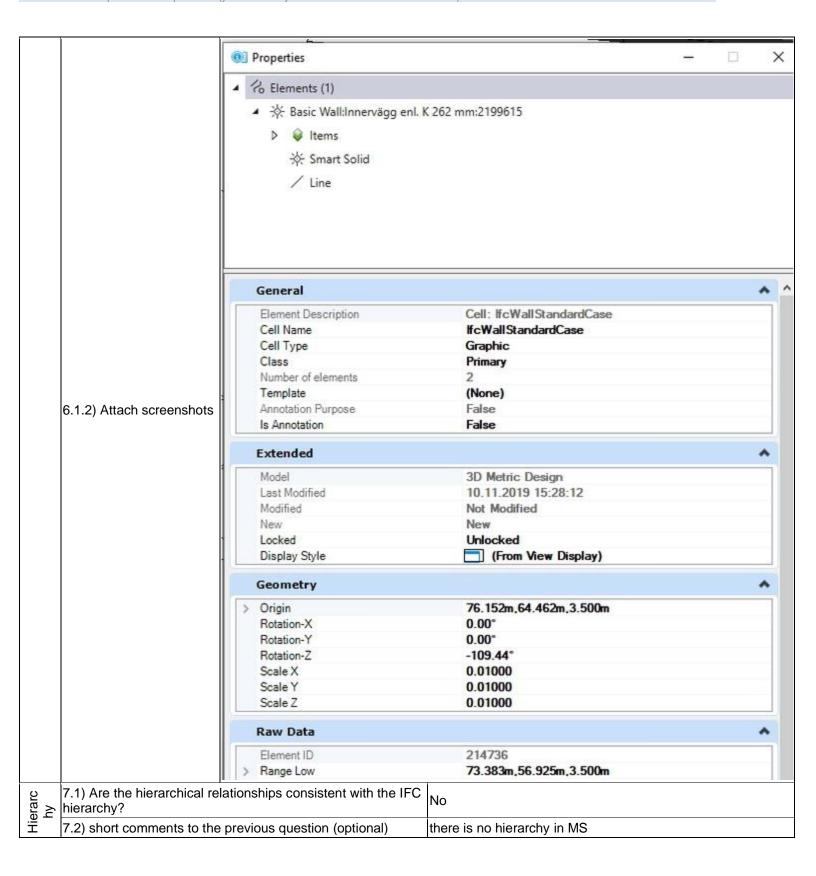

|            | 8.1) Are the attributes present in the IFC entities retained and consistent?                    | No                                                                                                    |  |  |
|------------|-------------------------------------------------------------------------------------------------|----------------------------------------------------------------------------------------------------|--|--|
|            | 8.1.1) What changes / inconsistencies / errors / other issues were noted?                       | there are no properties like IsExternal and so on, only Reference is assigned                                                                                                    |  |  |
| Attributes | 8.1.2) Attach screenshots                                                                       | Comment   Content   Cont |  |  |
| ≃ ভ চ      | 9.1) Are the relationships between the objects retained?                                        | Yes                                                                                                    |  |  |
| () o ()    | 10.1) Is geometry read correctly?                                                               | Yes                                                                                                    |  |  |
| a          | 11.1) Did the normals change?                                                                   | No                                                                                                    |  |  |
| Normal     | 11.1.1) What changes / inconsistencies / errors / other issues were noted?                      | no changes                                                                                                    |  |  |
| 0/3        | 12.1) Is it possible to view the model in 3D?                                                   | Yes                                                                                                    |  |  |
| 2D/3<br>D  | 13.1) Is it possible to view the model in 2D?                                                   | Yes                                                                                                    |  |  |
| Editing    | 14.1) Is it possible to edit the model (attributes, geometry, other)?                           | partially                                                                                                    |  |  |
| Edi        | 14.2) short comments to the previous question (optional)                                        | moving, deleting and changing attributes in IfcClass are available, editing geometry not                                                                                                    |  |  |
| Ø = 0      | 15.1) Is it possible to query the model and the attributes?                                     | No                                                                                                    |  |  |
|            | 16.1) Is it possible to analyse the objects and the model?                                      | No                                                                                                    |  |  |
| Sis        | 16.1.1) What analysis are possible? Do you know if the results are reliable?                    | none                                                                                                    |  |  |
| Analysis   | 16.1.3) Time required to perform the analysis about the model itself (type 1)                   | No analysis of type 1 are possible                                                                                                    |  |  |
|            | 16.1.3) Time required to perform the analysis about the model performances (type2)              | No analysis of type 2 are possible                                                                                                    |  |  |
| Exp        | You arrived at the end of the phase 1: "Import and manage the file in the software".Now choose: | The software cannot export to IFC, therefore skip the phase 2                                                                                                    |  |  |

|           |                                                                                             | Test with UpT                                                                                                    | Town.ifc                                                                                                    |  |  |
|-----------|---------------------------------------------------------------------------------------------|----------------------------------------------------------------------------------------------------|----------------------------------------------------------------------------------------------------|--|--|
|           | How long does it take, approximately, to:Zoom into the model to see more detail             |                                                                                                    | it's almost immediate                                                                                                    |  |  |
|           | How long does it take, approximately, to:Pan the model                                      |                                                                                                    | it's almost immediate                                                                                                    |  |  |
|           | How long does it take, approximately, to:Rota                                               | e the model                                                                                                    | it's almost immediate                                                                                                    |  |  |
|           | How long does it take, approximately, to:Quer                                               | y an object                                                                                                    | the software does not allow this                                                                                                    |  |  |
|           | How long does it take, approximately, to:Inspelinked to the queried one (Element 3) through |                                                                                                    | the software does not allow this                                                                                                    |  |  |
|           | Please report on any errors the software gives importing the file.                          | when                                                                                                    | lack of errors, via File->Import import was unsuccessful at 18 min, via drag and drop import was successful after 106 sek                                     |  |  |
| = -       | 24.1) Does the model maintain its correct dim proportions?                                  | ensions and                                                                                                    | proportion are OK, dimensions are: 84365.5584 instead of 84171.9, 59210.4897 instead of 59349.0, 23000.0000 instead of 22958.2, 25829.3420 instead of 25018.0 |  |  |
|           | 24.2) short comments to the previous question                                               | n (optional)                                                                                                    | differences in dimensions are similar as in Myran model                                                                                                    |  |  |
|           | 25.1) Is the eventual translation consistent wit definitions?                               | h the IFC                                                                                                    | Yes                                                                                                    |  |  |
|           | 26.1) Are the hierarchical relationships consis IFC hierarchy?                              | tent with the                                                                                                    | No                                                                                                    |  |  |
| Hierarchy | 26.1.2) Attach screenshots                                                                  | Princey State County Street State County Street Street Street S | Plant                                                                                                    |  |  |
| At<br>bu  | 27.1) Are the attributes present in the IFC entiand consistent?                             | ties retained                                                                                                    | Yes                                                                                                    |  |  |
| י פי פ    | 29.1) Is geometry read correctly?                                                           |                                                                                                    | Yes<br>No                                                                                                    |  |  |
|           | 30.1) Did the normals change?                                                               |                                                                                                    |                                                                                                    |  |  |

|             | 32.1) Is it possible to view the model in 2D?                                                                                         | Yes                                                           |  |  |
|-------------|----------------------------------------------------------------------------------------------------|---------------------------------------------------------------|--|--|
| Exp         | You arrived at the end of the phase 1: "Import and mathe file in the software". Now choose:                                           | The software cannot export to IFC, therefore skip the phase 2 |  |  |
|             | Test with Savigliano.ifc                                                                                                    |                                                               |  |  |
|             | How long does it take, approximately, to:Import (and visualise if the software allows it) the model                                   | 1-5 minutes                                                   |  |  |
|             | How long does it take, approximately, to:Zoom into the model to see more detail                                                       | e it's almost immediate                                       |  |  |
|             | How long does it take, approximately, to:Pan the mod                                                                                  | el it's almost immediate                                      |  |  |
|             | How long does it take, approximately, to:Rotate the m                                                                                 | odel it's almost immediate                                    |  |  |
|             | How long does it take, approximately, to:Query an obj                                                                                 | ect the software does not allow this                          |  |  |
|             | How long does it take, approximately, to:Inspect the clinked to the queried one through a relationship                                | bjects the software does not allow this                       |  |  |
|             | 40.1) Are the world (projected) coordinates taken into account when locating the model in the software's coordinate reference system? | No                                                            |  |  |
|             | 40.1.1) Where is the origin of the model coordinate reference system as imported in the software?                                     | X=-0.014m, Y=0.014                                            |  |  |
| Performance | 40.1.2) Attach screenshots                                                                                                    | AccuDraw X -0.014 Y 0.014 Z 0.000                             |  |  |
|             | 40.1.3) What is the coordinate reference system and projection and what unit of measure is used for the representation?               | EPSG:3152, meters                                             |  |  |

CAD

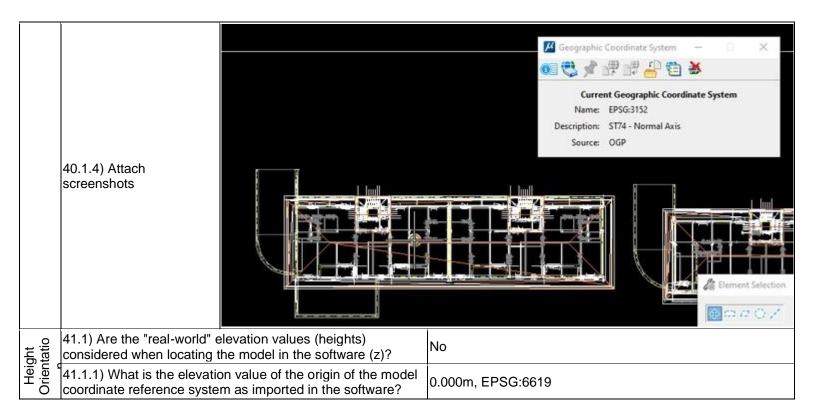

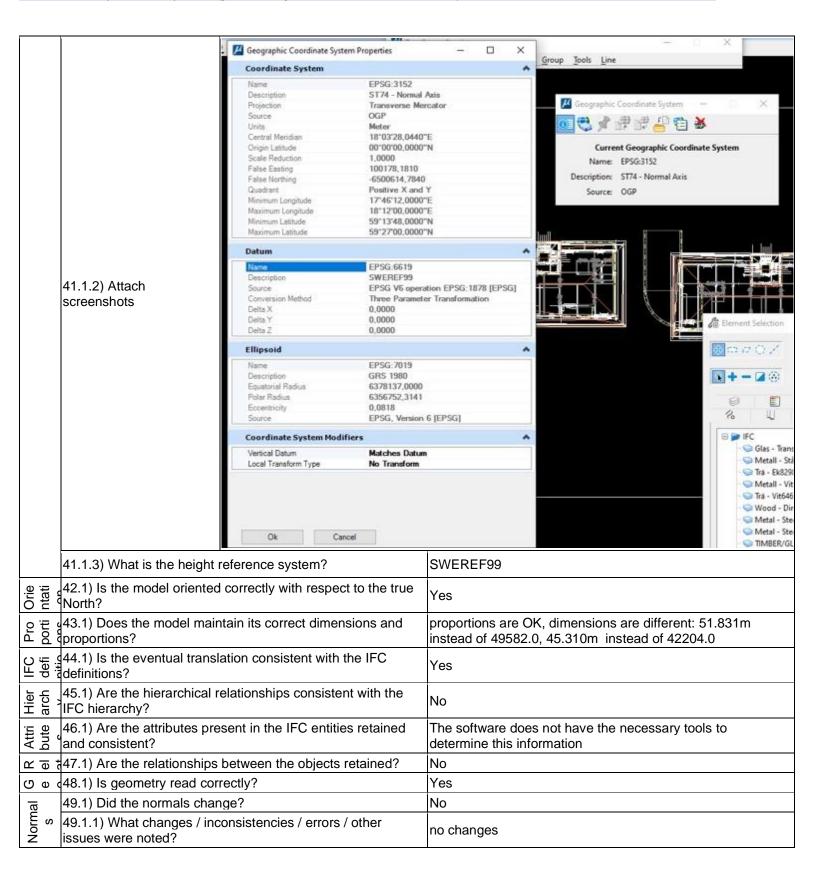

# Bentley MicroStation + TerraSolid [MS Connect Edition 10.04.00.46 + TerraScan 19.004] - Windows 10 Home Proprietary software CAD Level of tester expertise: 3 - Expert user (you know very well the technical details and tricks)

| /3  |     | 50.1) Is it possible to view the model in 3D?                                                   | Yes                                                           |
|-----|-----|-------------------------------------------------------------------------------------------------|---------------------------------------------------------------|
| 2D, |     | 51.1) Is it possible to view the model in 2D?                                                   | Yes                                                           |
| Exp | ort | You arrived at the end of the phase 1: "Import and manage the file in the software".Now choose: | The software cannot export to IFC, therefore skip the phase 2 |

# **FME Desktop**

| Software          | Software Name [version] FME Desktop [2019.2 build 19800]                                                                       |                               |                       | Software house www.safe.                                                                                                    |                                                                                                    |                        | www.safe.cor              | .com/downloads               |                       |
|-------------------|----------------------------------------------------------------------------------------------------|-------------------------------|-----------------------|----------------------------------------------------------------------------------------------------|----------------------------------------------------------------------------------------------------|------------------------|---------------------------|------------------------------|-----------------------|
|                   | Proprietary or open source software?                                                                                           |                               |                       | Kind of software                                                                                                    |                                                                                                    |                        |                           |                              |                       |
|                   | proprietary                                                                                                    |                               |                       |                                                                                                    | Extract/                                                                                                    | Extract/Transform/Load |                           |                              |                       |
| Computer          | Model and year                                                                                                    | ear Operating system          |                       | CPU                                                                                                    | GPU                                                                                                    |                        | Memory (RAM)              | Hard drive capacity          | Hard drive free space |
|                   | Dell Latitude<br>3400 x64 i7-<br>8586U 2019                                                                                    | i7-                           |                       | x64 i7-8586U                                                                                                    | GeForce<br>MX130 NVidia                                                                                                    |                        | 16                        | 940                          | 405                   |
| Certificatio<br>n | IFC import certification status                                                                                                | Import<br>certificate<br>date | tion                  | Import certification program                                                                                                    | IFC expectations of the certification of the certification of the certif |                        | Export certification date | Export certification program |                       |
| Ce                | not certified                                                                                                    |                               |                       |                                                                                                    | not certi                                                                                                    | fied                   |                           |                              |                       |
|                   |                                                                                                    |                               |                       | Test                                                                                                    | with My                                                                                                    | ran.ifc                |                           |                              |                       |
|                   | How long does it take, approximately, to:Import (and visualise if the software allows it) the model                            |                               |                       |                                                                                                    | less than a minute                                                                                                    |                        |                           |                              |                       |
|                   | How long does it take, approximately, to:Zoom into the model to see more detail                                                |                               |                       | he                                                                                                    | less than a minute                                                                                                    |                        |                           |                              |                       |
|                   | How long does it take, approximately, to:Pan the mod                                                                           |                               |                       | del                                                                                                    | it's almost immediate                                                                                                    |                        |                           |                              |                       |
|                   | How long does it take, approximately, to:Rotate the n                                                                          |                               |                       |                                                                                                    | nodel it's almost immediate                                                                                                    |                        |                           |                              |                       |
|                   | How long does it take, approximately, to:Query an ob                                                                           |                               |                       |                                                                                                    | oject it's almost immediate                                                                                                    |                        |                           |                              |                       |
| Performance       | the objects linked to the                                                                                                    |                               | to locate<br>needs to | elationships such as parent id are read when the dataset is initially read, so these can be used locate a parent feature using a filter query. Takes a few mouse clicks to do this and user eeds to copy the parent_id, select the IFC_Stair feature type, open the filter query, select lobalID and then paste the parent id value, so that's why it takes about a minute.                                                                                                    |                                                                                                    |                        |                           |                              |                       |
|                   | Please report on any errors the software gives when importing the file.                                                        |                               |                       | Varnings logged in Data Inspector Log while reading the dataset. Many of these are incidental and do not necessarily indicate an error or problem. The coordinate system was not found in the lataset, and some traits might have been dropped, though these are likely not significant. The varning included text as follows: "Worker 86976 > Coordinate system named FC_COORDSYS_0 does not exist. Worker 86976 > Last line repeated 25 times Worker 17736 > Error encountered while copying traits to generated solids. Some solid components may be missing traits, appearances, measures or attributes Error encountered while copying raits to generated solids. Some solid components may be missing traits, appearances, measures or attributes Worker 97736 > Last line repeated 4 times" |                                                                                                    |                        |                           |                              |                       |
| Georeferencing    | 2.1) Are the world (projected) coordinates taken into a when locating the model in the software's coordinate reference system? |                               |                       |                                                                                                    |                                                                                                    |                        |                           |                              |                       |
|                   | 2.2) short comments to the previous question (18.06499999972222) to accurate. FME can use n                                    |                               |                       | Latitude (59.33199999972223) and RefLongitude geolocate the model. In this dataset these values seem to be not very orthing and easting values as offsets to correct the georeferencing. Ilimeters, so we use a Scaler to scale to meters which is the default                                                                                                    |                                                                                                    |                        |                           |                              |                       |

|                 | Other                                                                                                    |                          | Other_ FME uses IfcSite RefElevation (148200 mm or 148.2m) when geolocating.                                                                                                    |                                                                                                    |  |  |  |
|-----------------|----------------------------------------------------------------------------------------------------|--------------------------|----------------------------------------------------------------------------------------------------|----------------------------------------------------------------------------------------------------|--|--|--|
| tatio           | 4.1) Is the model oriented correctly with respect to the true North?                                                     |                          |                                                                                                    | Yes                                                                                                    |  |  |  |
| Orientatio<br>n | 4.2) short comments to the previous question (optional)                                                                  |                          |                                                                                                    | Orientation looks the same in FME as in the GeoBIM website sample screenshots                                                               |  |  |  |
|                 | 5.1) Does the model maintain its correct dimensions and proportions?                                                     |                          |                                                                                                    | Yes                                                                                                    |  |  |  |
| tions           |                                                                                                    |                          |                                                                                                    | n 2D. Data Inspector does not allow the measurement of e made in an FME Workspace using transformers (Zmax - teractively in Data Inspector. |  |  |  |
| Proportions     | 5.2) short comments to the previous question (optional) of tra                                                           |                          | Dimensions and proportions are correct in 2D. Data Inspector does not allow the measurement of dimensions in 3D. These measurements could be made in an FME Workspace using transformers (Zmax - Zmin etc), but there is no interface tool for doing this interactively in Data Inspector. Proportions appear correct in 3D. The spatial extents of an object appear in the bbox range shown for the selected object. This could be used to estimate 3D dimension.                                                                                                    |                                                                                                    |  |  |  |
|                 | 6.1) Is the education definitions?                                                                                       |                          | ation consistent with the IFC                                                                                                    | Yes                                                                                                    |  |  |  |
| IFC definitions | 6.2) short comments to the previous question (optional)                                                                  |                          | All significant properties and ids appear to be read correctly. Compared to the GeoBIM screenshots, there appear to be some properties that are not read, including OwnerHistory, ObjectPlacement, Representation. With the exception of OwnerHistory, most of these properties are really internal file references - specifically file line number references. Some of the relationship information looks quite different between FME and the tool screen shots shown on the Benchmark Myran.ifc data webpage. This is because FME resolves the relationships and inserts the parent ids.                                                                                                    |                                                                                                    |  |  |  |
|                 | 7.1) Are the hierarchical relationships consistent with the IFC hierarchy?                                               |                          |                                                                                                    |                                                                                                    |  |  |  |
| Hierarchy       | 7.2) short counter the previous (optional)                                                                               | omments to<br>s question | Yes the relationships are maintained, both in terms of feature type and ifc_parent_id relationships. Some of the relationship information looks quite different between FME and the tool screen shots shown on the GeoBIM benchmark Myran.ifc dataset webpage. Most of the reference properties shown are really internal file references - specifically file line number references. FME does not display these internal properties but rather resolves these references and reads the associated parent ids, properties, geometries or appearances instead. For example, Element 1 has the following properties in the GeoBIM example screenshot: Has Associations (#923061), IsDefinedBy (#528514), ObjectPlacement (#926190), ContainedInStructure (#919402). Rather than display these line number references, FME resolves them to include the parent id such as ifc_parent_id: 2p1EsZz71B6BQESW\$gr9GJ for Element 1. For example, the attached screen shots show how the parent_id can be used to find the containedInStructure. Following the reference using filter features function in Data Inspector allows the user to find the opening that the door belongs to and then the wall that the opening belongs to. |                                                                                                    |  |  |  |
|                 | Other Other_ Attributes that are found a OwnerHistory ObjectPlacement R                                                  |                          |                                                                                                    | ree: Globalld, Name, ObjectType, Tag. Missing: epresentation                                                                                |  |  |  |
|                 | 8.2) short comments to the previous question (optional)  The properties and ids are read continuous formula in 7.1 above |                          |                                                                                                    | rrectly except for internal file reference properties described                                                                             |  |  |  |
| Relati          | (9.1) Are the relationships between the objects retained? Yes                                                            |                          |                                                                                                    |                                                                                                    |  |  |  |

9.2) short comments to the previous question (optional)

Basic visual inspection for previous question. Screen shots show how parent objects such as containing walls can be found by following the parent id references.

10.1) Is geometry read correctly?

Yes

10.2) short comments to the previous question (optional)

There are several different read modes in FME which can affect how geometries are grouped. The default mode for the FME IFC reader is relational mode. In this mode FME reads primary object properties as attributes. Object geometries and their properties are read as nested, named FME geometries and geometry traits. So for IFCDoor, the attributes store properties such as GlobalID, ifc\_unique\_id, Name, etc, and the geometry contains a combination of null and Body geometries. The null geometries store traits such as property sets, appearances and materials. Body geometries store multi-surfaces and solids as appropriate. In the case of IFCDoor, the combination of materials, appearances, properties and property sets are stored as an aggregate of null and body geometries with the geometry name = IfcDoor. For more info see: https://docs.safe.com/fme/html/FME\_Desktop\_Documentation/FME\_ReadersWriters/ifc/IFC\_reader.htm

11.1) Did the normals change?

No

11.1.1) What changes / inconsistencies / errors / other issues were noted?

No obvious differences were found between the way FME displayed the Myran dataset vs the GeoBIM website screenshots or Solibri viewer

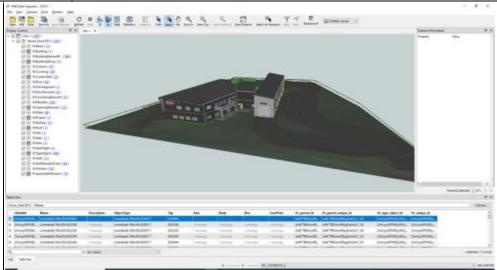

11.1.2) Attach screenshots

Normals

Fig. 1 FME Data Inspector show dataset full extents

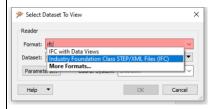

Fig. 2 FME Data Inspector alternate reader formats for IFC: 'Industry Foundation Class STEP/XML files (IFC)' and 'IFC with Data Views'

Note that FME has 2 different readers for reading data from the IFC format: 'Industry Foundation Class STEP/XML files (IFC)' and 'IFC with Data Views'. The IFC reader is the standard reader for IFC and preserves the data model and structure of IFC. This is the best format to use when writing or updating IFC.

The 'IFC with Data Views' is a consolidated data view version of the IFC reader / writer. It uses the standard IFC reader / writer under the hood but also builds data views that have all the geometry traits embedded in the geometry model such as PropertySets added to the feature attributes. This means you don't have to scroll through the nested geometry structure to inspect geometry sets but can see all the values together in the feature attributes. This also makes it a lot easier to map these values to new values such as for a translation to CityGML. This evolved from an earlier version of our Revit importer that imported from Revit via IFC before we had a native Revit reader. That is why it still has 'revit' as the short name. IFC with Data Views is the best reader to use for inspecting IFC data and for IFC to GIS workflows such as IFC to CityGML. Note that this format reader has more overhead than the standard reader, so it is advisable to create an IFC to FFS workspace using this reader for larger datasets and then inspect the FFS instead of IFC.

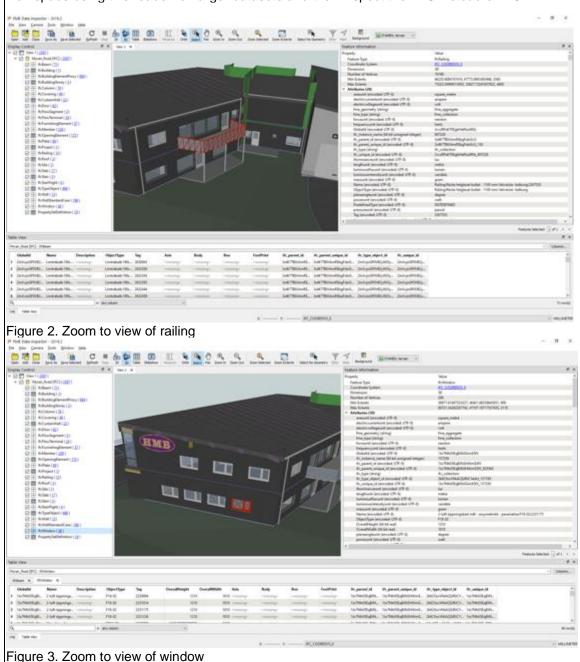

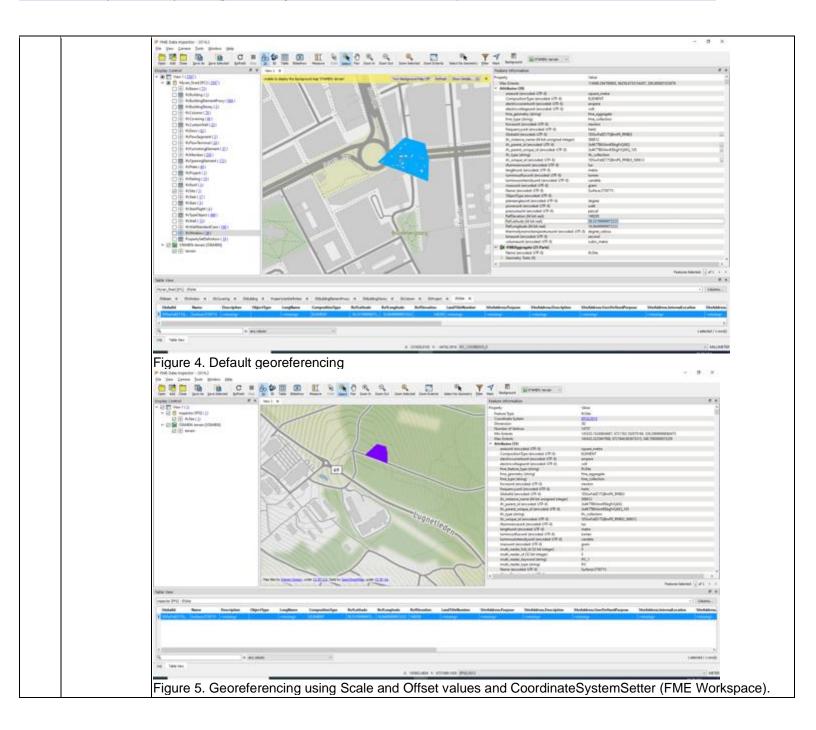

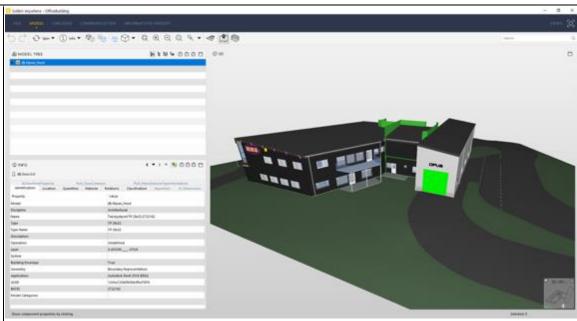

Figure 6. Comparison screenshot using Solibri

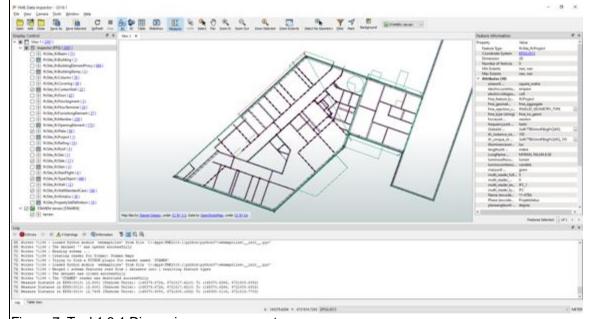

Figure 7. Task1 3.1 Dimension measurements

Extract/Transform/Load

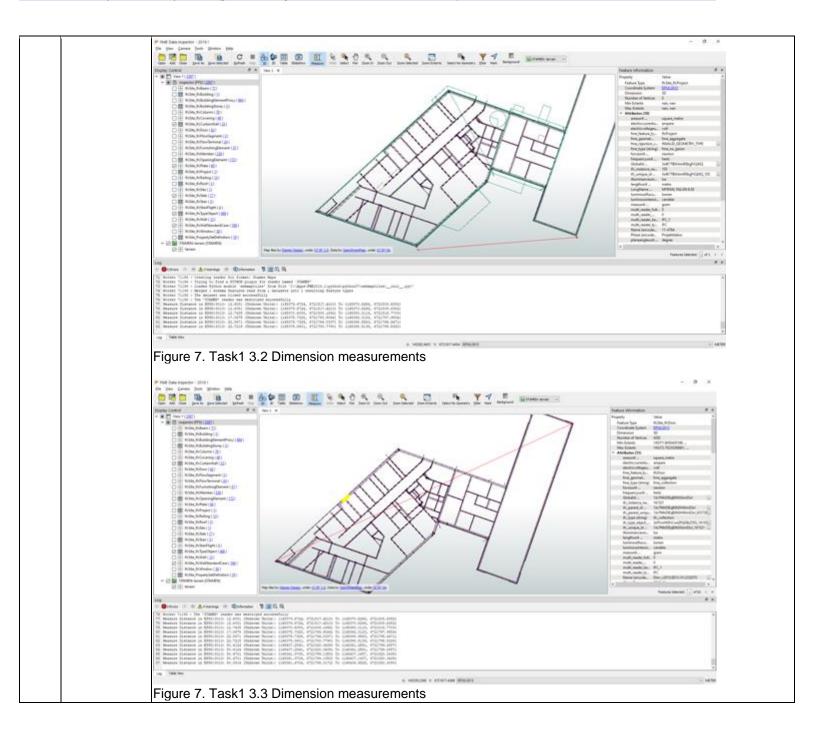

Extract/Transform/Load

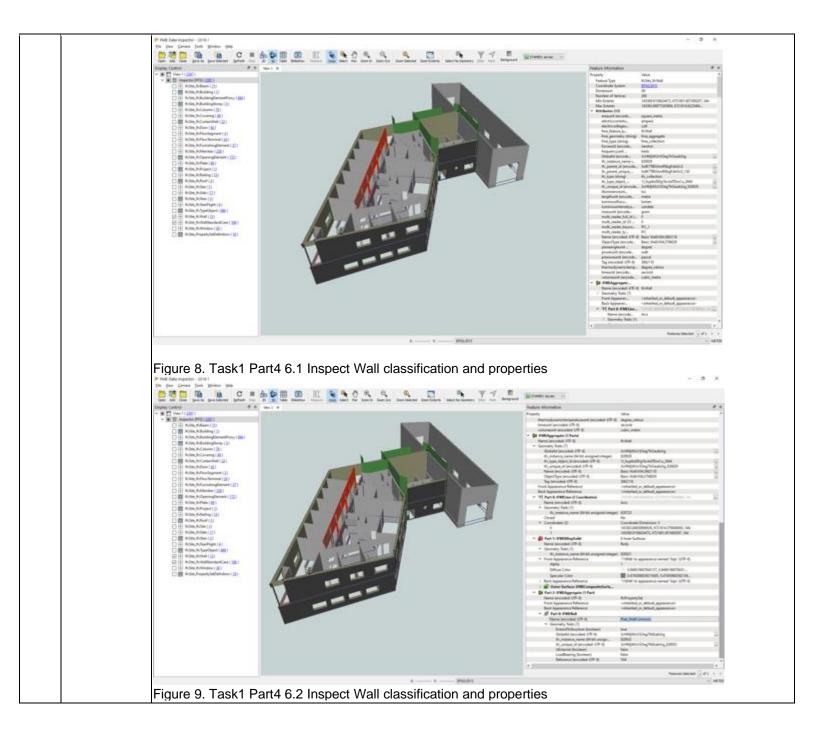

Extract/Transform/Load

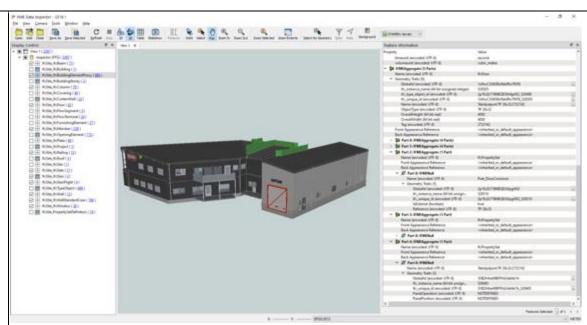

Figure 10. Task1 Part4 7.1 Inspect Wall classification and properties

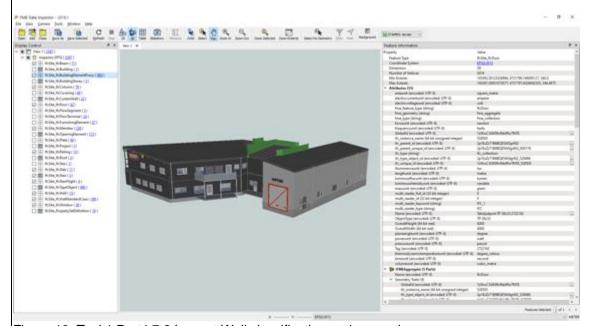

Figure 10. Task1 Part4 7.2 Inspect Wall classification and properties

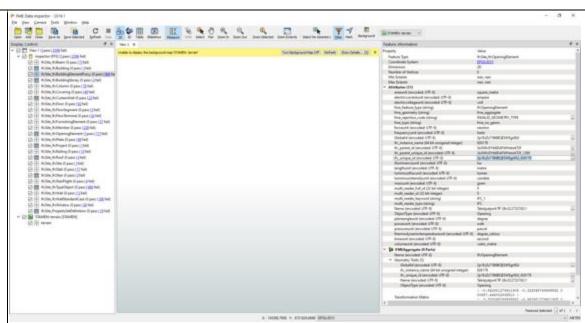

Figure 11. Task1 Part4 7.2 Use ifc\_unique\_parent\_id from IFCDoor to find parent IfcOpeningElement with same ifc\_unique\_id

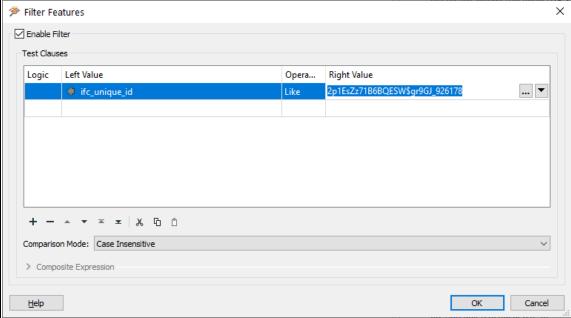

Figure 12. Task1 Part4 7.2 Use ifc\_unique\_parent\_id from IFCDoor to find parent IfcOpeningElement with same ifc\_unique\_id – filter query.

Extract/Transform/Load

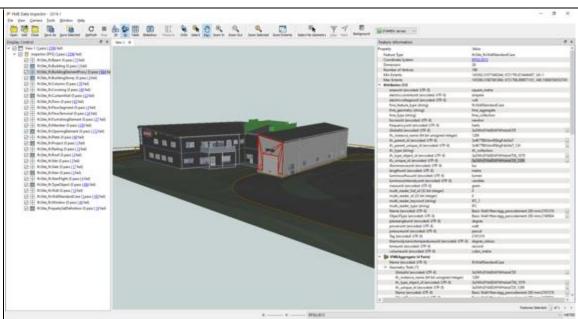

Figure 13. Task1 Part4 7.2 Use ifc\_unique\_parent\_id from IFCDoor to find parent IfcOpeningElement with same ifc\_unique\_id – parent containing wall.

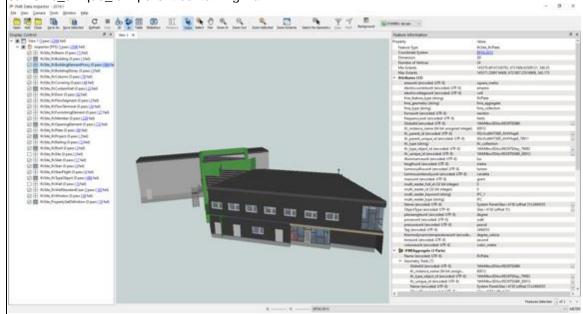

Figure 14. IFCPlate glass window - attributes

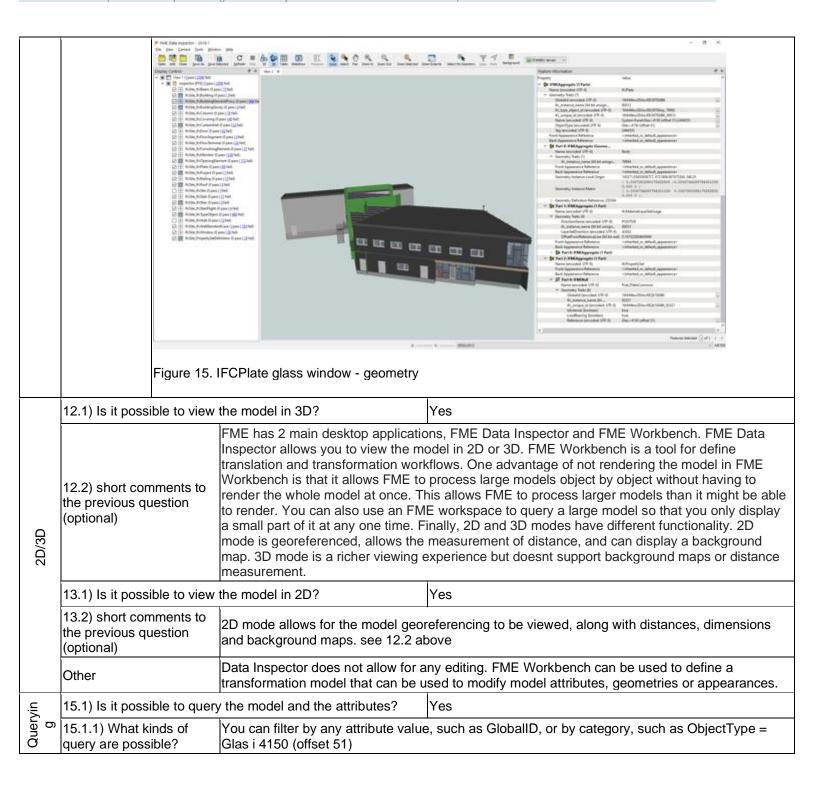

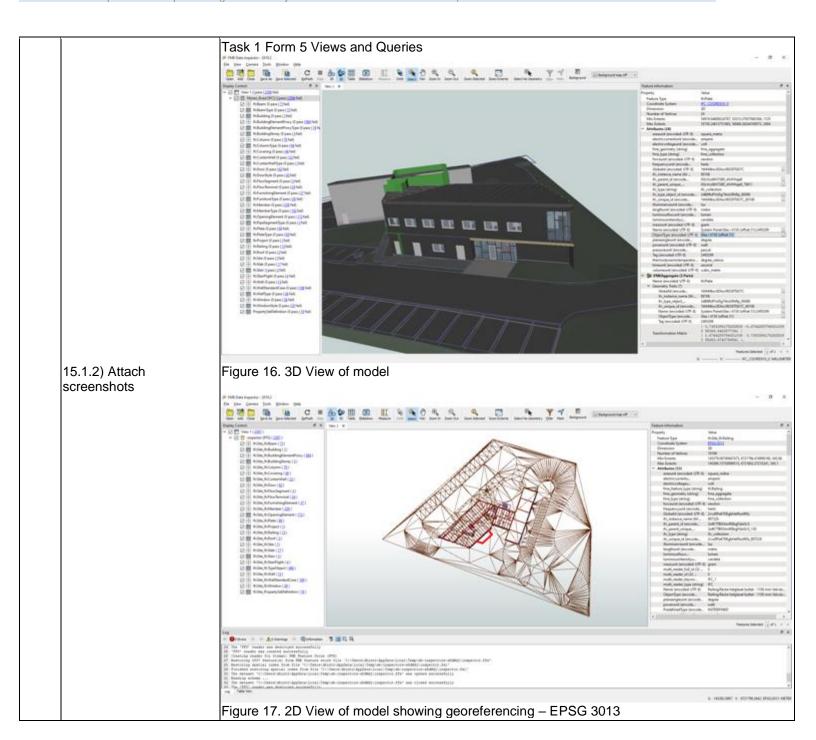

Extract/Transform/Load

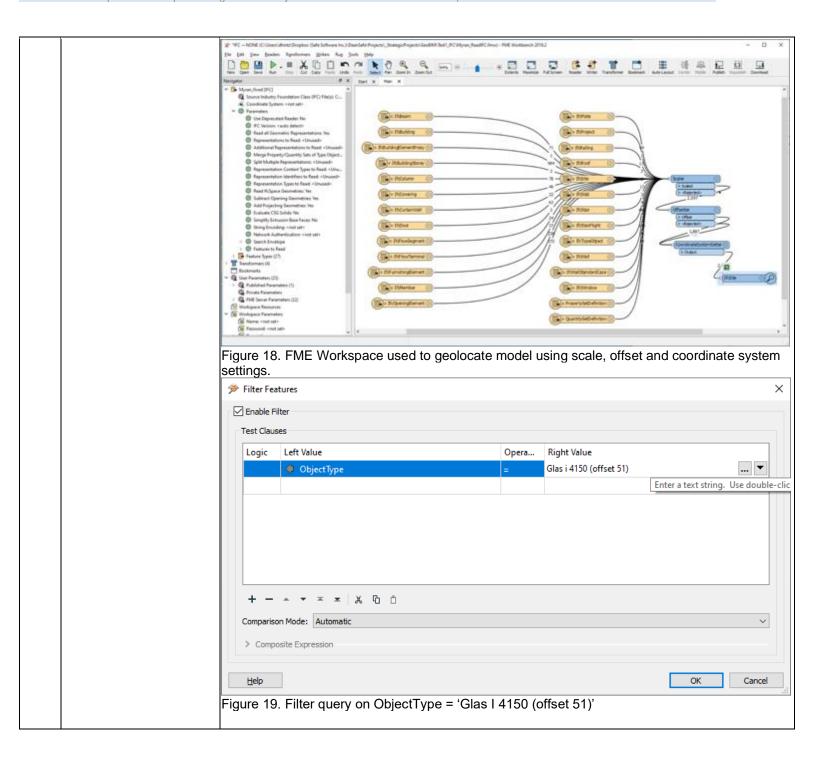

Extract/Transform/Load
Level of tester expertise: 3 - Expert user (you know very well the technical details and tricks)

|   |                                                                              | Proceedings   Procedure   Procedure   Pr  | Fortiers followed one  yearly  Trainers by Trainers (per  Entlant, 1-10 to 1-10 to 1-1 | Electric to |  |  |
|---|------------------------------------------------------------------------------|----------------------------------------------------------------------------------------------------|----------------------------------------------------------------------------------------------------|-------------|--|--|
|   |                                                                              | The first product of the process of the process of | mode, swind (AU 2012). 2 mode, mode (AU 2012). 3 mode, mode (AU 2012). 4 mode, mode (AU 2012). 5 mode, mode (AU 2012). 5 mode (AU 2012). 5 |             |  |  |
|   | 15.2) short comments to the previous question (optional)                     | FME workbench allows users to create ETL or transformation workflows called FME workspaces. Workspaces can be used to automate changes or updates to individual model components or to the model as a whole. Transformations can also be used to convert the model to an alternate representation suitable for another format such as CityGML or 3DPDF                                                                                                    |                                                                                                    |             |  |  |
|   | 16.1) Is it possible to analyse the objects and the model?                   | Yes, both analysis about the model and its performances are possible (type 1 and 2)                                                                                                    |                                                                                                    |             |  |  |
| < | 16.1.1) What analysis are possible? Do you know if the results are reliable? | Analysis of both model validity and performance are possible. However, typically domain experts are required to conduct performance analysis such as energy. FME has tools such as GeometryValidator, AttributeValidator, AreaCalculator, VolumeCalculator, Tester and many other transformers which can be used in combination to do model validity analysis. FME also supports slope and aspect analysis so this has been used to conduct analysis of solar photovoltalic potential. However, Safe Software does not provide out of the box solutions for either type of building analysis. Users can design their own workflows for this or share them via the FME Community and FME Hub.                                                                                                    |                                                                                                    |             |  |  |

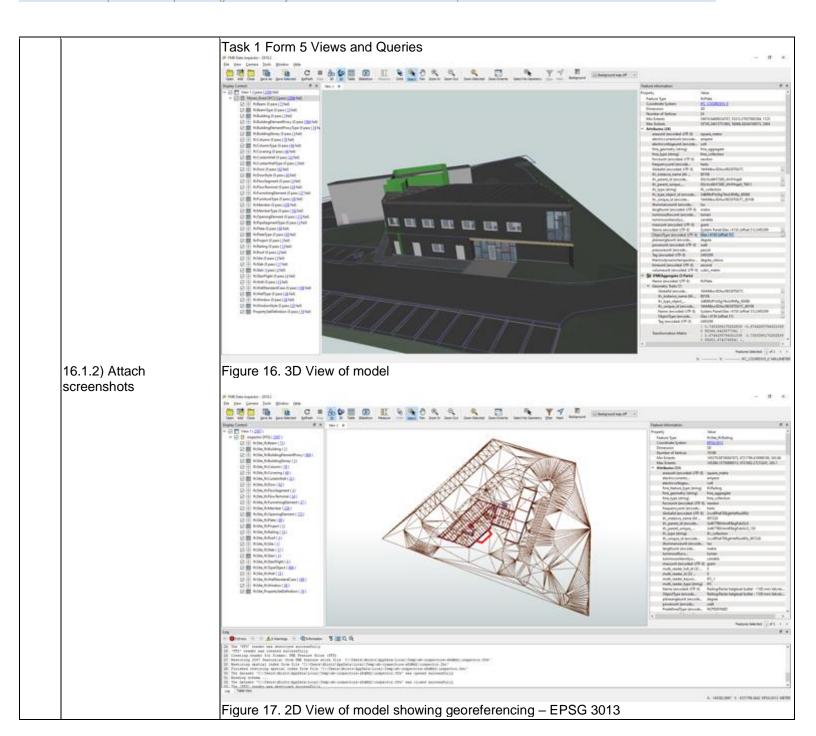

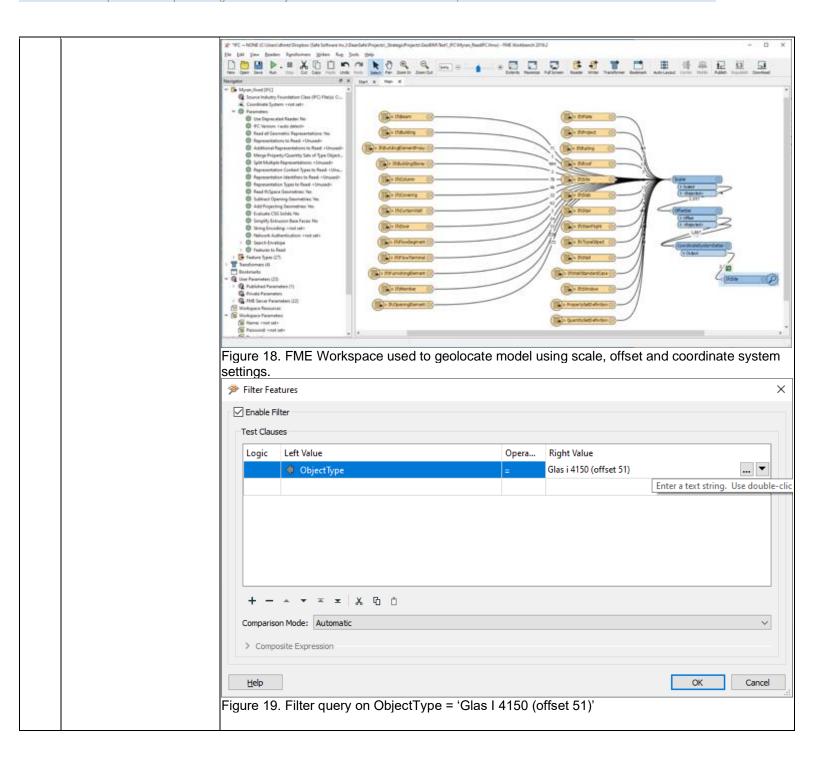

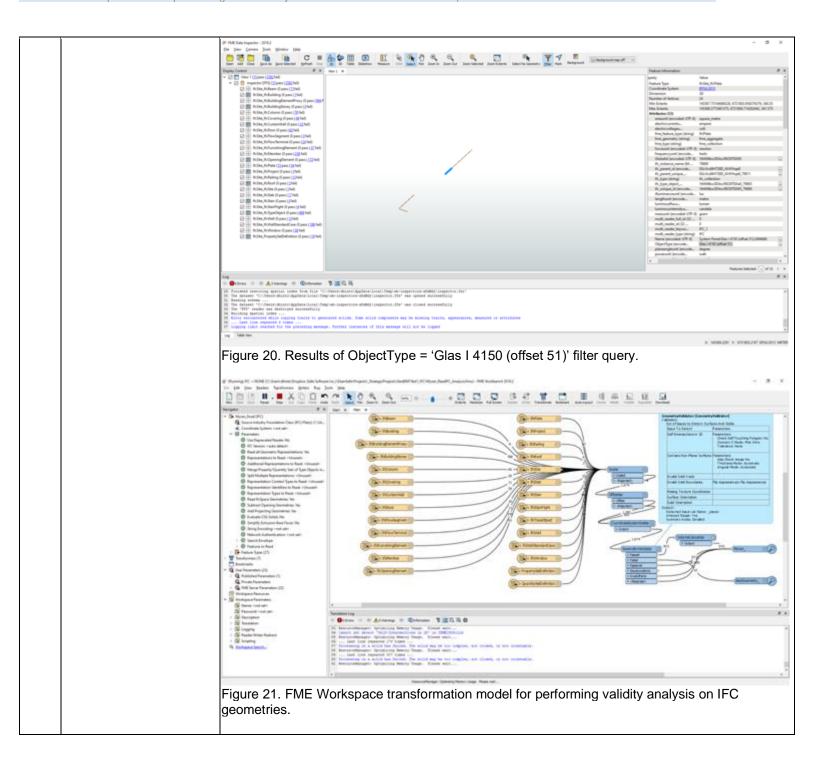

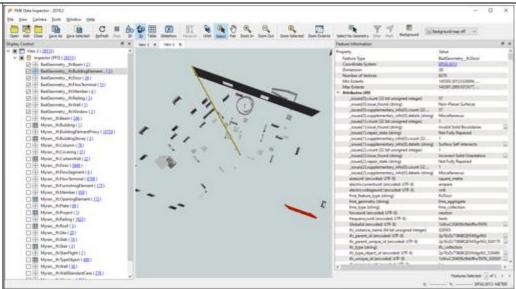

Figure 22. Results from transformation model for performing validity analysis on IFC geometries. Shows IFCDoor with invalid geometry including non-planar surfaces, invalid solid boundaries and self intersections

| 16.1.3) Time required to perform the analysis about the model itself (type 1)                         | 1-5 minutes                                                                                  |
|----------------------------------------------------------------------------------------------------|----------------------------------------------------------------------------------------------|
| 16.1.3) Time required to perform the analysis about the model performances (type2)                    | 1-5 minutes                                                                                  |
| 16.2) short comments to the previous question (optional)                                              | The time required depends on the size of the model and the type of analysis being performed. |
| You arrived at the end of the phase 1: "Import and manage the file in the software".Now choose:       | The software has also export abilities to IFC                                                |
| 17.1) Are any pre-processing or setting changes needed in the software to enable a consistent export? | No                                                                                           |

No setting or pre-processing required. However, since the default IFC version is 4 on the writer, you need to set it to 2x3 if you want to keep it the same as the source for Myran\_fixed.ifc

17.2) short comments to the previous question (optional)

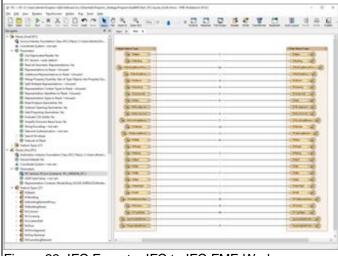

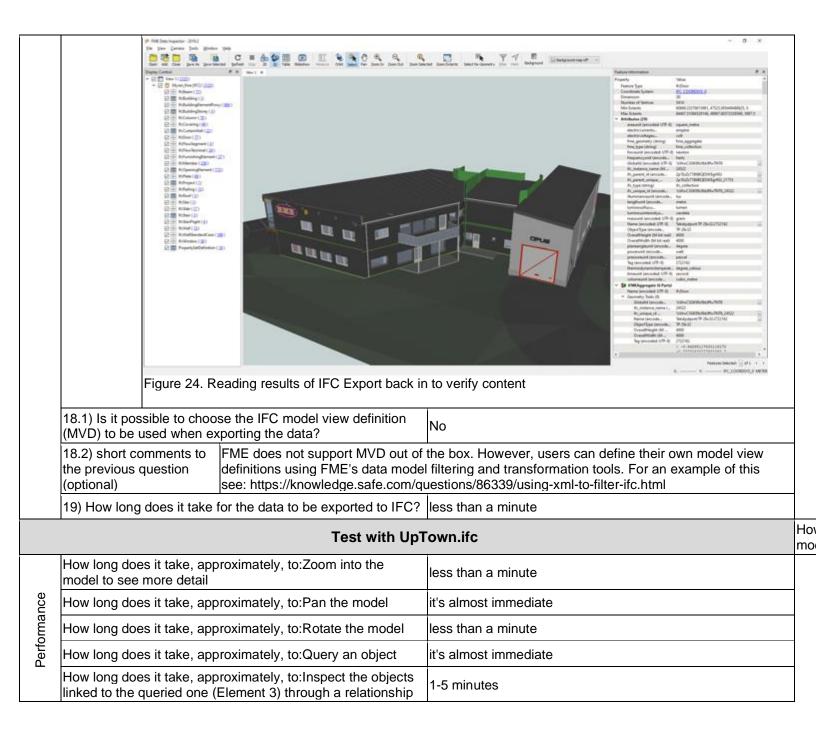

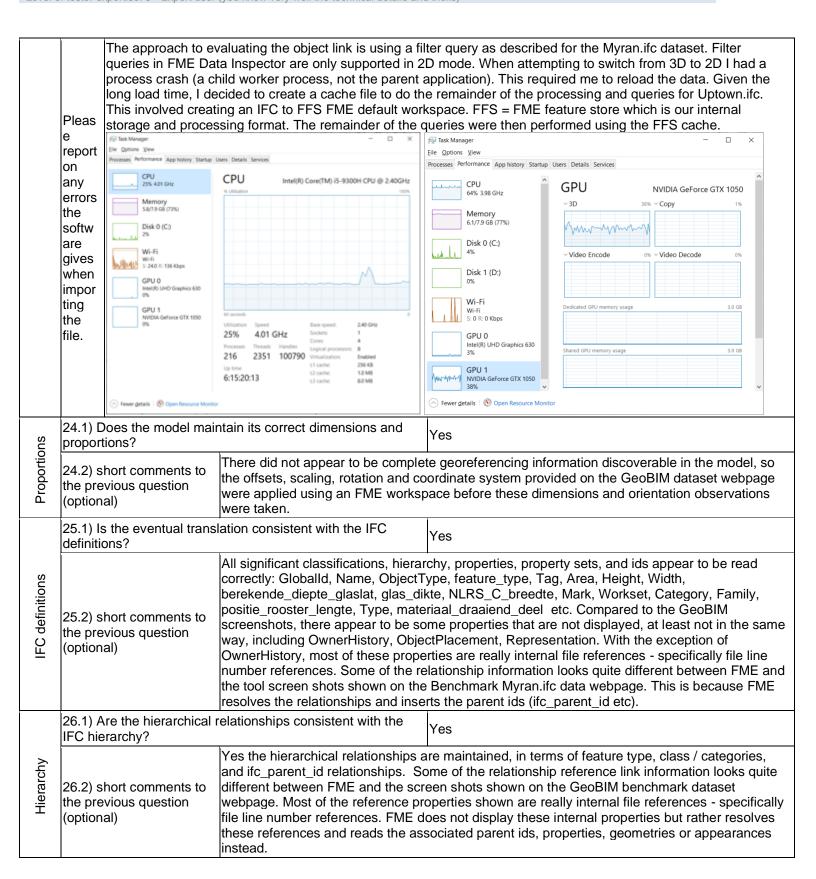

|                   | T                                                                                                    |                                                                                                    | ,                                                                                                    |  |  |  |
|-------------------|----------------------------------------------------------------------------------------------------|----------------------------------------------------------------------------------------------------|----------------------------------------------------------------------------------------------------|--|--|--|
| Attribute<br>s    | 27.1) Are the attributes pr and consistent?                                                                                                    | esent in the IFC entities retained                                                                                                    | Yes                                                                                                    |  |  |  |
| Attri             | 27.2) short comments to t                                                                                                    | he previous question (optional)                                                                                                    | as above                                                                                                    |  |  |  |
| Relatio<br>nships | 28.1) Are the relationship                                                                                                    | s between the objects retained?                                                                                                    | Yes                                                                                                    |  |  |  |
| Rela<br>nsh       | 28.2) short comments to t                                                                                                    | he previous question (optional)                                                                                                    | as above                                                                                                    |  |  |  |
|                   | 29.1) Is geometry read co                                                                                                    | rrectly?                                                                                                    | Yes                                                                                                    |  |  |  |
| Geometry          | 29.2) short comments to<br>the previous question<br>(optional)                                                                                                    | There are several different read modes in FME which can affect how geometries are grouped. The default mode for the FME IFC reader is relational mode. In this mode FME reads primary object properties as attributes. Object geometries and their properties are read as nested, named FME geometries and geometry traits. Representations are stored in the geometry names. So for IFCDoor, the attributes store properties such as GlobalID, ifc_unique_id, Name, and the parent geometry is parent IFCDoor and contains a combination of pull and Body. |                                                                                                    |  |  |  |
|                   | 30.1) Did the normals cha                                                                                                    | nge?                                                                                                    | No                                                                                                    |  |  |  |
|                   | 30.1.1) What changes / No obvious problems with normals were observed. If there were issues with normals, we would inconsistencies / errors / other issues were noted? No obvious problems with normals were observed. If there were issues with normals, we would expect to see differences in transparency, materials on the wrong side etc. Refer to screen shots for UpTown.ifc |                                                                                                    |                                                                                                    |  |  |  |
| Normals           | 30.1.2) Attach<br>screenshots                                                                                                    | somewhat challenging since the p differently. What FME calls 'Attribu                                                                                                    | Uptown.IFC dataset at full extents w, comparison with GeoBIM website screenshots can be roperties, relationships and attributes are displayed attes' seem to correspond to a lot of the relationship or e website (ids and classification). Also, for much of what |  |  |  |

GeoBIM calls 'attributes', with FME this information is stored as traits within the geometry aggregates (materials, property sets, appearances etc). The following screenshots simply page through all the attributes, geometries and traits available for the Elements in question using the Feature Information window in FME Data Inspector.

Please contact the author if there are any questions on how to interpret these results. Note that free demo licenses of FME are available for educational and research purposes, so that is always an option for anyone who wishes to test this for themselves from

https://www.safe.com/free-fme-licenses/

# Mal bit Improved 1995

# Mal bit Improved 1995

# Mal bit Improved 1995

# Mal bit Improved 1995

# Mal bit Improved 1995

# Mal bit Improved 1995

# Mal bit Improved 1995

# Mal bit Improved 1995

# Mal bit Improved 1995

# Mal bit Improved 1995

# Mal bit Improved 1995

# Mal bit Improved 1995

# Mal bit Improved 1995

# Mal bit Improved 1995

# Mal bit Improved 1995

# Mal bit Improved 1995

# Mal bit Improved 1995

# Mal bit Improved 1995

# Mal bit Improved 1995

# Mal bit Improved 1995

# Mal bit Improved 1995

# Mal bit Improved 1995

# Mal bit Improved 1995

# Mal bit Improved 1995

# Mal bit Improved 1995

# Mal bit Improved 1995

# Mal bit Improved 1995

# Mal bit Improved 1995

# Mal bit Improved 1995

# Mal bit Improved 1995

# Mal bit Improved 1995

# Mal bit Improved 1995

# Mal bit Improved 1995

# Mal bit Improved 1995

# Mal bit Improved 1995

# Mal bit Improved 1995

# Mal bit Improved 1995

# Mal bit Improved 1995

# Mal bit Improved 1995

# Mal bit Improved 1995

# Mal bit Improved 1995

# Mal bit Improved 1995

# Mal bit Improved 1995

# Mal bit Improved 1995

# Mal bit Improved 1995

# Mal bit Improved 1995

# Mal bit Improved 1995

# Mal bit Improved 1995

# Mal bit Improved 1995

# Mal bit Improved 1995

# Mal bit Improved 1995

# Mal bit Improved 1995

# Mal bit Improved 1995

# Mal bit Improved 1995

# Mal bit Improved 1995

# Mal bit Improved 1995

# Mal bit Improved 1995

# Mal bit Improved 1995

# Mal bit Improved 1995

# Mal bit Improved 1995

# Mal bit Improved 1995

# Mal bit Improved 1995

# Mal bit Improved 1995

# Mal bit Improved 1995

# Mal bit Improved 1995

# Mal bit Improved 1995

# Mal bit Improved 1995

# Mal bit Improved 1995

# Mal bit Improved 1995

# Mal bit Improved 1995

# Mal bit Improved 1995

# Mal bit Improved 1995

# Mal bit Improved 1995

# Mal bit Improved 1995

# Mal bit Improved 1995

# Mal bit Improved 1995

# Mal bit Improved 1995

# Mal bit Improved 1995

# Mal bit Improved 1995

# Mal bit Improved 1995

# Mal

Fig 2. Uptown Element 1 IfcSlab: Feature Information - Attributes (hierarchy: FeatureType, Globalld, Name, ObjectType)

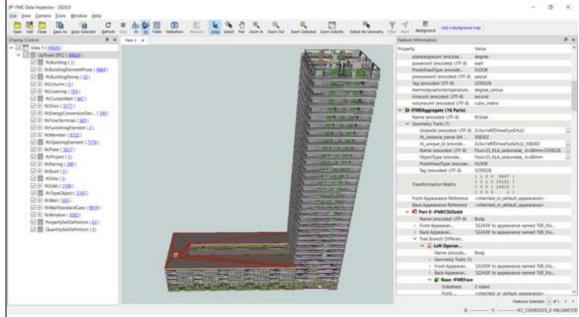

Fig 3. Uptown Element 1 IfcSlab: Feature Information - Geometry screenshot/snap 1 (geometry aggregate part 0 traits / attributes: Name, PredefinedType, Tag, ObjectType, ids)

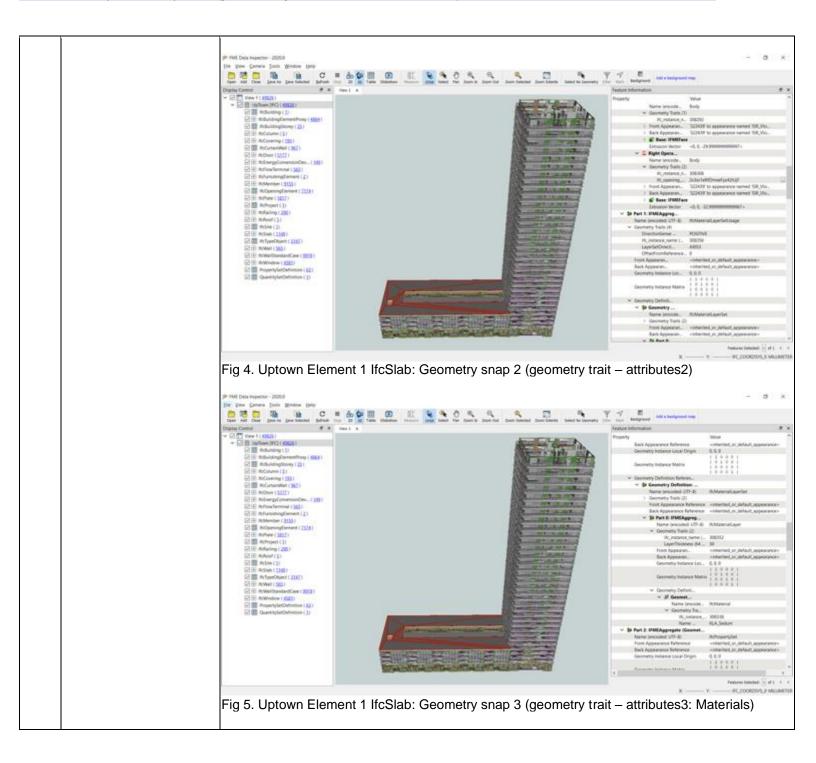

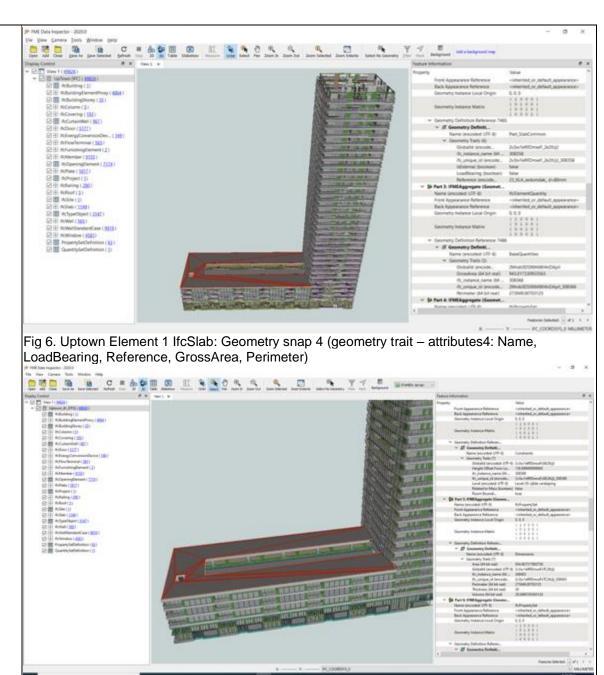

Fig 7. Uptown Element 1 IfcSlab: Geometry snap 5 (geometry aggregate parts 4-6 – traits/attributes: Height Offset, Level, Area, Volume, Perimeter, Thickness)

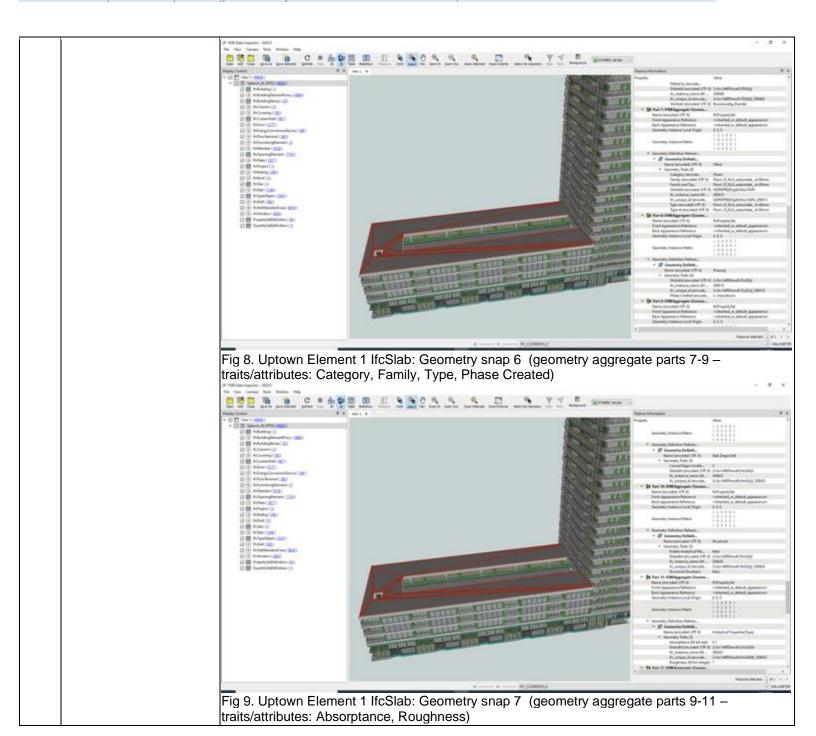

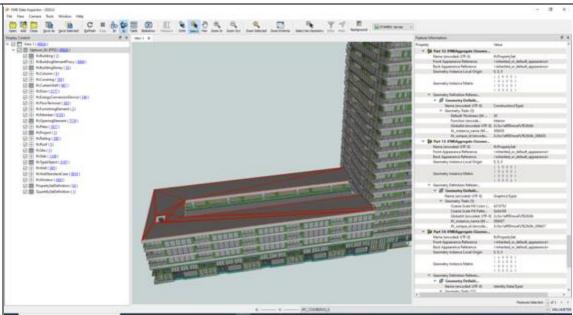

Fig 10. Uptown Element 1 IfcSlab: Geometry snap 8 (geometry aggregate parts 12-14 – traits/attributes: Default Thickness, Function, Appearances)

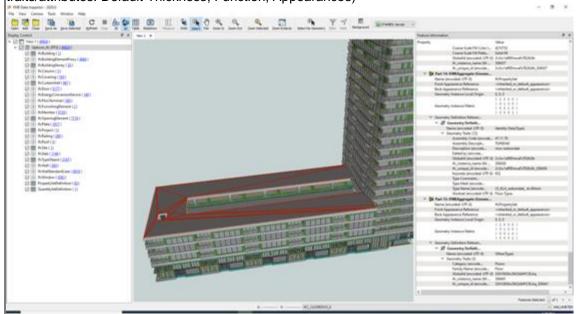

Fig 11. Uptown Element 1 IfcSlab: Geometry snap 9 (geometry aggregate parts 14-15 – traits/attributes: Assembly Code, Assembly Description, Type Name, Workset)

Given the relatively large size of the dataset, for the remainder of the IFC read tests, it was found to be more efficient to do the processing, inspection and queries for Uptown.ifc using an FME feature store cache called FFS - our internal storage and processing format. This involved creating an IFC to FFS default FME workspace. The FME Workspace was used to read from the Uptown.IFC source file and write to an FFS FME cache file. The remainder of the queries were then performed using the FFS cache (UpTown.FFS).

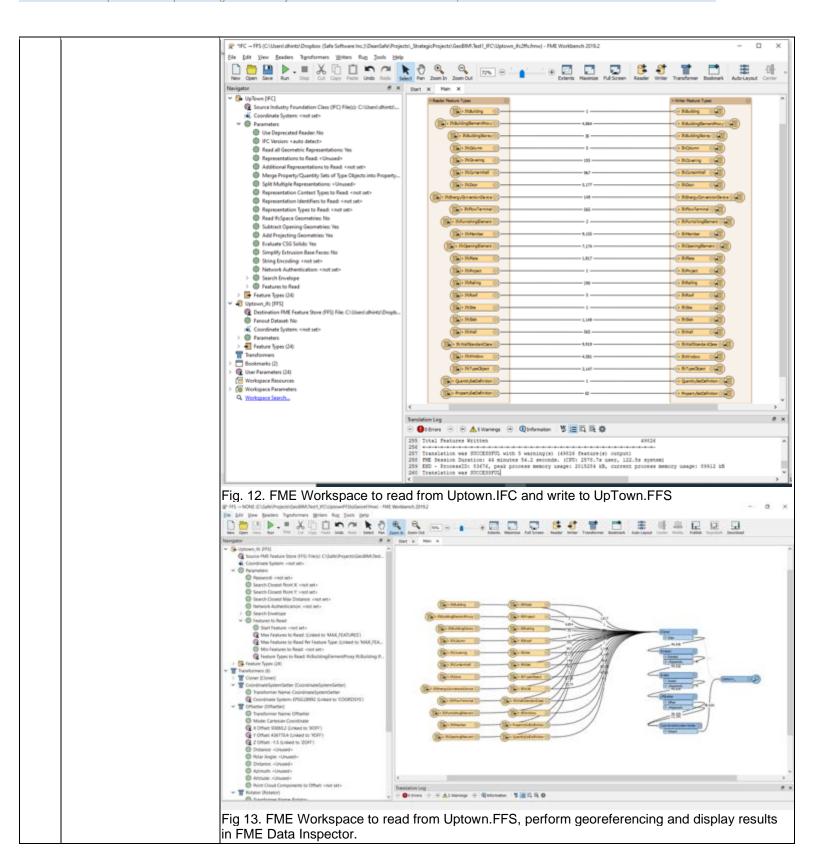

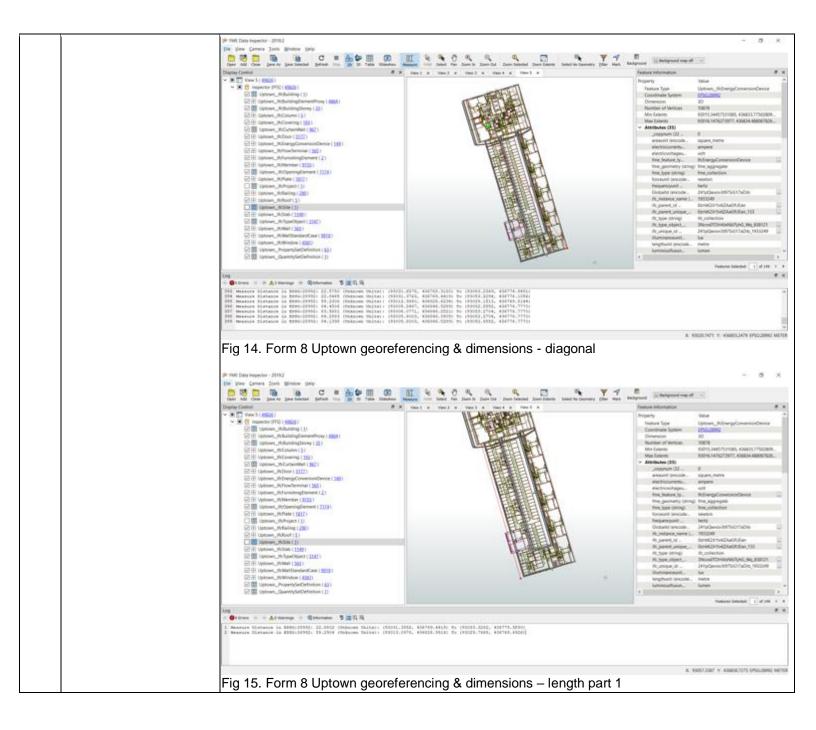

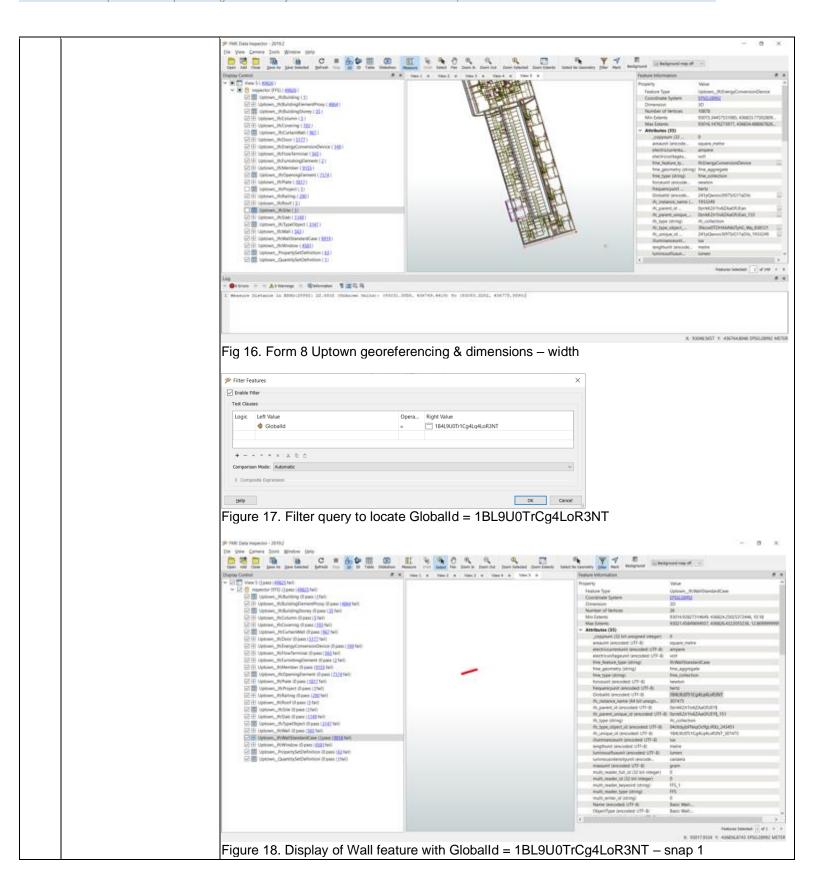

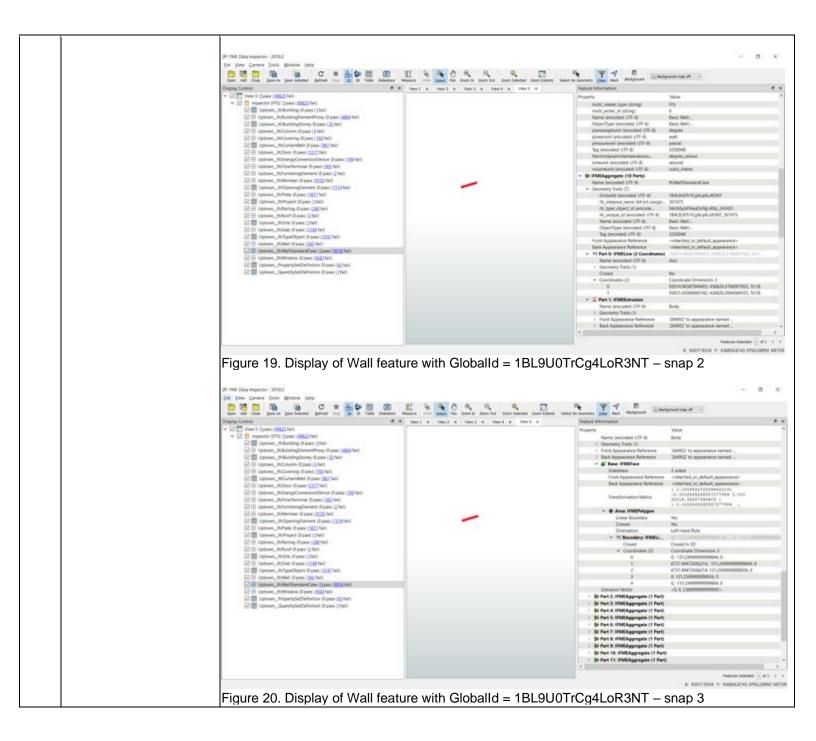

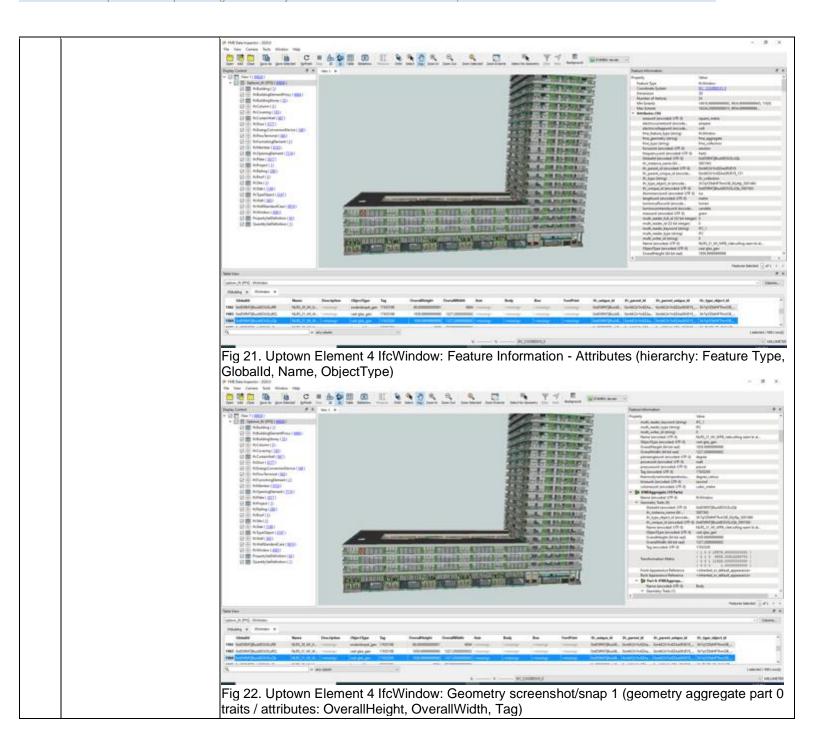

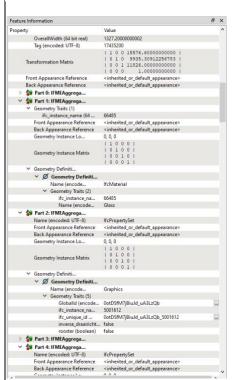

Fig 23. Uptown Element 4 IfcWindow: Geometry snap 2 (geometry aggregate parts 0-4 traits / attributes: Name, Appearances)

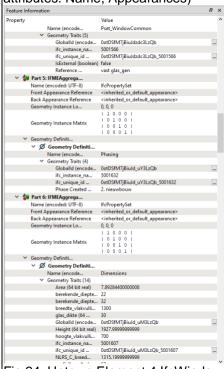

Fig 24. Uptown Element 4 IfcWindow: Geometry snap 3 (geometry aggregate parts 5-6 traits / attributes: Area, Height, Berekende\_\*, glas\_dikte, hoogte\_\*)

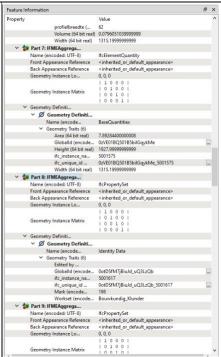

Fig 25. Uptown Element 4 IfcWindow: Geometry snap 4 (geometry aggregate parts 7-9 traits / attributes: Mark, Workset)

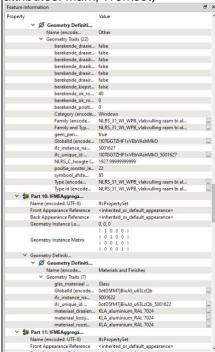

Fig 26. Uptown Element 4 IfcWindow: Geometry snap 5 (geometry aggregate parts 9-11 traits / attributes: berekende\_\*, Category, Family, NLRS\_C\_Hoogte\*, positive\_rooster\*, Type, glas\_materiaal)

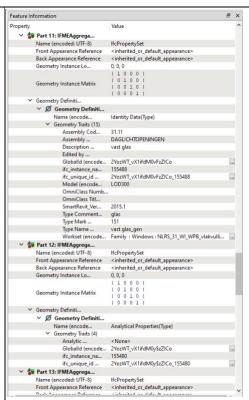

Fig 27. Uptown Element 4 IfcWindow: Geometry snap 6 (geometry aggregate parts 11-13 traits / attributes: Assembly Code, Description, Model, SmartRevit\_Version, Type\*, Workset, Property Sets)

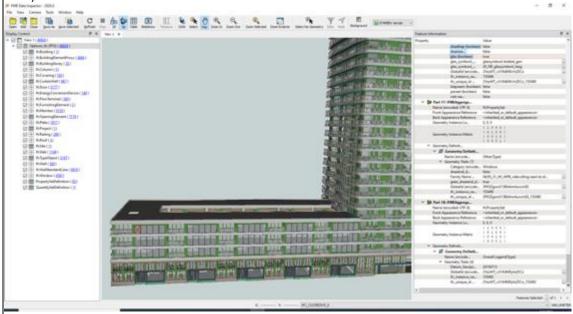

Fig 28. Uptown Element 4 IfcWindow: Geometry snap 7 (geometry aggregate parts 17-18 traits / attributes: glas\*, Category, Family Name, Datum, paneel)

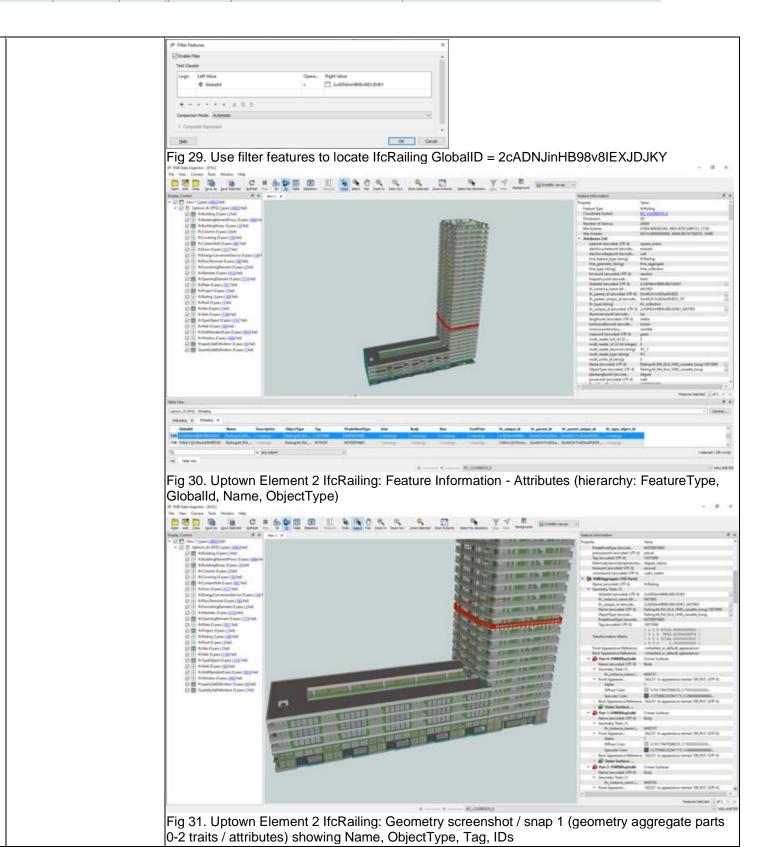

### Proprietary software

Extract/Transform/Load

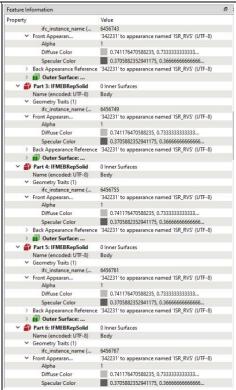

Fig 32. Uptown Element 2 IfcRailing: Geometry snap 2 (aggregate parts 3-6 traits / attributes) showing appearances

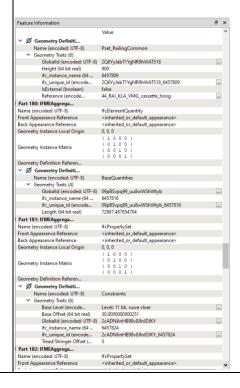

Fig 33. Uptown Element 2 IfcRailing: Geometry snap 3 (aggregate parts 180-182 traits / attributes) showing BaseQuantities, Base Level, Base Offset, Length

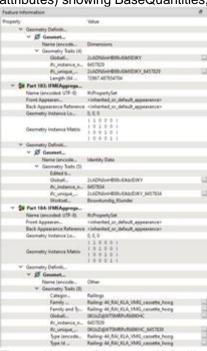

Fig 34. Uptown Element 2 IfcRailing: Geometry snap 4 (aggregate parts 183-184 traits / attributes) showing Workset, Family, Type

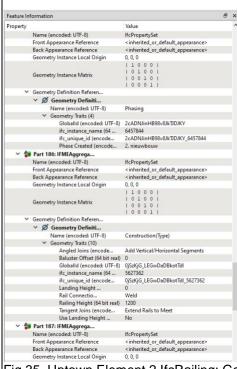

Fig 35. Uptown Element 2 IfcRailing: Geometry snap 5 (aggregate parts 186-187 traits / attributes) showing Name, Phase Created, Construction, Angled Joins, Rail Connection, Railing Height

Extract/Transform/Load

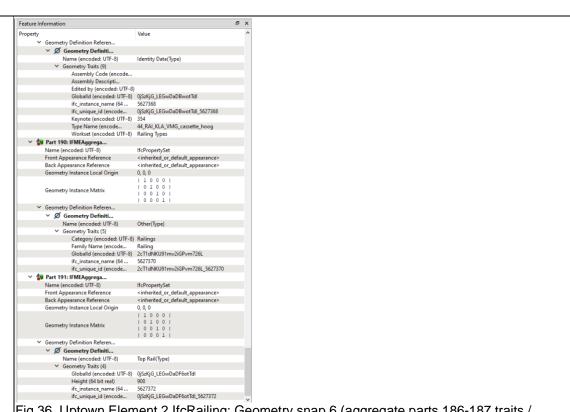

Fig 36. Uptown Element 2 IfcRailing: Geometry snap 6 (aggregate parts 186-187 traits / attributes) showing Asssembly Code, Description, Keynote, Type Name, Workset, Category, Family, Height

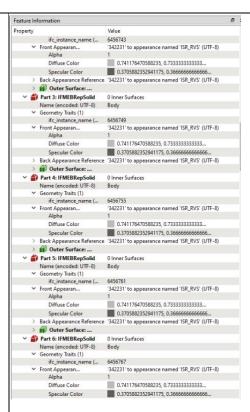

Fig 37. Uptown Element 2 IfcRailing: Geometry snap 2 (aggregate parts 3-6 traits / attributes) showing appearances

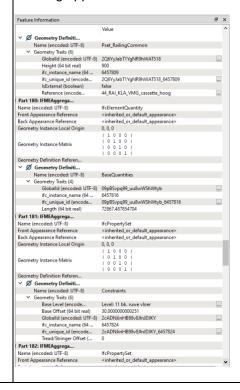

Fig 38. Uptown Element 2 IfcRailing: Geometry snap 3 (aggregate parts 180-182 traits / attributes) showing BaseQuantities, Base Level, Base Offset, Length

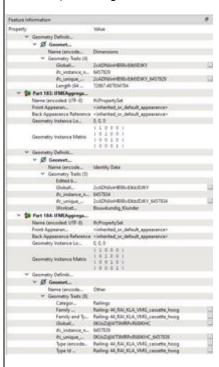

Fig 39. Uptown Element 2 IfcRailing: Geometry snap 4 (aggregate parts 183-184 traits / attributes) showing Workset, Family, Type

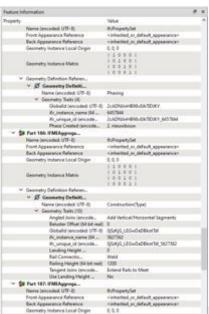

Fig 40. Uptown Element 2 IfcRailing: Geometry snap 5

(aggregate parts 186-187 traits / attributes) showing Name, Phase Created, Construction, Angled Joins, Rail Connection, Railing Height

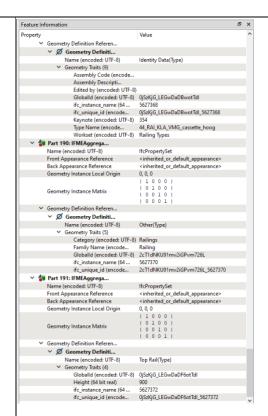

Fig 41. Uptown Element 2 IfcRailing: Geometry snap 6 (aggregate parts 186-187 traits / attributes) showing Asssembly Code, Description, Keynote, Type Name, Workset, Category, Family, Height

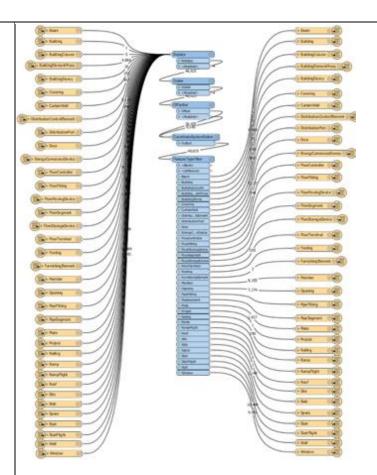

IFC 42. IFC with Data Views to FFS workspace

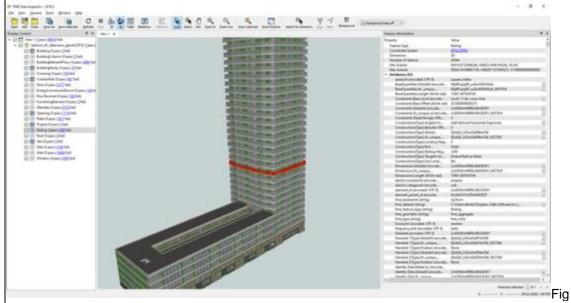

43. Uptown Element 4 IfcRailing: Feature Information – Attributes (page 1) using IFC with Data Views reader cached to FFS. Note the property sets are added to the attribute schema.

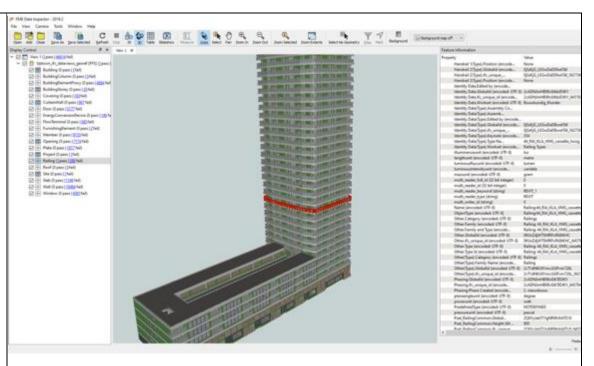

Fig 44. Uptown Element 4 IfcRailing: Feature Information – Attributes (page 2) using IFC with Data Views reader cached to FFS. Note the property sets are added to the attribute schema.

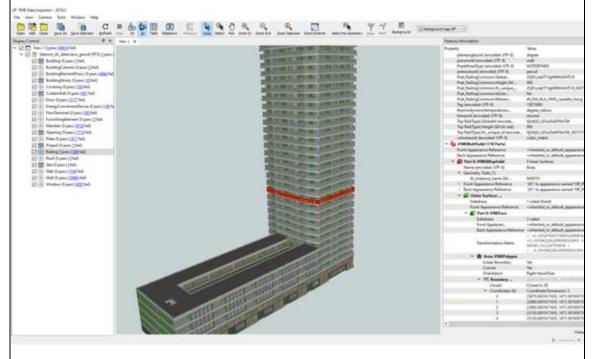

Fig 45. Uptown Element 4 IfcRailing: Feature Information – Attributes (page 3) using IFC with Data Views reader cached to FFS. Note the property sets are added to the attribute schema.

|          | 30.2) short comments to the previous question (optional)                                                                                                    | Note that in the screen shots below, comparison with GeoBIM website screenshots can be somewhat challenging since the properties, relationships and attributes are displayed differently. What FME calls 'Attributes' seem to correspond to a lot of the relationship or hierarchy information shown on the website (ids and classification). Also, for much of what GeoBIM calls 'attributes', with FME this information is stored as traits within the geometry aggregates (materials, property sets, appearances etc). The following screenshots simply page through all the attributes, geometries and traits available for the Elements in question using the Feature Information window in FME Data Inspector. Please contact the author if there are any questions on how to interpret these results. Note that free demo licenses of FME are available for educational and research purposes, so that is always an option for anyone who wishes to test this for themselves from https://www.safe.com/free-fme-licenses/ |  |  |
|----------|----------------------------------------------------------------------------------------------------|----------------------------------------------------------------------------------------------------|--|--|
|          | 31.1) Is it possible to view                                                                                                    | the model in 3D? Yes                                                                                                    |  |  |
|          | As mentioned above, it is possible to view in 3D using FME Data Inspector. In general, to the previous question (optional)  As mentioned above, it is possible to view in 3D using FME Data Inspector. In general, to machine used should have 16GB RAM and a dedicated video card. However, given the the Uptown.ifc, the model takes some time to load directly in Data Inspector and can ended to the Uptown.ifc, the model takes some time to load directly in Data Inspector and can ended to the Uptown.ifc, the model takes some time to load directly in Data Inspector and can ended to the Uptown.ifc, the model takes some time to load directly in Data Inspector and can ended to the Uptown.ifc, the model takes some time to load directly in Data Inspector and can ended to the Uptown.ifc, the model takes some time to load directly in Data Inspector and can ended to the Uptown.ifc, the model takes some time to load directly in Data Inspector and can ended to the Uptown.ifc, the model takes some time to load directly in Data Inspector and can ended to the Uptown.ifc, the model takes some time to load directly in Data Inspector and can ended to the Uptown.ifc and Uptown.ifc and U |                                                                                                    |  |  |
|          | 32.1) Is it possible to view                                                                                                    | the model in 2D?                                                                                                    |  |  |
| 2D/3D    | 32.2) short comments to<br>the previous question<br>(optional)                                                                                                    | As mentioned above, it is possible to view in 3D using FME Data Inspector. In general, the machine used should have 16GB RAM and a dedicated video card. However, given the size of the Uptown.ifc, the model takes some time to load directly in Data Inspector and can encounter delays when zooming or changing display modes. Because of this we found better performance when using an FME workspace created in FME Workbench to convert the IFC to FME FFS file and then use Data Inspector to display that.  2D display works ok. Background map only visible in 2D. Also, we needed to flip to 2D mode to run the filter queries.                                                                                                    |  |  |
|          | 34.1) Is it possible to quer                                                                                                    | the model and the attributes?  The answers are the same I gave during the test with Myran.ifc                                                                                                    |  |  |
| Querying | 34.1.2) Attach<br>screenshots                                                                                                    | Translation Parameter Values    User Parameters                                                                                                    |  |  |

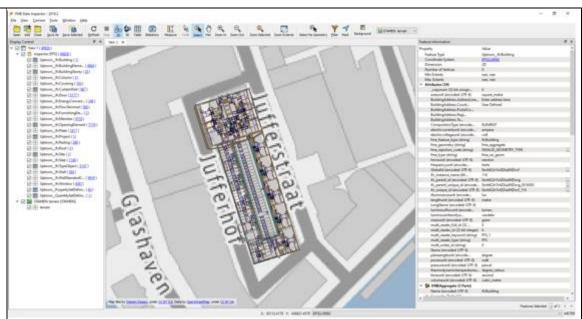

Fig 2. Display of UpTown.ifc in Data Inspector using 2D view mode showing georeferencing relative to Stamen background map (IfcBuilding attributes).

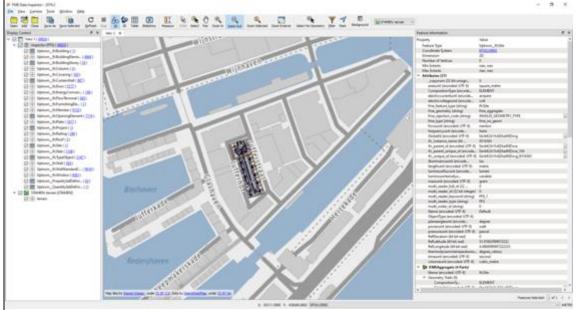

Fig 3. Display of UpTown.ifc in Data Inspector using 2D view mode showing georeferencing relative to Stamen background map – zoomed out (IfcSite attributes).

34.2) short comments to the previous question (optional)

Georeferening relative to background maps - this was adjusted for viewing purposes. OSM is like based on web mercator and thus not necessarily very accurate in terms of real world coordinates.

# FME Desktop 2019.2 build 19800 - Windows 10 Home Proprietary software

Extract/Transform/Load
Level of tester expertise: 3 - Expert user (you know very well the technical details and tricks)

|        | You arrived at the end of the phase 1: "Import and manage the file in the software". Now choose: |                                                                                                    | The software has also export abilities to IFC                                                                                                    |
|--------|--------------------------------------------------------------------------------------------------|----------------------------------------------------------------------------------------------------|----------------------------------------------------------------------------------------------------|
|        | 36) How long does it take                                                                        | e for the data to be exported to IFC?                                                                                                    | 1-5 minutes                                                                                                    |
| Export | 36.1) Comments to the previous question (optional)                                               | completed without any errors. Ther geometry type. For example: "WAF representation identifier 'Body' WARN  IFC: Unable to write a geomost likely these feature types sho could use transformers to detect are 'Bday' is incorrect for this feature does allow for lines such as 'Annot | Installation completed in 1 minute and 3 seconds. Translation we were a number of warnings related to inappropriate RN  IFC: Unable to write a geometry of type 'IFMEArc' with similar of type 'IFMELine' with representation identifier 'Body'" and be either mult-surface or solids not lines or arcs. FME and correct these problems. It may be that the geometry name type and this should be changed to something else that ation' or 'Footprint'. Full translation logs, FME workspaces in https://3d.bk.tudelft.nl/projects/geobim-kspaces.zip |

## Allplan

| ē                  | Software Name [version] Allplan [2020] Sof                                                                                    |                                           |                                                            | Software                  | oftware house /-                                                |                     |                                                            |                       |
|--------------------|----------------------------------------------------------------------------------------------------|-------------------------------------------|------------------------------------------------------------|---------------------------|-----------------------------------------------------------------|---------------------|------------------------------------------------------------|-----------------------|
| Software           | Proprietary or ope                                                                                                    | en source software                        | e?                                                         | Kind of s                 | Kind of software                                                |                     |                                                            |                       |
| Ň                  | proprietary                                                                                                    |                                           |                                                            | вім                       |                                                                 |                     |                                                            |                       |
| uter               | Model and year                                                                                                    | Operating system                          | CPU                                                        | GPU                       |                                                                 | Memory (RAM)        | Hard drive capacity                                        | Hard drive free space |
|                    | self-built<br>desktop (2013)                                                                                                  | Windows 10<br>Home 64-bit                 |                                                            | AMD Ra<br>HD 7800         |                                                                 | 8 GB                | 120 GB                                                     | 20 GB                 |
| ıtion              | IFC import Import Import certification certification status date Import certification program IFC export certification status |                                           |                                                            | Export certification date | Export certification program                                    |                     |                                                            |                       |
| Certification      | certified in (date)                                                                                                    | 2014-05-07                                | buildingSMART<br>International<br>IFC Certification<br>2.0 | certified in (date)       |                                                                 | 2013-04-16          | buildingSMART<br>International<br>IFC Certification<br>2.0 |                       |
|                    |                                                                                                    |                                           | Test                                                       | with My                   | ran.ifc                                                         |                     |                                                            |                       |
|                    |                                                                                                    | take, approximate<br>ftware allows it) th |                                                            |                           | 1-5 minutes                                                     |                     |                                                            |                       |
| (1)                | How long does it take, approximately, to:Zoom into the model to see more detail                                               |                                           |                                                            |                           | it's almost immediate                                           |                     |                                                            |                       |
| Performance        | How long does it                                                                                                    | take, approximate                         | ely, to:Pan the mod                                        | del                       | it's almo                                                       | st immediate        |                                                            |                       |
| orm                |                                                                                                    |                                           | ely, to:Rotate the m                                       |                           | it's almost immediate                                           |                     |                                                            |                       |
| -Jerf              | How long does it take, approximately, to:Query an object                                                                      |                                           |                                                            |                           | it's almost immediate                                           |                     |                                                            |                       |
|                    | How long does it take, approximately, to:Inspect the objects linked to the queried one through a relationship                 |                                           |                                                            |                           | less than a minute                                              |                     |                                                            |                       |
|                    | Please report on any errors the software gives when importing the file.                                                       |                                           |                                                            |                           | It ignored 14 objects, but does not state which ones these are. |                     |                                                            |                       |
| Georeferenci<br>ng | 2.1) Are the world (projected) coordinates taken into account when locating the model in the software's coordinate            |                                           |                                                            | No                        |                                                                 |                     |                                                            |                       |
| Geore              |                                                                                                    | ne origin of the mo                       | del coordinate ref                                         | erence                    | ( 0, 0 ) (a                                                     | at the reference po | oint)                                                      |                       |

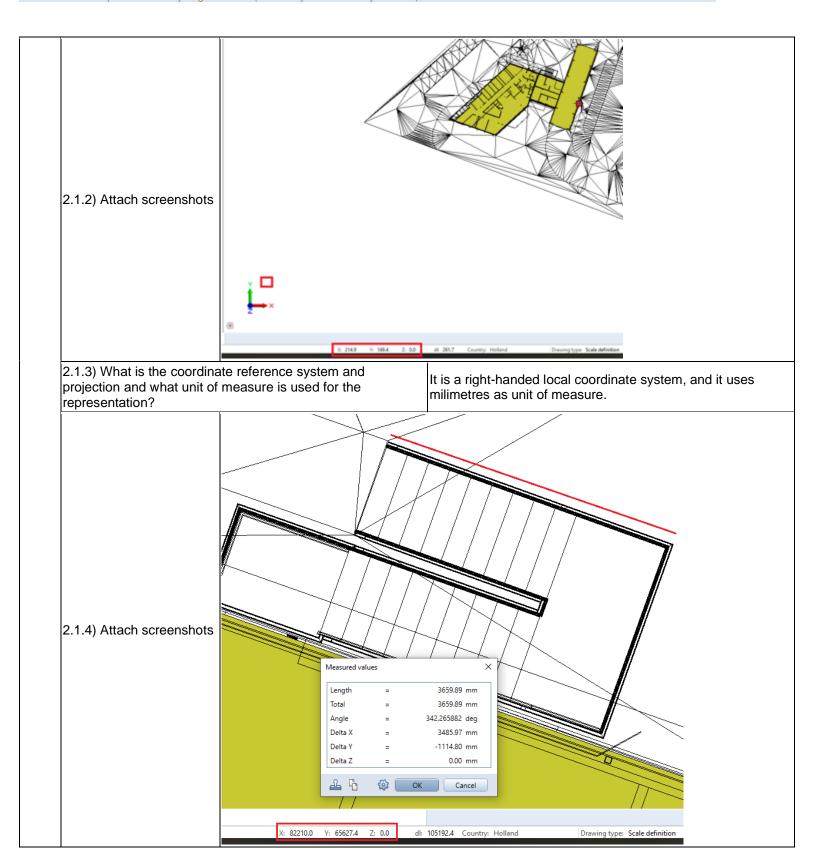

|                    | considered when locating t                   | evation values (heights) he model in the software (z)?                                                                                                    | No                                                                                                    |
|--------------------|----------------------------------------------|----------------------------------------------------------------------------------------------------|----------------------------------------------------------------------------------------------------|
| -                  | 3.1.1) What is the elevation                 | value of the origin of the model                                                                                                    | 0                                                                                                    |
| eight              |                                              | symbol (1)  Pen thickness 0.25 Line type 1 Line color 1 Layer A-GLAZOTLN (A-GLAZ- Pen from layer 1 line from layer 1 line from layer 2 line from layer 3 Start point X 60721.5428 Start point Y 46515.2878 Start point Y 46515.2878 Start point Z 900.0000 X angle 0.0000° Y angle 0.0000° Z angle 160.9122° Resize X 1.0000 Resize Y 1.0000 Resize Z 1.0000  Smart symbol name macro Name 2-luft öppningsbart inåt - assy Type Default sizing smart symbol Link to No |                                                                                                    |
|                    | 3.1.3) What is the height re                 | -                                                                                                    | Local, starting at 0                                                                                           |
| ;                  | 3.1.4) Attach screenshots                    |                                                                                                    | See screenshot from 3.1.2                                                                                      |
|                    | 4.1) Is the model oriented on North?         | correctly with respect to the true                                                                                                    | Yes                                                                                                    |
|                    | 5.1) Does the model maintaproportions?       | ain its correct dimensions and                                                                                                    | Yes                                                                                                    |
| C<br>tions         | 6.1) Is the eventual transla definitions?    | tion consistent with the IFC                                                                                                    | Partially                                                                                                    |
| IFC<br>definitions | 6.2) short comments to the                   | previous question (optional)                                                                                                    | For some elements yes (for example element 2, the IfcRailing), others are "user defined architecture elements" |
|                    | 7.1) Are the hierarchical re hierarchy?      | lationships consistent with the IFC                                                                                                    | The software does not have the necessary tools to determine this information                                   |
|                    | 8.1) Are the attributes pres and consistent? | ent in the IFC entities retained                                                                                                    | Yes                                                                                                    |
| Rel<br>atio        | 9.1) Are the relationships b                 | etween the objects retained?                                                                                                    | The software does not have the necessary tools to determine this information                                   |
| ЭС                 | 10.1) Is geometry read cor                   | rectly?                                                                                                    | Yes                                                                                                    |
| Geome<br>try       | 10.2) short comments to th                   | e previous question (optional)                                                                                                    | The geometry types can't be seen, but objects are not grouped nor broken.                                      |

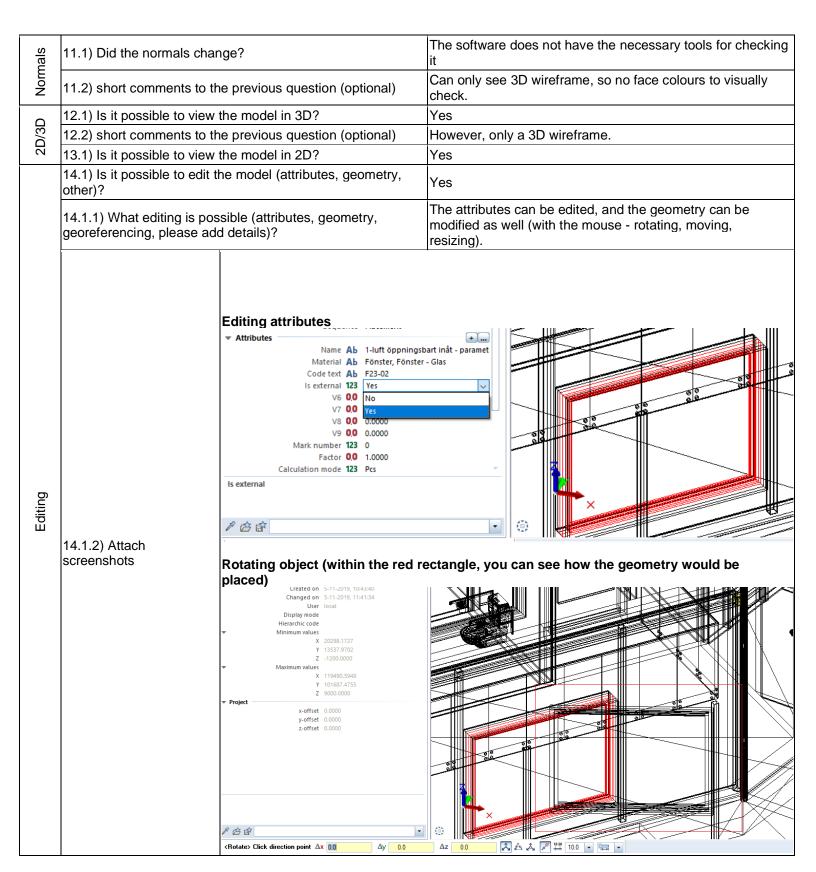

|          | 15.1) Is it possible to que               | ery the model and the attributes?      | Yes                                                                                                    |
|----------|-------------------------------------------|----------------------------------------|----------------------------------------------------------------------------------------------------|
|          | 15.1.1) What kinds of query are possible? | You can filter on (native) attributes, | properties. Not on geometry or Ifc attributes however.                                                                                                    |
| Querying | 15.1.2) Attach<br>screenshots             | Filter Step by Step                    | Attribute Selection  Attribute group User  Default Architecture - General Material attributes Doors, windows Dolly 277, Floor Area Engineering Steel construction Alfa Sync Landscaping Urban Planning Thermal Insulation Layout index Fixtures Precast elements, user-specific  OK Cancel  Attributes  OK Cancel |
| .s       | 16.1) Is it possible to ana               | alyse the objects and the model?       | Yes, analysis about the modelled building performances (energy, noise, shadows) are possible (type 2)                                                                                                    |
| Analysis | 16.1.1) What analysis are reliable?       | e possible? Do you know if the         | It's possible to do an analysis on thermal insulation. It however does not work on the dataset, nor are there clear instructions on how to do it.                                                                                                    |

|        |                                                             | Finish Modeling Label Design User-Defined Objects En                                                                                                    | nergy Structural Framing Teamwork Visualization Layout Editor                                                                                                    |  |  |
|--------|-------------------------------------------------------------|----------------------------------------------------------------------------------------------------|----------------------------------------------------------------------------------------------------|--|--|
|        |                                                             | A M A M                                                                                                    | P TO HE STATE OF THE STATE OF T |  |  |
|        |                                                             | Thermal insulation Quick Access Chan                                                                                                    | ge Edit Measure Annotations Attributes Filter Work Environment                                                                                                    |  |  |
|        |                                                             | # X ibrary Objects Planes Task B Conn Layers                                                                                                    | Parallel projection                                                                                                    |  |  |
|        |                                                             | ports 💌 🗞 🍸                                                                                                    |                                                                                                    |  |  |
|        |                                                             | hthickness 0.25 Line type 11 Line color                                                                                                    |                                                                                                    |  |  |
|        |                                                             | Layer VI_LEGENDE (Legende, beschrijving) from layer                                                                                                    |                                                                                                    |  |  |
|        |                                                             | from layer United Interest Interest Int | Allplan                                                                                                    |  |  |
|        | 16.1.2) Attach screenshots                                  | Sequence  0 up number  4257                                                                                                    | No components found that match the selection criterion                                                                                                    |  |  |
|        | 3016611311013                                               | 'attern line                                                                                                    |                                                                                                    |  |  |
|        |                                                             |                                                                                                    | OK OK                                                                                                    |  |  |
|        |                                                             |                                                                                                    |                                                                                                    |  |  |
|        |                                                             |                                                                                                    |                                                                                                    |  |  |
|        |                                                             |                                                                                                    |                                                                                                    |  |  |
|        |                                                             |                                                                                                    |                                                                                                    |  |  |
|        |                                                             |                                                                                                    |                                                                                                    |  |  |
|        | 16.1.3) Time required to p                                  | erform the analysis about the                                                                                                    |                                                                                                    |  |  |
|        | model itself (type 1)                                       |                                                                                                    | No analysis of type 1 are possible                                                                                                    |  |  |
|        | 16.1.3) Time required to permodel performances (type        | erform the analysis about the                                                                                                    | it crashes without completing the operation                                                                                                    |  |  |
|        |                                                             | he phase 1: "Import and manage                                                                                                    | The software has also export abilities to IEC                                                                                                    |  |  |
|        | the file in the software".No                                |                                                                                                    | The software has also export abilities to IFC                                                                                                    |  |  |
| ort    | 17.1) Are any pre-process the software to enable a co       | ing or setting changes needed in onsistent export?                                                                                                    | No                                                                                                    |  |  |
| Export | 18.1) Is it possible to choo                                | se the IFC model view definition                                                                                                    | No                                                                                                    |  |  |
|        | (MVD) to be used when ex                                    |                                                                                                    | 1                                                                                                    |  |  |
|        | 19) How long does it take                                   | for the data to be exported to IFC?                                                                                                    | less than a minute                                                                                                    |  |  |
|        |                                                             | Test with UpT                                                                                                    | own.ifc                                                                                                    |  |  |
|        | How long does it take, app                                  |                                                                                                    | it crashes without completing the operation                                                                                                    |  |  |
| Pe     | visualise if the software all                               | ows it) the model                                                                                                    |                                                                                                    |  |  |
|        |                                                             | Test with Savig                                                                                                    | gliano.ifc                                                                                                    |  |  |
|        | How long does it take, app<br>visualise if the software all |                                                                                                    | less than a minute                                                                                                    |  |  |
| Se l   |                                                             | proximately, to:Zoom into the                                                                                                    | ide also act increasing                                                                                                    |  |  |
| nan    | model to see more detail                                    |                                                                                                    | it's almost immediate                                                                                                    |  |  |
| form   |                                                             | proximately, to:Pan the model                                                                                                    | it's almost immediate                                                                                                    |  |  |
| rforr  | How long does it take, app                                  | Toximatery, to:r arr the model                                                                                                    |                                                                                                    |  |  |
| ərf    |                                                             | proximately, to:Rotate the model                                                                                                    | it's almost immediate                                                                                                    |  |  |

|                | How long does it take, applinked to the queried one t                                | proximately, to:Inspect the objects hrough a relationship | the software does not allow this                  |
|----------------|--------------------------------------------------------------------------------------|-----------------------------------------------------------|---------------------------------------------------|
|                | 38) Please report on any eimporting the file.                                        | errors the software gives when                            | 440 elements have been ignored during the import. |
|                | 40.1) Are the world (project account when locating the coordinate reference systems) |                                                           | No                                                |
|                | 40.1.1) Where is the origin reference system as important                            |                                                           | (0,0) (at the reference point)                    |
| Georeferencing | 40.1.2) Attach screenshots                                                           |                                                           | X: 236.8 Y: 118.3 Z: 0.0 dl: 264.7 Country:       |

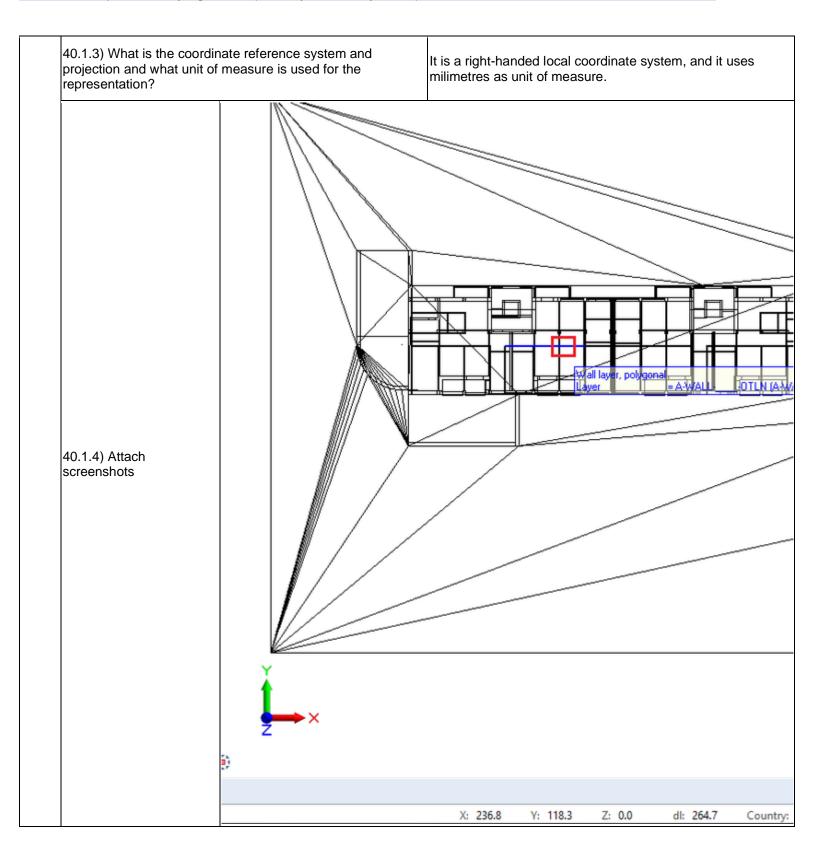

|               | 41.1) Are the "real-world"                                                    | elevation values (heights)                                                    | I                                                                                                    |  |  |
|---------------|-------------------------------------------------------------------------------|-------------------------------------------------------------------------------|----------------------------------------------------------------------------------------------------|--|--|
|               |                                                                               | the model in the software (z)?                                                | No                                                                                                    |  |  |
|               |                                                                               | on value of the origin of the model                                           | 0                                                                                                    |  |  |
|               | coordinate reference syste                                                    | em as imported in the software?                                               |                                                                                                    |  |  |
|               |                                                                               | Sequence 0<br>Group number 12 328                                             |                                                                                                    |  |  |
|               |                                                                               | ▼ Geometry                                                                    |                                                                                                    |  |  |
|               |                                                                               | Start point X 7430.5479<br>Start point Y -5036.0584                           |                                                                                                    |  |  |
|               |                                                                               | Start point Z 150.0000<br>X angle 0.0000 °                                    |                                                                                                    |  |  |
|               |                                                                               | Y angle 0.0000°<br>Z angle 180.0000°                                          |                                                                                                    |  |  |
|               |                                                                               | Resize X 1.0000<br>Resize Y 1.0000                                            |                                                                                                    |  |  |
| ŧ             |                                                                               | Resize Z 1.0000                                                               |                                                                                                    |  |  |
| Height        | 41.1.2) Attach                                                                | ▼ Element  Smart symbol name Saracinesca per Garage                           | 2400 x 26                                                                                                    |  |  |
| <del>-</del>  | screenshots                                                                   | Name Saracinesca per Garage<br>Type Default                                   | 2400 x 26                                                                                                    |  |  |
|               |                                                                               | Resizing smart symbol Link to No                                              |                                                                                                    |  |  |
|               |                                                                               | Consider No<br>Format Elements                                                |                                                                                                    |  |  |
|               |                                                                               | Sequence Placement                                                            |                                                                                                    |  |  |
|               |                                                                               | ▼ Attributes  Name Ab Saracinesca per Garage                                  | 2400 x 26                                                                                                    |  |  |
|               |                                                                               | Material Ab Metallo - Finitura vernio<br>Code text Ab 2400 x 2600 mm 2        | ciata - Avori                                                                                                    |  |  |
|               |                                                                               | Is external 123 Yes Thermal transmittance 0.0 3.7021                          |                                                                                                    |  |  |
|               | 41.1.3) What is the height                                                    | Manufacturer Ah                                                               | Local, presumably in cm                                                                                           |  |  |
|               | 41.1.4) Attach screenshots                                                    |                                                                               | See screenshot from 41.1.2                                                                                        |  |  |
|               | ,                                                                             | ne previous question (optional)                                               | Many objects don't show any height attribute                                                                      |  |  |
| Orie<br>ntati | 42.1) Is the model oriented North?                                            | d correctly with respect to the true                                          | Yes                                                                                                    |  |  |
| Pro<br>porti  | 43.1) Does the model main proportions?                                        | ntain its correct dimensions and                                              | Yes                                                                                                    |  |  |
|               | Other                                                                         | Other problems                                                                |                                                                                                    |  |  |
|               | 44.2) short comments to the previous question (optional)                      | Most elements couldn't be found, public tit didn't properly show its Ifc type | possibly due to the import error. Only element 4 was there, be.                                                   |  |  |
|               | 45.1) Are the hierarchical r<br>IFC hierarchy?                                | relationships consistent with the                                             | The software does not have the necessary tools to determine this information                                      |  |  |
| ites          | 46.1) Are the attributes present in the IFC entities retained and consistent? |                                                                               | Yes                                                                                                    |  |  |
| Attributes    | 46.2) short comments to the previous question (optional)                      |                                                                               | escription can not be found (probably due to the import properties, and other elements seem to have retained them |  |  |
| Rel           | 47.1) Are the relationships                                                   | between the objects retained?                                                 | The software does not have the necessary tools to determine this information                                      |  |  |
| ЭС            | 48.1) Is geometry read cor                                                    | rectly?                                                                       | Yes                                                                                                    |  |  |
| Geome<br>try  | 48.2) short comments to the                                                   | ne previous question (optional)                                               | The geometry types can't be seen, but objects are not grouped nor broken.                                         |  |  |

| als       | 49.1) Did the normals change?                                                                    | The software does not have the necessary tools for checking it   |
|-----------|--------------------------------------------------------------------------------------------------|------------------------------------------------------------------|
| Normals   | 149 2) Short comments to the previous duestion (optional)                                        | Can only see 3D wireframe, so no face colours to visually check. |
| 73        | 50.1) Is it possible to view the model in 3D?                                                    | Yes                                                              |
| 2D/3<br>D | 51.1) Is it possible to view the model in 2D?                                                    | Yes                                                              |
| Export    | You arrived at the end of the phase 1: "Import and manage the file in the software". Now choose: | The software has also export abilities to IFC                    |
| Ш         | 55) How long does it take for the data to be exported to IFC?                                    | less than a minute                                               |

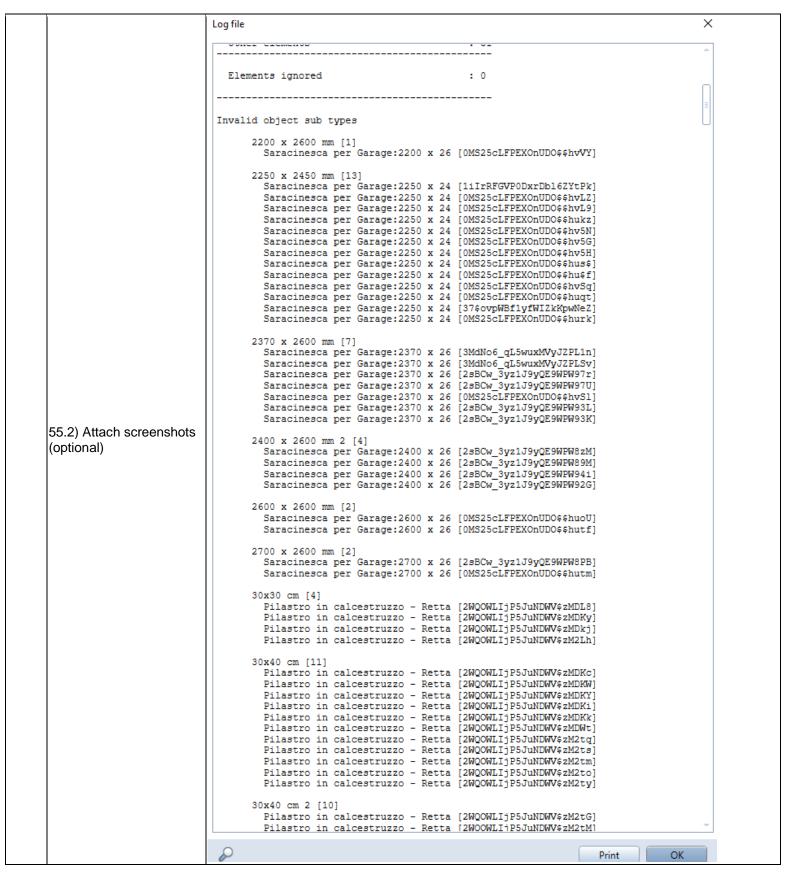

### **AutoCAD Architecture**

| ē             | Software Name [version] Architecture [2020] Soft                                                                                     |                                      | Software                                 | are house AutoCAD               |                                  |                           |                                                            |                       |
|---------------|----------------------------------------------------------------------------------------------------|--------------------------------------|------------------------------------------|---------------------------------|----------------------------------|---------------------------|------------------------------------------------------------|-----------------------|
| Software      | Proprietary or ope                                                                                                    | Proprietary or open source software? |                                          |                                 | software                         |                           |                                                            |                       |
| ŭ             | proprietary                                                                                                    |                                      |                                          | CAD                             |                                  |                           |                                                            |                       |
| uter          | Model and year                                                                                                    | Operating system                     | CPU                                      | GPU                             |                                  | Memory (RAM)              | Hard drive capacity                                        | Hard drive free space |
| Computer      | self-built<br>desktop (2013)                                                                                                    | Windows 10<br>Home 64-bit            | Intel i5-4570 @<br>3.20GHz               | AMD Ra                          |                                  | 8 GB                      | 120 GB                                                     | 20 GB                 |
| ıtion         | IFC import certification status                                                                                                    | Import certification date            | Import<br>certification<br>program       | IFC export certification status |                                  | Export certification date | Export certification program                               |                       |
| Certification | not certified                                                                                                    |                                      |                                          | certified in (date)             |                                  | 2015-02-24                | buildingSMART<br>International<br>IFC Certification<br>2.0 |                       |
|               |                                                                                                    | •                                    | Test                                     | with My                         | yran.ifc                         |                           |                                                            |                       |
|               | How long does it take, approximately, to:Import (and visualise if the software allows it) the model                                  |                                      |                                          |                                 | 1-5 minutes                      |                           |                                                            |                       |
| Performance   | How long does it take, approximately, to:Zoom into the model to see more detail                                                      |                                      |                                          |                                 | it's almost immediate            |                           |                                                            |                       |
| rma           | How long does it take, approximately, to:Pan the model                                                                               |                                      |                                          |                                 | it's almo                        | st immediate              |                                                            |                       |
| erfo          | How long does it                                                                                                    | take, approximate                    | ely, to:Rotate the r                     | nodel                           | it's almost immediate            |                           |                                                            |                       |
| ٩             | _                                                                                                    |                                      | ely, to:Query an ob                      | -                               | less than a minute               |                           |                                                            |                       |
|               | How long does it linked to the quer                                                                                                  |                                      | ely, to:Inspect the or relationship      | objects                         | the software does not allow this |                           |                                                            |                       |
| Georef        | 2.1) Are the world (projected) coordinates taken into account when locating the model in the software's coordinate reference system? |                                      |                                          | account                         | Yes                              |                           |                                                            |                       |
| t             | 3.1) Are the "real-<br>considered when                                                                                               |                                      | values (heights)<br>el in the software ( | z)?                             | No                               |                           |                                                            |                       |
| Height        |                                                                                                    |                                      | of the origin of the ported in the softw |                                 | 0                                |                           |                                                            |                       |
|               | 3.1.2) Attach scre                                                                                                    | enshots <b>Elevati</b>               | on origin                                |                                 |                                  |                           |                                                            |                       |

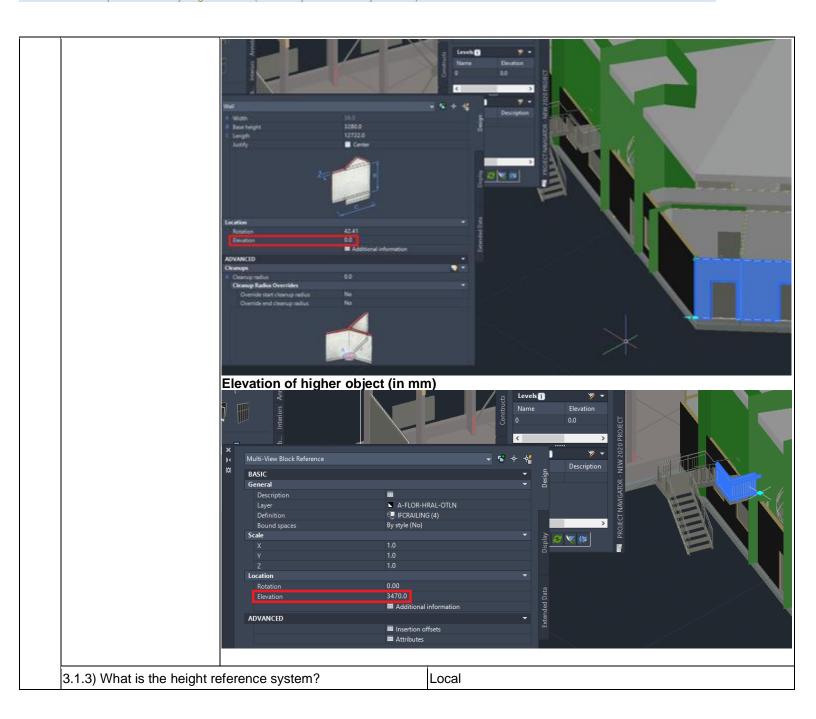

AutoCAD Architecture 2020 - Windows 10 Home

Proprietary software

CAD

Level of tester expertise: 1 - Very beginner user (it is nearly the first time you use it)

|                   | 3.1.4) Attach screenshots  66339.6, 70067.4, 0.0 MODEL                       | ## III ↑ III G ↑ Z T ↑ E TO X X A 1:100 ↑ ★ ↑ + Medius                                                     |
|-------------------|------------------------------------------------------------------------------|----------------------------------------------------------------------------------------------------|
| ntatio            | 4.1) Is the model oriented correctly with respect to the true North?         | Yes                                                                                                    |
| Orientatio<br>n   | 4.2) short comments to the previous question (optional)                      | The angle is 48 degrees, similarly to to example on the data page.                                         |
| Pro<br>porti      | 5.1) Does the model maintain its correct dimensions and proportions?         | Yes                                                                                                    |
|                   | 6.1) Is the eventual translation consistent with the IFC definitions?        | Yes                                                                                                    |
| IFC<br>definitior | 6.2) short comments to the previous question (optional)                      | Despite there not being any errors during the import, not all elements shown on the data page are present. |
|                   | 7.1) Are the hierarchical relationships consistent with the IFC hierarchy?   | The software does not have the necessary tools to determine this information                               |
| S                 | 8.1) Are the attributes present in the IFC entities retained and consistent? | Yes                                                                                                    |
| Attrik            | 8.2) short comments to the previous question (optional)                      | The attributes are included in "Extended Data" in the object popup.                                        |
| Rel<br>atio       | 9.1) Are the relationships between the objects retained?                     | The software does not have the necessary tools to determine this information                               |
|                   |                                                                              |                                                                                                    |

|         | 10.2) short comments to t                           | the previous question (optional)                                                                                                | Objects are not grouped nor broken, but the geometry types can't be viewed.                                                   |
|---------|-----------------------------------------------------|----------------------------------------------------------------------------------------------------|----------------------------------------------------------------------------------------------------|
| Nor     | 11.1) Did the normals cha                           | ange?                                                                                                    | The software does not have the necessary tools for checking it                                                                |
|         | 12.1) Is it possible to view                        | v the model in 3D?                                                                                                    | Yes                                                                                                    |
| 2D/3D   | 12.2) short comments to t                           | the previous question (optional)                                                                                                | View -> under Appearance, click SW Isometric -> under Visual Styles, click for example Realistic                              |
|         | 13.1) Is it possible to view                        | v the model in 2D?                                                                                                    | Yes                                                                                                    |
|         | 14.1) Is it possible to edit other)?                | the model (attributes, geometry,                                                                                                | Yes                                                                                                    |
|         | 14.1.1) What editing is pogeoreferencing, please ac | ossible (attributes, geometry, dd details)?                                                                                     | The attributes, geometry (both change dimensions and move), style (e.g. material). Georeferencing can NOT be changed.         |
| Editing | 14.1.2) Attach screenshots                          | Style Bound spaces Cleanup automatically Cleanup group definition Segment type Shadow disolav  Dimensions A Width B Base height | FOWSE  Basic Wall_Yttervägg 36 mm (2) By style (No) Yes  Standard Line Casts and receives shadows  36.0 4093.7 15003.9 Center |

CAD

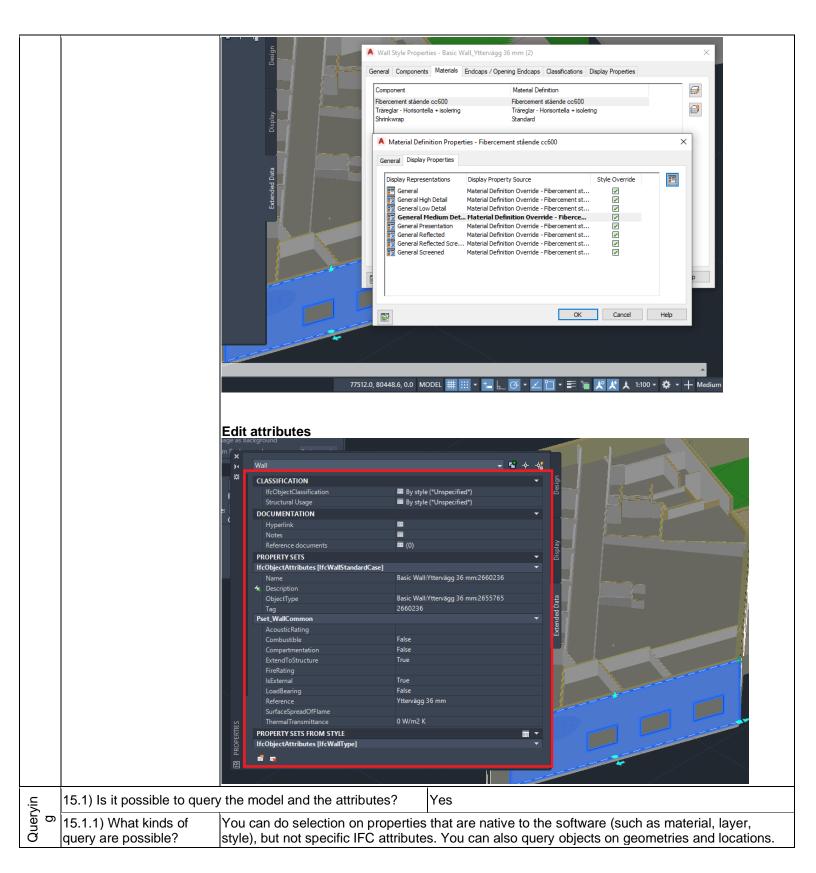

CAD

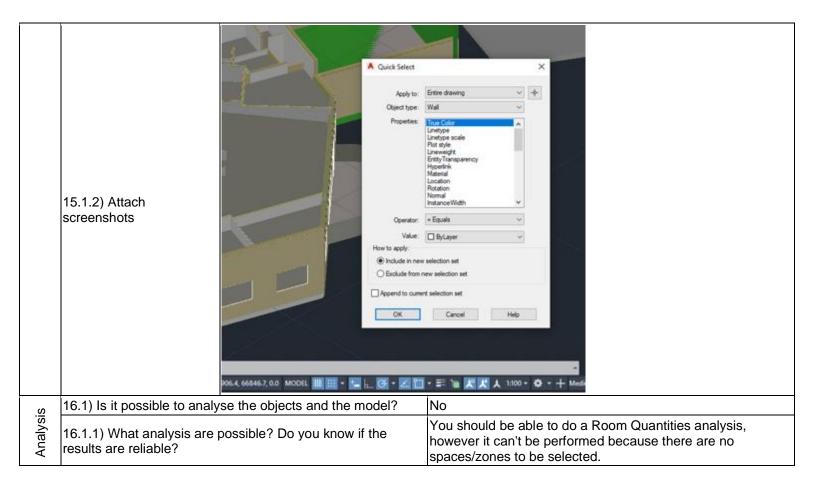

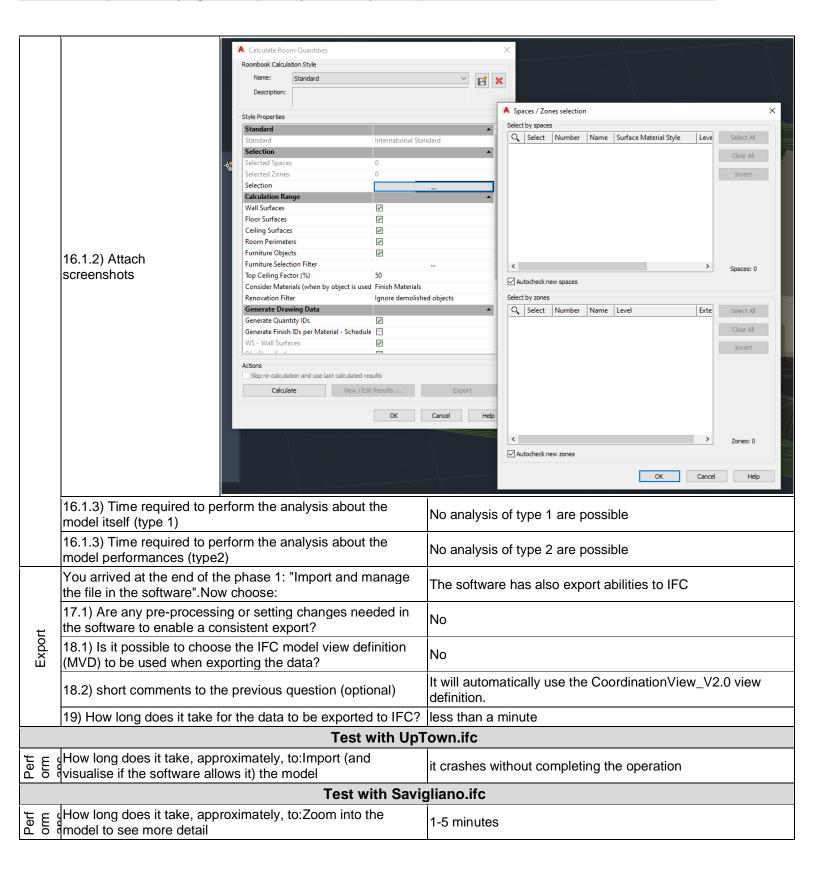

AutoCAD Architecture 2020 - Windows 10 Home

Proprietary software

CAD

Level of tester expertise: 1 - Very beginner user (it is nearly the first time you use it)

|                | How long does it take, approximately, to:Zoom into the model to see more detail                                                       | it's almost immediate                                                                                                    |  |  |
|----------------|----------------------------------------------------------------------------------------------------|----------------------------------------------------------------------------------------------------|--|--|
|                | How long does it take, approximately, to:Pan the model                                                                                | it's almost immediate                                                                                                    |  |  |
|                | How long does it take, approximately, to:Rotate the model                                                                             | it's almost immediate                                                                                                    |  |  |
|                | How long does it take, approximately, to:Query an object                                                                              | it's almost immediate                                                                                                    |  |  |
|                | How long does it take, approximately, to:Inspect the objects linked to the queried one through a relationship                         | the software does not allow this                                                                                                    |  |  |
| Georeferencing | 40.1) Are the world (projected) coordinates taken into account when locating the model in the software's coordinate reference system? | No                                                                                                    |  |  |
|                | 40.1.1) Where is the origin of the model coordinate reference system as imported in the software?                                     | (0,0,0)                                                                                                    |  |  |
|                | 40.1.2) Attach screenshots                                                                                                    | MODEL ## ::: * *** L & *** L                                                                                                    |  |  |
|                | 40.1.3) What is the coordinate reference system and projection and what unit of measure is used for the representation?               | It is a local right-handed reference system with metres as unit of measure (however, you could also choose milimetres during import) |  |  |

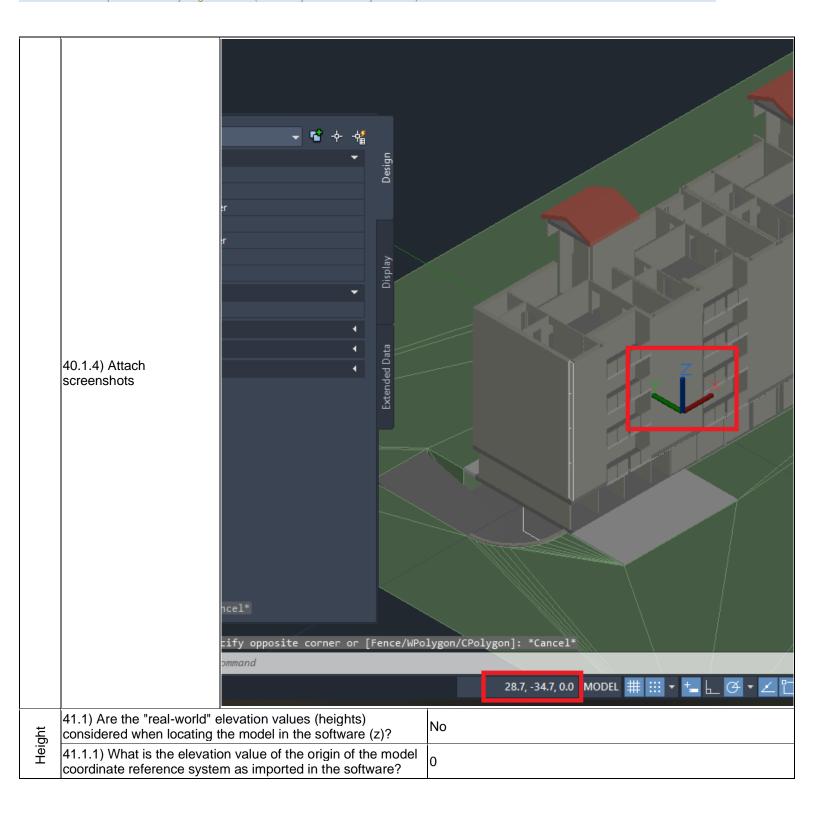

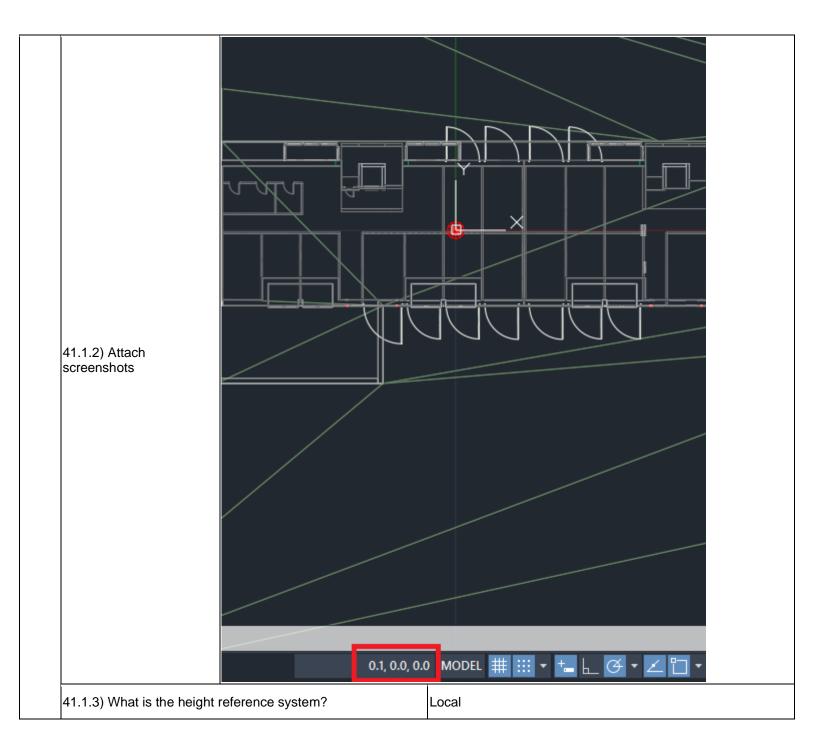

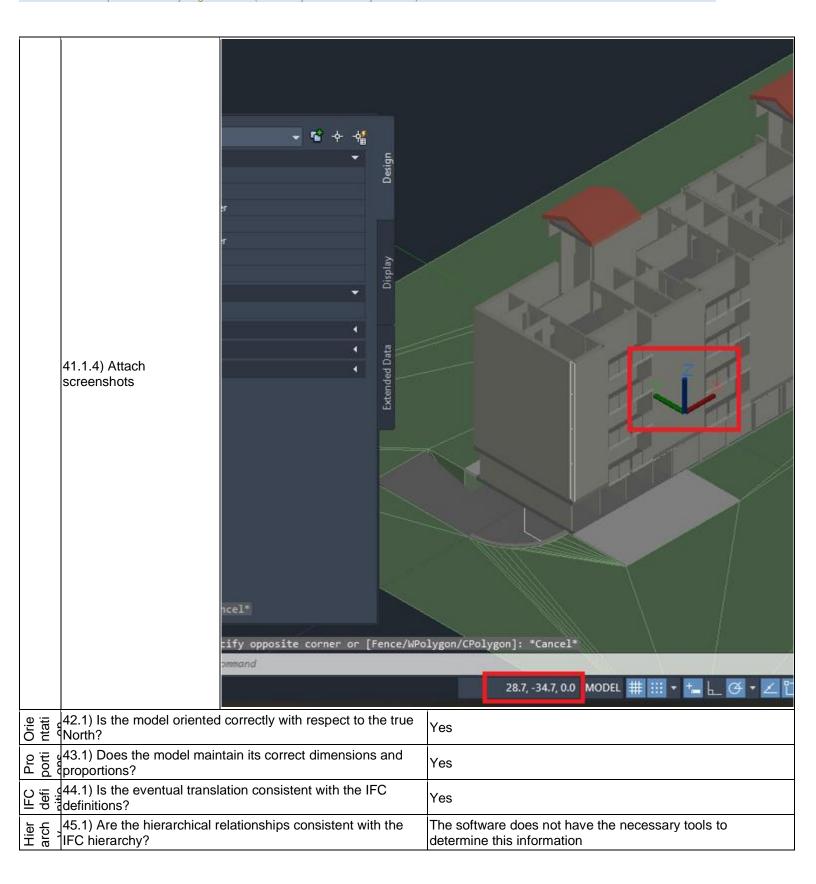

AutoCAD Architecture 2020 - Windows 10 Home

Proprietary software

CAD

Level of tester expertise: 1 - Very beginner user (it is nearly the first time you use it)

| ibute        | 46.1) Are the attributes present in the IFC entities retained and consistent?                    | Yes                                                                                        |  |  |
|--------------|--------------------------------------------------------------------------------------------------|--------------------------------------------------------------------------------------------|--|--|
|              | 46.2) short comments to the previous question (optional)                                         | Yes, they are present in "Extended Data" in the popup that shows when you click an object. |  |  |
| Rel<br>atio  | 47.1) Are the relationships between the objects retained?                                        | The software does not have the necessary tools to determine this information               |  |  |
| ome          | 48.1) Is geometry read correctly?                                                                | The software does not have the necessary tools to determine this information               |  |  |
|              | 48.2) short comments to the previous question (optional)                                         | Objects are not grouped nor broken, but the geometry types can not be seen.                |  |  |
| Nor<br>mal   | 49.1) Did the normals change?                                                                    | The software does not have the necessary tools for checking it                             |  |  |
| 2D/3<br>D    | 50.1) Is it possible to view the model in 3D?                                                    | Yes                                                                                        |  |  |
|              | 51.1) Is it possible to view the model in 2D?                                                    | Yes                                                                                        |  |  |
| <del> </del> | You arrived at the end of the phase 1: "Import and manage the file in the software". Now choose: | The software has also export abilities to IFC                                              |  |  |
|              | 55) How long does it take for the data to be exported to IFC?                                    | 1-5 minutes                                                                                |  |  |

ACCA Edificius v.BIM ONE(d) - Windows 10 Home

Proprietary software

BIM

Level of tester expertise: 1 - Very beginner user (it is nearly the first time you use it)

### **ACCA Edificius**

| Software            | Software Name [version] Edificius [v.BIM ONE(d)]                                                                                                    |                           | Software house                                             |                                 | ACCA                             |                           |                                                            |                       |
|---------------------|----------------------------------------------------------------------------------------------------|---------------------------|------------------------------------------------------------|---------------------------------|----------------------------------|---------------------------|------------------------------------------------------------|-----------------------|
|                     | Proprietary or open source software?                                                                                                    |                           |                                                            | Kind of software                |                                  |                           |                                                            |                       |
|                     | proprietary                                                                                                    |                           |                                                            | ВІМ                             |                                  |                           |                                                            |                       |
| Computer            | Model and year                                                                                                    | Operating system          | CPU                                                        | GPU                             |                                  | Memory (RAM)              | Hard drive capacity                                        | Hard drive free space |
|                     | self-built<br>desktop (2013)                                                                                                    | Windows 10<br>Home 64-bit | Intel i5-4570 @<br>3.20GHz                                 | AMD Radeon<br>HD 7800 Series    |                                  | 8 GB                      | 120                                                        | 20                    |
| tion                | IFC import certification status                                                                                                    | Import certification date | Import<br>certification<br>program                         | IFC export certification status |                                  | Export certification date | Export certification program                               |                       |
| Certification       | certified in (date)                                                                                                    | 2017-05-31                | buildingSMART<br>International<br>IFC Certification<br>2.0 | certified in (date)             |                                  | 2016-03-11                | buildingSMART<br>International<br>IFC Certification<br>2.0 |                       |
| Test with Myran.ifc |                                                                                                    |                           |                                                            |                                 |                                  |                           |                                                            |                       |
|                     | How long does it take, approximately, to:Import (and visualise if the software allows it) the model                                                                                                    |                           |                                                            |                                 | less than a minute               |                           |                                                            |                       |
|                     | How long does it take, approximately, to:Zoom into the model to see more detail                                                                                                    |                           |                                                            | it's almost immediate           |                                  |                           |                                                            |                       |
| 99                  | How long does it take, approximately, to:Pan the model                                                                                                    |                           |                                                            | it's almost immediate           |                                  |                           |                                                            |                       |
| man                 | How long does it take, approximately, to:Rotate the model                                                                                                    |                           |                                                            |                                 | it's almost immediate            |                           |                                                            |                       |
| Performance         | How long does it take, approximately, to:Query an object                                                                                                    |                           |                                                            |                                 | the software does not allow this |                           |                                                            |                       |
|                     | How long does it take, approximately, to:Inspect the objects linked to the queried one through a relationship                                                                                                    |                           |                                                            |                                 | the software does not allow this |                           |                                                            |                       |
|                     | Please report on any errors the software gives when importing the file.  It had the following kind of errors: incorrect element referencing, unexpected error while calculation Entity 2409 cross beam, a critical error has occurred in the structural model calculation. |                           |                                                            |                                 |                                  |                           |                                                            |                       |
| Georef<br>erenci    |                                                                                                    | model in the sof          | dinates taken into tware's coordinate                      | No                              |                                  |                           |                                                            |                       |
| Geo<br>refe         | 2.1.1) Where is the system as import                                                                                                    |                           | odel coordinate ref<br>e?                                  | (0, 0)                          |                                  |                           |                                                            |                       |

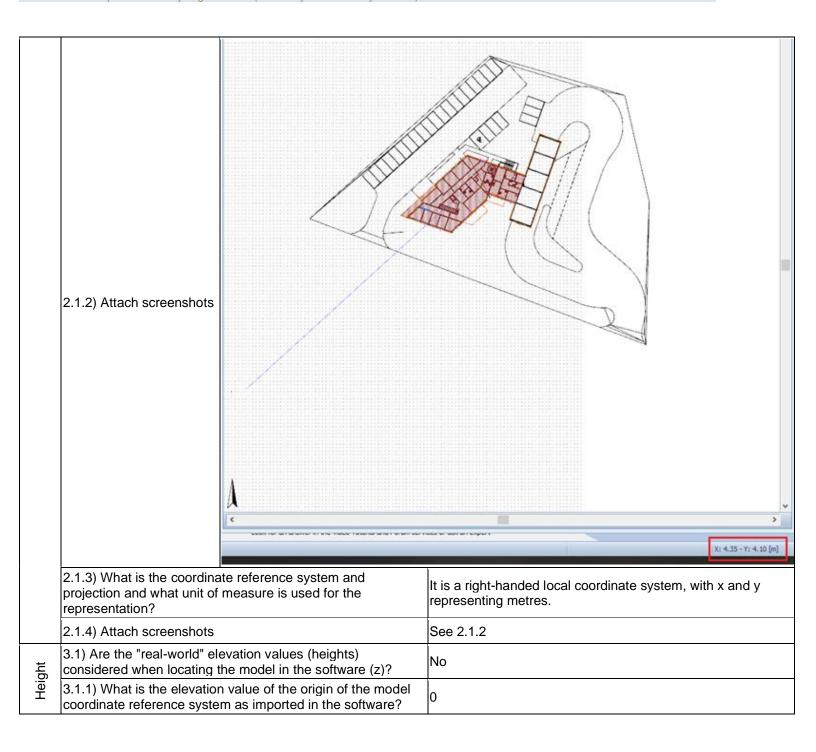

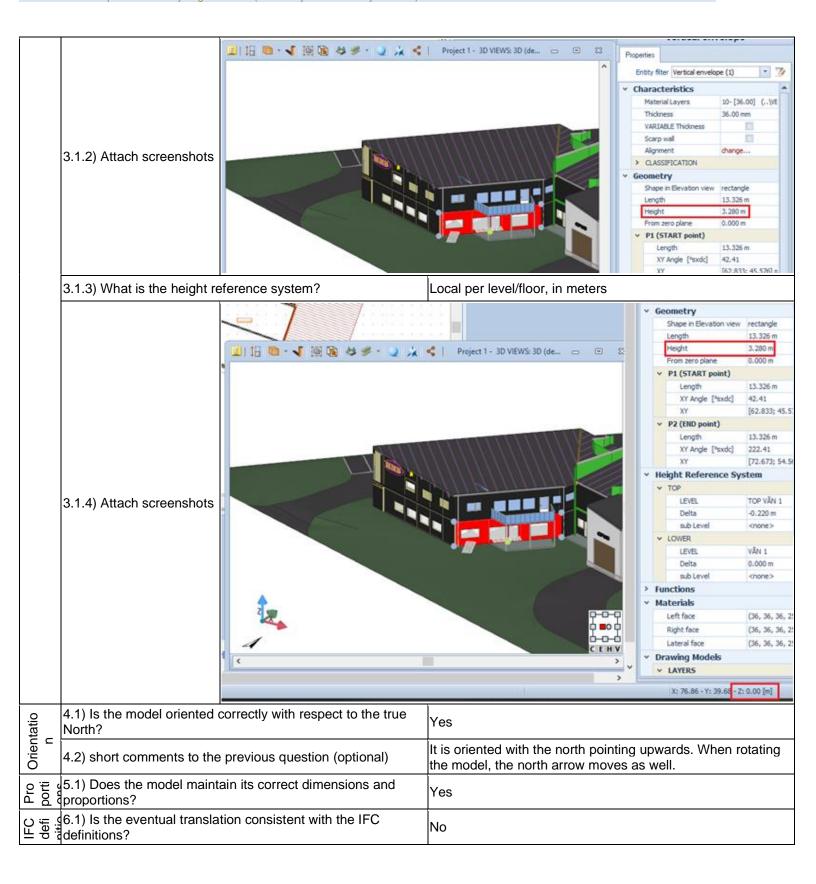

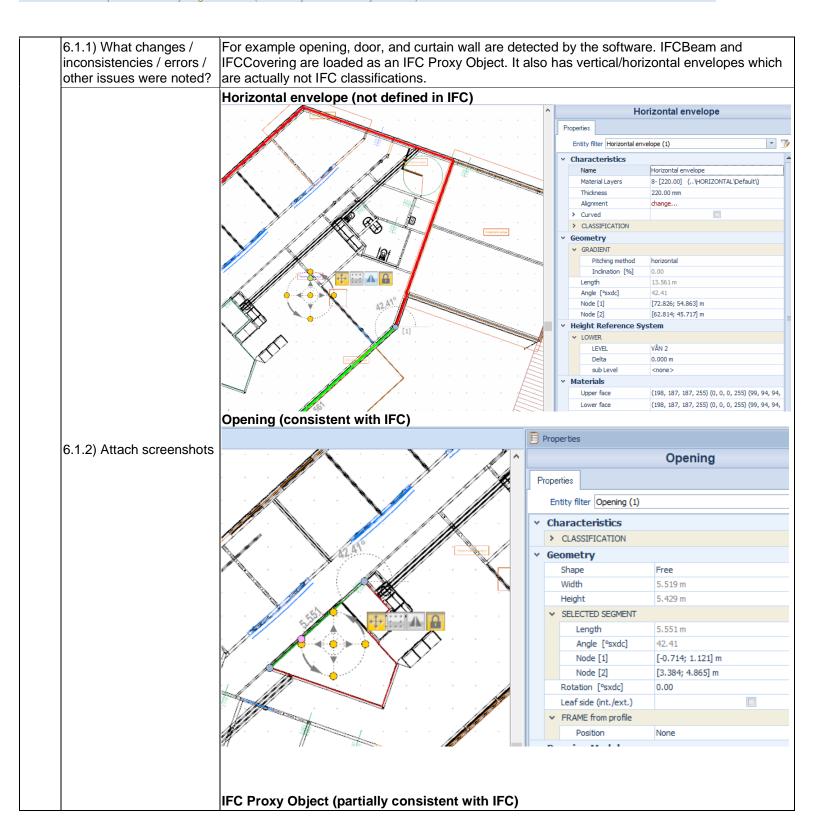

RIM

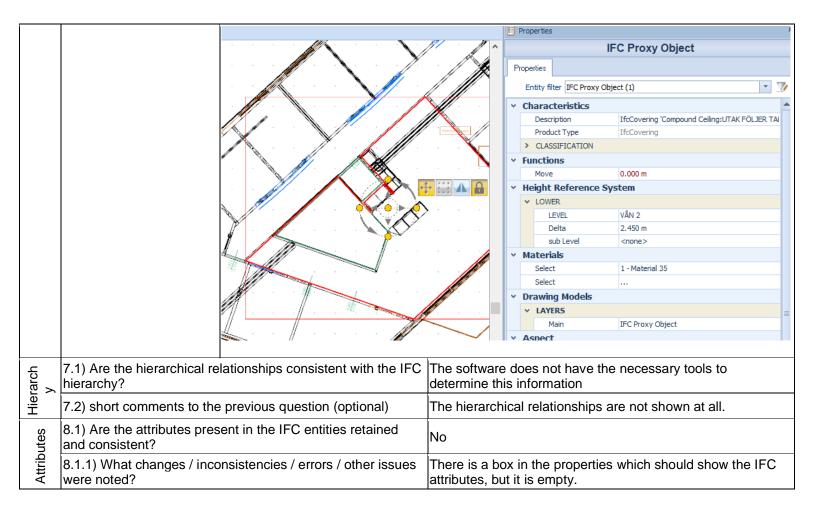

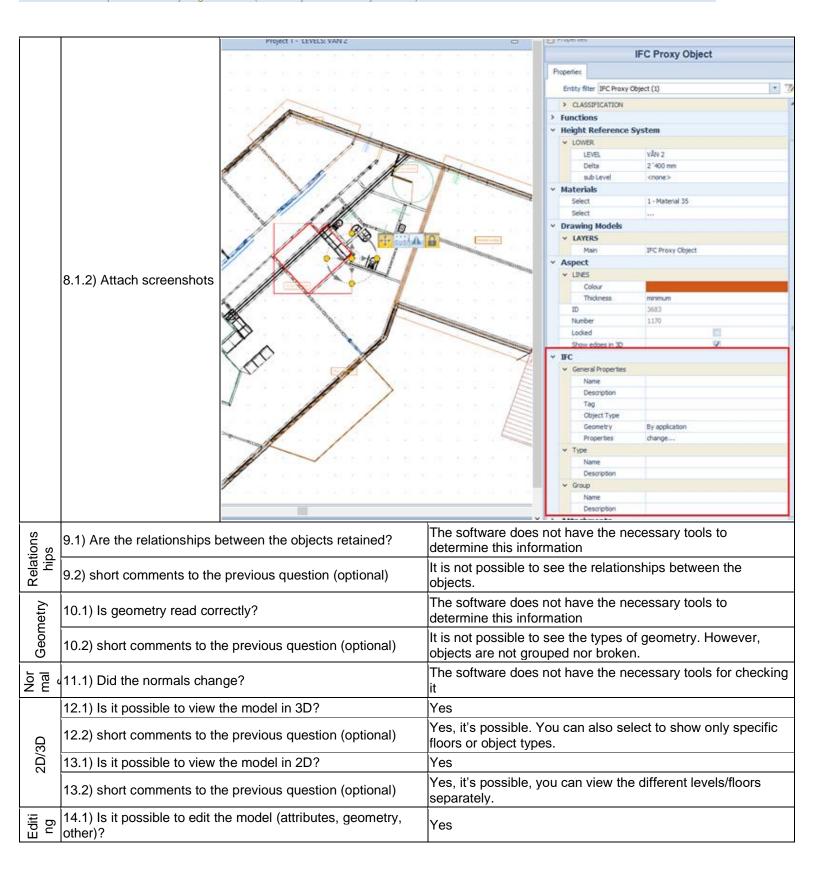

14.1.1) What editing is possible (attributes, geometry, georeferencing, please add details)?

You can edit the geometry - by changing the (local) coordinates of nodes of objects or by changing the height/width. In the first case, you could also move a geometry. This is inconsistent for different objects, even if they are of the same type.

The height can also be changed. Attributes can be altered freely as well. The colours can be changed in the 2D view. It is not possible to change the object type however.

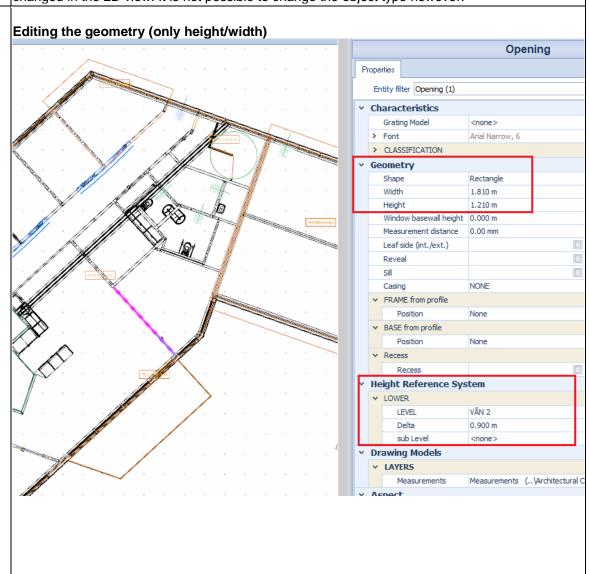

14.1.2) Attach screenshots

Editing the geometry (by changing the actual coordinates of nodes)

RIM

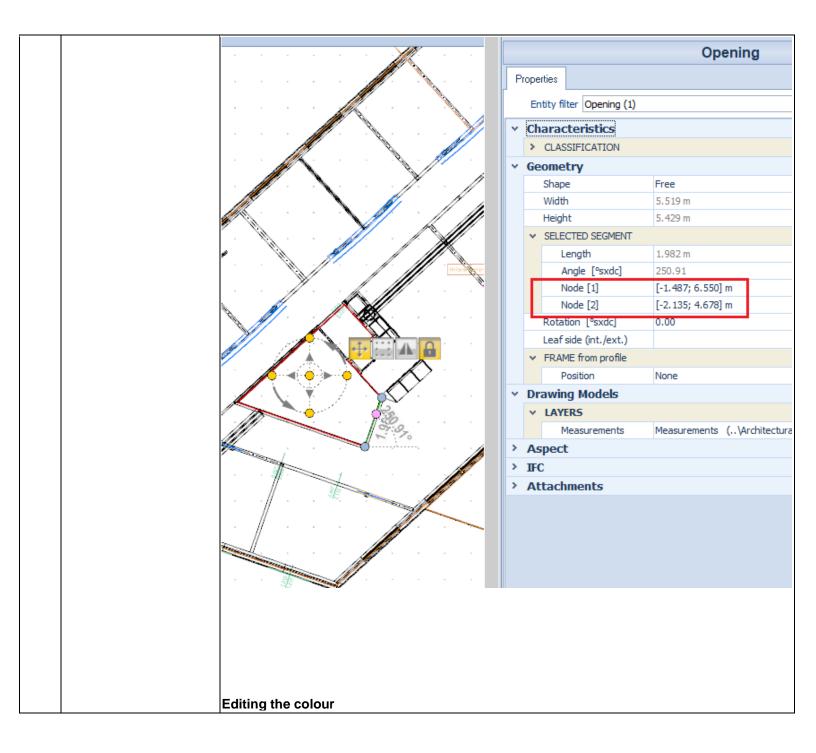

RIM

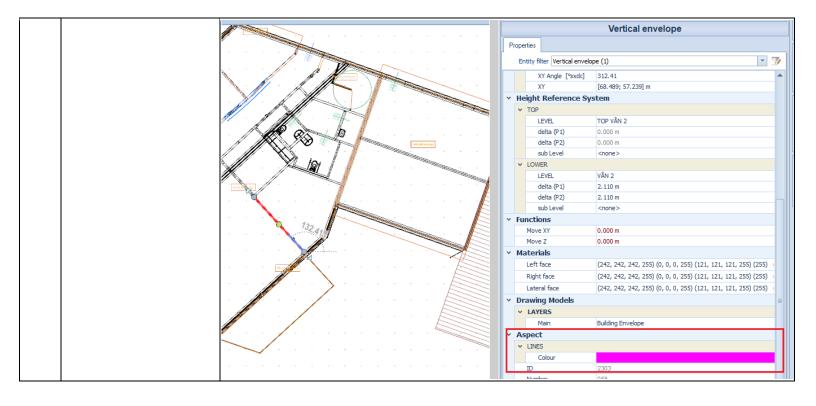

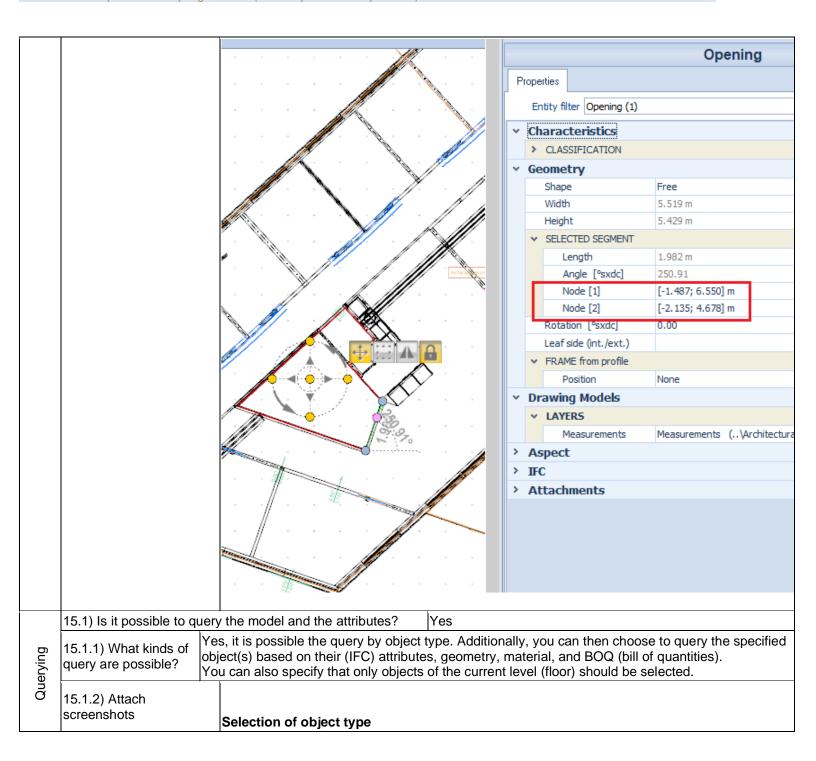

RIM

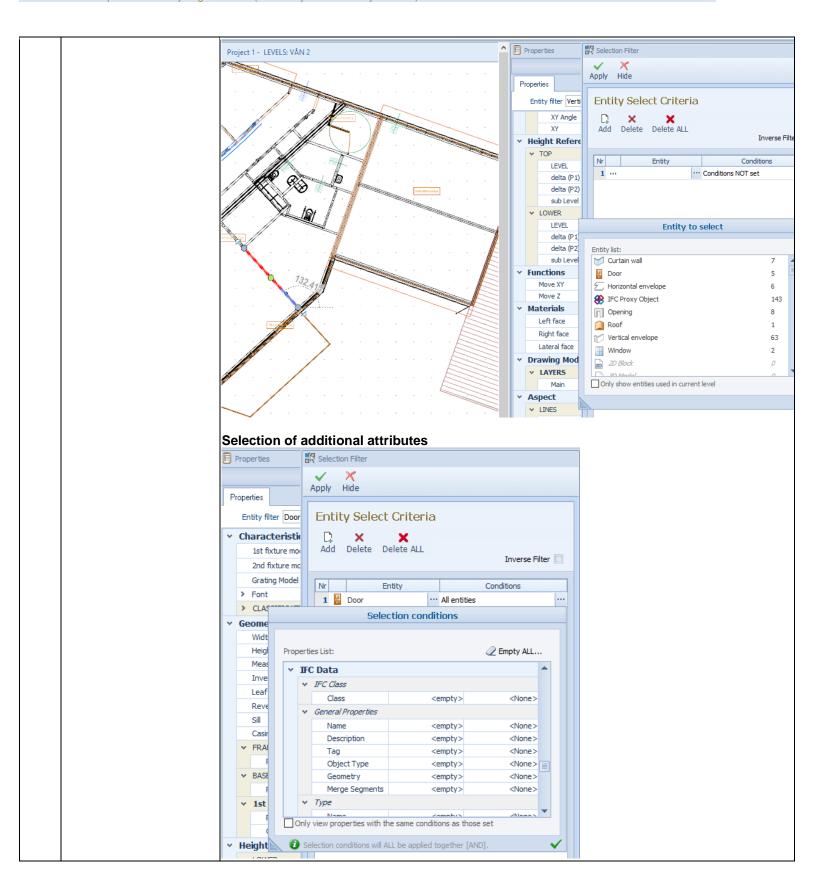

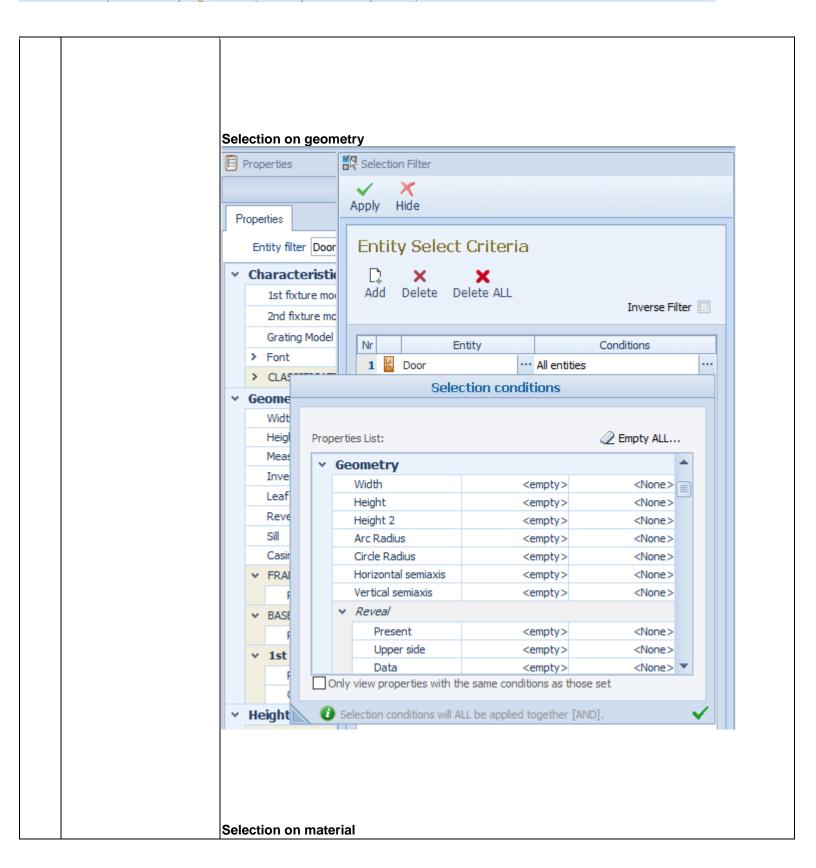

DIM

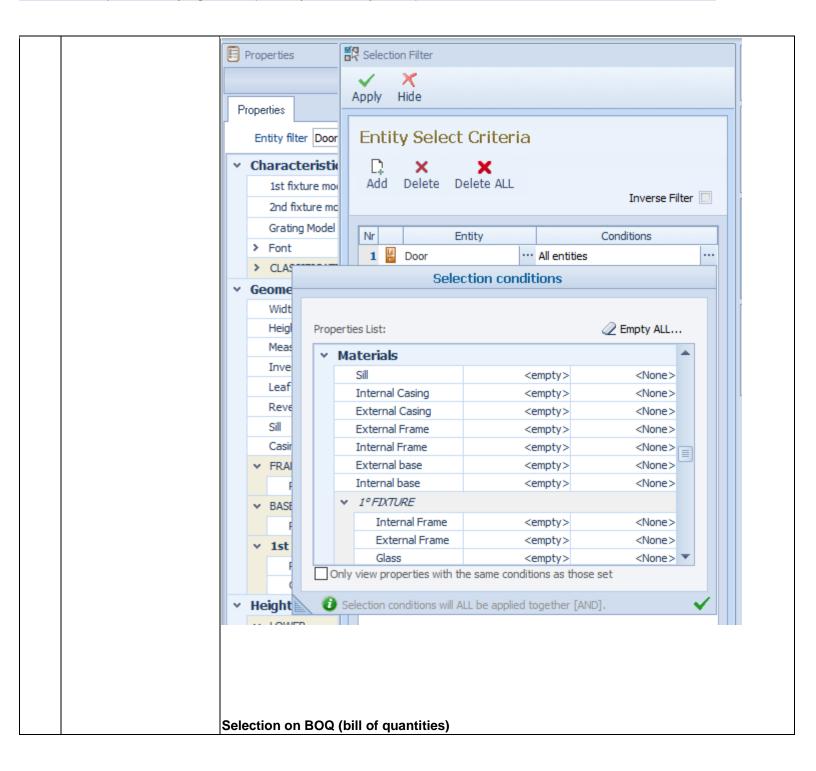

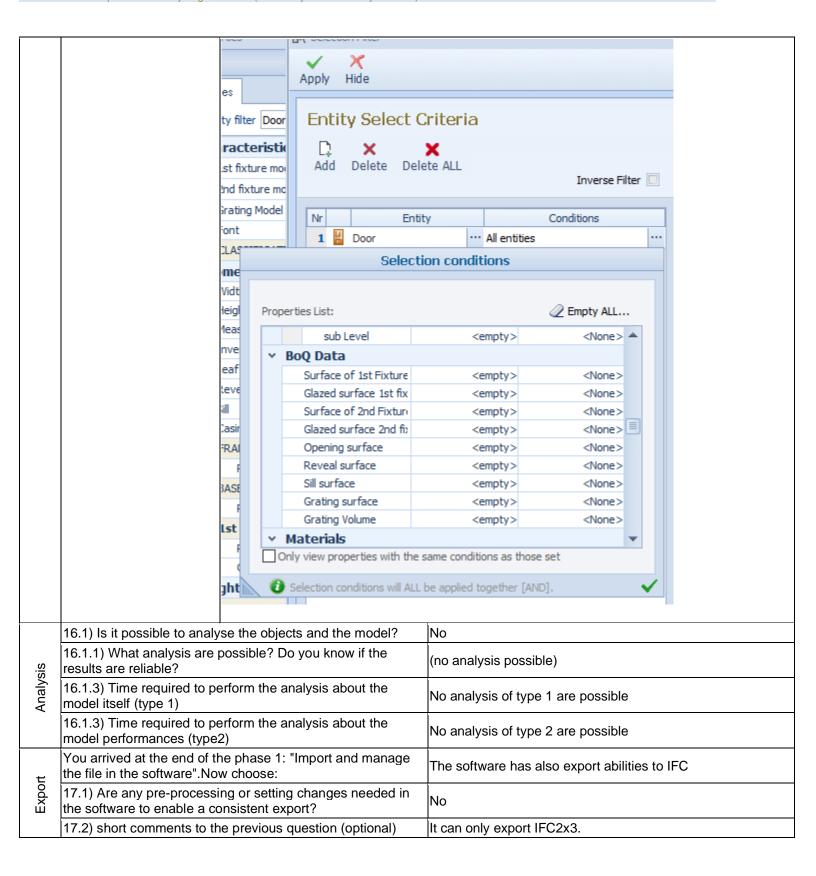

# ACCA Edificius v.BIM ONE(d) - Windows 10 Home Proprietary software BIM Level of tester expertise: 1 - Very beginner user (it is nearly the first time you use it)

| 18.1) Is it possible to choose the IFC model view definition (MVD) to be used when exporting the data? | Yes                                                                                                    |
|----------------------------------------------------------------------------------------------------|----------------------------------------------------------------------------------------------------|
| 18.1.1) Which ones are available?                                                                      | You can choose Coordination View 2.0 or Surface Geometry View.                                                                                                    |
| 18.1.2) Is it possible to add a customised MVD to be used for exporting IFC?                           | Yes                                                                                                    |
| 18.1.2.1) What kind of customisation is possible?                                                      | For example, you can choose whether or not the axis geometry, footprint geometry, profile geometry, parametrical profiles, or bounding box are exported to the output file. |

RIM

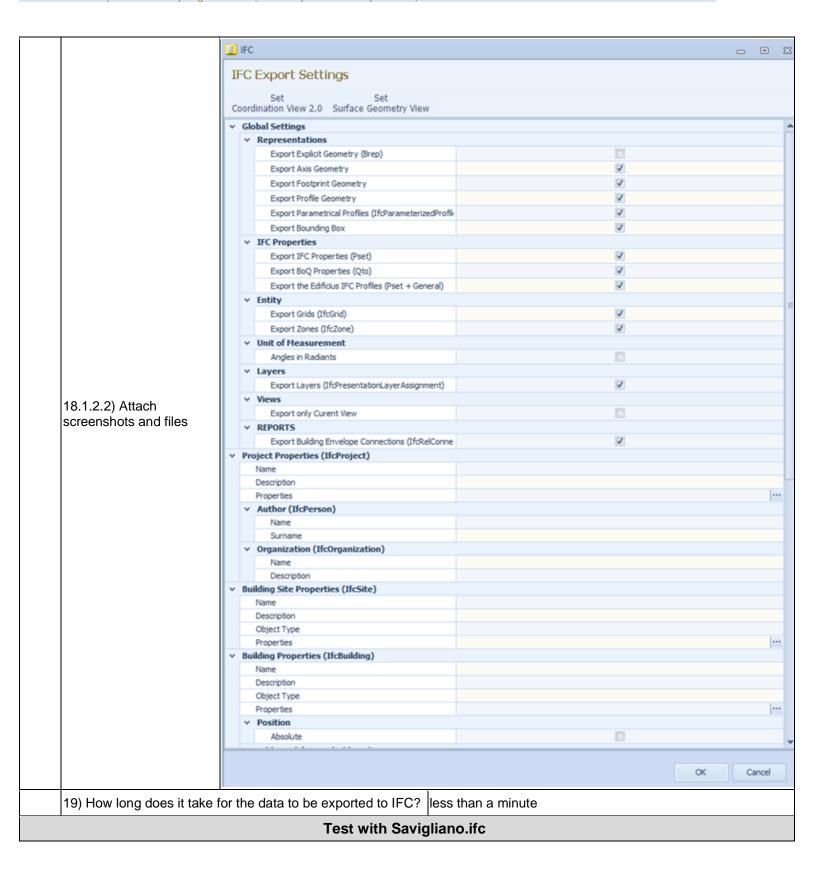

ACCA Edificius v.BIM ONE(d) - Windows 10 Home

Proprietary software

BIM

Level of tester expertise: 1 - Very beginner user (it is nearly the first time you use it)

|                | How long does it take, a visualise if the software                                                                                                    | pproximately, to:Import (and allows it) the model                   | less than a minute                                                                                                    |  |  |
|----------------|----------------------------------------------------------------------------------------------------|---------------------------------------------------------------------|----------------------------------------------------------------------------------------------------|--|--|
|                | How long does it take, a model to see more detail                                                                                                    | pproximately, to:Zoom into the il                                   | it's almost immediate                                                                                                    |  |  |
| nce            | How long does it take, a                                                                                                    | pproximately, to:Pan the model                                      | it's almost immediate                                                                                                    |  |  |
| Performance    | How long does it take, a                                                                                                    | pproximately, to:Rotate the model                                   | it's almost immediate                                                                                                    |  |  |
| Perfc          | How long does it take, a                                                                                                    | pproximately, to:Query an object                                    | it's almost immediate                                                                                                    |  |  |
|                | How long does it take, a linked to the queried one                                                                                                    | pproximately, to:Inspect the objects e through a relationship       | the software does not allow this                                                                                                    |  |  |
|                | 38) Please report on any importing the file.                                                                                                    | y errors the software gives when                                    | None                                                                                                    |  |  |
| Georef         |                                                                                                    | jected) coordinates taken into account coordinate reference system? | when locating the No                                                                                                    |  |  |
|                | 40.1.1) Where is the original reference system as imp                                                                                                    | gin of the model coordinate ported in the software?                 | ( 0,0 )                                                                                                    |  |  |
| Georeferencing | 40.1.2) Attach<br>screenshots                                                                                                    |                                                                     | Left face   (192,   Lateral face   (192,   Lateral face   (192,   Lateral face   (192,   Variety   Layers   Main   Buildin   Name   Description   Tag   Clipect Type   Cocometry   By ap   Merge Segments   Properties   Change   Change |  |  |
|                |                                                                                                    | dinate reference system and of measure is used for the              | It is a right-handed local coordinate system, with x and y representing metres.                                                                                                    |  |  |
|                | 40.1.4) Attach screensh                                                                                                    | ots                                                                 | See 40.1.2                                                                                                    |  |  |
| ght            | 41.1) Are the "real-world" elevation values (heights) considered when locating the model in the software (z)?                                                                    |                                                                     | No                                                                                                    |  |  |
| Hei            | considered when locating the model in the software (z)?  41.1.1) What is the elevation value of the origin of the model coordinate reference system as imported in the software? |                                                                     | 0                                                                                                    |  |  |

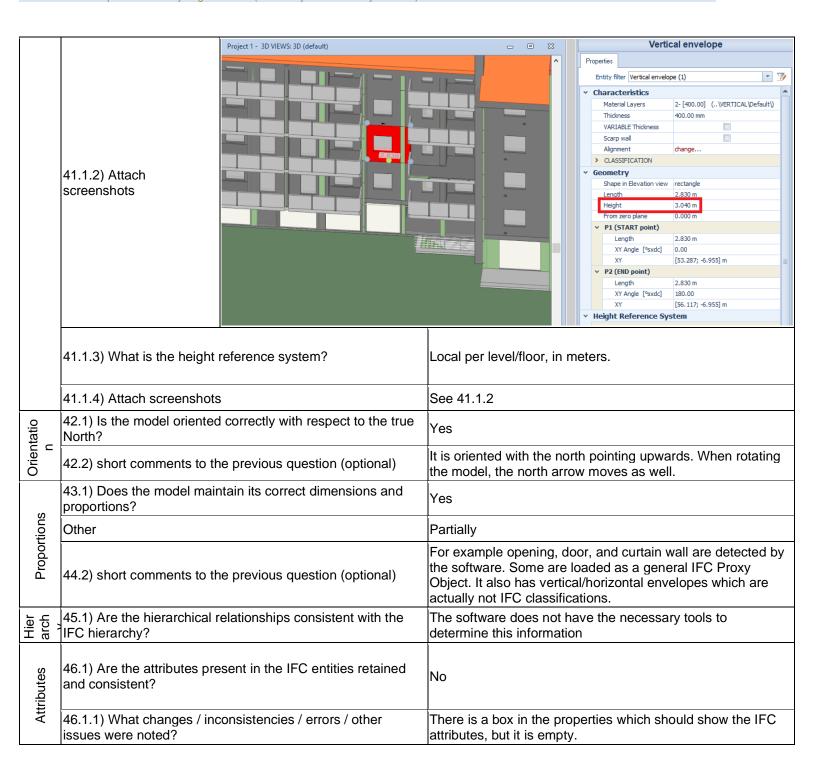

|                   |                                                             | □ 10 □ V 京原 5 乗・リルミ   front1 - 30 Wi       | W Dated                                                                                                    | COLUMN WAR                                                                                                    |  |
|-------------------|-------------------------------------------------------------|--------------------------------------------|----------------------------------------------------------------------------------------------------|----------------------------------------------------------------------------------------------------|--|
|                   | 46.1.2) Attach<br>screenshots                               |                                            | O O O O O O O O O O O O O O O O O O O                                                                         | Proposes  toto the Curtam wild (1)  Selfs (1.440 or a state or a state or a s |  |
| Relation<br>ships | 47.1) Are the relationships                                 | s between the objects retained?            | The software does not have the no determine this information                                                  | ecessary tools to                                                                                                    |  |
| Rel               | 47.2) short comments to t                                   | he previous question (optional)            | The relationships are not shown a                                                                             | t least.                                                                                                    |  |
| netry             | 48.1) Is geometry read co                                   | rrectly?                                   | The software does not have the no determine this information                                                  | ecessary tools to                                                                                                    |  |
| Geometry          | 48.2) short comments to the previous question (optional)    |                                            | 2 It is not possible to see the types of geometry. However, it seems like objects are not grouped nor broken. |                                                                                                    |  |
| 2D/<br>3D         | 49.1) Did the normals cha                                   | nge?                                       | The software does not have the noit                                                                           | ecessary tools for checking                                                                                                    |  |
| 3D                | 50.1) Is it possible to view                                | the model in 3D?                           | Yes                                                                                                    |                                                                                                    |  |
| 2D/3D             | 51.1) Is it possible to view                                | the model in 2D?                           | Yes                                                                                                    |                                                                                                    |  |
| Export            | You arrived at the end of t<br>the file in the software".No | the phase 1: "Import and manage ow choose: | The software has also export abili                                                                            | ties to IFC                                                                                                    |  |
| Ě                 | 55) How long does it take                                   | for the data to be exported to IFC?        | less than a minute                                                                                            |                                                                                                    |  |

Windows 10 Home

Proprietary software

BIM

Level of tester expertise: 3 - Expert user (you know very well the technical details and tricks)

## ESRI, Pro and ArcGIS 10.X, Revit, Safe FME

| Software        | Software Name [version] ESRI, Pro and ArcGIS 10.X, Revit, Safe FME [ArcGIS Pro 2.4, ArcGIS 10.7, FME 2019.1, Revit 2018 - 2020] |                           |                                          | Software                    | oftware house ESRI, Autodesk, Safe Softw                                                 |                           |                              | sk, Safe Software     |
|-----------------|----------------------------------------------------------------------------------------------------|---------------------------|------------------------------------------|-----------------------------|------------------------------------------------------------------------------------------|---------------------------|------------------------------|-----------------------|
| Sof             | Proprietary or open source software?                                                                                            |                           |                                          | Kind of                     | software                                                                                 |                           |                              |                       |
|                 | proprietary                                                                                                    |                           |                                          | ВІМ                         |                                                                                          |                           |                              |                       |
| uter            | Model and year                                                                                                    | Operating system          | CPU                                      | GPU                         |                                                                                          | Memory (RAM)              | Hard drive capacity          | Hard drive free space |
| Computer        | Dell Precision<br>M7720 2017                                                                                                    | Windows 10                | Intel i7                                 | Nvidia F                    | 5000                                                                                     | 64GB RAM                  | 1TB                          | 450GB                 |
| Certification   | IFC import certification status                                                                                                 | Import certification date | Import<br>certification<br>program       | IFC expectifications status |                                                                                          | Export certification date | Export certification program |                       |
| Certii          | certification in progress                                                                                                    |                           | N/A                                      | not certi                   | fied                                                                                     |                           |                              |                       |
|                 |                                                                                                    |                           | Test                                     | with My                     | ran.ifc                                                                                  |                           |                              |                       |
|                 | How long does it visualise if the so                                                                                            |                           | ely, to:Import (and<br>he model          |                             | 5-20 minutes                                                                             |                           |                              |                       |
| ο ο             | How long does it model to see mor                                                                                               |                           | ely, to:Zoom into th                     | ne                          | less than a minute                                                                       |                           |                              |                       |
| Performance     | How long does it take, approximately, to:Pan the model                                                                          |                           |                                          |                             | less than a minute                                                                       |                           |                              |                       |
| orm             |                                                                                                    |                           | ely, to:Rotate the n                     |                             | less than a minute                                                                       |                           |                              |                       |
| Perf            |                                                                                                    |                           | ely, to:Query an ob                      | •                           | less than a minute                                                                       |                           |                              |                       |
|                 | linked to the quer                                                                                                    | ied one through a         |                                          | objects                     | less than a minute                                                                       |                           |                              |                       |
|                 | Please report on importing the file.                                                                                            | any errors the so         | ftware gives when                        |                             | IFC oper<br>discarde                                                                     | ning elements not<br>d    | imported and ne              | eeded to be           |
| Georefere       |                                                                                                    | model in the sof          | dinates taken into<br>tware's coordinate | account                     | Yes                                                                                      |                           |                              |                       |
| - g             |                                                                                                    |                           | us question (option                      | al)                         | N/A                                                                                      |                           |                              |                       |
| Height          | 3.1) Are the "real-<br>considered when                                                                                          |                           | values (heights)<br>el in the software ( | z)?                         | Yes                                                                                      |                           |                              |                       |
| Hei             | 3.2) short comments to the previous question (optional)                                                                         |                           |                                          | al)                         | When imported XYZ reference coordinates are taken into account with the models location. |                           |                              |                       |
| Orienta<br>tion | 4.1.1) How is the reference direction                                                                                           |                           | with respect to the                      |                             |                                                                                          |                           |                              |                       |
| Ö               | 4.2) short comme                                                                                                    | ents to the previou       | us question (option                      | al)                         | Initially r                                                                              | not but fixed             |                              |                       |
| Proport         | 5.1) Does the mo proportions?                                                                                                   | del maintain its c        | orrect dimensions                        | and                         | Yes                                                                                      |                           |                              |                       |
| Pr              | 5.2) short comme                                                                                                    | ents to the previou       | us question (option                      | al)                         | All dime                                                                                 | nsions were main          | tained                       |                       |

## ESRI, Pro and ArcGIS 10.X, Revit, Safe FME [ArcGIS Pro 2.4, ArcGIS 10.7, FME 2019.1, Revit 2018 - 2020] -

Windows 10 Home

Propi

Level of tester expertise: 3 - Expert user (you know very well the technical details and tricks)

|               | 6.1) Is the eventual translade definitions?            | tion consistent with the IFC                                                                                                    | Yes                                                                                                    |                                                                                                    |  |
|---------------|--------------------------------------------------------|----------------------------------------------------------------------------------------------------|----------------------------------------------------------------------------------------------------|----------------------------------------------------------------------------------------------------|--|
| l<br>del      | 6.2) short comments to the                             | previous question (optional)                                                                                                    | N/A                                                                                                    |                                                                                                    |  |
| Hierarc<br>hy | 7.1) Are the hierarchical rehierarchy?                 | lationships consistent with the IFC                                                                                                    | The software does not have the necessary to determine this information                                                                                                    | ools to                                                                                                    |  |
| 불             | 7.2) short comments to the                             | previous question (optional)                                                                                                    | N/A                                                                                                    |                                                                                                    |  |
|               | 8.1) Are the attributes pres and consistent?           | ent in the IFC entities retained                                                                                                    | Yes                                                                                                    |                                                                                                    |  |
| Att           | 8.2) short comments to the                             | previous question (optional)                                                                                                    | All transferred over                                                                                                    |                                                                                                    |  |
| Rel           | 9.1) Are the relationships b                           | etween the objects retained?                                                                                                    | The software does not have the necessary to determine this information                                                                                                    | ools to                                                                                                    |  |
| >             | 10.1) Is geometry read corr                            | rectly?                                                                                                    | Yes                                                                                                    |                                                                                                    |  |
| Geometry      | 10.2) short comments to th                             | e previous question (optional)                                                                                                    | geometry imported correctly into Revit and s by FME into ArcGIS fGDB                                                                                                    | structure defined                                                                                                    |  |
| ဗိ            | 11.2) short comments to th                             | e previous question (optional)                                                                                                    | some                                                                                                    |                                                                                                    |  |
|               | 12.1) Is it possible to view to                        | the model in 3D?                                                                                                    | Yes                                                                                                    |                                                                                                    |  |
| 2D/3D         | 12.2) short comments to th                             | e previous question (optional)                                                                                                    | ArcGIS Pro visualises in 3D either in local coordinates or Global. Revit permits 3D views, FME Data Inspector allows for 3D Views.                                                                                                    |                                                                                                    |  |
| 2             | 13.1) Is it possible to view to                        | the model in 2D?                                                                                                    | Yes                                                                                                    |                                                                                                    |  |
|               | 13.2) short comments to th                             | e previous question (optional)                                                                                                    | ArcGIS Pro, Revit and FME permit 2D viewing of models                                                                                                    |                                                                                                    |  |
| ,             | 14.1) Is it possible to edit thother)?                 | ne model (attributes, geometry,                                                                                                    | Yes                                                                                                    |                                                                                                    |  |
|               | 14.1.1) What editing is pos georeferencing, please add |                                                                                                    | Geometry editing as well as transformation a georeferencing are possible along with chan                                                                                                    |                                                                                                    |  |
|               |                                                        | Similar Section 1997   1997   1997   1997   1997   1997   1997   1997   1997   1997   1997   1997   1997   1997   1997   1997   1997   1997   1997   1997   1997   1997   1997   1997   1997   1997   1997   1997   1997   1997   1997   1997   1997   1997   1997   1997   1997   1997   1997   1997   1997   1997   1997   1997   1997   1997   1997   1997   1997   1997   1997   1997   1997   1997   1997   1997   1997   1997   1997   1997   1997   1997   1997   1997   1997   1997   1997   1997   1997   1997   1997   1997   1997   1997   1997   1997   1997   1997   1997   1997   1997   1997   1997   1997   1997   1997   1997   1997   1997   1997   1997   1997   1997   1997   1997   1997   1997   1997   1997   1997   1997   1997   1997   1997   1997   1997   1997   1997   1997   1997   1997   1997   1997   1997   1997   1997   1997   1997   1997   1997   1997   1997   1997   1997   1997   1997   1997   1997   1997   1997   1997   1997   1997   1997   1997   1997   1997   1997   1997   1997   1997   1997   1997   1997   1997   1997   1997   1997   1997   1997   1997   1997   1997   1997   1997   1997   1997   1997   1997   1997   1997   1997   1997   1997   1997   1997   1997   1997   1997   1997   1997   1997   1997   1997   1997   1997   1997   1997   1997   1997   1997   1997   1997   1997   1997   1997   1997   1997   1997   1997   1997   1997   1997   1997   1997   1997   1997   1997   1997   1997   1997   1997   1997   1997   1997   1997   1997   1997   1997   1997   1997   1997   1997   1997   1997   1997   1997   1997   1997   1997   1997   1997   1997   1997   1997   1997   1997   1997   1997   1997   1997   1997   1997   1997   1997   1997   1997   1997   1997   1997   1997   1997   1997   1997   1997   1997   1997   1997   1997   1997   1997   1997   1997   1997   1997   1997   1997   1997   1997   1997   1997   1997   1997   1997   1997   1997   1997   1997   1997   1997   1997   1997   1997   1997   1997   1997   1997   1997   1997   1997   1997   1997   1997   1997   1997   1997   1997   1997   1997   1997    | March State Authors  Inter March State State Sta | \$ - 0 X \$ two Wiley (million \$1 \text{ Inset } \cdot 0 \) \$ Inset to the Wiley (million \$1 \text{ Inset } \cdot 0 \)  ### Comparison on the Comparison of the Comparison of th |  |
| Editing       | 14.1.2) Attach<br>screenshots                          | * Others    Mark Made   1/2   Instruction   1/2   Instruction   1/ |                                                                                                    | Page   Up or   Page                                                                                                    |  |

## ESRI, Pro and ArcGIS 10.X, Revit, Safe FME [ArcGIS Pro 2.4, ArcGIS 10.7, FME 2019.1, Revit 2018 - 2020] -

Windows 10 Home

Prop BIM

Level of tester expertise: 3 - Expert user (you know very well the technical details and tricks)

|          | 14.2) short comments to the previous question (optional)    | N/A                                                                                                    |                                                                                                    |  |  |
|----------|-------------------------------------------------------------|----------------------------------------------------------------------------------------------------|----------------------------------------------------------------------------------------------------|--|--|
|          | 15.1) Is it possible to query the model and the attributes? | Yes                                                                                                    |                                                                                                    |  |  |
|          | 15.1.1) What kinds of query are possible?                   | Select by attribute and direct que                                                                                                    | ery                                                                                                    |  |  |
| Querying | 15.1.2) Attach<br>screenshots                               | Charting Order  Charting  Charting | The state of the control of the control of the cont |  |  |
|          |                                                             | he previous question (optional)                                                                                                    | N/A                                                                                                    |  |  |
|          | 16.1) Is it possible to analyse the objects and the model?  |                                                                                                    | No                                                                                                    |  |  |
| Sis      | results are reliable?                                       | possible? Do you know if the                                                                                                    | N/A                                                                                                    |  |  |
| Analysis | 16.1.3) Time required to p model itself (type 1)            | perform the analysis about the                                                                                                    | No analysis of type 1 are possible                                                                                                    |  |  |
|          | 16.1.3) Time required to p model performances (type         | perform the analysis about the e2)                                                                                                    | No analysis of type 2 are possible                                                                                                    |  |  |

#### eveBIM

| ē                 | Software Name [version] eveBIM [2.10.0]                                                                                                    |                                                                        |                                         | Software                                                 | tware house CSTB                                                                                                    |                           |                              |                                                                                            |  |
|-------------------|----------------------------------------------------------------------------------------------------|------------------------------------------------------------------------|-----------------------------------------|----------------------------------------------------------|----------------------------------------------------------------------------------------------------|---------------------------|------------------------------|--------------------------------------------------------------------------------------------|--|
| Software          | Proprietary or ope                                                                                                    | en source softwar                                                      | e?                                      | Kind of software                                         |                                                                                                    |                           |                              |                                                                                            |  |
| Š                 | proprietary                                                                                                    |                                                                        |                                         | BIM                                                      |                                                                                                    |                           |                              |                                                                                            |  |
| ıter              | Model and year                                                                                                    | Operating system                                                       | CPU                                     | GPU                                                      |                                                                                                    | Memory (RAM)              | Hard drive capacity          | Hard drive free space                                                                      |  |
| Computer          | DELL Precision<br>5510 - 2018                                                                                                    | Windows 7<br>Professionnel -<br>64 bit                                 | Intel(R)<br>Xeon(R) CPU<br>E3-1505M v5  | Nvidia C                                                 |                                                                                                    | 16,0 Go                   | 953 Go                       | 278 Go                                                                                     |  |
| Certificatio<br>n | IFC import certification status                                                                                                    | Import certification date                                              | Import certification program            | IFC exponential certification status                     |                                                                                                    | Export certification date | Export certification program |                                                                                            |  |
| Ce                | not certified                                                                                                    |                                                                        |                                         | not certi                                                | fied                                                                                                    |                           |                              |                                                                                            |  |
|                   |                                                                                                    |                                                                        | Test                                    | with My                                                  | ran.ifc                                                                                                    |                           |                              |                                                                                            |  |
|                   | How long does it visualise if the so                                                                                                    |                                                                        | ely, to:Import (and<br>ne model         |                                                          | it's almo                                                                                                    | st immediate              |                              |                                                                                            |  |
| nce               |                                                                                                    |                                                                        | ely, to:Pan the mod                     |                                                          |                                                                                                    | st immediate              |                              |                                                                                            |  |
| rma               | How long does it take, approximately, to:Rotate the model                                                                                                    |                                                                        |                                         |                                                          | it's almost immediate                                                                                                    |                           |                              |                                                                                            |  |
| Performance       | How long does it take, approximately, to:Inspect the objects linked to the queried one through a relationship                                                                                                    |                                                                        |                                         | objects                                                  | it's almost immediate                                                                                                    |                           |                              |                                                                                            |  |
|                   | Please report on importing the file.                                                                                                    | any errors the sof                                                     | tware gives when                        |                                                          | No error                                                                                                    |                           |                              |                                                                                            |  |
| D)                |                                                                                                    | model in the soft                                                      | dinates taken into<br>ware's coordinate |                                                          | t<br>Yes                                                                                                    |                           |                              |                                                                                            |  |
| Georeferencing    | cityGML, shape) with different and longitude information to the previous question (optional) cityGML, shape) with different and longitude information to in eveBIM we let the possible latitude, longitude and elevations and elevations and elevations and elevations are parameters configurations. |                                                                        |                                         | to geologisibility to revation given is case y igure for | w you geolocalise your files. eveBIM can load multi-files (ifc, coordinate system. In france BIM manager don't use the latitude eolocalise their files but use the local placement as base point. So y to manage the geolocalisation as you want: 1) either using on given in the ifcSite, 2) either using the localPlacement of the ase you have to set the default coordinate system, 3) either in e for each loaded file exactly what you want (which coordinate or not, use true north,) |                           |                              | n't use the latitude nt as base point. So ) either using Placement of the em, 3) either in |  |
| ght               | 3.1) Are the "real-world" elevation values (heights) considered when locating the model in the software (z)?                                                                                                    |                                                                        |                                         | (z)?                                                     | Yes                                                                                                    |                           |                              |                                                                                            |  |
| Hei               | considered when locating the model in the software (z)?  3.2) short comments to the previous question (optional)                                                                                                    |                                                                        |                                         | ıal)                                                     | If we pick a point on the terrain, the elevation of the ground is around ~148 mm                                                                                                    |                           |                              | tion of the ground                                                                         |  |
| uo                | 4.1) Is the model North?                                                                                                    | 4.1) Is the model oriented correctly with respect to the tru<br>North? |                                         |                                                          | Yes                                                                                                    |                           |                              |                                                                                            |  |
| Orientation       | 4.2) short comments to the previous question (optional)                                                                                                    |                                                                        |                                         | nal)                                                     | eveBIM use the information of the true north given in the IfcProject. As I said before, in advance configuration, we can choose to ignore this information. In the 3D view, there is a compass that show you the north                                                                                                    |                           |                              |                                                                                            |  |

CSTB eveBIM 2.10.0 - Windows 10 Home
Proprietary software
BIM
Level of tester expertise: 4 - Developer of the tested software

| ions              | 5.1) Does the model maintain its correct dimensions and proportions?         | Yes                                                                                                    |  |  |
|-------------------|------------------------------------------------------------------------------|----------------------------------------------------------------------------------------------------|--|--|
| Proportions       |                                                                              | There is no distorsion or scale. eveBIM preserve unit (in mm). we see this when we do measures or calculate surfaces.                                                                                                    |  |  |
| ions              | 6.1) Is the eventual translation consistent with the IFC definitions?        | Yes                                                                                                    |  |  |
| IFC definitions   |                                                                              | I'm not sure to understand the question. In the properties view, we have a mode without traduction, and an other whith translation (thus IfcWall is indicated as Wall or 'Mur' in france). eveBIM is multi langage (english and french)                    |  |  |
| ۶ί                | 7.1) Are the hierarchical relationships consistent with the IFC hierarchy?   | Yes                                                                                                    |  |  |
| Hierarchy         | 7.2) Short comments to the previous question (optional)                      | In eveBIM, the 'Model view' window, show you the spatial hierarchy (IfcProject > IfcSite > IfcBuilding > IfcBuildingStorey >). eveBIM can also present groupe hierarchy (objects classified under the IfcGroup)                                            |  |  |
| tes               | 8.1) Are the attributes present in the IFC entities retained and consistent? | Yes                                                                                                    |  |  |
| Attributes        |                                                                              | When we click on an element, the properties are displayed. it's quite similar to the way the properties are presented in the file description on GeoBIM / data / Myran Ifc Model.                                                                          |  |  |
| . <u>d</u>        | 9.1) Are the relationships between the objects retained?                     | Yes                                                                                                    |  |  |
| Relationship<br>s | 9.2) short comments to the previous question (optional)                      | The different relationsships are displayed in the proprety view. We can see IfcRelAssociatesMaterial, IfcRelFillsElement, IfcRelContainedInSpatialStructure, IfcRelAggregates depending on the objetcs we select                                           |  |  |
| <u>&gt;</u>       | 10.1) Is geometry read correctly?                                            | Yes                                                                                                    |  |  |
| Geometry          |                                                                              | The model is displayed in the same way than the images displayed in geoBIM/data. The geometry of the IfcSite is a surface.                                                                                                    |  |  |
|                   | 11.1) Did the normals change?                                                | Yes                                                                                                    |  |  |
| Normals           | 11.2) short comments to the previous question (optional)                     | Yes for the windows. I think in the model, there is a problem of normal for some element (geometry of the site, under the building). In eveBIM, we have an option name 'backface culling (by press 'b' touch) which allows to control the reversed normals |  |  |
|                   | 12.1) Is it possible to view the model in 3D?                                | Yes                                                                                                    |  |  |
| ۵                 | 13.1) Is it possible to view the model in 2D?                                | No                                                                                                    |  |  |
| 2D/3D             | 14.2) short comments to the previous question (optional)                     | We can edit some attributes (change name, description, tag, predefined type and pset). We can modify or add property set.                                                                                                    |  |  |
| Ø = 0             | 15.1) Is it possible to query the model and the attributes?                  | Yes                                                                                                    |  |  |

15.1.1) What kinds of query are possible?

Selection by attributes: From a type of element (IfcWall, IfcBuildingStorey, IfcSpace, ...) select the elements that have a certain value of attribute (examples of rule: select all the IfcWall with the surface > 20 m² or select all the external walls). The operators for rules are =, !=, <, >, <=, >=, contains, not contains.

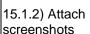

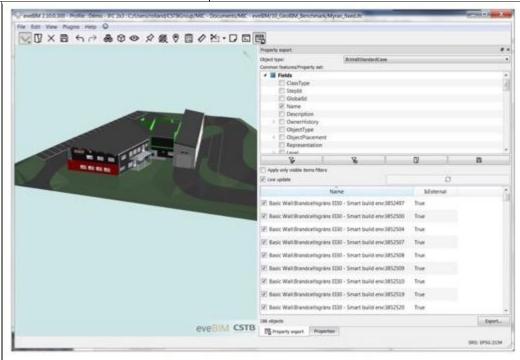

DIM

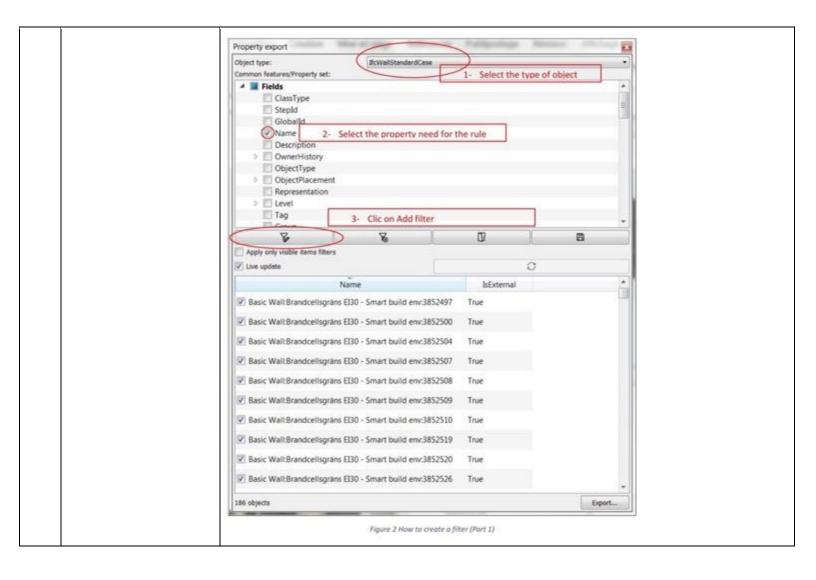

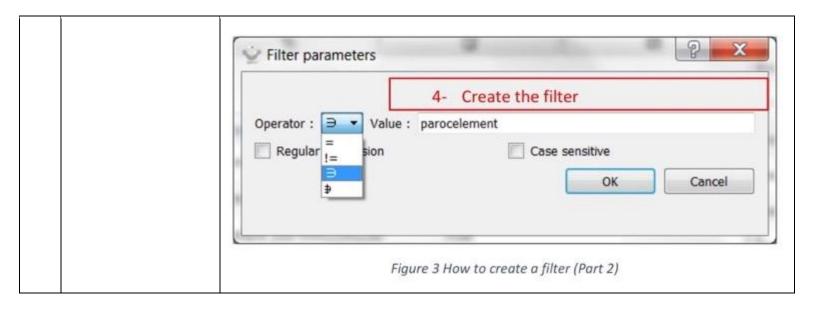

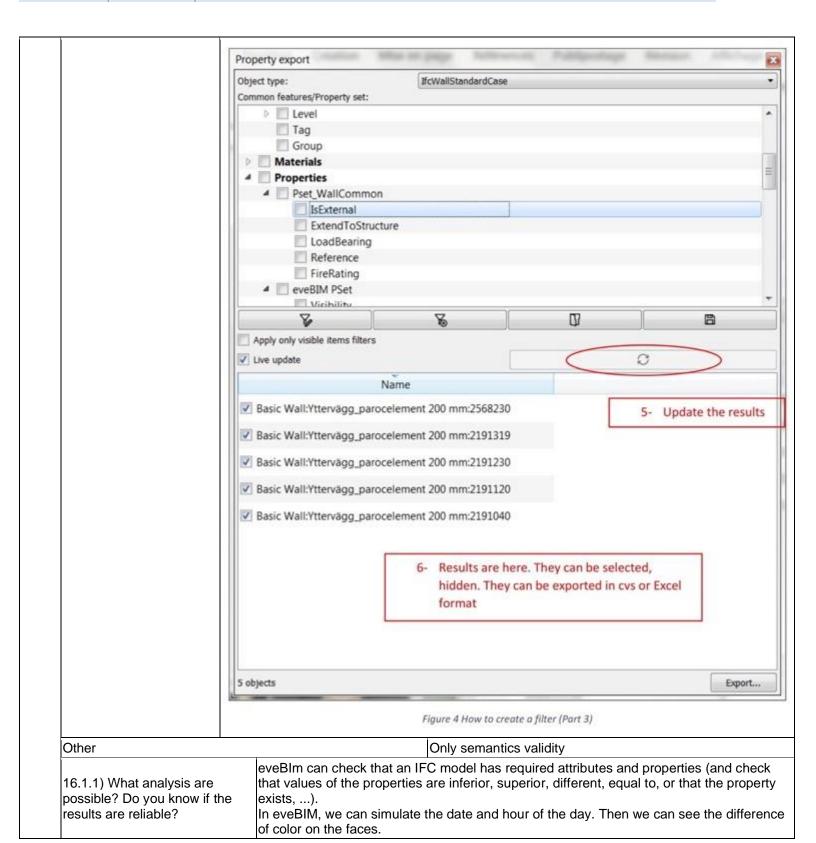

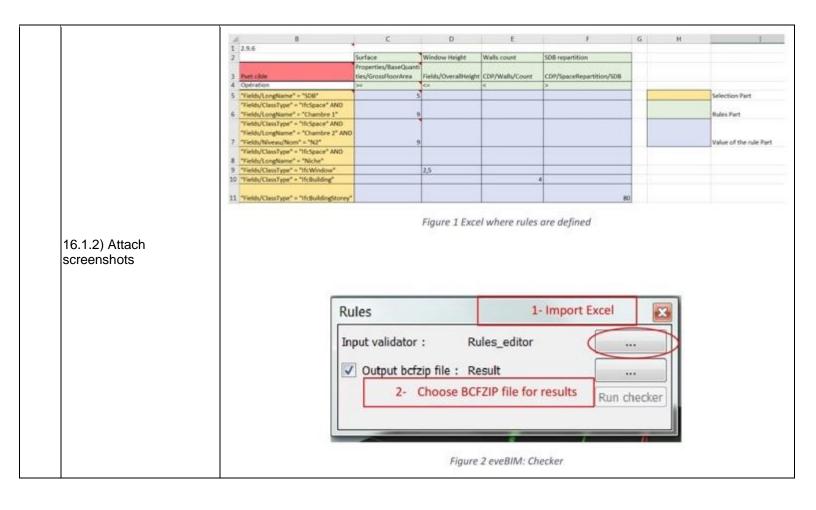

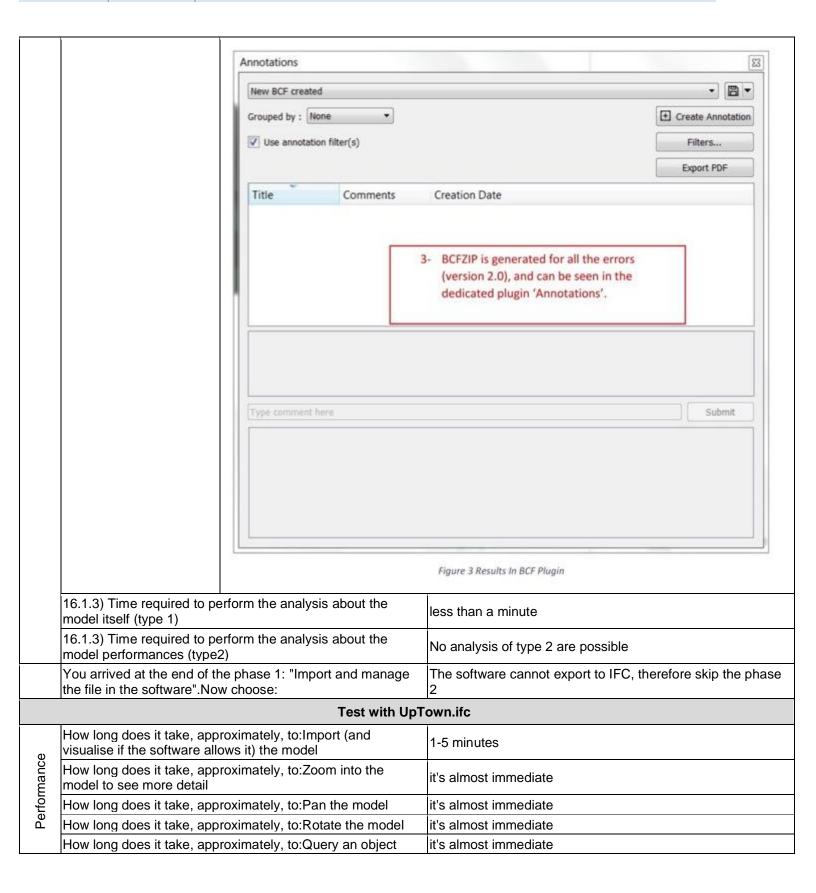

Proprietary software
BIM
Level of tester expertise: 4 - Developer of the tested software

|                   | How long does it take, approximately, to:Inspect the objects linked to the queried one (Element 3) through a relationship             | it's almost immediate                                                                                                   |  |  |
|-------------------|----------------------------------------------------------------------------------------------------|----------------------------------------------------------------------------------------------------|--|--|
| Propor<br>tions   | 24.1) Does the model maintain its correct dimensions and proportions?                                                                 | Yes                                                                                                    |  |  |
| Pro<br>tic        | 24.2) short comments to the previous question (optional)                                                                              | Ok no error                                                                                                    |  |  |
| IFC<br>defi       | 25.1) Is the eventual translation consistent with the IFC definitions?                                                                | Yes                                                                                                    |  |  |
| Hierarc<br>hy     | 26.1) Are the hierarchical relationships consistent with the IFC hierarchy?                                                           | Yes                                                                                                    |  |  |
| ΞΞ                | 26.2) short comments to the previous question (optional)                                                                              | Exactly the same                                                                                                    |  |  |
| Attribut          | 27.1) Are the attributes present in the IFC entities retained and consistent?                                                         | Yes                                                                                                    |  |  |
| Att               | 27.2) short comments to the previous question (optional)                                                                              | All the attributes can be read                                                                                          |  |  |
| io<br>S           | 28.1) Are the relationships between the objects retained?                                                                             | Yes                                                                                                    |  |  |
| Relatio<br>nships | 28.2) short comments to the previous question (optional)                                                                              | \- We find IfcRelAssignsToGroup, IfcRelContainedInSpatialStructure,tructure                                             |  |  |
| O 0 0             | 29.1) Is geometry read correctly?                                                                                                    | Yes                                                                                                    |  |  |
| Nor<br>mals       | 30.1) Did the normals change?                                                                                                    | Yes                                                                                                    |  |  |
| ŽË                | 30.2) short comments to the previous question (optional)                                                                              | For geometry (surface) we can see the direction of normal                                                               |  |  |
|                   | 31.1) Is it possible to view the model in 3D?                                                                                         | Yes                                                                                                    |  |  |
| 2D/3D             | 31.2) short comments to the previous question (optional)                                                                              | Everything is ok                                                                                                    |  |  |
| 21                | 32.1) Is it possible to view the model in 2D?                                                                                         | No                                                                                                    |  |  |
| Exp               | You arrived at the end of the phase 1: "Import and manage the file in the software".Now choose:                                       | The software cannot export to IFC, therefore skip the phase 2                                                           |  |  |
|                   | Test with Savi                                                                                                    | gliano.ifc                                                                                                    |  |  |
|                   | How long does it take, approximately, to:Import (and visualise if the software allows it) the model                                   | it's almost immediate                                                                                                   |  |  |
|                   | How long does it take, approximately, to:Zoom into the model to see more detail                                                       | it's almost immediate                                                                                                   |  |  |
|                   | How long does it take, approximately, to:Pan the model                                                                                | it's almost immediate                                                                                                   |  |  |
| ance              | How long does it take, approximately, to:Rotate the model                                                                             | it's almost immediate                                                                                                   |  |  |
| l ü               | How long does it take, approximately, to:Query an object                                                                              | it's almost immediate                                                                                                   |  |  |
| Perform           | How long does it take, approximately, to:Inspect the objects linked to the queried one through a relationship                         | it's almost immediate                                                                                                   |  |  |
|                   |                                                                                                    | ed. Error message is: "Warn - IFCProduct (#565376): error<br>Error - this representation Item IfcAdvancedBRep (#564922) |  |  |
|                   | 39) Attach screenshots regarding the eventually reported errors.                                                                      |                                                                                                    |  |  |
|                   | 40.1) Are the world (projected) coordinates taken into account when locating the model in the software's coordinate reference system? | Yes                                                                                                    |  |  |
|                   | 41.1) Are the "real-world" elevation values (heights) considered when locating the model in the software (z)?                         | Yes                                                                                                    |  |  |

CSTB eveBIM 2.10.0 - Windows 10 Home
Proprietary software
BIM
Level of tester expertise: 4 - Developer of the tested software

|                | 42.1) Is the model oriented North?                     | correctly with respect to the true                                                                                                    | Yes                                                                                                    |  |  |
|----------------|--------------------------------------------------------|----------------------------------------------------------------------------------------------------|----------------------------------------------------------------------------------------------------|--|--|
|                | 43.1) Does the model mair proportions?                 | ntain its correct dimensions and                                                                                                    | Yes                                                                                                    |  |  |
|                | 44.1) Is the eventual transl definitions?              | ation consistent with the IFC                                                                                                    | Yes                                                                                                    |  |  |
|                | 45.1) Are the hierarchical r<br>IFC hierarchy?         | elationships consistent with the                                                                                                    | Yes                                                                                                    |  |  |
|                | 45.2) short comments to th                             | e previous question (optional)                                                                                                    | everything is ok                                                                                                    |  |  |
| Attribut<br>es | 46.1) Are the attributes pre and consistent?           | sent in the IFC entities retained                                                                                                    | Yes                                                                                                    |  |  |
| Att            | 46.2) short comments to the                            | e previous question (optional)                                                                                                    | same answer as other files: ok                                                                                                    |  |  |
| R le to        | 47.1) Are the relationships                            | between the objects retained?                                                                                                    | Yes                                                                                                    |  |  |
|                | 48.1) Is geometry read cor                             | rectly?                                                                                                    | No                                                                                                    |  |  |
|                | 48.1.1) What changes / incissues were noted?           | consistencies / errors / other                                                                                                    | The IfcAdvancedBrep is not implemented so the geometry is not shown                                                                                                    |  |  |
| Geometry       | 48.1.2) Attach<br>screenshots                          | ERROR - OsgBuildVisitor failed to general WARN - IfcProduct (#565376): error in ERROR - this Representation Item IfcAdv ERROR - OsgBuildVisitor failed to general WARN - IfcProduct (#565376): error in WARN - IfcProduct (#565376): failed to ERROR - this Representation Item IfcAdv ERROR - OsgBuildVisitor failed to general WARN - IfcProduct (#377642): error in | IfcRepresentationItem (#565115) rancedBrep (#565368) is not implemented TODO :-)  Ite IfcAdvancedBrep IfcRepresentationItem (#565368) generate "Body" representation!!! rancedBrep (#377175) is not implemented TODO :-)  Ite IfcAdvancedBrep IfcRepresentationItem (#377175) rancedBrep (#377634) is not implemented TODO :-)  Ite IfcAdvancedBrep IfcRepresentationItem (#377634) |  |  |
| Nor<br>mals    | 49.1) Did the normals char                             | nge?                                                                                                    | Yes                                                                                                    |  |  |
| žε̈́           | 49.2) short comments to the                            | e previous question (optional)                                                                                                    | Same as previous IFC files                                                                                                    |  |  |
|                | 50.1) Is it possible to view                           | the model in 3D?                                                                                                    | Yes                                                                                                    |  |  |
| 2D/3D          | 50.2) short comments to the                            | e previous question (optional)                                                                                                    | with missing elements                                                                                                    |  |  |
| 21             | 51.1) Is it possible to view                           | the model in 2D?                                                                                                    | No                                                                                                    |  |  |
| Exp            | You arrived at the end of the file in the software".No | ne phase 1: "Import and manage<br>w choose:                                                                                                    | The software cannot export to IFC, therefore skip the phase 2                                                                                                    |  |  |

#### eveBIM Viewer

| ā                 | Software Name [version] eveBIM Viewer [Beta 2.4.2.201] Sof                 |                           |                                         | Software                                                                     | are house CSTB                                                                                                    |                           |                              |                       |  |
|-------------------|----------------------------------------------------------------------------|---------------------------|-----------------------------------------|------------------------------------------------------------------------------|----------------------------------------------------------------------------------------------------|---------------------------|------------------------------|-----------------------|--|
| Software          | Proprietary or open source software? Kind                                  |                           |                                         | Kind of                                                                      | software                                                                                                    |                           |                              |                       |  |
| Š                 | proprietary B                                                              |                           |                                         | BIM                                                                          |                                                                                                    |                           |                              |                       |  |
| uter              | Model and year                                                             | Operating system          | CPU                                     | GPU                                                                          |                                                                                                    | Memory (RAM)              | Hard drive capacity          | Hard drive free space |  |
| Computer          | self-built<br>desktop (2013)                                               | Windows 10<br>Home 64-bit | Intel i5-4570 @<br>3.20GHz              | AMD Ra                                                                       |                                                                                                    | 8 GB                      | 120 GB                       | 20 GB                 |  |
| Certificatio<br>n | IFC import certification status                                            | Import certification date | Import certification program            | IFC exp<br>certificate<br>status                                             |                                                                                                    | Export certification date | Export certification program |                       |  |
| Ce                | not certified                                                              |                           |                                         | not certi                                                                    | fied                                                                                                    |                           |                              |                       |  |
|                   |                                                                            |                           | Test                                    | with My                                                                      | ran.ifc                                                                                                    |                           |                              |                       |  |
|                   | How long does it visualise if the so                                       |                           | ely, to:Import (and<br>ne model         |                                                                              | less than                                                                                                    | n a minute                |                              |                       |  |
| Performance       | How long does it model to see mor                                          |                           | ely, to:Zoom into the                   | he                                                                           | it's almost immediate                                                                                                    |                           |                              |                       |  |
| ıma               | How long does it                                                           | take, approximate         | ely, to:Pan the mo                      | del                                                                          | it's almost immediate                                                                                                    |                           |                              |                       |  |
| erfc              | _                                                                          |                           | ely, to:Rotate the r                    |                                                                              | it's almost immediate                                                                                                    |                           |                              |                       |  |
|                   |                                                                            |                           | ely, to:Query an ol                     |                                                                              | it's almo                                                                                                    | it's almost immediate     |                              |                       |  |
|                   | linked to the quer                                                         |                           | ely, to:Inspect the relationship        | objects                                                                      | it's almost immediate                                                                                                    |                           |                              |                       |  |
| rencing           |                                                                            | model in the soft         | dinates taken into<br>ware's coordinate |                                                                              | Yes                                                                                                    |                           |                              |                       |  |
| Georeferencing    | 2.2) short comme                                                           | ents to the previou       | s question (option                      | nal)                                                                         | By default, it would load the model with a local coordinate system. You can however change the settings to have it use the model's coordinate system. |                           |                              |                       |  |
| Orie<br>ntati     | 3.1) Are the "real-<br>considered when                                     |                           |                                         | (z)?                                                                         | Yes                                                                                                    |                           |                              |                       |  |
| Pro               | 4.1) Is the model North?                                                   | oriented correctly        | with respect to th                      | e true                                                                       | Yes                                                                                                    |                           |                              |                       |  |
|                   |                                                                            |                           |                                         | Yes                                                                          |                                                                                                    |                           |                              |                       |  |
|                   | 6.1) Is the eventual translation consistent with the IFC definitions?      |                           |                                         | Yes                                                                          |                                                                                                    |                           |                              |                       |  |
| Attri<br>bute     | 7.1) Are the hierarchical relationships consistent with the IFC hierarchy? |                           |                                         | The software does not have the necessary tools to determine this information |                                                                                                    |                           | ry tools to                  |                       |  |
|                   | 8.1) Are the attrib and consistent?                                        | outes present in th       | e IFC entities reta                     | ained                                                                        | Yes                                                                                                    |                           |                              |                       |  |
| 조 <del>-</del> 6  | 9.1) Are the relati                                                        | ionships between          | the objects retain                      | ed?                                                                          | Yes                                                                                                    |                           |                              |                       |  |

BIM

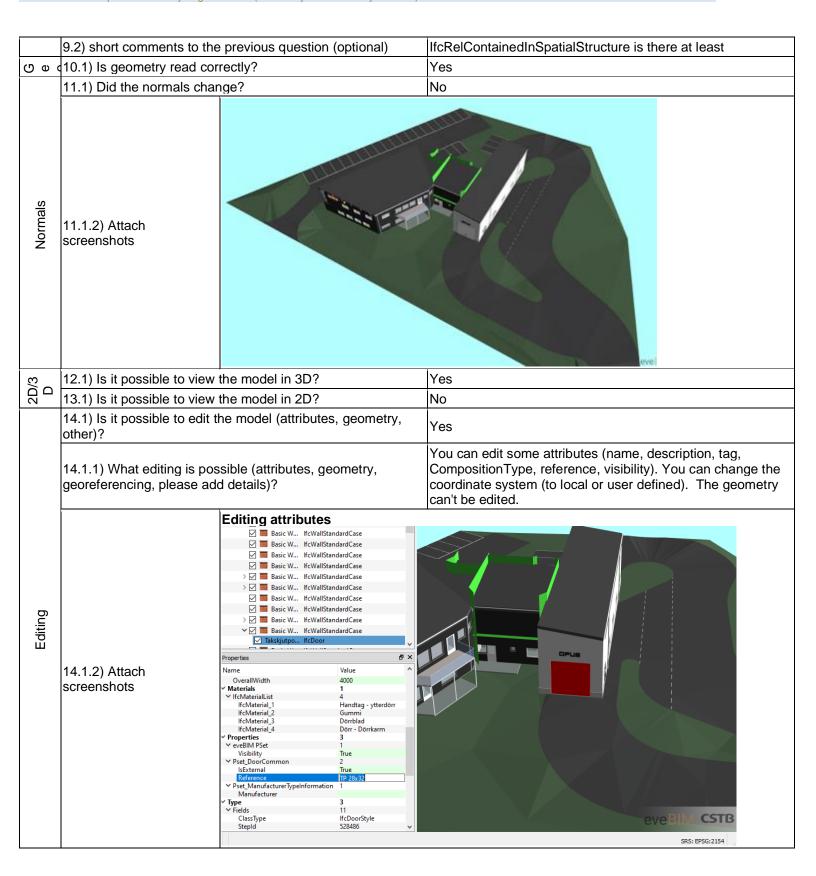

DIM

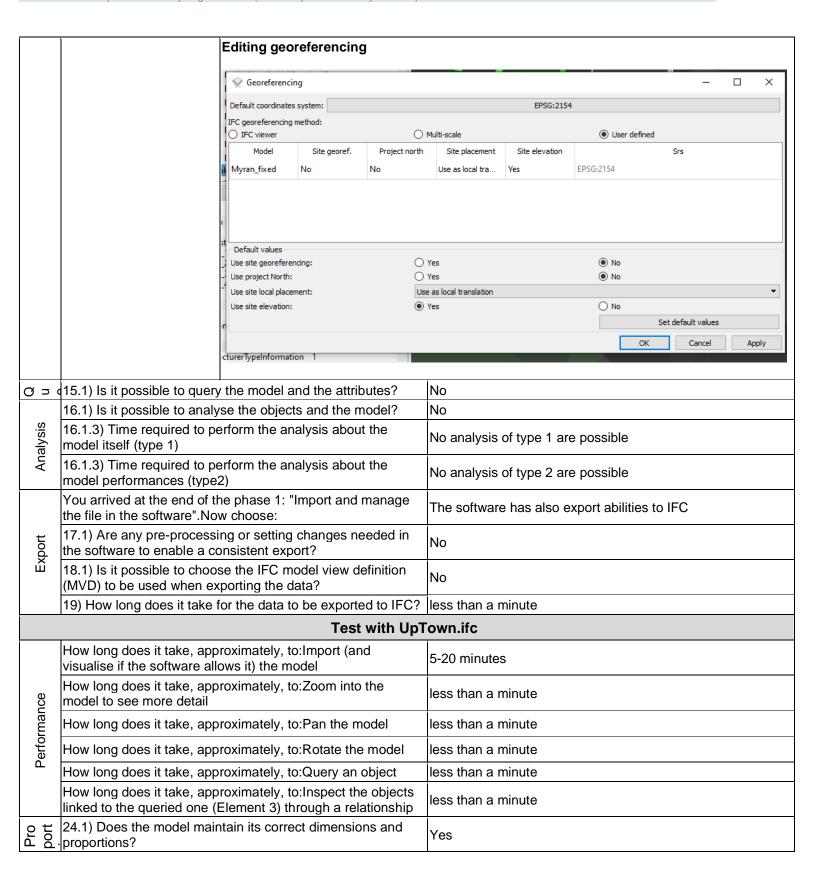

Proprietary software
BIM
Level of tester expertise: 1 - Very beginner user (it is nearly the first time you use it)

|             | T                                                      |                                          |                                                                              |
|-------------|--------------------------------------------------------|------------------------------------------|------------------------------------------------------------------------------|
| IFC<br>defi | 25.1) Is the eventual transl definitions?              | ation consistent with the IFC            | Yes                                                                          |
|             | 26.1) Are the hierarchical r IFC hierarchy?            | elationships consistent with the         | The software does not have the necessary tools to determine this information |
| te ti       | 27.1) Are the attributes pre and consistent?           | sent in the IFC entities retained        | Yes                                                                          |
|             |                                                        | between the objects retained?            | Yes                                                                          |
|             | 29.1) Is geometry read cor                             |                                          | Yes                                                                          |
|             | 30.1) Did the normals char                             |                                          | No                                                                           |
| OZ          | 30.1.2) Attach screenshots                             |                                          | eveBIM CSTB                                                                  |
| (3D         | 31.1) Is it possible to view                           | the model in 3D?                         | Yes                                                                          |
| 2D/3D       | 32.1) Is it possible to view                           |                                          | No                                                                           |
| Exp         | You arrived at the end of the file in the software".No | ne phase 1: "Import and manage w choose: | The software has also export abilities to IFC                                |

CSTB eveBIM Beta 2.4.2.201- Windows 10 Home

Proprietary software

BIM

Level of tester expertise: 1 - Very beginner user (it is nearly the first time you use it)

|                          | 36) How long does it take for the data to be exported to IFC?                                                                         | 20 minutes-1 hour                                                            |
|--------------------------|----------------------------------------------------------------------------------------------------|------------------------------------------------------------------------------|
| Test with Savigliano.ifc |                                                                                                    |                                                                              |
| Performance              | How long does it take, approximately, to:Import (and visualise if the software allows it) the model                                   | less than a minute                                                           |
|                          | How long does it take, approximately, to:Zoom into the model to see more detail                                                       | it's almost immediate                                                        |
|                          | How long does it take, approximately, to:Pan the model                                                                                | it's almost immediate                                                        |
|                          | How long does it take, approximately, to:Rotate the model                                                                             | it's almost immediate                                                        |
|                          | How long does it take, approximately, to:Query an object                                                                              | it's almost immediate                                                        |
|                          | How long does it take, approximately, to:Inspect the objects linked to the queried one through a relationship                         | it's almost immediate                                                        |
|                          | 39) Attach screenshots regarding the eventually reported errors.                                                                      |                                                                              |
| Georef                   | 40.1) Are the world (projected) coordinates taken into account when locating the model in the software's coordinate reference system? | Yes                                                                          |
| Hei<br>ght               | 41.1) Are the "real-world" elevation values (heights) considered when locating the model in the software (z)?                         | Yes                                                                          |
| Orie<br>ntati            | 42.1) Is the model oriented correctly with respect to the true North?                                                                 | Yes                                                                          |
|                          | 43.1) Does the model maintain its correct dimensions and proportions?                                                                 | Yes                                                                          |
|                          | 44.1) Is the eventual translation consistent with the IFC definitions?                                                                | Yes                                                                          |
| Hier                     | 45.1) Are the hierarchical relationships consistent with the IFC hierarchy?                                                           | The software does not have the necessary tools to determine this information |
| Attri<br>bute            | 46.1) Are the attributes present in the IFC entities retained and consistent?                                                         | Yes                                                                          |
|                          | 47.1) Are the relationships between the objects retained?                                                                             | Yes                                                                          |
|                          | 48.1) Is geometry read correctly?                                                                                                    | Yes                                                                          |
| Z 0 '                    | 49.1) Did the normals change?                                                                                                    | No                                                                           |

Proprietary software
BIM
Level of tester expertise: 1 - Very beginner user (it is nearly the first time you use it)

|        | 49.1.2) Attach<br>screenshots                          |                                          |                                               |
|--------|--------------------------------------------------------|------------------------------------------|-----------------------------------------------|
| 3D     | 50.1) Is it possible to view                           | the model in 3D?                         | Yes                                           |
| 2D/3D  | 51.1) Is it possible to view                           | the model in 2D?                         | No                                            |
| Export | You arrived at the end of the file in the software".No | ne phase 1: "Import and manage w choose: | The software has also export abilities to IFC |
| Ë      | 55) How long does it take f                            | or the data to be exported to IFC?       | less than a minute                            |

#### BIM Visison 2.20.3

| ē                                      | )                                                                                   | Software Name [version]                                                         | BIM Visison [2.2                     | 20.3]                          | Software                        | rare house Datacomp Sp. z o.o. |                           |                              |                       |  |
|----------------------------------------|-------------------------------------------------------------------------------------|---------------------------------------------------------------------------------|--------------------------------------|--------------------------------|---------------------------------|--------------------------------|---------------------------|------------------------------|-----------------------|--|
| Software                               |                                                                                     | Proprietary or ope                                                              | en source softwar                    | e?                             | Kind of                         | ind of software                |                           |                              |                       |  |
| Š                                      | ĺ                                                                                   | open source                                                                     |                                      |                                | 3D view                         | er                             |                           |                              |                       |  |
| ıter                                   |                                                                                     | Model and year                                                                  | Operating system                     | CPU                            | GPU                             |                                | Memory (RAM)              | Hard drive capacity          | Hard drive free space |  |
| Computer                               |                                                                                     | HP ZBook 15<br>G3, 2018                                                         | Windows 10<br>Enterprise, 64-<br>bit | Intel ® Core™<br>i7-6820HQ CPU | NVIDIA<br>M1000N                |                                | 32                        | 474                          | 217                   |  |
| Certificatio                           |                                                                                     | IFC import certification status                                                 | Import certification date            | Import certification program   | IFC exp<br>certificat<br>status |                                | Export certification date | Export certification program |                       |  |
| Ce                                     |                                                                                     | not certified                                                                   |                                      |                                | not certi                       | fied                           |                           |                              |                       |  |
|                                        |                                                                                     |                                                                                 |                                      | Test                           | with My                         | ran.ifc                        |                           |                              |                       |  |
|                                        |                                                                                     | How long does it visualise if the so                                            |                                      |                                |                                 | it's almo                      | st immediate              |                              |                       |  |
| e e                                    | Performance                                                                         | How long does it take, approximately, to:Zoom into the model to see more detail |                                      |                                |                                 |                                | it's almost immediate     |                              |                       |  |
| mar                                    |                                                                                     | How long does it take, approximately, to:Pan the model                          |                                      |                                |                                 |                                | it's almost immediate     |                              |                       |  |
| erfor                                  |                                                                                     | How long does it take, approximately, to:Rotate the model                       |                                      |                                |                                 |                                | st immediate              |                              |                       |  |
| ۵                                      |                                                                                     | How long does it take, approximately, to:Query an object                        |                                      |                                |                                 |                                | it's almost immediate     |                              |                       |  |
|                                        |                                                                                     | How long does it linked to the quer                                             |                                      | ely, to:Inspect the or         | objects                         | it's almost immediate          |                           |                              |                       |  |
| Georef                                 | ב ב                                                                                 | 2.1) Are the world when locating the reference system                           | model in the soft                    |                                | account                         | Yes                            |                           |                              |                       |  |
| Hei                                    |                                                                                     | 3.1) Are the "real-<br>considered when                                          |                                      |                                | z)?                             | Yes                            |                           |                              |                       |  |
| Orie                                   | υ >                                                                                 | 4.1) Is the model North?                                                        | •                                    | •                              |                                 | Yes                            |                           |                              |                       |  |
| Pro                                    |                                                                                     | North? 5.1) Does the mo proportions?                                            | del maintain its co                  | orrect dimensions              | and                             | Yes                            |                           |                              |                       |  |
| FC                                     | ບ ເສຼ (6.1) Is the eventual translation consistent with the IFC<br>ບ ສ definitions? |                                                                                 |                                      |                                |                                 | Yes                            |                           |                              |                       |  |
| Hier                                   | 7.1) Are the hierarchical relationships consistent with the hierarchy?              |                                                                                 |                                      |                                | the IFC                         | Yes                            |                           |                              |                       |  |
| Attri                                  |                                                                                     |                                                                                 |                                      |                                |                                 | Yes                            |                           |                              |                       |  |
| Relat                                  | 2 2                                                                                 | 9.1) Are the relati                                                             |                                      |                                |                                 | Yes                            |                           |                              |                       |  |
|                                        |                                                                                     | 9.2) short comme                                                                | <u>-</u>                             | s question (option             | al)                             |                                | elations might be r       | missing                      |                       |  |
| ≥ ७ (10.1) Is geometry read correctly? |                                                                                     |                                                                                 |                                      |                                |                                 |                                |                           |                              |                       |  |

|           | 44.4) Did the area area along                       | 0                                               |                                                                                                    |              |                                                                      | V                                               |                       |
|-----------|-----------------------------------------------------|-------------------------------------------------|----------------------------------------------------------------------------------------------------|--------------|----------------------------------------------------------------------|-------------------------------------------------|-----------------------|
|           | 11.1) Did the normals ch                            |                                                 |                                                                                                    |              |                                                                      | Yes                                             |                       |
| 2D/3<br>D | 12.1) Is it possible to vie                         |                                                 |                                                                                                    |              |                                                                      | Yes                                             |                       |
| ] [       | 13.1) Is it possible to vie                         | w the mo                                        | odel in 2D                                                                                                    | ?            |                                                                      | Yes                                             |                       |
| Editing   | 14.1) Is it possible to ed other)?                  | 4.1) Is it possible to edit the model (a ther)? |                                                                                                    |              |                                                                      | No                                              |                       |
| Щ         | 14.2) short comments to                             | the prev                                        | vious ques                                                                                                    | tion (opti   | ional)                                                               | At least, I cannot fi                           | nd such possibilities |
|           | 15.1) Is it possible to query the model and the att |                                                 |                                                                                                    |              |                                                                      | Yes                                             | •                     |
|           | 15.1.1) What kinds of query are possible?           | There                                           | here are general pre-defined ways to view the informat<br>groups (system, zones or other) and by layers. For all the<br>and relations can be shown at the object level |              |                                                                      |                                                 |                       |
|           |                                                     | List                                            | by type.                                                                                                    | S:           |                                                                      |                                                 |                       |
|           |                                                     | Acti                                            | 1                                                                                                    | ype          |                                                                      | Name                                            |                       |
|           |                                                     | V                                               | Types                                                                                                    |              |                                                                      |                                                 |                       |
|           |                                                     | ~                                               | <b>■ Subsoil</b>                                                                                                    |              |                                                                      |                                                 |                       |
|           |                                                     | ~                                               | <b>■</b> Standard                                                                                                    | Wall         |                                                                      |                                                 |                       |
|           |                                                     | ~                                               | ⊞ Wall                                                                                                    |              |                                                                      |                                                 |                       |
|           |                                                     | ~                                               | Slab                                                                                                    |              |                                                                      |                                                 |                       |
|           |                                                     |                                                 |                                                                                                    |              | Floor:Platta på mark 700 mm:219<br>Floor:Bjälklag 150 mm uteplats:22 |                                                 |                       |
|           |                                                     |                                                 |                                                                                                    |              | Floor:Bjälklag 150 mm uteplats:22                                    |                                                 |                       |
|           |                                                     |                                                 | Slab                                                                                                    |              | Floor:Bjälklag145+145 mm ovan                                        |                                                 |                       |
|           |                                                     | ~                                               | Slab                                                                                                    |              | Floor:Bjälklag36 mm ovan entré:2                                     |                                                 |                       |
|           |                                                     | V                                               | Slab                                                                                                    |              |                                                                      | 1:3791582                                       |                       |
|           |                                                     | ~                                               | Slab                                                                                                    |              | Assemble                                                             | ed Stair:Stair:2346773 La                       |                       |
|           |                                                     | ~                                               | Slab                                                                                                    |              | Assemble                                                             | ed Stair:Stair:2346773 La                       |                       |
| g         |                                                     | ~                                               | Slab                                                                                                    |              |                                                                      | of:Papptak 386 mm - isol                        |                       |
| Querying  |                                                     | ~                                               | Slab                                                                                                    |              |                                                                      | of:Papptak 476 mm - Isol                        |                       |
| ne        |                                                     |                                                 | Slab                                                                                                    |              |                                                                      | ildag 220 mm: 2200260                           |                       |
| Ø         | 15.1.2) Attach                                      | 8                                               | Slab                                                                                                    |              |                                                                      | ildag 150 mm balkong:23<br>ildag 100 mm:2606093 |                       |
|           | screenshots                                         |                                                 | Slab                                                                                                    |              |                                                                      | sidag 200 mm: 2853814                           |                       |
|           |                                                     |                                                 | Slab                                                                                                    |              |                                                                      | of:Plåttak 340 mm - isoler                      |                       |
|           |                                                     | ~                                               | Slab                                                                                                    |              |                                                                      | ion Slab:Brandcellsgräns                        |                       |
|           |                                                     | ~                                               | Slab                                                                                                    |              |                                                                      | ion Slab:Brandcellsgräns                        |                       |
|           |                                                     | V                                               | ∃ Door                                                                                                    |              |                                                                      |                                                 |                       |
|           |                                                     | 4                                               | ⊕ Curtain V                                                                                                    | Vall         |                                                                      | 2000                                            |                       |
|           |                                                     | roperti                                         | es Location                                                                                                    | Classificati | ion Relations                                                        |                                                 |                       |
|           |                                                     | 1                                               | Name                                                                                                    |              |                                                                      | Value                                           |                       |
|           |                                                     | -                                               | ement Specifi                                                                                                    |              |                                                                      | 200000                                          |                       |
|           |                                                     | 14                                              | Guid                                                                                                    |              | 0KjxtkWpLDWw3Eo6azlgM\$                                              |                                                 |                       |
|           |                                                     | 1811                                            | IfcEntity                                                                                                    |              | Slab<br>or:Bjälldag 220 r                                            | 2200260                                         |                       |
|           |                                                     | 14-1-3                                          | Name<br>ObjectType                                                                                                    |              | or:Bjälklag 220 r                                                    |                                                 |                       |
|           |                                                     | 18-1-5                                          | PredefinedType                                                                                                    |              | OOR 220 I                                                            |                                                 |                       |
|           |                                                     | 11 - 3                                          | Tag                                                                                                    | 5000         | 00260                                                                |                                                 |                       |
|           |                                                     |                                                 | et_SlabCom                                                                                                    |              |                                                                      |                                                 |                       |
|           |                                                     | 18-1                                            | IsExternal                                                                                                    | No           |                                                                      |                                                 |                       |
|           |                                                     | 100                                             | LoadBearing                                                                                                    | No           |                                                                      |                                                 |                       |
|           |                                                     |                                                 | Reference                                                                                                    | Duti         | ildag 220 mm                                                         |                                                 |                       |

# Datacomp Sp. z o.o. BIM Visison 2.20.3 - Windows 10 Home Open source 3D viewer Level of tester expertise: 1 - Very beginner user (it is nearly the first time you use it)

| Sis   |                       | Yes, analysis about the modelled building performances (energy, noise, shadows) are possible (type 2)        |
|-------|-----------------------|----------------------------------------------------------------------------------------------------|
| Analy | results are reliable? | Volume, area, edge, weight, counting and coordinates can<br>be measured.<br>Do not know it they are reliable |

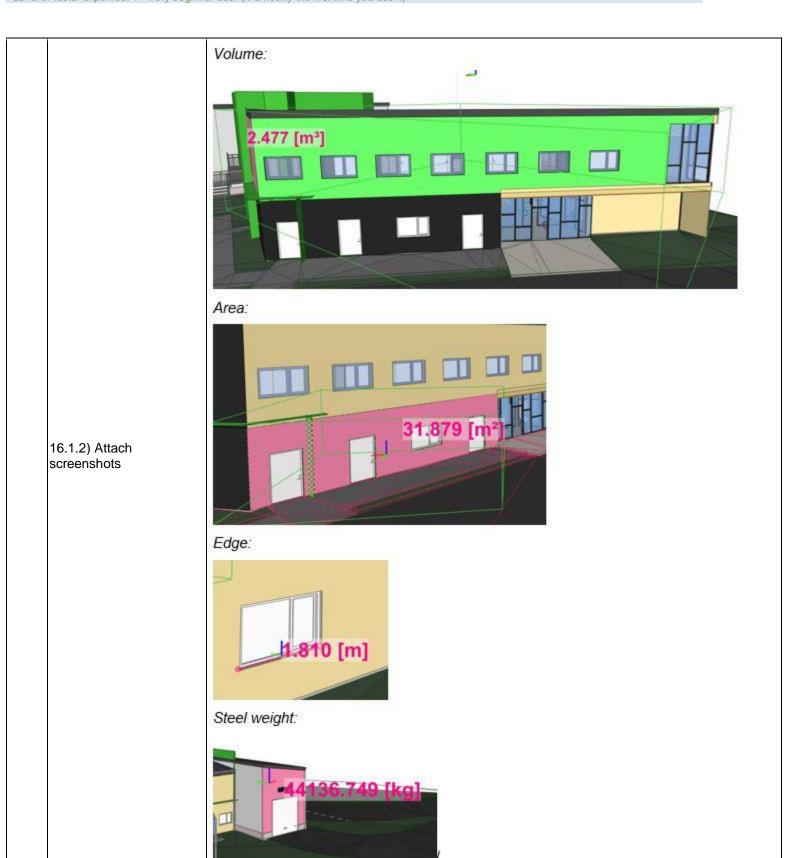

|             | 16.1.3) Time required to perform the analysis about the model itself (type 1)                                             | No analysis of type 1 are possible                                                                                                    |  |  |
|-------------|----------------------------------------------------------------------------------------------------|----------------------------------------------------------------------------------------------------|--|--|
|             | 16.1.3) Time required to perform the analysis about the model performances (type2)                                        | it's almost immediate                                                                                                    |  |  |
|             | You arrived at the end of the phase 1: "Import and manage the file in the software". Now choose:                          | The software cannot export, therefore skip the phase 2                                                                                         |  |  |
|             | Test with UpT                                                                                                    | Fown.ifc                                                                                                    |  |  |
|             | How long does it take, approximately, to:Import (and visualise if the software allows it) the model                       | 5-20 minutes                                                                                                    |  |  |
| 99          | How long does it take, approximately, to:Zoom into the model to see more detail                                           | it's almost immediate                                                                                                    |  |  |
| man         | How long does it take, approximately, to:Pan the model                                                                    | it's almost immediate                                                                                                    |  |  |
| Performance | How long does it take, approximately, to:Rotate the model                                                                 | it's almost immediate                                                                                                    |  |  |
| Pe          | How long does it take, approximately, to:Query an object                                                                  | it's almost immediate                                                                                                    |  |  |
|             | How long does it take, approximately, to:Inspect the objects linked to the queried one (Element 3) through a relationship | it's almost immediate                                                                                                    |  |  |
| Pro         | 24.1) Does the model maintain its correct dimensions and proportions?                                                     | Yes                                                                                                    |  |  |
| Hier        | 26.1) Are the hierarchical relationships consistent with the IFC hierarchy?                                               | Yes                                                                                                    |  |  |
| Attri       | 27.1) Are the attributes present in the IFC entities retained and consistent?                                             | Yes                                                                                                    |  |  |
| 조 <u>a</u>  | 28.1) Are the relationships between the objects retained?                                                                 | Yes                                                                                                    |  |  |
| ന മ         | 29.1) Is geometry read correctly?                                                                                         | Yes                                                                                                    |  |  |
| Z o         | 30.1) Did the normals change?                                                                                             | Yes                                                                                                    |  |  |
| 2D/3<br>D   | 31.1) Is it possible to view the model in 3D?                                                                             | Yes                                                                                                    |  |  |
| 25          | 32.1) Is it possible to view the model in 2D?                                                                             | Yes                                                                                                    |  |  |
| Editi       | 33.1) Is it possible to edit the model (attributes, geometry, other)?                                                     | No                                                                                                    |  |  |
| ing         | 34.1) Is it possible to query the model and the attributes?                                                               | The answers are the same I gave during the test with Myran.ifc                                                                                 |  |  |
| Querying    |                                                                                                    | ys to view the information, listed by structure, by types, by and by layers. For all these properties, location, classification e object level |  |  |

|             |                                                             | Lis                                 | st by         | classification:         |                                      |                       |  |  |
|-------------|-------------------------------------------------------------|-------------------------------------|---------------|-------------------------|--------------------------------------|-----------------------|--|--|
|             |                                                             |                                     |               |                         | Classifications                      |                       |  |  |
|             |                                                             | 巴                                   | Acti<br>ve    | Туре                    | Name                                 |                       |  |  |
|             |                                                             |                                     | ~             | Classifications         |                                      |                       |  |  |
|             |                                                             |                                     | ~             | □ Uniformat             |                                      |                       |  |  |
|             |                                                             |                                     | V             | ⊕ 20                    |                                      |                       |  |  |
|             |                                                             |                                     | V             | + 21.0                  | ALGEMEEN                             |                       |  |  |
|             |                                                             | -                                   | ~             | ⊟ 21.10                 | ALGEMEEN                             |                       |  |  |
|             |                                                             |                                     | V             | Wall                    | Basic Wall:21_WA_KLA_storax_r        |                       |  |  |
|             |                                                             |                                     | ~             | Standard Wall           | Basic Wall: 21_WA_KLA_storax_r       |                       |  |  |
|             |                                                             | 148                                 | ~             | Standard Wall           | Basic Wall:21_WA_KLA_storax_r        |                       |  |  |
|             |                                                             | 16                                  | ~             | ⊞ 21.12                 | SPOUWWANDEN                          |                       |  |  |
|             | 34.1.2) Attach                                              |                                     | <b>V</b>      | □ 21.16.10              | BOEIBOORD, HOUT                      |                       |  |  |
|             | screenshots                                                 |                                     | V             | Standard Wall           | Basic Wall:21_KLA_Houten lijst:1     |                       |  |  |
|             |                                                             |                                     | ~             | Standard Wall           | Basic Wall:21_KLA_Houten lijst:2     |                       |  |  |
|             |                                                             |                                     | <b>Y</b>      | Standard Wall           | Basic Wall:21_KLA_Houten lijst:2     |                       |  |  |
|             |                                                             |                                     | <b>V</b>      | Standard Wall           | Basic Wall:21_KLA_Houten lijst:2     |                       |  |  |
|             |                                                             |                                     | ~             | Standard Wall           | Basic Wall: 21_KLA_Houten lijst: 2   |                       |  |  |
|             |                                                             |                                     | ~             | Standard Wall           | Basic Wall:21_KLA_Houten lijst:2     |                       |  |  |
|             |                                                             |                                     | ~             | Standard Wall           | Basic Wall:21_KLA_Houten lijst:3     |                       |  |  |
|             |                                                             |                                     | ~             | Standard Wall           | Basic Wall:21_KLA_Houten lijst:3     |                       |  |  |
|             |                                                             |                                     | ~             | Standard Wall           | Basic Wall: 21_KLA_Houten lijst: 3   |                       |  |  |
|             |                                                             |                                     | ~             | Standard Wall           | Basic Wall:21_KLA_Houten lijst:3     |                       |  |  |
|             |                                                             | ~                                   |               | Standard Wall           | Basic Wall:21_KLA_Houten lijst:3     |                       |  |  |
|             |                                                             |                                     | Standard Wall |                         | Basic Wall:21_KLA_Houten lijst:3     |                       |  |  |
|             |                                                             |                                     | <b>V</b>      | Standard Wall           | Basic Wall:21_KLA_Houten lijst:3     |                       |  |  |
|             |                                                             |                                     | <b>V</b>      | Standard Wall           | Basic Wall: 21_KLA_Houten lijst: 3   |                       |  |  |
|             |                                                             | L Lie                               | <b>V</b>      | Standard Wall           | Basic Wall:21_KLA_Houten lijst:3     |                       |  |  |
| g F         | You arrived at the end of the file in the software".No      |                                     |               |                         | The software cannot export, therefor | e skip the phase 2    |  |  |
|             |                                                             |                                     |               | Test with Sav           | vigliano.ifc                         |                       |  |  |
|             | How long does it take, app<br>visualise if the software all |                                     |               |                         | it's almost immediate                |                       |  |  |
|             | How long does it take, app<br>model to see more detail      | approximately, to:Zoom into the ail |               |                         | it's almost immediate                |                       |  |  |
| ance        | How long does it take, app                                  | roxii                               | nate          | ly, to:Pan the model    | it's almost immediate                |                       |  |  |
| Performance | How long does it take, app                                  | roxi                                | nate          | ly, to:Rotate the model | it's almost immediate                | it's almost immediate |  |  |
| Perf        | How long does it take, app                                  | roxi                                | nate          | ly, to:Query an object  | it's almost immediate                |                       |  |  |
|             | How long does it take, app<br>linked to the queried one t   |                                     |               |                         | it's almost immediate                |                       |  |  |
|             | 39) Attach screenshots regerrors.                           | gardi                               | ng tl         | ne eventually reported  |                                      |                       |  |  |
|             | 40.1) Are the world (project software's coordinate refere   |                                     |               |                         | nt when locating the model in the    | Yes                   |  |  |
| ght         | 41.1) Are the "real-world" considered when locating         | eleva                               | ation         | values (heights)        | Yes                                  | ·                     |  |  |

# Datacomp Sp. z o.o. BIM Visison 2.20.3 - Windows 10 Home Open source 3D viewer Level of tester expertise: 1 - Very beginner user (it is nearly the first time you use it)

| - w         | 42.1) Is the model oriented correctly with respect to the true North?                            | Yes                                                    |
|-------------|--------------------------------------------------------------------------------------------------|--------------------------------------------------------|
|             | 43.1) Does the model maintain its correct dimensions and proportions?                            | Yes                                                    |
| IFC<br>defi | 44.1) Is the eventual translation consistent with the IFC definitions?                           | Yes                                                    |
|             | 45.1) Are the hierarchical relationships consistent with the IFC hierarchy?                      | Yes                                                    |
|             | 46.1) Are the attributes present in the IFC entities retained and consistent?                    | Yes                                                    |
| ত ত         | 47.1) Are the relationships between the objects retained?                                        | Yes                                                    |
| O 0 0       | 48.1) Is geometry read correctly?                                                                | Yes                                                    |
| Z o s       | 49.1) Did the normals change?                                                                    | Yes                                                    |
| 6/3         | 50.1) Is it possible to view the model in 3D?                                                    | Yes                                                    |
| 2D/3<br>D   | 51.1) Is it possible to view the model in 2D?                                                    | Yes                                                    |
| Exp         | You arrived at the end of the phase 1: "Import and manage the file in the software". Now choose: | The software cannot export, therefore skip the phase 2 |

Level of tester expertise: 2 - Current user

#### **FreeCAD**

| Software          | Software Name [version]                                                                                                    | • • • • • • • • • • • • • • • • • • •                                                                 |                      |                                                              | Software house does not apply   |                                                                                                    |                           | у                            |                       |  |  |
|-------------------|----------------------------------------------------------------------------------------------------|----------------------------------------------------------------------------------------------------|----------------------|--------------------------------------------------------------|---------------------------------|----------------------------------------------------------------------------------------------------|---------------------------|------------------------------|-----------------------|--|--|
| Soft              | Proprietary or ope                                                                                                    | en source                                                                                             | softwar              | e?                                                           | Kind of                         | software                                                                                                    |                           |                              |                       |  |  |
|                   | open source                                                                                                    |                                                                                                    |                      |                                                              | CAD                             |                                                                                                    |                           |                              |                       |  |  |
| uter              | Model and year                                                                                                    | Operatin<br>system                                                                                    | ıg                   | СРИ                                                          | GPU                             |                                                                                                    | Memory (RAM)              | Hard drive capacity          | Hard drive free space |  |  |
| Computer          | Dell Precision<br>3630                                                                                                    | Windows                                                                                               |                      | Intel Core i5-<br>8500 3.00 GHz                              | Intel UH<br>Graphic             |                                                                                                    | 16                        | 237 (System drive)           | 167 (System<br>drive) |  |  |
| Certificatio<br>n | IFC import certification status                                                                                                    | Import<br>certificat<br>date                                                                          | ion                  | Import certification program                                 | IFC export certification status |                                                                                                    | Export certification date | Export certification program |                       |  |  |
| Cerl              | not certified                                                                                                    |                                                                                                    |                      |                                                              | not certi                       | fied                                                                                                    |                           |                              |                       |  |  |
|                   |                                                                                                    |                                                                                                    |                      | Test                                                         | with My                         | ran.ifc                                                                                                    |                           |                              |                       |  |  |
|                   | visualise if the so                                                                                                    | ows it) th                                                                                            |                      |                                                              | 5-20 minutes                    |                                                                                                    |                           |                              |                       |  |  |
|                   | How long does it model to see more                                                                                                    | roximate                                                                                              | ely, to:Zoom into th | ne                                                           | e it's almost immediate         |                                                                                                    |                           |                              |                       |  |  |
| Performance       | _                                                                                                    |                                                                                                    |                      | ely, to:Pan the mod                                          |                                 |                                                                                                    |                           |                              |                       |  |  |
| ıma               | _                                                                                                    | How long does it take, approximately, to:Rotate the r                                                 |                      |                                                              |                                 |                                                                                                    | st immediate              |                              |                       |  |  |
| erfo              | _                                                                                                    |                                                                                                    |                      | ely, to:Query an ob                                          | _                               | it's almo                                                                                                    | st immediate              |                              |                       |  |  |
| _ ₽               |                                                                                                    | How long does it take, approximately, to:Inspect the linked to the queried one through a relationship |                      |                                                              |                                 |                                                                                                    | it's almost immediate     |                              |                       |  |  |
|                   | Please report on any errors the software gives when importing the file.  I have set the log to debug level. Thus it is very verbose. There seem to be 3 types of error messages, that may pertain to similar causes, but in different places in the import process: Invalid base object, invalid shape, has an invalid shape. |                                                                                                    |                      |                                                              |                                 |                                                                                                    |                           |                              |                       |  |  |
| referencing       |                                                                                                    | e model in                                                                                            |                      | dinates taken into<br>ware's coordinate                      |                                 | Yes                                                                                                    |                           |                              |                       |  |  |
| Georefe           | 2.2) short comme<br>the previous ques<br>(optional)                                                                                                    |                                                                                                    | website              | d min and max X a<br>image. Looks rea<br>e, terrain.X ranges | sonable v                       | with refer                                                                                                    | ence point at 0,0         |                              |                       |  |  |
| ıt.               | 3.1) Are the "real considered when                                                                                                    |                                                                                                    |                      | values (heights)<br>el in the software (                     | (z)?                            | Yes                                                                                                    |                           |                              |                       |  |  |
| Height            | 3.2) short comme<br>the previous ques<br>(optional)                                                                                                    |                                                                                                    | 6860. T              | here is no informa                                           | ition abou                      | alues of terrain and roof. Terrain goes from -1200 to 200, roof up to tion about the vertical location of the reference point on the website. is not moved to zero, but the reference point is at z=0. |                           |                              |                       |  |  |
| j e j             | Other                                                                                                    |                                                                                                    | The mod              | del is oriented cor                                          | rectly witl                     | n respect                                                                                                    | to the reference          | system.                      |                       |  |  |

|                    | the ref system) is not relevant at all for this. There is a (brand st other CAD systems) to rotate the view such that true north chitecture plans are not displayed nor printed like this. Also, rientation. |                                                                                                    |                                                                                                    |  |  |  |
|--------------------|----------------------------------------------------------------------------------------------------|----------------------------------------------------------------------------------------------------|----------------------------------------------------------------------------------------------------|--|--|--|
| ns                 | 5.1) Does the model main proportions?                                                                                                    | tain its correct dimensions and                                                                                                    | Yes                                                                                                    |  |  |  |
|                    | 5.2) short comments to<br>the previous question<br>(optional)                                                                                                    | where taken. E.g. the diagonal mea                                                                                                    | estions, because it is not clear where exactly measurements asure could be different on different heights and the vertical n a sloped roof, again depending on exact position of                                                                                                    |  |  |  |
| Suc                | 6.1) Is the eventual transladefinitions?                                                                                                    | ation consistent with the IFC                                                                                                    | Yes                                                                                                    |  |  |  |
| IFC<br>definitions | 6.2) short comments to the                                                                                                    | e previous question (optional)                                                                                                    | Checked all mappings through FreeCAD's Python console. IfcOpeningElement was not imported due to default import settings.                                                                                                    |  |  |  |
|                    | 7.1) Are the hierarchical re hierarchy?                                                                                                    | elationships consistent with the IFC                                                                                                    | Yes                                                                                                    |  |  |  |
| Hierarchy          | 7.2) short comments to the previous question (optional)                                                                                                    | pictures and the mentioning of sub<br>defined for the IFC? Usually, native<br>tree including all abstract types. Als<br>(unless we have an Open Source a<br>the spatial hierarchy, that is Projec<br>data section would need to be update                                                                                                    | and the meaning of "hierarchical relationships". From the oclasses it looks like you are talking about the inheritance tree in BIM applications do not need to implement the IFC type is so, implementation details are usually not visible to the user application). So a more reasonable question would relate to the tight of the work of the lated). With regard to this, FreeCAD behaves properly. I also are considered and preserved during import. |  |  |  |
| Se                 | 8.1) Are the attributes presand consistent?                                                                                                    | sent in the IFC entities retained                                                                                                    | Yes                                                                                                    |  |  |  |
|                    | 8.2) short comments to the previous question (optional)                                                                                                    | With regard to attributes defined di                                                                                                    | er "attributes" in detailled data screenshots) are retained. rectly for the entity type (including inherited attributes) - these infiguration, most are retained, but ObjectType is missing ple.                                                                                                    |  |  |  |
| S                  | 9.1) Are the relationships                                                                                                    | between the objects retained?                                                                                                    | Yes                                                                                                    |  |  |  |
|                    | 9.2) short comments to the previous question (optional)                                                                                                    | aggregations with more than 10 obseem not to be considered. IfcRelC                                                                                                    | ent is properly retained (although in debug mode, jects are skipped). Type objects (IfcRelDefinedByType) ConnectsPathElements (connection between walls) is FillsElement could not be checked because due to import ted as objects in their own right.                                                                                                    |  |  |  |
|                    | 10.1) Is geometry read co                                                                                                    | rrectly?                                                                                                    | Yes                                                                                                    |  |  |  |
| Geometry           | 10.2) short comments to the previous question (optional)                                                                                                    | It is difficult to deliver a precise evaluation without concrete examples of geometry types that should result in s olids and others that should result in surfaces. Wether a solid is a proper solid can be determined from the IFC geometry type in many cases, but not in all. For instance in this model the site geometry is an IfcFaceBasedSurfaceModel with IfcConnectedFaceSet. This can be either a closed or open shell. A different way to distinguish solids from surfaces may be the actual geometry but this may be contrary to the geometry representation type (which would mean that the file does not conform to the standard). It seem that these cases do exist in the IFC file at hand. |                                                                                                    |  |  |  |
| Zos                | 11.1) Did the normals cha                                                                                                    | nge?                                                                                                    | No                                                                                                    |  |  |  |

#### FreeCAD Current 0.19\_pre development build 0.19.17352\_x64\_LP\_11.11\_PY2QT4-WinVS2013 - Windows 10

Home Open source CAD

|                    | 11.1.1) What changes / inconsistencies / errors / other issues were noted?                                                                                                    | No changes. Is the typeform flow correct? Should I really answer this question if the normals did *not* change?                                                      |  |  |
|--------------------|----------------------------------------------------------------------------------------------------|----------------------------------------------------------------------------------------------------|--|--|
|                    | 11.2) short comments to the previous question (optional)                                                                                                    | Visual check by setting all rendering materials to one-sided via Python script. No changes observed.                                                                 |  |  |
|                    | 12.1) Is it possible to view the model in 3D?                                                                                                    | Yes                                                                                                    |  |  |
|                    | 12.2) short comments to the previous question (optional)                                                                                                    | 3D view is very nice and responsive. Only changes of visibility for all objects at once take a bit longer.                                                           |  |  |
| 2D/3D              | 13.1) Is it possible to view the model in 2D?                                                                                                    | Yes                                                                                                    |  |  |
|                    | 13.2) short comments to the previous question (optional)                                                                                                    | Projection works just fine. There are also several ways create 2D technical drawings, but I did not extensively evaluate these.                                      |  |  |
| <u></u> <u>D</u> L | 14.1) Is it possible to edit the model (attributes, geometry, other)?                                                                                                    | Yes                                                                                                    |  |  |
| Editing            | 14.1.1) What editing is possible (attributes, geometry, georeferencing, please add details)?                                                                                              | Full CAD functionality available, including attributes, both through GUI and scripting interface. With regard to IFC, also validity of enumeratin values is checked. |  |  |
|                    | 15.1) Is it possible to query the model and the attributes?                                                                                                    | Yes                                                                                                    |  |  |
| Querying           | * simple search by (partial) name ( 15.1.1) What kinds of query are possible?  * search via Python console - arbit select with pointing device in mode transfer pointing device selection | rary complex conditions (screenshot B) del tree or 3D view                                                                                                    |  |  |

CAD

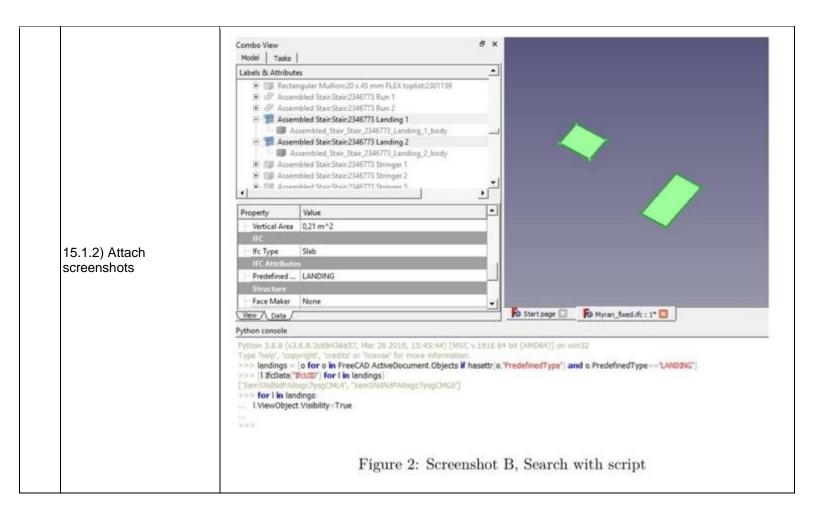

#### FreeCAD Current 0.19\_pre development build 0.19.17352\_x64\_LP\_11.11\_PY2QT4-WinVS2013 - Windows 10

Home

Open source CAD

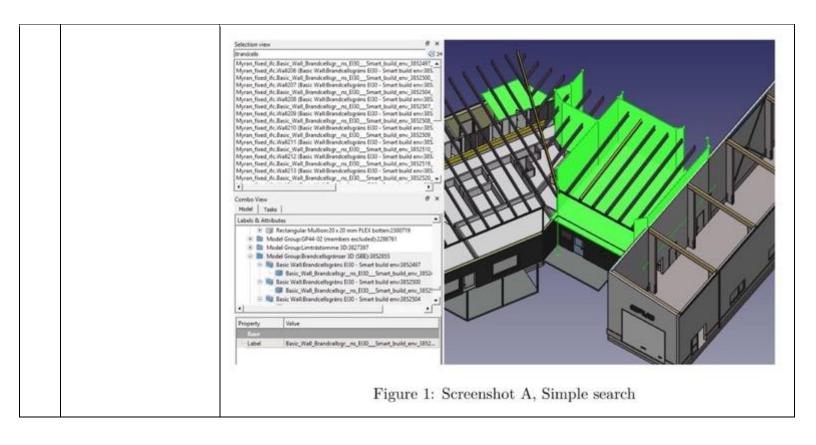

CAD

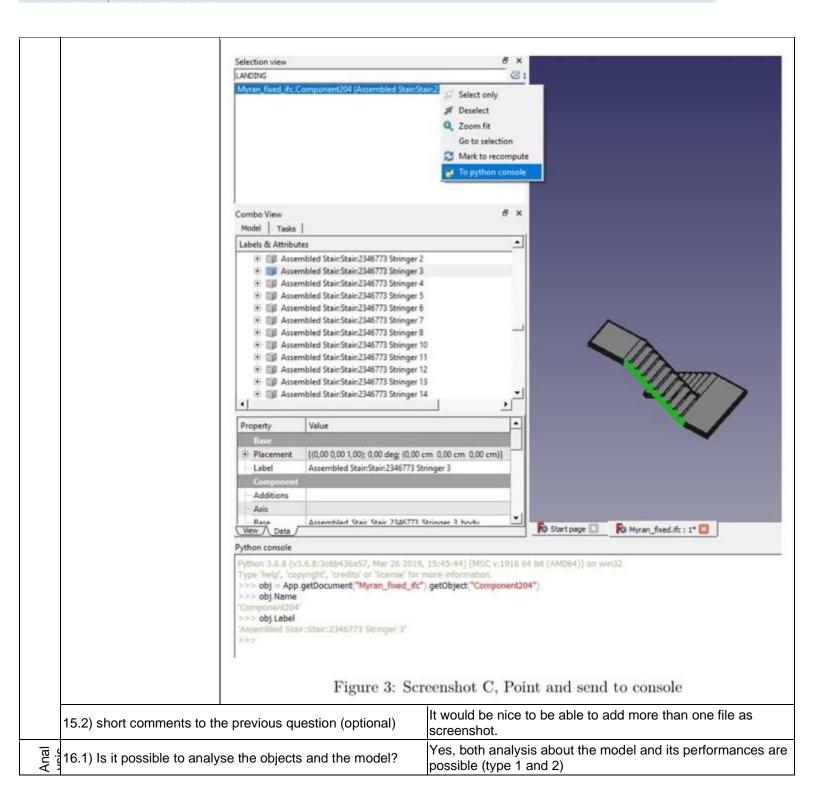

#### FreeCAD Current 0.19\_pre development build 0.19.17352\_x64\_LP\_11.11\_PY2QT4-WinVS2013 - Windows 10

Home Open source CAD

| 16.1.1) What analysis are possible? Do you know if the results are reliable? | Just a few possibilities (not exhaustive):  * Validity of geometry (not closed solids etc.)  * IFC preflight (standard conformance)  * FEM analysis  * Solar diagram  * CFD simulation  * more possible due to extensibility with workbenches and open source code  I trust the geometry validation quite well since it is based on a mature and open source CAD kernel (OpenCascade). Maturity means it is used, tested, improved for a long time, open source code means people can verify and check what it really does under the hood. Most analysis tools integrate other external (open source) tools, e.g. pysolar for solar analysis or OpenFoam for CFD and are as reliably as these. |
|------------------------------------------------------------------------------|----------------------------------------------------------------------------------------------------|
|------------------------------------------------------------------------------|----------------------------------------------------------------------------------------------------|

CAD

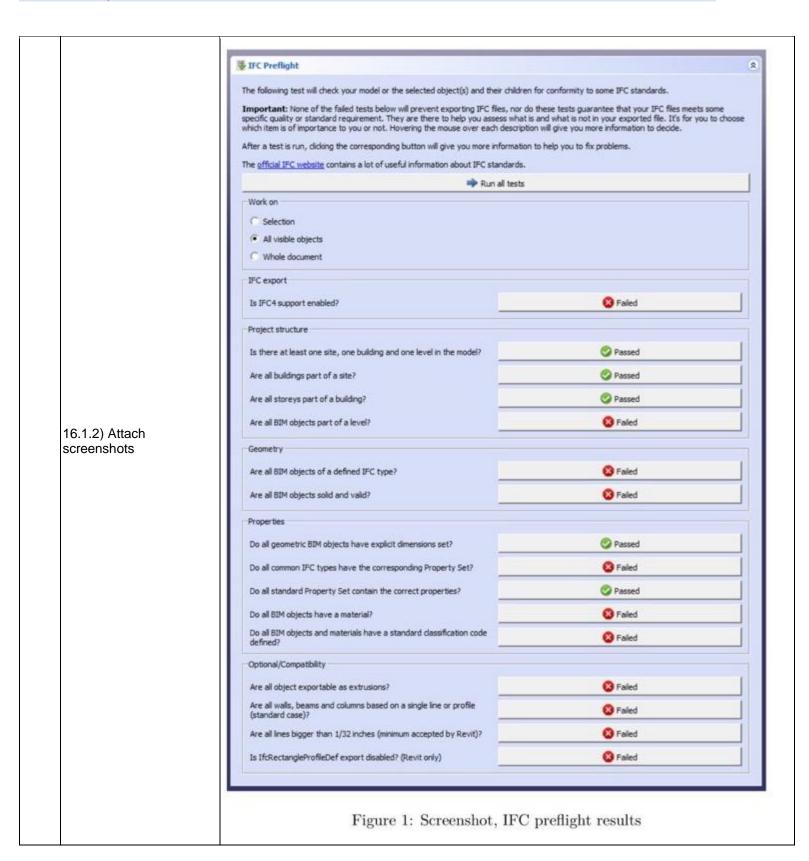

CAD

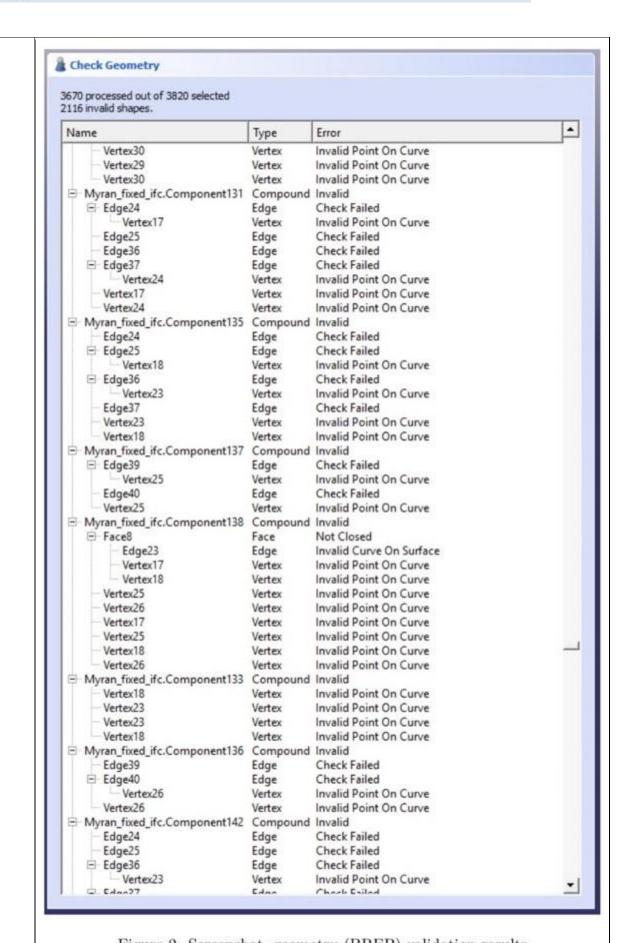

| & Check Geometry                                         |          |             |
|----------------------------------------------------------|----------|-------------|
| 3670 processed out of 3820 selected 2116 invalid shapes. |          |             |
| Name                                                     | Туре     | Error       |
| Vertex30                                                 | Vertex   | Invalid Poi |
| Vertex29                                                 | Vertex   | Invalid Poi |
| Vertex30                                                 | Vertex   | Invalid Poi |
| Myran_fixed_ifc.Component131                             | Compound | Invalid     |
| ⊟ Edge24                                                 | Edge     | Check Fail  |
| Vertex17                                                 | Vertex   | Invalid Poi |
| Edge25                                                   | Edge     | Check Fail  |
| Edge36                                                   | Edge     | Check Fail  |
| ⊟ Edge37                                                 | Edge     | Check Fai   |
| Vertex24                                                 | Vertex   | Invalid Po  |
| ···· Vertex17                                            | Vertex   | Invalid Po  |
| Vertex24                                                 | Vertex   | Invalid Po  |
| ☐ Myran_fixed_ifc.Component135                           | Compound | Invalid     |
| Edge24                                                   | Edge     | Check Fail  |
| ⊟ Edge25                                                 | Edge     | Check Fai   |
| Vertex18                                                 | Vertex   | Invalid Po  |
| ⊟ Edge36                                                 | Edge     | Check Fai   |
| Vertex23                                                 | Vertex   | Invalid Po  |
| Edge37                                                   | Edge     | Check Fai   |
| Vertex23                                                 | Vertex   | Invalid Po  |
| Vertex18                                                 | Vertex   | Invalid Po  |
| ☐ Myran_fixed_ifc.Component137                           | Compound | Invalid     |
| ⊟ Edge39                                                 | Edge     | Check Fail  |
| Vertex25                                                 | Vertex   | Invalid Po  |
| Edge40                                                   | Edge     | Check Fail  |
| Vertex25                                                 | Vertex   | Invalid Po  |
| Myran_fixed_ifc.Component138                             | Compound | Invalid     |
| □ Face8                                                  | Face     | Not Close   |
| Edge23                                                   | Edge     | Invalid Cu  |
| Vertex17                                                 | Vortey   | Invalid Dai |

| & Check Geometry                                         |          |             |
|----------------------------------------------------------|----------|-------------|
| 3670 processed out of 3820 selected 2116 invalid shapes. |          |             |
| Name                                                     | Туре     | Error       |
| Vertex30                                                 | Vertex   | Invalid Poi |
| Vertex29                                                 | Vertex   | Invalid Poi |
| Vertex30                                                 | Vertex   | Invalid Poi |
|                                                          | Compound | Invalid     |
| ⊟ Edge24                                                 | Edge     | Check Faile |
| Vertex17                                                 | Vertex   | Invalid Poi |
| Edge25                                                   | Edge     | Check Fail  |
| Edge36                                                   | Edge     | Check Fail  |
| ⊟ Edge37                                                 | Edge     | Check Fail  |
| Vertex24                                                 | Vertex   | Invalid Poi |
| ··· Vertex17                                             | Vertex   | Invalid Poi |
| Vertex24                                                 | Vertex   | Invalid Poi |
| ☐ Myran_fixed_ifc.Component135                           | Compound | Invalid     |
| Edge24                                                   | Edge     | Check Fail  |
| ⊟ Edge25                                                 | Edge     | Check Fail  |
| Vertex18                                                 | Vertex   | Invalid Poi |
| ⊟ Edge36                                                 | Edge     | Check Fail  |
| Vertex23                                                 | Vertex   | Invalid Poi |
| Edge37                                                   | Edge     | Check Fail  |
| Vertex23                                                 | Vertex   | Invalid Poi |
| Vertex18                                                 | Vertex   | Invalid Poi |
| ☐ Myran_fixed_ifc.Component137                           | Compound | Invalid     |
| ⊟ Edge39                                                 | Edge     | Check Fail  |
| Vertex25                                                 | Vertex   | Invalid Poi |
| Edge40                                                   | Edge     | Check Fail  |
| Vertex25                                                 | Vertex   | Invalid Poi |
| ☐ Myran_fixed_ifc.Component138                           | Compound | Invalid     |
| □ Face8                                                  | Face     | Not Closed  |
| Edge23                                                   | Edge     | Invalid Cur |
| Vortex17                                                 | Vartor   | Invalid Dai |

#### FreeCAD Current 0.19\_pre development build 0.19.17352\_x64\_LP\_11.11\_PY2QT4-WinVS2013 - Windows 10

Home Open source CAD

|        | 16.1.3) Time required to permodel itself (type 1)                                   | erform the analysis about the                                                                   | 1-5 minutes                                                                                                    |  |
|--------|-------------------------------------------------------------------------------------|-------------------------------------------------------------------------------------------------|----------------------------------------------------------------------------------------------------|--|
|        | 16.1.3) Time required to permodel performances (type.                               | erform the analysis about the 2)                                                                | No analysis of type 2 are possible                                                                                       |  |
|        | 16.2) short comments to the                                                         | ne previous question (optional)                                                                 | Type 2 analysis: I did not install additional libraries and workbenches due to a matter of time, so could not try these. |  |
|        | You arrived at the end of the file in the software".No                              | ne phase 1: "Import and manage<br>w choose:                                                     | The software has also export abilities to IFC                                                                            |  |
| Export | 17.1) Are any pre-processi<br>the software to enable a co                           | ing or setting changes needed in onsistent export?                                              | Yes                                                                                                    |  |
| Exp    | 17.1.1) Can you add a short description of the steps involved in the preprocessing? | reported for fixing if necessary). By changing the settings to use the IFCOpenShell serializer, |                                                                                                    |  |

|                                                      | Export options                                                                                                    |  |  |  |
|------------------------------------------------------|----------------------------------------------------------------------------------------------------|--|--|--|
|                                                      | Force export as Brep                                                                                                    |  |  |  |
|                                                      | Use DAE triangulation options                                                                                                    |  |  |  |
|                                                      | Join coplanar facets when triangulating                                                                                                    |  |  |  |
|                                                      | Store IFC universal ID in FreeCAD objects                                                                                                    |  |  |  |
|                                                      | Use IfcOpenShell serializer if available                                                                                                    |  |  |  |
|                                                      | Export 2D objects as IfcAnnotations                                                                                                    |  |  |  |
|                                                      | Export full FreeCAD parametric model                                                                                                    |  |  |  |
|                                                      | ☑ Reuse similar entities                                                                                                    |  |  |  |
|                                                      | Disable IfcRectangleProfileDef                                                                                                    |  |  |  |
|                                                      | Auto-detect and export as standard cases when applicable                                                                                                    |  |  |  |
| 17.1.2) Attach                                       | Add default site if one is not found in the document                                                                                                    |  |  |  |
| screenshots and files                                | Add default building if one is not found in the document (no standard)                                                                                                    |  |  |  |
|                                                      | Add default building storey if one is not found in the document                                                                                                    |  |  |  |
|                                                      | Figure 1: Default IFC export options  When using default options (Figure 1), then an error related to colors is raise  Traceback (most recent call last):  File "ctring>", line 211, in <module>  File "D:\mu\FreeCAD_0.19.17382_x64_LP_11.11_PY2QT4-WinVS2013\Mod\Arch\importIFC.py", line 1678, in export  representation.placement.shapetype = getRepresentation(ifcfile.context.ob),forcebrep=(brepflag or FORCE_BREP),colors=colors)  File "D:\mu\FreeCAD_0.19.17382_x64_LP_11.11_PY2QT4-WinVS2013\Mod\Arch\importIFC.py", line 3413, in getRepresentation  key = rgbt[i]  <type 'exceptions.indexerror'="">: list index out of range  Inspecting the source it could be found that this piece of code is not carried out when IFCOpenShell serializer is used, so enabled this option and found that the error did not appear. Will be verified in later FreeCAD versions, reported and/or fixed.</type></module> |  |  |  |
|                                                      | Ž.                                                                                                    |  |  |  |
| 18.1) Is it possible to che<br>(MVD) to be used when | noose the IFC model view definition exporting the data?                                                                                                    |  |  |  |
| 18.2) short comments to                              | Some of the export options are related to MVD choices, of the previous question (optional)  Some of the export options are related to MVD choices, of the use BREP over CSG.                                                                                                    |  |  |  |
|                                                      |                                                                                                    |  |  |  |

#### FreeCAD Current 0.19\_pre development build 0.19.17352\_x64\_LP\_11.11\_PY2QT4-WinVS2013 - Windows 10

Home Open source CAD

| Performanc<br>e<br>e<br>raiv | ow long does it take, approximately, to:Import (and sualise if the software allows it) the model | The software was not able to import it, even without crushing |
|------------------------------|--------------------------------------------------------------------------------------------------|---------------------------------------------------------------|
|------------------------------|--------------------------------------------------------------------------------------------------|---------------------------------------------------------------|

#### **FreeCAD**

| ē                 | Software Name [version]                                                                             | FreeCAD [0.18]                        |                                      | Software                                    | are house https://www.freecadwel            |                                    | eecadweb.org/                |                       |
|-------------------|----------------------------------------------------------------------------------------------------|---------------------------------------|--------------------------------------|---------------------------------------------|---------------------------------------------|------------------------------------|------------------------------|-----------------------|
| Software          | Proprietary or open source software? Kind of s                                                      |                                       | software                             |                                             |                                             |                                    |                              |                       |
| Ň                 | open source                                                                                         |                                       |                                      | CAD                                         |                                             |                                    |                              |                       |
| ıter              | Model and year                                                                                      | Operating system                      | CPU                                  | GPU                                         |                                             | Memory (RAM)                       | Hard drive capacity          | Hard drive free space |
|                   | Dell Precision<br>M2800                                                                             | Windows 10<br>Enterprise 2016<br>LTSB | Intel Core i7-<br>4710MQ 2.50<br>GHz | Intel HD<br>Graphic                         |                                             | 8                                  | 120                          | 77                    |
| Certificatio<br>n | IFC import certification status                                                                     | Import certification date             | Import<br>certification<br>program   | IFC export certification status             |                                             | Export certification date          | Export certification program |                       |
| Cer               | not certified                                                                                       |                                       |                                      | not certi                                   | fied                                        |                                    |                              |                       |
|                   |                                                                                                    |                                       | Test                                 | with My                                     | ran.ifc                                     |                                    |                              |                       |
|                   | How long does it take, approximately, to:Import (and visualise if the software allows it) the model |                                       |                                      | it crashes without completing the operation |                                             |                                    |                              |                       |
|                   |                                                                                                    |                                       | Test v                               | with UpT                                    | own.ifc                                     |                                    |                              |                       |
| Performance       | How long does it take, approximately, to:Import (and visualise if the software allows it) the model |                                       |                                      | it crashe                                   | es without complet                          | ing the operatio                   | n                            |                       |
|                   |                                                                                                    |                                       | Test w                               | ith Savig                                   | liano.ifc                                   |                                    |                              |                       |
| orma<br>te        | How long does it visualise if the so                                                                |                                       |                                      |                                             | it crashes without completing the operation |                                    |                              | n                     |
| Performa<br>nce   | 38) Please report importing the file.                                                               | on any errors the                     | software gives w                     | hen                                         |                                             | tly IFC4 is not sup<br>opty model. | oported and fails            | s silently resulting  |

Open source
BIM
Level of tester expertise: 2 - Current user

#### **BimServer**

| ē                 | Software Name [version] BimServer [1.5.138] Softw                                                                                    |                                                |                              | Software                          | re house http://bimserver.org                                                                                                    |                                                                   |                              |                                    |
|-------------------|----------------------------------------------------------------------------------------------------|------------------------------------------------|------------------------------|-----------------------------------|----------------------------------------------------------------------------------------------------|-------------------------------------------------------------------|------------------------------|------------------------------------|
| Software          | Proprietary or ope                                                                                                    | roprietary or open source software? Kind of so |                              | software                          |                                                                                                    |                                                                   |                              |                                    |
| ŭ                 | open source                                                                                                    |                                                |                              | BIM                               |                                                                                                    |                                                                   |                              |                                    |
| uter              | Model and year                                                                                                    | Operating system                               | CPU                          | GPU                               |                                                                                                    | Memory (RAM)                                                      | Hard drive capacity          | Hard drive free space              |
| Computer          | MacBook Pro<br>15-inch 2017                                                                                                    | macOS 10.13.6                                  | Intel Core i7<br>2,8GHz      | Radeon<br>555                     | Pro                                                                                                    | 16Go                                                              | 500Go                        | 25Go                               |
| Certificatio<br>n | IFC import certification status                                                                                                    | Import certification date                      | Import certification program | IFC exp<br>certificates<br>status |                                                                                                    | Export certification date                                         | Export certification program |                                    |
| Cer               | not certified                                                                                                    |                                                |                              | not certi                         | fied                                                                                                    |                                                                   |                              |                                    |
|                   | Test with M                                                                                                    |                                                | with My                      | ran.ifc                           |                                                                                                    |                                                                   |                              |                                    |
|                   | How long does it take, approximately, to:Import (and visualise if the software allows it) the model                                  |                                                |                              | 1-5 minu                          | utes                                                                                                    |                                                                   |                              |                                    |
| e e               | How long does it take, approximately, to:Zoom into the model to see more detail                                                      |                                                |                              | ne                                | it's almost immediate                                                                                                    |                                                                   |                              |                                    |
| man               | How long does it                                                                                                    | take, approximate                              | ly, to:Pan the mo            | del                               | it's almost immediate                                                                                                    |                                                                   |                              |                                    |
| Performance       | How long does it take, approximately, to:Rotate the model                                                                            |                                                |                              | it's almo                         | st immediate                                                                                                    |                                                                   |                              |                                    |
|                   | How long does it                                                                                                    | take, approximate                              | ly, to:Query an ob           | oject                             | it's almo                                                                                                    | st immediate                                                      |                              |                                    |
|                   | How long does it take, approximately, to:Inspect the objects linked to the queried one through a relationship                        |                                                |                              | objects                           | it's almo                                                                                                    | st immediate                                                      |                              |                                    |
| encing            | 2.1) Are the world (projected) coordinates taken into account when locating the model in the software's coordinate reference system? |                                                |                              |                                   | Yes                                                                                                    |                                                                   |                              |                                    |
| Georeferencing    | 2.2) short comments to the previous question (optional)                                                                              |                                                |                              | nal)                              | It is not directly visible, but a query on IfcSite object gives the same coordinates as in the IFC file (59°19'55", 18°3'53", 148.2) |                                                                   |                              |                                    |
| tc                |                                                                                                    | -world" elevation v<br>locating the mode       |                              | (z)?                              | Yes                                                                                                    |                                                                   |                              |                                    |
| Height            | 3.2) short comments to the previous question (optional)                                                                              |                                                |                              | nal)                              | It is not directly visible, but a query on IfcSite object gives the same coordinates as in the IFC file (59°19'55", 18°3'53", 148.2) |                                                                   |                              |                                    |
| tion              | 4.1) Is the model North?                                                                                                    | oriented correctly                             | with respect to th           | e true                            | Yes                                                                                                    |                                                                   |                              |                                    |
| Orientation       | 4.2) short comme                                                                                                    | ents to the previous                           | s question (option           | nal)                              | IfcRepre                                                                                                    | directly visible, bu<br>esentationContext<br>n as in the IFC file | object gives the             | e same TrueNorth<br>, 0.845261833) |
|                   | 5.1) Does the mo proportions?                                                                                                    | del maintain its co                            | rrect dimensions             | and                               |                                                                                                    | ware does not ha<br>ne this informatior                           |                              | ry tools to                        |

| 1                                          |                                                                                                    |                                                                                                    |
|--------------------------------------------|----------------------------------------------------------------------------------------------------|----------------------------------------------------------------------------------------------------|
| 5.2) short comments to t                   | he previous question (optional)                                                                                                    | There is nothing native in bimserver to check this, but there is no visible problem in BimView or iTowns.                                                                                                    |
|                                            | slation consistent with the IFC                                                                                                    | Yes                                                                                                    |
| 6.2) short comments to t                   | he previous question (optional)                                                                                                    | No Translation                                                                                                    |
|                                            | relationships consistent with the IFC                                                                                                    | Yes                                                                                                    |
| 8.1) Are the attributes pr and consistent? | esent in the IFC entities retained                                                                                                    | Yes                                                                                                    |
| 9.1) Are the relationships                 | s between the objects retained?                                                                                                    | Yes                                                                                                    |
| 10.1) Is geometry read of                  | orrectly?                                                                                                    | Yes                                                                                                    |
| 10.2) short comments to                    | the previous question (optional)                                                                                                    | BimServer use IfcOpenShell (http://ifcopenshell.org/) to generate the geometries                                                                                                    |
| 11.1) Did the normals ch                   | ange?                                                                                                    | Yes                                                                                                    |
| 12.1) Is it possible to vie                | w the model in 3D?                                                                                                    | Yes                                                                                                    |
|                                            |                                                                                                    | BimServer included a 3D visu in BimViews and BimSurfer                                                                                                    |
| •                                          |                                                                                                    | No                                                                                                    |
|                                            |                                                                                                    | No                                                                                                    |
| 15.1) Is it possible to que                | ery the model and the attributes?                                                                                                    | Yes                                                                                                    |
| 15.1.1) What kinds of qu                   | Essay I All Market State of the State of the | It's based on JSON syntax and could test Object Id, Object type or properties It's possible to build and check queries directly in BimViews                                                                                                    |
|                                            | BIMVie.ws Project - User Settings - Server -                                                                                                    | License Administrator (gregorie malfertilige h)                                                                                                    |
|                                            | Tree Types Layers Classifications Properties Query 30 AWaltsincoudingWindows \$                                                                                                    | Project Subgrojects Revisions Checkouts Services Extended Data Browse Users Model Checkers Log                                                                                                    |
|                                            | Returns all walls and includes the openings and fillings,<br>but only when those are of type IfcWindow. This is<br>assentially the same as the previous query, except that<br>only windows are included.                                                                                                    |                                                                                                    |
| 15.1.2) Attach<br>screenshots              | ("Type":   "name": "RCWall", "nchude*(ShubTypes": true ), "nchude*(" "Type": "RcWall", "skat": "HalaCopeninga", "inchude" ( "Type": "RCHetVoidsElement", "flaid": "RelatedCopening(Soment", "inchude" ( "Type": "RCOpening(Soment", "inchude" ( "Type": "RCHetFillings", "inchude": ( "Type": "RELAEFillings", "inchude": ( "Type": "RelatedShuldingElement", "deld": "RelatedShuldingElement", "output Type": "IscWeckow" ) ) )                                                                                                    |                                                                                                    |
|                                            | 6.1) Is the eventual transidefinitions? 6.2) short comments to to to to the first to to to the first to to to the first to to to the first to to to the first to to to the first to to to to to to to to to to to to to                                                                                                    | 6.2) short comments to the previous question (optional) 7.1) Are the hierarchical relationships consistent with the IFC hierarchy? 8.1) Are the attributes present in the IFC entities retained and consistent? 9.1) Are the relationships between the objects retained? 10.1) Is geometry read correctly? 10.2) short comments to the previous question (optional) 11.1) Did the normals change? 12.1) Is it possible to view the model in 3D? 12.2) short comments to the previous question (optional) 13.1) Is it possible to view the model in 2D? 14.1) Is it possible to edit the model (attributes, geometry, other)? 15.1) Is it possible to query the model and the attributes? 15.1.1) What kinds of query are possible? |

| 26.1) Are the hierarchical relationships consistent with the IFC hierarchy?   27.1) Are the attributes present in the IFC entities retained and consistent?   28.1) Are the relationships between the objects retained?   Yes                                                                                                    |                 |                                                               |                                                                                                    |
|----------------------------------------------------------------------------------------------------|-----------------|---------------------------------------------------------------|----------------------------------------------------------------------------------------------------|
| Model performances (type2)  You arrived at the end of the phase 1: "Import and manage the fille in the software". Now choose:  17.1) Are any pre-processing or setting changes needed in the software to enable a consistent export?  18.1) Is it possible to choose the IFC model view definition (MVD) to be used when exporting the data?  19. How long does it take, approximately, to:Import (and visualise if the software allows it) the model how long does it take, approximately, to:Zoom into the model to see more detail  How long does it take, approximately, to:Pan the model how long does it take, approximately, to:Rotate the model how long does it take, approximately, to:Rotate the model how long does it take, approximately, to:Rotate the model how long does it take, approximately, to:Rotate the model how long does it take, approximately, to:Rotate the model how long does it take, approximately, to:Rotate the model how long does it take, approximately, to:Inspect the objects linked to the queried one (Element 3) through a relationship  Please report on any errors the software gives when importing the file.  24.1) Does the model maintain its correct dimensions and proportions?  24.2) short comments to the previous question (optional)  25. State of the previous question (optional)  26. State of the previous question (optional)  27. The software does not have the necessary tools to determine this information  It seems to be good, but there is no tool to measure distances  Yes  27.1) Are the heirarchical relationships consistent with the IFC here of the previous question (optional)  28. State of the previous question (optional)  29. State of the previous question (optional)  29. State of the previous question (optional)  29. State of the previous question (optional)  29. State of the previous question (optional)  20. State of the previous question (optional)  20. State of the previous question (optional)  20. State of the previous question (optional)  20. State of the previous question (optional)  20. State of the previou |                 | 16.1) Is it possible to analyse the objects and the model?    | No                                                                                                    |
| Model performances (type2)  You arrived at the end of the phase 1: "Import and manage the fille in the software". Now choose:  17.1) Are any pre-processing or setting changes needed in the software to enable a consistent export?  18.1) Is it possible to choose the IFC model view definition (MVD) to be used when exporting the data?  19. How long does it take, approximately, to:Import (and visualise if the software allows it) the model how long does it take, approximately, to:Zoom into the model to see more detail  How long does it take, approximately, to:Pan the model  How long does it take, approximately, to:Rotate the model how long does it take, approximately, to:Rotate the model how long does it take, approximately, to:Rotate the model how long does it take, approximately, to:Inspect the objects linked to the queried one (Element 3) through a relationship  Please report on any errors the software gives when importing the file.  24.1) Does the model maintain its correct dimensions and proportions?  24.2) short comments to the previous question (optional)  25.51) Is the eventual translation consistent with the IFC definitions?  26.52 (3.1) Are the hierarchical relationships consistent with the IFC herearchy?  27.1) Are the hierarchical relationships consistent with the IFC herearchy?  28.2) Short comments to the previous question (optional)  29.1) Is geometry read correctly?  29.1) Is geometry read correctly?  29.2) Short comments to the previous question (optional)  29.2) Short comments to the previous question (optional)  30.53 Figure 2.  31. Figure 2.  32. Short comments to the previous question (optional)  33. Short comments to the previous question (optional)  34. Short comments to the previous question (optional)  35. Short comments to the previous question (optional)  36. Short comments to the previous question (optional)  37. Short comments to the previous question (optional)  38. Short comments to the previous question (optional)  39. Short comments to the previous question (optional)  30. Short comme | ıalysis         |                                                               | No analysis of type 1 are possible                                                                                             |
| the file in the software".Now choose:  11.1 Are the relationships between the objects inched to the queried one (Element 3) through a relationship in proportions?  12.1 Does the model maintain its correct dimensions and proportions?  24.1 Does the model maintain its correct dimensions and proportions?  25.1 Jeg Toll Toll Toll Toll Toll Toll Toll Tol                                                                                                    | Ar              |                                                               | No analysis of type 2 are possible                                                                                             |
| the software to enable a consistent export?  It is, it is possible to choose the IFC model view definition (MVD) to be used when exporting the data?  19) How long does it take, approximately, to:Import (and visualise if the software allows it) the model How long does it take, approximately, to:Zoom into the model How long does it take, approximately, to:Zoom into the model How long does it take, approximately, to:Pan the model How long does it take, approximately, to:Pan the model It's almost immediate  How long does it take, approximately, to:Rotate the model It's almost immediate  How long does it take, approximately, to:Rotate the model It's almost immediate  How long does it take, approximately, to:Query an object It's almost immediate  How long does it take, approximately, to:Inspect the objects linked to the queried one (Element 3) through a relationship  Please report on any errors the software gives when importing the file.  24 1) Does the model maintain its correct dimensions and proportions?  24 21) Does the model maintain its correct dimensions and proportions?  25 25 1) Is the eventual translation consistent with the IFC determinents is information  It seems to be good, but there is no tool to measure distances  Yes  26 25 1) Are the hierarchical relationships consistent with the IFC for hierarchy?  27 28 27 1) Are the theirarchical relationships consistent with the IFC and consistent?  28 29 37 1) Are the relationships between the objects retained?  29 21 1s geometry read correctly?  29 21 1s geometry read correctly?  29 21 1s geometry read correctly?  29 21 2s) short comments to the previous question (optional)  This seems to be correct except that there is no roof at the top of the tower                                                                                                    |                 |                                                               | The software has also export abilities                                                                                         |
| (MVD) to be used when exporting the data?   19) How long does it take for the data to be exported to IFC?   1-5 minutes                                                                                                    | port            |                                                               | No                                                                                                    |
| How long does it take, approximately, to:Import (and visualise if the software allows it) the model How long does it take, approximately, to:Zoom into the model to see more detail  How long does it take, approximately, to:Pan the model It's almost immediate  How long does it take, approximately, to:Pan the model It's almost immediate  How long does it take, approximately, to:Query an object Ito long does it take, approximately, to:Inspect the objects linked to the queried one (Element 3) through a relationship Please report on any errors the software gives when importing the file.  24.1) Does the model maintain its correct dimensions and proportions?  24.2) short comments to the previous question (optional)  25.1) Is the eventual translation consistent with the IFC definitions?  26.1) Are the hierarchical relationships consistent with the IFC hierarchy?  27.1) Are the attributes present in the IFC entities retained?  28.2) short comments to the previous question (optional)  28.2) short comments to the previous question (optional)  29.1) Is geometry read correctly?  29.2) short comments to the previous question (optional)  This seems to be correct except that there is no roof at the top of the tower                                                                                                    | Ex              |                                                               | No                                                                                                    |
| How long does it take, approximately, to:Import (and visualise if the software allows it) the model How long does it take, approximately, to:Zoom into the model to see more detail  How long does it take, approximately, to:Pan the model How long does it take, approximately, to:Pan the model How long does it take, approximately, to:Rotate the model How long does it take, approximately, to:Rotate the model How long does it take, approximately, to:Inspect the objects linked to the queried one (Element 3) through a relationship Please report on any errors the software gives when importing the file.  24.1) Does the model maintain its correct dimensions and proportions?  24.2) short comments to the previous question (optional)  25.1) Is the eventual translation consistent with the IFC definitions?  26.1) Are the hierarchical relationships consistent with the IFC hierarchy?  27.1) Are the attributes present in the IFC entities retained and consistent?  28.2) short comments to the previous question (optional)  28.2) short comments to the previous question (optional)  29.1) Is geometry read correctly?  29.2) short comments to the previous question (optional)  This seems to be correct except that there is no roof at the top of the tower                                                                                                    |                 | 19) How long does it take for the data to be exported to IFC? | 1-5 minutes                                                                                                    |
| Visualise if the software allows it) the model   International How long does it take, approximately, to:Zoom into the model to see more detail   How long does it take, approximately, to:Rotate the model   It's almost immediate   How long does it take, approximately, to:Rotate the model   It's almost immediate   How long does it take, approximately, to:Rotate the model   It's almost immediate   How long does it take, approximately, to:Rotate the model   It's almost immediate   How long does it take, approximately, to:Rotate the model   It's almost immediate   It's almost immediate   It's almost imm   |                 | Test with UpT                                                 | own.ifc                                                                                                    |
| model to see more detail  How long does it take, approximately, to:Pan the model  How long does it take, approximately, to:Rotate the model  How long does it take, approximately, to:Inspect the objects linked to the queried one (Element 3) through a relationship  Please report on any errors the software gives when importing the file.  The geometric creation is very long (more than one hour), but finally, it works  24.1) Does the model maintain its correct dimensions and proportions?  24.2) short comments to the previous question (optional)  25.1) Is the eventual translation consistent with the IFC definitions?  26.1) Are the hierarchical relationships consistent with the IFC hierarchy?  27.1) Are the attributes present in the IFC entities retained and consistent?  28.2) short comments to the previous question (optional)  28.2) short comments to the previous question (optional)  29.1) Is geometry read correctly?  Yes  This seems to be correct except that there is no roof at the top of the tower                                                                                                    |                 |                                                               | more than one hour                                                                                                    |
| How long does it take, approximately, to:Inspect the objects linked to the queried one (Element 3) through a relationship  Please report on any errors the software gives when importing the file.  24.1) Does the model maintain its correct dimensions and proportions?  24.2) short comments to the previous question (optional)  Example 25.1) Is the eventual translation consistent with the IFC definitions?  26.1) Are the hierarchical relationships consistent with the IFC in the consistent?  27.1) Are the attributes present in the IFC entities retained and consistent?  28.1) Are the relationships between the objects retained?  28.2) short comments to the previous question (optional)  28.2) short comments to the previous question (optional)  28.2) short comments to the previous question (optional)  29.2) short comments to the previous question (optional)  The software does not have the necessary tools to determine this information  It seems to be good, but there is no tool to measure distances  Yes  Yes  18.2  27.1) Are the hierarchical relationships consistent with the IFC entities retained and consistent?  Yes  28.1) Are the relationships between the objects retained?  28.2) short comments to the previous question (optional)  Properties' tab, it's only available from the 'Browse' tab and it's not easy to found a specific object in a very large model like this one  29.1) Is geometry read correctly?  Yes  29.2) short comments to the previous question (optional)  This seems to be correct except that there is no roof at the top of the tower                                                                                                    |                 |                                                               | it's almost immediate                                                                                                    |
| How long does it take, approximately, to:Inspect the objects linked to the queried one (Element 3) through a relationship  Please report on any errors the software gives when importing the file.  24.1) Does the model maintain its correct dimensions and proportions?  24.2) short comments to the previous question (optional)  Example 25.1) Is the eventual translation consistent with the IFC definitions?  26.1) Are the hierarchical relationships consistent with the IFC in the consistent?  27.1) Are the attributes present in the IFC entities retained and consistent?  28.1) Are the relationships between the objects retained?  28.2) short comments to the previous question (optional)  28.2) short comments to the previous question (optional)  28.2) short comments to the previous question (optional)  29.2) short comments to the previous question (optional)  The software does not have the necessary tools to determine this information  It seems to be good, but there is no tool to measure distances  Yes  Yes  18.2  27.1) Are the hierarchical relationships consistent with the IFC entities retained and consistent?  Yes  28.1) Are the relationships between the objects retained?  28.2) short comments to the previous question (optional)  Properties' tab, it's only available from the 'Browse' tab and it's not easy to found a specific object in a very large model like this one  29.1) Is geometry read correctly?  Yes  29.2) short comments to the previous question (optional)  This seems to be correct except that there is no roof at the top of the tower                                                                                                    | nce             | How long does it take, approximately, to:Pan the model        | it's almost immediate                                                                                                    |
| How long does it take, approximately, to:Inspect the objects linked to the queried one (Element 3) through a relationship  Please report on any errors the software gives when importing the file.  24.1) Does the model maintain its correct dimensions and proportions?  24.2) short comments to the previous question (optional)  Example 25.1) Is the eventual translation consistent with the IFC definitions?  26.1) Are the hierarchical relationships consistent with the IFC in the consistent?  27.1) Are the attributes present in the IFC entities retained and consistent?  28.1) Are the relationships between the objects retained?  28.2) short comments to the previous question (optional)  28.2) short comments to the previous question (optional)  28.2) short comments to the previous question (optional)  29.2) short comments to the previous question (optional)  The software does not have the necessary tools to determine this information  It seems to be good, but there is no tool to measure distances  Yes  Yes  18.2  27.1) Are the hierarchical relationships consistent with the IFC entities retained and consistent?  Yes  28.1) Are the relationships between the objects retained?  28.2) short comments to the previous question (optional)  Properties' tab, it's only available from the 'Browse' tab and it's not easy to found a specific object in a very large model like this one  29.1) Is geometry read correctly?  Yes  29.2) short comments to the previous question (optional)  This seems to be correct except that there is no roof at the top of the tower                                                                                                    | orma            | How long does it take, approximately, to:Rotate the model     | it's almost immediate                                                                                                    |
| How long does it take, approximately, to:Inspect the objects linked to the queried one (Element 3) through a relationship  Please report on any errors the software gives when importing the file.  24.1) Does the model maintain its correct dimensions and proportions?  24.2) short comments to the previous question (optional)  Example 25.1) Is the eventual translation consistent with the IFC definitions?  26.1) Are the hierarchical relationships consistent with the IFC in the consistent?  27.1) Are the attributes present in the IFC entities retained and consistent?  28.1) Are the relationships between the objects retained?  28.2) short comments to the previous question (optional)  28.2) short comments to the previous question (optional)  28.2) short comments to the previous question (optional)  29.2) short comments to the previous question (optional)  The software does not have the necessary tools to determine this information  It seems to be good, but there is no tool to measure distances  Yes  Yes  18.2  27.1) Are the hierarchical relationships consistent with the IFC entities retained and consistent?  Yes  28.1) Are the relationships between the objects retained?  28.2) short comments to the previous question (optional)  Properties' tab, it's only available from the 'Browse' tab and it's not easy to found a specific object in a very large model like this one  29.1) Is geometry read correctly?  Yes  29.2) short comments to the previous question (optional)  This seems to be correct except that there is no roof at the top of the tower                                                                                                    | Perfc           | How long does it take, approximately, to:Query an object      | it's almost immediate                                                                                                    |
| importing the file.  24.1) Does the model maintain its correct dimensions and proportions?  24.2) short comments to the previous question (optional)  25.1) Is the eventual translation consistent with the IFC definitions?  26.1) Are the hierarchical relationships consistent with the IFC hierarchy?  27.1) Are the attributes present in the IFC entities retained and consistent?  28.2) short comments to the previous question (optional)  28.2) short comments to the previous question (optional)  29.2) short comments to the previous question (optional)  29.3) Is geometry read correctly?  29.2) short comments to the previous question (optional)  The software does not have the necessary tools to determine this information  It seems to be good, but there is no tool to measure distances  Yes  Yes  In BimViews the relationships are not directly visible in the Properties' tab, it's only available from the 'Browse' tab and it's not easy to found a specific object in a very large model like this one  29.1) Is geometry read correctly?  29.2) short comments to the previous question (optional)  This seems to be correct except that there is no roof at the top of the tower                                                                                                    |                 |                                                               | less than a minute                                                                                                    |
| proportions?  24.2) short comments to the previous question (optional)  Lit seems to be good, but there is no tool to measure distances  Yes  25.1) Is the eventual translation consistent with the IFC definitions?  26.1) Are the hierarchical relationships consistent with the IFC hierarchy?  27.1) Are the attributes present in the IFC entities retained and consistent?  28.1) Are the relationships between the objects retained?  28.2) short comments to the previous question (optional)  Properties' tab, it's only available from the 'Browse' tab and it's not easy to found a specific object in a very large model like this one  29.1) Is geometry read correctly?  Yes  This seems to be correct except that there is no roof at the top of the tower                                                                                                    |                 |                                                               |                                                                                                    |
| 25.1) Is the eventual translation consistent with the IFC  General Section 1                                                                                                    | ortion          |                                                               |                                                                                                    |
| State   State   Stat   | Propo           | 24.2) short comments to the previous question (optional)      |                                                                                                    |
| Tes                                                                                                    |                 |                                                               | Yes                                                                                                    |
| and consistent?  28.1) Are the relationships between the objects retained?  28.2) short comments to the previous question (optional)  29.1) Is geometry read correctly?  29.2) short comments to the previous question (optional)  This seems to be correct except that there is no roof at the top of the tower                                                                                                    | Hier<br>arch    |                                                               | Yes                                                                                                    |
| 28.2) short comments to the previous question (optional)  28.2) short comments to the previous question (optional)  28.2) short comments to the previous question (optional)  29.1) Is geometry read correctly?  29.2) short comments to the previous question (optional)  This seems to be correct except that there is no roof at the top of the tower                                                                                                    |                 |                                                               | Yes                                                                                                    |
| 29.1) Is geometry read correctly?  29.2) short comments to the previous question (optional)  This seems to be correct except that there is no roof at the top of the tower                                                                                                    | dir             | 28.1) Are the relationships between the objects retained?     |                                                                                                    |
| 29.2) short comments to the previous question (optional)  This seems to be correct except that there is no roof at the top of the tower                                                                                                    | Relationsh<br>s | 28.2) short comments to the previous question (optional)      | 'Properties' tab, it's only available from the 'Browse' tab and it's not easy to found a specific object in a very large model |
|                                                                                                    | ЭС              | 29.1) Is geometry read correctly?                             | Yes                                                                                                    |
| Z o 30.1) Did the normals change?                                                                                                    | Geon            | 29.2) short comments to the previous question (optional)      | · ·                                                                                                    |
|                                                                                                    | Zos             | 30.1) Did the normals change?                                 | Yes                                                                                                    |

| က                  | 31.1) Is it possible to view                                                                                                    | the model in 3D?                                          | Yes                                                                                                    |  |  |
|--------------------|----------------------------------------------------------------------------------------------------|-----------------------------------------------------------|----------------------------------------------------------------------------------------------------|--|--|
| 2D/3<br>D          | 32.1) Is it possible to view                                                                                                    |                                                           | No                                                                                                    |  |  |
|                    |                                                                                                    | y the model and the attributes?                           | The answers are the same I gave during the test with Myran.ifc                                                                  |  |  |
|                    |                                                                                                    | SIMvio.ws Project - Law Settings - Server -               | License root (onneaverlige, for                                                                                                 |  |  |
| Querying           | 34.1.2) Attach screenshots  34.1.2 Attach screenshots                                                                                 |                                                           | 30. Project Subprojects Recisions Obschools Services Estended Data Browser Users Model Onschars Log                             |  |  |
| Export             | You arrived at the end of the file in the software".No                                                                                | he phase 1: "Import and manage<br>w choose:               | The software has also export abilities                                                                                          |  |  |
| Ä                  | 36) How long does it take                                                                                                    | for the data to be exported to IFC?                       | it crashes without completing the operation                                                                                     |  |  |
|                    |                                                                                                    | Test with Savig                                           | gliano.ifc                                                                                                    |  |  |
|                    | How long does it take, app<br>visualise if the software all                                                                           |                                                           | 1-5 minutes                                                                                                    |  |  |
|                    | How long does it take, approached to see more detail                                                                                  | proximately, to:Zoom into the                             | it's almost immediate                                                                                                    |  |  |
| J.Ce               | How long does it take, app                                                                                                    | roximately, to:Pan the model                              | it's almost immediate                                                                                                    |  |  |
| Performan          | How long does it take, app                                                                                                    | roximately, to:Rotate the model                           | it's almost immediate                                                                                                    |  |  |
| rfor               |                                                                                                    | roximately, to:Query an object                            | it's almost immediate                                                                                                    |  |  |
| Pe                 | How long does it take, app<br>linked to the queried one t                                                                             | proximately, to:Inspect the objects hrough a relationship | less than a minute                                                                                                    |  |  |
|                    | IMPORTING TO THE                                                                                                    |                                                           | Relationships are not directly visible in the Properties tab of BimViews, it's necessary to find the object in the 'Browse' tab |  |  |
| Georeferenci<br>ng | 40.1) Are the world (projected) coordinates taken into account when locating the model in the software's coordinate reference system? |                                                           | Yes                                                                                                    |  |  |
| Geore              | 40.2) short comments to the                                                                                                    | ne previous question (optional)                           | IfcSite object keep the coordinates (RefLatitude, RefLongitude, RefElevation)                                                   |  |  |

|                  | 41.1) Are the "real-world" elevation values (heights) considered when locating the model in the software (z)? | The software does not have the necessary tools for checking it                                                           |
|------------------|----------------------------------------------------------------------------------------------------|----------------------------------------------------------------------------------------------------|
| tion             | 42.1) Is the model oriented correctly with respect to the true North?                                         | Yes                                                                                                    |
| Orientation      | 42.2) short comments to the previous question (optional)                                                      | it's in TrueNorth property of the<br>IfcGeometricRepresentationContext object (checked in the<br>Browse tab of BimViews) |
|                  | 43.1) Does the model maintain its correct dimensions and proportions?                                         | The software does not have the necessary tools to determine this information                                             |
|                  | 44.1) Is the eventual translation consistent with the IFC definitions?                                        | Yes                                                                                                    |
|                  | 45.1) Are the hierarchical relationships consistent with the IFC hierarchy?                                   | Yes                                                                                                    |
|                  | 46.1) Are the attributes present in the IFC entities retained and consistent?                                 | Yes                                                                                                    |
| ≃ <del>o</del> t | 47.1) Are the relationships between the objects retained?                                                     | Yes                                                                                                    |
| (D) (a) (d)      | 48.1) Is geometry read correctly?                                                                             | Yes                                                                                                    |
| Z o s            | 49.1) Did the normals change?                                                                                 | Yes                                                                                                    |
| /3               | 50.1) Is it possible to view the model in 3D?                                                                 | Yes                                                                                                    |
| 2D/3<br>D        | 51.1) Is it possible to view the model in 2D?                                                                 | No                                                                                                    |
| Export           | You arrived at the end of the phase 1: "Import and manage the file in the software". Now choose:              | The software has also export abilities                                                                                   |
| ш                | 55) How long does it take for the data to be exported to IFC?                                                 | less than a minute                                                                                                    |

### SketchUp

|                   | Software Name                                                                                       | SketchUp [2019                                                                                                | 1                            | Softwar                        | a hausa                                     |                           | Trimble                      |                       |
|-------------------|----------------------------------------------------------------------------------------------------|----------------------------------------------------------------------------------------------------|------------------------------|--------------------------------|---------------------------------------------|---------------------------|------------------------------|-----------------------|
| are               | [version] Software                                                                                  |                                                                                                    |                              | e house Trimble                |                                             |                           |                              |                       |
| Software          | Proprietary or open source software?                                                                |                                                                                                    |                              | Kind of                        | software                                    |                           |                              |                       |
| S                 | proprietary                                                                                         |                                                                                                    |                              | CAD                            |                                             |                           |                              |                       |
| uter              | Model and year                                                                                      | Operating system                                                                                              | CPU                          | GPU                            |                                             | Memory (RAM)              | Hard drive capacity          | Hard drive free space |
| Computer          | Mac book air 13 inch 2016                                                                           | macOS Mojave                                                                                                  | 2,2GZ                        | x                              |                                             | 8GB                       | 256                          | 22                    |
| Certificatio<br>n | IFC import certification status                                                                     | Import certification date                                                                                     | Import certification program | IFC exp<br>certifica<br>status |                                             | Export certification date | Export certification program |                       |
| Cer               | not certified                                                                                       |                                                                                                    |                              | not certi                      | fied                                        |                           |                              |                       |
| Test with M       |                                                                                                    |                                                                                                    |                              | with My                        | ran.ifc                                     | •                         |                              |                       |
|                   | How long does it take, approximately, to:Import (and visualise if the software allows it) the model |                                                                                                    |                              | 1-5 minu                       | utes                                        |                           |                              |                       |
|                   | How long does it take, approximately, to:Zoom into the model to see more detail                     |                                                                                                    |                              | he                             | it crashes without completing the operation |                           |                              |                       |
| nce               | How long does it                                                                                    | take, approximate                                                                                             | ely, to:Pan the mo           | del                            | the software does not allow this            |                           |                              |                       |
| ıma               | How long does it take, approximately, to:Rotate the model                                           |                                                                                                    |                              | model                          | the softv                                   | vare does not allo        | w this                       |                       |
| Performance       | How long does it                                                                                    | take, approximate                                                                                             | ely, to:Query an ol          | bject                          | the softv                                   | vare does not allo        | w this                       |                       |
|                   |                                                                                                    | take, approximate ied one through a                                                                           |                              | objects                        | the software does not allow this            |                           |                              |                       |
|                   | Please report on importing the file.                                                                | any errors the sof                                                                                            | tware gives when             |                                | The mod                                     | del is not shown          |                              |                       |
|                   |                                                                                                    |                                                                                                    | Test                         | with UpT                       | own.ifc                                     |                           |                              |                       |
| Perform<br>ance   | How long does it take, approximately, to:Import (and visualise if the software allows it) the model |                                                                                                    |                              |                                | it crashes without completing the operation |                           |                              |                       |
| Test v            | with Savigliano.                                                                                    | ifc                                                                                                    |                              |                                |                                             |                           |                              |                       |
|                   |                                                                                                    | take, approximate<br>ftware allows it) th                                                                     |                              |                                | the software does not allow this            |                           |                              |                       |
| Performance       | How long does it model to see mor                                                                   | take, approximate<br>e detail                                                                                 | ely, to:Zoom into tl         | he                             | the software does not allow this            |                           |                              |                       |
| )rms              |                                                                                                    | take, approximate                                                                                             |                              |                                |                                             | es without complet        |                              |                       |
| erfc              |                                                                                                    | take, approximate                                                                                             | -                            |                                | 1                                           | es without complet        | · ·                          |                       |
| 1 -               |                                                                                                    | take, approximate                                                                                             |                              |                                | it crashe                                   | es without complet        | ting the operatio            | n                     |
|                   |                                                                                                    | How long does it take, approximately, to:Inspect the objects linked to the queried one through a relationship |                              |                                | it crashe                                   | es without complet        | ting the operatio            | n                     |

# **Trimble SketchUp 2019 –** macOS Mojave Proprietary 3D viewer 1 - Very beginner user (it is nearly the first time you use it)

| 38) Please report on any errors the software gives when importing the file. | Import failed |
|-----------------------------------------------------------------------------|---------------|
| 39) Attach screenshots regarding the eventually reported errors.            |               |

### **FZKViewer**

| Software          | Software Name [version] FZKViewer [5.1]                                                                                              |                                      |                                | Software house                  |                                                                                                    | Karlsruhe Institute for Technology, C:\Downloads\FZKViewer-5.1_Build-978.zip |                              |                       |
|-------------------|----------------------------------------------------------------------------------------------------|--------------------------------------|--------------------------------|---------------------------------|----------------------------------------------------------------------------------------------------|------------------------------------------------------------------------------|------------------------------|-----------------------|
|                   | Proprietary or open source software?                                                                                                 |                                      |                                | Kind of                         | Kind of software                                                                                                    |                                                                              |                              |                       |
|                   | open source 3I                                                                                                    |                                      |                                | 3D view                         | D viewer                                                                                                    |                                                                              |                              |                       |
| Computer          | Model and year                                                                                                    | Operating system                     | CPU                            | GPU                             |                                                                                                    | Memory (RAM)                                                                 | Hard drive capacity          | Hard drive free space |
|                   | HP ZBook 15<br>G3, 2018                                                                                                    | Windows 10<br>Enterprise, 64-<br>bit | Intel ® Core™<br>i7-6820HQ CPU | NVIDIA Quatro<br>M1000M         |                                                                                                    | 32                                                                           | 474                          | 217                   |
| Certificatio<br>n | IFC import certification status                                                                                                    | Import certification date            | Import certification program   | IFC export certification status |                                                                                                    | Export certification date                                                    | Export certification program |                       |
| Se                | not certified                                                                                                    |                                      |                                | not certi                       | fied                                                                                                    |                                                                              |                              |                       |
|                   | Test with N                                                                                                    |                                      |                                |                                 | /ran.ifc                                                                                                    |                                                                              |                              |                       |
|                   | How long does it take, approximately, to:Import (and visualise if the software allows it) the model                                  |                                      |                                |                                 | less than a minute                                                                                                    |                                                                              |                              |                       |
|                   | How long does it take, approximately, to:Zoom into the model to see more detail                                                      |                                      |                                |                                 | it's almost immediate                                                                                                    |                                                                              |                              |                       |
| e G               | How long does it take, approximately, to:Pan the model                                                                               |                                      |                                |                                 | it's almost immediate                                                                                                    |                                                                              |                              |                       |
| nan               | How long does it take, approximately, to:Rotate the model                                                                            |                                      |                                |                                 | it's almost immediate                                                                                                    |                                                                              |                              |                       |
| forn              | How long does it take, approximately, to:Query an object                                                                             |                                      |                                |                                 | it's almost immediate                                                                                                    |                                                                              |                              |                       |
| Performance       | How long does it take, approximately, to:Inspect the objects linked to the queried one through a relationship                        |                                      |                                |                                 | it's almost immediate                                                                                                    |                                                                              |                              |                       |
|                   | Please report on any errors the software gives when importing the file.                                                              |                                      |                                |                                 | Error 776: Boolean Operation - clipping plane generation for CdgisModel geometry failed; Geometry face - Invalid outer loop; Geometry polyline - Polyline contains colinear points, points removed; Geometry polylines - Double point removed |                                                                              |                              |                       |
| Georef<br>erenci  | 2.1) Are the world (projected) coordinates taken into account when locating the model in the software's coordinate reference system? |                                      |                                | Yes                             |                                                                                                    |                                                                              |                              |                       |
| Hei               | 3.1) Are the "real-world" elevation values (heights) considered when locating the model in the software (z)?                         |                                      |                                | Yes                             |                                                                                                    |                                                                              |                              |                       |
| Orie<br>ntati     | 4.1) Is the model oriented correctly with respect to the true North?                                                                 |                                      |                                | Yes                             |                                                                                                    |                                                                              |                              |                       |
| Proportion<br>s   | 5.1) Does the model maintain its correct dimensions and proportions?                                                                 |                                      |                                |                                 | Yes                                                                                                    |                                                                              |                              |                       |
| Propo             | 5.2) short comments to the previous question (optional)                                                                              |                                      |                                |                                 | A measured distance is still correct, 22840.8 mm in the description and 22851.5 mm when I measure.                                                                                                    |                                                                              |                              |                       |
|                   | 6.1) Is the eventual translation consistent with the IFC definitions?                                                                |                                      |                                | Yes                             |                                                                                                    |                                                                              |                              |                       |

# FZKViewer 5.1 – Windows 10 Enterprise Proprietary 3D viewer 1 - Very beginner user (it is nearly the first time you use it)

|               | 6.2) short comments to the previous question (optional)                      | The geometrical representation looks a bit distorted when viewing the model, but seem to be correctly translated (examples in the Word document provided) |  |  |
|---------------|------------------------------------------------------------------------------|----------------------------------------------------------------------------------------------------|--|--|
| Hierarc<br>hy | 7.1) Are the hierarchical relationships consistent with the IFC hierarchy?   | Yes                                                                                                    |  |  |
|               | 7.2) short comments to the previous question (optional)                      | Examples are given in the Word document                                                                                                    |  |  |
| tribu         | 8.1) Are the attributes present in the IFC entities retained and consistent? | Yes                                                                                                    |  |  |
|               | 8.2) short comments to the previous question (optional)                      | Examples are given in the Word document                                                                                                    |  |  |
|               | 9.1) Are the relationships between the objects retained?                     | Yes                                                                                                    |  |  |
|               |                                                                              | Example is provided in the Word document                                                                                                    |  |  |
| eorr<br>try   | 10.1) Is geometry read correctly?                                            | No                                                                                                    |  |  |
|               | 10.1.1) What changes / inconsistencies / errors / other issues were noted?   | The dimensions of the building seem to be ok, but visually more or less all objects look distorted                                                        |  |  |

10.1.2) Attach screenshots

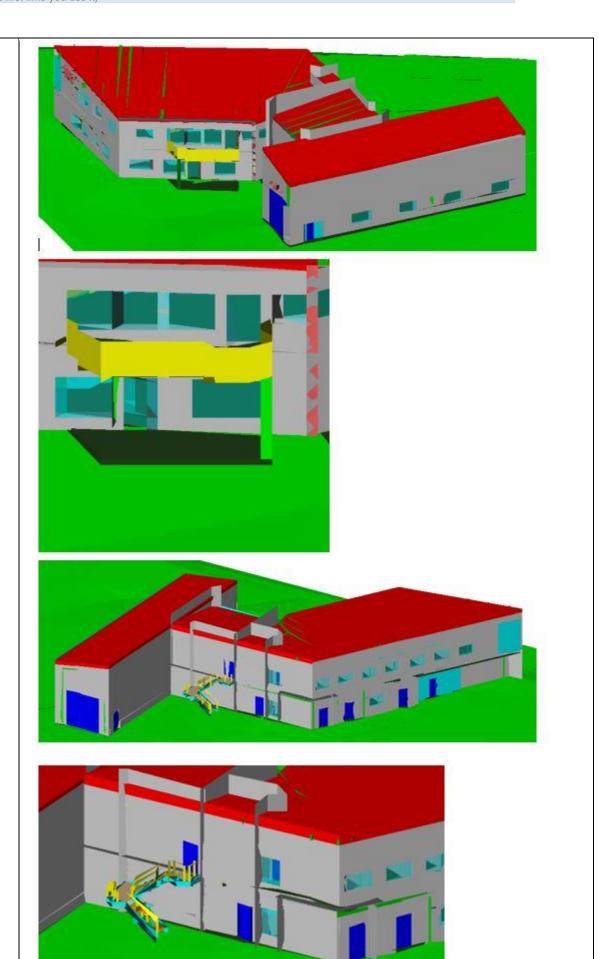

FZKViewer 5.1 – Windows 10 Enterprise

Proprietary
3D viewer
1 - Very beginner user (it is nearly the first time you use it)

| Z 0 5 | 11.1) Did the normals cha                                                                    | ange?                  | Yes                                                   |  |  |
|-------|----------------------------------------------------------------------------------------------|------------------------|-------------------------------------------------------|--|--|
| ۷ D   | 12.1) Is it possible to view the model in 3D?                                                |                        | Yes                                                   |  |  |
|       | 14.1) Is it possible to edit the model (attributes, geometry, other)?                        |                        | Yes                                                   |  |  |
|       | 14.1.1) What editing is possible (attributes, geometry, georeferencing, please add details)? |                        | It is possible to add and remove and recover elements |  |  |
|       |                                                                                              | The element "Vinkryss" | ' selected:                                           |  |  |
|       | 14.1.2) Attach<br>screenshots                                                                | The element "Vinkryss" | removed:                                              |  |  |
|       |                                                                                              |                        |                                                       |  |  |

# FZKViewer 5.1 – Windows 10 Enterprise Proprietary 3D viewer 1 - Very beginner user (it is nearly the first time you use it)

| g       | 15.1) Is it possible to query the model and the attributes? | Yes                                                                                                    |  |  |
|---------|-------------------------------------------------------------|----------------------------------------------------------------------------------------------------|--|--|
| Queryir | 15.1.1) What kinds of query are possible?                   | Many different predefined queries ara avaliable, e.g. IFC PropertySets, Door Information, Entity Type information, Geometry Type information |  |  |

1 - Very beginner user (it is nearly the first time you use it)

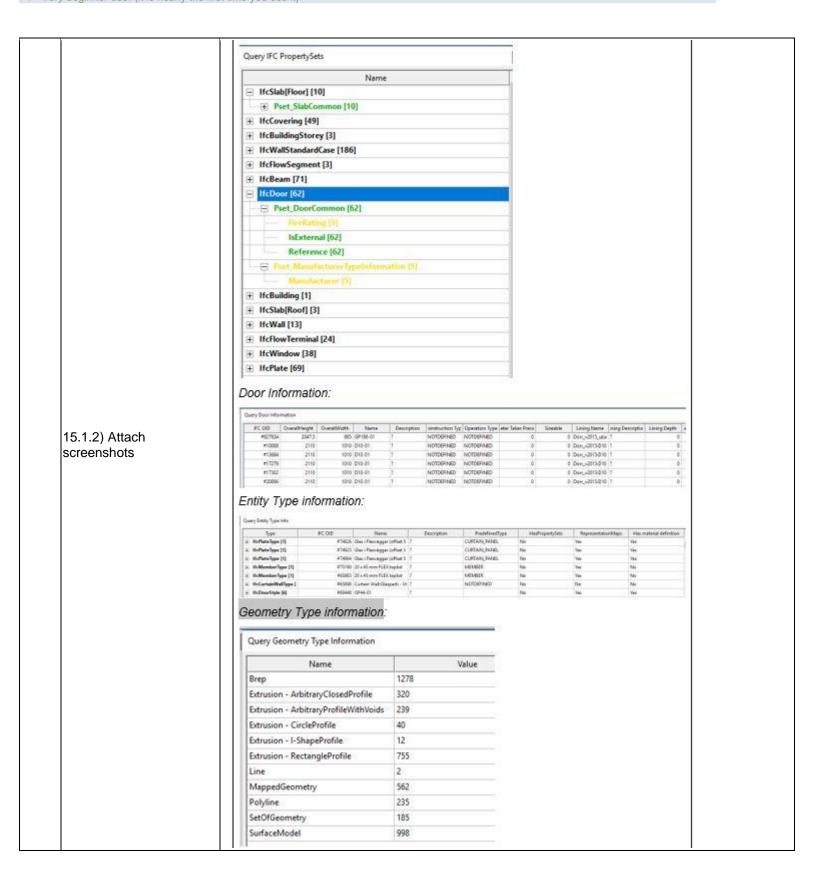

| 16.1) Is it possible to                       | analyse the objects and the model?                                                                                                    | Yes, analysis about the model validity and features (geometry, semantics, schema validity) are possible (type 1)                                                                                       |  |  |
|-----------------------------------------------|----------------------------------------------------------------------------------------------------|----------------------------------------------------------------------------------------------------|--|--|
| 16.1.1) What analysi results are reliable?    | is are possible? Do you know if the                                                                                                    | Type 1 - IfcSchemaValidation. Do not know if it is reliable.                                                                                                    |  |  |
|                                               | MessageLog                                                                                                    |                                                                                                    |  |  |
|                                               | Comments, Warnings and Errors                                                                                                    |                                                                                                    |  |  |
|                                               | The state of the state of the s |                                                                                                    |  |  |
|                                               | Message Type    Error [26]                                                                                                    | Message Description                                                                                                    |  |  |
|                                               | EccoError_38 [26]                                                                                                    |                                                                                                    |  |  |
|                                               | ⊟ EccoError_38                                                                                                    | integrity constraint violation: indeterminate mandatory attribute "fcFurnitureType\AssemblyPlace"                                                                                                    |  |  |
|                                               |                                                                                                    | Instance: OID: #488342                                                                                                    |  |  |
|                                               |                                                                                                    | Type: HcFumitureType                                                                                                    |  |  |
|                                               |                                                                                                    | References:                                                                                                    |  |  |
|                                               |                                                                                                    | in file ifc-express\ifc2x3_tc1.exp at line 4810                                                                                                    |  |  |
|                                               | —⊟ EccoError_38                                                                                                    | integrity constraint violation: indeterminate mandatory attribute "IfcFurnitureType\AssemblyPlace"                                                                                                    |  |  |
|                                               |                                                                                                    | Instance: OID: #458466                                                                                                    |  |  |
|                                               |                                                                                                    | Type: HcFurnitureType                                                                                                    |  |  |
|                                               |                                                                                                    | References:                                                                                                    |  |  |
|                                               | 0.5.5.36                                                                                                    | in file ifc-express\ifc2x3_tc1.exp at line 4810                                                                                                    |  |  |
|                                               | —⊟ EccoEmor_38                                                                                                    | integrity constraint violation: indeterminate mandatory attribute "fcFurnitureType\AssemblyPlace"<br>Instance: OID: #48861                                                                             |  |  |
|                                               |                                                                                                    | Type: #cFurnitureType                                                                                                    |  |  |
| 2                                             |                                                                                                    | References                                                                                                    |  |  |
| 16.1.2) Attach<br>screenshots                 |                                                                                                    | in file ifc-express/ifc2x3,tc1.exp at line 4810                                                                                                    |  |  |
| 16.1.2) Attach                                | —⊟ EccoEmor 38                                                                                                    | integrity constraint violation: indeterminate mandatory attribute "fcFurnitureType\AssemblyPla                                                                                                    |  |  |
| screenshots                                   |                                                                                                    | Instance: OID: #493227                                                                                                    |  |  |
|                                               |                                                                                                    | Type: HcFurnitureType                                                                                                    |  |  |
|                                               |                                                                                                    | References:                                                                                                    |  |  |
|                                               |                                                                                                    | in file ifc-express/ifc2x3_tc1.exp at line 4810                                                                                                    |  |  |
|                                               | —⊟ EccoError_38                                                                                                    | integrity constraint violation: indeterminate mandatory attribute "fcFurnitureType".AssemblyPlace"                                                                                                    |  |  |
|                                               |                                                                                                    | Instance: OID: #493302                                                                                                    |  |  |
|                                               |                                                                                                    | Type: IfcFurnitureType                                                                                                    |  |  |
|                                               |                                                                                                    | References:                                                                                                    |  |  |
|                                               |                                                                                                    | in file ifc-express\ifc2x3_tc1.exp at line 4810                                                                                                    |  |  |
|                                               | ⊕ EccoError_38                                                                                                    | integrity constraint violation: indeterminate mandatory attribute "fcFurnitureType\AssemblyPlace"                                                                                                    |  |  |
|                                               | ⊕ EccoError_38                                                                                                    | integrity constraint violation: indeterminate mandatory attribute "EcFurnitureType\AssemblyPlace"                                                                                                    |  |  |
|                                               | ⊕ EccoError, 38<br>⊕ EccoError, 38                                                                                                    | integrity constraint violation: indeterminate mandatory attribute "fcFurnitureType:AssemblyPlace"<br>integrity constraint violation: indeterminate mandatory attribute "fcFurnitureType:AssemblyPlace" |  |  |
|                                               | ₩ EccoEmor_38                                                                                                    | integrity constraint violation: indeterminate mandatory attribute "fcFurnitureType\AssemblyPlace"                                                                                                    |  |  |
|                                               | ⊕ EccoError 38                                                                                                    | integrity constraint violation: indeterminate mandatory attribute "tr/FurnitureType\AssemblyPlace"                                                                                                    |  |  |
|                                               | ⊕ EccoEmor 38                                                                                                    | integrity constraint violation: indeterminate mandatory attribute "fcFurnitureType\AssemblyPlace"                                                                                                    |  |  |
|                                               | ⊕ EccoEmor_38                                                                                                    | integrity constraint violation: indeterminate mandatory attribute "fcFurnitureType\AssemblyPlace"                                                                                                    |  |  |
|                                               | —⊞ EccoError_38                                                                                                    | integrity constraint violation: indeterminate mandatory attribute "lfcFurnitureType\AssemblyPlace"                                                                                                    |  |  |
|                                               | — ∰ EccoEmor_38                                                                                                    | integrity constraint violation: indeterminate mandatory attribute "ifcFurnitureType\AssemblyPlace"                                                                                                    |  |  |
|                                               | — (€) EccoError_38                                                                                                    | integrity constraint violation: indeterminate mandatory attribute "fcFurnitureType\AssemblyPlace"                                                                                                    |  |  |
| 16.1.3) Time require model itself (type 1)    | d to perform the analysis about the                                                                                                    | it's almost immediate                                                                                                    |  |  |
| 16.1.3) Time require model performances       | d to perform the analysis about the (type2)                                                                                                    | No analysis of type 2 are possible                                                                                                    |  |  |
| You arrived at the er the file in the softwar | nd of the phase 1: "Import and manage re".Now choose:                                                                                                    | The software has also export abilities                                                                                                    |  |  |
|                                               | ocessing or setting changes needed in le a consistent export?                                                                                                    | No                                                                                                    |  |  |
|                                               | choose the IFC model view definition hen exporting the data?                                                                                                    | No                                                                                                    |  |  |
|                                               | t take for the data to be exported to IFC                                                                                                    | it's almost immediate                                                                                                    |  |  |

FZKViewer 5.1 – Windows 10 Enterprise

Proprietary
3D viewer
1 - Very beginner user (it is nearly the first time you use it)

|               | Test with Upl                                                                                                    | Fown.ifc                                                                                                    |
|---------------|----------------------------------------------------------------------------------------------------|----------------------------------------------------------------------------------------------------|
|               | How long does it take, approximately, to:Import (and visualise if the software allows it) the model                       | 5-20 minutes                                                                                                    |
| Φ             | How long does it take, approximately, to:Zoom into the model to see more detail                                           | it's almost immediate                                                                                                    |
| Performance   | How long does it take, approximately, to:Pan the model                                                                    | it's almost immediate                                                                                                    |
| Ĕ             | How long does it take, approximately, to:Rotate the model                                                                 | it's almost immediate                                                                                                    |
| l gu          | How long does it take, approximately, to:Query an object                                                                  | it's almost immediate                                                                                                    |
| ď             | How long does it take, approximately, to:Inspect the objects linked to the queried one (Element 3) through a relationship | it's almost immediate                                                                                                    |
|               | Please report on any errors the software gives when importing the file.                                                   | Did not note them down, will try again later and add it to the Word document.                                                                                                    |
| <u> </u>      | 24.1) Does the model maintain its correct dimensions and proportions?                                                     | Yes                                                                                                    |
| IFC<br>defi   | 25.1) Is the eventual translation consistent with the IFC definitions?                                                    | Yes                                                                                                    |
| Hier          | 26.1) Are the hierarchical relationships consistent with the IFC hierarchy?                                               | Yes                                                                                                    |
| Attri<br>bute | 27.1) Are the attributes present in the IFC entities retained and consistent?                                             | Yes                                                                                                    |
| ত ত           | 28.1) Are the relationships between the objects retained?                                                                 | Yes                                                                                                    |
| (D) (a)       | 29.1) Is geometry read correctly?                                                                                         | Yes                                                                                                    |
| Zo:           | 30.1) Did the normals change?                                                                                             | Yes                                                                                                    |
| 2D/3<br>D     | 31.1) Is it possible to view the model in 3D?                                                                             | Yes                                                                                                    |
| 2D/<br>D      | 32.1) Is it possible to view the model in 2D?                                                                             | No                                                                                                    |
| Querying      | 34.1.1) What kinds of query are possible?                                                                                 | Model Information (e.g. File Header, Property sets), Entity Information (e.g. Space Information, Text information), Element Type Information, Quantities, File Statistics (e.g. File statistics and SRS statistics) |

|                                                 | Query SRS Info                               | POREN AUSTRIAN                          |                                                                                                    |  |  |  |  |
|-------------------------------------------------|----------------------------------------------|-----------------------------------------|----------------------------------------------------------------------------------------------------|--|--|--|--|
|                                                 | Name                                         | •                                       | Valu                                                                                                    |  |  |  |  |
|                                                 | Used Spartial Reference System:              |                                         | Local CRS - Local Cartesian Coordinate System                                                                                                    |  |  |  |  |
|                                                 | Bounding Box in Local CRS:                   |                                         |                                                                                                    |  |  |  |  |
|                                                 | Position min:                                |                                         | The Ir                                                                                                    |  |  |  |  |
|                                                 | — х                                          | 0                                       |                                                                                                    |  |  |  |  |
|                                                 | Y                                            |                                         | 0                                                                                                    |  |  |  |  |
|                                                 | Z                                            |                                         | 0                                                                                                    |  |  |  |  |
|                                                 | Position max:                                |                                         |                                                                                                    |  |  |  |  |
|                                                 | X                                            |                                         | 96.4630211572531                                                                                                    |  |  |  |  |
|                                                 | Y                                            |                                         | 60.7528174853782                                                                                                    |  |  |  |  |
|                                                 | z                                            |                                         | 0                                                                                                    |  |  |  |  |
|                                                 | Bounding Box in Longitude / Latitude:        |                                         |                                                                                                    |  |  |  |  |
|                                                 | Position min:                                |                                         | - Indiana - Control - Control - Cont |  |  |  |  |
|                                                 | Longitude (decimal degree)                   |                                         | 4.48689999865437                                                                                                    |  |  |  |  |
|                                                 | Longitude (degree, minute, second)           |                                         | E 4" 29' 12.8400"                                                                                                    |  |  |  |  |
|                                                 | Latitude (decimal degree)                    |                                         | 51.916029999024                                                                                                    |  |  |  |  |
|                                                 | Latitude (degree, minute, second)            |                                         | N 51* 54" 57.7080"                                                                                                    |  |  |  |  |
| 34.1.2) Attach                                  | Position max:                                | 4 4000000000000000000000000000000000000 |                                                                                                    |  |  |  |  |
| screenshots                                     | Longitude (decimal degree)                   | 4.48832009185352                        |                                                                                                    |  |  |  |  |
|                                                 | Longitude (degree, minute, second)           | E 4" 29' 17.9523"                       |                                                                                                    |  |  |  |  |
|                                                 | Latitude (decimal degree)                    | 51.9165583269303<br>N 51° 54' 59.6100°  |                                                                                                    |  |  |  |  |
|                                                 |                                              | Latitude (degree, minute, second)       |                                                                                                    |  |  |  |  |
|                                                 | ☐ Bounding Box in UTM Coordinates (Zone 31): |                                         |                                                                                                    |  |  |  |  |
|                                                 | Position min:                                | 150000000000000000000000000000000000000 |                                                                                                    |  |  |  |  |
|                                                 | Easting                                      | 602264.639309486                        |                                                                                                    |  |  |  |  |
|                                                 | Northing                                     | 5752743.45339065                        |                                                                                                    |  |  |  |  |
|                                                 | Position max                                 |                                         |                                                                                                    |  |  |  |  |
|                                                 | Easting                                      | 602361.102330434<br>5752804.20620813    |                                                                                                    |  |  |  |  |
|                                                 |                                              | Northing                                |                                                                                                    |  |  |  |  |
|                                                 | ─ Model Bounding Box:                        |                                         |                                                                                                    |  |  |  |  |
|                                                 | Position min:                                |                                         | -1000                                                                                                    |  |  |  |  |
|                                                 |                                              | — х                                     |                                                                                                    |  |  |  |  |
|                                                 | Ψ Υ                                          |                                         | -1000                                                                                                    |  |  |  |  |
|                                                 | z                                            |                                         | -2680                                                                                                    |  |  |  |  |
|                                                 | Position max:                                |                                         |                                                                                                    |  |  |  |  |
|                                                 | x                                            |                                         | 95463                                                                                                    |  |  |  |  |
|                                                 | Y                                            |                                         | 59752.8                                                                                                    |  |  |  |  |
|                                                 | Z                                            |                                         | 105652                                                                                                    |  |  |  |  |
|                                                 |                                              |                                         |                                                                                                    |  |  |  |  |
| You arrived at the er                           | nd of the phase 1: "Import and manage        | The software has also                   | export abilities                                                                                                    |  |  |  |  |
| the file in the softwa                          | re".Now choose:                              | The contract has also t                 |                                                                                                    |  |  |  |  |
| the file in the softwar<br>36) How long does it | take for the data to be exported to IFC      | ? 1-5 minutes                           |                                                                                                    |  |  |  |  |
| 2 5, 1 12 11 15 11 9 40 50 11                   | ·                                            |                                         |                                                                                                    |  |  |  |  |
|                                                 | Test with Sav                                | /igliano.ifc                            |                                                                                                    |  |  |  |  |
| How long does it tak                            | e, approximately, to:Import (and             |                                         |                                                                                                    |  |  |  |  |
|                                                 | are allows it) the model                     | it's almost immediate                   |                                                                                                    |  |  |  |  |
|                                                 | •                                            |                                         |                                                                                                    |  |  |  |  |
|                                                 | e, approximately, to:Zoom into the           | it's almost immediate                   |                                                                                                    |  |  |  |  |
| model to see more of                            | ietaii                                       |                                         |                                                                                                    |  |  |  |  |
| I                                               | e, approximately, to:Pan the model           | it's almost immediate                   |                                                                                                    |  |  |  |  |

|               | How long does it take, app                                                           | proximately, to:Rotate the model                                                                            | it's almost immediate                                                                                                    |
|---------------|--------------------------------------------------------------------------------------|----------------------------------------------------------------------------------------------------|----------------------------------------------------------------------------------------------------|
|               | How long does it take, app                                                           | proximately, to:Query an object                                                                             | it's almost immediate                                                                                                    |
|               | How long does it take, applinked to the queried one t                                | proximately, to:Inspect the objects hrough a relationship                                                   | it's almost immediate                                                                                                    |
|               | 38) Please report on any errors the software gives when importing the file.          | runtime error: incompatible operan<br>Geometry is part of IfcColumn; Invaremoved; Geometry polyline - doubt | generation for CsgiModelGeometry failed; EccoError - d types transition <> enum_literal; Geometry CSG - alid outer loop; Polylines contains colinear points, points ble point removed; OpenGL - invalid action; Door/Window - ot located within element bounding box; Representation ange to Body_1; Triangulation |
|               | 39) Attach screenshots regerrors.                                                    | garding the eventually reported                                                                             |                                                                                                    |
| erenci        | 40.1) Are the world (project account when locating the coordinate reference systems) |                                                                                                    | Yes                                                                                                    |
| Hei<br>ght    | 41.1) Are the "real-world" considered when locating                                  | elevation values (heights)<br>the model in the software (z)?                                                | Yes                                                                                                    |
| Orie<br>ntati | 42.1) Is the model oriented North?                                                   | d correctly with respect to the true                                                                        | Yes                                                                                                    |
|               | 43.1) Does the model main proportions?                                               | ntain its correct dimensions and                                                                            | Yes                                                                                                    |
| IFC<br>defi   | 44.1) Is the eventual trans definitions?                                             | lation consistent with the IFC                                                                              | Yes                                                                                                    |
| Hier          | 45.1) Are the hierarchical I<br>IFC hierarchy?                                       | relationships consistent with the                                                                           | Yes                                                                                                    |
| Attri<br>bute | 46.1) Are the attributes pre<br>and consistent?                                      | esent in the IFC entities retained                                                                          | Yes                                                                                                    |
| 요 교 t         | 47.1) Are the relationships                                                          | between the objects retained?                                                                               | Yes                                                                                                    |
| (D) (a)       | 48.1) Is geometry read cor                                                           | rrectly?                                                                                                    | Yes                                                                                                    |
| Z 0 1         | 49.1) Did the normals char                                                           | nge?                                                                                                    | Yes                                                                                                    |
| 2D/3<br>D     | 50.1) Is it possible to view                                                         |                                                                                                    | Yes                                                                                                    |
| 21            | 51.1) Is it possible to view                                                         |                                                                                                    | No                                                                                                    |
| Export        | You arrived at the end of the file in the software".No                               | he phase 1: "Import and manage w choose:                                                                    | The software has also export abilities                                                                                                    |
| ш̂            | 55) How long does it take                                                            | for the data to be exported to IFC?                                                                         | it's almost immediate                                                                                                    |

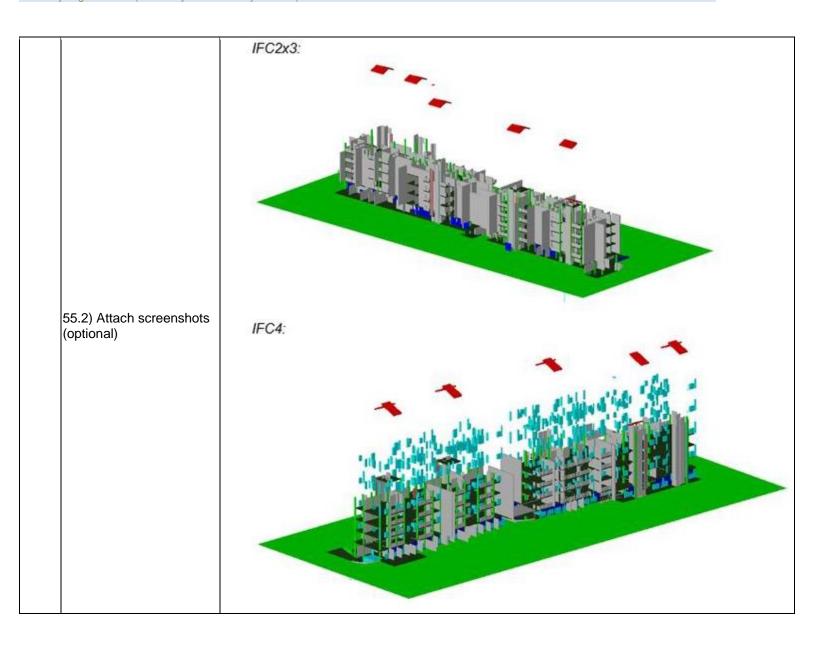

## **FZK Viewer**

| Software          | Software Name [version] FZK Viewer [5.1 Build 978]                                                                                   |                                                                                               |                                                                 | Software                       | Karlsruhe Institute of Technology (KIT) - Institute for Automation and Applied Informatics (IAI) (https://www.iai.kit.edu/english/ 1302.php) |                                  |                              | (IT) - Institute for<br>nd Applied<br>AI) |  |
|-------------------|----------------------------------------------------------------------------------------------------|-----------------------------------------------------------------------------------------------|-----------------------------------------------------------------|--------------------------------|----------------------------------------------------------------------------------------------------|----------------------------------|------------------------------|-------------------------------------------|--|
| S                 | Proprietary or open source software?                                                                                                 |                                                                                               |                                                                 | Kind of                        | software                                                                                                    |                                  |                              |                                           |  |
|                   | open source                                                                                                    |                                                                                               |                                                                 | 3D view                        | er                                                                                                    |                                  |                              |                                           |  |
|                   | Model and year                                                                                                    | Operating system                                                                              | CPU                                                             | GPU                            |                                                                                                    | Memory (RAM)                     | Hard drive capacity          | Hard drive free space                     |  |
| Computer          | DELL XPS 15<br>9570 - 2019                                                                                                    | Windows 10<br>Pro (version<br>1809) 64-bit<br>operating<br>system, x64-<br>based<br>processor | Intel(R)<br>Core(TM) i7-<br>8750H CPU @<br>2.20 GHz 2.21<br>GHz | \-                             |                                                                                                    | 32,0 GB (31,7<br>GB usable)      | 937 GB                       | 848 GB                                    |  |
| Certificatio<br>n | IFC import certification status                                                                                                    | Import<br>certification<br>date                                                               | Import<br>certification<br>program                              | IFC exp<br>certifica<br>status | tion                                                                                                    | Export certification date        | Export certification program |                                           |  |
| ဝီ                | not certified                                                                                                    |                                                                                               |                                                                 | not certi                      | fied                                                                                                    |                                  |                              |                                           |  |
|                   |                                                                                                    |                                                                                               |                                                                 | with My                        | ran.ifc                                                                                                    |                                  |                              |                                           |  |
|                   | How long does it take, approximately, to:Import (and visualise if the software allows it) the model                                  |                                                                                               |                                                                 |                                | the software does not allow this                                                                                                    |                                  |                              |                                           |  |
| lce               | How long does it take, approximately, to:Zoom into the model to see more detail                                                      |                                                                                               |                                                                 |                                | the software does not allow this                                                                                                    |                                  |                              |                                           |  |
| mar               | How long does it                                                                                                    | take, approximate                                                                             | ely, to:Pan the mod                                             | del                            | the software does not allow this                                                                                                    |                                  |                              |                                           |  |
| Performance       | How long does it take, approximately, to:Rotate the model                                                                            |                                                                                               |                                                                 |                                | the softv                                                                                                    | vare does not allo               | w this                       |                                           |  |
|                   | How long does it                                                                                                    | w long does it take, approximately, to:Query an object                                        |                                                                 |                                |                                                                                                    | the software does not allow this |                              |                                           |  |
|                   | How long does it linked to the quer                                                                                                  |                                                                                               | ely, to:Inspect the or relationship                             | objects                        | the software does not allow this                                                                                                    |                                  |                              |                                           |  |
|                   | 2.1) Are the world (projected) coordinates taken into account when locating the model in the software's coordinate reference system? |                                                                                               |                                                                 |                                | Yes                                                                                                    |                                  |                              |                                           |  |
| Hei<br>ght        | 3.1) Are the "real-world" elevation values (heights) considered when locating the model in the software (z)?                         |                                                                                               |                                                                 |                                | Yes                                                                                                    |                                  |                              |                                           |  |
| Orientatio<br>n   | 4.1) Is the model North?                                                                                                    | oriented correctly                                                                            | with respect to the                                             | e true                         | Yes                                                                                                    |                                  |                              |                                           |  |
| Orier             | Other                                                                                                    |                                                                                               |                                                                 |                                | the geometry is not visualised, therefore it is not possible to make the measurements                                                        |                                  |                              | is not possible to                        |  |
|                   | 6.1) Is the eventu definitions?                                                                                                    | al translation cons                                                                           | sistent with the IFC                                            | C                              | Yes                                                                                                    |                                  |                              |                                           |  |

|            | Other                                       |                                    | Sometimes hierarchical relationships and aggregation relationships are visualised in the same way                                                                                                    |  |  |
|------------|---------------------------------------------|------------------------------------|----------------------------------------------------------------------------------------------------|--|--|
|            | 8.1) Are the attributes pro and consistent? | esent in the IFC entities retained | Yes                                                                                                    |  |  |
| utes       | Other                                       |                                    | Sometimes they are different from the ones in the descriptions                                                                                                    |  |  |
| Attributes | Other                                       |                                    | Many errors are given during the import phase, and no geometry can be visualised                                                                                                    |  |  |
|            | Other                                       |                                    | The software could map the normals through colours, but it is impossible to check, since the geometry is not visualised                                                                                                    |  |  |
|            | 12.1) Is it possible to view                | w the model in 3D?                 | Yes                                                                                                    |  |  |
| 2D/3D      | 12.2) short comments to                     | the previous question (optional)   | the 3D view is possible, and many pre-set views can be chosen (axonometries, sides/top/bottom, isometric views, user defined views). However, since the geometry is not here visualised, it is not possible to check them. |  |  |
|            | 13.1) Is it possible to view                | w the model in 2D?                 | No                                                                                                    |  |  |
| Editi      | 14.1) Is it possible to edit other)?        | t the model (attributes, geometry, | No                                                                                                    |  |  |
|            | 15.1) Is it possible to que                 | ery the model and the attributes?  | Yes                                                                                                    |  |  |
| Querying   | 15.1.1) What kinds of query are possible?   | $^{\prime\prime}$                  |                                                                                                    |  |  |

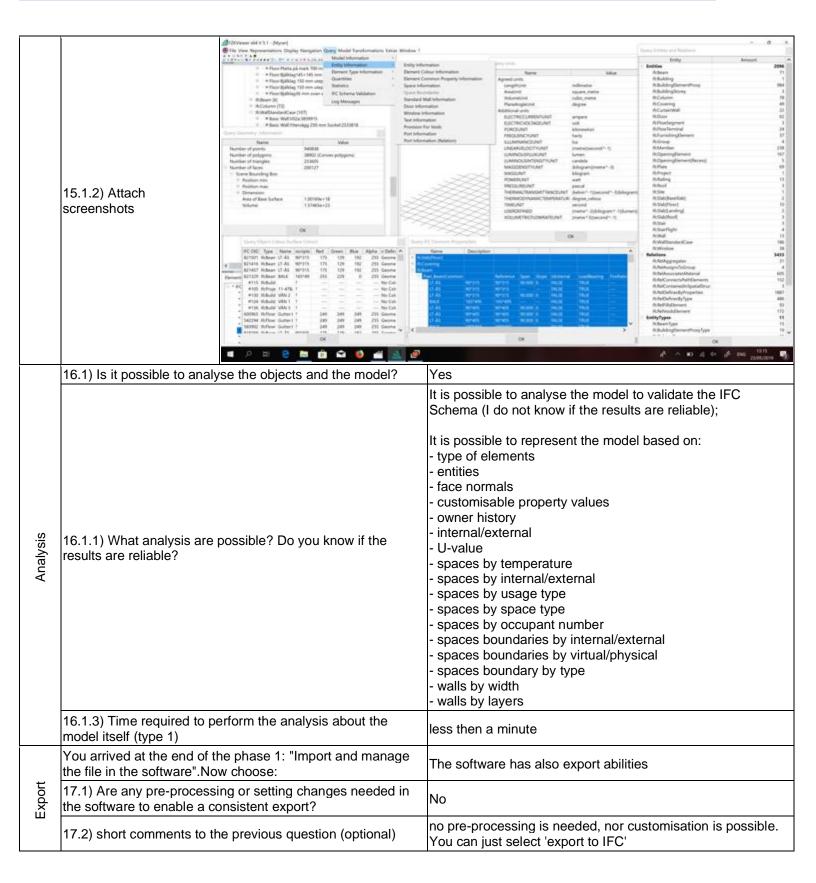

|                | 18.1) Is it possible to choose                                                       | se the IFC model view definition                                           | Nic                                                                                                    |  |  |  |  |  |
|----------------|--------------------------------------------------------------------------------------|----------------------------------------------------------------------------|----------------------------------------------------------------------------------------------------|--|--|--|--|--|
|                | (MVD) to be used when ex                                                             | porting the data?                                                          | No                                                                                                    |  |  |  |  |  |
|                | 19) How long does it take t                                                          | for the data to be exported to IFC?                                        | it's almost immediate                                                                                                    |  |  |  |  |  |
|                | Test with UpTown.ifc                                                                 |                                                                            |                                                                                                    |  |  |  |  |  |
|                | How long does it take, app visualise if the software alle                            |                                                                            | it crashes without completing the operation                                                                                                    |  |  |  |  |  |
|                | Test with Savigliano.ifc                                                             |                                                                            |                                                                                                    |  |  |  |  |  |
|                | How long does it take, app visualise if the software alle                            |                                                                            | it's almost immediate                                                                                                    |  |  |  |  |  |
|                | How long does it take, app model to see more detail                                  | roximately, to:Zoom into the                                               | it's almost immediate                                                                                                    |  |  |  |  |  |
| e<br>e         | How long does it take, app                                                           | roximately, to:Pan the model                                               | it's almost immediate                                                                                                    |  |  |  |  |  |
| Performance    | How long does it take, app                                                           | roximately, to:Rotate the model                                            | it's almost immediate                                                                                                    |  |  |  |  |  |
| rforr          | How long does it take, app                                                           | roximately, to:Query an object                                             | it's almost immediate                                                                                                    |  |  |  |  |  |
| Pe             | How long does it take, app linked to the queried one the                             | roximately, to:Inspect the objects<br>nrough a relationship                | it's almost immediate                                                                                                    |  |  |  |  |  |
|                | 38) Please report on any e importing the file.                                       | rrors the software gives when                                              | no errors                                                                                                    |  |  |  |  |  |
|                | 39) Attach screenshots reg                                                           | garding the eventually reported erro                                       | rs.                                                                                                    |  |  |  |  |  |
| cing           | 40.1) Are the world (project account when locating the coordinate reference systems) | eted) coordinates taken into model in the software's em?                   | No                                                                                                    |  |  |  |  |  |
| Georeferencing | 40.1.1) Where is the origin reference system as impor                                |                                                                            | RefLatitude is read as N 41 degrees 47'59.9972";<br>RefLongitude is E 12 degrees 36' 0.1373" RefElevation is 0                                                                                                    |  |  |  |  |  |
| Geor           | 40.1.3) What is the coordir projection and what unit of representation?              |                                                                            | Local reference system; m is the length unit and degree the plane angle unit                                                                                                    |  |  |  |  |  |
| ght            | 41.1) Are the "real-world" econsidered when locating to                              | elevation values (heights)<br>the model in the software (z)?               | No                                                                                                    |  |  |  |  |  |
| Height         |                                                                                      | on value of the origin of the model m as imported in the software?         | 0                                                                                                    |  |  |  |  |  |
|                | 42.1) Is the model oriented North?                                                   | d correctly with respect to the true                                       | Yes                                                                                                    |  |  |  |  |  |
| ation          | 42.2) short comments to the                                                          | ne previous question (optional)                                            | It is visualised as in the data description, but the value of the True North direction is -234.50 instead of 125.5                                                                                                    |  |  |  |  |  |
| Orientation    | Other                                                                                | model is visualised, it appears to h of the left building in the images is | e distances and the software stops responding; from how the ave the correct proportions. One of the measures (the length similar (45.31 m instead of 42.20 m) but an approximation is not possible (also considered the response time of the |  |  |  |  |  |
|                | 44.1) Is the eventual transl definitions?                                            | ation consistent with the IFC                                              | Yes                                                                                                    |  |  |  |  |  |
| Hier           | 45.1) Are the hierarchical r<br>IFC hierarchy?                                       | elationships consistent with the                                           | Yes                                                                                                    |  |  |  |  |  |

|                   | 45.2) short comments to the previous question (optional)                                        | The hierarchical relations and the containment relations are represented in the same way in the hierarchical layers tree |
|-------------------|-------------------------------------------------------------------------------------------------|----------------------------------------------------------------------------------------------------|
| ntes              | 46.1) Are the attributes present in the IFC entities retained and consistent?                   | Yes                                                                                                    |
| Attributes        | 46.2) short comments to the previous question (optional)                                        | When querying some of the elements, the application stops responding for a while and takes time to finish the task.      |
| io                | 47.1) Are the relationships between the objects retained?                                       | Yes                                                                                                    |
| Relatio<br>nships | Other                                                                                           | Generally yes, but some elements (some roof pitches) are not visualised                                                  |
| ها                | 49.1) Did the normals change?                                                                   | Yes                                                                                                    |
| Normal<br>s       | 49.2) short comments to the previous question (optional)                                        | They appear mostly consistent, some images are attached at the end                                                       |
| 6)                | 50.1) Is it possible to view the model in 3D?                                                   | Yes                                                                                                    |
| 2D/3<br>D         | 51.1) Is it possible to view the model in 2D?                                                   | No                                                                                                    |
| Editi             | 52.1) Is it possible to edit the model (attributes, geometry, other)?                           | No                                                                                                    |
| er                | 53.1) Is it possible to query the model and the attributes?                                     | Yes                                                                                                    |
| Quer              | 53.1.1) What kinds of query are possible?                                                       | see answers for Myran model                                                                                              |
| · <u>iS</u>       | 54.1) Is it possible to analyse the objects and the model?                                      | Yes                                                                                                    |
| Analysi<br>s      | 54.1.1) What analysis are possible? Do you know if the results are reliable?                    | see Myran description;<br>the results are almost immediate                                                               |
| ort               | You arrived at the end of the phase 1: "Import and manage the file in the software".Now choose: | The software has also export abilities                                                                                   |
| Export            | 55) How long does it take for the data to be exported to IFC?                                   | it's almost immediate                                                                                                    |
|                   | 55.1) Comment to the previous question (optional)                                               | another possible export format is the IFC-ZIP                                                                            |

#### **Autodesk Revit**

| ē             | Software Name [version]                                                                                                    | Autodesk                        | Revit [   | 2019]                              | Software                                                                                                    | re house Autodesk |                           |                              |                       |
|---------------|----------------------------------------------------------------------------------------------------|---------------------------------|-----------|------------------------------------|----------------------------------------------------------------------------------------------------|-------------------|---------------------------|------------------------------|-----------------------|
| Software      | Proprietary or ope                                                                                                    | en source so                    | oftware   | ?                                  | Kind of s                                                                                                    | ind of software   |                           |                              |                       |
| Š             | proprietary                                                                                                    | proprietary                     |           |                                    | BIM                                                                                                    |                   |                           |                              |                       |
| ıter          | Model and year                                                                                                    | Operating system                | (         | CPU                                | GPU                                                                                                    |                   | Memory (RAM)              | Hard drive capacity          | Hard drive free space |
| Computer      | HP Envy<br>Notebook - 2015                                                                                                    | Microsoft<br>Windows 1<br>Home  | 111       | Intel Core i7-<br>6700HQ           | NVIDIA<br>GeForce<br>950M                                                                                                 | GTX               | 16.0 GB                   | 120 GB                       | 10.8 GB               |
| Certification | IFC import certification status                                                                                                    | Import<br>certification<br>date | n         | Import<br>certification<br>program | IFC expo<br>certificat<br>status                                                                                          |                   | Export certification date | Export certification program |                       |
| Certi         | certified in (date)                                                                                                    | 2015-07-24                      | 4         | CV2.0                              | certified (date)                                                                                                    | in                | 2013-04-16                | CV2.0-Arch                   |                       |
|               |                                                                                                    |                                 |           | Test                               | with My                                                                                                    | ran.ifc           |                           |                              |                       |
|               | How long does it visualise if the sof                                                                                                |                                 |           |                                    |                                                                                                    | 1-5 minu          | ıtes                      |                              |                       |
|               | How long does it take, approximately, to:Zoom into the model to see more detail                                                      |                                 |           |                                    | it's almost immediate                                                                                                    |                   |                           |                              |                       |
| e             | How long does it take, approximately, to:Pan the model                                                                               |                                 |           |                                    | it's almost immediate                                                                                                    |                   |                           |                              |                       |
| Performance   | How long does it take, approximately, to:Rotate the model                                                                            |                                 |           |                                    | it's almo                                                                                                    | st immediate      |                           |                              |                       |
| erfor         | How long does it take, approximately, to:Query an object                                                                             |                                 |           |                                    | it's almo                                                                                                    | st immediate      |                           |                              |                       |
| مَ            | How long does it take, approximately, to:Inspect the objects linked to the queried one through a relationship                        |                                 |           |                                    |                                                                                                    | it's almo         | st immediate              |                              |                       |
|               |                                                                                                    |                                 |           |                                    | s and do not join correctly, subtracting the volumes. inside the families of doors and windows, which are used to played. |                   |                           |                              |                       |
| Georef        | 2.1) Are the world (projected) coordinates taken into account when locating the model in the software's coordinate reference system? |                                 |           |                                    | account                                                                                                    | Yes               |                           |                              |                       |
|               | 3.1) Are the "real-world" elevation values (heights) considered when locating the model in the software (z)?                         |                                 |           |                                    | Yes                                                                                                    |                   |                           |                              |                       |
| Orie<br>ntati | 4.1) Is the model oriented correctly with respect to the true North?                                                                 |                                 |           |                                    | Yes                                                                                                    |                   |                           |                              |                       |
| /             | 5.1) Does the moon                                                                                                    | del maintair                    | n its cor | rect dimensions                    | and                                                                                                    | Yes               |                           |                              |                       |
| O ≔ :         | 6.1) Is the eventual translation consistent with the IFC definitions?                                                                |                                 |           |                                    |                                                                                                    | Yes               |                           |                              |                       |
| Hier          | 7.1) Are the hierarchical relationships consistent with the IEC                                                                      |                                 |           |                                    |                                                                                                    | No                |                           |                              |                       |

3 - Expert user (you know very well the technical details and tricks)

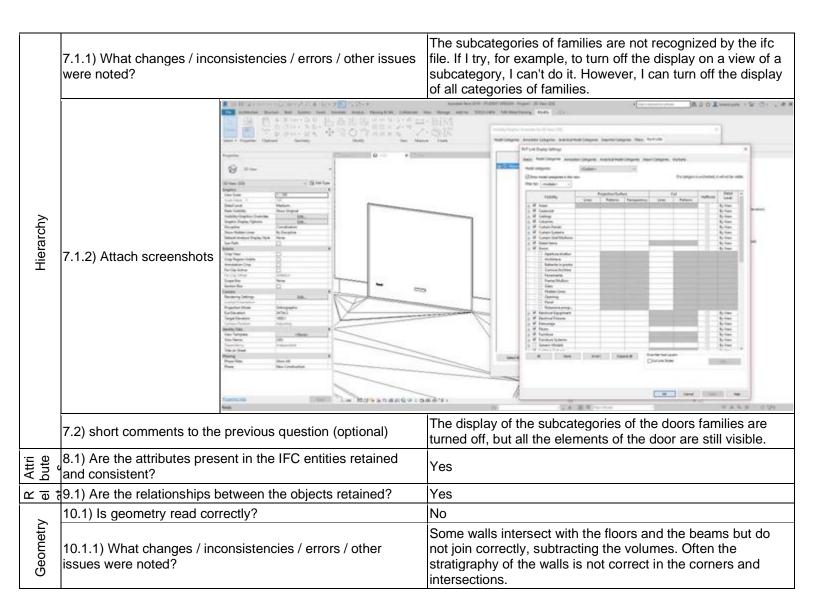

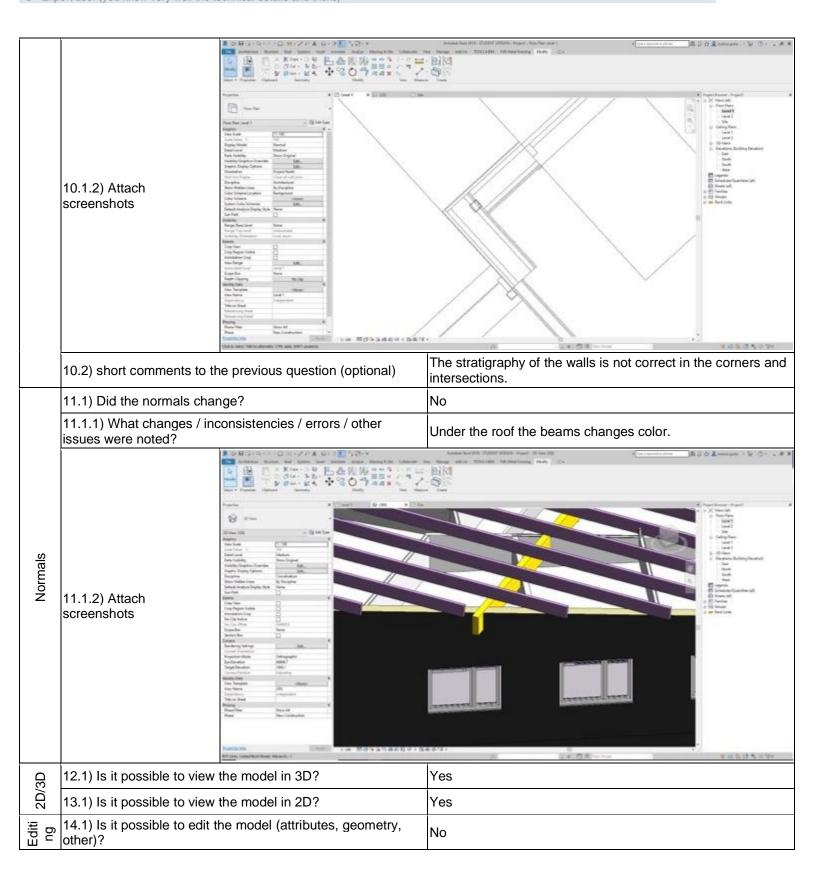

|          |                                                                              |                                                                                                    | It is possible to query some data of the model, but it is not possible to modify geometries or parameters.                                                                                                    |  |  |  |
|----------|------------------------------------------------------------------------------|----------------------------------------------------------------------------------------------------|----------------------------------------------------------------------------------------------------|--|--|--|
|          | 15.1) Is it possible to query                                                | the model and the attributes?                                                                                                    | Yes                                                                                                    |  |  |  |
|          | 15.1.1) What kinds of query are possible?                                    |                                                                                                    | Selecting the elements it is possible to display the properties and some parameters.                                                                                                    |  |  |  |
| Querying | 15.1.2) Attach<br>screenshots                                                | See Comment Comment Co | Annual And Print (1900) (1900) |  |  |  |
|          | 15.2) short comments to the previous question (optional)                     | The properties show the parameters of the selected element (for example the creation phase, the name of the wall, the materials of the stratigraphy, etc.).                                                                                                    |                                                                                                    |  |  |  |
| ysis     | 16.1) Is it possible to analyse the objects and the model?                   | Yes, analysis about the modelled building performances (energy, noise, shadows) are possible (type 2)                                                                                                    |                                                                                                    |  |  |  |
| Analysis | 16.1.1) What analysis are possible? Do you know if the results are reliable? | It is possible to perform the energy analysis. However Revit is not a specialized software for this function, so the results are not reliable. It is also possible to perform the solar study. In this case the result is more reliable.                                                                                                    |                                                                                                    |  |  |  |

Autodesk Revit 2019 – Windows 10 Home
Proprietary
BIM
3 - Expert user (you know very well the technical details and tricks)

|             | 16.1.2) Attach<br>screenshots                         | Search Control of the Control of the | Section of the Section of the Sectio |
|-------------|-------------------------------------------------------|----------------------------------------------------------------------------------------------------|----------------------------------------------------------------------------------------------------|
|             | 16.1.3) Time required to model itself (type 1)        | perform the analysis about the                                                                                                    | No analysis of type 1 are possible                                                                                                    |
|             | <b>-</b>                                              | perform the analysis about the e2)                                                                                                    | 5-20 minutes                                                                                                    |
|             | 16.2) short comments to                               | the previous question (optional)                                                                                                    | In order to perform the energy analysis it is first necessary to carry out a series of operations on the model: activate the room bounding, compute the spaces, attribute thermophysical properties and then launch the calculation.                                                                                                    |
|             | You arrived at the end of the file in the software".N | the phase 1: "Import and manage ow choose:                                                                                                    | The software has also export abilities                                                                                                    |
|             | 17.1) Are any pre-proces the software to enable a     | sing or setting changes needed in consistent export?                                                                                                    | No                                                                                                    |
| Export      | 18.1) Is it possible to cho (MVD) to be used when e   | ose the IFC model view definition exporting the data?                                                                                                    | No                                                                                                    |
| Ä           | 18.2) short comments to                               | the previous question (optional)                                                                                                    | During export it's possible choose to change the detail level for some element geometries, but only creating a new export preset. Using the basic presets provided by the software this parameter cannot be changed.                                                                                                    |
|             | 19) How long does it take                             | e for the data to be exported to IFC?                                                                                                    | it's almost immediate                                                                                                    |
|             |                                                       | Test with UpT                                                                                                    | own.ifc                                                                                                    |
| بو          | How long does it take, ap visualise if the software a | oproximately, to:Import (and<br>illows it) the model                                                                                                    | more than one hour                                                                                                    |
| Performance | How long does it take, apmodel to see more detail     | pproximately, to:Zoom into the                                                                                                    | more than one hour                                                                                                    |
| irfo        | How long does it take, ap                             | proximately, to:Pan the model                                                                                                    | less than a minute                                                                                                    |
| l a         |                                                       | proximately, to:Rotate the model                                                                                                    | less than a minute                                                                                                    |
|             | How long does it take, ap                             | pproximately, to:Query an object                                                                                                    | less than a minute                                                                                                    |

|               | I                                                                                                    | 1                                                                                                    |
|---------------|----------------------------------------------------------------------------------------------------|----------------------------------------------------------------------------------------------------|
|               | How long does it take, approximately, to:Inspect the objects linked to the queried one (Element 3) through a relationship             | less than a minute                                                                                                    |
| Pro<br>porti  | 24.1) Does the model maintain its correct dimensions and proportions?                                                                 | Yes                                                                                                    |
|               | 25.1) Is the eventual translation consistent with the IFC definitions?                                                                | Yes                                                                                                    |
| S             | 26.1) Are the hierarchical relationships consistent with the IFC hierarchy?                                                           | No                                                                                                    |
| semantics     | 26.1.1) What changes / inconsistencies / errors / other issues were noted?                                                            | The subcategory of families is not recognized by the ifc file.                                                                                                    |
| ŭ             | 27.1) Are the attributes present in the IFC entities retained and consistent?                                                         | Yes                                                                                                    |
|               | 28.1) Are the relationships between the objects retained?                                                                             | Yes                                                                                                    |
| O 0 0         | 29.1) Is geometry read correctly?                                                                                                    | Yes                                                                                                    |
|               | 30.1) Did the normals change?                                                                                                    | Yes                                                                                                    |
|               | 31.1) Is it possible to view the model in 3D?                                                                                         | Yes                                                                                                    |
| 2D/3<br>D     | 32.1) Is it possible to view the model in 2D?                                                                                         | Yes                                                                                                    |
| Editing       | 33.1.1) What editing is possible (attributes, geometry, georeferencing, please add details)?                                          | It is possible to query some data of the model, but it is not possible to modify geometries or parameters. The only possible operation is to move the model, using the appropriate command or project points, changing the georeferencing. |
| Export        | You arrived at the end of the phase 1: "Import and manage the file in the software". Now choose:                                      | The software has also export abilities                                                                                                    |
| ũ             | 36) How long does it take for the data to be exported to IFC?                                                                         | 20 minutes-1 hour                                                                                                    |
|               | Test with Savig                                                                                                    | liano.ifc                                                                                                    |
|               | How long does it take, approximately, to:Import (and visualise if the software allows it) the model                                   | it's almost immediate                                                                                                    |
| 0             | How long does it take, approximately, to:Zoom into the model to see more detail                                                       | it's almost immediate                                                                                                    |
| anc.          | How long does it take, approximately, to:Pan the model                                                                                | it's almost immediate                                                                                                    |
| formance      | How long does it take, approximately, to:Rotate the model                                                                             | it's almost immediate                                                                                                    |
| ojue          | How long does it take, approximately, to:Query an object                                                                              | it's almost immediate                                                                                                    |
| Per           | How long does it take, approximately, to:Inspect the objects linked to the queried one through a relationship                         | it's almost immediate                                                                                                    |
|               | 39) Attach screenshots regarding the eventually reported errors.                                                                      |                                                                                                    |
| Georef        | 40.1) Are the world (projected) coordinates taken into account when locating the model in the software's coordinate reference system? | Yes                                                                                                    |
| Hei           | 41.1) Are the "real-world" elevation values (heights) considered when locating the model in the software (z)?                         | Yes                                                                                                    |
| Orie<br>ntati | 42.1) Is the model oriented correctly with respect to the true North?                                                                 | Yes                                                                                                    |

Autodesk Revit 2019 – Windows 10 Home
Proprietary
BIM
3 - Expert user (you know very well the technical details and tricks)

|               | 43.1) Does the model maintain its correct dimensions and proportions?                            | Yes                                                                                                    |
|---------------|--------------------------------------------------------------------------------------------------|----------------------------------------------------------------------------------------------------|
| IFC<br>defi   | 44.1) Is the eventual translation consistent with the IFC definitions?                           | Yes                                                                                                    |
| ırchy         | 45.1) Are the hierarchical relationships consistent with the IFC hierarchy?                      | No                                                                                                    |
| Hierarchy     | 45.1.1) What changes / inconsistencies / errors / other issues were noted?                       | The subcategory of families is not recognized by the ifc file.                                                                                                    |
| Attri<br>bute | 46.1) Are the attributes present in the IFC entities retained and consistent?                    | Yes                                                                                                    |
| 조 <u>교</u> 한  | 47.1) Are the relationships between the objects retained?                                        | Yes                                                                                                    |
|               | 48.1) Is geometry read correctly?                                                                | No                                                                                                    |
| Geometry      | 48.1.1) What changes / inconsistencies / errors / other issues were noted?                       | Some walls intersect with the floors and the beams and do not join correctly, subtracting the volumes. Furthermore, the subtraction solids inside the families of doors and windows, which are used to pierce the walls, are mistakenly displayed. |
| Zo,           | 49.1) Did the normals change?                                                                    | Yes                                                                                                    |
| (3            | 50.1) Is it possible to view the model in 3D?                                                    | Yes                                                                                                    |
| 2D/3<br>D     | 51.1) Is it possible to view the model in 2D?                                                    | Yes                                                                                                    |
| Exp           | You arrived at the end of the phase 1: "Import and manage the file in the software". Now choose: | The software has also export abilities                                                                                                    |
| ш×ч           | 55) How long does it take for the data to be exported to IFC?                                    | it's almost immediate                                                                                                    |

### **Autodesk Revit**

| Φ               | Software Name [version]                                                         | Revit [2018]              |                                          | Software                          | e house                               |                           | Autodesk                     |                       |  |
|-----------------|---------------------------------------------------------------------------------|---------------------------|------------------------------------------|-----------------------------------|---------------------------------------|---------------------------|------------------------------|-----------------------|--|
| Software        | Proprietary or ope                                                              | en source softwa          | re?                                      | Kind of                           | nd of software                        |                           |                              |                       |  |
| So              | proprietary                                                                     |                           |                                          | ВІМ                               | Л                                     |                           |                              |                       |  |
| uter            | Model and year                                                                  | Operating system          | CPU                                      | GPU                               |                                       | Memory (RAM)              | Hard drive capacity          | Hard drive free space |  |
| Computer        | Aspire R5-471T                                                                  | Windows 10                | Intel (R) Core<br>(TM) i5-6200           | Intel HD<br>Graphic               |                                       | 8                         | 500 (SSD)                    | 65                    |  |
| Certification   | IFC import certification status                                                 | Import certification date | Import<br>certification<br>program       | IFC exp<br>certificates<br>status |                                       | Export certification date | Export certification program |                       |  |
| Certifi         | certified in (date)                                                             | 2015-02-07                | CV2.0                                    | certified<br>(date)               | in                                    | 2013-04-16                | CV2.0-Arch                   |                       |  |
|                 |                                                                                 |                           | Test                                     | with My                           | ran.ifc                               |                           |                              |                       |  |
|                 | How long does it visualise if the so                                            |                           | ely, to:Import (and<br>he model          |                                   | 1-5 minutes                           |                           |                              |                       |  |
| eg<br>Se        | How long does it take, approximately, to:Zoom into the model to see more detail |                           |                                          |                                   | it's almost immediate                 |                           |                              |                       |  |
| Performance     | How long does it take, approximately, to:Pan the model                          |                           |                                          |                                   | it's almo                             | st immediate              |                              |                       |  |
| erfor           | How long does it take, approximately, to:Rotate the model                       |                           |                                          |                                   |                                       | st immediate              |                              |                       |  |
| ۵               | How long does it                                                                | take, approximat          | ely, to:Query an ob                      | oject                             | it's almost immediate                 |                           |                              |                       |  |
|                 | How long does it linked to the quer                                             |                           | ely, to:Inspect the a relationship       | objects                           | it's almost immediate                 |                           |                              |                       |  |
| Georef          |                                                                                 | model in the sof          | dinates taken into<br>tware's coordinate |                                   | Yes                                   |                           |                              |                       |  |
| Height          | 3.1) Are the "real-<br>considered when                                          |                           | values (heights)<br>el in the software ( | (z)?                              | Yes                                   |                           |                              |                       |  |
| He              | 3.2) short comme                                                                | ents to the previou       | us question (option                      | nal)                              | The precision of the height is in mm. |                           |                              |                       |  |
| Orientati       | 4.1) Is the model North?                                                        | oriented correctly        | with respect to th                       | e true                            | Yes                                   |                           |                              |                       |  |
| Orie            | 4.2) short comme                                                                | ents to the previou       | us question (option                      | nal)                              | Alignme                               | nt can be change          | d                            |                       |  |
| Proporti<br>ons | 5.1) Does the mo proportions?                                                   | del maintain its c        | orrect dimensions                        | and                               | Yes                                   |                           |                              |                       |  |
| Pro             | 5.2) short comments to the previous question (optional)                         |                           |                                          | Units are also in mm              |                                       |                           |                              |                       |  |

|              | 1                                                                |                                                                                                    |                                                                                                    |  |  |
|--------------|------------------------------------------------------------------|----------------------------------------------------------------------------------------------------|----------------------------------------------------------------------------------------------------|--|--|
|              | 6.1) Is the eventual transladefinitions?                         | tion consistent with the IFC                                                                                                    | No                                                                                                    |  |  |
| definitions  | 6.1.1) What changes / incowere noted?                            | nsistencies / errors / other issues                                                                                                    | Some classes that are different in IFC are the same in Revit                                                                                                    |  |  |
| IFC defir    | 6.1.2) Attach screenshots  6.2) short comments to the            | IfcTank IfcTankType IfcTransportElement IfcTransportElementType  previous question (optional)                                                                                                    | Specialty Equipment Specialty Equipment Specialty Equipment Specialty Equipment Specialty Equipment These are the standard settings. It is possible to set own Revit Categories (therefore set them to the correct IFC Class                                                                                                    |  |  |
| Hierarchy    | hierarchy?                                                       | lationships consistent with the IFC                                                                                                    | No The elements are ordered in the Revit Families that are                                                                                                    |  |  |
| Attribut Hie | were noted?                                                      | ent in the IFC entities retained                                                                                                    | different from the IFC-hierarchy Yes                                                                                                    |  |  |
|              | 8.2) short comments to the                                       | previous question (optional)                                                                                                    | Pitch Angle is given in degrees not in radian                                                                                                    |  |  |
| 2D/3<br>D    | 12.1) Is it possible to view to                                  |                                                                                                    | Yes                                                                                                    |  |  |
| 2            | 13.1) Is it possible to view to                                  | ne model (attributes, geometry,                                                                                                    | Yes                                                                                                    |  |  |
| Editing      | other)?  14.1.1) What editing is post georeferencing, please add | sible (attributes, geometry,                                                                                                    | Yes attributes, georeferencing, for sure geometries (but geometries at all couldn't assessed because not found)                                                                                                    |  |  |
|              | 15.1) Is it possible to query                                    | the model and the attributes?                                                                                                    | Yes                                                                                                    |  |  |
|              | 15.1.1) What kinds of query                                      | y are possible?                                                                                                    | select by the Object type, select by id                                                                                                    |  |  |
| Querying     | 15.1.2) Attach screenshots                                       | Decal Types Phases  Select by ID Uses an element's unique identification the current view.  Press F1 for more help                                                                                                    |                                                                                                    |  |  |
|              | 16.1) Is it possible to analy                                    | se the objects and the model?                                                                                                    | Yes                                                                                                    |  |  |
| Sis          |                                                                  | possible? Do you know if the                                                                                                    | possible analysis in screenshot. Results are currently not reliable due to the model (no masses available)                                                                                                    |  |  |
| Analysis     | 16.1.2) Attach screenshots                                       | Company Control Control Contro | The control of the control of the co |  |  |
|              | 16.1.3) Time required to permodel itself (type 1)                | erform the analysis about the                                                                                                    | less then a minute                                                                                                    |  |  |

|                 | 16.2) short comments to the previous question (optional)                                               | not every possible analysis could be assessed (because not possible)                         |  |  |
|-----------------|----------------------------------------------------------------------------------------------------|----------------------------------------------------------------------------------------------|--|--|
|                 | You arrived at the end of the phase 1: "Import and manage the file in the software". Now choose:       | The software has also export abilities                                                       |  |  |
|                 | 17.1) Are any pre-processing or setting changes needed in the software to enable a consistent export?  | No                                                                                           |  |  |
|                 | 18.1) Is it possible to choose the IFC model view definition (MVD) to be used when exporting the data? | Yes                                                                                          |  |  |
|                 | 18.1.1) Which ones are available?                                                                      | possible definitions can be found in the screenshot                                          |  |  |
|                 | 18.1.2) Is it possible to add a customised MVD to be used for exporting IFC?                           | Yes                                                                                          |  |  |
|                 | 18.1.2.1) What kind of customisation is possible?                                                      | It is possible to create a new export scheme where many different parameters can be changed. |  |  |
| Export          |                                                                                                    | IFC 2x3 Coordination View 2.0   ✓                                                            |  |  |
| EXE             | 18.1.2.2) Attach screenshots and files                                                                 | IFC 2x2 Coordination View                                                                    |  |  |
|                 |                                                                                                    | IFC 2x3 Coordination View                                                                    |  |  |
|                 |                                                                                                    | IFC 2x3 Coordination View 2.0                                                                |  |  |
|                 |                                                                                                    | IFC 2x3 GSA Concept Design BIM 2010                                                          |  |  |
|                 |                                                                                                    | IFC 2x2 Singapore BCA e-Plan Check                                                           |  |  |
|                 |                                                                                                    | IFC 2x3 Basic FM Handover View                                                               |  |  |
|                 |                                                                                                    | IFC2x3 Extended FM Handover View                                                             |  |  |
|                 |                                                                                                    | IFC4 Reference View                                                                          |  |  |
|                 |                                                                                                    | IFC4 Design Transfer View                                                                    |  |  |
|                 | 19) How long does it take for the data to be exported to IFC?                                          | 1-5 minutes                                                                                  |  |  |
|                 | Test with UpT                                                                                          | own.ifc                                                                                      |  |  |
| Perfor<br>mance | How long does it take, approximately, to:Import (and visualise if the software allows it) the model    | it crashes without completing the operation                                                  |  |  |
|                 | Test with Savig                                                                                        | gliano.ifc                                                                                   |  |  |
| Perfor<br>mance | How long does it take, approximately, to:Import (and visualise if the software allows it) the model    | it crashes without completing the operation                                                  |  |  |

#### **REVIT**

| ē                | Software Name [version]                                                         | REVIT [2018]                       |                                                                                                    | Software                                         | e house                          |                           | AUTODESK                     |                       |  |
|------------------|---------------------------------------------------------------------------------|------------------------------------|----------------------------------------------------------------------------------------------------|--------------------------------------------------|----------------------------------|---------------------------|------------------------------|-----------------------|--|
| Software         | Proprietary or ope                                                              | en source softwar                  | e?                                                                                                    | Kind of                                          | software                         |                           |                              |                       |  |
| ŭ                | proprietary                                                                     |                                    |                                                                                                    | BIM                                              |                                  |                           |                              |                       |  |
|                  | Model and year                                                                  | Operating system                   | CPU                                                                                                    | GPU                                              |                                  | Memory (RAM)              | Hard drive capacity          | Hard drive free space |  |
| Computer         | HP ZBook<br>Studio G5/ 2018                                                     | Microsoft<br>Windows 10<br>Home    | Intel(R)<br>Core(TM) i7-<br>8750H CPU @<br>2.20GHz, 2208<br>Mhz, 6 Core(s),<br>12 Logical<br>Processor(s) | NVDIA (<br>P1000, 4<br>MB(mer<br>1493<br>MHz(clo | 4096<br>nory),                   | 16 GB                     | 455GB                        | 286GB                 |  |
| Certification    | IFC import certification status                                                 | Import certification date          | Import certification program                                                                              | IFC expectations and status                      |                                  | Export certification date | Export certification program |                       |  |
| Certi            | certified in (date)                                                             | 2015-07-24                         | CoordinationVie w 2.0                                                                                     | certified<br>(date)                              | in                               | 2013-04-16                | CoordinationVie w 2.0        |                       |  |
|                  |                                                                                 |                                    | Test                                                                                                    | with My                                          | ran.ifc                          |                           |                              |                       |  |
|                  | How long does it visualise if the so                                            |                                    | ely, to:Import (and<br>ne model                                                                           |                                                  | 1-5 minu                         | utes                      |                              |                       |  |
| Ge               | How long does it take, approximately, to:Zoom into the model to see more detail |                                    |                                                                                                    |                                                  | it's almo                        | 's almost immediate       |                              |                       |  |
| Performance      | How long does it                                                                | take, approximate                  | ely, to:Pan the mod                                                                                       | del                                              | it's almost immediate            |                           |                              |                       |  |
| erfor            | How long does it                                                                | take, approximate                  | ely, to:Rotate the m                                                                                      | nodel                                            | it's almost immediate            |                           |                              |                       |  |
| ۵                | How long does it                                                                | take, approximate                  | ely, to:Query an ob                                                                                       | ject                                             | it's almost immediate            |                           |                              |                       |  |
|                  | How long does it linked to the quer                                             |                                    | ely, to:Inspect the or relationship                                                                       | objects                                          | the software does not allow this |                           |                              |                       |  |
| Georef<br>erenci | 2.1) Are the world when locating the reference system                           | model in the soft                  | dinates taken into a<br>ware's coordinate                                                                 | account                                          | Yes                              |                           |                              |                       |  |
| Hei              | 3.1) Are the "real-<br>considered when                                          | world" elevation value in the mode | values (heights)<br>el in the software (                                                                  | z)?                                              | Yes                              |                           |                              |                       |  |
| Orie<br>ntati    | 4.1) Is the model North?                                                        | oriented correctly                 | with respect to the                                                                                       | e true                                           | Yes                              |                           |                              |                       |  |
|                  | 5.1) Does the mo proportions?                                                   | del maintain its co                | orrect dimensions                                                                                         | and                                              | Yes                              |                           |                              |                       |  |
|                  | 6.1) Is the eventu definitions?                                                 | al translation cons                | sistent with the IFC                                                                                      |                                                  | Yes                              |                           |                              |                       |  |
| Hier             | 7.1) Are the hiera hiera hierarchy?                                             | rchical relationshi                | ps consistent with                                                                                        | the IFC                                          | No                               |                           |                              |                       |  |

1 - Very beginner user (it is nearly the first time you use it)

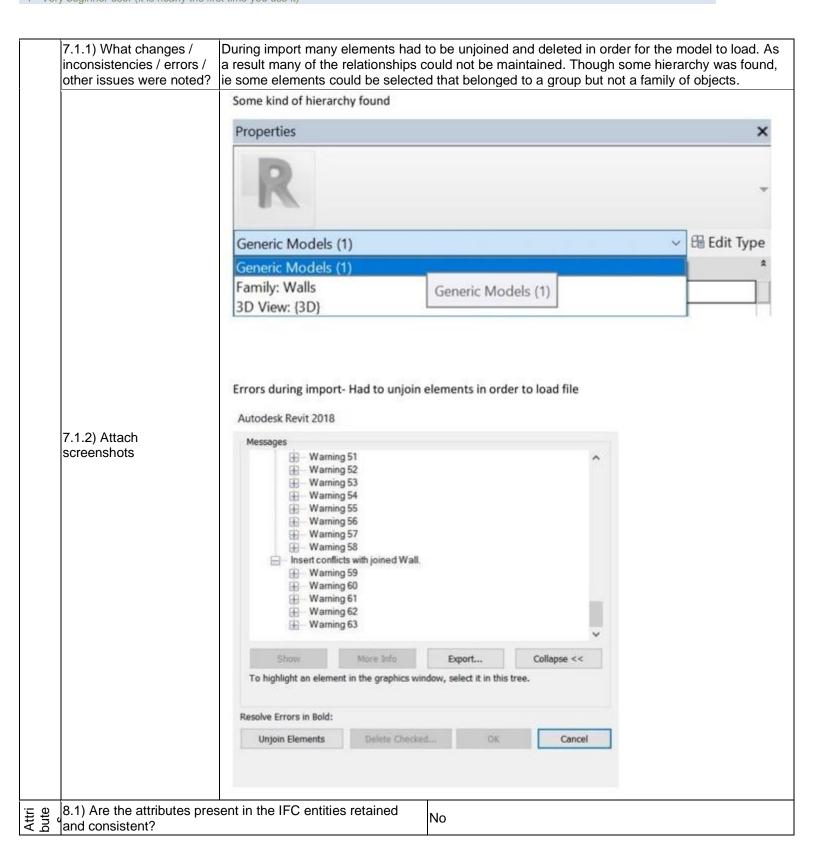

1 - Very beginner user (it is nearly the first time you use it)

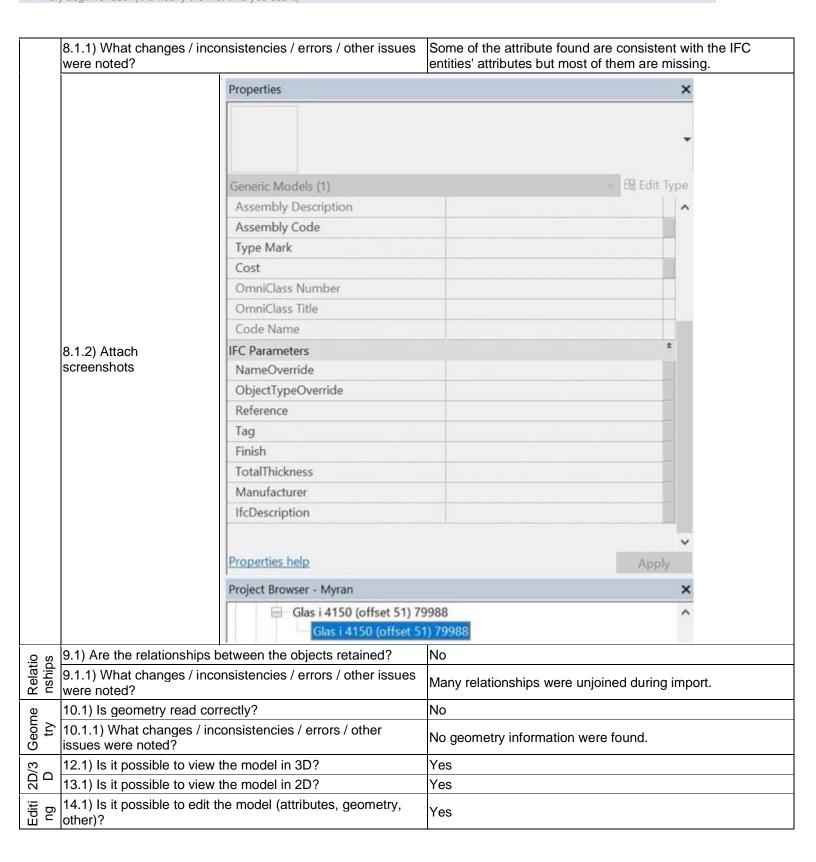

# Autodesk Revit 2018 – Windows 10 Home Proprietary BIM 1 - Very beginner user (it is nearly the first time you use it)

| 14.1.1) What editing is possible (attributes, geometry, | There are lots of ways to manipulate attributes, geometries, |
|---------------------------------------------------------|--------------------------------------------------------------|
| georeferencing, please add details)?                    | modify semantics etc                                         |

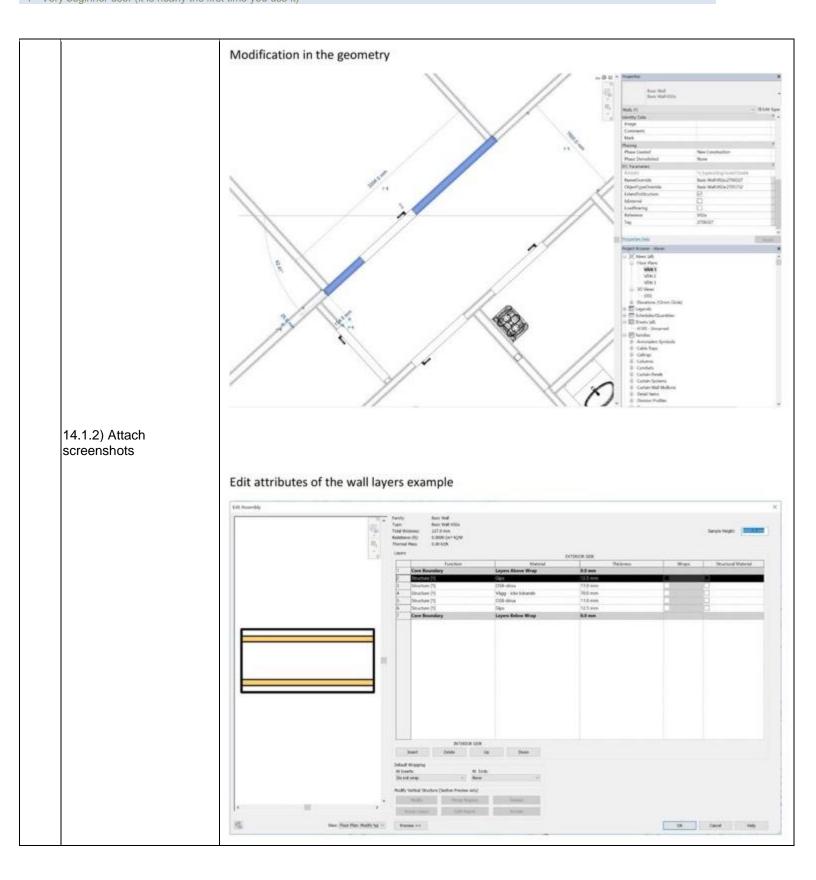

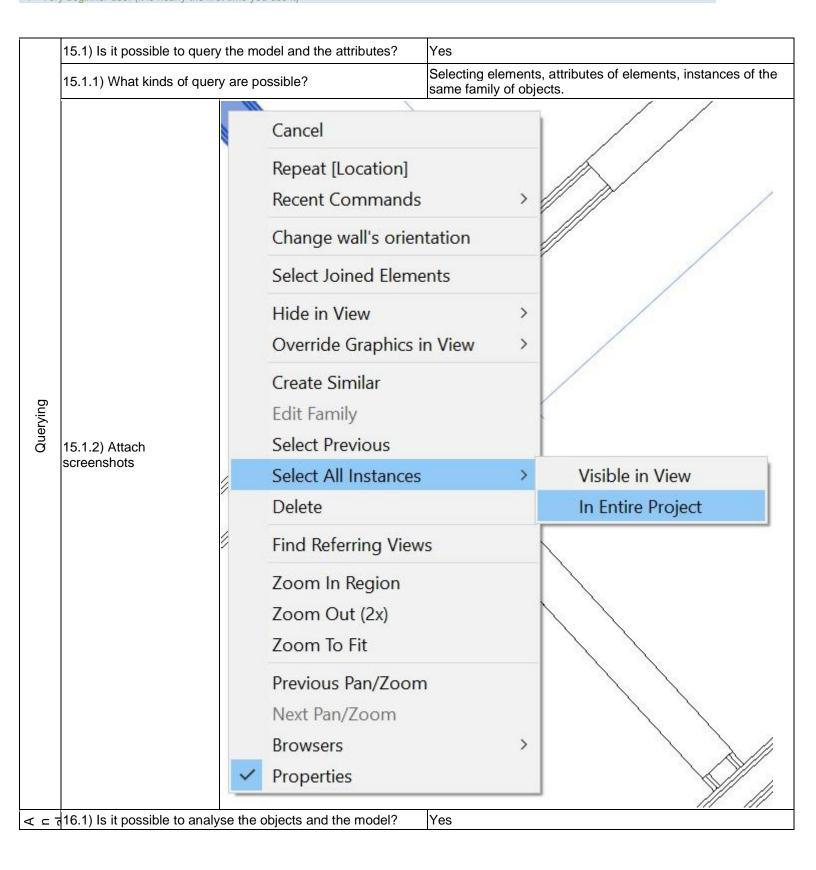

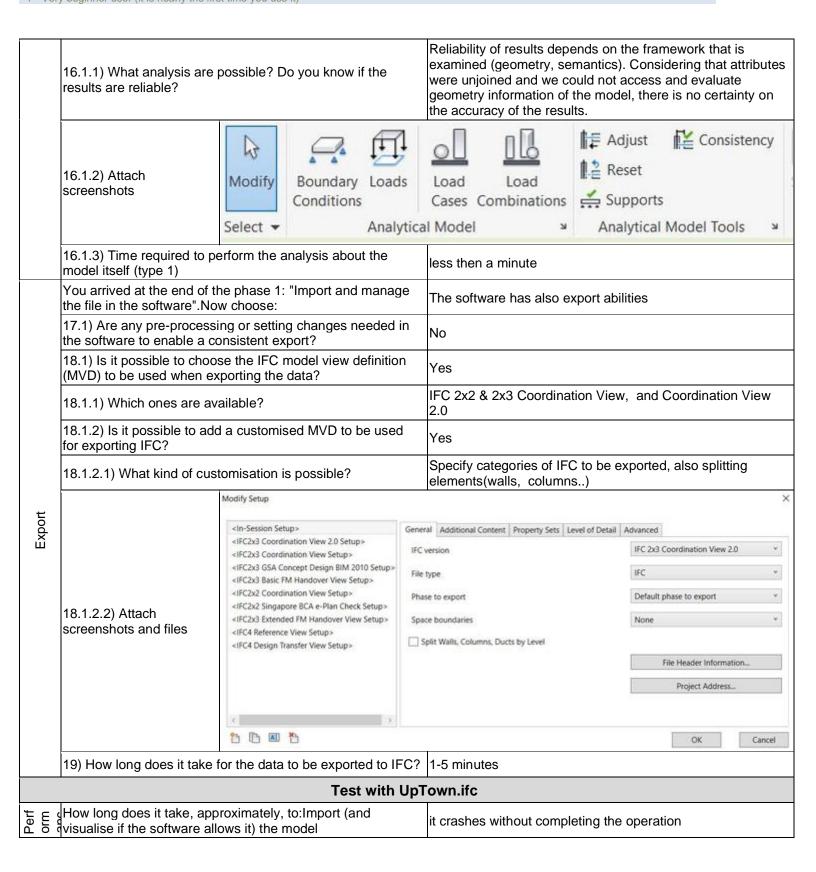

| How long does it take, approximately, to:Zoom into the                                                                    |                                                                                                    |  |  |
|----------------------------------------------------------------------------------------------------|----------------------------------------------------------------------------------------------------|--|--|
| model to see more detail                                                                                                  | it crashes without completing the operation                                                                                                    |  |  |
| How long does it take, approximately, to:Pan the model                                                                    | it crashes without completing the operation                                                                                                    |  |  |
| How long does it take, approximately, to:Rotate the model                                                                 | it crashes without completing the operation                                                                                                    |  |  |
| How long does it take, approximately, to:Query an object                                                                  | it crashes without completing the operation                                                                                                    |  |  |
| How long does it take, approximately, to:Inspect the objects linked to the queried one (Element 3) through a relationship | it crashes without completing the operation                                                                                                    |  |  |
| 30.1) Did the normals change?                                                                                             | Yes                                                                                                    |  |  |
| 31.1) Is it possible to view the model in 3D?                                                                             | Yes                                                                                                    |  |  |
| 32.1) Is it possible to view the model in 2D?                                                                             | Yes                                                                                                    |  |  |
| 33.1) Is it possible to edit the model (attributes, geometry, other)?                                                     | Yes                                                                                                    |  |  |
| 33.1.2) Attach screenshots  Modify Select - Properties Clipboard Geometr                                                  | Modify                                                                                                    |  |  |
| 34.1) Is it possible to query the model and the attributes?                                                               | Yes                                                                                                    |  |  |
| 34.1.1) What kinds of query are possible?                                                                                 | Select elements, attributes, families of elements.                                                                                                    |  |  |
| 35.1) Is it possible to analyse the objects and the model?                                                                | Yes                                                                                                    |  |  |
| 35.1.3) Time required to perform the analysis about the model (type 1)                                                    | 5-20 minutes                                                                                                    |  |  |
| You arrived at the end of the phase 1: "Import and manage the file in the software".Now choose:                           | The software has also export abilities                                                                                                    |  |  |
| 36) How long does it take for the data to be exported to IFC?                                                             | 1-5 minutes                                                                                                    |  |  |
| Test with Savig                                                                                                    | liano.ifc                                                                                                    |  |  |
| How long does it take, approximately, to:Import (and visualise if the software allows it) the model                       | it crashes without completing the operation                                                                                                    |  |  |
|                                                                                                    | How long does it take, approximately, to:Pan the model How long does it take, approximately, to:Rotate the model How long does it take, approximately, to:Query an object How long does it take, approximately, to:Inspect the objects linked to the queried one (Element 3) through a relationship  30.1) Did the normals change?  31.1) Is it possible to view the model in 3D?  32.1) Is it possible to view the model in 2D?  33.1) Is it possible to edit the model (attributes, geometry, other)?  33.1.2) Attach screenshots  34.1) Is it possible to query the model and the attributes?  34.1.1) What kinds of query are possible?  35.1.3) Time required to perform the analysis about the model (type 1)  You arrived at the end of the phase 1: "Import and manage the file in the software".Now choose:  36) How long does it take, approximately, to:Import (and |  |  |

#### **Autodesk Revit 2018**

| re            | Software Name [version]                                                                     | Autodesk Revit<br>[18.0.0.420]            | 2018                              | Software                                                                                                    | e house   |                           | Autodesk                                                                                                    | Autodesk                                          |  |  |
|---------------|---------------------------------------------------------------------------------------------|-------------------------------------------|-----------------------------------|----------------------------------------------------------------------------------------------------|-----------|---------------------------|----------------------------------------------------------------------------------------------------|---------------------------------------------------|--|--|
| Software      | Proprietary or ope                                                                          | en source softwar                         | e?                                | Kind of                                                                                                    | software  |                           |                                                                                                    |                                                   |  |  |
| Ň             | proprietary                                                                                 |                                           |                                   | BIM                                                                                                    |           |                           |                                                                                                    | apacity space  80 240  Export ertification rogram |  |  |
| uter          | Model and year                                                                              | Operating system                          | CPU                               | GPU                                                                                                    |           | Memory (RAM)              | Hard drive capacity                                                                                                    |                                                   |  |  |
| Computer      | Lenovo T480<br>2018                                                                         | Windows 10<br>Enterprise                  | Intel i5-8250U                    | Nividia (<br>MX150                                                                                                    | GeForce   | 8                         | 480                                                                                                    | 240                                               |  |  |
| Certification | IFC import certification status                                                             | Import certification date                 | Import certification program      | IFC expectations of the certification of the certification of the certif |           | Export certification date | Export certification program                                                                                                    |                                                   |  |  |
| Certif        | certified in (date)                                                                         | 2015-07-24                                | buildingSMART                     | certified<br>(date)                                                                                                    | in        | 2013-04-16                | buildingSMART                                                                                                    |                                                   |  |  |
|               |                                                                                             |                                           | Test                              | with My                                                                                                    | ran.ifc   |                           |                                                                                                    |                                                   |  |  |
|               |                                                                                             | take, approximate<br>ftware allows it) th | ely, to:Import (and<br>ne model   |                                                                                                    | 1-5 minu  | I-5 minutes               |                                                                                                    |                                                   |  |  |
|               | How long does it take, approximately, to:Zoom into the model to see more detail             |                                           |                                   |                                                                                                    | it's almo | st immediate              |                                                                                                    |                                                   |  |  |
|               | How long does it take, approximately, to:Pan the mode                                       |                                           |                                   |                                                                                                    | it's almo | st immediate              |                                                                                                    |                                                   |  |  |
|               | How long does it take, approximately, to:Rotate the mod                                     |                                           |                                   |                                                                                                    | it's almo | it's almost immediate     |                                                                                                    |                                                   |  |  |
|               | How long does it                                                                            | take, approximate                         | ely, to:Query an ob               | oject                                                                                                    |           |                           |                                                                                                    |                                                   |  |  |
|               |                                                                                             |                                           | ely, to:Inspect the crelationship | objects                                                                                                    | the softw | vare does not allo        | w this                                                                                                    |                                                   |  |  |
| Performance   | Error message Elements Can't keep elements joined. Walls: Basic Wall: Basic Wall: Yttervägg |                                           |                                   |                                                                                                    |           |                           | 15 Can't keep Wall: Basic p elements sic Wall: Basic mm: id 246877 ents joined. Walls ic Wall:Yttervägg 7 Walls: Basic d: id 246656 ake cut-out. Void 2: id 246795 204231: Walls: Basic 518565: amily to modify it. an't regenerate Opening 518892 |                                                   |  |  |

opening doesn't cut its host. Rectangular Straight Wall Opening: Rectangular Straight Wall Opening: id 248291 Rectangular opening doesn't cut its host. Rectangular Straight Wall Opening: Rectangular Straight Wall Opening: id 248308 Rectangular opening doesn't cut its host. Rectangular Straight Wall Opening: Rectangular Straight Wall Opening: id 248344 Rectangular opening doesn't cut its host. Rectangular Straight Wall Opening: Rectangular Straight Wall Opening: id 248392 Rectangular opening doesn't cut its host. Rectangular Straight Wall Opening: Rectangular Straight Wall Opening: id 248558 Rectangular opening doesn't cut its host. Rectangular Straight Wall Opening: Rectangular Straight Wall Opening: id 248586 Instance of in-place family is not cutting host. Walls: Basic Wall: Basic Wall: Yttervägg 36 mm: id 246820 lfcOpeningElements: Opening 518565: Opening 518565: id 246840 Instance of in-place family is not cutting host. Walls: Basic Wall: Basic Wall: Yttervägg 36 mm: id 246862 IfcOpeningElements: Opening 518437: Opening 518437: id 246876 Instance of inplace family is not cutting host. Walls : Basic Wall : Basic Wall:Yttervägg 36 mm : id 246877 IfcOpeningElements: Opening 517844: Opening 517844: id 246940 Instance of in-place family is not cutting host. Walls: Basic Wall: Basic Wall: V06a: id 247614 IfcOpeningElements: Opening 579680: Opening 579680: id 247628 Instance of in-place family is not cutting host. Walls: Basic Wall: Basic Wall: V06a: id 247629 IfcOpeningElements: Opening 564238: Opening 564238: id 247643 Instance of in-place family is not cutting host. Walls: Basic Wall: Basic Wall: V02a: id 247644 IfcOpeningElements: Opening 564114: Opening 564114: id 247658 Instance of in-place family is not cutting host. Walls: Basic Wall: Basic Wall: Yttervägg 36 mm : id 247682 lfcOpeningElements : Opening 517009 : Opening 517009 : id 248557 Instance of in-place family is not cutting host. Walls: Basic Wall: Basic Wall: Yttervägg 36 mm: id 247714 IfcOpeningElements: Opening 516266: Opening 516266: id 247749 Instance of inplace family is not cutting host. Walls: Basic Wall: Basic Wall: V05c: id 247869 IfcOpeningElements: Opening 4481: Opening 4481: id 247885 Instance of in-place family is not cutting host. Walls: Basic Wall: Basic Wall: Yttervägg 120 mm: id 247887 IfcOpeningElements: Opening 3999: Opening 3999: id 247901 Instance of in-place family is not cutting host, Walls: Basic Wall: Basic Wall: V02a: id 247902 IfcOpeningElements: Opening 3237: Opening 3237: id 247916 Instance of in-place family is not cutting host. Walls: Basic Wall: Basic Wall: V05b: id 247919 IfcOpeningElements: Opening 2727: Opening 2727: id 247964 Instance of in-place family is not cutting host. Walls: Basic Wall: Basic Wall: V11b: id 247966 IfcOpeningElements: Opening 2589: Opening 2589: id 247980 Instance of in-place family is not cutting host. Walls: Basic Wall: Basic Wall: V02a: id 247981 IfcOpeningElements: Opening 2271: Opening 2271: id 247995 Instance of in-place family is not cutting host. Walls: Basic Wall: Basic Wall: V06a: id 247996 IfcOpeningElements: Opening 2209: Opening 2209: id 248010 Instance of in-place family is not cutting host. Walls: Basic Wall: Basic Wall: V02a: id 248011 IfcOpeningElements: Opening 1949: Opening 1949: id 248025 Instance of in-place family is not cutting host. Walls: Basic Wall: Basic Wall: V02a: id 248026 IfcOpeningElements: Opening 1844: Opening 1844: id 248040 Instance of in-place family is not cutting host. Walls: Basic Wall: Basic Wall: V02a: id 248041 IfcOpeningElements: Opening 1652: Opening 1652: id 248055 Instance of in-place family is not cutting host. Walls: Basic Wall: Basic Wall: V08: id 248057 IfcOpeningElements: Opening 1349: Opening 1349: id 248073 Instance of in-place family is not cutting host. Walls: Basic Wall: Basic Wall: Yttervägg 240 mm: id 248213 IfcOpeningElements: Opening 540: Opening 540: id 248227 Can't keep elements joined. Walls: Basic Wall: Basic Wall:Innervägg 70 mm Icke Bärande: id 247058 Void Blend: id 247065 IfcOpeningElements: Opening 511763: Opening 511763: id 247076 Can't keep elements joined. Walls: Basic Wall: Basic Wall: V04: id 246649 Void Blend: id 246656 Void Extrusion: id 246678 lfcOpeningElements: Opening 580221: Opening 580221: id 246687 The following problems were encountered in the IFC file: IFC: IfcPolyLine #589477 is too short, discarding. The following problems were encountered in the IFC file: IFC: IfcProfileDef #519093 has a very short segment that can't be fixed. Highlighted floors overlap. Floors: Floor: Floor:Platta på mark 700 mm : id 249412 Floors : Floor : Floor:Bjälklag 150 mm uteplats : id 249613 Highlighted floors overlap. Floors : Floor : Floor:Platta på mark 700 mm : id 249412

DIM

1 - Very beginner user (it is nearly the first time you use it)

Floors: Floor: Floor:Bjälklag 150 mm uteplats: id 249624 Highlighted floors overlap. Floors: Floor: Floor: Platta på mark 700 mm: id 249412 Floors: Floor: Pad:Pad 1: id 251286 Highlighted floors overlap. Floors: Floor: Floor: Bjälklag 220 mm; id 249443 Floors: Floor: Floor:Bjälklag 150 mm balkong: id 250719 Highlighted floors overlap. Floors: Floor: Floor:Bjälklag 220 mm: id 249443 Floors: Floor: Floor:Bjälklag 100 mm: id 250828 Highlighted walls overlap. One of them may be ignored when Revit finds room boundaries. Use Cut Geometry to embed one wall within the other. Walls: Basic Wall: Basic Wall: V04: id 246649 Walls: Basic Wall: Basic Wall: V04: id 246757 Highlighted walls overlap. One of them may be ignored when Revit finds room boundaries. Use Cut Geometry to embed one wall within the other. Walls: Basic Wall: Basic Wall: V04: id 246757 Walls: Basic Wall: Basic Wall:Portalvägg: id 249867 Highlighted walls overlap. One of them may be ignored when Revit finds room boundaries. Use Cut Geometry to embed one wall within the other. Walls: Basic Wall : Basic Wall:Yttervägg 36 mm : id 246862 Walls : Basic Wall : Basic Wall:Yttervägg 36 mm : id 246877 Highlighted walls overlap. One of them may be ignored when Revit finds room boundaries. Use Cut Geometry to embed one wall within the other. Walls: Basic Wall: Basic Wall: Yttervägg 36 mm: id 246877 Walls: Basic Wall: Basic Wall: Yttervägg 36 mm: id 248535 Highlighted walls overlap. One of them may be ignored when Revit finds room boundaries. Use Cut Geometry to embed one wall within the other. Walls: Basic Wall: Basic Wall: V02a: id 247351 Walls: Basic Wall: Basic Wall:Brandcellsgräns El30 - Smart build env: id 251318 Highlighted walls overlap. One of them may be ignored when Revit finds room boundaries. Use Cut Geometry to embed one wall within the other. Walls: Basic Wall: Basic Wall: V02a: id 247644 Walls: Basic Wall: Basic Wall:Brandcellsgräns El30 - Smart build env: id 251316 Highlighted walls overlap. One of them may be ignored when Revit finds room boundaries. Use Cut Geometry to embed one wall within the other. Walls: Basic Wall: Basic Wall:Innervägg enl. K 262 mm: id 247752 Walls: Basic Wall: Basic Wall: V13: id 251255 Highlighted walls overlap. One of them may be ignored when Revit finds room boundaries. Use Cut Geometry to embed one wall within the other. Walls: Basic Wall: Basic Wall:Innervägg enl. K 262 mm: id 247752 Walls : Basic Wall : Basic Wall:Brandcellsgräns El30 - Smart build env : id 251323 Highlighted walls overlap. One of them may be ignored when Revit finds room boundaries. Use Cut Geometry to embed one wall within the other. Walls: Basic Wall: Basic Wall:Yttervägg parocelement 200 mm : id 247789 Walls : Basic Wall : Basic Wall:Brandcellsgräns El30 - Smart build env: id 251327 Highlighted walls overlap. One of them may be ignored when Revit finds room boundaries. Use Cut Geometry to embed one wall within the other, Walls: Basic Wall: Basic Wall: Vägg enl. K 197: id 247840 Walls: Basic Wall: Basic Wall:Brandcellsgräns El30 - Smart build env : id 251327 Highlighted walls overlap. One of them may be ignored when Revit finds room boundaries. Use Cut Geometry to embed one wall within the other. Walls: Basic Wall: Basic Wall: V02a: id 247981 Walls: Basic Wall: Basic Wall:Brandcellsgräns El30 - Smart build env : id 251318 Highlighted walls overlap. One of them may be ignored when Revit finds room boundaries. Use Cut Geometry to embed one wall within the other, Walls : Basic Wall : Basic Wall:V06a : id 247996 Walls : Basic Wall : Basic Wall:Brandcellsgräns El30 - Smart build env : id 251319 Highlighted walls overlap. One of them may be ignored when Revit finds room boundaries. Use Cut Geometry to embed one wall within the other, Walls: Basic Wall: Basic Wall: V02a: id 248011 Walls: Basic Wall: Basic Wall:Brandcellsgräns El30 - Smart build env : id 251320 Highlighted walls overlap. One of them may be ignored when Revit finds room boundaries. Use Cut Geometry to embed one wall within the other. Walls: Basic Wall: Basic Wall: V02a: id 248026 Walls: Basic Wall: Basic Wall:Brandcellsgräns El30 - Smart build env : id 251321 Highlighted walls overlap. One of them may be ignored when Revit finds room boundaries. Use Cut Geometry to embed one wall within the other. Walls: Basic Wall: Basic Wall: V02a: id 248041 Walls: Basic Wall: Basic Wall:Brandcellsgräns El30 - Smart build env : id 251317 Highlighted walls overlap. One of them may be ignored when Revit finds room boundaries. Use Cut Geometry to embed one wall within the other. Walls : Basic Wall : Basic Wall:Yttervägg 240 mm : id 248116 Walls : Basic Wall : Basic Wall:Brandcellsgräns El30 - Smart build env: id 251324 Highlighted walls overlap. One of

|                 | within the other. Walls: Basic Wall Wall: Basic Wall:Brandcellsgräns I One of them may be ignored when one wall within the other. Walls: Basic Wall:Brandcellsgräns El30 - them may be ignored when Revit fi within the other. Walls: Basic Wall Wall: Basic Wall:Brandcellsgräns I One of them may be ignored when one wall within the other. Walls: Ba Walls: Basic Wall: Basic Wall:Bra walls overlap. One of them may be Geometry to embed one wall withir Walls: Basic Wall: Basic Wall:Bra walls overlap. One of them may be Geometry to embed one wall withir Walls: Basic Wall: Basic Wall:Bra conflicts with joined Wall. IfcOpenir Walls: Basic Wall: Basic Wall:Ytte Walls: Basic Wall: Basic Wall:Ytte | nds room boundaries. Use Cut Geometry to embed one wall: Basic Wall:Yttervägg 240 mm: id 248167 Walls: Basic El30 - Smart build env: id 251323 Highlighted walls overlap. Revit finds room boundaries. Use Cut Geometry to embed asic Wall: Basic Wall:V02a: id 249194 Walls: Basic Wall: Smart build env: id 251315 Highlighted walls overlap. One of nds room boundaries. Use Cut Geometry to embed one wall: Basic Wall:Yttervägg 240 mm: id 249428 Walls: Basic El30 - Smart build env: id 251324 Highlighted walls overlap. Revit finds room boundaries. Use Cut Geometry to embed asic Wall: Basic Wall:Innervägg enl. K 262 mm: id 249429 indcellsgräns El30 - Smart build env: id 251323 Highlighted ignored when Revit finds room boundaries. Use Cut in the other. Walls: Basic Wall: Basic Wall:V02a: id 249633 indcellsgräns El30 - Smart build env: id 251321 Highlighted ignored when Revit finds room boundaries. Use Cut in the other. Walls: Basic Wall: Basic Wall:V05a: id 250935 indcellsgräns El30 - Smart build env: id 251318 Insert ingElements: Opening 517401: Opening 517401: id 246982 invägg 240 mm: id 247581 Insert conflicts with joined Wall. Seried 247120 Windows: F15-02: F15-02 - Mark 42: id wall. IfcOpeningElements: Opening 515903: Opening Vall: Basic Wall:Brandcellsgräns El30 - Smart build env: id 248026 18: id 249566 Insert conflicts with joined Wall. Walls: Basic fcOpeningElements: Opening 827: id 248166 |
|-----------------|----------------------------------------------------------------------------------------------------|----------------------------------------------------------------------------------------------------|
|                 | Other                                                                                                    | only elevation is correctly specified; Northern and Eastern values are 0.0 and 0.0                                                                                                    |
| Height          | 3.1) Are the "real-world" elevation values (heights) considered when locating the model in the software (z)?                                                                                                    | Yes                                                                                                    |
| He              | 3.2) short comments to the previous question (optional)                                                                                                    | elevation correct                                                                                                    |
| Orientatio<br>n | 4.1) Is the model oriented correctly with respect to the true North?                                                                                                    | No                                                                                                    |
| Orier           | 4.1.1) How is the model oriented, with respect to the reference direction?                                                                                                    | Angle to True North 0.0°                                                                                                    |

|           | 4.1.2) Attach screenshots                                             | Project Base Shared Site: N/S 0.0 mm EW 0.0 mm Elev 14820 Angle to Tru |                                                                              |  |  |
|-----------|-----------------------------------------------------------------------|------------------------------------------------------------------------|------------------------------------------------------------------------------|--|--|
| noi       |                                                                       | ain its correct dimensions and                                         | Yes                                                                          |  |  |
| 00        | proportions?  5.2) short comments to the previous question (optional) |                                                                        | Height of Section B can not be measured unambiguously                        |  |  |
| () ≔ .9   | ,                                                                     | tion consistent with the IFC                                           | due to the sloped roof Yes                                                   |  |  |
| r G e     |                                                                       | lationships consistent with the IFC                                    | The software does not have the necessary tools to determine this information |  |  |
| ributes   | -                                                                     | ent in the IFC entities retained                                       | No                                                                           |  |  |
| +-:       | 8.1.1) What changes / incowere noted?                                 | nsistencies / errors / other issues                                    | no plate specified, only the complete glass front                            |  |  |
| Geo       | 10.1) Is geometry read cor                                            | rectly?                                                                | In general yes, but reported errors lead to broken objects etc.              |  |  |
|           | 11.1) Did the normals char                                            | nge?                                                                   | The software does not have the necessary tools for checking it               |  |  |
| 2/3       | 13.1) Is it possible to view                                          | the model in 3D?                                                       | Yes                                                                          |  |  |
| 2D/3<br>D | 12.1) Is it possible to view                                          | the model in 2D?                                                       | Yes                                                                          |  |  |
| Editing   | other)?                                                               | ne model (attributes, geometry,                                        | Yes                                                                          |  |  |
| Edii      | 14.1.1) What editing is pos<br>georeferencing, please add             | sible (attributes, geometry,<br>d details)?                            | Revit internal attributes + IFC Attributes except the IfcGUID                |  |  |
| 1 = -     |                                                                       | the model and the attributes?                                          | Yes                                                                          |  |  |
| ğ≒        | 15.1.1) What kinds of query                                           | y are possible?                                                        | filtering objects by category                                                |  |  |

| Anal            | 16.1) Is it possible to analy                               |                                                                                                    | Maybe possible; too unexperienced with software to perform such tasks                                                                                                    |  |
|-----------------|-------------------------------------------------------------|----------------------------------------------------------------------------------------------------|----------------------------------------------------------------------------------------------------|--|
|                 | You arrived at the end of the file in the software".No      | he phase 1: "Import and manage w choose:                                                             | The software has also export abilities to IFC                                                                                                    |  |
|                 | 17.1) Are any pre-process the software to enable a co       | ing or setting changes needed in onsistent export?                                                   | No                                                                                                    |  |
|                 | 18.1) Is it possible to choo (MVD) to be used when ex       | se the IFC model view definition<br>corting the data?                                                | Yes                                                                                                    |  |
| Export          | 18.1.1) Which ones are av                                   | railable?                                                                                            | IFC2x3 Coordination View 2.0 IFC2x3 Coordination View IFC2x3 GSA Concept Design BIM 2010 IFC2x3 Basic FM Handover View IFC2x2 Coordination View IFC2x2 Singapore BCA e-Plan Check IFC2x3 Extended FM Handover View IFC4 Reference View IFC4 Design Transfer View |  |
|                 | Other                                                       |                                                                                                    | I don't know; not experienced enough                                                                                                    |  |
|                 | 19) How long does it take                                   | for the data to be exported to IFC?                                                                  | it crashes without completing the operation                                                                                                    |  |
|                 |                                                             | Test with UpT                                                                                        | own.ifc                                                                                                    |  |
| Perfor<br>mance | How long does it take, app<br>visualise if the software all |                                                                                                    | The software was not able to import it, even without crushing                                                                                                    |  |
|                 |                                                             | Test with Savio                                                                                      | gliano.ifc                                                                                                    |  |
|                 | How long does it take, app<br>visualise if the software all |                                                                                                    | 1-5 minutes                                                                                                    |  |
|                 | How long does it take, app<br>model to see more detail      | proximately, to:Zoom into the                                                                        | it's almost immediate                                                                                                    |  |
|                 |                                                             |                                                                                                    |                                                                                                    |  |
|                 | How long does it take, app                                  | proximately, to:Pan the model                                                                        | it's almost immediate                                                                                                    |  |
|                 | How long does it take, app                                  | proximately, to:Rotate the model                                                                     | it's almost immediate                                                                                                    |  |
|                 | How long does it take, app<br>How long does it take, app    | proximately, to:Rotate the model proximately, to:Query an object                                     |                                                                                                    |  |
| Performance     | How long does it take, app<br>How long does it take, app    | proximately, to:Rotate the model proximately, to:Query an object proximately, to:Inspect the objects | it's almost immediate                                                                                                    |  |

Muro di base:Generico - 40 cm:133292 : id 233934 Walls : Basic Wall : Muro di base:Muro balconi - 10 cm:520552 : id 238168 Can't keep elements joined. Walls : Basic Wall : Muro di base:Generico - 40 cm:133292 : id 235804 Walls : Basic Wall : Muro di base:Generico - 40 cm:133292 : id 235805 Walls : Basic Wall : Muro di base:Muro balconi - 10 cm:520552 : id 238185 Can't keep elements joined. Walls : Basic Wall : Muro di base:Generico - 40 cm:133292 : id 236093 Walls : Basic Wall : Muro di base:Generico - 40 cm:133292 : id 236094 Walls : Basic Wall: Muro di base: Muro balconi - 10 cm:520552: id 238202 Can't keep elements joined. Walls: Basic Wall: Muro di base: Generico - 40 cm: 133292: id 236419 Walls: Basic Wall: Muro di base:Generico - 40 cm:133292 : id 236430 Walls : Basic Wall : Muro di base:Muro balconi - 10 cm:520552 : id 238219 Instance(s) of 100 x 220 cm not cutting anything. Walls : Basic Wall : Muro di base:Generico - 40 cm:133292 : id 232247 Windows : 100 x 220 cm : 100 x 220 cm - Mark 195: id 236763 Instance(s) of 100 x 220 cm 90384 not cutting anything. Walls : Basic Wall : Muro di base:Generico - 40 cm:133292 : id 232247 Windows : 100 x 220 cm 90384 : 100 x 220 cm 90384 - Mark 194 : id 236762 Instance(s) of 120 x 135 cm not cutting anything. Walls: Basic Wall: Muro di base:Generico - 40 cm:133292: id 232058 Windows: 120 x 135 cm : 120 x 135 cm - Mark 186 : id 236739 Instance(s) of 120 x 135 cm not cutting anything. Walls: Basic Wall: Muro di base:Generico - 40 cm:133292: id 232188 Windows: 120 x 135 cm : 120 x 135 cm - Mark 193 : id 236761 Instance(s) of 120 x 135 cm 98850 not cutting anything. Walls: Basic Wall: Muro di base:Generico - 40 cm:133292: id 232293 Windows: 120 x 135 cm 98850: 120 x 135 cm 98850 - Mark 196: id 236764 Instance(s) of 120 x 135 cm 98850 not cutting anything. Walls: Basic Wall: Muro di base:Generico - 40 cm:133292 : id 232339 Windows : 120 x 135 cm 98850 : 120 x 135 cm 98850 - Mark 188 : id 236742 Instance(s) of 120 x 215 cm not cutting anything. Walls: Basic Wall: Muro di base:Generico - 40 cm:133292 : id 232058 Windows : 120 x 215 cm : 120 x 215 cm - Mark 185 : id 236738 Instance(s) of 120 x 215 cm 80979 not cutting anything. Walls: Basic Wall: Muro di base:Generico - 40 cm:133292 : id 230937 Windows : 120 x 215 cm 80979 : 120 x 215 cm 80979 - Mark 91: id 235009 Instance(s) of 120 x 215 cm 80979 not cutting anything. Walls: Basic Wall: Muro di base:Generico - 40 cm:133292 : id 232339 Windows : 120 x 215 cm 80979 : 120 x 215 cm 80979 - Mark 187 : id 236741 Instance(s) of 140 x 140 cm not cutting anything. Walls: Basic Wall: Muro di base:Generico - 40 cm:133292: id 232516 Windows: 140 x 140 cm: 140 x 140 cm - Mark 203: id 236795 Instance(s) of 140 x 140 cm not cutting anything. Walls: Basic Wall: Muro di base:Generico - 40 cm:133292: id 232549 Windows: 140 x 140 cm : 140 x 140 cm - Mark 200 : id 236792 Instance(s) of 140 x 140 cm 242263 not cutting anything, Walls: Basic Wall: Muro di base:Generico - 40 cm:133292: id 232516 Windows: 140 x 140 cm 242263 : 140 x 140 cm 242263 - Mark 201 : id 236793 Instance(s) of 70 x 140 cm not cutting anything. Walls: Basic Wall: Muro di base:Generico - 40 cm:133292: id 230827 Windows: 70 x 140 cm: 70 x 140 cm - Mark 104: id 235034 Instance(s) of 70 x 140 cm not cutting anything. Walls: Basic Wall: Muro di base: Generico - 40 cm: 133292: id 232293 Windows: 70 x 140 cm: 70 x 140 cm - Mark 197: id 236765 Instance(s) of 70 x 140 cm 93420 not cutting anything. Walls: Basic Wall: Muro di base:Generico - 40 cm:133292: id 230827 Windows: 70 x 140 cm 93420: 70 x 140 cm 93420 - Mark 103: id 235033 Instance(s) of 70 x 140 cm 93420 not cutting anything. Walls: Basic Wall: Muro di base:Generico - 40 cm:133292 : id 232188 Windows: 70 x 140 cm 93420: 70 x 140 cm 93420 - Mark 192: id 236760 Instance(s) of 80 x 135 cm not cutting anything. Walls: Basic Wall: Muro di base: Generico - 40 cm:133292 : id 232454 Windows : 80 x 135 cm : 80 x 135 cm - Mark 206 : id 236798 Instance(s) of 80 x 135 cm 95126 not cutting anything. Walls: Basic Wall: Muro di base:Generico - 40 cm:133292 : id 230937 Windows : 80 x 135 cm 95126 : 80 x 135 cm 95126 - Mark 105: id 235035 Instance(s) of 80 x 135 cm 95126 not cutting anything. Walls: Basic Wall : Muro di base:Generico - 40 cm:133292 : id 232454 Windows : 80 x 135 cm 95126 : 80 x 135 cm 95126 - Mark 207 : id 236799 Rectangular opening doesn't cut its host. Rectangular Straight Wall Opening: Rectangular Straight Wall Opening: id 229378 Rectangular opening doesn't cut its host. Rectangular Straight Wall Opening: Rectangular Straight Wall Opening: id 229382 Rectangular opening doesn't cut its host. Rectangular Straight Wall Opening:

DIM

1 - Very beginner user (it is nearly the first time you use it)

Rectangular Straight Wall Opening: id 229727 Rectangular opening doesn't cut its host. Rectangular Straight Wall Opening: Rectangular Straight Wall Opening: id 229729 Rectangular opening doesn't cut its host. Rectangular Straight Wall Opening: Rectangular Straight Wall Opening: id 230056 Rectangular opening doesn't cut its host. Rectangular Straight Wall Opening: Rectangular Straight Wall Opening: id 230057 Rectangular opening doesn't cut its host. Rectangular Straight Wall Opening: Rectangular Straight Wall Opening: id 230059 Rectangular opening doesn't cut its host. Rectangular Straight Wall Opening: Rectangular Straight Wall Opening: id 230060 Rectangular opening doesn't cut its host. Rectangular Straight Wall Opening: Rectangular Straight Wall Opening: id 230720 Rectangular opening doesn't cut its host. Rectangular Straight Wall Opening: Rectangular Straight Wall Opening: id 230721 Rectangular opening doesn't cut its host. Rectangular Straight Wall Opening: Rectangular Straight Wall Opening: id 230723 Rectangular opening doesn't cut its host. Rectangular Straight Wall Opening: Rectangular Straight Wall Opening: id 230724 Rectangular opening doesn't cut its host. Rectangular Straight Wall Opening: Rectangular Straight Wall Opening: id 231912 Rectangular opening doesn't cut its host. Rectangular Straight Wall Opening: Rectangular Straight Wall Opening: id 231913 Rectangular opening doesn't cut its host. Rectangular Straight Wall Opening: Rectangular Straight Wall Opening: id 231915 Rectangular opening doesn't cut its host. Rectangular Straight Wall Opening: Rectangular Straight Wall Opening: id 231916 Instance of in-place family is not cutting host. Walls: Basic Wall: Muro di base:Generico - 40 cm:133292: id 227322 IfcOpeningElements: Opening 260236: Opening 260236: id 227360 Instance of inplace family is not cutting host. Walls: Basic Wall: Muro di base:Generico - 40 cm:133292: id 227437 IfcOpeningElements: Opening 258067: Opening 258067: id 227475 Instance of inplace family is not cutting host. Walls: Basic Wall: Muro di base:Generico - 20 cm:2340: id 227816 IfcOpeningElements: Opening 111868: Opening 111868: id 227830 Instance of inplace family is not cutting host. Walls: Basic Wall: Muro di base:Generico - 20 cm:2340: id 228118 IfcOpeningElements: Opening 107237: Opening 107237: id 228132 Instance of inplace family is not cutting host. Walls: Basic Wall: Muro di base:Generico - 20 cm:2340: id 228556 IfcOpeningElements: Opening 54012: Opening 54012: id 228570 Instance of in-place family is not cutting host. Walls: Basic Wall: Muro di base:Strutturale - 35 cm:425707: id 229206 IfcOpeningElements: Opening 234884: Opening 234884: id 231079 Instance of inplace family is not cutting host. Walls: Basic Wall: Muro di base: Generico - 40 cm: 133292: id 230147 IfcOpeningElements: Opening 67349: Opening 67349: id 230185 Instance of in-place family is not cutting host. Walls : Basic Wall : Muro di base:Generico - 40 cm:133292 : id 230827 IfcOpeningElements: Opening 116159: Opening 116159: id 230859 Instance of inplace family is not cutting host. Walls: Basic Wall: Muro di base:Generico - 40 cm:133292: id 230937 IfcOpeningElements: Opening 116790: Opening 116790: id 230981 Instance of inplace family is not cutting host. Walls: Basic Wall: Muro di base:Generico - 40 cm:133292: id 230937 IfcOpeningElements: Opening 116812: Opening 116812: id 230995 Instance of inplace family is not cutting host. Walls: Basic Wall: Muro di base:Generico - 40 cm:133292; id 232058 IfcOpeningElements: Opening 257394: Opening 257394: id 232074 Instance of inplace family is not cutting host. Walls: Basic Wall: Muro di base:Generico - 40 cm:133292: id 232058 IfcOpeningElements: Opening 257416: Opening 257416: id 232088 Instance of inplace family is not cutting host. Walls: Basic Wall: Muro di base:Generico - 40 cm:133292: id 232058 IfcOpeningElements: Opening 257438: Opening 257438: id 232102 Instance of inplace family is not cutting host. Walls: Basic Wall: Muro di base:Generico - 40 cm:133292: id 232058 IfcOpeningElements: Opening 257460: Opening 257460: id 232116 Instance of inplace family is not cutting host. Walls: Basic Wall: Muro di base:Generico - 40 cm:133292: id 232188 IfcOpeningElements: Opening 257826: Opening 257826: id 232204 Instance of inplace family is not cutting host. Walls: Basic Wall: Muro di base:Generico - 40 cm:133292: id 232188 IfcOpeningElements: Opening 257848: Opening 257848: id 232218 Instance of inplace family is not cutting host. Walls: Basic Wall: Muro di base:Generico - 40 cm:133292: id 232247 IfcOpeningElements: Opening 258201: Opening 258201: id 232263 Instance of inDIM

1 - Very beginner user (it is nearly the first time you use it)

place family is not cutting host. Walls: Basic Wall: Muro di base:Generico - 40 cm:133292: id 232293 IfcOpeningElements: Opening 258484: Opening 258484: id 232309 Instance of inplace family is not cutting host. Walls: Basic Wall: Muro di base:Generico - 40 cm:133292: id 232339 IfcOpeningElements: Opening 258730: Opening 258730: id 232355 Instance of inplace family is not cutting host. Walls: Basic Wall: Muro di base:Generico - 40 cm:133292: id 232339 IfcOpeningElements: Opening 258752: Opening 258752: id 232369 Instance of inplace family is not cutting host. Walls: Basic Wall: Muro di base:Generico - 40 cm:133292: id 232339 IfcOpeningElements: Opening 258774: Opening 258774: id 232383 Instance of inplace family is not cutting host. Walls: Basic Wall: Muro di base:Generico - 40 cm:133292: id 232339 IfcOpeningElements: Opening 258796: Opening 258796: id 232397 Instance of inplace family is not cutting host. Walls: Basic Wall: Muro di base:Generico - 40 cm:133292: id 232454 IfcOpeningElements: Opening 260366: Opening 260366: id 232470 Instance of inplace family is not cutting host. Walls: Basic Wall: Muro di base:Generico - 40 cm:133292: id 232516 IfcOpeningElements: Opening 260811: Opening 260811: id 232534 Instance of inplace family is not cutting host. Walls: Basic Wall: Muro di base:Generico - 40 cm:133292: id 232549 IfcOpeningElements: Opening 260961: Opening 260961: id 232579 Can't keep elements joined. Walls: Basic Wall: Muro di base:Strutturale - 35 cm:425707: id 232580 Void Extrusion: id 232663 IfcOpeningElements: Opening 271716: Opening 271716: id 232670 The following problems were encountered in the IFC file: There were 1 errors and 0 warnings encountered while reading the IFC file. Please look at D:\GeoBIMBenchmark\Savigliano\Savigliano.ifc.log for more information. Highlighted floors overlap. Floors: Floor: Pavimento: Pavimento - 36 cm: id 233753 Floors: Floor: Pavimento:Calcestruzzo da 300 mm : id 236886 Highlighted floors overlap. Floors : Floor : Pavimento:Pavimento - 36 cm : id 234222 Floors : Floor : Pavimento:Balconi : id 234264 Highlighted floors overlap. Floors: Floor: Pavimento: Pavimento - 36 cm: id 234222 Floors: Floor: Pavimento:Marmetta balconi - 3 cm : id 238579 Highlighted floors overlap. Floors: Floor : Pavimento:Pavimento - 36 cm : id 235652 Floors : Floor : Piattaforma:Magrone : id 240014 Highlighted floors overlap. Floors: Floor: Pavimento: Pavimento - 36 cm: id 236834 Floors: Floor: Piattaforma: Magrone: id 240029 Highlighted walls overlap. One of them may be ignored when Revit finds room boundaries. Use Cut Geometry to embed one wall within the other. Walls : Basic Wall : Muro di base:Strutturale - 35 cm:425707 : id 226945 Walls : Basic Wall : Muro di base:Generico - 10 cm:298586 : id 233252 Highlighted walls overlap. One of them may be ignored when Revit finds room boundaries. Use Cut Geometry to embed one wall within the other. Walls: Basic Wall: Muro di base:Strutturale - 20 cm:301367: id 228258 Walls: Basic Wall: Muro di base: Strutturale - 20 cm: 301367: id 233602 Highlighted walls overlap. One of them may be ignored when Revit finds room boundaries. Use Cut Geometry to embed one wall within the other. Walls: Basic Wall: Muro di base:Strutturale - 20 cm:301367: id 228281 Walls : Basic Wall : Muro di base:Strutturale - 20 cm:301367 : id 233545 Highlighted walls overlap. One of them may be ignored when Revit finds room boundaries. Use Cut Geometry to embed one wall within the other. Walls: Basic Wall: Muro di base:Generico - 20 cm:2340: id 228304 Walls: Basic Wall: Muro di base: Generico - 20 cm: 2340: id 233532 Highlighted walls overlap. One of them may be ignored when Revit finds room boundaries. Use Cut Geometry to embed one wall within the other. Walls: Basic Wall: Muro di base:Strutturale - 20 cm:301367: id 230229 Walls: Basic Wall: Muro di base:Strutturale - 20 cm:301367: id 233601 Highlighted walls overlap. One of them may be ignored when Revit finds room boundaries. Use Cut Geometry to embed one wall within the other. Walls: Basic Wall: Muro di base:Strutturale - 20 cm:301367 : id 233544 Walls : Basic Wall : Muro di base:Strutturale - 20 cm:301367 : id 234424 Highlighted walls overlap. One of them may be ignored when Revit finds room boundaries. Use Cut Geometry to embed one wall within the other. Walls: Basic Wall: Muro di base:Strutturale -20 cm:301367 : id 233546 Walls : Basic Wall : Muro di base:Strutturale - 20 cm:301367 : id 234436 Insert conflicts with joined Wall. IfcOpeningElements: Opening: Opening: id 226979 Walls: Basic Wall: Muro di base: Generico - 10 cm: 298586: id 233246 Insert conflicts with joined Wall. IfcOpeningElements: Opening 246895: Opening 246895: id 228043 Walls: Basic

|                | IfcOpeningElements: Opening 246 di base:Generico - 10 cm:298586: IfcOpeningElements: Opening 667 base:Generico - 10 cm:298586: id: Opening 272600: Opening 27260 35 cm:425707: id 236829 Insert cotological base:Generico - 10 cm:298586: id: Mark 64: id 233951 Insert conflicts - 10 cm:298586: id: 235738 Doors 235744 Insert conflicts with joined cm:298586: id: 235817 Doors: 80 Insert conflicts with joined Wall. Wall: 236036 Doors: 80 x 210 cm:23843 conflicts with joined Wall. Walls: B: 236105 Doors: 80 x 210 cm:65949 with joined Wall: Walls: Basic Wall: Walls: Basic Wall: Walls: Basic Wall: Walls: Basic Wall: Walls: Basic Wall: Walls: Basic Wall: Walls: Basic Wall: Mark: Basic Wall: Walls: Basic Wall: Walls: Basic Wall: Muro discome 65949: 80 x 210 cm:65949 - Mark: Walls: Basic Wall: Muro discome 65949: 80 x 210 cm:65949 - Mark: Wall: Walls: Basic Wall: Muro discome 65949: 80 x 210 cm:65949 - Mark: Wall: Walls: Basic Wall: Muro discome 65949: 80 x 210 cm:65949 - Mark: Wall: Walls: Basic Wall: Muro discome 65949: 80 x 210 cm:65949 - Mark: Wall: Walls: Basic Wall: Muro discome 65949: 80 x 210 cm:65949 - Mark: Wall: Walls: Basic Wall: Walls: Basic Wall: Wall: Mark: Wall: Wall: Wall: Wall: Mark: Wall: Wall: | cm:298586 : id 235847 Insert conflicts with joined Wall. 6895 : Opening 246895 : id 228043 Walls : Basic Wall : Muro id 235848 Insert conflicts with joined Wall. 743 : Opening 66743 : id 228473 Walls : Basic Wall : Muro di 233970 Insert conflicts with joined Wall. IfcOpeningElements 00 : id 229205 Walls : Basic Wall : Muro di base:Strutturale - onflicts with joined Wall. Walls : Basic Wall : Muro di 233944 Doors : 80 x 210 cm 65949 : 80 x 210 cm 65949 - with joined Wall. Walls : Basic Wall : Muro di base:Generico : 80 x 210 cm 238431 : 80 x 210 cm 238431 - Mark 196 : id Wall. Walls : Basic Wall : Muro di base:Generico - 10 x 210 cm 65949 : 80 x 210 cm 65949 - Mark 208 : id 235824 alls : Basic Wall : Muro di base:Generico - 10 cm:298586 : id 31 : 80 x 210 cm 238431 - Mark 226 : id 236042 Insert asic Wall : Muro di base:Generico - 10 cm:298586 : id 236362 Doors : 238431 - Mark 255 : id 236368 Insert conflicts with joined base:Generico - 10 cm:298586 : id 236491 Doors : 80 x 210 cm 238498 Insert conflicts with joined wall. Walls : 0 - 10 cm:298586 : id 236750 Doors : 80 x 210 cm 238431 : d 236756 |
|----------------|----------------------------------------------------------------------------------------------------|----------------------------------------------------------------------------------------------------|
|                | errors.                                                                                                    |                                                                                                    |
|                | 40.1) Are the world (projected) coordinates taken into account when locating the model in the software's coordinate reference system?                                                                                                    | No                                                                                                    |
|                | 40.1.1) Where is the origin of the model coordinate reference system as imported in the software?                                                                                                    | N: 0; E:0; Elev:0; Angle to True North:0;                                                                                                    |
| Georeferencing | 40.1.2) Attach screenshots                                                                                                    | Project Base Point Shared Site: N/S 0.0000 m E/W 0.0000 m Elev 0.0000 m Angle to True North 0.00°                                                                                                    |
|                | 40.1.3) What is the coordinate reference system and projection and what unit of measure is used for the representation?                                                                                                    | no CRS specified; unit: meters                                                                                                    |
| jt.            | 41.1) Are the "real-world" elevation values (heights) considered when locating the model in the software (z)?                                                                                                    | No                                                                                                    |
|                | 41.1.1) What is the elevation value of the origin of the model coordinate reference system as imported in the software?                                                                                                    | 0 m                                                                                                    |
|                | 41.1.3) What is the height reference system?                                                                                                    | no reference system specified                                                                                                    |
| Orie<br>ntati  | 42.1) Is the model oriented correctly with respect to the true North?                                                                                                    | No                                                                                                    |

|                    | 42.1.1) How is the model oriented, with respect to the reference direction?                     | no orientation; angle to true north 0.0°                                               |
|--------------------|-------------------------------------------------------------------------------------------------|----------------------------------------------------------------------------------------|
|                    | Other                                                                                           | correct dimensions but sections at different heights. (e.g at 12.17 m instead of 12 m) |
| C<br>tions         | 44.1) Is the eventual translation consistent with the IFC definitions?                          | No                                                                                     |
| IFC<br>definitions | 44.1.1) What changes / inconsistencies / errors / other issues were noted?                      | element not imported                                                                   |
| Attri<br>bute      | 45.1) Are the hierarchical relationships consistent with the IFC hierarchy?                     | Yes                                                                                    |
| utes               | 46.1) Are the attributes present in the IFC entities retained and consistent?                   | No                                                                                     |
| Attributes         | 46.1.1) What changes / inconsistencies / errors / other issues were noted?                      | window not imported                                                                    |
| Rel<br>atio        | 47.1) Are the relationships between the objects retained?                                       | The software does not have the necessary tools to determine this information           |
| ЭС                 | 48.1) Is geometry read correctly?                                                               | No                                                                                     |
| Geome<br>try       | 48.1.1) What changes / inconsistencies / errors / other issues were noted?                      | elements missing and some are broken                                                   |
| Nor<br>mal         | 49.1) Did the normals change?                                                                   | The software does not have the necessary tools for checking it                         |
| 2<br>D             | 50.1) Is it possible to view the model in 3D?                                                   | Yes                                                                                    |
| Export             | You arrived at the end of the phase 1: "Import and manage the file in the software".Now choose: | The software has also export abilities to IFC                                          |
| Ш                  | 55) How long does it take for the data to be exported to IFC?                                   | it crashes without completing the operation                                            |

## **Autodesk Revit 2019.2**

| ē             | Software Name [version]                                                                                       | Autodesk Revit<br>[19.2.1.1] | 2019.2                       | Software                                                                                 | Software house Autodesk |                           |                              |                       |
|---------------|----------------------------------------------------------------------------------------------------|------------------------------|------------------------------|------------------------------------------------------------------------------------------|-------------------------|---------------------------|------------------------------|-----------------------|
| Software      | Proprietary or open source software?                                                                          |                              |                              | Kind of                                                                                  | Kind of software        |                           |                              |                       |
| S             | proprietary                                                                                                   |                              |                              | BIM                                                                                      |                         |                           |                              |                       |
| uter          | Model and year                                                                                                | Operating system             | CPU                          | GPU                                                                                      |                         | Memory (RAM)              | Hard drive capacity          | Hard drive free space |
| Computer      | LENOVO<br>T480s, 2018                                                                                         | Windows 10<br>Enterprise     | Intel Core i5-<br>8250U      | Intel UHD<br>Graphics 620                                                                |                         | 8                         | 475                          | 207                   |
| Certification | IFC import certification status                                                                               | Import certification date    | Import certification program | certification<br>status                                                                  |                         | Export certification date | Export certification program |                       |
| Certif        | certified in (date)                                                                                           | 2015-07-24                   | buildingSMART                |                                                                                          |                         | 2013-04-16                | buildingSMART                |                       |
|               |                                                                                                    |                              | Test                         | with My                                                                                  | ran.ifc                 |                           |                              |                       |
|               | How long does it take, approximately, to:Import (and visualise if the software allows it) the model           |                              |                              |                                                                                          | 1-5 minutes             |                           |                              |                       |
| o o           | How long does it take, approximately, to:Zoom into the model to see more detail                               |                              |                              | it's almo                                                                                | st immediate            |                           |                              |                       |
| Performance   | How long does it take, approximately, to:Pan the model                                                        |                              |                              | it's almo                                                                                | st immediate            |                           |                              |                       |
| Ë             | How long does it take, approximately, to:Rotate the model                                                     |                              |                              | it's almost immediate                                                                    |                         |                           |                              |                       |
| erfc          | How long does it take, approximately, to:Query an object                                                      |                              |                              | it's almost immediate                                                                    |                         |                           |                              |                       |
| <u> </u>      | How long does it take, approximately, to:Inspect the objects linked to the queried one through a relationship |                              |                              | the software does not allow this                                                         |                         |                           |                              |                       |
|               | Please report on any errors the software gives when importing the file.                                       |                              |                              | 76 errors, diverse errors regarding "Can't make cut out", "Can't keep elements joined.", |                         |                           |                              |                       |
| Georef        | 2.1) Are the world (projected) coordinates taken into account                                                 |                              | No                           |                                                                                          |                         |                           |                              |                       |
|               | 2.1.1) Where is the system as imported                                                                        |                              | odel coordinate ref          | erence                                                                                   | 0/0                     |                           |                              |                       |

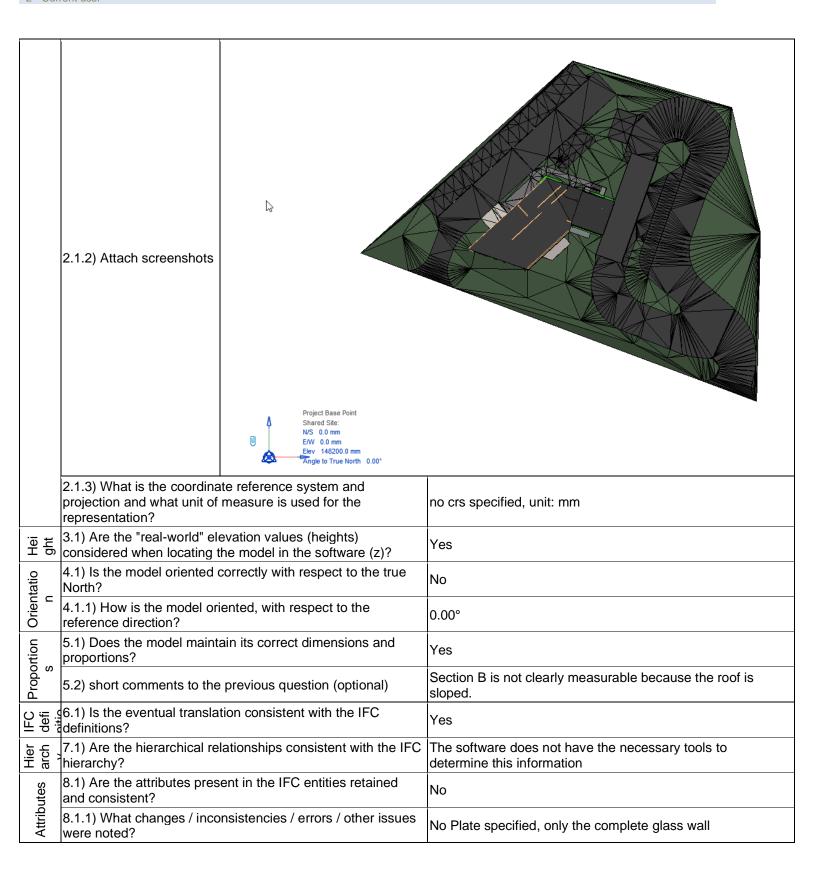

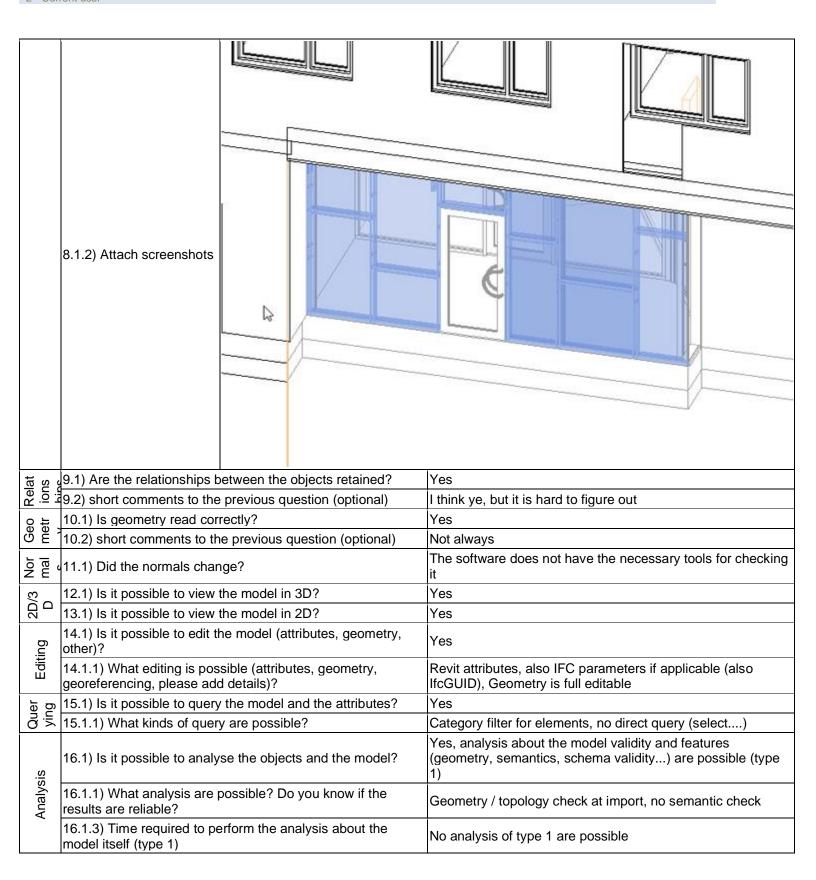

|                | 16.1.3) Time required to perform the analysis about the model performances (type2)                                                    | No analysis of type 2 are possible                                                                                                    |  |  |  |  |
|----------------|----------------------------------------------------------------------------------------------------|----------------------------------------------------------------------------------------------------|--|--|--|--|
|                | 16.2) short comments to the previous question (optional)                                                                              | Type 1: only implicit at import / Type 2: no experience                                                                                                    |  |  |  |  |
|                | You arrived at the end of the phase 1: "Import and manage the file in the software". Now choose:                                      | The software has also export abilities to IFC                                                                                                    |  |  |  |  |
|                | 17.1) Are any pre-processing or setting changes needed in the software to enable a consistent export?                                 | No                                                                                                    |  |  |  |  |
|                | 18.1) Is it possible to choose the IFC model view definition (MVD) to be used when exporting the data?                                | Yes                                                                                                    |  |  |  |  |
| Export         | 18.1.1) Which ones are available?                                                                                                    | IFC2x3 Coordination View 2.0 IFC4 Reference View IFC4 Design Transfer View IFC2x3 Coordination View IFC2x3 GSA Concept Design BIM 2010 IFC2x3 Basic FM Handover View IFC2x2 Coordination View IFC2x2 Singapore BCA e-Plan View IFC2x3 COBie 2.4 Design Deliverable |  |  |  |  |
|                | 18.1.2) Is it possible to add a customised MVD to be used for exporting IFC?                                                          | No                                                                                                    |  |  |  |  |
|                | 18.2) short comments to the previous question (optional)                                                                              | Only IFC configuration json (regarding IFC Export for Revit)                                                                                                    |  |  |  |  |
|                | 19) How long does it take for the data to be exported to IFC?                                                                         | it's almost immediate                                                                                                    |  |  |  |  |
|                | Test with UpTown.ifc                                                                                                    |                                                                                                    |  |  |  |  |
|                | How long does it take, approximately, to:Import (and visualise if the software allows it) the model                                   | The software was not able to import it, even without crushing                                                                                                    |  |  |  |  |
|                | Test with Savig                                                                                                    | gliano.ifc                                                                                                    |  |  |  |  |
|                | How long does it take, approximately, to:Import (and visualise if the software allows it) the model                                   | 1-5 minutes                                                                                                    |  |  |  |  |
| Φ              | How long does it take, approximately, to:Zoom into the model to see more detail                                                       | it's almost immediate                                                                                                    |  |  |  |  |
| ormance        | How long does it take, approximately, to:Pan the model                                                                                | it's almost immediate                                                                                                    |  |  |  |  |
| ) Li           | How long does it take, approximately, to:Rotate the model                                                                             | it's almost immediate                                                                                                    |  |  |  |  |
| Perfc          | How long does it take, approximately, to:Query an object                                                                              | it's almost immediate                                                                                                    |  |  |  |  |
| <u> </u>       | How long does it take, approximately, to:Inspect the objects linked to the queried one through a relationship                         | the software does not allow this                                                                                                    |  |  |  |  |
|                | 38) Please report on any errors the software gives when importing the file.                                                           | 46 errors, 65 warnings                                                                                                    |  |  |  |  |
| cing           | 40.1) Are the world (projected) coordinates taken into account when locating the model in the software's coordinate reference system? | No                                                                                                    |  |  |  |  |
| eferer         | 40.1.1) Where is the origin of the model coordinate reference system as imported in the software?                                     | 0/0                                                                                                    |  |  |  |  |
| Georeferencing | 40.1.3) What is the coordinate reference system and projection and what unit of measure is used for the representation?               | no crs, unit: m                                                                                                    |  |  |  |  |

|   | Ħ                  | 41.1) Are the "real-world" elevation values (heights) considered when locating the model in the software (z)?           | No                                                                                                    |
|---|--------------------|----------------------------------------------------------------------------------------------------|----------------------------------------------------------------------------------------------------|
|   | Height             | 41.1.1) What is the elevation value of the origin of the model coordinate reference system as imported in the software? | 0                                                                                                    |
|   |                    | 41.1.3) What is the height reference system?                                                                            | no system                                                                                                    |
|   | itatio             | 42.1) Is the model oriented correctly with respect to the true North?                                                   | No                                                                                                    |
|   | Orientatio<br>n    | 42.1.1) How is the model oriented, with respect to the reference direction?                                             | 0.00°                                                                                                    |
|   | Proportion<br>s    | 43.1) Does the model maintain its correct dimensions and proportions?                                                   | Yes                                                                                                    |
|   | Propo<br>s         | 43.2) short comments to the previous question (optional)                                                                | but some measure differ in a few cm (maybe because its hard to find the same points to measure out of the sketch) |
|   | C<br>tions         | 44.1) Is the eventual translation consistent with the IFC definitions?                                                  | No                                                                                                    |
|   | IFC<br>definitions | 44.1.1) What changes / inconsistencies / errors / other issues were noted?                                              | Building element was not imported                                                                                 |
| : | Hier<br>arch<br>'  | 45.1) Are the hierarchical relationships consistent with the IFC hierarchy?                                             | The software does not have the necessary tools to determine this information                                      |
|   | Rel<br>atio        | 47.1) Are the relationships between the objects retained?                                                               | The software does not have the necessary tools to determine this information                                      |
|   | e(                 | 48.1) Is geometry read correctly?                                                                                       | No                                                                                                    |
|   | Geome<br>try       | 48.1.1) What changes / inconsistencies / errors / other issues were noted?                                              | Many elements are missing. Some elements are broken regarding their storey                                        |
|   | Nor<br>mal         | 49.1) Did the normals change?                                                                                           | The software does not have the necessary tools for checking it                                                    |
|   | 3/3                | 50.1) Is it possible to view the model in 3D?                                                                           | Yes                                                                                                    |
|   | 2D/3<br>D          | 51.1) Is it possible to view the model in 2D?                                                                           | Yes                                                                                                    |
|   | Export             | You arrived at the end of the phase 1: "Import and manage the file in the software".Now choose:                         | The software has also export abilities to IFC                                                                     |
|   | û                  | 55) How long does it take for the data to be exported to IFC?                                                           | it's almost immediate                                                                                             |
|   |                    |                                                                                                    |                                                                                                    |

3 - Expert user (you know very well the technical details and tricks)

## **Autodesk Revit 2020**

| ē                 | Software Name [version] Autodesk Revit 2020 [Educational 2020]                                                |                                   | Software                                                      | Software house Autodesk         |                                                                                                    |                           |                              |                       |
|-------------------|----------------------------------------------------------------------------------------------------|-----------------------------------|---------------------------------------------------------------|---------------------------------|----------------------------------------------------------------------------------------------------|---------------------------|------------------------------|-----------------------|
| Software          | Proprietary or open source software?                                                                          |                                   | Kind of software                                              |                                 |                                                                                                    |                           |                              |                       |
| Ň                 | Proprietary                                                                                                   |                                   | BIM                                                           |                                 |                                                                                                    |                           |                              |                       |
| _                 | Model and year                                                                                                | Operating system                  | CPU                                                           | GPU                             |                                                                                                    | Memory (RAM)              | Hard drive capacity          | Hard drive free space |
| Computer          | Assembled<br>(Motherboard<br>TUF Z390-PRO<br>GAMING)                                                          | Windows 10<br>Pro version<br>1809 | Intel (R) Core<br>(TH) i7-9700K<br>CPU<br>@3.60GHz<br>3.60GHz | Nvidia Geforce<br>GTX 1660Ti    |                                                                                                    | 64 GB                     | 465 GB + 3630<br>GB          | 353 GB + 77.9<br>GB   |
| Certificatio<br>n | IFC import certification status                                                                               | Import certification date         | Import certification program                                  | IFC export certification status |                                                                                                    | Export certification date | Export certification program |                       |
| Ö                 | not certified                                                                                                 |                                   |                                                               | not certi                       | fied                                                                                                    |                           |                              |                       |
|                   |                                                                                                    |                                   | Test                                                          | with My                         | ran.ifc                                                                                                    |                           |                              |                       |
|                   | How long does it take, approximately, to:Import (and visualise if the software allows it) the model           |                                   |                                                               |                                 | less than a minute                                                                                              |                           |                              |                       |
|                   | How long does it take, approximately, to:Zoom into the model to see more detail                               |                                   |                                                               | ne                              | it's almost immediate                                                                                           |                           |                              |                       |
| nce               | How long does it take, approximately, to:Pan the model                                                        |                                   |                                                               | del                             | it's almo                                                                                                    | st immediate              |                              |                       |
| Performance       | How long does it take, approximately, to:Rotate the model                                                     |                                   |                                                               | it's almost immediate           |                                                                                                    |                           |                              |                       |
| Perfc             | How long does it take, approximately, to:Query an object                                                      |                                   |                                                               | it's almost immediate           |                                                                                                    |                           |                              |                       |
|                   | How long does it take, approximately, to:Inspect the objects linked to the queried one through a relationship |                                   |                                                               | objects                         | less than a minute                                                                                              |                           |                              |                       |
|                   | Please report on any errors the software gives when importing the file.                                       |                                   |                                                               | no error                        |                                                                                                    |                           |                              |                       |
| Georeferenci      | 2.1) Are the world when locating the reference system                                                         | model in the soft                 | dinates taken into<br>ware's coordinate                       | account                         | No No                                                                                                    |                           |                              |                       |
| Geore             | 2.1.1) Where is the origin of the model coordinate refere system as imported in the software?                 |                                   |                                                               | erence                          | The IFC lost the coordinate reference system, so I can't get the origin. I can decide the new origin as I want. |                           |                              |                       |

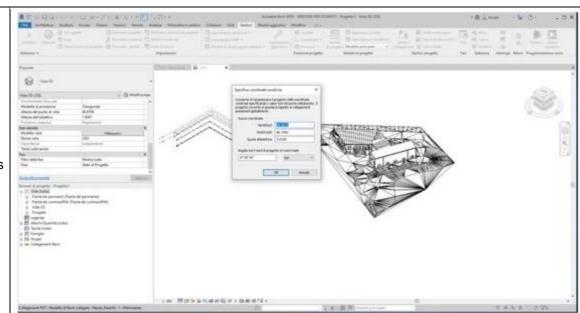

2.1.2) Attach screenshots

2.1.3) What is the coordinate reference system and projection and what unit of measure is used for the representation?

CRS: geographic, UoM: meters

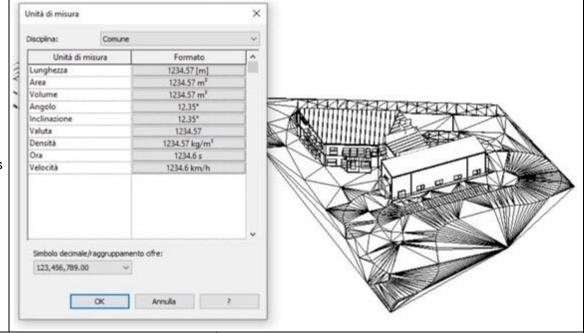

2.1.4) Attach screenshots

|             | 2.2) short comments to the previous question (optional)                                                      | no comments            |
|-------------|----------------------------------------------------------------------------------------------------|------------------------|
| Height      | 3.1) Are the "real-world" elevation values (heights) considered when locating the model in the software (z)? | Yes                    |
| Ĭ           | 3.2) short comments to the previous question (optional)                                                      | no comments.           |
| tatio       | 4.1) Is the model oriented correctly with respect to the true North?                                         | No                     |
| Orient<br>n | 4.1.1) How is the model oriented, with respect to the reference direction?                                   | The model is oriented. |

Autodesk Revit 2020 – Windows 10 Pro
Proprietary
BIM
3 - Expert user (you know very well the technical details and tricks)

|                 | 4.1.2) Attach screenshots                                             | The control of the control of the co | Some and the All Control Control Contr |  |
|-----------------|-----------------------------------------------------------------------|----------------------------------------------------------------------------------------------------|----------------------------------------------------------------------------------------------------|--|
|                 | 4.2) short comments to the                                            | previous question (optional)                                                                                                    | no comments                                                                                                    |  |
| Proport<br>ions | 5.1) Does the model maintaproportions?                                | ain its correct dimensions and                                                                                                    | Yes                                                                                                    |  |
| Pro             | 5.2) short comments to the                                            | previous question (optional)                                                                                                    | no comments                                                                                                    |  |
| 0 ±             | 10.1) Is geometry read cor                                            | rectly?                                                                                                    | Yes                                                                                                    |  |
| Geo             | 10.2) short comments to th                                            | e previous question (optional)                                                                                                    | no comments.                                                                                                    |  |
| or<br>als       | 11.1) Did the normals char                                            | ige?                                                                                                    | Yes                                                                                                    |  |
| Nor<br>mals     | 11.2) short comments to th                                            | e previous question (optional)                                                                                                    | no comments.                                                                                                    |  |
|                 | 12.1) Is it possible to view the model in 3D?                         |                                                                                                    | Yes                                                                                                    |  |
| 3D              | 12.2) short comments to the previous question (optional)              |                                                                                                    | no comments.                                                                                                    |  |
| 2D/3D           | 13.1) Is it possible to view the model in 2D?                         |                                                                                                    | Yes                                                                                                    |  |
|                 | 13.2) short comments to the previous question (optional)              |                                                                                                    | no comments.                                                                                                    |  |
| Editing         | 14.1) Is it possible to edit the model (attributes, geometry, other)? |                                                                                                    | No                                                                                                    |  |
| Щ               |                                                                       | e previous question (optional)                                                                                                    | The software doesn't allow me to edit the features.                                                                                                    |  |
| Quer            |                                                                       | the model and the attributes?                                                                                                    | No                                                                                                    |  |
| ₫ <u>¥</u>      | ·                                                                     | e previous question (optional)                                                                                                    | no comments.                                                                                                    |  |
| /Si             | , , ,                                                                 | se the objects and the model?                                                                                                    | No                                                                                                    |  |
| Analysi<br>s    | 16.1.1) What analysis are ր<br>results are reliable?                  | possible? Do you know if the                                                                                                    | Revit Educational 2020 allows energetic, structural analyses but they don't work with Myran IFC file.                                                                                                    |  |

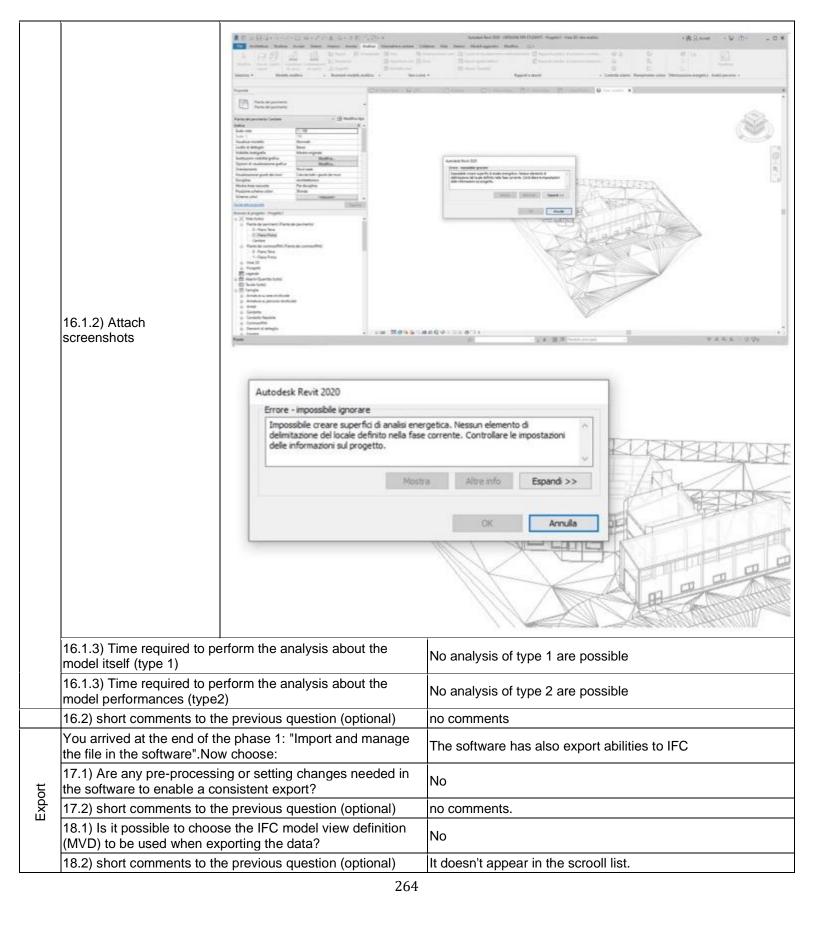

Autodesk Revit 2020 – Windows 10 Pro
Proprietary
BIM
3 - Expert user (you know very well the technical details and tricks)

|             | 19) How long does it take for the data to be exported to IFC? it's almost immediate                                       |                                                                                                    |  |  |  |  |
|-------------|----------------------------------------------------------------------------------------------------|----------------------------------------------------------------------------------------------------|--|--|--|--|
|             | Test with UpTown.ifc                                                                                                    |                                                                                                    |  |  |  |  |
|             | How long does it take, approximately, to:Import (and visualise if the software allows it) the model                       | 20 minutes-1 hour                                                                                      |  |  |  |  |
| d)          | How long does it take, approximately, to:Zoom into the model to see more detail                                           | it's almost immediate                                                                                  |  |  |  |  |
| Performance | How long does it take, approximately, to:Pan the model                                                                    | it's almost immediate                                                                                  |  |  |  |  |
| Ĕ           | How long does it take, approximately, to:Rotate the model                                                                 | it's almost immediate                                                                                  |  |  |  |  |
| erfo        | How long does it take, approximately, to:Query an object                                                                  | it's almost immediate                                                                                  |  |  |  |  |
| ه ا         | How long does it take, approximately, to:Inspect the objects linked to the queried one (Element 3) through a relationship | it's almost immediate                                                                                  |  |  |  |  |
|             | Please report on any errors the software gives when importing the file.                                                   | no errors.                                                                                             |  |  |  |  |
| Proportions | 24.1) Does the model maintain its correct dimensions and proportions?                                                     | Yes                                                                                                    |  |  |  |  |
| ortic       | 24.2) short comments to the previous question (optional)                                                                  | no comments                                                                                            |  |  |  |  |
| g<br>0      | Other                                                                                                    | Not all the features of the IFC file could be selectionable.                                           |  |  |  |  |
| Ь           | Other                                                                                                    | They are not all be readen.                                                                            |  |  |  |  |
| s is        | 29.1) Is geometry read correctly?                                                                                         | Yes                                                                                                    |  |  |  |  |
| Geo         | 29.2) short comments to the previous question (optional)                                                                  | no comments.                                                                                           |  |  |  |  |
| Z 0 '       | 30.1) Did the normals change?                                                                                             | Yes                                                                                                    |  |  |  |  |
|             | 31.1) Is it possible to view the model in 3D?                                                                             | Yes                                                                                                    |  |  |  |  |
| 30          | 31.2) short comments to the previous question (optional)                                                                  | no comments.                                                                                           |  |  |  |  |
| 2D/3D       | 32.1) Is it possible to view the model in 2D?                                                                             | Yes                                                                                                    |  |  |  |  |
|             | 32.2) short comments to the previous question (optional)                                                                  | no comments.                                                                                           |  |  |  |  |
| Editing     | 33.1) Is it possible to edit the model (attributes, geometry, other)?                                                     | No                                                                                                    |  |  |  |  |
| Щ           | 33.2) short comments to the previous question (optional)                                                                  | The software doesn't allow me to edit the features.                                                    |  |  |  |  |
| Quer        | 34.1) Is it possible to query the model and the attributes?                                                               | No                                                                                                    |  |  |  |  |
| ું ≥ે       | 34.2) short comments to the previous question (optional)                                                                  | no comments.                                                                                           |  |  |  |  |
| 'Si         | 35.1) Is it possible to analyse the objects and the model?                                                                | No                                                                                                    |  |  |  |  |
| Analy       |                                                                                                    | Revit Educational 2020 allows energetic, structural analyses but they don't work with UpTown IFC file. |  |  |  |  |
| Export      | You arrived at the end of the phase 1: "Import and manage the file in the software".Now choose:                           | The software has also export abilities to IFC                                                          |  |  |  |  |
| ш̂          | 36) How long does it take for the data to be exported to IFC?                                                             | it's almost immediate                                                                                  |  |  |  |  |
| Test w      | rest with Savigliano.ifc                                                                                                  |                                                                                                    |  |  |  |  |
| φ           | How long does it take, approximately, to:Import (and visualise if the software allows it) the model                       | less than a minute                                                                                     |  |  |  |  |
| Performance | How long does it take, approximately, to:Zoom into the model to see more detail                                           | it's almost immediate                                                                                  |  |  |  |  |
| ) if        | How long does it take, approximately, to:Pan the model                                                                    | it's almost immediate                                                                                  |  |  |  |  |
| Pe          | How long does it take, approximately, to:Rotate the model                                                                 | it's almost immediate                                                                                  |  |  |  |  |
|             | How long does it take, approximately, to:Query an object                                                                  | it's almost immediate                                                                                  |  |  |  |  |

|                    | How long does it take, ap linked to the queried one | oproximately, to:Inspect the objects through a relationship        | it's almost immediate                                                                                                    |
|--------------------|-----------------------------------------------------|--------------------------------------------------------------------|----------------------------------------------------------------------------------------------------|
|                    | 38) Please report on any importing the file.        | errors the software gives when                                     | no errors                                                                                                    |
|                    | 39) Attach screenshots reerrors.                    | egarding the eventually reported                                   |                                                                                                    |
|                    |                                                     | ected) coordinates taken into<br>e model in the software's<br>tem? | No                                                                                                    |
|                    | 40.1.1) Where is the orig                           | in of the model coordinate orted in the software?                  | The IFC lost the coordinate reference system, so I can't get the origin. I can decide the new origin as I want.                                                                                                    |
| o cioncroforaco () | 40.1.2) Attach screenshots                          | Consente condisise i progetto a posizionati fluore ca              | di riposizionare il progetto nelle coordinate perificando i salori noti nel punto selezionato. Il promette il sposterà il rapetto si collegamenti globalmente.  Nordificate  Nordificate  Est(Divest: 0.9922 collegamenti collegamenti collegamenti collegamenti collegamenti collegamenti condinate  Nordificate 0.2200 collegamenti collegamenti condinate  Nordificate 0.2200 collegamenti collegamenti condinate collegamenti collegamenti condinate collegamenti collegamenti colleg |

3 - Expert user (you know very well the technical details and tricks)

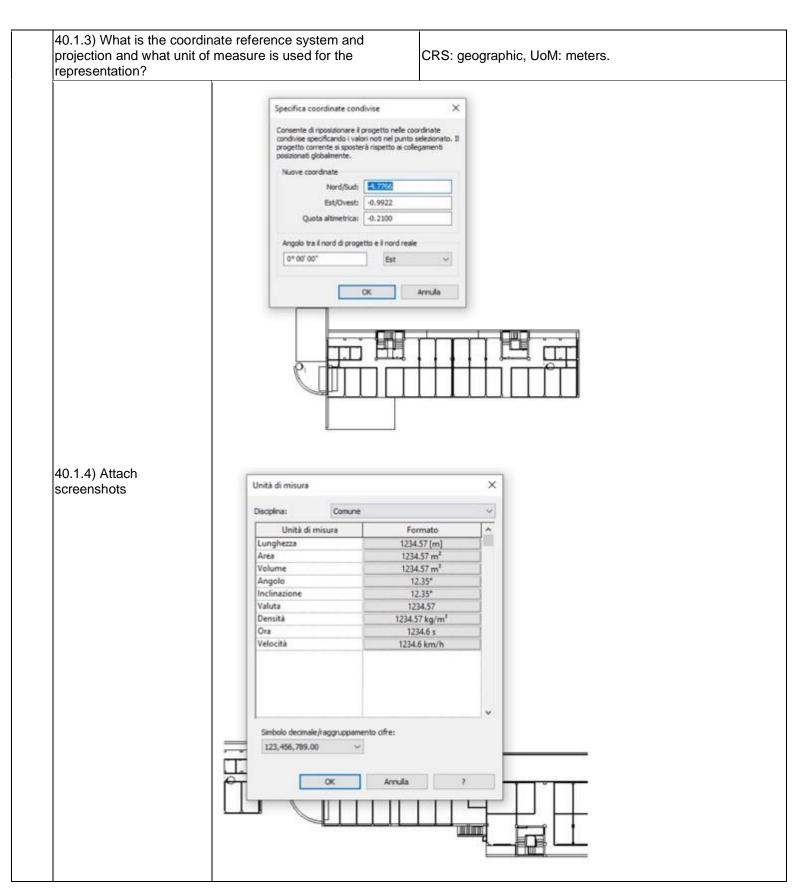

|             | 40.2) short comments to t                                                                                                    | the previous question (optional)                                                                    | no comments.                                                                                                    |
|-------------|----------------------------------------------------------------------------------------------------|----------------------------------------------------------------------------------------------------|----------------------------------------------------------------------------------------------------|
| lht         | 41.1) Are the "real-world"                                                                                                    | elevation values (heights)                                                                          | Yes                                                                                                    |
| Height      |                                                                                                    | the model in the software (z)?                                                                      |                                                                                                    |
|             | •                                                                                                    | the previous question (optional)                                                                    | no comments.                                                                                                    |
|             | North?                                                                                                    | d correctly with respect to the true                                                                | No                                                                                                    |
|             | 42.1.1) How is the model reference direction?                                                                                                    | oriented, with respect to the                                                                       | The model is not oriented as the Uptown and Myran IFC model.                                                                                                    |
| Orientation | 42.1.2) Attach<br>screenshots                                                                                                    | Transmit                                                                                            | Idinate condivise   X   Institute condivise   X   Institute condivise   X   Institute condivise   X   Institute condivise   X   Institute condivise   X   Institute condivise   Institute condivise   X   Institute condivise   X   Institute condivise   Institute condivise   X   Institute condivise   Institute condivise   Institute condition   Institute condition   Institute condition   Institute condition   Institute condition   Institute condition   Institute condition   Institute condition   Institute condition   Institute condition   Institute condition   Institute condition   Institute condition   Institute condit |
|             | 42.2) short comments to t                                                                                                    | 0° 00' 00°                                                                                          | nod di progetto e il nord reale  Est  no comments.                                                                                                    |
|             | <u> </u>                                                                                                    | the previous question (optional)                                                                    | no comments.                                                                                                    |
| s           | 43.1) Does the model ma                                                                                                    | the previous question (optional) intain its correct dimensions and                                  | no comments. Yes                                                                                                    |
| tions       | 43.1) Does the model man proportions? 43.2) short comments to t                                                                                                    | the previous question (optional)                                                                    | no comments.  Yes  no comments.                                                                                                    |
| portions    | 43.1) Does the model man proportions? 43.2) short comments to to ther                                                                                                    | the previous question (optional) intain its correct dimensions and the previous question (optional) | no comments.  Yes  no comments.  Not all the features of the IFC file could be selectionable.                                                                                                    |
| Proportions | 43.1) Does the model man proportions? 43.2) short comments to to ther 44.2) short comments to to the short comments to to the short comments to the short comments the short comments to the short comments to the short comments to the short comments the short comments to the short comments the short comments the short | the previous question (optional) intain its correct dimensions and                                  | no comments.  Yes  no comments.  Not all the features of the IFC file could be selectionable.  Not all the features of the IFC file could be selectionable.                                                                                                    |
| Proportions | 43.1) Does the model man proportions? 43.2) short comments to to ther 44.2) short comments to to ther                                                                                                    | the previous question (optional) intain its correct dimensions and the previous question (optional) | no comments.  Yes  no comments.  Not all the features of the IFC file could be selectionable.                                                                                                    |

Autodesk Revit 2020 – Windows 10 Pro
Proprietary
BIM
3 - Expert user (you know very well the technical details and tricks)

| 46.2) short comments to the<br>Other              | previous question (optional)                                                                                                    | They are not all be readen.  no other comments.                                                                                                    |
|---------------------------------------------------|----------------------------------------------------------------------------------------------------|----------------------------------------------------------------------------------------------------|
|                                                   |                                                                                                    | no other comments.                                                                                                    |
|                                                   |                                                                                                    | Not for all objects.                                                                                                    |
| 47.2) short comments to the                       |                                                                                                    | no other comments.                                                                                                    |
| 48.1) Is geometry read corre                      | ectly?                                                                                                    | Yes                                                                                                    |
| 48.2) short comments to the                       | previous question (optional)                                                                                                    | no comments.                                                                                                    |
| 49.1) Did the normals chang                       | je?                                                                                                    | Yes                                                                                                    |
| 49.2) short comments to the                       | previous question (optional)                                                                                                    | no comments.                                                                                                    |
| 50.1) Is it possible to view th                   | e model in 3D?                                                                                                    | Yes                                                                                                    |
| 50.2) short comments to the                       | previous question (optional)                                                                                                    | no comments.                                                                                                    |
| 51.1) Is it possible to view th                   | e model in 2D?                                                                                                    | Yes                                                                                                    |
| 51.2) short comments to the                       | previous question (optional)                                                                                                    | no comments.                                                                                                    |
|                                                   |                                                                                                    | The software has also export abilities to IFC                                                                                                    |
| 55) How long does it take for                     | r the data to be exported to IFC?                                                                                                    | it's almost immediate                                                                                                    |
| 55.1) Comment to the previous question (optional) |                                                                                                    | no comments.                                                                                                    |
| 55.2) Attach screenshots (optional)               | Esperta FC  Nume tile Config. attuelmente selezionata  Versione FCI Progetti da esportare  IE. Progetti d. Come si somofica an'imperatazione di espertazione)                                                                                                    | MALISON/Desidep/DOTTORATO DI RICERCA C. Shippia.  Modifica configurazione.  Bisporte  Amulio                                                                                                    |
| 4 4 4 5 5 5 YH 5 5                                | 8.2) short comments to the 9.1) Did the normals changes. (9.2) short comments to the (0.1) Is it possible to view the (0.2) short comments to the (1.1) Is it possible to view the (1.2) short comments to the (1.2) short comments to the (1.2) short comments to the (1.3) short comments to the (1.4) short comments to the (1.5) How long does it take for (1.5) How long does it take for (1.5) Comment to the previous (1.5) Attach screenshots | 9.1) Did the normals change?  9.2) short comments to the previous question (optional)  0.1) Is it possible to view the model in 3D?  0.2) short comments to the previous question (optional)  1.1) Is it possible to view the model in 2D?  1.2) short comments to the previous question (optional)  1.2) short comments to the phase 1: "Import and manage ne file in the software".Now choose:  1.5) How long does it take for the data to be exported to IFC?  1.5.1) Comment to the previous question (optional) |

## **Vectorworks Designer 2019**

| Ire             | Software Name [version] Vectorworks Designer 2019 [2019 SP2] Software                                                                |                           |                                    |                                   | e house Software house                                                                                   |                                                                                                    |                              |                       |  |  |  |
|-----------------|----------------------------------------------------------------------------------------------------|---------------------------|------------------------------------|-----------------------------------|----------------------------------------------------------------------------------------------------|----------------------------------------------------------------------------------------------------|------------------------------|-----------------------|--|--|--|
| Software        | Proprietary or ope                                                                                                    | en source softwa          | re?                                | Kind of                           | Kind of software                                                                                         |                                                                                                    |                              |                       |  |  |  |
| ŭ               | proprietary BIM                                                                                                    |                           |                                    |                                   |                                                                                                    |                                                                                                    |                              |                       |  |  |  |
| uter            | Model and year                                                                                                    | Operating system          | CPU                                | GPU                               |                                                                                                    | Memory (RAM)                                                                                                    | Hard drive capacity          | Hard drive free space |  |  |  |
| Computer        | TURBOX 2017                                                                                                    | Windows                   | Intel i7                           | NVIDIA GTX<br>960 M               |                                                                                                    | 16 GB DDR3                                                                                                    | 500 GB                       | 216 GB                |  |  |  |
| Certification   | IFC import certification status                                                                                                    | Import certification date | Import<br>certification<br>program | IFC exp<br>certificates<br>status |                                                                                                    | Export certification date                                                                                                    | Export certification program |                       |  |  |  |
| Certil          | certified in (date)                                                                                                    | 2013-11-11                | buildingSMART international        | certified<br>(date)               | in                                                                                                    | 2013-11-11                                                                                                    | buildingSMART international  |                       |  |  |  |
|                 | (0.200)                                                                                                    |                           |                                    | with My                           | ran.ifc                                                                                                  |                                                                                                    |                              |                       |  |  |  |
|                 | How long does it visualise if the so                                                                                                 |                           | ely, to:Import (and<br>he model    |                                   | it's almost immediate                                                                                    |                                                                                                    |                              |                       |  |  |  |
| nce             | How long does it take, approximately, to:Zoom into the model to see more detail                                                      |                           |                                    |                                   |                                                                                                    | it's almost immediate                                                                                                    |                              |                       |  |  |  |
| Performance     | How long does it take, approximately, to:Pan the model                                                                               |                           |                                    |                                   |                                                                                                    | it's almost immediate                                                                                                    |                              |                       |  |  |  |
| erfo            | How long does it take, approximately, to:Rotate the model                                                                            |                           |                                    |                                   |                                                                                                    | it's almost immediate                                                                                                    |                              |                       |  |  |  |
|                 | How long does it take, approximately, to:Query an object                                                                             |                           |                                    |                                   |                                                                                                    | st immediate                                                                                                    |                              |                       |  |  |  |
|                 | How long does it take, approximately, to:Inspect the objects linked to the queried one through a relationship                        |                           |                                    |                                   |                                                                                                    | the software does not allow this                                                                                                    |                              |                       |  |  |  |
| cing            | 2.1) Are the world (projected) coordinates taken into account when locating the model in the software's coordinate reference system? |                           |                                    |                                   |                                                                                                    | Yes                                                                                                    |                              |                       |  |  |  |
| Georeferencing  | 2.2) short comments to the previous question (optional)                                                                              |                           |                                    |                                   |                                                                                                    | Georeferencing tool preserves the origin and orientation of the georeferenced data to match document coordinates                                                         |                              |                       |  |  |  |
| Geore           | Other                                                                                                    |                           |                                    |                                   |                                                                                                    | Height value is equal to zero, however information about the real-world reference system is not given. Relative elevations are provided for the stories of the building. |                              |                       |  |  |  |
| tatio           | 4.1) Is the model oriented correctly with respect to the true North?                                                                 |                           |                                    |                                   | Yes                                                                                                    |                                                                                                    |                              |                       |  |  |  |
| Orientatio<br>n | 4.2) short comments to the previous question (optional)                                                                              |                           |                                    |                                   | if the ifc geometric representation context has been defined, then the model orientation can be changed. |                                                                                                    |                              |                       |  |  |  |
|                 | 5.1) Does the model maintain its correct dimensions and proportions?                                                                 |                           |                                    |                                   |                                                                                                    | Yes                                                                                                    |                              |                       |  |  |  |
|                 | 6.1) Is the eventual translation consistent with the IFC definitions?                                                                |                           |                                    |                                   |                                                                                                    | Yes                                                                                                    |                              |                       |  |  |  |
| Hier            | 7.1) Are the hierarchical relationships consistent with the IFC hierarchy?                                                           |                           |                                    |                                   |                                                                                                    | Yes                                                                                                    |                              |                       |  |  |  |

|              | 8.1) Are the attributes present in the IFC entities retained and consistent?                 | Yes                                                            |  |  |  |  |
|--------------|----------------------------------------------------------------------------------------------|----------------------------------------------------------------|--|--|--|--|
| ত ত          | 9.1) Are the relationships between the objects retained?                                     | Yes                                                            |  |  |  |  |
| (D) (a)      | 10.1) Is geometry read correctly?                                                            | Yes                                                            |  |  |  |  |
| Nor<br>mal   | 11.1) Did the normals change?                                                                | The software does not have the necessary tools for checking it |  |  |  |  |
| 9            | 12.1) Is it possible to view the model in 3D?                                                | Yes                                                            |  |  |  |  |
| 2D/3<br>D    | 13.1) Is it possible to view the model in 2D?                                                | Yes                                                            |  |  |  |  |
|              | 14.1) Is it possible to edit the model (attributes, geometry, other)?                        | Yes                                                            |  |  |  |  |
|              | 14.1.1) What editing is possible (attributes, geometry, georeferencing, please add details)? | Attributes, geometry, scale, units and geo referencing         |  |  |  |  |
| Editing      | 14.1.2) Attach screenshots                                                                   | Acob PC.                                                       |  |  |  |  |
| . <u>.</u> _ | 15.1) Is it possible to query the model and the attributes?                                  | Yes                                                            |  |  |  |  |
| Queryi       | 15.1.1) What kinds of query are possible?                                                    | Attributes, geometry and entities can be queried.              |  |  |  |  |

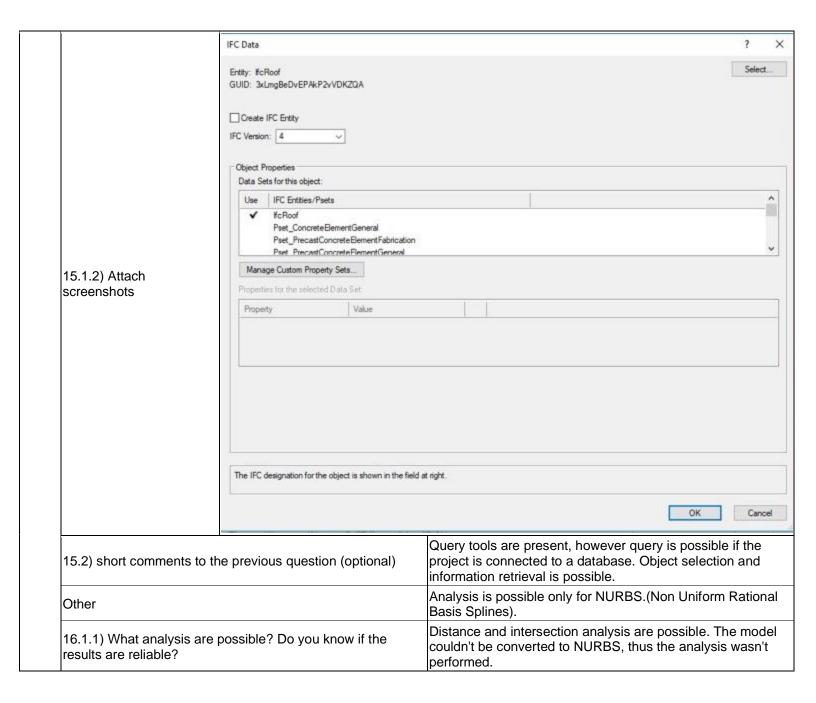

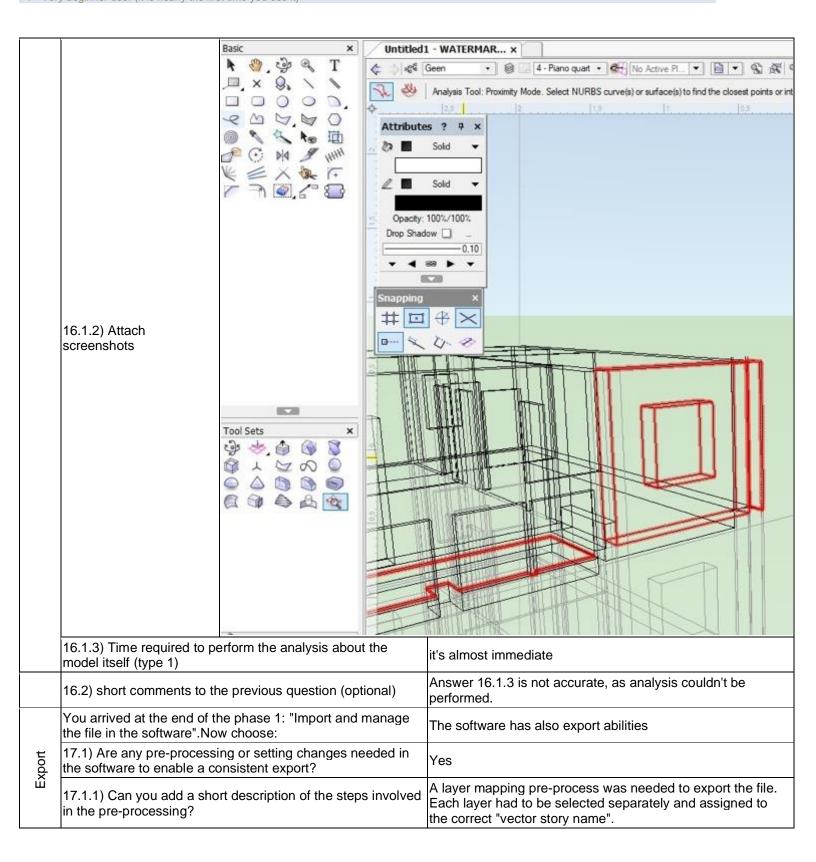

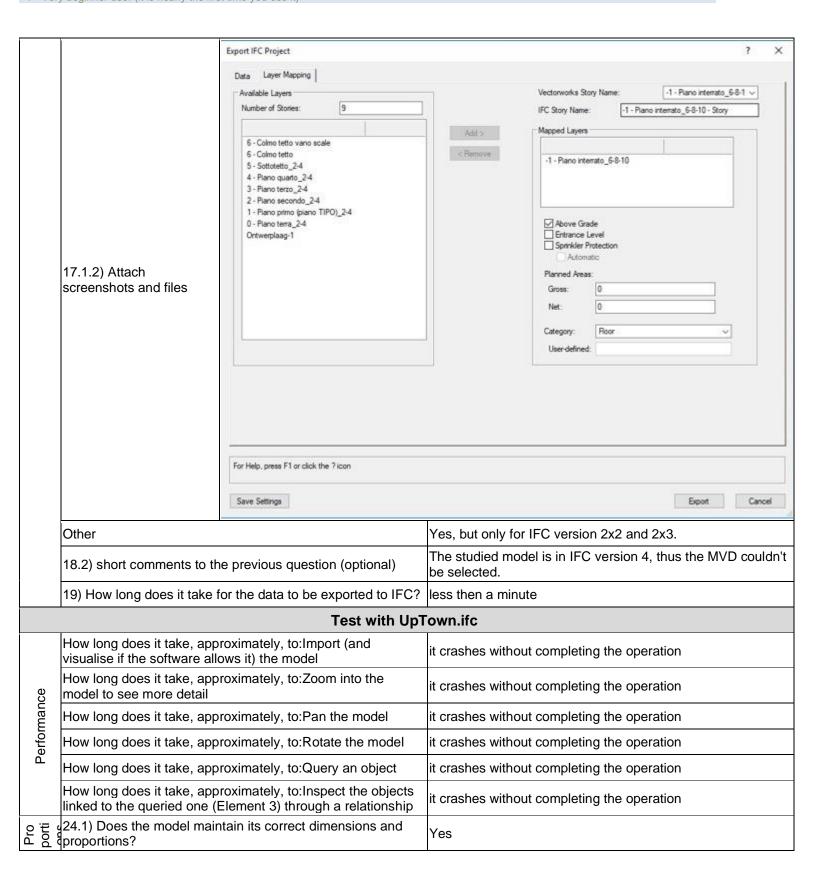

| IFC<br>defi      | 25.1) Is the eventual translation consistent with the IFC definitions?                       | Yes                                                                                                    |  |  |  |  |
|------------------|----------------------------------------------------------------------------------------------|----------------------------------------------------------------------------------------------------|--|--|--|--|
| Hier             | 26.1) Are the hierarchical relationships consistent with the IFC hierarchy?                  | Yes                                                                                                    |  |  |  |  |
| Attri<br>bute    | 27.1) Are the attributes present in the IFC entities retained and consistent?                | Yes                                                                                                    |  |  |  |  |
| ~ <del>•</del> ₹ | 28.1) Are the relationships between the objects retained?                                    | Yes                                                                                                    |  |  |  |  |
| (J) (a) (        | 29.1) Is geometry read correctly?                                                            | Yes                                                                                                    |  |  |  |  |
| 8)               | 31.1) Is it possible to view the model in 3D?                                                | Yes                                                                                                    |  |  |  |  |
| 2D/3<br>D        | 32.1) Is it possible to view the model in 2D?                                                | Yes                                                                                                    |  |  |  |  |
|                  | 33.1) Is it possible to edit the model (attributes, geometry, other)?                        | Yes                                                                                                    |  |  |  |  |
| Editing          | 33.1.1) What editing is possible (attributes, geometry, georeferencing, please add details)? | Attributes, geometry, georeferencing can be edited. Attributes can be changed in the object info - data bar: for example, IFC entity name and type can be changed. A number of tools exist to modify object's geometry: add surfaces, scale etc. Projection plane, orientation of the model, CRS informations can be also changed. |  |  |  |  |

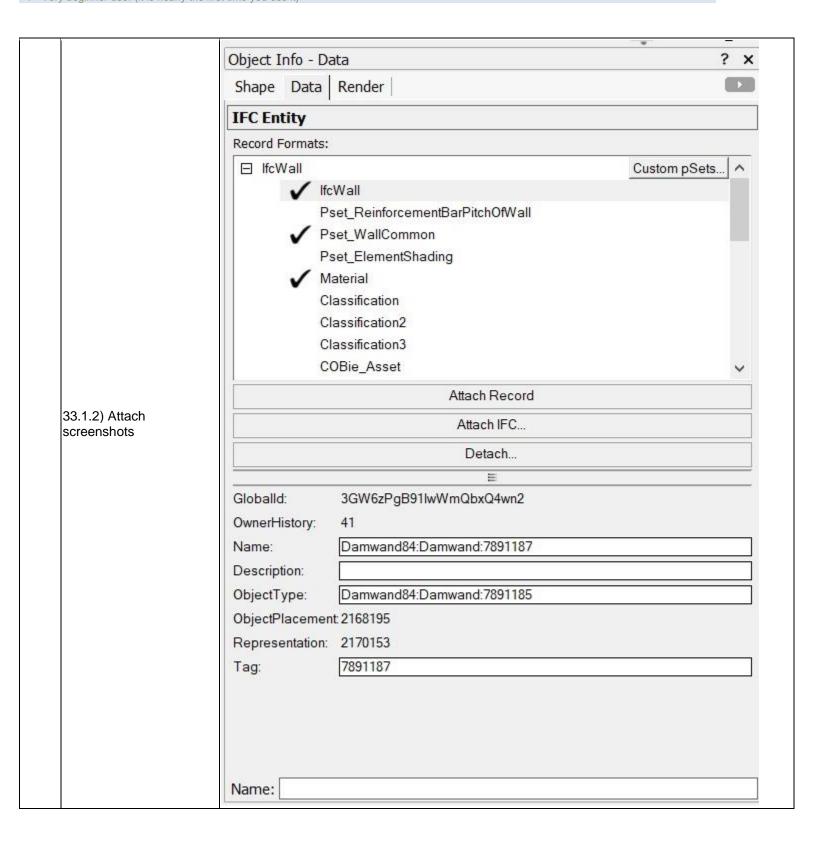

|            | 34.1) Is it possible to                     | query the model and the attributes?                                                                                                    | Yes  Queries can be performed if the project is connected to a database. Generic selection and attribute retrieval can be done, class filtering is also possible. |  |  |  |
|------------|---------------------------------------------|----------------------------------------------------------------------------------------------------|----------------------------------------------------------------------------------------------------|--|--|--|
|            | 34.1.1) What kinds of                       | query are possible?                                                                                                    |                                                                                                    |  |  |  |
|            |                                             | IFC Data                                                                                                    | 7                                                                                                    |  |  |  |
| Quelynig   | 34.1.2) Attach screenshots                  | Eintry: Folkulding/Deneral Proxy GUID: Too/POOLXDPOIS ShyGenNh  Counter IFC Eintry IFC Version: 2x3   Cityect Properties Data Sets for this object: Use IFC Entities/Peets  V Ethickly Demonst Floory Peet Benners Shading Material Clemification  Manage Custom Property Sets Properties for the selected Data Set: Property: Value Globalid Too/POOLXDPOIS ShyGenNh Owners History - 5- EcOuncer History - 5- EcOuncer History - | Select                                                                                                    |  |  |  |
| n.         | 35.1) Is it possible to                     | For Help, press F1 or click the ? loon  analyse the objects and the model?                                                                                                    | Yes                                                                                                    |  |  |  |
| <u> </u>   | , ,                                         |                                                                                                    | Shadow analysis can be performed, selection by location                                                                                                    |  |  |  |
| Ai Idiyələ | 35.1.1) What analysis results are reliable? | s are possible? Do you know if the                                                                                                    | etc. A number of plugins is available for AEC categories.  The reliability of the results couldn't be checked.                                                    |  |  |  |

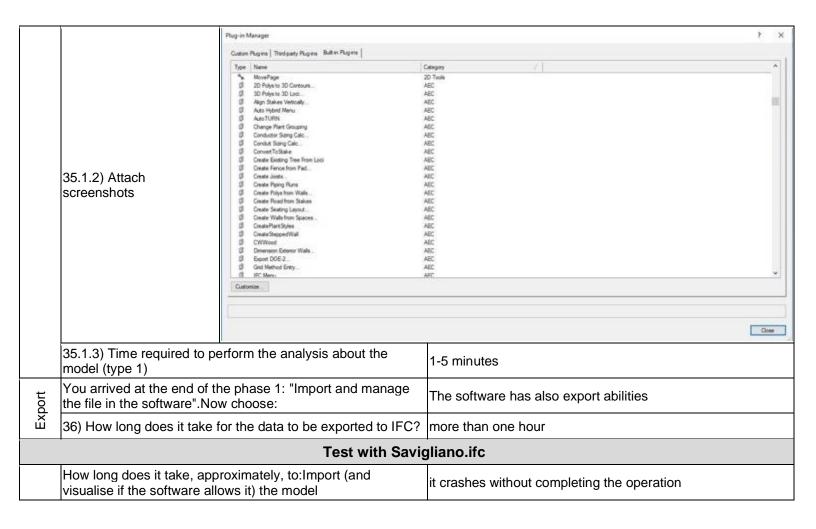

## **Vectorworks Designer 2019**

| are            | Software Name [version] Vectorworks Designer 2019 [2019 SP2 (Build 463397) (64-Bit)]                                                 |                                           |                                | Software house Software house |                                                                                                    |                                         |                                |                       |  |  |
|----------------|----------------------------------------------------------------------------------------------------|-------------------------------------------|--------------------------------|-------------------------------|----------------------------------------------------------------------------------------------------|-----------------------------------------|--------------------------------|-----------------------|--|--|
| Software       | Proprietary or open source software?                                                                                                 |                                           |                                |                               | Kind of software                                                                                                    |                                         |                                |                       |  |  |
|                | proprietary                                                                                                    |                                           |                                |                               |                                                                                                    |                                         |                                |                       |  |  |
| uter           | Model and year                                                                                                    | Operating system                          | CPU                            | GPU                           |                                                                                                    | Memory (RAM)                            | Hard drive capacity            | Hard drive free space |  |  |
| Computer       | HP ZBook<br>Studio G5                                                                                                    | Microsoft<br>Windows 10<br>Home           | Intel(R) Core™<br>i7-8750      | GPU N\<br>Quadro              |                                                                                                    | 16.00 GB                                | 455.00 GB                      | 280.00 GB             |  |  |
| Certification  | IFC import certification status                                                                                                    | Import certification date                 | Import certification program   | IFC expectations and status   |                                                                                                    | Export certification date               | Export certification program   |                       |  |  |
| Certi          | certified in (date)                                                                                                    | 2013-11-11                                | buildingSMART<br>International | certified<br>(date)           | in                                                                                                    | 2013-11-11                              | buildingSMART<br>International |                       |  |  |
|                |                                                                                                    |                                           | Test                           | with My                       | ran.ifc                                                                                                    |                                         |                                |                       |  |  |
|                | How long does it visualise if the so                                                                                                 | take, approximate<br>ftware allows it) th |                                |                               | less then a minute                                                                                                    |                                         |                                |                       |  |  |
| 99             | How long does it take, approximately, to:Zoom into the model to see more detail                                                      |                                           |                                |                               |                                                                                                    | it's almost immediate                   |                                |                       |  |  |
| Performance    | How long does it take, approximately, to:Pan the model                                                                               |                                           |                                |                               |                                                                                                    | it's almost immediate                   |                                |                       |  |  |
| erfor          | How long does it take, approximately, to:Rotate the model                                                                            |                                           |                                |                               |                                                                                                    | it's almost immediate                   |                                |                       |  |  |
|                | How long does it take, approximately, to:Query an object                                                                             |                                           |                                |                               |                                                                                                    | st immediate                            |                                |                       |  |  |
|                | How long does it take, approximately, to:Inspect the objects linked to the queried one through a relationship                        |                                           |                                |                               |                                                                                                    | the software does not allow this        |                                |                       |  |  |
| encing         | 2.1) Are the world (projected) coordinates taken into account when locating the model in the software's coordinate reference system? |                                           |                                |                               |                                                                                                    | Yes                                     |                                |                       |  |  |
| Georeferencing | 2.2) short comments to the previous question (optional)                                                                              |                                           |                                |                               | The software adjusts origin and orientation of georeferenced data to match document coordinates by default. We don't know the actual origin coordinates, therefore we cannot check if they are correct |                                         |                                |                       |  |  |
| Height         | 3.1) Are the "real-world" elevation values (heights) considered when locating the model in the software (z)?                         |                                           |                                |                               |                                                                                                    | Yes                                     |                                |                       |  |  |
| He             | 3.2) short comments to the previous question (optional)                                                                              |                                           |                                |                               |                                                                                                    | Every layer has its own elevation value |                                |                       |  |  |
| tion           | 4.1) Is the model oriented correctly with respect to the true North?                                                                 |                                           |                                |                               | Yes                                                                                                    |                                         |                                |                       |  |  |
| Orientation    | 4.2) short comments to the previous question (optional)                                                                              |                                           |                                |                               | The entity that describes the model orientation is the IfcGeometricRepresentationContext. It might be missing in our file, therefore no orientation entity was created                                 |                                         |                                |                       |  |  |
|                | 5.1) Does the mo proportions?                                                                                                    | del maintain its co                       | orrect dimensions              | No                            |                                                                                                    |                                         |                                |                       |  |  |

|               | 5.1.1) How do the dimensions distorted?         | change / how is                       | the model                                                                    | A scale of 1:20 is applied by default |              |         |           |  |  |  |
|---------------|-------------------------------------------------|---------------------------------------|------------------------------------------------------------------------------|---------------------------------------|--------------|---------|-----------|--|--|--|
|               |                                                 |                                       |                                                                              | A L                                   |              |         |           |  |  |  |
|               | 10.70                                           |                                       | Document Seti                                                                | 1b                                    |              | ? ×     |           |  |  |  |
|               |                                                 |                                       | Units, Scale a                                                               | nd Grids                              |              |         |           |  |  |  |
|               |                                                 | Layer Scale                           |                                                                              |                                       |              |         | ? ×       |  |  |  |
|               |                                                 | Imperial                              |                                                                              |                                       | Metric/Engin | eering  |           |  |  |  |
|               | No.                                             | O 1/32"                               | O 1/2"                                                                       | O 1" = 10'                            | O 1:1        | O 1:10  | O 1:200   |  |  |  |
|               | 11/1                                            | O 1/16"                               | ○3/4"                                                                        | O 1" = 20"                            | O 1:2        | 1:20    | O 1:500   |  |  |  |
|               | 100                                             | O 1/8"                                | ○1"                                                                          | ○ 1" = 30"                            | ○ 1:4        | O 1:25  | O 1:1000  |  |  |  |
|               |                                                 | ○3/16"                                | O 1-1/2"                                                                     | O 1" = 40"                            | O 1:5        | O 1:50  | O 1:5000  |  |  |  |
|               |                                                 | ○ 1/4"                                | ○2"                                                                          | ○ 1" = 50°                            | O 1:8        | O 1:100 | O 1:10000 |  |  |  |
|               | 5.4.0) Attack                                   | 3/8"                                  | ○3"                                                                          | O 1" = 100'                           |              |         |           |  |  |  |
|               | 5.1.2) Attach screenshots                       | Enlargement =                         |                                                                              |                                       | Paper Scale  |         |           |  |  |  |
|               |                                                 | O2x                                   | ○ 6x                                                                         | ○ 20x                                 | _            | 20      | 1         |  |  |  |
|               |                                                 | ○3x                                   | Ō8x                                                                          | ○ 50x                                 |              |         | -         |  |  |  |
|               |                                                 | ○ 4x                                  | ○ 10x                                                                        | ○ 100x                                | All Layers   |         |           |  |  |  |
|               |                                                 | ○ 5x                                  | ○ 15x                                                                        | ○ 500x                                | ☑ Scale Te   | xt      |           |  |  |  |
|               |                                                 | For Help, press F1 or click the ?icon |                                                                              |                                       |              |         |           |  |  |  |
|               |                                                 | For Help, press                       | F I or click the ! ice                                                       | on                                    |              |         |           |  |  |  |
|               |                                                 |                                       |                                                                              |                                       |              | OK      | Cancel    |  |  |  |
|               |                                                 |                                       |                                                                              |                                       |              |         |           |  |  |  |
|               |                                                 |                                       |                                                                              |                                       | 200          | 22.1    |           |  |  |  |
|               |                                                 |                                       |                                                                              |                                       | ОК           | Cancel  |           |  |  |  |
|               |                                                 |                                       |                                                                              |                                       |              |         |           |  |  |  |
|               |                                                 | 1-VI                                  |                                                                              |                                       |              |         |           |  |  |  |
|               |                                                 |                                       |                                                                              |                                       |              | -       |           |  |  |  |
| HE SE         | 6.1) Is the eventual translation definitions?   | consistent with                       | the IFC                                                                      | Yes                                   |              |         |           |  |  |  |
| Hier<br>arch  | 7.1) Are the hierarchical relation hierarchy?   | nt with the IFC                       | Yes                                                                          |                                       |              |         |           |  |  |  |
| Attri<br>bute | 8.1) Are the attributes present and consistent? | Yes                                   |                                                                              |                                       |              |         |           |  |  |  |
| Rel<br>atio   | 9.1) Are the relationships betw                 | retained?                             | The software does not have the necessary tools to determine this information |                                       |              |         |           |  |  |  |
| G<br>e        | (10.1) Is geometry read correct                 |                                       | Yes                                                                          |                                       |              |         |           |  |  |  |

| Nor<br>mal   | 11.1) Did the normals cha                           | ange?                                                                                                    |                                                                                    | The software does not have the necessary tools for checking it                                                                                                    |  |  |  |
|--------------|-----------------------------------------------------|----------------------------------------------------------------------------------------------------|------------------------------------------------------------------------------------|----------------------------------------------------------------------------------------------------|--|--|--|
| 2D/3<br>D    | 12.1) Is it possible to view                        | v the model in                                                                                                    | 3D?                                                                                | Yes                                                                                                    |  |  |  |
| 2D<br>L      | 13.1) Is it possible to view                        | v the model in                                                                                                    | 2D?                                                                                | Yes                                                                                                    |  |  |  |
|              | 14.1) Is it possible to edit other)?                | the model (at                                                                                                    | tributes, geometry,                                                                | Yes                                                                                                    |  |  |  |
|              | 14.1.1) What editing is pogeoreferencing, please ac | •                                                                                                    | ites, geometry,                                                                    | Attributes, geometry, reference system, scale, measuring units can be modified. Possibly, other attributes can also be modified (http://app-help.vectorworks.net/2019/eng/VW2019_Guide/IFC/Viewing_and_Editing_IFC_Data.htm)  |  |  |  |
|              |                                                     | Viewing and                                                                                                    | d Editing IFC Data wit                                                             | th the IFC Data Command                                                                                                    |  |  |  |
| Editing      |                                                     | IFC Data                                                                                                    | Architect: AEC     Landmark: Landmark > Archite     Spotlight: Spotlight > Archite |                                                                                                    |  |  |  |
|              | 14.1.2) Attach<br>screenshots                       | Select the     Select the                                                                                                    | SASSA SE SASSA                                                                     | Multiple items can be selected; edits apply to all eligible objects in the selection.                                                                                                    |  |  |  |
|              |                                                     | <ol><li>If you have selected a group that contains objects with multiple lfcObjectTypes, the Choose IFC Type dialog box opens. Select the IF<br/>Type to apply to the group. Optionally, remove the IFC data from the contained objects.</li></ol> |                                                                                    |                                                                                                    |  |  |  |
|              |                                                     | <ol> <li>When the items to be edited have been specified if necessary, the IFC Data dialog box opens. View or edit the IFC data as described<br/>Assigning IFC Data to Objects.</li> </ol>                                                         |                                                                                    |                                                                                                    |  |  |  |
|              |                                                     | the data c                                                                                                    | [1] [1] [1] [1] [1] [1] [1] [1] [1] [1]                                            | log box displays the data attached to the entity as described in <u>Assigning IFC Data to Objects</u> ;<br>g-in object is selected, the IFC Data dialog box displays the corresponding IFC Object type. At<br>type of entity. |  |  |  |
| . <u>.</u> _ | 15.1) Is it possible to que                         | ry the model a                                                                                                    | and the attributes?                                                                | Yes                                                                                                    |  |  |  |
| Queryi<br>ng | 15.1.1) What kinds of que                           | ery are possibl                                                                                                    | le?                                                                                | You can query entities, geometries and attributes                                                                                                    |  |  |  |

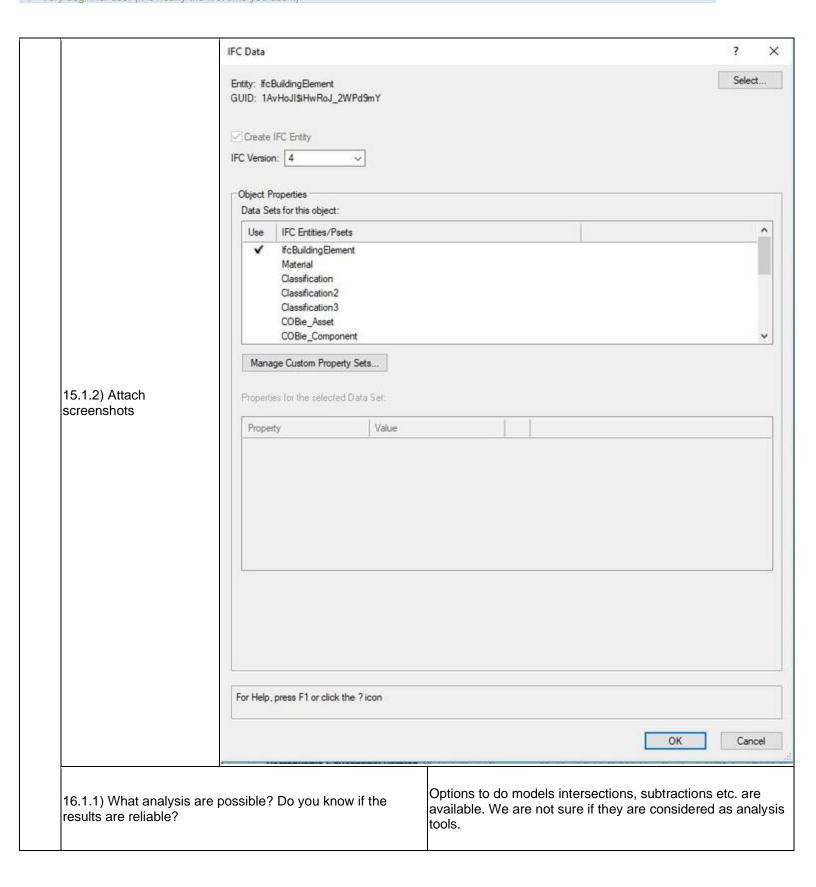

|        |                                             | Model            | AEC                                     | Tools    | Text      | Window    | Clou   |
|--------|---------------------------------------------|------------------|-----------------------------------------|----------|-----------|-----------|--------|
|        |                                             |                  | Add Solid                               | s        |           | Ctrl+Al   | +A     |
|        | 16.1.2) Attach screenshots                  |                  | Subtract                                | Solids   |           | Ctrl+A    | t+S    |
|        |                                             |                  | Intersect                               | Solids   |           | Ctrl+A    | t+I    |
|        |                                             |                  | Section 9                               | Solids   |           | Ctrl+Al   | +T     |
|        |                                             |                  | Extrude                                 |          |           | Ct        | l+E    |
|        |                                             |                  | Multiple E                              | Extrude  | ·         | Ctrl+A    | t+E    |
|        |                                             |                  | Extrude /                               | Along P  | Path      | Ctrl+A    | t+X    |
|        |                                             |                  | Tapered                                 | Extrud   | e         | Ctrl+Al   | t+U    |
|        |                                             |                  | Sweep                                   |          |           | Ctrl+Alt  | +W     |
|        |                                             |                  | Create Surface Array                    |          |           |           |        |
|        |                                             |                  | Create Si                               | ubdivisi | on Primit | tive      |        |
|        |                                             | :                | 3D Power Pack                           |          |           |           | •      |
|        |                                             |                  | Create Image Prop                       |          |           |           |        |
|        |                                             |                  | Create Animation                        |          |           |           |        |
|        |                                             |                  | Engineeri                               | ing Pro  | perties   |           |        |
|        |                                             |                  | Volumetr                                | ric Prop | erties    |           |        |
|        |                                             |                  | Point Clo                               | uds      |           |           | •      |
|        | 16.2) short commer                          | nts to the previ | evious question (optional)              |          |           | ) We      | didn'  |
|        | You arrived at the e                        |                  | e phase 1: "Import and manage v choose: |          |           | nge The   | softv  |
| Export | 17.1) Are any pre-p<br>the software to enal |                  |                                         |          | needed    | d in Yes  | }      |
| Ш      | 17.1.1) Can you add in the pre-processing   | d a short descr  |                                         |          | eps invo  | olved Sel | ection |

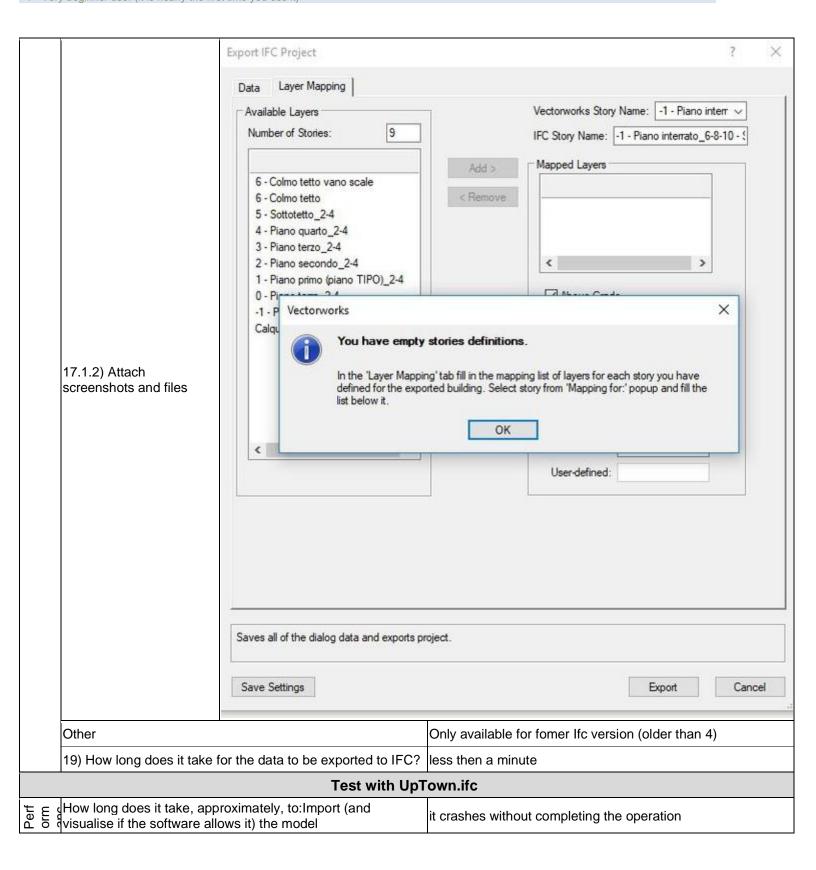

| _     |             |                                                                                                    |                                                                                                    |  |  |  |  |
|-------|-------------|----------------------------------------------------------------------------------------------------|----------------------------------------------------------------------------------------------------|--|--|--|--|
|       |             | How long does it take, approximately, to:Zoom into the model to see more detail                                           | it crashes without completing the operation                                                                                                    |  |  |  |  |
|       |             | How long does it take, approximately, to:Pan the model                                                                    | it crashes without completing the operation                                                                                                    |  |  |  |  |
|       |             | How long does it take, approximately, to:Rotate the model                                                                 | it crashes without completing the operation                                                                                                    |  |  |  |  |
|       |             | How long does it take, approximately, to:Query an object                                                                  | it crashes without completing the operation                                                                                                    |  |  |  |  |
|       |             | How long does it take, approximately, to:Inspect the objects linked to the queried one (Element 3) through a relationship | it crashes without completing the operation                                                                                                    |  |  |  |  |
| Pro   |             | 24.1) Does the model maintain its correct dimensions and proportions?                                                     | Yes                                                                                                    |  |  |  |  |
| E     | defi        | 25.1) Is the eventual translation consistent with the IFC definitions?                                                    | Yes                                                                                                    |  |  |  |  |
| Hier  | arch        | 26.1) Are the hierarchical relationships consistent with the IFC hierarchy?                                               | Yes                                                                                                    |  |  |  |  |
| Attri | bute        | 27.1) Are the attributes present in the IFC entities retained and consistent?                                             | Yes                                                                                                    |  |  |  |  |
| 2     | <u> </u>    | 28.1) Are the relationships between the objects retained?                                                                 | Yes                                                                                                    |  |  |  |  |
|       | <u>&gt;</u> | 29.1) Is geometry read correctly?                                                                                         | Yes                                                                                                    |  |  |  |  |
|       | Geometry    | Other                                                                                                    | Surface normals can only be displayed for NURBS surfaces. Different visualisation methods didn't provide different colours for different faces directions |  |  |  |  |
| ć     | 5/          | 31.1) Is it possible to view the model in 3D?                                                                             | Yes                                                                                                    |  |  |  |  |
| Č     | 2D/3        | 32.1) Is it possible to view the model in 2D?                                                                             | Yes                                                                                                    |  |  |  |  |
|       | Editing     | 33.1) Is it possible to edit the model (attributes, geometry, other)?                                                     | Yes                                                                                                    |  |  |  |  |
|       | E Gi        | 33.1.1) What editing is possible (attributes, geometry, georeferencing, please add details)?                              | Attributes, geometry, scale, georeference information, units                                                                                              |  |  |  |  |
|       |             |                                                                                                    |                                                                                                    |  |  |  |  |

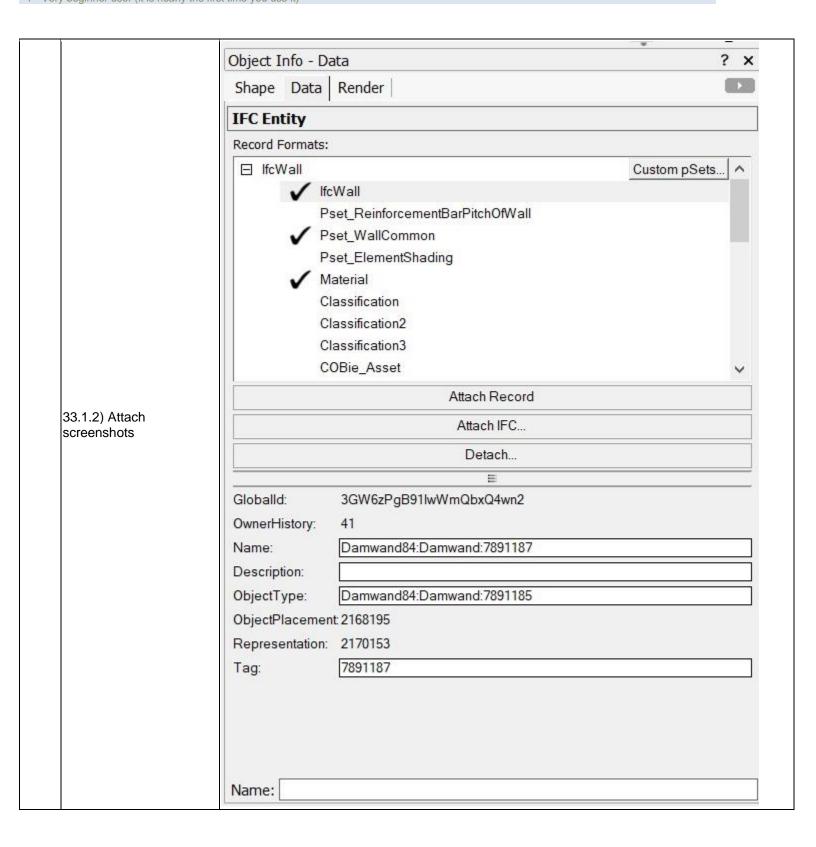

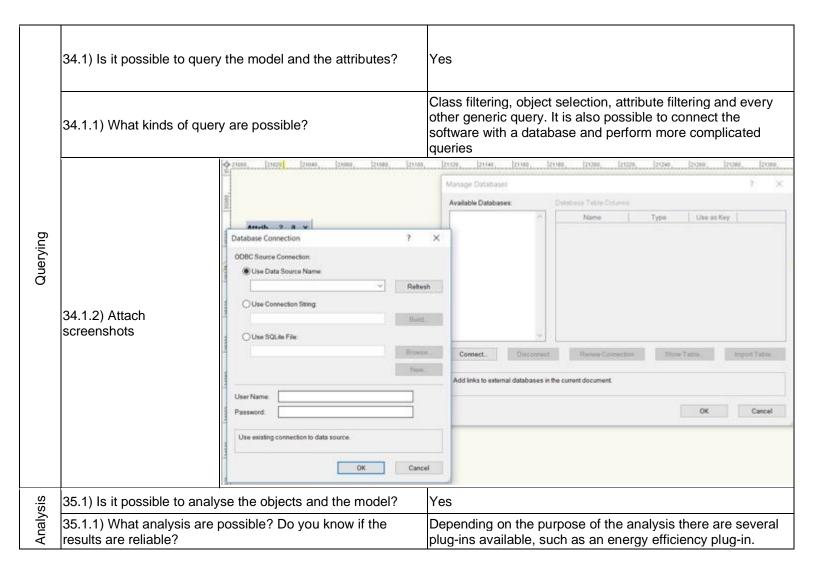

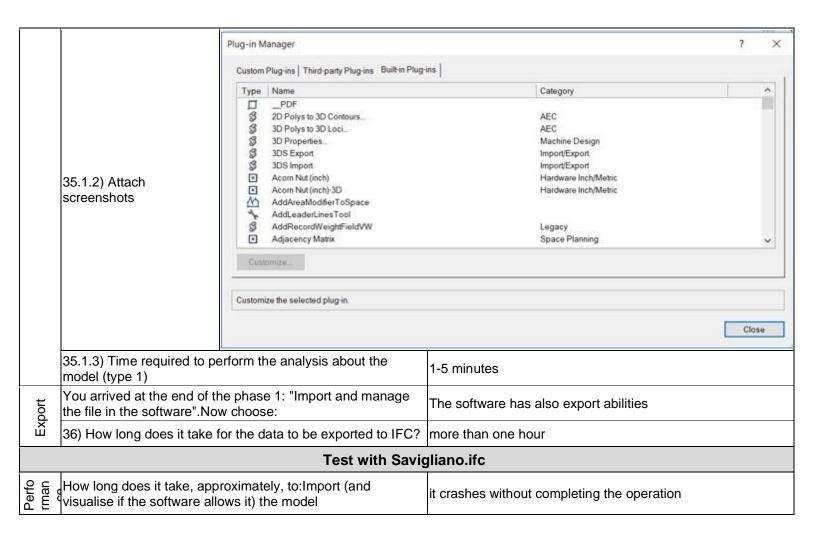

# **ArchiCAD**

| re             | Software Name [version] ArchiCAD [ArchiCAD 22]                                                                         |                                                             |                                                               | Software                                                                                                    | oftware house Graphisoft                                                                                                    |                           |                                                               |                       |  |
|----------------|----------------------------------------------------------------------------------------------------|-------------------------------------------------------------|---------------------------------------------------------------|----------------------------------------------------------------------------------------------------|----------------------------------------------------------------------------------------------------|---------------------------|---------------------------------------------------------------|-----------------------|--|
| Software       | Proprietary or open source software?                                                                                   |                                                             |                                                               | Kind of                                                                                                    | Kind of software                                                                                                    |                           |                                                               |                       |  |
| ŭ              | proprietary                                                                                                    |                                                             |                                                               | ВІМ                                                                                                    |                                                                                                    |                           |                                                               |                       |  |
| er             | Model and year                                                                                                    | Operating system                                            | CPU                                                           | GPU                                                                                                    |                                                                                                    | Memory (RAM)              | Hard drive capacity                                           | Hard drive free space |  |
| Computer       | HP Pavilion<br>Gaming Laptop<br>15-cx0400nd                                                                            | Windows 10<br>Home (64-bit) -<br>v10.0.17134<br>Build 17134 | Intel i7-8750H<br>@ 2.20GHz                                   | NVIDIA<br>GeForce<br>GTX105                                                                                                    |                                                                                                    | 16                        | 1000                                                          | 887                   |  |
| ion            | IFC import certification status                                                                                        | Import certification date                                   | Import certification program                                  | IFC expectation of the control of the control of th |                                                                                                    | Export certification date | Export certification program                                  |                       |  |
| Certification  | certified in (date)                                                                                                    | 2013-09-20                                                  | IFC<br>Coordination<br>View 2.0 Import<br>(buildingSMART<br>) | certified<br>(date)                                                                                                    | in                                                                                                    | 2013-04-16                | IFC<br>Coordination<br>View 2.0 Import<br>(buildingSMAR<br>T) |                       |  |
|                |                                                                                                    |                                                             | Test                                                          | with My                                                                                                    | lyran.ifc                                                                                                    |                           |                                                               |                       |  |
|                |                                                                                                    | take, approximate<br>ftware allows it) th                   |                                                               |                                                                                                    | less then a minute                                                                                                    |                           |                                                               |                       |  |
| e<br>e         | How long does it take, approximately, to:Zoom into the model to see more detail                                        |                                                             |                                                               |                                                                                                    | it's almost immediate                                                                                                    |                           |                                                               |                       |  |
| Performance    | How long does it take, approximately, to:Pan the model                                                                 |                                                             |                                                               |                                                                                                    | it's almost immediate                                                                                                    |                           |                                                               |                       |  |
| erfor          | How long does it take, approximately, to:Rotate the model                                                              |                                                             |                                                               |                                                                                                    | it's almost immediate                                                                                                    |                           |                                                               |                       |  |
| ₫.             | How long does it take, approximately, to:Query an object                                                               |                                                             |                                                               |                                                                                                    | the software does not allow this                                                                                                    |                           |                                                               |                       |  |
|                | How long does it take, approximately, to:Inspect the objects linked to the queried one through a relationship          |                                                             |                                                               |                                                                                                    | the software does not allow this                                                                                                    |                           |                                                               |                       |  |
| cing           |                                                                                                    | model in the soft                                           | dinates taken into a<br>ware's coordinate                     | account                                                                                                    | The software does not have the necessary tools to check this information                                                                                                    |                           |                                                               |                       |  |
| Georeferencing | 2.2) short comments to the previous question (optional)                                                                |                                                             |                                                               |                                                                                                    | It just imports it without any further options. There is a coordinate tool, but this is linked to a local Cartesian reference system. We can see the project location in LON/LAT, but in the model view itself there seems to be no reference to this. |                           |                                                               |                       |  |
| jht            |                                                                                                    | -world" elevation v                                         | values (heights)<br>el in the software (                      | z)?                                                                                                    | No                                                                                                    |                           |                                                               |                       |  |
| Height         | 3.1.1) What is the elevation value of the origin of the model coordinate reference system as imported in the software? |                                                             |                                                               |                                                                                                    | 0 metre. The bottom elements of the model are moved to 0m.                                                                                                    |                           |                                                               |                       |  |

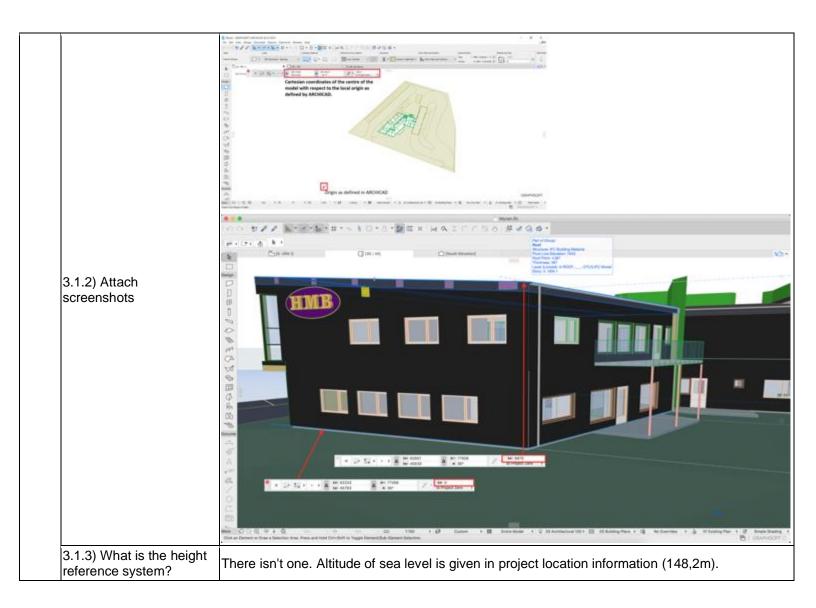

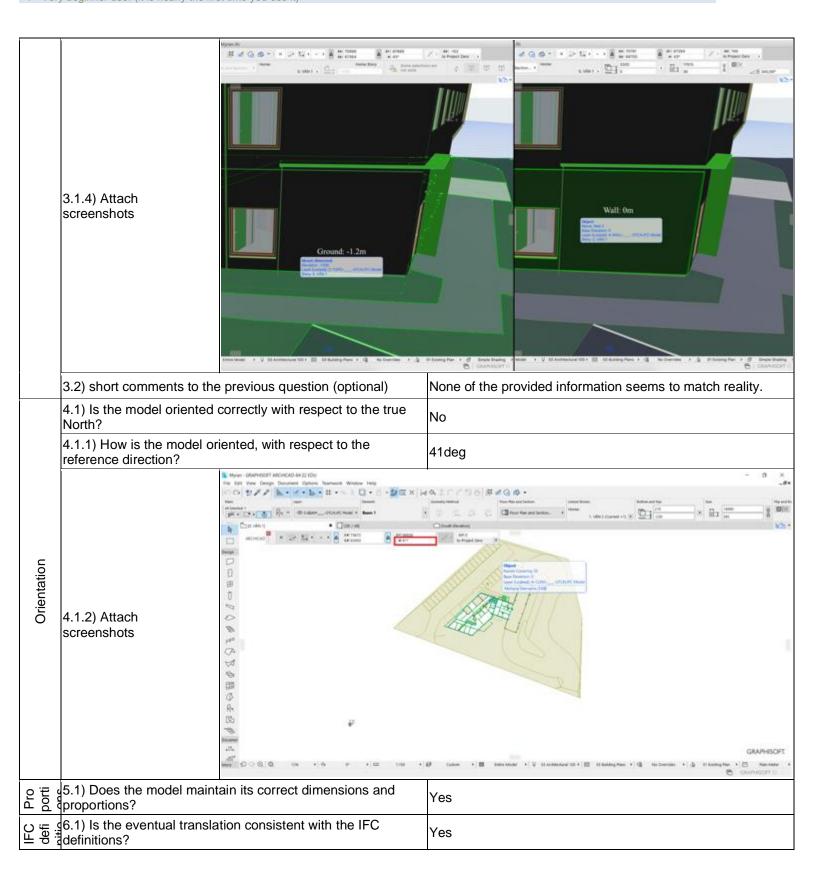

|                   | <b>-</b> 1) 1                                                                |                                                                                                    |                                                                                                    |  |  |
|-------------------|------------------------------------------------------------------------------|----------------------------------------------------------------------------------------------------|----------------------------------------------------------------------------------------------------|--|--|
| ırchy             | 7.1) Are the hierarchical r hierarchy?                                       | elationships consistent with the IFC                                                                                                    | Yes                                                                                                    |  |  |
| Hierarchy         |                                                                              |                                                                                                    | We manually checked a few elements by using the available IFC project manager in ARCHICAD.                                                                                                    |  |  |
| Attribut          | 8.1) Are the attributes preand consistent?                                   | esent in the IFC entities retained                                                                                                    | Yes                                                                                                    |  |  |
| Ą                 | 8.2) short comments to the                                                   | e previous question (optional)                                                                                                    | Difficult to check in the software.                                                                                                    |  |  |
| io<br>S           | 9.1) Are the relationships                                                   | between the objects retained?                                                                                                    | Yes                                                                                                    |  |  |
| Relatio<br>nships | 9.2) short comments to the                                                   | e previous question (optional)                                                                                                    | When looking at an element, a door or window says that it is part of a wall.                                                                                                    |  |  |
| Nor<br>mals       | 11.1) Did the normals cha                                                    | ange?                                                                                                    | Yes                                                                                                    |  |  |
| Nor               | 11.2) short comments to                                                      | the previous question (optional)                                                                                                    | The same face in different directions has different colours.                                                                                                    |  |  |
| 3D                | 12.1) Is it possible to view                                                 | the model in 3D?                                                                                                    | Yes                                                                                                    |  |  |
|                   | 12.2) short comments to                                                      | the previous question (optional)                                                                                                    | Easily accessible through a tab at the top.                                                                                                    |  |  |
| 2D/3D             | 13.1) Is it possible to view                                                 | the model in 2D?                                                                                                    | Yes                                                                                                    |  |  |
|                   | 13.2) short comments to                                                      | the previous question (optional)                                                                                                    | Same as for 3D.                                                                                                    |  |  |
|                   | 14.1) Is it possible to edit other)?                                         | the model (attributes, geometry,                                                                                                    | Yes                                                                                                    |  |  |
|                   | 14.1.1) What editing is pogeoreferencing, please as                          | ossible (attributes, geometry, dd details)?                                                                                                    | Attributes, georeferencing, morphing tool to perform operations on geometries.                                                                                                    |  |  |
| Editing           | 14.1.2) Attach<br>screenshots                                                | The East View Concept Consumer Opinion Represent Window Party  The Consumer Consumer | ### Cance * ## Separations   Description   Description   D |  |  |
|                   | Other                                                                        |                                                                                                    | Find and Select tool                                                                                                    |  |  |
| <u>iS</u>         | 16.1) Is it possible to ana                                                  | lyse the objects and the model?                                                                                                    | Yes                                                                                                    |  |  |
| Analysi<br>s      | 16.1.1) What analysis are possible? Do you know if the results are reliable? |                                                                                                    | It is possible to create a sun study, an energy evaluation (climate data, environment costs) is also possible.                                                                                                    |  |  |

|          |                                                          | S Germa - GRAPHICOT  | T ANDHICAD-NA 22 EDN                                      |                                                 | -                                                       |                          |           |                             |  |
|----------|----------------------------------------------------------|----------------------|-----------------------------------------------------------|-------------------------------------------------|---------------------------------------------------------|--------------------------|-----------|-----------------------------|--|
|          |                                                          | for Edit View Design | Document Options Startwork W                              |                                                 | 4.404.00.00.00.00.00                                    | Thergy Evaluation        | 12        | The Energy Model Review     |  |
|          |                                                          | 00 5/1               | Discurrenting Tools                                       | . 9 - MIL H                                     | 40/                                                     |                          |           | Operation Profiles          |  |
|          |                                                          | Total Server         | Lights<br>Till Floor Ram Spain.                           | 1 S - D - D                                     | - Management                                            |                          |           | D- Optimion Figures         |  |
|          |                                                          |                      | The Section Display.                                      | M 1967 Feb. 144                                 | Continue                                                |                          |           | △ Environment Settings      |  |
|          |                                                          | P Ch name on         | Per Ses                                                   |                                                 | Littorina                                               |                          |           | 村 Climate Data              |  |
|          |                                                          | T MOKROSA            | Model View<br>Gogitte Overrides                           |                                                 |                                                         |                          |           | Physician description (     |  |
|          |                                                          | Seage                | Amounton                                                  |                                                 |                                                         |                          |           | # Building Systems          |  |
|          |                                                          |                      | Bu Floor Han Cut Plane.                                   |                                                 |                                                         |                          |           | Energy Source Factors       |  |
|          | 16.1.2) Attach                                           | B                    | of Markon Tools                                           |                                                 |                                                         |                          |           | % Energy Costs              |  |
|          | screenshots                                              | 田                    | Carge Wanager                                             |                                                 |                                                         |                          |           | V                           |  |
|          |                                                          | 0                    | Coaline Imaging                                           | (I) Protegorde Pojecti                          | lot                                                     |                          |           | ( Thermal Bridge Simulation |  |
|          |                                                          | 0                    | Schedules                                                 | A SE TOWN TOWNS THE                             |                                                         |                          |           | A Faces Simulation Octions  |  |
|          |                                                          | 0                    | Listing Estrasi                                           | And the beautiful                               | or met later                                            |                          |           | Energy Simulation Options   |  |
|          |                                                          | 10                   | Project Indicate.                                         | PhytoRendering Settl     Apply Render Settl (In |                                                         |                          |           |                             |  |
|          |                                                          | Part I               | Drawings                                                  | · Contract forms                                |                                                         |                          |           |                             |  |
|          |                                                          | OA.                  | $\overline{\mathbb{Q}}_{2}$ Save Vans and Place on Layout | Alls 17 Align 3D Tenture                        |                                                         |                          |           |                             |  |
|          |                                                          | 420                  | (S) Palin.                                                | ck Cook by though.                              |                                                         |                          |           |                             |  |
|          |                                                          | 0                    |                                                           | 50 Ceals See Study                              |                                                         |                          |           |                             |  |
|          |                                                          | File                 |                                                           | Q1 Algr Nex.                                    |                                                         |                          |           |                             |  |
|          | 16.1.3) Time required to p                               | erform the           | analysis aho                                              | out the                                         |                                                         |                          |           |                             |  |
|          |                                                          |                      | analysis abo                                              | out the                                         | less then                                               | a minute                 |           |                             |  |
|          | model itself (type 1)                                    |                      |                                                           |                                                 |                                                         |                          |           |                             |  |
|          |                                                          |                      |                                                           |                                                 | You can immediately show the results or save them as a  |                          |           |                             |  |
|          |                                                          |                      |                                                           |                                                 | - I                                                     |                          |           |                             |  |
|          | 16.2) short comments to the previous question (optional) |                      |                                                           | ptional)                                        | video. Experiment conducted at default settings for the |                          |           |                             |  |
|          |                                                          |                      |                                                           |                                                 | sunstudy.                                               |                          |           |                             |  |
|          | Valuerriyad at the and af                                | the phase            | 1. "Import on                                             | d managa                                        | -                                                       |                          |           |                             |  |
|          | You arrived at the end of                                |                      |                                                           | u manage                                        | The software has also export abilities                  |                          |           |                             |  |
|          | the file in the software".No                             | ow choose            | :                                                         |                                                 | The software has also export abilities                  |                          |           |                             |  |
|          | 17 1) 1 2 2 2 2 2 2 2 2 2 2 2 2 2 2 2 2 2                |                      |                                                           |                                                 |                                                         |                          |           |                             |  |
|          | 17.1) Are any pre-process                                |                      |                                                           | needed in                                       | No                                                      |                          |           |                             |  |
|          | the software to enable a c                               | consistent (         | export?                                                   |                                                 |                                                         |                          |           |                             |  |
|          | 10 1) la it manaible to abou                             | 222 th 2 IEC         |                                                           | dofinition.                                     |                                                         |                          |           |                             |  |
|          | 18.1) Is it possible to choo                             |                      |                                                           | definition                                      | Yes                                                     |                          |           |                             |  |
|          | (MVD) to be used when e                                  | xporting th          | ne data?                                                  |                                                 | 100                                                     |                          |           |                             |  |
|          |                                                          | <u> </u>             |                                                           |                                                 | Coordinat                                               | tion View IEC 2v2        |           | stion View (Conford         |  |
| Export   |                                                          |                      |                                                           |                                                 |                                                         |                          |           | ation View (Surface         |  |
| <u>ĕ</u> | 40 4 4) \\/\ \ \ \ \ \ \ \ \ \ \ \ \ \ \ \ \ \           | ٥ - ا - ا - ا        |                                                           |                                                 | Geometry                                                | /), IFC 2x3 Basic Fl     | M Hando   | over View, Concept          |  |
| lŵ       | 18.1.1) Which ones are a                                 | valiable?            |                                                           |                                                 | Design RI                                               | M 2010 and more          | available | e under the translator      |  |
|          |                                                          |                      |                                                           |                                                 | _                                                       |                          | availabil | c dilder the translator     |  |
|          |                                                          |                      |                                                           |                                                 | option in t                                             | the export.              |           |                             |  |
|          | 18.1.2) Is it possible to ad                             | ld a custon          | nised MVD to                                              | he used                                         |                                                         |                          |           |                             |  |
|          |                                                          | ia a custon          | inised ivivid it                                          | be useu                                         | Yes                                                     |                          |           |                             |  |
| 1        | for exporting IFC?                                       |                      |                                                           |                                                 |                                                         |                          |           |                             |  |
|          |                                                          |                      |                                                           |                                                 | Soveral                                                 | spects of the difference | ont M//D  | translatore can be          |  |
|          | 40 4 0 4 3 4 4 4 4 4 4 4 4 4 4 4 4 4 4 4                 |                      |                                                           |                                                 |                                                         |                          |           | liansialuis can be          |  |
|          | 18.1.2.1) What kind of cus                               | stomisatior          | n is possible?                                            | 1                                               | customize                                               | ed.                      |           |                             |  |
|          |                                                          |                      |                                                           |                                                 | Complete                                                | ly new ones can be       | e made a  | ıs well.                    |  |
|          |                                                          |                      |                                                           |                                                 | - Cp.oto                                                | ., onoo can be           |           |                             |  |

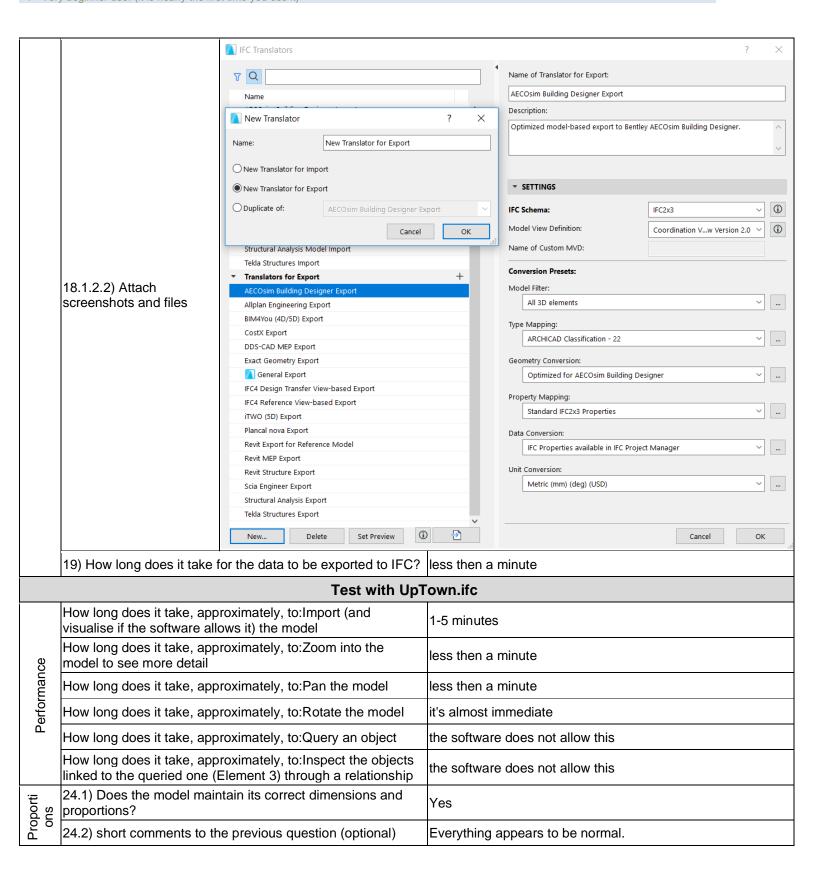

| SUC             | 25.1) Is the eventual translation consistent with the IFC definitions?                       | Yes                                                                                                    |
|-----------------|----------------------------------------------------------------------------------------------|----------------------------------------------------------------------------------------------------|
| IFC definitions | 25.2) short comments to the previous question (optional)                                     | We tested this manually by selecting an element (for example: Wall:21_WA_KLA_storax_rooster_41mm_2270:3225692 in ARCHICAD) and by looking up this same element in the original .ifc.                                                           |
| rchy            | 26.1) Are the hierarchical relationships consistent with the IFC hierarchy?                  | Yes                                                                                                    |
| Hierarchy       | 26.2) short comments to the previous question (optional)                                     | We manually checked a few elements by using the available IFC project manager in ARCHICAD.                                                                                                    |
| Attribut        | 27.1) Are the attributes present in the IFC entities retained and consistent?                | Yes                                                                                                    |
| Att             | 27.2) short comments to the previous question (optional)                                     | Difficult to check in the software.                                                                                                    |
| 모 e t           | 28.1) Are the relationships between the objects retained?                                    | Yes                                                                                                    |
| <u>&gt;</u>     | 29.1) Is geometry read correctly?                                                            | Yes                                                                                                    |
| Geometry        | 29.2) short comments to the previous question (optional)                                     | It is possible to check whether a morph is solid or not. This can be done under the design > modify morph > check solidity option. This process in not intuitive.                                                                              |
| a               | 30.1) Did the normals change?                                                                | Yes                                                                                                    |
| Normal<br>s     | 30.2) short comments to the previous question (optional)                                     | We can see changes in colour of the same surface from different directions. Gradual shadow transition looks realistic.                                                                                                    |
|                 | 31.1) Is it possible to view the model in 3D?                                                | Yes                                                                                                    |
| 3D              | 31.2) short comments to the previous question (optional)                                     | Via the tabs at the top you can switch between views.                                                                                                    |
| 2D/3D           | 32.1) Is it possible to view the model in 2D?                                                | Yes                                                                                                    |
|                 | 32.2) short comments to the previous question (optional)                                     | Same as previous question about 3D.                                                                                                    |
|                 | 33.1) Is it possible to edit the model (attributes, geometry, other)?                        | Yes                                                                                                    |
| Editing         | 33.1.1) What editing is possible (attributes, geometry, georeferencing, please add details)? | Changing attributes is possible, as is editing of both the local reference system of the model as the global referencing of the project. Morph objects can be solidified. Trimming and splitting operations on the geometry are also possible. |

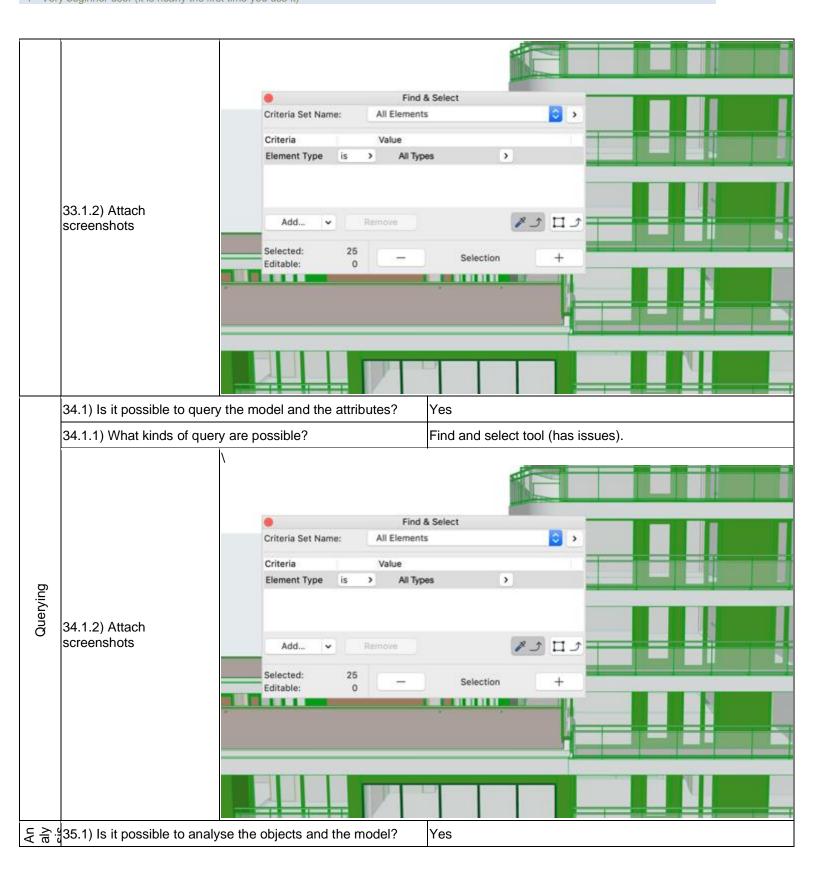

|          | 35.1.1) What analysis are possible? Do you know if the results are reliable? | also possible. Analysis accuracy d<br>requires thermalblocks to properly | epends on your in study energy usa     | uation (climate data, environment costs) is nput model. For example, energy model age. If the placement of these blocks is done lts in a negative way. The exact accuracy |  |  |  |  |
|----------|------------------------------------------------------------------------------|--------------------------------------------------------------------------|----------------------------------------|----------------------------------------------------------------------------------------------------|--|--|--|--|
|          |                                                                              | Environment Settings                                                     |                                        |                                                                                                    |  |  |  |  |
|          |                                                                              | Location and Climate:                                                    |                                        |                                                                                                    |  |  |  |  |
|          |                                                                              | 51° 54' 58° N, 4° 29' 13° E                                              | Project Location                       | Wind protection                                                                                                    |  |  |  |  |
|          |                                                                              | Climate source: NLD_Amsterdam.06240                                      | Climate Data                           |                                                                                                    |  |  |  |  |
|          |                                                                              | Grade Level:                                                             | to Project Zero >                      | NW                                                                                                    |  |  |  |  |
|          |                                                                              |                                                                          |                                        |                                                                                                    |  |  |  |  |
|          |                                                                              | Modeled by Mesh Elements                                                 |                                        |                                                                                                    |  |  |  |  |
|          |                                                                              | Surface Heat Transfer                                                    |                                        |                                                                                                    |  |  |  |  |
|          |                                                                              | Soil Type:                                                               | Gravel 0                               | w                                                                                                    |  |  |  |  |
|          |                                                                              | Thermal Conductivity 1,400                                               | W/mK                                   |                                                                                                    |  |  |  |  |
|          |                                                                              | Density 2200,00                                                          | kg/m³                                  |                                                                                                    |  |  |  |  |
|          | 35.1.2) Attach                                                               | Heat Capacity 1900,00                                                    | J/kgK                                  |                                                                                                    |  |  |  |  |
|          | screenshots                                                                  | Surroundings:                                                            | Garden 0                               |                                                                                                    |  |  |  |  |
|          |                                                                              | Ground reflectance                                                       | 20 %                                   | SW                                                                                                    |  |  |  |  |
|          |                                                                              |                                                                          |                                        |                                                                                                    |  |  |  |  |
|          |                                                                              | Wind Protection                                                          | _                                      | 5                                                                                                    |  |  |  |  |
|          |                                                                              | Horizontal Shading                                                       |                                        | Orientation Wind Protection                                                                                                    |  |  |  |  |
|          |                                                                              |                                                                          |                                        | North L Partly protected                                                                                                    |  |  |  |  |
|          |                                                                              |                                                                          | Cancel OK                              | NorthEast 1 Partly protected                                                                                                    |  |  |  |  |
|          |                                                                              |                                                                          | H                                      | East 1 Partly protected  SouthEast 1 Partly protected                                                                                                    |  |  |  |  |
|          |                                                                              |                                                                          |                                        | South   Partly protected                                                                                                    |  |  |  |  |
|          |                                                                              |                                                                          |                                        | SouthWest 1 Partly protected                                                                                                    |  |  |  |  |
|          |                                                                              |                                                                          |                                        | West L Partly protected                                                                                                    |  |  |  |  |
|          |                                                                              |                                                                          |                                        | NorthWest L Partly protected                                                                                                    |  |  |  |  |
|          |                                                                              |                                                                          |                                        | Cancel                                                                                                    |  |  |  |  |
|          |                                                                              |                                                                          |                                        | Cancer                                                                                                    |  |  |  |  |
|          | 35.1.3) Time required to pe                                                  | erform the analysis about the                                            |                                        |                                                                                                    |  |  |  |  |
|          | model (type 1)                                                               | <b>,</b>                                                                 | 1-5 minutes                            |                                                                                                    |  |  |  |  |
|          |                                                                              |                                                                          | There are many                         | analysis options, too many to all list here.                                                                                                    |  |  |  |  |
|          | 25 0) also et a companyo de de                                               | iona diamenti                                                            |                                        | a wind analysis is shown in the provided                                                                                                    |  |  |  |  |
|          | (35.2) short comments to tr                                                  | ne previous question (optional)                                          |                                        | ran the timing on the sun study again for                                                                                                    |  |  |  |  |
|          |                                                                              |                                                                          | comparison reas                        | sons with the other datasets.                                                                                                    |  |  |  |  |
| ort      | You arrived at the end of the file in the software".No                       | he phase 1: "Import and manage w choose:                                 | The software has also export abilities |                                                                                                    |  |  |  |  |
| $\simeq$ |                                                                              | for the data to be exported to IFC?                                      | more than one h                        | nour                                                                                                    |  |  |  |  |
| Ή        | 36.1) Comments to the pre                                                    | •                                                                        | Really big file                        | 1001                                                                                                    |  |  |  |  |
|          | os. 1) Comments to the pre                                                   | ,                                                                        | •                                      |                                                                                                    |  |  |  |  |
|          |                                                                              | Test with Savi                                                           | ynano.ne                               |                                                                                                    |  |  |  |  |
|          | How long does it take, app visualise if the software all                     |                                                                          | it crashes withou                      | ut completing the operation                                                                                                    |  |  |  |  |
|          | •                                                                            |                                                                          | •                                      |                                                                                                    |  |  |  |  |

# **Archicad**

| ē              | Software Name [version]                                                                             | Archicad 122 II III                  |                                     | Software                                                                                                    | Software house Graphicsoft       |                           |                              |                       |  |
|----------------|----------------------------------------------------------------------------------------------------|--------------------------------------|-------------------------------------|----------------------------------------------------------------------------------------------------|----------------------------------|---------------------------|------------------------------|-----------------------|--|
| Software       | Proprietary or ope                                                                                  | Proprietary or open source software? |                                     |                                                                                                    | Kind of software                 |                           |                              |                       |  |
| Ň              | proprietary                                                                                         |                                      |                                     |                                                                                                    |                                  |                           |                              |                       |  |
| uter           | Model and year                                                                                      | Operating system                     | CPU                                 | GPU                                                                                                    |                                  | Memory (RAM)              | Hard drive capacity          | Hard drive free space |  |
| Computer       | HP zbook studio<br>G5 2018                                                                          | Windows 10                           | Intel I7-8750H                      | NVIDIA<br>Quadro-                                                                                                    | ·p1000                           | 16                        | 512                          | 90                    |  |
| Certification  | IFC import certification status                                                                     | Import certification date            | Import certification program        | IFC export certification status                                                                                           |                                  | Export certification date | Export certification program |                       |  |
| Certif         | certified in (date)                                                                                 | 2013-09-20                           | CV2.0                               | certified<br>(date)                                                                                                    | in                               | 2013-04-16                | CV2.0-Arch                   |                       |  |
|                |                                                                                                    |                                      | Test                                | with My                                                                                                    | ran.ifc                          |                           |                              |                       |  |
|                | How long does it take, approximately, to:Import (and visualise if the software allows it) the model |                                      |                                     |                                                                                                    | less then a minute               |                           |                              |                       |  |
| 99             | How long does it take, approximately, to:Zoom into the model to see more detail                     |                                      |                                     | it's almost immediate                                                                                                    |                                  |                           |                              |                       |  |
| Performance    | How long does it take, approximately, to:Pan the model                                              |                                      |                                     |                                                                                                    | it's almost immediate            |                           |                              |                       |  |
| erfor          | How long does it take, approximately, to:Rotate the model                                           |                                      |                                     |                                                                                                    | it's almost immediate            |                           |                              |                       |  |
| ۵              | How long does it                                                                                    | take, approximate                    | ely, to:Query an ob                 | ject                                                                                                    | the software does not allow this |                           |                              |                       |  |
|                | How long does it linked to the quer                                                                 |                                      | ely, to:Inspect the or relationship | objects                                                                                                    | the software does not allow this |                           |                              |                       |  |
| eferenci<br>ng | M I '                                                                                               |                                      |                                     | No                                                                                                    |                                  |                           |                              |                       |  |
| Geore          |                                                                                                    |                                      |                                     | It is arbitrarily set by the software itself and remains fixed for the whole life of the project (unless you relocate it) |                                  |                           |                              |                       |  |

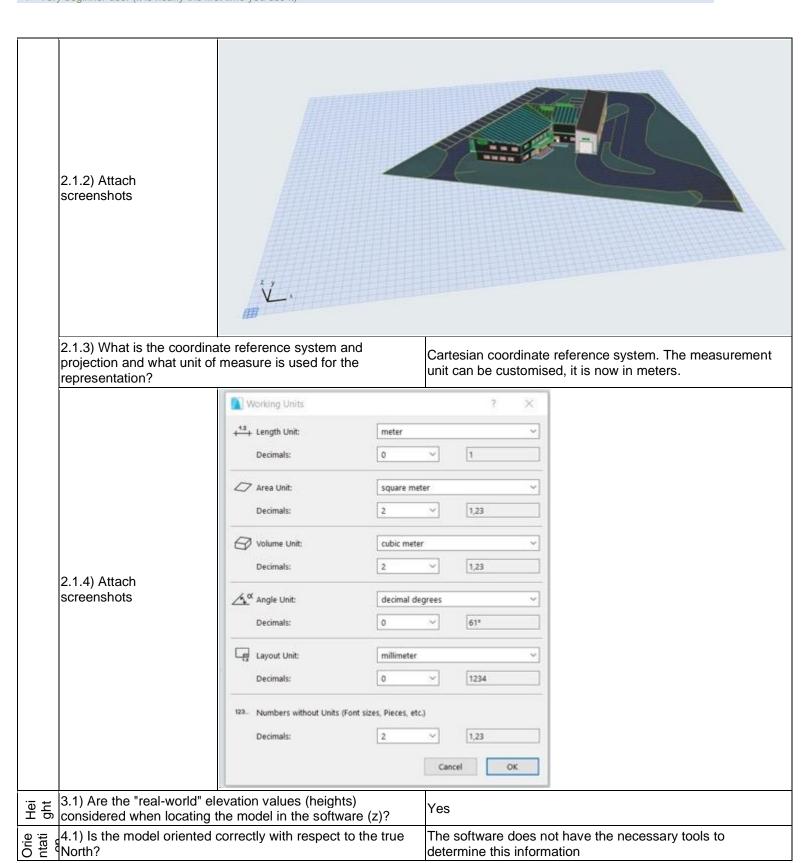

|           |                                                             | ain its correct dimensions and                                                                            | Yes                                                                                                    |  |  |
|-----------|-------------------------------------------------------------|----------------------------------------------------------------------------------------------------|----------------------------------------------------------------------------------------------------|--|--|
| O ≔ .9    | proportions? 6.1) Is the eventual transladefinitions?       | ation consistent with the IFC                                                                             | Yes                                                                                                    |  |  |
|           |                                                             | elationships consistent with the IFC                                                                      | Yes                                                                                                    |  |  |
| Hierarchy | 7.2) short comments to the                                  | e previous question (optional)                                                                            | It is difficult to find out, however IFC classes are present from which the information can be extracted                                                                                                    |  |  |
|           | 8.1) Are the attributes presand consistent?                 | sent in the IFC entities retained                                                                         | Yes                                                                                                    |  |  |
| ship      | 9.1) Are the relationships I                                | petween the objects retained?                                                                             | The software does not have the necessary tools to determine this information                                                                                                    |  |  |
| Re        | ·<br>                                                       | e previous question (optional)                                                                            | This is very difficult to check as it is very difficult to define relationships objects have documented before loading them into the software                                                                                                    |  |  |
| Geo       | 10.1) Is geometry read cor                                  | rectly?                                                                                                   | Yes                                                                                                    |  |  |
| ŎĔ1       | Other                                                       |                                                                                                    | Unclear question. Same colour for different faces directions                                                                                                    |  |  |
| 2D/3<br>D | 12.1) Is it possible to view                                | the model in 3D?                                                                                          | Yes                                                                                                    |  |  |
| 2D        | 13.1) Is it possible to view                                | the model in 2D?                                                                                          | Yes                                                                                                    |  |  |
|           | 14.1) Is it possible to edit to other)?                     | he model (attributes, geometry,                                                                           | Yes                                                                                                    |  |  |
|           | 14.1.1) What editing is pos<br>georeferencing, please ad    | ssible (attributes, geometry, details)?                                                                   | You can alter attribute values, but not geometries                                                                                                    |  |  |
| Editing   | 14.1.2) Attach<br>screenshots                               | The field View Choight Districtor Options Transmiss Window Right  C C T P P P P P P P P P P P P P P P P P | # Comment of the control of the control of the con |  |  |
|           | 15.1) Is it possible to query the model and the attributes? | Yes                                                                                                    |                                                                                                    |  |  |
| Que       | 15.1.1) What kinds of query are possible?                   | Attribute and spatial queries (clicking                                                                   | ng on elements)                                                                                                    |  |  |

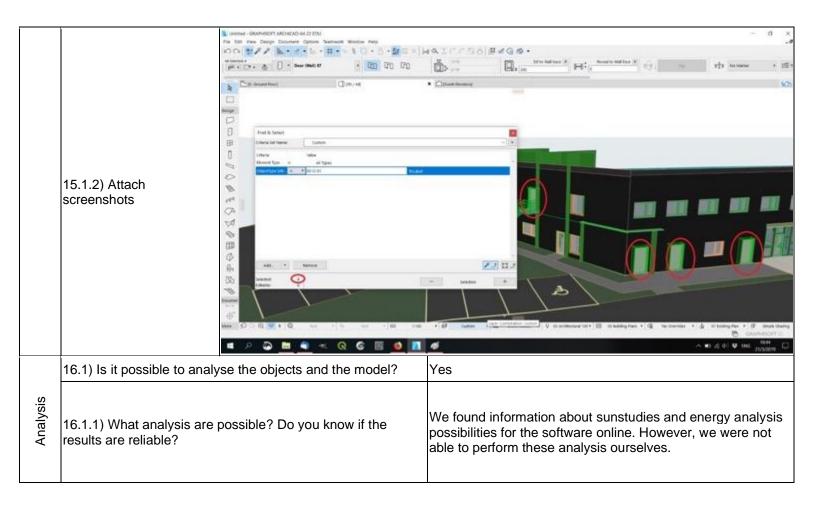

|        | 16.1.2) Attach<br>screenshots                          | ARCHICAD Energy Eva https://www.youtube.com/watch 22 jun. 2012 ArchiCAD 325 obtained by 04. ArchiCAD 16 Site An. https://www.youtube.com/watch 25 jul. 2013 ArchiCAD 325 oTENBuildi ARCHICAD Energy Eva https://www.youtube.com/watch 2 mei 2012 ArchiCAD 325 oTENBuildi ARCHICAD 5 mei 2012 ArchiCAD 5 mei 2012 ArchiCAD 5 mei 2012 A | luation - Run Energy Simulation and Review  ??v=qfgDshrwET8 ▼ Vertaal deze pagina  ? - Geüpload door ARCHICAD  16 New Features - Energy Evaluation Run Energy input data are meanings of  alysis - YouTube  ??v=QPaelLSrce€ ▼ Vertaal deze pagina  - Geüpload door OTENBuildingCourses  16 Site Analysis 04. ArchiCAD 16 Site Analysis.  ngCourses. Loading  luation - Working with Zones - YouTube  ??v=ntg0fFJc4r8 ▼ Vertaal deze pagina  - Geüpload door ARCHICAD  16 New Features - Energy Evaluation Working with Zones  FT continues to innovate in  hiCAD - YouTube  ??v=W5Cw1oxyaNI - Vertaal deze pagina  - Geüpload door four5isx explaining how to create a sun study in ArchiCAD. |
|--------|--------------------------------------------------------|----------------------------------------------------------------------------------------------------|----------------------------------------------------------------------------------------------------|
|        | 16.2) short comments to th                             |                                                                                                    | As described before, we did not succeed in doing the analysis.                                                                                                    |
|        | the life in the software .now choose:                  |                                                                                                    | The software has also export abilities                                                                                                    |
| Export | 17.1) Are any pre-processi the software to enable a co | ng or setting changes needed in onsistent export?                                                                                                    | Yes                                                                                                    |
|        | 17.1.1) Can you add a sho in the pre-processing?       | rt description of the steps involved                                                                                                    | The extent of the project to be exported needs to be specified together with the translator.                                                                                                    |

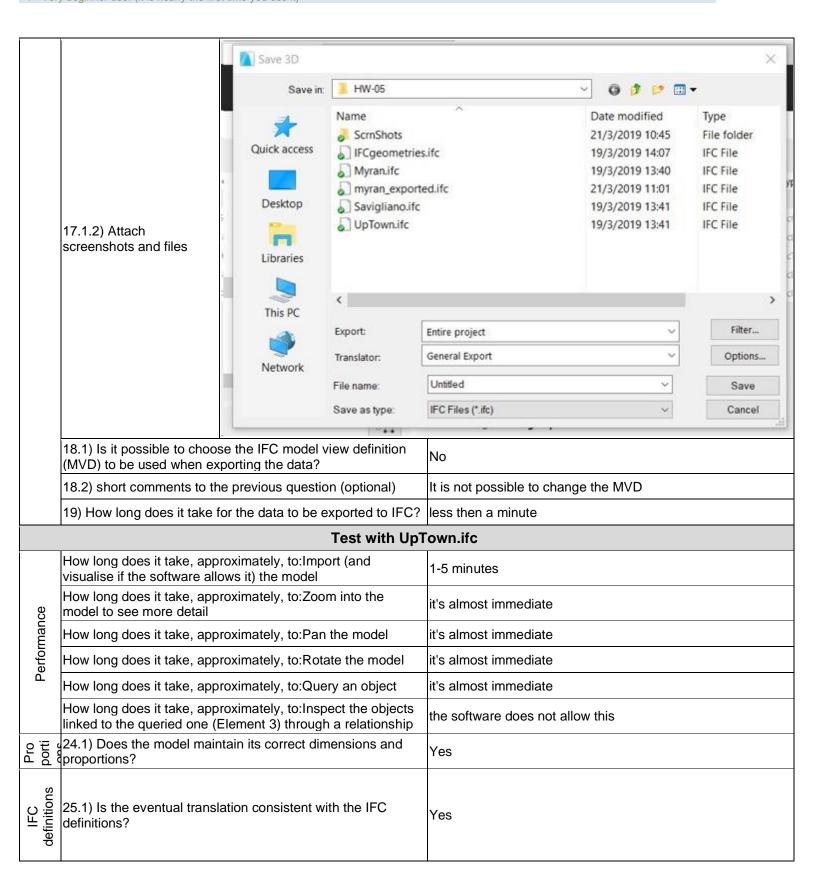

|               | 26.1) Are the hierarchical IFC hierarchy?                   | relationships consistent with the                                                                                                    | Yes                                                                                                    |
|---------------|-------------------------------------------------------------|----------------------------------------------------------------------------------------------------|----------------------------------------------------------------------------------------------------|
|               | 27.1) Are the attributes preand consistent?                 | esent in the IFC entities retained                                                                                                    | Yes                                                                                                    |
| Relationships | 28.1) Are the relationships                                 | s between the objects retained?                                                                                                    | The software does not have the necessary tools to determine this information                                                                                                    |
| E >           | 29.1) Is geometry read con                                  | rrectly?                                                                                                    | Yes                                                                                                    |
| Geom          | Other                                                       |                                                                                                    | unclear question: same colour for different faces directions                                                                                                    |
| 3D            | 31.1) Is it possible to view                                | the model in 3D?                                                                                                    | Yes                                                                                                    |
| 2D/3D         | 32.1) Is it possible to view                                | the model in 2D?                                                                                                    | Yes                                                                                                    |
|               | 33.1) Is it possible to edit to other)?                     | the model (attributes, geometry,                                                                                                    | Yes                                                                                                    |
|               | 33.1.1) What editing is pos<br>georeferencing, please ad    | ssible (attributes, geometry,<br>d details)?                                                                                                    | You can alter attribute values, but not geometries                                                                                                    |
|               | 33.1.2) Attach<br>screenshots                               | The first Vice Chegin Discover Discover Seathwork Wildows ready  In the Seath of Chegin Seathwork Wildows ready  In the Seath of Chegin Seathwork Ready ready  In the Seath of Chegin Seathwork Ready ready  In the Seath of Chegin Seathwork Ready ready  In the Seath of Chegin Seath of Chegin Seath of Che | Section forms of the final of the final of |
| Querying      | 34.1) Is it possible to query the model and the attributes? | Yes                                                                                                    |                                                                                                    |
| Que           | 34.1.1) What kinds of query are possible?                   | Attribute and spatial queries (clicki                                                                                                    | ing on elements)                                                                                                    |

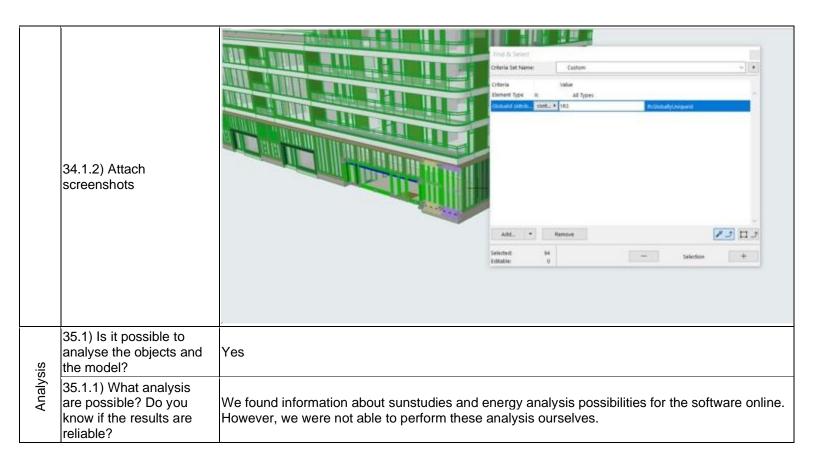

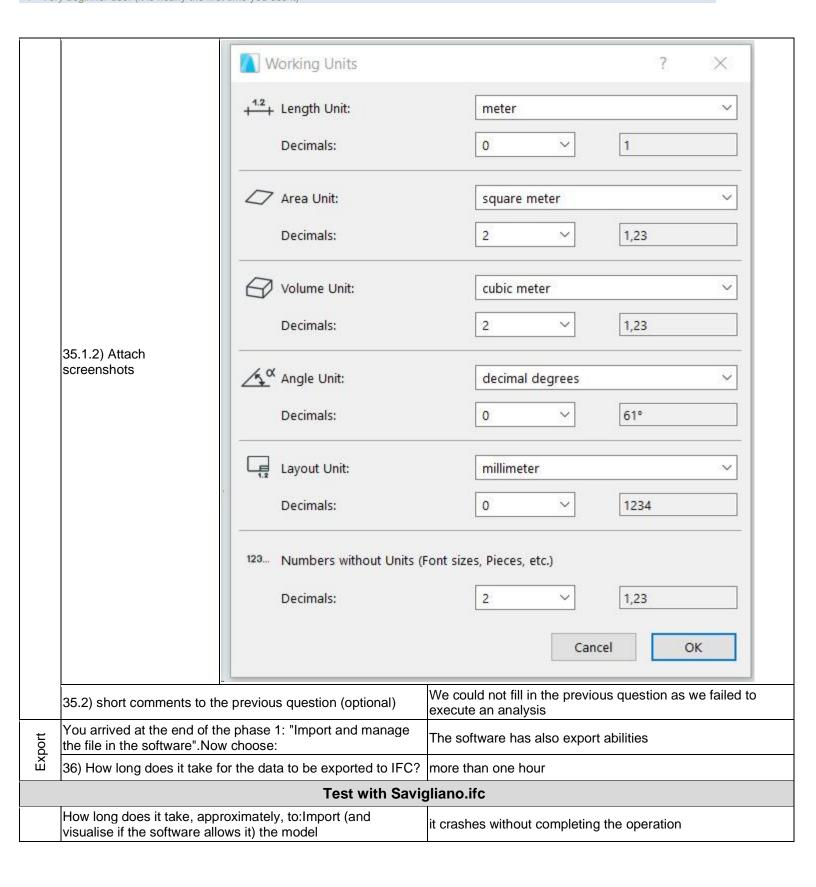

Graphisoft ArchiCAD 21 – Windows 10

Proprietary

BIM

1 - Very beginner user (it is nearly the first time you use it)

# **ArchiCAD**

| <u>re</u>        | Software Name [version] ArchiCAD [ArchiCAD 21]                                                                        |                           |                                                                                                   | Software                             | ftware house Graphisoft |                           |                                                                                                   |                       |  |  |
|------------------|----------------------------------------------------------------------------------------------------|---------------------------|---------------------------------------------------------------------------------------------------|--------------------------------------|-------------------------|---------------------------|---------------------------------------------------------------------------------------------------|-----------------------|--|--|
| Software         | Proprietary or open source software?                                                                                  |                           |                                                                                                   | Kind of                              | Kind of software        |                           |                                                                                                   |                       |  |  |
| ŭ                | proprietary                                                                                                    |                           |                                                                                                   | BIM                                  |                         |                           |                                                                                                   |                       |  |  |
| uter             | Model and year                                                                                                    | Operating system          | CPU                                                                                               | GPU                                  |                         | Memory (RAM)              | Hard drive capacity                                                                               | Hard drive free space |  |  |
| Computer         | Asus VivoBook<br>Pro N552VW-<br>FY217T 2016                                                                           | Windows 10<br>64X         | Intel Core i7-<br>6700HQ                                                                          | GeForce<br>960M                      | e GTX                   | 8                         | 256                                                                                               | 56                    |  |  |
|                  | IFC import certification status                                                                                       | Import certification date | Import certification program                                                                      | IFC exponential certification status |                         | Export certification date | Export certification program                                                                      |                       |  |  |
| Certification    | certified in (date)                                                                                                   | 2013-03-12                | IFC Coordination View 2.0 (Certification 2.0) and the buildingSMART alliance 2013 COBie Challenge | certified<br>(date)                  | in                      | 2013-03-12                | IFC Coordination View 2.0 (Certification 2.0) and the buildingSMART alliance 2013 COBie Challenge |                       |  |  |
|                  |                                                                                                    |                           | Test                                                                                              | with My                              | yran.ifc                |                           |                                                                                                   |                       |  |  |
|                  | How long does it take, approximately, to:Import (and visualise if the software allows it) the model                   |                           |                                                                                                   |                                      |                         | 1-5 minutes               |                                                                                                   |                       |  |  |
| Performance      | How long does it take, approximately, to:Zoom into the model to see more detail                                       |                           |                                                                                                   |                                      | it's almost immediate   |                           |                                                                                                   |                       |  |  |
| rma              | _                                                                                                    |                           | ely, to:Pan the mod                                                                               |                                      | it's almost immediate   |                           |                                                                                                   |                       |  |  |
| erfc             | _                                                                                                    |                           | ely, to:Rotate the n                                                                              |                                      | it's almost immediate   |                           |                                                                                                   |                       |  |  |
| "                | How long does it take, approximately, to:Query an object How long does it take, approximately, to:Inspect the objects |                           |                                                                                                   |                                      | it's almost immediate   |                           |                                                                                                   |                       |  |  |
|                  | linked to the quer                                                                                                    |                           |                                                                                                   | objects                              | it's almost immediate   |                           |                                                                                                   |                       |  |  |
| Georef<br>erenci |                                                                                                    | model in the soft         | dinates taken into a<br>ware's coordinate                                                         | account                              | Yes                     |                           |                                                                                                   |                       |  |  |
| Hei              | 3.1) Are the "real-world" elevation values (heights) considered when locating the model in the software (z)?          |                           |                                                                                                   | Yes                                  |                         |                           |                                                                                                   |                       |  |  |
| Orie<br>ntati    | 4.1) Is the model oriented correctly with respect to the true North?                                                  |                           |                                                                                                   | Yes                                  |                         |                           |                                                                                                   |                       |  |  |
|                  | (5.1) Does the model maintain its correct dimensions and aproportions?                                                |                           |                                                                                                   | Yes                                  |                         |                           |                                                                                                   |                       |  |  |
| IFC<br>defi      | 6.1) Is the eventudefinitions?                                                                                        | al translation con        | sistent with the IFC                                                                              |                                      | Yes                     |                           |                                                                                                   |                       |  |  |

| Hier      | 7.1) Are the hierarchical relationships consistent with the IFC hierarchy?   | Yes                                                                                                    |
|-----------|------------------------------------------------------------------------------|----------------------------------------------------------------------------------------------------|
|           | 8.1) Are the attributes present in the IFC entities retained and consistent? | Yes                                                                                                    |
| ट च र     | 9.1) Are the relationships between the objects retained?                     | Yes                                                                                                    |
|           | 10.1) Is geometry read correctly?                                            | Yes                                                                                                    |
| Geometry  | 10.2) short comments to the previous question (optional)                     | The software doesn't explicitly show this information. However, with visual inspection and adding and removing elements, I didn't find any reason to expect that the geometry was not read correctly.                                                   |
| . 73      | 12.1) Is it possible to view the model in 3D?                                | Yes                                                                                                    |
| 2D/3<br>D | 13.1) Is it possible to view the model in 2D?                                | Yes                                                                                                    |
| Editi     | 14.1) Is it possible to edit the model (attributes, geometry, other)?        | No                                                                                                    |
|           | 15.1) Is it possible to query the model and the attributes?                  | Yes                                                                                                    |
|           | 15.1.1) What kinds of query are possible?                                    | \- selecting all walls (and then hiding them or show them collectively). this can also be done to all other elements (slabs, stairs, windows and so on) querying for an element based on its IFC id. then the attributes of the elements can be viewed. |
| Querying  | 15.1.2) Attach screenshots                                                   |                                                                                                    |

|                 | ,                                                          | e previous question (optional)                                                                                                    | Note; Archicad is software used mostly by designers. Hence querying is not the main priority (unlike navigating for example). therefore there is no specific querying tool in ArchiCAD. instead, there are multiple ways to query and these ways are integrated within the different tools, and I don't believe I checked all of them. |  |  |
|-----------------|------------------------------------------------------------|----------------------------------------------------------------------------------------------------|----------------------------------------------------------------------------------------------------|--|--|
|                 |                                                            | se the objects and the model?                                                                                                    | No                                                                                                    |  |  |
|                 | 16.1.1) What analysis are presults are reliable?           | oossible? Do you know if the                                                                                                    | I couldn't perform any of the analysis that I am aware of.                                                                                                    |  |  |
| Analysis        | 16.1.2) Attach<br>screenshots                              | Structure is currently relected.  To each Properties   Structure is currently relected. To each Properties   Structure from the list above. | ESSORS    Project document overlain early valid Thermal Block.   WARNINGS                                                                                                    |  |  |
|                 | 16.2) short comments to the                                | e previous question (optional)                                                                                                    | It would be helpful if you give some examples of the expected analysis. then I can try to perform these analyses                                                                                                    |  |  |
|                 | You arrived at the end of th the file in the software".Nov | e phase 1: "Import and manage v choose:                                                                                                    | The software has also export abilities                                                                                                    |  |  |
|                 | 17.1) Are any pre-procession the software to enable a co   | ng or setting changes needed in nsistent export?                                                                                            | No                                                                                                    |  |  |
| Ħ               | 18.1) Is it possible to choos (MVD) to be used when ex     | e the IFC model view definition porting the data?                                                                                           | Yes                                                                                                    |  |  |
| Export          | 18.1.2) Is it possible to add for exporting IFC?           | a customised MVD to be used                                                                                                    | Yes                                                                                                    |  |  |
|                 | 18.1.2.1) What kind of cust                                | omisation is possible?                                                                                                    | additional filtiring for the element classes                                                                                                    |  |  |
|                 | 19) How long does it take fo                               | or the data to be exported to IFC?                                                                                                    | less then a minute                                                                                                    |  |  |
|                 |                                                            | Test with UpT                                                                                                    | own.ifc                                                                                                    |  |  |
| ırma            | How long does it take, approvisualise if the software allo |                                                                                                    | 5-20 minutes                                                                                                    |  |  |
| Performa<br>nce | How long does it take, appropriet and to see more detail   | roximately, to:Zoom into the                                                                                                    | it's almost immediate                                                                                                    |  |  |

|                 |                                          | , approximately, to:Pan the model                                                                                                    | it's almost immediate                                                                                                    |  |  |  |
|-----------------|------------------------------------------|----------------------------------------------------------------------------------------------------|----------------------------------------------------------------------------------------------------|--|--|--|
|                 |                                          | , approximately, to:Rotate the model                                                                                                    | it's almost immediate                                                                                                    |  |  |  |
|                 |                                          | , approximately, to:Inspect the objects one (Element 3) through a relationship                                                                                                    | the software does not allow this                                                                                                    |  |  |  |
|                 | Please report on any importing the file. | errors the software gives when                                                                                                    | Elements have been created and/or have changed their position on currently unseen stories                                                                                                    |  |  |  |
|                 | 24.1) Does the model proportions?        | maintain its correct dimensions and                                                                                                    | Yes                                                                                                    |  |  |  |
|                 | 25.1) Is the eventual t definitions?     | ranslation consistent with the IFC                                                                                                    | No                                                                                                    |  |  |  |
|                 | 25.1.1) What changes issues were noted?  | s / inconsistencies / errors / other                                                                                                    | The software was able to read and visualize all classes correctly. However, it was not able to correctly define each class; for example, a stair is presented correctly but does not have the definition and attributes of a stair.                                                                                                    |  |  |  |
| IFC definitions | 25.1.2) Attach<br>screenshots            | The state of the state of the s | Management of the control of the control of the con |  |  |  |
| Hier<br>arch    | 26.1) Are the hierarch IFC hierarchy?    | ical relationships consistent with the                                                                                                    | The software does not have the necessary tools to determine this information                                                                                                    |  |  |  |
|                 |                                          | s present in the IFC entities retained                                                                                                    | No                                                                                                    |  |  |  |
| Attributes      | 27.1.1) What changes issues were noted?  | s / inconsistencies / errors / other                                                                                                    | some objects are not recognized correctly in terms of attributes and semantics                                                                                                    |  |  |  |
| ⋖               | 27.1.2) Attach screen:                   | shots                                                                                                    | See 25.1.2                                                                                                    |  |  |  |
| Rel<br>atio     | 28.1) Are the relations                  | ships between the objects retained?                                                                                                    | The software does not have the necessary tools to determine this information                                                                                                    |  |  |  |
| O 0             | 29.1) Is geometry rea                    | d correctly?                                                                                                    | Yes                                                                                                    |  |  |  |
|                 | 30.1) Did the normals                    |                                                                                                    | No                                                                                                    |  |  |  |
| ~               | 31.1) Is it possible to                  | view the model in 3D?                                                                                                    | Yes                                                                                                    |  |  |  |
| ٤٠)             |                                          |                                                                                                    | Yes                                                                                                    |  |  |  |
| 2D/3<br>D       | 32.1) Is it possible to                  | view the model in 2D?                                                                                                    | Yes                                                                                                    |  |  |  |

| t                  | You arrived at the end of the phase 1: "Import and manage the file in the software". Now choose:                                      | The software has also export abilities to IFC                                                                                    |  |  |
|--------------------|----------------------------------------------------------------------------------------------------|----------------------------------------------------------------------------------------------------|--|--|
| Export             | 36) How long does it take for the data to be exported to IFC?                                                                         | 20 minutes-1 hour                                                                                                    |  |  |
| Û                  | 36.1) Comments to the previous question (optional)                                                                                    | Some elements could not be exported due to missing geometry                                                                      |  |  |
|                    | Test with Savig                                                                                                    | viliana ifa                                                                                                    |  |  |
|                    | rest with Savig                                                                                                    | gnano.ne                                                                                                    |  |  |
|                    | How long does it take, approximately, to:Import (and visualise if the software allows it) the model                                   | less than a minute                                                                                                    |  |  |
|                    | How long does it take, approximately, to:Zoom into the model to see more detail                                                       | it's almost immediate                                                                                                    |  |  |
| ce                 | How long does it take, approximately, to:Pan the model                                                                                | it's almost immediate                                                                                                    |  |  |
| Performance        | How long does it take, approximately, to:Rotate the model                                                                             | it's almost immediate                                                                                                    |  |  |
| erfor              | How long does it take, approximately, to:Query an object                                                                              | the software does not allow this                                                                                                 |  |  |
| ď                  | How long does it take, approximately, to:Inspect the objects linked to the queried one through a relationship                         | the software does not allow this                                                                                                 |  |  |
|                    | 38) Please report on any errors the software gives when importing the file.                                                           | inconsistency found during IFC file read operation / Some elements could not be imported during to missing or incorrect geometry |  |  |
|                    | 40.1) Are the world (projected) coordinates taken into account when locating the model in the software's coordinate reference system? | Yes                                                                                                    |  |  |
| Hei                | 41.1) Are the "real-world" elevation values (heights) considered when locating the model in the software (z)?                         | Yes                                                                                                    |  |  |
| Orie<br>ntati      | 42.1) Is the model oriented correctly with respect to the true North?                                                                 | Yes                                                                                                    |  |  |
|                    | 43.1) Does the model maintain its correct dimensions and proportions?                                                                 | Yes                                                                                                    |  |  |
| IFC<br>definitions | 44.1) Is the eventual translation consistent with the IFC definitions?                                                                | No                                                                                                    |  |  |
| IF<br>defini       | 44.1.1) What changes / inconsistencies / errors / other issues were noted?                                                            | Some classes/layers are missing, most notably are the roofs and windows                                                          |  |  |

Graphisoft ArchiCAD 21 – Windows 10

Proprietary

BIM

1 - Very beginner user (it is nearly the first time you use it)

|             | 44.1.2) Attach screenshots                                    |                                          |                                                                              |  |  |
|-------------|---------------------------------------------------------------|------------------------------------------|------------------------------------------------------------------------------|--|--|
|             | Other                                                         | if an entity is not missing then its at  | ttributes are retained                                                       |  |  |
| Rel<br>atio | 47.1) Are the relationships                                   | between the objects retained?            | The software does not have the necessary tools to determine this information |  |  |
| Export      | You arrived at the end of t the file in the software".No      | he phase 1: "Import and manage w choose: | The software has also export abilities to IFC                                |  |  |
| Ш           | 55) How long does it take for the data to be exported to IFC? |                                          | less than a minute                                                           |  |  |

Proprietary
Other
1 - Very beginner user (it is nearly the first time you use it)

# **Dlubal RFEM**

| ē             | Software Name [version] RFEM [5.12]                                                                     |                          |                                                                                            | Software house Dlubal              |                                  |                                                                   |                           |                              |                       |  |
|---------------|----------------------------------------------------------------------------------------------------|--------------------------|--------------------------------------------------------------------------------------------|------------------------------------|----------------------------------|-------------------------------------------------------------------|---------------------------|------------------------------|-----------------------|--|
| Software      | Proprietary or open source software?                                                                    |                          |                                                                                            | Kind of software                   |                                  |                                                                   |                           |                              |                       |  |
| ŭ             | proprietary                                                                                             |                          |                                                                                            | Other (fi                          | nite elem                        | nent analysis softv                                               | vare)                     |                              |                       |  |
| Computer      | Model and year                                                                                          | Operating system         |                                                                                            | CPU                                | GPU                              |                                                                   | Memory (RAM)              | Hard drive capacity          | Hard drive free space |  |
|               | Lenovo<br>Thinkpad P1<br>Gen 2 (2019)                                                                   | Windows 7<br>Home 64-l   |                                                                                            | Intel i7-9750H<br>@ 2.60GHz        | Nvidia Quadro<br>T1000           |                                                                   | 16 GB                     | 512 GB                       | 60 GB                 |  |
| Certification | IFC import certification status                                                                         | Import certificatio date | n                                                                                          | Import<br>certification<br>program | IFC expo<br>certificat<br>status |                                                                   | Export certification date | Export certification program |                       |  |
| Certii        | certified in (date)                                                                                     | 13-11-201                | 3                                                                                          | CV 2.0                             | not certi                        | fied                                                              |                           |                              |                       |  |
|               |                                                                                                    |                          | ·                                                                                          | Test                               | with Myı                         | an.ifc                                                            |                           |                              |                       |  |
|               | How long does it visualise if the so                                                                    |                          |                                                                                            |                                    |                                  | less thar                                                         | n a minute                |                              |                       |  |
|               | How long does it take, approximately, to:Zoom into the model to see more detail                         |                          |                                                                                            |                                    | ne                               | it's almost immediate                                             |                           |                              |                       |  |
|               | How long does it take, approximately, to:Pan the model                                                  |                          |                                                                                            |                                    | del                              | it's almost immediate                                             |                           |                              |                       |  |
|               | How long does it take, approximately, to:Rotate the mo                                                  |                          |                                                                                            |                                    | nodel                            | it's almo                                                         | st immediate              |                              |                       |  |
|               | How long does it take, approximately, to:Query an obj                                                   |                          |                                                                                            |                                    | oject                            | less thar                                                         | n a minute                |                              |                       |  |
|               | How long does it take, approximately, to:Inspect the o linked to the queried one through a relationship |                          |                                                                                            |                                    | objects                          | the software does not allow this                                  |                           |                              |                       |  |
| ance          | Many elements were not in analysis".                                                                    |                          |                                                                                            |                                    | mported                          | mported because they were said to be "not relevant for structural |                           |                              |                       |  |
| Performance   | Please report on errors the softwar when importing th                                                   |                          | PCEULIPEGLIPE<br>PCEULIPEGLIPE<br>PCEUPIGNAME<br>PCEUPIGNAME<br>PCENAL<br>PCENAL<br>PCENAL | PHICH ST                           |                                  |                                                                   |                           |                              |                       |  |

Dlubal RFEM – Windows 10 Home

Proprietary
Other
1 - Very beginner user (it is nearly the first time you use it)

|                  | 2.1) Are the world (projecte when locating the model in reference system? | ed) coordinates taken into account the software's coordinate                                                                                       | No                                                                                                    |  |  |
|------------------|---------------------------------------------------------------------------|----------------------------------------------------------------------------------------------------|----------------------------------------------------------------------------------------------------|--|--|
|                  |                                                                           | of the model coordinate reference                                                                                                    | At the blue reference point                                                                                                    |  |  |
|                  | system as imported in the                                                 | software?                                                                                                    | At the blue reference point                                                                                                    |  |  |
| Georeferencing   | 2.1.2) Attach screenshots                                                 |                                                                                                    | 1 X                                                                                                    |  |  |
| Ğ                |                                                                           |                                                                                                    | 6                                                                                                    |  |  |
|                  |                                                                           |                                                                                                    | Connect                                                                                                    |  |  |
|                  |                                                                           | Standard                                                                                                    |                                                                                                    |  |  |
|                  |                                                                           | Sandard                                                                                                    |                                                                                                    |  |  |
|                  |                                                                           | [Unes   Materials   Surfaces   Solids   Openings   Nodal Supports   Line Supports   Surface Supports   Line Hinges   Cross-Sections   Member Hinge | Nonther Eccentricities   Member Divisions   Member Bastic Foundations   Member Nontineastics   Sets of Members   Intersections   TE Nich Refinements   1/4   1   Nich Refinements   1/4   1   Nich Refinements   1/4 |  |  |
|                  |                                                                           |                                                                                                    | SMAP GROU CLATTES DISNAP GENES DAF CS GREW XVZ Pare: XV X 0.004 Y-1.004 Z-0.004                                                                                                    |  |  |
|                  | 2.1.3) What is the coordina projection and what unit of representation?   |                                                                                                    | Local right-handed coordinate system with feet as unit of measurement                                                                                                    |  |  |
|                  | 2.1.4) Attach screenshots                                                 |                                                                                                    | See screenshot from 2.1.2                                                                                                    |  |  |
|                  | 3.1) Are the "real-world" electronsidered when locating to                | evation values (heights) he model in the software (z)?                                                                                             | No                                                                                                    |  |  |
| <del>ن</del> ے ا |                                                                           | n value of the origin of the model                                                                                                    | 0                                                                                                    |  |  |
| Height           |                                                                           | m as imported in the software?                                                                                                    |                                                                                                    |  |  |
| Ĭ                | 3.1.2) Attach screenshots                                                 |                                                                                                    | See figure from 2.1.2                                                                                                    |  |  |
|                  | 3.1.3) What is the height re                                              | eference system?                                                                                                    | Local in feet                                                                                                    |  |  |
|                  | 3.1.4) Attach screenshots                                                 |                                                                                                    | See figure from 2.1.2                                                                                                    |  |  |
|                  | North?                                                                    | correctly with respect to the true                                                                                                    | Yes                                                                                                    |  |  |
|                  | 5.1) Does the model maintain its correct dimensions and proportions?      |                                                                                                    | Yes                                                                                                    |  |  |
|                  | 6.1) Is the eventual translation consistent with the IFC definitions?     |                                                                                                    | The software does not have the necessary tools to determine this information                                                                                                    |  |  |
| Hier             | 7.1) Are the hierarchical re hierarchy?                                   | lationships consistent with the IFC                                                                                                    | The software does not have the necessary tools to determine this information                                                                                                    |  |  |
| Attri<br>bute    | 8.1) Are the attributes presand consistent?                               | ent in the IFC entities retained                                                                                                    | The software does not have the necessary tools to determine this information                                                                                                    |  |  |
| Rel              | 9.1) Are the relationships b                                              | petween the objects retained?                                                                                                    | The software does not have the necessary tools to determine this information                                                                                                    |  |  |

Dlubal RFEM – Windows 10 Home

Proprietary
Other
1 - Very beginner user (it is nearly the first time you use it)

| Ф <sub>С</sub> | 10.1) Is geometry read correctly?                                                            | Yes                                                                                                    |  |  |
|----------------|----------------------------------------------------------------------------------------------|----------------------------------------------------------------------------------------------------|--|--|
| z o            | 11.1) Did the normals change?                                                                | No                                                                                                    |  |  |
| 6/3            | 12.1) Is it possible to view the model in 3D?                                                | Yes                                                                                                    |  |  |
| 2D/3<br>D      | 13.1) Is it possible to view the model in 2D?                                                | No                                                                                                    |  |  |
|                | 14.1) Is it possible to edit the model (attributes, geometry, other)?                        | Yes                                                                                                    |  |  |
| Editing        | 14.1.1) What editing is possible (attributes, geometry, georeferencing, please add details)? | You can create a user defined coordinate system. Move, mirror, rotate geometry, edit nodes or create new nodes, lines, solids etc The attributes can't be seen and thus also not edited. |  |  |

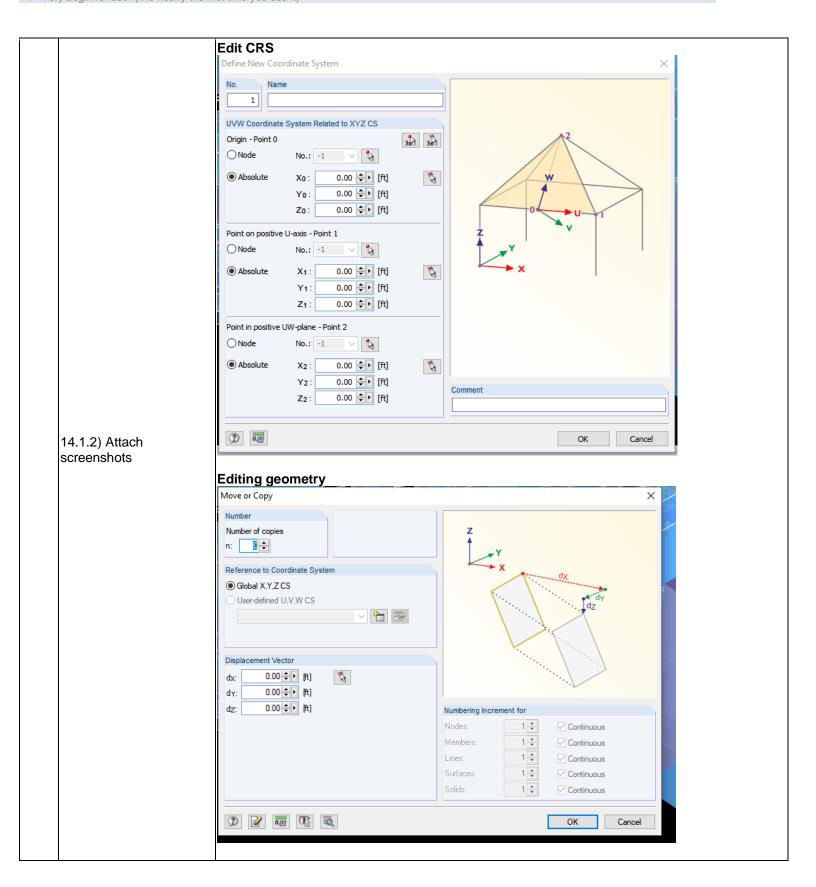

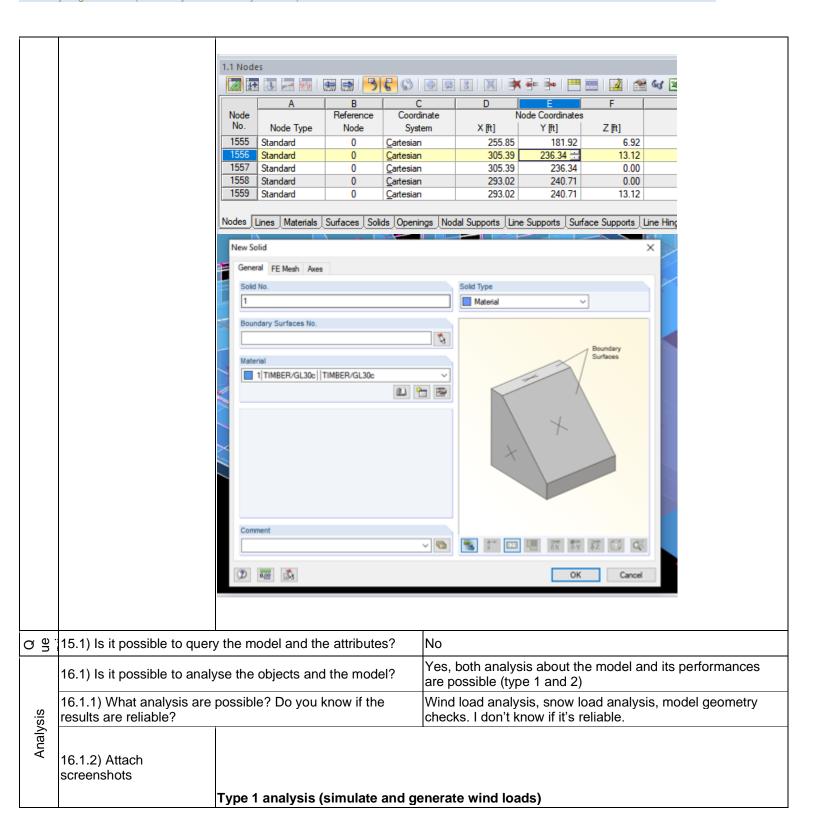

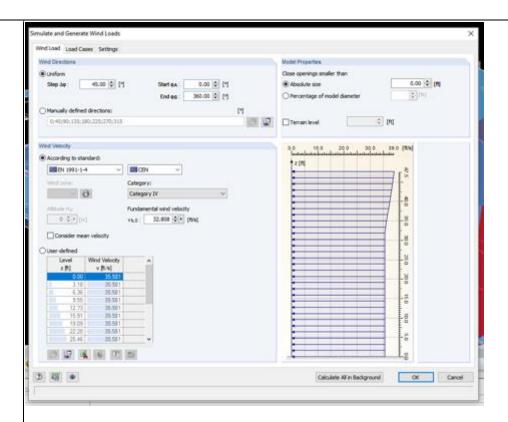

Type 1 analysis (generate snow loads)

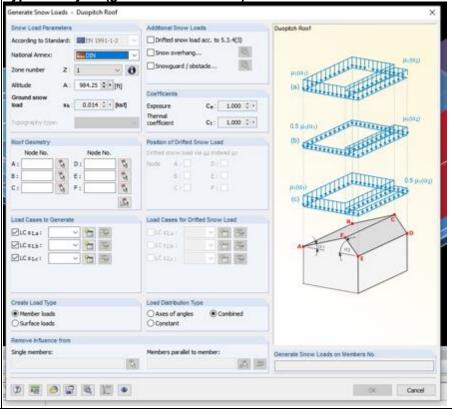

Other

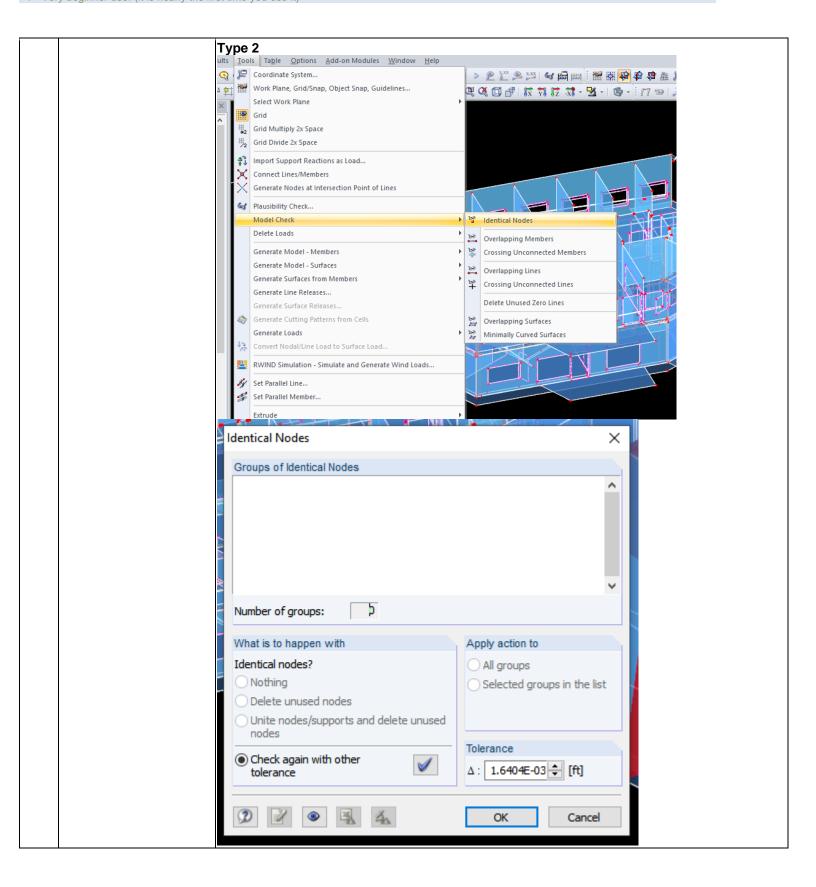

|          | 16.1.3) Time required to permodel itself (type 1)                       | rform the analysis about the                                                                                                    | It's almost immediate                                                                                                    |  |  |
|----------|-------------------------------------------------------------------------|----------------------------------------------------------------------------------------------------|----------------------------------------------------------------------------------------------------|--|--|
|          | 16.1.3) Time required to pe model performances (type2                   | rform the analysis about the                                                                                                    | It's almost immediate                                                                                                    |  |  |
|          | 16.2) short comments to the                                             | e previous question (optional)                                                                                                    | Not sure if anything happened with type 2 analysis, as I didn't see anything changing                                                                                                    |  |  |
|          | You arrived at the end of th the file in the software".Nov              | e phase 1: "Import and manage v choose:                                                                                                    | The software has also export abilities to IFC                                                                                                    |  |  |
| Export   | 17.1) Are any pre-processing the software to enable a co                | ng or setting changes needed in nsistent export?                                                                                                    | No                                                                                                    |  |  |
|          | 18.1) Is it possible to choos (MVD) to be used when exp                 | se the IFC model view definition porting the data?                                                                                                    | No                                                                                                    |  |  |
|          | 19) How long does it take for IFC?                                      | or the data to be exported to                                                                                                    | C's almost immediate  Solot sure if anything happened with type 2 analysis, as I lidn't see anything changing  The software has also export abilities to IFC  Solot  No  No  Sess than a minute  Wn.ifc  S-20 minutes  C's almost immediate  C's almost immediate  C's a |  |  |
|          |                                                                         | Test with UpT                                                                                                    | own.ifc                                                                                                    |  |  |
|          | How long does it take, appr<br>visualise if the software allo           |                                                                                                    | 5-20 minutes                                                                                                    |  |  |
|          | How long does it take, appr<br>model to see more detail                 | roximately, to:Zoom into the                                                                                                    | it's almost immediate                                                                                                    |  |  |
|          | How long does it take, appr                                             | roximately, to:Pan the model                                                                                                    | it's almost immediate                                                                                                    |  |  |
|          | How long does it take, appr                                             | roximately, to:Rotate the model                                                                                                    | it's almost immediate                                                                                                    |  |  |
|          | How long does it take, appr                                             | roximately, to:Query an object                                                                                                    | it's almost immediate                                                                                                    |  |  |
|          | Please report on any errors the software gives when importing the file. | #1882243, #2801731, #2904950, #2905047, #2905126<br>#2905971, #2906063, #2906146, #2906395, #2906488<br>#3005315, #3005393, #3315551, #3315643, #3315721<br>#4957557, #4958315, #4959346, #4960731, #4962644<br>#4968293, #4969328, #4970084, #4971880, #4972957<br>#4974670, #4975496, #4975600, #4975664, #4975675<br>#4976314, #4976451, #4976538, #4976856, #4977182<br>#4978610, #4978707, #4978793, #4978963, #4979025<br>#4980213, #4980301, #4980389, #4980477, #4980564<br>#4986280, #498109, #4988214, #4988300, #4988404<br>#4989841, #4990101, #4999104, #4990201, #4999028<br>#4990329, #4991435, #49991523, #4991611, #4991639<br>#49993284, #4993372, #4993436, #4994347, #4994352<br>#4995420, #4995504, #4995951, #4995655, #4995823<br>#499520, #4995504, #4995991, #4996452, #4996515<br>#4996218, #4996280, #4997008, #4997099, #4995151 | stored because they are not relevant for structural analysis: , #2905291, #2905384, #2905467, #2905714, #2905807, , #2927066, #2927159, #2928012, #2928105, #3005219, , #3315812, #3316165, #3316256, #3320792, #4957152, , #49373549, #4973654, #4973741, #4973846, #4973990, , #49775853, #4975958, #4973741, #4973846, #4973990, , #4977587, #4977881, #497881, #49766149, #4976249, , #4977527, #4977881, #4978956, #4980039, #49980126, , #4980652, #4981795, #4983733, #4984491, #4985522, , #4980652, #4981795, #4988733, #498491, #4985522, , #49980652, #4991874, #4991861, #49989545, , #4999344, #4990479, #4990625, #499068, #4990747, , #4991787, #4991874, #4991818, #4993878, #4993796, , #4995000, #4995096, #4995182, #4993878, #4993966, , #4995000, #4995096, #4995182, #4995270, #4995388, , #499509, #4995972, #4996034, #4996096, #4996157, , #4997804, #4997865, #4997986, #4997884, , #4997804, #4997865, #4997986, #4997884, , #4997804, #4997865, #4997986, #4997884, , #4997804, #4997865, #4997986, #4998047,                                                                                                    |  |  |
|          | 24.1) Does the model main proportions?                                  | tain its correct dimensions and                                                                                                    | Yes                                                                                                    |  |  |
| O ≔ :    | 25.1) Is the eventual transladefinitions?                               | ation consistent with the IFC                                                                                                    | The software does not have the necessary tools to determine this information                                                                                                    |  |  |
| er<br>ch | 26.1) Are the hierarchical re<br>IFC hierarchy?                         | elationships consistent with the                                                                                                    | The software does not have the necessary tools to determine this information                                                                                                    |  |  |

| Attri<br>bute  | 27.1) Are the attributes present in the IFC entities retained and consistent?                                                         | The software does not have the necessary tools to determine this information |  |  |
|----------------|----------------------------------------------------------------------------------------------------|------------------------------------------------------------------------------|--|--|
| Rel<br>atio    | 28.1) Are the relationships between the objects retained?                                                                             | The software does not have the necessary tools to determine this information |  |  |
| (D) (a)        | 29.1) Is geometry read correctly?                                                                                                    | Yes                                                                          |  |  |
| Z o            | 30.1) Did the normals change?                                                                                                    | No                                                                           |  |  |
| 6              | 31.1) Is it possible to view the model in 3D?                                                                                         | Yes                                                                          |  |  |
| 2D/3<br>D      | 32.1) Is it possible to view the model in 2D?                                                                                         | No                                                                           |  |  |
| Export         | You arrived at the end of the phase 1: "Import and manage the file in the software".Now choose:                                       | The software has also export abilities to IFC                                |  |  |
| Exp            | 36) How long does it take for the data to be exported to IFC?                                                                         | less than a minute                                                           |  |  |
| Test v         | vith Savigliano.ifc                                                                                                    |                                                                              |  |  |
|                | How long does it take, approximately, to:Import (and visualise if the software allows it) the model                                   | less than a minute                                                           |  |  |
| ø              | How long does it take, approximately, to:Zoom into the model to see more detail                                                       | it's almost immediate                                                        |  |  |
| Performance    | How long does it take, approximately, to:Pan the model                                                                                | it's almost immediate                                                        |  |  |
| Ë              | How long does it take, approximately, to:Rotate the model                                                                             | it's almost immediate                                                        |  |  |
| erfc           | How long does it take, approximately, to:Query an object                                                                              | it's almost immediate                                                        |  |  |
| ď              | How long does it take, approximately, to:Inspect the objects linked to the queried one through a relationship                         | the software does not allow this                                             |  |  |
|                | 38) Please report on any errors the software gives when importing the file.                                                           | Same as for Myran and UpTown                                                 |  |  |
|                | 40.1) Are the world (projected) coordinates taken into account when locating the model in the software's coordinate reference system? | No                                                                           |  |  |
|                | 40.1.1) Where is the origin of the model coordinate reference system as imported in the software?                                     | At the blue reference point                                                  |  |  |
| Georeferencing | 40.1.2) Attach screenshots                                                                                                    |                                                                              |  |  |
|                | 40.1.3) What is the coordinate reference system and projection and what unit of measure is used for the representation?               | Local right-handed with feet as unit of measurement                          |  |  |

Dlubal RFEM – Windows 10 Home

Proprietary
Other
1 - Very beginner user (it is nearly the first time you use it)

|             | 40.1.4) Attach screenshots                                                                                    | X: 198.71 ft Y: -31.35 ft Z: 49.21 ft  Also see screenshot of 40.1.2         |  |  |  |  |
|-------------|----------------------------------------------------------------------------------------------------|------------------------------------------------------------------------------|--|--|--|--|
| Hei<br>ght  | 41.1) Are the "real-world" elevation values (heights) considered when locating the model in the software (z)? | No                                                                           |  |  |  |  |
| # 4:I       | 42.1) Is the model oriented correctly with respect to the true North?                                         | Yes                                                                          |  |  |  |  |
|             | 43.1) Does the model maintain its correct dimensions and proportions?                                         | Yes                                                                          |  |  |  |  |
|             | 44.1) Is the eventual translation consistent with the IFC definitions?                                        | The software does not have the necessary tools to determine this information |  |  |  |  |
|             | 45.1) Are the hierarchical relationships consistent with the IFC hierarchy?                                   | The software does not have the necessary tools to determine this information |  |  |  |  |
|             | 46.1) Are the attributes present in the IFC entities retained and consistent?                                 | The software does not have the necessary tools to determine this information |  |  |  |  |
| Rel<br>atio | 47.1) Are the relationships between the objects retained?                                                     | The software does not have the necessary tools to determine this information |  |  |  |  |
| (D) (a)     | 48.1) Is geometry read correctly?                                                                             | Yes                                                                          |  |  |  |  |
| Z o         | 49.1) Did the normals change?                                                                                 | Yes                                                                          |  |  |  |  |
| 2/3         | 50.1) Is it possible to view the model in 3D?                                                                 | Yes                                                                          |  |  |  |  |
| 2D/3<br>D   | 51.1) Is it possible to view the model in 2D?                                                                 | No                                                                           |  |  |  |  |
| Export      | You arrived at the end of the phase 1: "Import and manage the file in the software".Now choose:               | The software has also export abilities to IFC                                |  |  |  |  |
| Exp         | 36) How long does it take for the data to be exported to IFC?                                                 | less than a minute                                                           |  |  |  |  |

# **ARCHLine.XP**

|                    | Software Name                                                                                                 |                           |                                          |                        |                                  |                           |                              |                       |  |
|--------------------|----------------------------------------------------------------------------------------------------|---------------------------|------------------------------------------|------------------------|----------------------------------|---------------------------|------------------------------|-----------------------|--|
| e E                | [version] ARCHLine.XP [2019]                                                                                  |                           |                                          | Software               | Software house CadLine Ltd       |                           |                              |                       |  |
| Software           | Proprietary or open source software?                                                                          |                           |                                          | Kind of                | Kind of software                 |                           |                              |                       |  |
| Ň                  | proprietary                                                                                                   |                           |                                          | BIM                    |                                  |                           |                              |                       |  |
| uter               | Model and year                                                                                                | Operating system          | CPU                                      | GPU                    |                                  | Memory (RAM)              | Hard drive capacity          | Hard drive free space |  |
| Computer           | Lenovo<br>Thinkpad P1<br>Gen 2 (2019)                                                                         | Windows 10<br>Home 64-bit | Intel i7-9750H<br>@ 2.60GHz              | Nvidia Quadro<br>T1000 |                                  | 16 GB                     | 512 GB                       | 60 GB                 |  |
| Certification      | IFC import certification status                                                                               | Import certification date | Import<br>certification<br>program       | certification          |                                  | Export certification date | Export certification program |                       |  |
| Certif             | certified in (date)                                                                                           | 23-06-2015                | CV 2.0                                   | certified in (date)    |                                  | 23-06-2015                | CV2.0-Arch                   |                       |  |
|                    |                                                                                                    |                           | Test                                     | with My                | ran.ifc                          |                           |                              | ·                     |  |
|                    | How long does it take, approximately, to:Import (and visualise if the software allows it) the model           |                           |                                          | less than a minute     |                                  |                           |                              |                       |  |
| Φ                  | How long does it take, approximately, to:Zoom into the model to see more detail                               |                           |                                          |                        | it's almost immediate            |                           |                              |                       |  |
| anc                | How long does it take, approximately, to:Pan the model                                                        |                           |                                          |                        | it's almo                        | st immediate              |                              |                       |  |
| Performance        | How long does it take, approximately, to:Rotate the model                                                     |                           |                                          |                        | it's almost immediate            |                           |                              |                       |  |
| erfo               | How long does it take, approximately, to:Query an object                                                      |                           |                                          |                        |                                  | less than a minute        |                              |                       |  |
| ۵                  | How long does it take, approximately, to:Inspect the objects linked to the queried one through a relationship |                           |                                          |                        | the software does not allow this |                           |                              |                       |  |
|                    | Please report on any errors the software gives when importing the file.                                       |                           |                                          |                        |                                  |                           |                              |                       |  |
| Georeferenci<br>ng |                                                                                                    | model in the sof          | dinates taken into<br>tware's coordinate |                        | No                               |                           |                              |                       |  |
| Geore              | 2.1.1) Where is the origin of the model coordinate reference system as imported in the software?              |                           |                                          | See the screenshot     |                                  |                           |                              |                       |  |

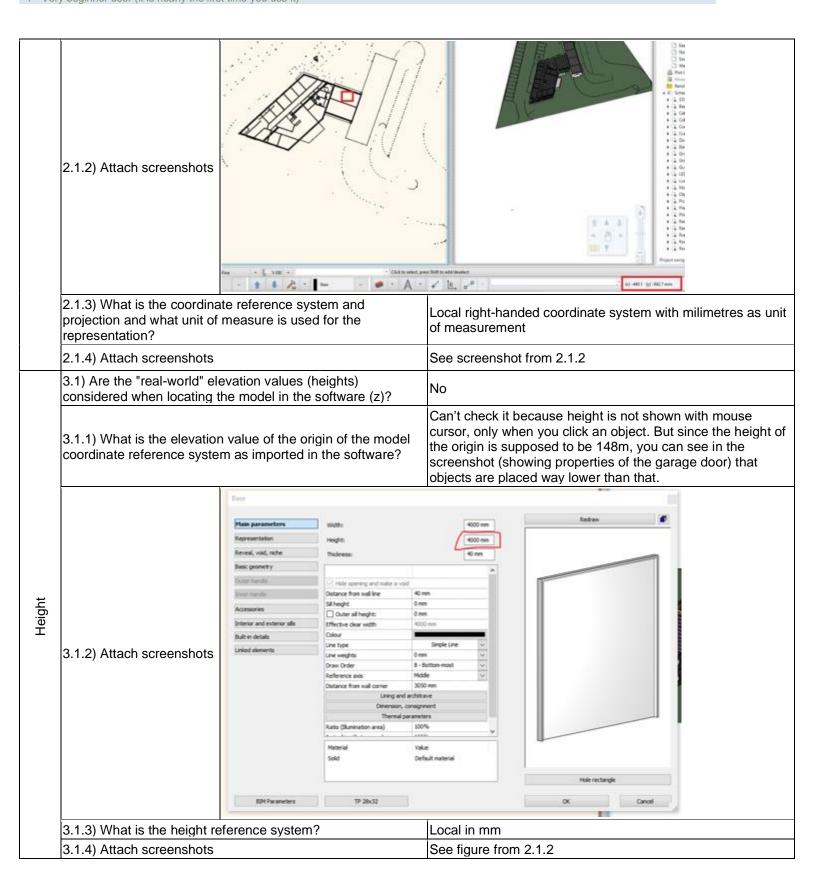

ARCHLine.XP – Windows 10 Home

Proprietary

BIM

1 - Very beginner user (it is nearly the first time you use it)

|             | 4.1) Is the model oriented correctly with respect to the true North?                         | Yes                                                                          |
|-------------|----------------------------------------------------------------------------------------------|------------------------------------------------------------------------------|
|             | 5.1) Does the model maintain its correct dimensions and proportions?                         | Yes                                                                          |
| IFC<br>defi | 6.1) Is the eventual translation consistent with the IFC definitions?                        | Yes                                                                          |
| Hier        | 7.1) Are the hierarchical relationships consistent with the IFC hierarchy?                   | Yes                                                                          |
|             | 8.1) Are the attributes present in the IFC entities retained and consistent?                 | Yes                                                                          |
| Rel<br>atio | 9.1) Are the relationships between the objects retained?                                     | The software does not have the necessary tools to determine this information |
| O e G       | 10.1) Is geometry read correctly?                                                            | Yes                                                                          |
| Z o s       | 11.1) Did the normals change?                                                                | No                                                                           |
| /3          | 12.1) Is it possible to view the model in 3D?                                                | Yes                                                                          |
| 2D/3<br>D   | 13.1) Is it possible to view the model in 2D?                                                | Yes                                                                          |
| Editing     | 14.1) Is it possible to edit the model (attributes, geometry, other)?                        | Yes                                                                          |
| Edit        | 14.1.1) What editing is possible (attributes, geometry, georeferencing, please add details)? | Attributes and geometry can be edited                                        |

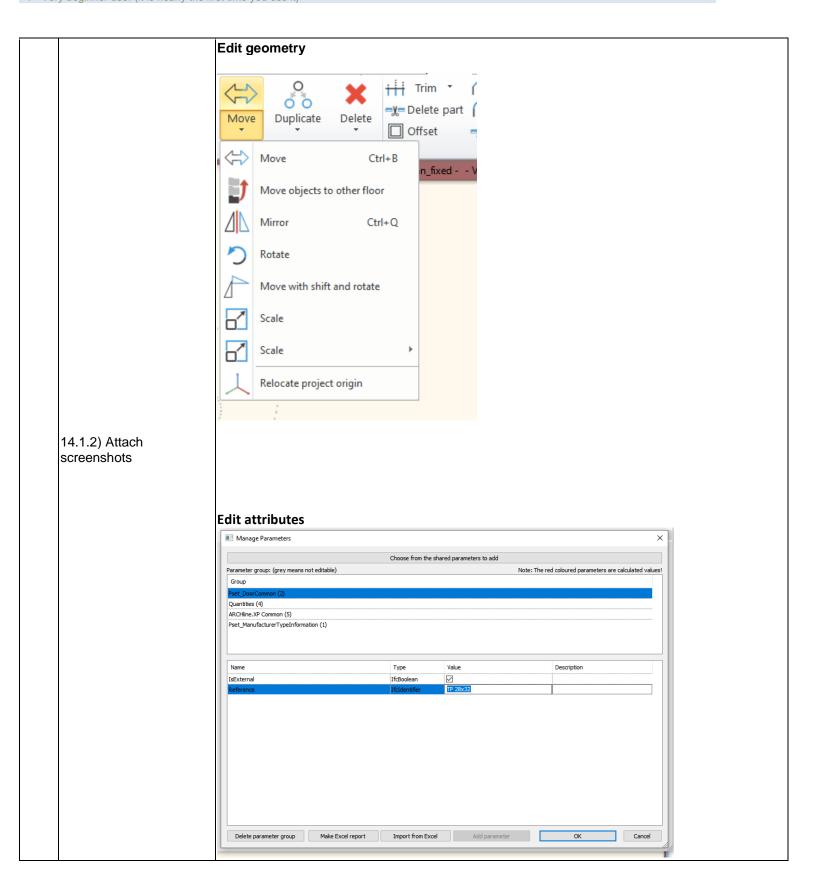

| α a.        | 15.1) Is it possible to query                            | the model and the attributes?                                                                                                    | No                                                                                                    |  |
|-------------|----------------------------------------------------------|----------------------------------------------------------------------------------------------------|----------------------------------------------------------------------------------------------------|--|
|             | 16.1) Is it possible to analy                            | se the objects and the model?                                                                                                    | Yes, analysis about the modelled building performances (energy, noise, shadows) are possible (type 2) |  |
|             | 16.1.1) What analysis are results are reliable?          | possible? Do you know if the                                                                                                    | Shadow analysis is possible.                                                                          |  |
| Analysis    | 16.1.2) Attach screenshots                               | Colour  Colour  Style na  Colour  Colour  Colo | me for time text:  Arial 200                                                                          |  |
|             | model itself (type 2)                                    | erform the analysis about the ne phase 1: "Import and manage                                                                                                    | less than a minute                                                                                    |  |
|             | the file in the software".No                             | w choose:                                                                                                    | The software has also export abilities to IFC                                                         |  |
| Export      | the software to enable a co                              | <u> </u>                                                                                                    | No                                                                                                    |  |
| Exp         | 18.1) Is it possible to choos (MVD) to be used when ex   | se the IFC model view definition conting the data?                                                                                                    | No                                                                                                    |  |
|             | 19) How long does it take t                              | for the data to be exported to                                                                                                    | less than a minute                                                                                    |  |
|             |                                                          | Test with Up                                                                                                    | Town.ifc                                                                                              |  |
| Perf<br>orm | How long does it take, app visualise if the software all |                                                                                                    | more than one hour                                                                                    |  |

ARCHLine.XP – Windows 10 Home

Proprietary

BIM

1 - Very beginner user (it is nearly the first time you use it)

|              | How long does it take, appr<br>model to see more detail                 | oximately, to:Zoom into the             | it's almost immediate                                                        |  |  |
|--------------|-------------------------------------------------------------------------|-----------------------------------------|------------------------------------------------------------------------------|--|--|
|              | How long does it take, appr                                             | oximately, to:Pan the model             | it's almost immediate                                                        |  |  |
|              | How long does it take, appr                                             | oximately, to:Rotate the model          | less than a minute                                                           |  |  |
|              | How long does it take, appr                                             | oximately, to:Query an object           | less than a minute                                                           |  |  |
| Pro<br>porti | 24.1) Does the model main proportions?                                  | tain its correct dimensions and         | Yes                                                                          |  |  |
| IFC<br>defi  | 25.1) Is the eventual transladefinitions?                               | ation consistent with the IFC           | Yes                                                                          |  |  |
| Hier<br>arch | 26.1) Are the hierarchical re IFC hierarchy?                            | elationships consistent with the        | Yes                                                                          |  |  |
| Attri        | 27.1) Are the attributes presand consistent?                            | sent in the IFC entities retained       | Yes                                                                          |  |  |
| Rel<br>atio  | 28.1) Are the relationships I                                           | petween the objects retained?           | The software does not have the necessary tools to determine this information |  |  |
| (D) (a)      | 29.1) Is geometry read corr                                             | ectly?                                  | Yes                                                                          |  |  |
| z o          | 30.1) Did the normals chan                                              | ge?                                     | No                                                                           |  |  |
| 6/3          | 31.1) Is it possible to view the                                        | he model in 3D?                         | Yes                                                                          |  |  |
| 2D/3<br>D    | 32.1) Is it possible to view the                                        | he model in 2D?                         | Yes                                                                          |  |  |
| Export       | You arrived at the end of the the file in the software".Now             | e phase 1: "Import and manage v choose: | The software has also export abilities to IFC                                |  |  |
| Exp          | 36) How long does it take for IFC?                                      | or the data to be exported to           | more than one hour                                                           |  |  |
| Test v       | vith Savigliano.ifc                                                     |                                         |                                                                              |  |  |
|              | How long does it take, appr visualise if the software allo              |                                         | it crashes without completing the operation                                  |  |  |
| Performance  | Please report on any errors the software gives when importing the file. |                                         | ed. Expected: IFC2X3. Read: IFC4.                                            |  |  |

Proprietary
BIM
1 - Very beginner user (it is nearly the first time you use it)

#### **STR Vision IFC Viewer**

| are           | Software Name [version]                                                                                                    | STR Vision IFC 1.0.1.2]   | Viewer [v.                             | Software                        | e house                                                                      |                           | TeamSystem                   |                       |
|---------------|----------------------------------------------------------------------------------------------------|---------------------------|----------------------------------------|---------------------------------|------------------------------------------------------------------------------|---------------------------|------------------------------|-----------------------|
| Software      | Proprietary or open source software?                                                                                                 |                           |                                        | Kind of s                       | Kind of software                                                             |                           |                              |                       |
| ŭ             | proprietary                                                                                                    |                           |                                        | 3D View                         | /er                                                                          |                           |                              |                       |
| uter          | Model and year                                                                                                    | Operating system          | CPU                                    | GPU                             |                                                                              | Memory (RAM)              | Hard drive capacity          | Hard drive free space |
| Computer      | Lenovo<br>Thinkpad P1<br>Gen 2 (2019)                                                                                                | Windows 10<br>Home 64-bit | Intel i7-9750H<br>@ 2.60GHz            | Nvidia C<br>T1000               | Quadro                                                                       | 16 GB                     | 512 GB                       | 60 GB                 |
| Certificati   | IFC import certification status                                                                                                    | Import certification date | Import certification program           | IFC export certification status |                                                                              | Export certification date | Export certification program |                       |
| ပိ            | not certified                                                                                                    |                           |                                        |                                 |                                                                              |                           |                              |                       |
| Test w        | vith Myran.ifc                                                                                                    |                           |                                        |                                 |                                                                              |                           |                              |                       |
|               | How long does it take, approximately, to:Import (and visualise if the software allows it) the model                                  |                           |                                        | less thar                       | n a minute                                                                   |                           |                              |                       |
|               | How long does it model to see mor                                                                                                    |                           | ely, to:Zoom into tl                   | he                              | it's almost immediate                                                        |                           |                              |                       |
| Φ             | How long does it take, approximately, to:Pan the model                                                                               |                           |                                        |                                 | it's almost immediate                                                        |                           |                              |                       |
| anc           | How long does it take, approximately, to:Rotate the model                                                                            |                           |                                        |                                 | it's almost immediate                                                        |                           |                              |                       |
| ] E           | How long does it take, approximately, to:Query an object                                                                             |                           |                                        |                                 | it's almo                                                                    | st immediate              |                              |                       |
|               | How long does it linked to the quer                                                                                                  |                           |                                        | objects                         | it's almost immediate                                                        |                           |                              |                       |
|               | 2.1) Are the world (projected) coordinates taken into account when locating the model in the software's coordinate reference system? |                           |                                        |                                 | The software does not have the necessary tools to determine this information |                           |                              |                       |
| Hei<br>ght    | 3.1) Are the "real-<br>considered when                                                                                               | world" elevation volume   | values (heights)<br>el in the software | (z)?                            | The software does not have the necessary tools to determine this information |                           |                              |                       |
| Orie<br>ntati | 4.1) Is the model North?                                                                                                    | oriented correctly        | with respect to th                     | e true                          | Yes                                                                          |                           |                              |                       |
|               | 5.1) Does the model maintain its correct dimensions and proportions?                                                                 |                           |                                        | and                             | The software does not have the necessary tools to determine this information |                           |                              |                       |
| IFC<br>defi   | 6.1) Is the eventual translation consistent with the IFC definitions?                                                                |                           |                                        | С                               | Yes                                                                          |                           |                              |                       |
|               | 5 7.1) Are the hierarchical relationships consistent with the IFC hierarchy?                                                         |                           |                                        | Yes                             |                                                                              |                           |                              |                       |
|               | 8.1) Are the attributes present in the IFC entities retained and consistent?                                                         |                           |                                        | Yes                             |                                                                              |                           |                              |                       |
|               | 9.1) Are the relati                                                                                                    | •                         | the objects retain                     | ed?                             | Yes                                                                          |                           |                              |                       |
|               | 10.1) Is geometry                                                                                                    |                           |                                        |                                 | Yes                                                                          |                           |                              |                       |
|               | 11.1) Did the norr                                                                                                    | _                         |                                        |                                 | No                                                                           |                           |                              |                       |
| 202           | 12.1) Is it possible to view the model in 3D?                                                                                        |                           |                                        |                                 | Yes                                                                          |                           |                              |                       |

# STR Vision IFC Viewer v.1.0.1.2 – Windows 10 Home Proprietary BIM 1 - Very beginner user (it is nearly the first time you use it)

|           | 13.1) Is it possible to view the model in 2D?                                                                                   | No                            |
|-----------|----------------------------------------------------------------------------------------------------|-------------------------------|
| Editi     | 14.1) Is it possible to edit the model (attributes, geometry, other)?                                                           | No                            |
| er        | 15.1) Is it possible to query the model and the attributes?                                                                     | Yes                           |
| Qu<br>yir | <ul><li>15.1) Is it possible to query the model and the attributes?</li><li>15.1.1) What kinds of query are possible?</li></ul> | You can search by object type |

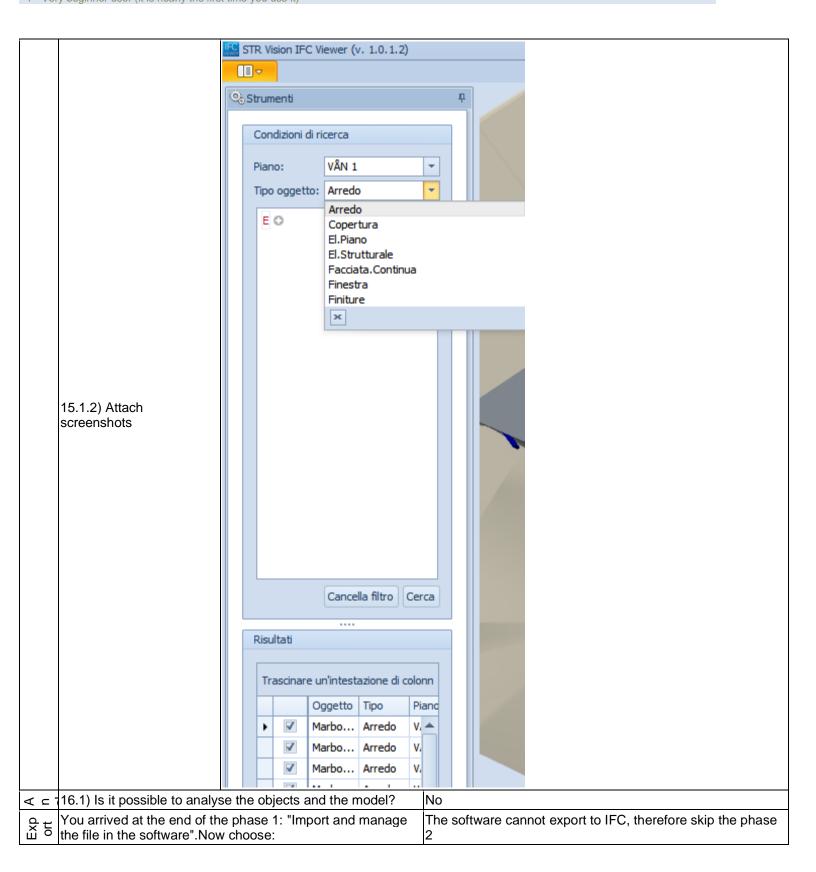

# STR Vision IFC Viewer v.1.0.1.2 – Windows 10 Home Proprietary BIM 1 - Very beginner user (it is nearly the first time you use it)

| Test v                                                                                              | Test with UpTown.ifc                                                                                |                                             |  |  |
|----------------------------------------------------------------------------------------------------|----------------------------------------------------------------------------------------------------|---------------------------------------------|--|--|
| How long does it take, approximately, to:Import (and visualise if the software allows it) the model |                                                                                                    | it crashes without completing the operation |  |  |
| Test v                                                                                              | Test with Savigliano.ifc                                                                            |                                             |  |  |
| Perf<br>orm                                                                                         | How long does it take, approximately, to:Import (and visualise if the software allows it) the model | it crashes without completing the operation |  |  |

#### **RDF IFC Viewer**

| <u>lie</u>       | Software Name [version] RDF IFC Viewer [1.01] Softw                                                                                  |                                           |                                                                              | Software                                                                     | re house RDF                                                             |                           |                              |                       |
|------------------|----------------------------------------------------------------------------------------------------|-------------------------------------------|------------------------------------------------------------------------------|------------------------------------------------------------------------------|--------------------------------------------------------------------------|---------------------------|------------------------------|-----------------------|
| Software         | Proprietary or ope                                                                                                    | Proprietary or open source software?      |                                                                              |                                                                              | Kind of software                                                         |                           |                              |                       |
| Ň                | open source                                                                                                    |                                           |                                                                              | 3D view                                                                      | er                                                                       |                           |                              |                       |
| uter             | Model and year                                                                                                    | Operating system                          | CPU                                                                          | GPU                                                                          |                                                                          | Memory (RAM)              | Hard drive capacity          | Hard drive free space |
| Computer         | Lenovo<br>Thinkpad P1<br>Gen 2 (2019)                                                                                                | Windows 10<br>Home 64-bit                 | Intel i7-9750H<br>@ 2.60GHz                                                  | Nvidia C<br>T1000                                                            | Quadro                                                                   | 16 GB                     | 512 GB                       | 220 GB                |
| Certificatio     | IFC import certification status                                                                                                    | Import certification date                 | Import certification program                                                 | IFC export certification status                                              |                                                                          | Export certification date | Export certification program |                       |
| Cel              | not certified                                                                                                    |                                           |                                                                              | not cert                                                                     | ified                                                                    |                           |                              |                       |
|                  |                                                                                                    |                                           | Test                                                                         | with My                                                                      | ran.ifc                                                                  |                           |                              |                       |
|                  |                                                                                                    | take, approximate<br>ftware allows it) th |                                                                              |                                                                              | it's almo                                                                | st immediate              |                              |                       |
| - Jce            | How long does it take, approximately, to:Zoom into the model to see more detail                                                      |                                           |                                                                              |                                                                              | it's almo                                                                | st immediate              |                              |                       |
| Performance      | How long does it take, approximately, to:Pan the model                                                                               |                                           |                                                                              |                                                                              | it's almost immediate                                                    |                           |                              |                       |
| erfo             | How long does it take, approximately, to:Rotate the model                                                                            |                                           |                                                                              |                                                                              | it's almost immediate                                                    |                           |                              |                       |
|                  | How long does it take, approximately, to:Query an object                                                                             |                                           |                                                                              |                                                                              | it's almo                                                                | st immediate              |                              |                       |
|                  |                                                                                                    | take, approximate ied one through a       |                                                                              | objects                                                                      | it's almost immediate                                                    |                           |                              |                       |
| Georef<br>erenci | 2.1) Are the world (projected) coordinates taken into account when locating the model in the software's coordinate reference system? |                                           |                                                                              |                                                                              | The software does not have the necessary tools to check this information |                           |                              |                       |
|                  | 2.2) short comme                                                                                                    | ents to the previou                       | us question (optio                                                           | nal)                                                                         | Coordina                                                                 | ates can't be seer        | n in the software            | е                     |
| Height           | 3.1) Are the "real-world" elevation values (heights) considered when locating the model in the software (z)?                         |                                           |                                                                              | (z)?                                                                         | The software does not have the necessary tools for checking it           |                           |                              |                       |
| ₩                | 3.2) short comments to the previous question (optional)                                                                              |                                           |                                                                              |                                                                              | Coordinates can't be seen in the software                                |                           |                              | е                     |
|                  | 4.1) Is the model oriented correctly with respect to the true North?                                                                 |                                           |                                                                              | The software does not have the necessary tools to determine this information |                                                                          |                           |                              |                       |
| suo              | 5.1) Does the model maintain its correct dimensions and proportions?                                                                 |                                           | The software does not have the necessary tools to determine this information |                                                                              |                                                                          |                           |                              |                       |
| Proporti         | Q.                                                                                                    |                                           | Visually it seems correct, but the software has no measurement tools         |                                                                              |                                                                          | e has no                  |                              |                       |
|                  | g6.1) Is the eventual translation consistent with the IFC definitions?                                                               |                                           |                                                                              | Yes                                                                          |                                                                          |                           |                              |                       |
| Hiera            | 7.1) Are the hierarchical relationships consistent with the IFC hierarchy?                                                           |                                           |                                                                              | h the                                                                        | Yes                                                                      |                           |                              |                       |

| _ (D          | 8.1) Are the attributes present in the IFC entities retained and consistent?                                              | Yes                                                                          |
|---------------|----------------------------------------------------------------------------------------------------|------------------------------------------------------------------------------|
| _             | 9.1) Are the relationships between the objects retained?                                                                  | Yes                                                                          |
|               | 10.1) Is geometry read correctly?                                                                                         | Yes                                                                          |
|               | 11.1) Did the normals change?                                                                                             | No                                                                           |
|               | 12.1) Is it possible to view the model in 3D?                                                                             | Yes                                                                          |
| 2D/3<br>D     | , , ,                                                                                                    | No                                                                           |
| iti<br>3      | 14.1) Is it possible to edit the model (attributes, geometry,                                                             |                                                                              |
| Editi<br>ng   | other)?                                                                                                    | No                                                                           |
| Q ¬ g         | 15.1) Is it possible to query the model and the attributes?                                                               | No                                                                           |
| <b>∀</b> □ ₹  | 16.1) Is it possible to analyse the objects and the model?                                                                | No                                                                           |
|               | You arrived at the end of the phase 1: "Import and manage the file in the software".Now choose:                           | The software has also export abilities to IFC                                |
| Export        | 17.1) Are any pre-processing or setting changes needed in the software to enable a consistent export?                     | No                                                                           |
| Ë             | 18.1) Is it possible to choose the IFC model view definition (MVD) to be used when exporting the data?                    | No                                                                           |
|               | 19) How long does it take for the data to be exported to IFC?                                                             | it's almost immediate                                                        |
|               | Test with UpT                                                                                                    | own.ifc                                                                      |
|               | How long does it take, approximately, to:Import (and visualise if the software allows it) the model                       | 1-5 minutes                                                                  |
| )<br>Se       | How long does it take, approximately, to:Zoom into the model to see more detail                                           | it's almost immediate                                                        |
| าลท           | How long does it take, approximately, to:Pan the model                                                                    | it's almost immediate                                                        |
| Performance   | How long does it take, approximately, to:Rotate the model                                                                 | it's almost immediate                                                        |
| Perl          | How long does it take, approximately, to:Query an object                                                                  | it's almost immediate                                                        |
|               | How long does it take, approximately, to:Inspect the objects linked to the queried one (Element 3) through a relationship | it's almost immediate                                                        |
| Prop<br>ortio | 24.1) Does the model maintain its correct dimensions and proportions?                                                     | The software does not have the necessary tools to determine this information |
| IFC<br>defini | 25.1) Is the eventual translation consistent with the IFC definitions?                                                    | Yes                                                                          |
| era<br>hy     | 26.1) Are the hierarchical relationships consistent with the IFC hierarchy?                                               | Yes                                                                          |
|               | 27.1) Are the attributes present in the IFC entities retained and consistent?                                             | Yes                                                                          |
|               | 28.1) Are the relationships between the objects retained?                                                                 | Yes                                                                          |
| -             | 29.1) Is geometry read correctly?                                                                                         | Yes                                                                          |
| _             |                                                                                                    | No                                                                           |
| ļ — — —       | 31.1) Is it possible to view the model in 3D?                                                                             | Yes                                                                          |
|               | , , , , , , , , , , , , , , , , , , , ,                                                                                   |                                                                              |

RDF IFC Viewer 1.01 – Windows 10 Home
Open source
3D viewer
1 - Very beginner user (it is nearly the first time you use it)

|                          | 22.1) In it passible to view the model in 2D2                                                                                                    | No                                                                                                    |  |  |  |  |
|--------------------------|----------------------------------------------------------------------------------------------------|----------------------------------------------------------------------------------------------------|--|--|--|--|
|                          | 32.1) Is it possible to view the model in 2D? You arrived at the end of the phase 1: "Import and manage                                                                                                    | No                                                                                                    |  |  |  |  |
| t                        | the file in the software". Now choose:                                                                                                    | The software has also export abilities to IFC                                                                           |  |  |  |  |
| Export                   | 36) How long does it take for the data to be exported to IFC?                                                                                                    | it's almost immediate                                                                                                   |  |  |  |  |
| ωÛ                       | 36.1) Comments to the previous question (optional)                                                                                                    | I think the export is not real export (because there are no editing functionalities), but just saving the original file |  |  |  |  |
| Test with Savigliano.ifc |                                                                                                    |                                                                                                    |  |  |  |  |
|                          | How long does it take, approximately, to:Import (and visualise if the software allows it) the model                                                                                                    | less than a minute                                                                                                    |  |  |  |  |
| nce                      | How long does it take, approximately, to:Zoom into the model to see more detail                                                                                                    | it's almost immediate                                                                                                   |  |  |  |  |
| mal                      | How long does it take, approximately, to:Pan the model                                                                                                    | it's almost immediate                                                                                                   |  |  |  |  |
| Performance              | How long does it take, approximately, to:Rotate the model                                                                                                    | it's almost immediate                                                                                                   |  |  |  |  |
|                          | How long does it take, approximately, to:Query an object                                                                                                    | it's almost immediate                                                                                                   |  |  |  |  |
|                          | How long does it take, approximately, to:Inspect the objects linked to the queried one through a relationship                                                                                                    | it's almost immediate                                                                                                   |  |  |  |  |
| Georefe<br>rencing       | How long does it take, approximately, to:Inspect the objects linked to the queried one through a relationship 40.1) Are the world (projected) coordinates taken into account when locating the model in the software's coordinate reference system? | The software does not have the necessary tools to check this information                                                |  |  |  |  |
| Heig<br>ht               | 41.1) Are the "real-world" elevation values (heights) considered when locating the model in the software (z)?                                                                                                    | The software does not have the necessary tools for checking it                                                          |  |  |  |  |
|                          | 42.1) Is the model oriented correctly with respect to the true North?                                                                                                    | The software does not have the necessary tools to determine this information                                            |  |  |  |  |
|                          | 43.1) Does the model maintain its correct dimensions and proportions?                                                                                                    | The software does not have the necessary tools to determine this information                                            |  |  |  |  |
|                          | 44.1) Is the eventual translation consistent with the IFC definitions?                                                                                                    | Yes                                                                                                    |  |  |  |  |
| 45 C                     | 45.1) Are the hierarchical relationships consistent with the IFC hierarchy?                                                                                                    | Yes                                                                                                    |  |  |  |  |
| Attrib<br>utes           | 46.1) Are the attributes present in the IFC entities retained and consistent?                                                                                                    | Yes                                                                                                    |  |  |  |  |
| Re<br>lati               | 47.1) Are the relationships between the objects retained?                                                                                                    | Yes                                                                                                    |  |  |  |  |
| Geo<br>metr              | 48.1) Is geometry read correctly?                                                                                                    | Yes                                                                                                    |  |  |  |  |
| Nor<br>mals              | 49.1) Did the normals change?                                                                                                    | No                                                                                                    |  |  |  |  |
| 3D                       | 50.1) Is it possible to view the model in 3D?                                                                                                    | Yes                                                                                                    |  |  |  |  |
| 2D/3D                    | 51.1) Is it possible to view the model in 2D?                                                                                                    | No                                                                                                    |  |  |  |  |

# RDF IFC Viewer 1.01 – Windows 10 Home Open source 3D viewer 1 - Very beginner user (it is nearly the first time you use it)

|       | You arrived at the end of the phase 1: "Import and manage the file in the software".Now choose: | The software has also export abilities to IFC                         |
|-------|-------------------------------------------------------------------------------------------------|-----------------------------------------------------------------------|
| Expor | 55) How long does it take for the data to be exported to IFC?                                   | it's almost immediate                                                 |
|       | 55 1) Comment to the previous question (optional)                                               | I think it's not really exporting but rather saving the original file |

### Infraworks

| ē                 | Software Name [version] Autodesk Infraworks [2020] Software                                                   |                           | Software                                | re house Autodesk                |                                  |                           |                              |                       |
|-------------------|----------------------------------------------------------------------------------------------------|---------------------------|-----------------------------------------|----------------------------------|----------------------------------|---------------------------|------------------------------|-----------------------|
| Software          | Proprietary or ope                                                                                            | en source softwar         | e?                                      | Kind of                          | Kind of software                 |                           |                              |                       |
| Ň                 | proprietary                                                                                                   |                           |                                         | Infrastru                        | ıcture de                        | sign                      |                              |                       |
| uter              | Model and year                                                                                                | Operating system          | CPU                                     | GPU                              |                                  | Memory (RAM)              | Hard drive capacity          | Hard drive free space |
| Computer          | Lenovo<br>Thinkpad P1<br>Gen 2 (2019)                                                                         | Windows 10<br>Home 64-bit | Intel i7-9750H<br>@ 2.60GHz             | Nvidia Quadro<br>T1000           |                                  | 16 GB                     | 512 GB                       | 220 GB                |
| Certificatio<br>n | IFC import certification status                                                                               | Import certification date | Import certification program            | IFC expectations and status      |                                  | Export certification date | Export certification program |                       |
| Cer               | not certified                                                                                                 |                           |                                         | not cert                         | ified                            |                           |                              |                       |
|                   | Test with My                                                                                                  |                           |                                         | yran.ifc                         |                                  |                           |                              |                       |
|                   | How long does it take, approximately, to:Import (and visualise if the software allows it) the model           |                           |                                         |                                  | less than a minute               |                           |                              |                       |
| 90                | How long does it take, approximately, to:Zoom into the model to see more detail                               |                           |                                         |                                  | it's almost immediate            |                           |                              |                       |
| man               | How long does it take, approximately, to:Pan the model                                                        |                           |                                         |                                  | it's almost immediate            |                           |                              |                       |
| Performance       | How long does it take, approximately, to:Rotate the model                                                     |                           |                                         |                                  | it's almost immediate            |                           |                              |                       |
|                   | How long does it take, approximately, to:Query an object                                                      |                           |                                         |                                  | the software does not allow this |                           |                              |                       |
|                   | How long does it take, approximately, to:Inspect the objects linked to the queried one through a relationship |                           |                                         | the software does not allow this |                                  |                           |                              |                       |
| Georeferenci      | when locating the                                                                                             | model in the soft         | dinates taken into<br>ware's coordinate |                                  | No                               |                           |                              |                       |
| Geore             | 2.1.1) Where is the origin of the model coordinate                                                            |                           |                                         | At the b                         | lue reference poir               | nt                        |                              |                       |

|        | 2.1.2) Attach screenshots                                                                                              |                 |
|--------|----------------------------------------------------------------------------------------------------|-----------------|
|        | 2.1.3) What is the coordinate reference system and projection and what unit of measure is used for the representation? | Local in metres |
|        | 2.1.4) Attach screenshots                                                                                              | See 2.1.2       |
| +      | 3.1) Are the "real-world" elevation values (heights) considered when locating the model in the software (z)?           | No              |
| g      | 3.1.1) What is the elevation value of the origin of the model                                                          |                 |
| Height |                                                                                                    | 0               |

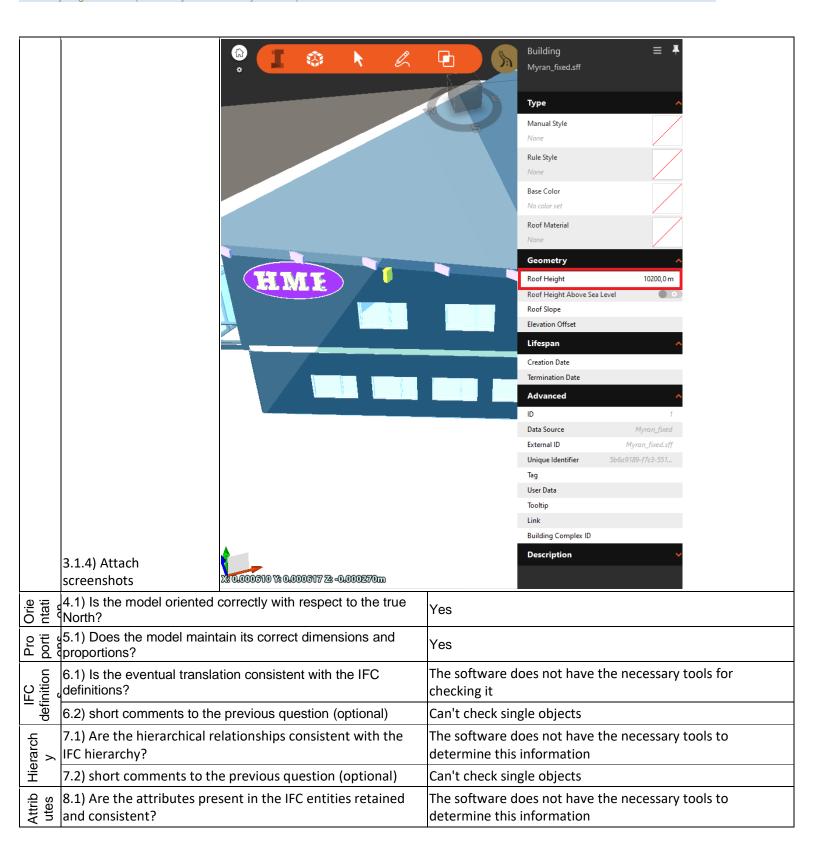

|                   |                                                                                                    | The coffee and decrease the control of the control of the control |
|-------------------|----------------------------------------------------------------------------------------------------|----------------------------------------------------------------------------------------------------|
| Relation<br>ships | 9.1) Are the relationships between the objects retained?                                                                  | The software does not have the necessary tools to determine this information                                                                                                    |
| Rela              | 9.2) short comments to the previous question (optional)                                                                   | Can't check single objects                                                                                                    |
|                   | 10.1) Is geometry read correctly?                                                                                         | Yes                                                                                                    |
|                   | 11.1) Did the normals change?                                                                                             | No                                                                                                    |
|                   | 12.1) Is it possible to view the model in 3D?                                                                             | Yes                                                                                                    |
| 2D/3<br>D         | 13.1) Is it possible to view the model in 2D?                                                                             | No                                                                                                    |
|                   | 14.1) Is it possible to edit the model (attributes, geometry,                                                             |                                                                                                    |
| Editi<br>ng       | other)?                                                                                                    | No                                                                                                    |
| Ø ⊃ 8             | 15.1) Is it possible to query the model and the attributes?                                                               | No                                                                                                    |
| <b>∢</b> ⊆ ₹      | 16.1) Is it possible to analyse the objects and the model?                                                                | No                                                                                                    |
| Ехро              | You arrived at the end of the phase 1: "Import and manage the file in the software".Now choose:                           | The software cannot export to IFC, therefore skip the phase 2                                                                                                    |
|                   | Test with UpT                                                                                                    | own.ifc                                                                                                    |
|                   | How long does it take, approximately, to:Import (and visualise if the software allows it) the model                       | 1-5 minutes                                                                                                    |
|                   | How long does it take, approximately, to:Zoom into the model to see more detail                                           | it's almost immediate                                                                                                    |
| o o               | How long does it take, approximately, to:Pan the model                                                                    | it's almost immediate                                                                                                    |
| ance              | How long does it take, approximately, to:Rotate the model                                                                 | it's almost immediate                                                                                                    |
| Performance       | How long does it take, approximately, to:Query an object                                                                  |                                                                                                    |
|                   |                                                                                                    | the software does not allow this                                                                                                    |
|                   | How long does it take, approximately, to:Inspect the objects linked to the queried one (Element 3) through a relationship | the software does not allow this                                                                                                    |
|                   | 24.1) Does the model maintain its correct dimensions and proportions?                                                     | Yes                                                                                                    |
|                   | 25.1) Is the eventual translation consistent with the IFC definitions?                                                    | The software does not have the necessary tools for checking it                                                                                                    |
| Hiera<br>rchy     | 26.1) Are the hierarchical relationships consistent with the IFC hierarchy?                                               | The software does not have the necessary tools for checking it                                                                                                    |
| rib               | 27.1) Are the attributes present in the IFC entities retained and consistent?                                             | The software does not have the necessary tools for checking it                                                                                                    |
| sh                | 28.1) Are the relationships between the objects retained?                                                                 | The software does not have the necessary tools for checking it                                                                                                    |
|                   | 29.1) Is geometry read correctly?                                                                                         | Yes                                                                                                    |
| Z ō 8             | 30.1) Did the normals change?                                                                                             | No                                                                                                    |
| 202               | 31.1) Is it possible to view the model in 3D?                                                                             | Yes                                                                                                    |

|                |                                                                                                    | <u>,                                      </u>                                                                      |  |  |
|----------------|----------------------------------------------------------------------------------------------------|----------------------------------------------------------------------------------------------------|--|--|
|                | 32.1) Is it possible to view the model in 2D?                                                                                         | No                                                                                                    |  |  |
| ort            | You arrived at the end of the phase 1: "Import and manage the file in the software". Now choose:                                      | The software has also export abilities to IFC                                                                       |  |  |
| Export         | 36) How long does it take for the data to be exported to IFC?                                                                         | The software cannot export to IFC, therefore skip the phase 2                                                       |  |  |
|                | Test with Savio                                                                                                    | gliano.ifc                                                                                                    |  |  |
|                | How long does it take, approximately, to:Import (and visualise if the software allows it) the model                                   | it's almost immediate                                                                                               |  |  |
| eoc            | How long does it take, approximately, to:Zoom into the model to see more detail                                                       | it's almost immediate                                                                                               |  |  |
| mar            | How long does it take, approximately, to:Pan the model                                                                                | it's almost immediate                                                                                               |  |  |
| Performance    | How long does it take, approximately, to:Rotate the model                                                                             | it's almost immediate                                                                                               |  |  |
| ď              | How long does it take, approximately, to:Query an object                                                                              | the software does not allow this                                                                                    |  |  |
|                | How long does it take, approximately, to:Inspect the objects linked to the queried one through a relationship                         | the software does not allow this                                                                                    |  |  |
|                | 40.1) Are the world (projected) coordinates taken into account when locating the model in the software's coordinate reference system? | No                                                                                                    |  |  |
|                | 40.1.1) Where is the origin of the model coordinate reference system as imported in the software?                                     | At the blue reference point                                                                                         |  |  |
| Georeferencing | 40.1.2) Attach screenshots                                                                                                    |                                                                                                    |  |  |
|                | 40.1.3) What is the coordinate reference system and projection and what unit of measure is used for the representation?               | Local, seems to be in decimetres (when comparing measurement tool to change of coordinates when you move the mouse) |  |  |
|                | 40.1.4) Attach screenshots                                                                                                    | See 40.1.2                                                                                                    |  |  |
| Heig           | 41.1) Are the "real-world" elevation values (heights) considered when locating the model in the software (z)?                         | No                                                                                                    |  |  |

|                            | 41.1.1) What is the elevation value of the origin of the model coordinate reference system as imported in the |                                                                |  |  |  |
|----------------------------|----------------------------------------------------------------------------------------------------|----------------------------------------------------------------|--|--|--|
|                            | software?                                                                                                    | 0                                                              |  |  |  |
| 41.1.2) Attach screenshots |                                                                                                    |                                                                |  |  |  |
|                            | 41.1.3) What is the height reference system?                                                                  | Local in metres                                                |  |  |  |
|                            | 41.1.4) Attach screenshots                                                                                    | See 41.1.2                                                     |  |  |  |
| Orie<br>ntati              | 42.1) Is the model oriented correctly with respect to the true North?                                         | Yes                                                            |  |  |  |
|                            | 43.1) Does the model maintain its correct dimensions and proportions?                                         | Yes                                                            |  |  |  |
| IFC<br>defini              | 44.1) Is the eventual translation consistent with the IFC definitions?                                        | The software does not have the necessary tools for checking it |  |  |  |
| 4) [                       | 45.1) Are the hierarchical relationships consistent with the IFC hierarchy?                                   | The software does not have the necessary tools for checking it |  |  |  |
| ute                        | 46.1) Are the attributes present in the IFC entities retained and consistent?                                 | The software does not have the necessary tools for checking it |  |  |  |
| Relat<br>ionsh             | 47.1) Are the relationships between the objects retained?                                                     | The software does not have the necessary tools for checking it |  |  |  |
| Geo                        | 48.1) Is geometry read correctly?                                                                             | Yes                                                            |  |  |  |
| Nor<br>mals                | 49.1) Did the normals change?                                                                                 | No                                                             |  |  |  |
| ε ,                        | 50.1) Is it possible to view the model in 3D?                                                                 | Yes                                                            |  |  |  |
| 2D/3<br>D                  | 51.1) Is it possible to view the model in 2D?                                                                 | No                                                             |  |  |  |
| Expo                       | You arrived at the end of the phase 1: "Import and manage the file in the software".Now choose:               | The software cannot export to IFC, therefore skip the phase 2  |  |  |  |

**bimspot** 

| ē                        | Software Name [version] bimspot [beta] Software                                                     |                           | oftware house                |                                 |                                             |                   |                     |                           |                              |  |
|--------------------------|----------------------------------------------------------------------------------------------------|---------------------------|------------------------------|---------------------------------|---------------------------------------------|-------------------|---------------------|---------------------------|------------------------------|--|
| Software                 | Proprietary or open source software?                                                                |                           |                              | Kind of s                       | oftware                                     |                   |                     |                           |                              |  |
| Ň                        | proprietary                                                                                         |                           |                              | ВІМ                             |                                             |                   |                     |                           |                              |  |
| uter                     | Model and year                                                                                      | Operating system          | CPU                          | GPU                             |                                             | Memory (RAM)      | Hard drive capacity | Hard drive free space     |                              |  |
| Computer                 | Lenovo<br>Thinkpad P1<br>Gen 2 (2019)                                                               | Windows 10<br>Home 64-bit | Intel i7-9750H<br>@ 2.60GHz  | Nvidia C<br>T1000               | uadro                                       | 16 GB             | 512 GB              | 220 GB                    |                              |  |
| Certificatio<br>n        | IFC import certification status                                                                     | Import certification date | Import certification program | IFC export certification status |                                             | certification     |                     | Export certification date | Export certification program |  |
| Cer                      | not certified                                                                                       |                           |                              | not cert                        | ified                                       |                   |                     |                           |                              |  |
|                          |                                                                                                    |                           | Test                         | with My                         | ran.ifc                                     |                   |                     |                           |                              |  |
|                          | How long does it visualise if the so                                                                |                           |                              |                                 | it crashes without completing the operation |                   |                     |                           |                              |  |
|                          |                                                                                                    |                           | Test w                       | vith UpT                        | own.ifc                                     |                   |                     |                           |                              |  |
|                          | How long does it take, approximately, to:Import (and visualise if the software allows it) the model |                           |                              |                                 | it crashes without completing the operation |                   |                     |                           |                              |  |
| Test with Savigliano.ifc |                                                                                                    |                           |                              |                                 |                                             |                   |                     |                           |                              |  |
|                          | How long does it take, approximately, to:Import (and visualise if the software allows it) the model |                           |                              |                                 | it crashe                                   | es without comple | ting the operati    | on                        |                              |  |

#### **DDS-CAD**

|                  | <u> </u>                                                                                                    |                                                                                                    |                                     |                                                                   |                                                                          |                           |                              |                       |  |
|------------------|----------------------------------------------------------------------------------------------------|----------------------------------------------------------------------------------------------------|-------------------------------------|-------------------------------------------------------------------|--------------------------------------------------------------------------|---------------------------|------------------------------|-----------------------|--|
| re               | Software Name [version]                                                                                      | DDS-CAD [ x64                                                                                                    | build 23/9-2019]                    | Software                                                          | vare house Nemetschek                                                    |                           |                              |                       |  |
| Software         | Proprietary or ope                                                                                           | en source softwar                                                                                                    | re?                                 | Kind of                                                           | Kind of software                                                         |                           |                              |                       |  |
| Ň                | proprietary                                                                                                  |                                                                                                    |                                     | BIM                                                               |                                                                          |                           |                              |                       |  |
| uter             | Model and year                                                                                               | Operating system                                                                                                    | CPU                                 | GPU                                                               |                                                                          | Memory (RAM)              | Hard drive capacity          | Hard drive free space |  |
| Computer         | Lenovo<br>Thinkpad P1<br>Gen 2 (2019)                                                                        | Windows 10<br>Home 64-bit                                                                                                    | Intel i7-9750H<br>@ 2.60GHz         | Nvidia C<br>T1000                                                 | ridia Quadro<br>000 16 GB                                                |                           | 512 GB                       | 135 GB                |  |
| Certification    | IFC import certification status                                                                              | Import certification date                                                                                                    | Import<br>certification<br>program  | IFC expectations and status                                       |                                                                          | Export certification date | Export certification program |                       |  |
| Certifi          | certification in progress                                                                                    |                                                                                                    | MEP Reference<br>Exchange           | certifica<br>progress                                             |                                                                          |                           | MEP Reference<br>Exchange    |                       |  |
|                  |                                                                                                    | ,                                                                                                    | Test                                | with My                                                           | ran.ifc                                                                  | ,                         |                              |                       |  |
|                  | How long does it take, approximately, to:Import (and visualise if the software allows it) the model          |                                                                                                    |                                     |                                                                   | it's almost immediate                                                    |                           |                              |                       |  |
| ce               | How long does it take, approximately, to:Zoom into the model to see more detail                              |                                                                                                    |                                     |                                                                   | it's almost immediate                                                    |                           |                              |                       |  |
| man              | How long does it take, approximately, to:Pan the model                                                       |                                                                                                    |                                     |                                                                   | it's almo                                                                | ost immediate             |                              |                       |  |
| Performance      | How long does it take, approximately, to:Rotate the model                                                    |                                                                                                    |                                     |                                                                   | it's almo                                                                | ost immediate             |                              |                       |  |
| ₾.               | How long does it take, approximately, to:Query an object                                                     |                                                                                                    |                                     |                                                                   | it's almo                                                                | ost immediate             |                              |                       |  |
|                  | How long does it linked to the quer                                                                          |                                                                                                    | ely, to:Inspect the or relationship | objects                                                           | it's almost immediate                                                    |                           |                              |                       |  |
| Georef<br>erenci |                                                                                                    | 2.1) Are the world (projected) coordinates taken into account when locating the model in the software's coordinate reference system? |                                     | account                                                           | The software does not have the necessary tools to check this information |                           |                              |                       |  |
|                  | 2.2) short comme                                                                                             |                                                                                                    |                                     | The software does not have the possibility to inspect coordinates |                                                                          |                           | to inspect                   |                       |  |
| ght              | 3.1) Are the "real-world" elevation values (heights) considered when locating the model in the software (z)? |                                                                                                    |                                     | z)?                                                               | The software does not have the necessary tools for checking it           |                           |                              |                       |  |
| Height           | 3.2) short comments to the previous question (optional)                                                      |                                                                                                    |                                     | nal)                                                              | The software does not have the possibility to inspect coordinates        |                           |                              |                       |  |
| Orientation      |                                                                                                    |                                                                                                    |                                     | ware does not ha<br>ne this informatio                            | ve the necessary ton                                                     | cools to                  |                              |                       |  |

|                   | 4.2) short comments to the previous question (optional)                      | The software does not have the possibility to inspect coordinates                                                                                 |  |
|-------------------|------------------------------------------------------------------------------|----------------------------------------------------------------------------------------------------|--|
|                   | 5.1) Does the model maintain its correct dimensions and proportions?         | Yes                                                                                                    |  |
|                   | 6.1) Is the eventual translation consistent with the IFC definitions?        | Yes                                                                                                    |  |
| Hierarchy         | 7.1) Are the hierarchical relationships consistent with the IFC hierarchy?   | Yes                                                                                                    |  |
| Hier              | 7.2) short comments to the previous question (optional)                      | The objects are contained within the correct storey                                                                                               |  |
| tes               | 8.1) Are the attributes present in the IFC entities retained and consistent? | The software does not have the necessary tools to determine this information                                                                      |  |
| Attributes        | 8.2) short comments to the previous question (optional)                      | Even though it should be possible to check the attributes, I can't see them because of a bug in the software. The "properties pop-up" won't show. |  |
| Relationship<br>s | 9.1) Are the relationships between the objects retained?                     | Yes                                                                                                    |  |
| Geometry          | 10.1) Is geometry read correctly?                                            | Yes                                                                                                    |  |
| Normals           | 11.1) Did the normals change?                                                | No                                                                                                    |  |
| 3D                | 12.1) Is it possible to view the model in 3D?                                | Yes                                                                                                    |  |
| 2D/3D             | 13.1) Is it possible to view the model in 2D?                                | No                                                                                                    |  |
| Editi             | 14.1) Is it possible to edit the model (attributes, geometry, other)?        | No                                                                                                    |  |
| o e :             | 15.1) Is it possible to query the model and the attributes?                  | No                                                                                                    |  |
| An<br>aly         | 16.1) Is it possible to analyse the objects and the model?                   | No                                                                                                    |  |

| Export         | You arrived at the end of the phase 1: "Import and manage the file in the software".Now choose:                           | The software cannot export to IFC, therefore skip the phase 2                    |  |  |
|----------------|----------------------------------------------------------------------------------------------------|----------------------------------------------------------------------------------|--|--|
|                | Test with Up                                                                                                    | Town.ifc                                                                         |  |  |
| r              | How long does it take, approximately, to:Import (and visualise if the software allows it) the model                       | less than a minute                                                               |  |  |
| ,<br>e         | How long does it take, approximately, to:Zoom into the model to see more detail                                           | it's almost immediate                                                            |  |  |
| Performance    | How long does it take, approximately, to:Pan the model                                                                    | it's almost immediate                                                            |  |  |
| forn           | How long does it take, approximately, to:Rotate the model                                                                 | it's almost immediate                                                            |  |  |
| Pel            | How long does it take, approximately, to:Query an object                                                                  | it's almost immediate                                                            |  |  |
|                | How long does it take, approximately, to:Inspect the objects linked to the queried one (Element 3) through a relationship | it's almost immediate                                                            |  |  |
|                | 24.1) Does the model maintain its correct dimensions and proportions?                                                     | Yes                                                                              |  |  |
| - := ·         | 25.1) Is the eventual translation consistent with the IFC definitions?                                                    | Yes                                                                              |  |  |
| Hierarch<br>y  | 26.1) Are the hierarchical relationships consistent with the IFC hierarchy?                                               | Yes                                                                              |  |  |
| H <sub>e</sub> | 26.2) short comments to the previous question (optional)                                                                  | The objects are classified under the correct storeys                             |  |  |
| utes           | 27.1) Are the attributes present in the IFC entities retained and consistent?                                             | Bugged                                                                           |  |  |
| Attributes     | 27.2) short comments to the previous question (optional)                                                                  | The software has a bug which causes me to be unable to inspect object properties |  |  |
| <u>~ ⊕ ;</u>   | 28.1) Are the relationships between the objects retained?                                                                 | Yes                                                                              |  |  |
| (D) (a) (d)    | 29.1) Is geometry read correctly?                                                                                         | Yes                                                                              |  |  |
| Z 5 8          | 30.1) Did the normals change?                                                                                             | No                                                                               |  |  |
| 2D/3<br>D      | 31.1) Is it possible to view the model in 3D?                                                                             | Yes                                                                              |  |  |
|                | 32.1) Is it possible to view the model in 2D?                                                                             | No                                                                               |  |  |
| Expo           | You arrived at the end of the phase 1: "Import and manage the file in the software".Now choose:                           | The software cannot export to IFC, therefore skip the phase 2                    |  |  |
|                | Test with Savi                                                                                                    | gliano.ifc                                                                       |  |  |
|                | How long does it take, approximately, to:Import (and visualise if the software allows it) the model                       | it crashes without completing the operation                                      |  |  |

### Blender

| ē                 | Software Name [version] Blender [2.81a]                                                                                              |                           |                                    | Software                                                                                                    | Software house Bricsys                                                                                                  |                           |                              |                       |  |
|-------------------|----------------------------------------------------------------------------------------------------|---------------------------|------------------------------------|----------------------------------------------------------------------------------------------------|----------------------------------------------------------------------------------------------------|---------------------------|------------------------------|-----------------------|--|
| Software          | Proprietary or ope                                                                                                    | en source softwa          | re?                                | Kind of s                                                                                                    | Kind of software                                                                                                    |                           |                              |                       |  |
| Ň                 | open source                                                                                                    |                           |                                    | 3D crea                                                                                                    | tion suite                                                                                                    |                           |                              |                       |  |
| uter              | Model and year                                                                                                    | Operating system          | CPU                                | GPU                                                                                                    |                                                                                                    | Memory (RAM)              | Hard drive capacity          | Hard drive free space |  |
| Computer          | Lenovo<br>Thinkpad P1<br>Gen 2 (2019)                                                                                                | Windows 10<br>Home 64-bit | Intel i7-9750H<br>@ 2.60GHz        | Nvidia Quadro<br>T1000                                                                                                    |                                                                                                    | 16 GB                     | 512 GB                       | 135 GB                |  |
| Certificatio<br>n | IFC import certification status                                                                                                    | Import certification date | Import<br>certification<br>program | IFC expectations of the control of the control of t |                                                                                                    | Export certification date | Export certification program |                       |  |
| Ce                | not certified                                                                                                    |                           |                                    | not certi                                                                                                    | fied                                                                                                    |                           |                              |                       |  |
|                   |                                                                                                    |                           | Test                               | with My                                                                                                    | ran.ifc                                                                                                    |                           |                              |                       |  |
|                   | How long does it take, approximately, to:Import (and visualise if the software allows it) the model                                  |                           |                                    |                                                                                                    | 1-5 minutes                                                                                                    |                           |                              |                       |  |
| ce                | How long does it take, approximately, to:Zoom into the model to see more detail                                                      |                           |                                    |                                                                                                    | it's almost immediate                                                                                                   |                           |                              |                       |  |
| mar               | How long does it take, approximately, to:Pan the model                                                                               |                           |                                    |                                                                                                    | it's almost immediate                                                                                                   |                           |                              |                       |  |
| Performance       | How long does it take, approximately, to:Rotate the model                                                                            |                           |                                    |                                                                                                    | it's almost immediate                                                                                                   |                           |                              |                       |  |
| ۵                 | How long does it take, approximately, to:Query an object                                                                             |                           |                                    |                                                                                                    | it's almo                                                                                                    | st immediate              |                              |                       |  |
|                   | How long does it linked to the quer                                                                                                  |                           | ely, to:Inspect the a relationship | objects                                                                                                    | it's almost immediate                                                                                                   |                           |                              |                       |  |
| Georeferencing    | 2.1) Are the world (projected) coordinates taken into account when locating the model in the software's coordinate reference system? |                           |                                    | account                                                                                                    | No                                                                                                    |                           |                              |                       |  |
| Gec               | 2.1.1) Where is the origin of the model coordinate reference system as imported in the software?                                     |                           |                                    |                                                                                                    | The origin of the model as a whole is at (0, 0, 0). The coordinates of the reference point are approximately (4, 1, 6). |                           |                              |                       |  |

|          | 2.1.2) Attach screenshots                                                                                              | Transform  Location:  X                                       |  |  |  |
|----------|----------------------------------------------------------------------------------------------------|---------------------------------------------------------------|--|--|--|
|          | 2.1.3) What is the coordinate reference system and projection and what unit of measure is used for the representation? | Local right-handed, in metres                                 |  |  |  |
|          | 3.1) Are the "real-world" elevation values (heights) considered when locating the model in the software (z)?           | No                                                            |  |  |  |
| Height   | 3.1.1) What is the elevation value of the origin of the model coordinate reference system as imported in the software? | For the whole model it's 0, for the reference point it's 5,9m |  |  |  |
| <b>T</b> | 3.1.2) Attach screenshots                                                                                              | See 2.1.2                                                     |  |  |  |
|          | 3.1.3) What is the height reference system?                                                                            | Local in metres                                               |  |  |  |

|                    | 3.1.4) Attach screenshots                                                                                                    | Transform  Location:  X                                                                                                    |
|--------------------|----------------------------------------------------------------------------------------------------|----------------------------------------------------------------------------------------------------|
|                    | 4.1) Is the model oriented correctly with respect to the true North?                                                                                         | Yes                                                                                                    |
|                    | 5.1) Does the model maintain its correct dimensions and proportions?                                                                                         | Yes                                                                                                    |
| IFC<br>definitions | 6.1) Is the eventual translation consistent with the IFC definitions?                                                                                        | The software does not have the necessary tools for checking it  Object types are not explicitly shown. You can only see the |
|                    | <ul><li>6.2) short comments to the previous question (optional)</li><li>7.1) Are the hierarchical relationships consistent with the IFC hierarchy?</li></ul> | given names of objects, but not the actual IFC definition.  Yes                                                             |
| Hierarchy          | 7.2) short comments to the previous question (optional)                                                                                                    | You can see in a tree how all objects are related to each other, including hierarchy.                                       |
| ribute<br>s        | 8.1) Are the attributes present in the IFC entities retained and consistent?                                                                                 | The software does not have the necessary tools to determine this information                                                |
| Attribus           | 8.2) short comments to the previous question (optional)                                                                                                    | Custom properties are empty                                                                                                 |
| ion                | 9.1) Are the relationships between the objects retained?                                                                                                    | Yes                                                                                                    |
| Relation ships     | 9.2) short comments to the previous question (optional)                                                                                                    | You can see in a tree how all objects are related to each other, including hierarchy.                                       |
| (D) (a)            | 10.1) Is geometry read correctly?                                                                                                    | Yes                                                                                                    |
| Z 0 '              | 11.1) Did the normals change?                                                                                                    | No                                                                                                    |
| 2D/3<br>D          | 12.1) Is it possible to view the model in 3D?                                                                                                    | Yes                                                                                                    |
| Editi 2I           | <ul><li>13.1) Is it possible to view the model in 2D?</li><li>14.1) Is it possible to edit the model (attributes, geometry, other)?</li></ul>                | No<br>Yes                                                                                                    |

### 14.1.1) What editing is possible (attributes, geometry, georeferencing, please add details)?

You can edit attributes and geometry (move, rotate, scale, edit vertices).

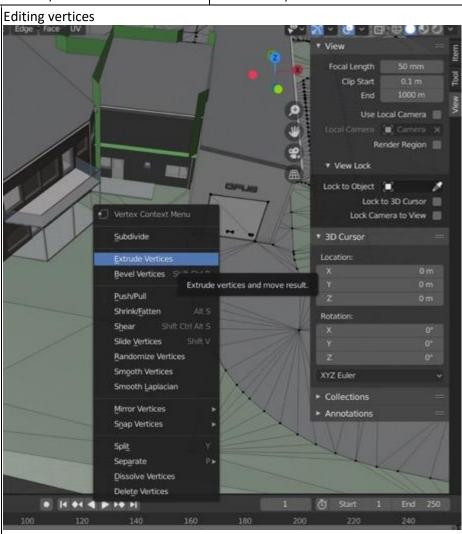

14.1.2) Attach screenshots

Rotating object

Open source
3D creation suite
1 - Very beginner user (it is nearly the first time you use it)

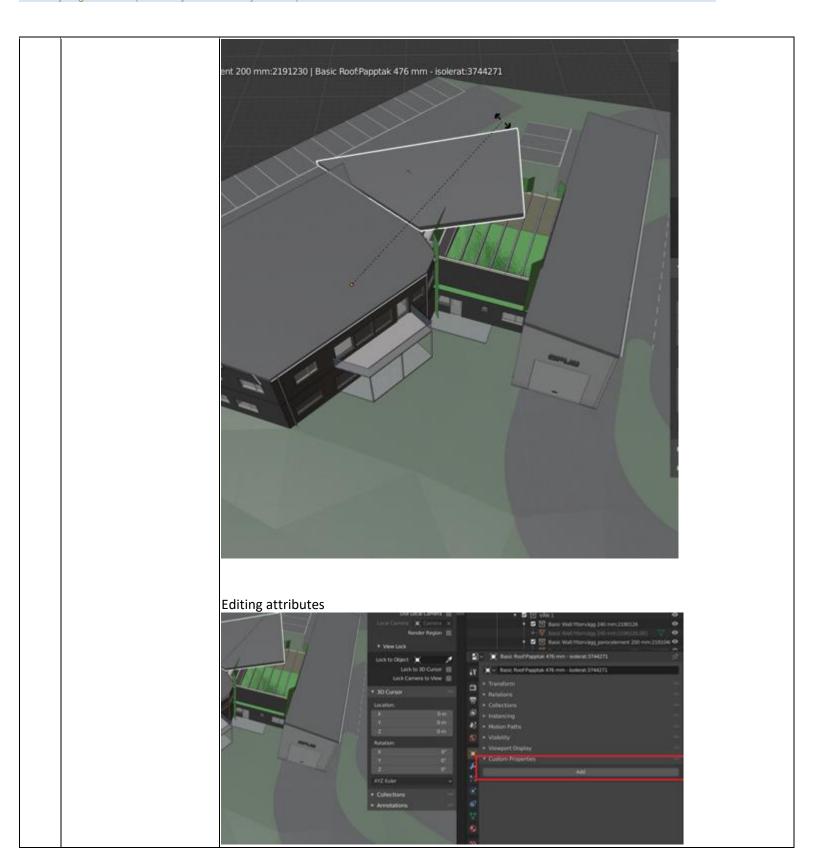

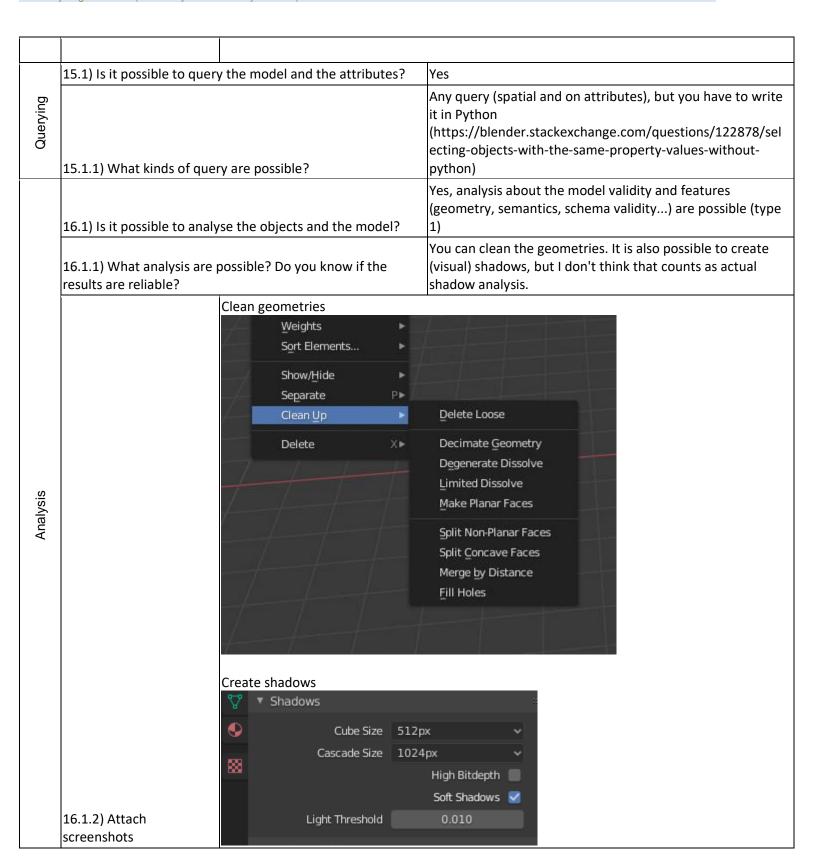

|                    | 16.1.3) Time required to perform the analysis about the model itself (type 1)                                                         | it's almost immediate                                                                    |  |  |
|--------------------|----------------------------------------------------------------------------------------------------|------------------------------------------------------------------------------------------|--|--|
|                    | 16.1.3) Time required to perform the analysis about the model performances (type2)                                                    | No analysis of type 2 are possible                                                       |  |  |
| Expo               | You arrived at the end of the phase 1: "Import and manage the file in the software".Now choose:                                       | The software cannot export to IFC, therefore skip the phase 2                            |  |  |
|                    | Test with Up1                                                                                                    | Town.ifc                                                                                 |  |  |
|                    | How long does it take, approximately, to:Import (and visualise if the software allows it) the model                                   | it crashes without completing the operation                                              |  |  |
|                    | Test with Savigliano.ifc                                                                                                    |                                                                                          |  |  |
|                    | How long does it take, approximately, to:Import (and visualise if the software allows it) the model                                   | 5-20 minutes                                                                             |  |  |
|                    | How long does it take, approximately, to:Zoom into the model to see more detail                                                       | it's almost immediate                                                                    |  |  |
| nce                | How long does it take, approximately, to:Pan the model                                                                                | it's almost immediate                                                                    |  |  |
| Performance        | How long does it take, approximately, to:Rotate the model                                                                             | it's almost immediate                                                                    |  |  |
| Perf               | How long does it take, approximately, to:Query an object                                                                              | it's almost immediate                                                                    |  |  |
|                    | How long does it take, approximately, to:Inspect the objects linked to the queried one through a relationship                         | it's almost immediate                                                                    |  |  |
|                    | 38) Please report on any errors the software gives when importing the file.                                                           | 5-20 minutes                                                                             |  |  |
| Georeferencin<br>g | 40.1) Are the world (projected) coordinates taken into account when locating the model in the software's coordinate reference system? | No                                                                                       |  |  |
| Geore              | 40.1.1) Where is the origin of the model coordinate reference system as imported in the software?                                     | The origin of the model as a whole is at (0, 0, 0), which starts at the reference point. |  |  |

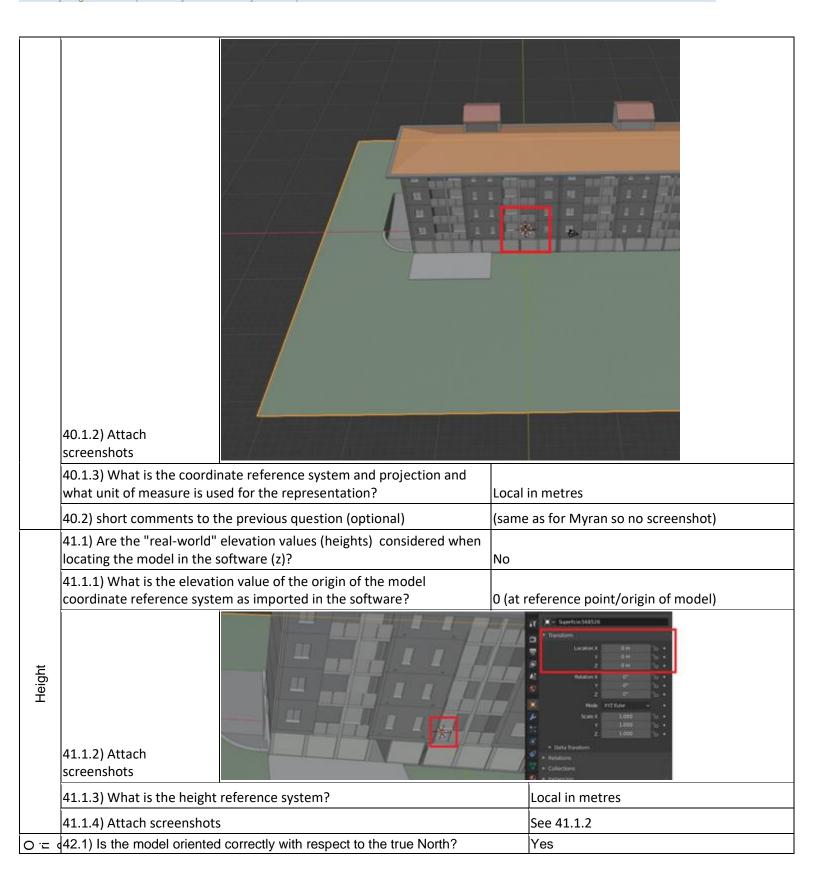

| ۵ - ۵              | 43.1) Does the model maintain its correct dimensions and proportions?                           | )                                                              | Yes                                             |  |
|--------------------|-------------------------------------------------------------------------------------------------|----------------------------------------------------------------|-------------------------------------------------|--|
| IFC<br>definitions | 44.1) Is the eventual translation consistent with the IFC definitions?                          | The software does not have the necessary tools for checking it |                                                 |  |
| IF<br>defin        | 44.2) short comments to the previous question (optional)                                        |                                                                | Object classification is not shown              |  |
| E E                | 45.1) Are the hierarchical relationships consistent with the IFC hierarcl                       | hy?                                                            | Yes                                             |  |
| S                  | 46.1) Are the attributes present in the IFC entities retained and consistent?                   |                                                                | No                                              |  |
| Attributes         | 46.1.1) What changes / inconsistencies / errors / other issues were no                          | ted?                                                           | Same as Myran: custom properties are just empty |  |
| ¥                  | 46.2) short comments to the previous question (optional)                                        |                                                                | No                                              |  |
| 조 <u>=</u> #       | 47.1) Are the relationships between the objects retained?                                       | Yes                                                            |                                                 |  |
| Geo                | 48.1) Is geometry read correctly?                                                               | Yes                                                            |                                                 |  |
| Nor<br>mals        | 49.1) Did the normals change?                                                                   | No                                                             |                                                 |  |
| /3                 | 50.1) Is it possible to view the model in 3D?                                                   |                                                                | Yes                                             |  |
| 2D/3<br>D          | 51.1) Is it possible to view the model in 2D?                                                   |                                                                | No                                              |  |
| Expo               | You arrived at the end of the phase 1: "Import and manage the file in the software".Now choose: | The software cannot export to IFC, therefore skip the phase 2  |                                                 |  |

Solibri Anywhere

| Software           | Software Name Solibri Anywhere [9.10.4.13]                                                                                           |                                |                              | Software house                  |                                    |                       |                              |                       |
|--------------------|----------------------------------------------------------------------------------------------------|--------------------------------|------------------------------|---------------------------------|------------------------------------|-----------------------|------------------------------|-----------------------|
|                    | [version]                                                                                                    | Solibri Anywn                  | ere [9.10.4.13]              | Software house                  |                                    |                       |                              |                       |
|                    | Proprietary or open source software?                                                                                                 |                                |                              | Kind of software                |                                    |                       |                              |                       |
|                    | proprietary                                                                                                    |                                |                              | 3D viewer                       |                                    |                       |                              |                       |
| Computer           | Model and year                                                                                                    | Operating system               | CPU                          | GPU                             | Memory (RAM)                       |                       | Hard drive capacity          | Hard drive free space |
|                    | Lenovo<br>Thinkpad P1<br>Gen 2 (2019)                                                                                                | Windows 10<br>Home 64-bit      | Intel i7-9750H<br>@ 2.60GHz  | Nvidia Quadro<br>T1000          | 16 0                               | ЭВ                    | 512 GB                       | 130 GB                |
| Certification      | IFC import certification status                                                                                                    | Import certification date      | Import certification program | IFC export certification status | Exp<br>certi<br>date               | ification             | Export certification program |                       |
| Certif             | certified in (date)                                                                                                    | 2013-10-30                     | CV 2.0                       | not certified                   |                                    |                       |                              |                       |
|                    | Test with Myran.ifc                                                                                                    |                                |                              |                                 |                                    |                       |                              |                       |
|                    | How long does it software allows it                                                                                                  | visualise if the less than a n |                              |                                 | ninute                             |                       |                              |                       |
| a)Ce               | How long does it take, approximately, to:Zoom into the model to se detail                                                            |                                |                              |                                 | nore                               | it's almost immediate |                              |                       |
| maı                | How long does it take, approximately, to:Pan the model                                                                               |                                |                              |                                 |                                    | it's almost immediate |                              |                       |
| Performance        | How long does it take, approximately, to:Rotate the model                                                                            |                                |                              |                                 | it's almost immediate              |                       |                              |                       |
| P <sub>A</sub>     | How long does it take, approximately, to:Query an object                                                                             |                                |                              |                                 | it's almost immediate              |                       |                              |                       |
|                    | How long does it take, approximately, to:Inspect the objects linked to the queried one through a relationship                        |                                |                              |                                 | he                                 | it's almost immediate |                              |                       |
| efere<br>og        | 2.1) Are the world (projected) coordinates taken into account when locating the model in the software's coordinate reference system? |                                |                              |                                 | No                                 |                       |                              |                       |
| Georefere<br>ncing | 2.1.1) Where is the origin of the model coordinate reference system as imported in the software?                                     |                                |                              |                                 | Seems to be at the reference point |                       |                              |                       |

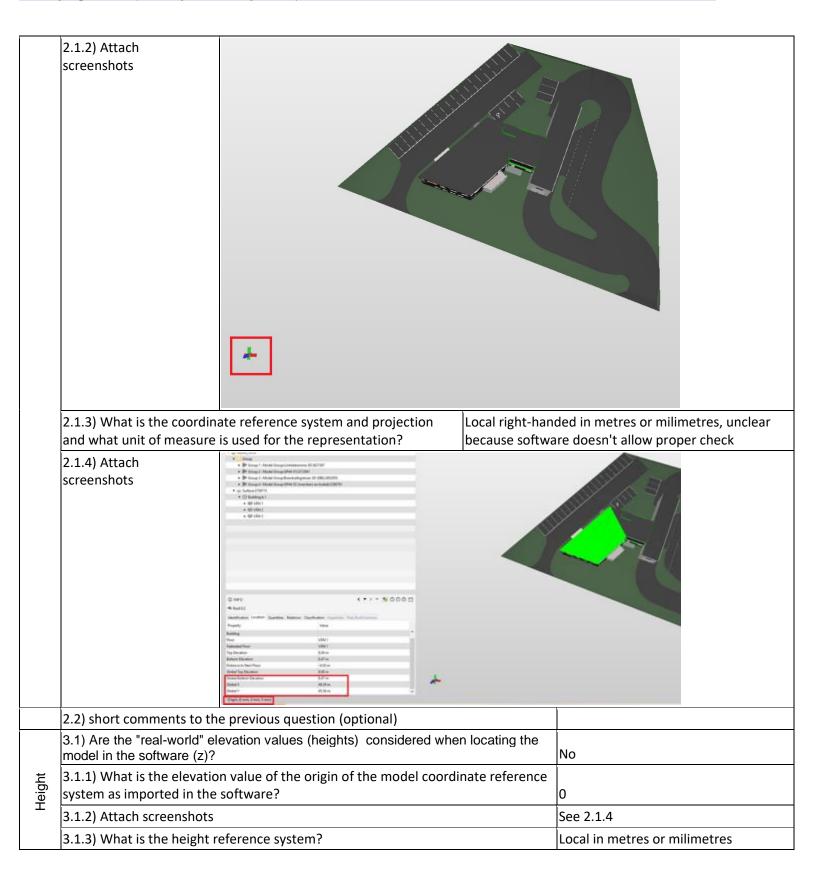

| _          | 14.451.01                                                                                                    |                                                                                                    | lv.   |  |  |
|------------|----------------------------------------------------------------------------------------------------|----------------------------------------------------------------------------------------------------|-------|--|--|
|            | 4.1) Is the model oriented correctly with response                                                                                                    | Yes                                                                                                    |       |  |  |
|            | 5.1) Does the model maintain its correct dime                                                                                                    | Yes                                                                                                    |       |  |  |
| -          | 6.1) Is the eventual translation consistent with                                                                                                    |                                                                                                    | Yes   |  |  |
| Ē          | 7.1) Are the hierarchical relationships consis                                                                                                    | •                                                                                                    |       |  |  |
|            | 8.1) Are the attributes present in the IFC ent                                                                                                    | ities retained and consisten                                                                                                    | t? No |  |  |
|            |                                                                                                    | Only reference is retained, other                                                                                                    |       |  |  |
|            | 8.1.1) What changes / inconsistencies / error                                                                                                    | d? attributes are not                                                                                                    |       |  |  |
| Attributes | © 1840 ☐ Store 28 € Store 28 € S | Fig. 1 Production of Control Control C |       |  |  |
| 조 <u>교</u> | 9.1) Are the relationships between the object                                                                                                    | cts retained?                                                                                                    | Yes   |  |  |
| (D e)      | 10.1) Is geometry read correctly?                                                                                                    |                                                                                                    | Yes   |  |  |
|            | 11.1) Did the normals change?                                                                                                    |                                                                                                    | No    |  |  |
| 9          | 12.1) Is it possible to view the model in 3D?                                                                                                    | Yes                                                                                                    |       |  |  |
| 2D/3<br>D  | 13.1) Is it possible to view the model in 2D?                                                                                                    | No                                                                                                    |       |  |  |
| ш ≓ .:     | 14.1) Is it possible to edit the model (attribu                                                                                                    | tes, geometry, other)?                                                                                                    | No    |  |  |
| Ø = 1      | 15.1) Is it possible to query the model and th                                                                                                    | ne attributes?                                                                                                    | No    |  |  |
|            | 16.1) Is it possible to analyse the objects and the model?                                                                                                    | Yes, analysis about the model validity and features (geometry, semantics, schema validity) are possible (type 1)                                                                                                    |       |  |  |
|            | 16.1.1) What analysis are possible? Do you know if the results are reliable?                                                                                                    | It should be able to do a model validity check. However, I can't perform it, even when following guidelines. In the "checking" box, the model does not show up.                                                                                                    |       |  |  |
| Analysis   | 16.1.2) Attach screenshots                                                                                                    |                                                                                                    |       |  |  |

|                | 16.1.3) Time required to perform the analysis about the model                                                             |                                         |                                                               | No analysis of type 1 are possible    |                                      |  |  |
|----------------|----------------------------------------------------------------------------------------------------|-----------------------------------------|---------------------------------------------------------------|---------------------------------------|--------------------------------------|--|--|
|                | itself (type 1)<br>16.1.3) Time required to perform the analysis about the n                                              |                                         |                                                               | No analysis of type 1 are possible    |                                      |  |  |
|                | performances (type2)                                                                                                    | the model                               | No analysis of type 2 are possible                            |                                       |                                      |  |  |
| Expo           | You arrived at the end of the phase 1: "Import file in the software".Now choose:                                          | anage the                               | The software cannot export to IFC, therefore skip the phase 2 |                                       |                                      |  |  |
|                | 1                                                                                                    | est v                                   | vith UpTow                                                    | n.ifc                                 |                                      |  |  |
| ø.             | How long does it take, approximately, to:Import (and visualise software allows it) the model                              |                                         |                                                               |                                       | 1-5 minutes                          |  |  |
|                | How long does it take, approximately, to:Zoom into the model to smore detail                                              |                                         |                                                               |                                       | it's almost immediate                |  |  |
| Performance    | How long does it take, approximately, to:Pan the                                                                          | ne mo                                   | del                                                           |                                       | it's almost immediate                |  |  |
| forn           | How long does it take, approximately, to:Rotate                                                                           | e the r                                 | nodel                                                         |                                       | it's almost immediate                |  |  |
| Pel            | How long does it take, approximately, to:Query an object                                                                  |                                         |                                                               |                                       | it's almost immediate                |  |  |
|                | How long does it take, approximately, to:Inspect the objects linked to the queried one (Element 3) through a relationship |                                         |                                                               |                                       | it's almost immediate                |  |  |
| Pro<br>porti   | 24.1) Does the model maintain its correct dimensions and proportions?                                                     |                                         |                                                               |                                       | Yes                                  |  |  |
| 止して            | 25.1) Is the eventual translation consistent with the IFC definitions?                                                    |                                         |                                                               |                                       | Yes                                  |  |  |
| Hiera          | 26.1) Are the hierarchical relationships consistent with the IFC hierarchy?                                               |                                         |                                                               |                                       | Yes                                  |  |  |
|                | 27.1) Are the attributes present in the IFC entities retained and consistent?                                             |                                         |                                                               |                                       | No                                   |  |  |
|                | 27.1.1) What changes / inconsistencies / errors / other issues w noted?                                                   |                                         |                                                               |                                       | Only the reference attribute is kept |  |  |
| Attributes     | 27.1.2) Attach  27.1.2) Attach  Sorreenshots                                                                              | A W A W A W A W A W A W A W A W A W A W | 0000 C                                                        | 11 W 11 W 11 W 11 W 11 W 11 W 11 W 11 |                                      |  |  |
| sh at          | 28.1) Are the relationships between the objec                                                                             | ts                                      | V                                                             |                                       | near                                 |  |  |
| Relat<br>ionsh | retained?                                                                                                    |                                         | Yes                                                           |                                       |                                      |  |  |
| ပြာ မ          | 29.1) Is geometry read correctly?                                                                                         | ,                                       | Yes                                                           |                                       |                                      |  |  |
| z ō 8          | g30.1) Did the normals change?                                                                                            |                                         | No                                                            |                                       |                                      |  |  |

| 2D/3<br>D      | 31.1) Is it possible to view the model in 3D?                                                           | Yes                                                            |                                                               |  |  |  |
|----------------|----------------------------------------------------------------------------------------------------|----------------------------------------------------------------|---------------------------------------------------------------|--|--|--|
| 2D             | 32.1) Is it possible to view the model in 2D?                                                           | No                                                             |                                                               |  |  |  |
| Editi<br>ng    | 33.1) Is it possible to edit the model (attributes, geometry, other)?                                   |                                                                | me I gave during the test with Myran.ifc                      |  |  |  |
| Quer           | 34.1) Is it possible to query the model and the attributes?                                             | The answers are the same                                       | he answers are the same I gave during the test with Myran.ifc |  |  |  |
| Anal           | 35.1) Is it possible to analyse the objects and the model?                                              | The answers are the same I gave during the test with Myran.ifc |                                                               |  |  |  |
| Exp            | You arrived at the end of the phase 1: "Import and manage the file in the software".Now choose:         | The software cannot expo                                       | cannot export to IFC, therefore skip the phase 2              |  |  |  |
|                | Test w                                                                                                  | vith Savigliano.ifc                                            |                                                               |  |  |  |
|                | How long does it take, approximately, to:Import (and allows it) the model                               | d visualise if the software                                    | less than a minute                                            |  |  |  |
| Performance    | How long does it take, approximately, to:Zoom into detail                                               | the model to see more                                          | it's almost immediate                                         |  |  |  |
| ma             | How long does it take, approximately, to:Pan the mo                                                     | it's almost immediate                                          |                                                               |  |  |  |
| lu             | How long does it take, approximately, to:Rotate the                                                     | model                                                          | it's almost immediate                                         |  |  |  |
| P <sub>A</sub> | How long does it take, approximately, to:Query an o                                                     | object                                                         | it's almost immediate                                         |  |  |  |
|                | How long does it take, approximately, to:Inspect the queried one through a relationship                 | it's almost immediate                                          |                                                               |  |  |  |
| Sing           | 40.1) Are the world (projected) coordinates taken i locating the model in the software's coordinate ref | No                                                             |                                                               |  |  |  |
| Georeferencing | 40.1.1) Where is the origin of the model coordinate imported in the software?                           | At the reference point                                         |                                                               |  |  |  |
| Geol           | 40.1.3) What is the coordinate reference system ar unit of measure is used for the representation?      | Can't show it on a screenshot because it's inside the building |                                                               |  |  |  |
| Height         | 41.1) Are the "real-world" elevation values (heights locating the model in the software (z)?            | No                                                             |                                                               |  |  |  |
|                | 41.1.1) What is the elevation value of the origin of reference system as imported in the software?      | 0                                                              |                                                               |  |  |  |
| =              | 41.1.2) Attach screenshots                                                                              |                                                                |                                                               |  |  |  |
|                | 41.1.3) What is the height reference system?                                                            | Local in metres or milimetres (similarly to Myran)             |                                                               |  |  |  |

1 - Very beginner user (it is nearly the first time you use it)

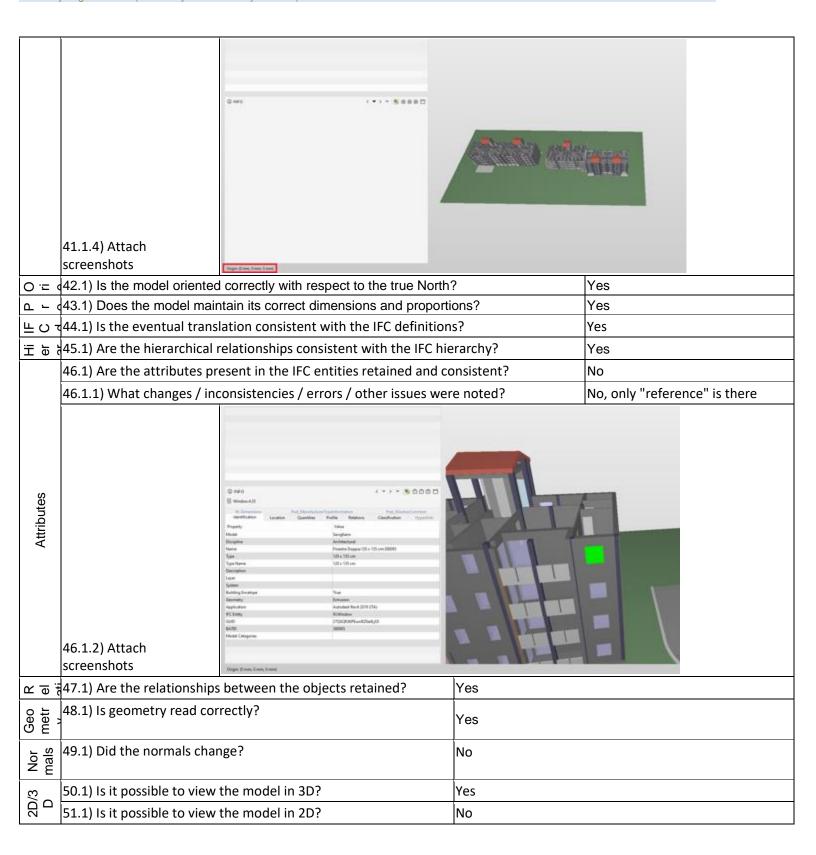

## Solibri Anywhere 9.10.4.13 – Windows 10 Home Proprietary 3D viewer 1 - Very beginner user (it is nearly the first time you use it)

| You arrived at the end of the phase 1: "Import and manage the file in the software". Now choose: | cannot export to IFC, therefore skip the |
|--------------------------------------------------------------------------------------------------|------------------------------------------|
|--------------------------------------------------------------------------------------------------|------------------------------------------|

## **BricsCAD Ultimate**

| BricsCAD Ultimate |                                                                                                    |                           |                                    |                                 |                        |                                  |                              |                       |  |
|-------------------|----------------------------------------------------------------------------------------------------|---------------------------|------------------------------------|---------------------------------|------------------------|----------------------------------|------------------------------|-----------------------|--|
| Software          | Software Name [version] BricsCAD Ultimate [V20]                                                               |                           |                                    | Software house Bricsys          |                        |                                  |                              |                       |  |
| offw              | Proprietary or open source software?                                                                          |                           |                                    | Kind of software                | Kind of software       |                                  |                              |                       |  |
| Ö                 | proprietary                                                                                                   |                           |                                    | CAD                             |                        |                                  |                              |                       |  |
| ıter              | Model and year                                                                                                | Operating system          | CPU                                | GPU                             | Memory                 | (RAM)                            | Hard drive capacity          | Hard drive free space |  |
| Computer          | Lenovo<br>Thinkpad P1<br>Gen 2 (2019)                                                                         | Windows 10<br>Home 64-bit | Intel i7-9750H<br>@ 2.60GHz        | Nvidia Quadro<br>T1000          | 16 GB                  |                                  | 512 GB                       | 107 GB                |  |
| Certification     | IFC import certification status                                                                               | Import certification date | Import<br>certification<br>program | IFC export certification status | Export certificat date | ion                              | Export certification program |                       |  |
| Certi             | certified in (date)                                                                                           | 2017-10-11                | CV 2.0                             | certified in (date)             | 2016-10                | )-14                             | CV2.0-Arch                   |                       |  |
|                   |                                                                                                    |                           | Test                               | with Myran.ifc                  |                        |                                  |                              |                       |  |
|                   | How long does it take, approximately, to:Import (and visualise if the software allows it) the model           |                           |                                    | I visualise if the              | less th                | an a mir                         | nute                         |                       |  |
| ance              | How long does it take, approximately, to:Zoom into the model to more detail                                   |                           |                                    |                                 | it's aln               | it's almost immediate            |                              |                       |  |
| rma               | How long does it take, approximately, to:Pan the model                                                        |                           |                                    |                                 | it's almost immediate  |                                  |                              |                       |  |
| Pe                | How long does it take, approximately, to:Rotate the model                                                     |                           |                                    |                                 | it's almost immediate  |                                  |                              |                       |  |
|                   | How long does it take, approximately, to:Query an object                                                      |                           |                                    |                                 | it's aln               | nost imn                         | nediate                      |                       |  |
|                   | How long does it take, approximately, to:Inspect the objects linked to the queried one through a relationship |                           |                                    |                                 |                        | the software does not allow this |                              |                       |  |
|                   | 2.1) Are the world model in the softv                                                                         | account when loo          | ating the                          | No                              |                        |                                  |                              |                       |  |
|                   | -                                                                                                    | reference system a        | as                                 | At the                          | reference point        | (0, 0, 0)                        |                              |                       |  |
|                   | •                                                                                                    |                           |                                    |                                 |                        |                                  | <u> </u>                     |                       |  |
| Georeferencing    | imported in the software?  2.1.2) Attach screenshots  At the reference point (0, 0, 0)                        |                           |                                    |                                 |                        |                                  |                              |                       |  |

|                | T                                                                                                    |                                           |                                                            | 1                                                                                                    |  |  |
|----------------|----------------------------------------------------------------------------------------------------|-------------------------------------------|------------------------------------------------------------|----------------------------------------------------------------------------------------------------|--|--|
|                | 2.1.3) What is the coordinate reference system and projectic what unit of measure is used for the representation? |                                           |                                                            | Local right handed in inches                                                                                                    |  |  |
|                |                                                                                                    | ed for the representation?                |                                                            | Local right-handed in inches                                                                                                    |  |  |
|                | 2.1.4) Attach screenshots                                                                                         |                                           |                                                            | See 2.1.2                                                                                                    |  |  |
|                | 3.1) Are the "real-world" elevation values (heights) considered when locating the model in the software (z)?      |                                           |                                                            | No                                                                                                    |  |  |
|                | 3.1.1) What is the elevation value of the origin of the model                                                     |                                           |                                                            |                                                                                                    |  |  |
|                | coordinate reference system as imported in the software?                                                          |                                           |                                                            | 0                                                                                                    |  |  |
|                | 3.1.2) Attach screenshots                                                                                         |                                           |                                                            | See 2.1.2                                                                                                    |  |  |
|                | 3.1.3) What is the height reference system?                                                                       |                                           |                                                            | Local in inches                                                                                                    |  |  |
| Height         | Height                                                                                                    |                                           |                                                            | And the second of the second of the second o |  |  |
|                | 3.1.4) Attach screenshots                                                                                         |                                           |                                                            | White the same of the control of the control of the |  |  |
|                | 4.1) Is the model oriented correctly with respect to the true North?                                              |                                           |                                                            | Yes                                                                                                    |  |  |
|                | 5.1) Does the model maintain its correct dimensions and proportions?                                              |                                           |                                                            |                                                                                                    |  |  |
|                | g6.1) Is the eventual translation consistent with the IFC definitions?                                            |                                           |                                                            |                                                                                                    |  |  |
| Hierarch<br>y  | 7.1) Are the hierarchical relationships consistent with the IFC hierarchy?                                        |                                           | Yes                                                        |                                                                                                    |  |  |
| Η̈́            | 7.2) short comments to the previous question (optional)                                                           |                                           |                                                            | ntained in the correct storeys at least                                                                                                    |  |  |
| ı <u>-</u> . w | 8.1) Are the attributes preand consistent?                                                                        | sent in the IFC entities retained         | Yes                                                        |                                                                                                    |  |  |
| <u>~ ⊕ ;</u>   | 9.1) Are the relationships b                                                                                      | petween the objects retained?             | Yes                                                        |                                                                                                    |  |  |
| (D) (a)        | 10.1) Is geometry read cor                                                                                        | rectly?                                   | Yes                                                        |                                                                                                    |  |  |
| Z 0 :          |                                                                                                    |                                           |                                                            | No                                                                                                    |  |  |
| 2D/3<br>D      | 12.1) Is it possible to view the model in 3D?                                                                     |                                           | Yes                                                        |                                                                                                    |  |  |
| 2C<br>C        | 13.1) Is it possible to view the model in 2D?                                                                     |                                           |                                                            | No                                                                                                    |  |  |
|                | 14.1) Is it possible to edit the model (attributes, geometry, other)?                                             |                                           | Yes                                                        |                                                                                                    |  |  |
| Editing        |                                                                                                    | ssible (attributes, geometry, d details)? | You can edit attributes and geometry (scale, move, rotate) |                                                                                                    |  |  |
|                | 14.1.2) Attach screenshots Editing attributes                                                                     |                                           |                                                            |                                                                                                    |  |  |

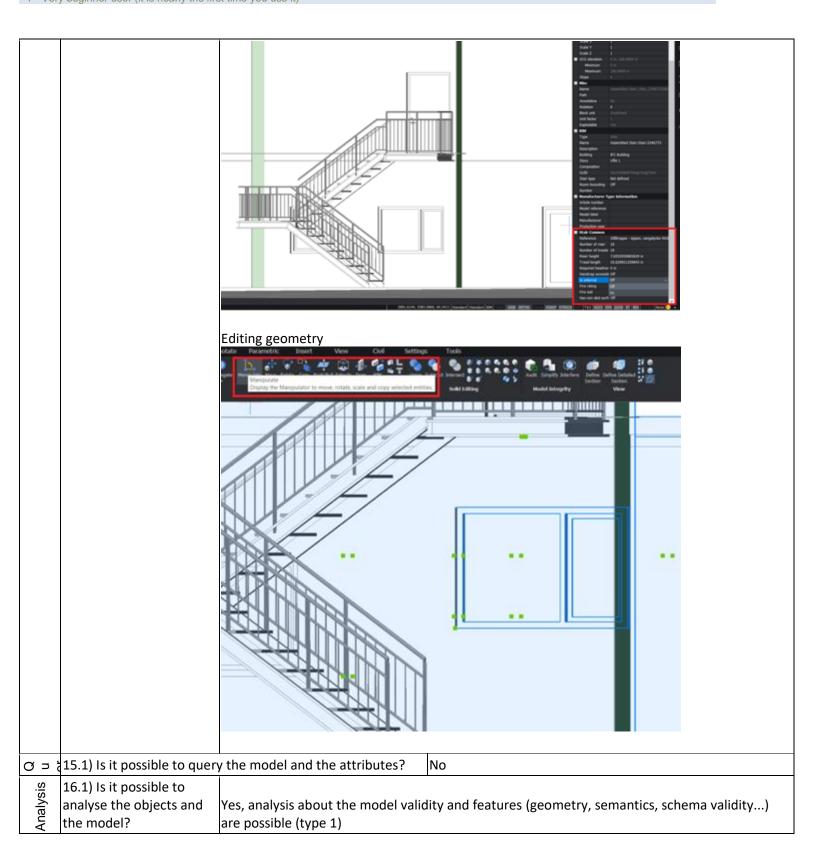

| 1                                                                     |                                                                                                    |                                                        |                                               |                                  |  |  |
|-----------------------------------------------------------------------|----------------------------------------------------------------------------------------------------|--------------------------------------------------------|-----------------------------------------------|----------------------------------|--|--|
|                                                                       | 16.1.1) What analysis are                                                                                              |                                                        |                                               |                                  |  |  |
|                                                                       | possible? Do you know if the results are reliable?                                                                     | ,                                                      |                                               |                                  |  |  |
|                                                                       | the results are reliable:                                                                                              | od can check the integrit                              | y or the mo                                   | uei                              |  |  |
|                                                                       |                                                                                                    |                                                        |                                               |                                  |  |  |
|                                                                       | 16.1.2) Attach<br>screenshots                                                                                          |                                                        |                                               |                                  |  |  |
|                                                                       | 16.1.3) Time required to pe                                                                                            | rform the analysis about                               |                                               |                                  |  |  |
| the model itself (type 1) it crashes without completing the operation |                                                                                                    |                                                        |                                               | without completing the operation |  |  |
|                                                                       | 16.1.3) Time required to perform the analysis about the model performances (type2)  No analysis of type 2 are possible |                                                        |                                               |                                  |  |  |
|                                                                       | You arrived at the end of the manage the file in the software.                                                         |                                                        | The software has also export abilities to IFC |                                  |  |  |
| t                                                                     | 17.2) short comments to the (optional)                                                                                 | previous question                                      | Apparently need a license for export          |                                  |  |  |
| ы                                                                     | 18.1) Is it possible to choose definition (MVD) to be used data?                                                       |                                                        | No                                            |                                  |  |  |
|                                                                       | 19) How long does it take fo exported to IFC?                                                                          | or the data to be                                      | less than a                                   | a minute                         |  |  |
|                                                                       |                                                                                                    | Test w                                                 | ith UpTov                                     | vn.ifc                           |  |  |
|                                                                       | How long does it take, approte the software allows it) the m                                                           | oximately, to:Import (and voodel                       | isualise if                                   | 20 minutes-1 hour                |  |  |
|                                                                       | How long does it take, approximately, to:Zoom into the model to see more detail                                        |                                                        |                                               | it's almost immediate            |  |  |
| nan                                                                   | How long does it take, appro                                                                                           | oximately, to:Pan the mod                              | el                                            | it's almost immediate            |  |  |
| Performance                                                           | How long does it take, appro                                                                                           | oximately, to:Rotate the m                             | odel                                          | it's almost immediate            |  |  |
| Pe                                                                    | How long does it take, appr                                                                                            | oximately, to:Query an ob                              |                                               | it's almost immediate            |  |  |
|                                                                       | How long does it take, approximately, to:Inspect the ollinked to the queried one (Element 3) through a relation        |                                                        |                                               | the software does not allow this |  |  |
|                                                                       | 24.1) Does the model maint proportions?                                                                                | .1) Does the model maintain its correct dimensions and |                                               | Yes                              |  |  |
| ပ <u>i</u> E ရ                                                        | 25.1) Is the eventual transla                                                                                          | ation consistent with the I                            |                                               |                                  |  |  |
| ÷ e =                                                                 | definitions?                                                                                                    |                                                        |                                               | Yes                              |  |  |

| а <i>-</i>     | 26.1) Are the hierarchical relationships consistent                                                           | with the IFC                     |                                                                |  |  |
|----------------|----------------------------------------------------------------------------------------------------|----------------------------------|----------------------------------------------------------------|--|--|
| Hiera<br>rchy  | hierarchy?                                                                                                    |                                  | Yes                                                            |  |  |
| Attrib<br>utes | 27.1) Are the attributes present in the IFC entities retained and consistent?                                 |                                  | Yes                                                            |  |  |
| Att            | consistent?                                                                                                   |                                  | 163                                                            |  |  |
| 오 교 ;          | 28.1) Are the relationships between the objects re                                                            | etained?                         | Yes                                                            |  |  |
| uo 5           | 29.1) Is geometry read correctly?                                                                             |                                  | Yes                                                            |  |  |
| Geom           | 30.1) Did the normals change?                                                                                 |                                  | No                                                             |  |  |
| 2D/3<br>D      | 31.1) Is it possible to view the model in 3D?                                                                 |                                  | Yes                                                            |  |  |
| 2D/<br>D       | 32.1) Is it possible to view the model in 2D?                                                                 |                                  | Yes                                                            |  |  |
| Editi          | 33.1) Is it possible to edit the model (attributes, gother)?                                                  | eometry,                         | The answers are the same I gave during the test with Myran.ifc |  |  |
| /i             |                                                                                                    |                                  | The answers are the same I gave during the test with           |  |  |
| Queryin        |                                                                                                    |                                  | Myran.ifc                                                      |  |  |
|                | 34.1) Is it possible to query the model and the att                                                           |                                  |                                                                |  |  |
| Anal           | 35.1) Is it possible to analyse the objects and the model?                                                    |                                  | The answers are the same I gave during the test with Myran.ifc |  |  |
| Ì              | You arrived at the end of the phase 1: "Import and                                                            |                                  |                                                                |  |  |
| Export         | file in the software".Now choose:                                                                             |                                  | The software has also export abilities to IFC                  |  |  |
| û              | 36) How long does it take for the data to be export                                                           | ed to IFC?                       | it crashes without completing the operation                    |  |  |
|                | Test                                                                                                    | with Saviglia                    | ano.ifc                                                        |  |  |
|                | How long does it take, approximately, to:Import (and visualise if the software allows it) the model           | 1-5 minutes                      |                                                                |  |  |
|                | How long does it take, approximately, to:Zoom into the model to see more detail                               | it's almost imi                  | mediate                                                        |  |  |
| ance           | How long does it take, approximately, to:Pan the model                                                        | it's almost imi                  | mediate                                                        |  |  |
| Performance    | How long does it take, approximately, to:Rotate the model                                                     | it's almost imi                  | mediate                                                        |  |  |
| 9              | How long does it take, approximately, to:Query an object                                                      | it's almost imi                  | mediate                                                        |  |  |
|                | How long does it take, approximately, to:Inspect the objects linked to the queried one through a relationship | the software does not allow this |                                                                |  |  |
| D              | 40.1) Are the world (projected) coordinates                                                                   |                                  |                                                                |  |  |
| Cin            | taken into account when locating the model in                                                                 |                                  |                                                                |  |  |
| erer           | ,                                                                                                    | No                               |                                                                |  |  |
| Georeferencing | 40.1.1) Where is the origin of the model                                                                      |                                  |                                                                |  |  |
| Gec            | coordinate reference system as imported in the software?                                                      | At the referen                   | nce point                                                      |  |  |
|                | SUITWAIE!                                                                                                    | At the releiel                   | ice point                                                      |  |  |

|                     | 40.1.2) Attach screenshots                                                                                            |                                               |                              |  |  |
|---------------------|----------------------------------------------------------------------------------------------------|-----------------------------------------------|------------------------------|--|--|
|                     | 40.1.3) What is the coordinate reference system and project what unit of measure is used for the representation?      | ction and                                     | Local right-handed in inches |  |  |
|                     | 40.2) short comments to the previous question (optional)                                                              |                                               | Also see Myran screenshots   |  |  |
|                     | 41.1) Are the "real-world" elevation values (heights) considuhen locating the model in the software (z)?              |                                               | No                           |  |  |
| 1 (1)               | 41.1.1) What is the elevation value of the origin of the mod coordinate reference system as imported in the software? | el                                            | 0                            |  |  |
|                     | 41.1.3) What is the height reference system?                                                                          |                                               | Also see Myran screenshots   |  |  |
| 0 := 0              | 42.1) Is the model oriented correctly with respect to the true                                                        | North?                                        | Yes                          |  |  |
|                     | 43.1) Does the model maintain its correct dimensions and proportions?                                                 |                                               | Yes                          |  |  |
|                     | 44.1) Is the eventual translation consistent with the IFC definitions?                                                | Yes                                           |                              |  |  |
| R e                 | 47.1) Are the relationships between the objects retained?                                                             | Yes                                           |                              |  |  |
| netry<br>nals       | 48.1) Is geometry read correctly?                                                                                     | Yes                                           |                              |  |  |
| Geometry<br>Normals | 49.1) Did the normals change?                                                                                         | No                                            |                              |  |  |
| /3                  | 50.1) Is it possible to view the model in 3D?                                                                         |                                               |                              |  |  |
| 2D/;<br>D           | 51.1) Is it possible to view the model in 2D?                                                                         | No                                            |                              |  |  |
| Export              | You arrived at the end of the phase 1: "Import and manage the file in the software". Now choose:                      | The software has also export abilities to IFC |                              |  |  |
| Exp                 | 55) How long does it take for the data to be exported to IFC?                                                         | less than a                                   | a minute                     |  |  |

## Lexocad

| 4)                                                         | Software Name [version] Lexocad [v26]                                                                                                    |                           |                                     | Software house Cadwork                                                                                                    |                           |                              |                       |  |  |
|------------------------------------------------------------|----------------------------------------------------------------------------------------------------|---------------------------|-------------------------------------|----------------------------------------------------------------------------------------------------|---------------------------|------------------------------|-----------------------|--|--|
| Software                                                   |                                                                                                    |                           |                                     | Kind of software                                                                                                    |                           |                              |                       |  |  |
| So                                                         | proprietary                                                                                                    |                           |                                     | CAD                                                                                                    |                           |                              |                       |  |  |
| ıter                                                       | Model and year                                                                                                    | Operating system          | CPU                                 | GPU                                                                                                    | PU Memory (RAM)           |                              | Hard drive free space |  |  |
| Computer                                                   | Lenovo<br>Thinkpad P1<br>Gen 2 (2019)                                                                                                    | Windows 10<br>Home 64-bit | Intel i7-9750H<br>@ 2.60GHz         | Nvidia Quadro                                                                                                    | 16 GB                     | 512 GB                       | 76 GB                 |  |  |
| Certification                                              | IFC import certification status                                                                                                    | Import certification date | Import<br>certification<br>program  | IFC export certification status                                                                                                    | Export certification date | Export certification program |                       |  |  |
| Certif                                                     | certified in (date)                                                                                                    | 2016-10-04                | CV 2.0                              | certification in progress                                                                                                    |                           | CV2.0-Arch                   |                       |  |  |
|                                                            | (dato)                                                                                                    |                           | Test                                | with Myran.if                                                                                                    | ic                        |                              |                       |  |  |
|                                                            | How long does it the software allow                                                                                                    |                           | ely, to:Import (and                 |                                                                                                    | 1-5 minutes               |                              |                       |  |  |
| ormance                                                    | How long does it take, approximately, to:Zoom into the model see more detail                                                                                                    |                           |                                     |                                                                                                    | it's almost immediate     |                              |                       |  |  |
|                                                            | How long does it take, approximately, to:Pan the model                                                                                                    |                           |                                     |                                                                                                    | it's almost immediate     |                              |                       |  |  |
|                                                            | How long does it                                                                                                    | take, approximat          | ely, to:Rotate the n                | nodel                                                                                                    | it's almost immedia       | te                           |                       |  |  |
| ď                                                          | How long does it                                                                                                    | take, approximat          | ely, to:Query an ob                 | oject                                                                                                    | it's almost immedia       | te                           |                       |  |  |
|                                                            | How long does it to the queried on                                                                                                    |                           | ely, to:Inspect the o               | objects linked                                                                                                    | the software does r       | not allow this               |                       |  |  |
|                                                            | 2.1) Are the world account when loc coordinate refere                                                                                                    | cating the model i        | dinates taken into n the software's | No                                                                                                    |                           |                              |                       |  |  |
|                                                            | 2.1.1) Where is the reference system                                                                                                    | •                         |                                     | It's not possible to see the origin, because I can only see coordinates of objects. However, it seems to be at the reference point. |                           |                              |                       |  |  |
| Georeferencing                                             | 2.1.2) Attach screenshots  2.1.2 Attach  2.1.3 Attach  2.1.4 Attach  2.1.4 Attach  2.1 |                           |                                     |                                                                                                    |                           |                              |                       |  |  |
| 2.1.3) What is the coordinate what unit of measure is used |                                                                                                    |                           |                                     |                                                                                                    | Local, in metres          |                              |                       |  |  |

|                  | 2.1.4) Attach screenshots                                                                                              | 5                                    |            | See 2.1.2                                                                          |  |  |
|------------------|----------------------------------------------------------------------------------------------------|--------------------------------------|------------|------------------------------------------------------------------------------------|--|--|
| -                | 2.2) short comments to the previous question (optional)                                                                |                                      |            | In the settings of the software it is indicated that unit of measurement is metres |  |  |
|                  | 3.1) Are the "real-world" elevation values (heights) considered when locating the model in the software (z)?           |                                      |            | No                                                                                 |  |  |
| as a             | 3.1.1) What is the elevation value of the origin of the model coordinate reference system as imported in the software? |                                      |            | Can't check it, but it's probably 0                                                |  |  |
|                  | 3.1.3) What is the height reference system?                                                                            |                                      |            | Local                                                                              |  |  |
|                  |                                                                                                    | correctly with respect to the true   | North?     | Yes                                                                                |  |  |
|                  | 5.1) Does the model mair proportions?                                                                                  | ntain its correct dimensions and     |            | Yes                                                                                |  |  |
| ļ.               | 6.1) Is the eventual transl                                                                                            | ation consistent with the IFC defi   | nitions?   | Yes                                                                                |  |  |
|                  | 7.1) Are the hierarchical r hierarchy?                                                                                 | relationships consistent with the I  | FC         | Yes                                                                                |  |  |
| Sema             | 8.1) Are the attributes pre consistent?                                                                                | esent in the IFC entities retained a | and        | Yes                                                                                |  |  |
|                  | 9.1) Are the relationships                                                                                             | between the objects retained?        |            | Yes                                                                                |  |  |
| Geomet<br>ry     | 10.1) Is geometry read co                                                                                              | prrectly?                            | Yes        |                                                                                    |  |  |
| Gec              | 11.1) Did the normals cha                                                                                              | ange?                                | No         | lo                                                                                 |  |  |
| 3D               | 12.1) Is it possible to view the model in 3D?                                                                          |                                      |            | Yes                                                                                |  |  |
| - ' '            | 13.1) Is it possible to view                                                                                           |                                      | No         |                                                                                    |  |  |
|                  | 14.1) Is it possible to edit geometry, other)?                                                                         | the model (attributes,               | No         |                                                                                    |  |  |
|                  | 15.1) Is it possible to que                                                                                            | ry the model and the attributes?     | Yes        | s                                                                                  |  |  |
|                  | 15.1.1) What kinds of que                                                                                              | ery are possible?                    | Only on ob | oject type                                                                         |  |  |
|                  | 15.1.2) Attach screenshots  15.1.2) Attach screenshots                                                                 |                                      |            |                                                                                    |  |  |
| An<br>aly<br>eie | 16.1) Is it possible to anal                                                                                           | lyse the objects and the model?      | No         | No                                                                                 |  |  |
| 0 t              |                                                                                                    | the phase 1: "Import and manage      | e The sof  | The software cannot export to IFC, therefore skip the phase 2                      |  |  |

| How long does it take, approximately, to:Import (and visualise if the software allows it)  How long does it take, approximately, to:Zoom into the model to see more detail  How long does it take, approximately, to:Pan the model  How long does it take, approximately, to:Rotate the model  How long does it take, approximately, to:Rotate the model  How long does it take, approximately, to:Rotate the model  How long does it take, approximately, to:Rotate the model  Less than a minute  less than a minute  less than a minute                                                                                                    | e                                                             |  |  |  |  |
|----------------------------------------------------------------------------------------------------|---------------------------------------------------------------|--|--|--|--|
| the model  How long does it take, approximately, to:Zoom into the model to see more detail  less than a minutes                                                                                                    | e                                                             |  |  |  |  |
|                                                                                                    | e                                                             |  |  |  |  |
| How long does it take, approximately, to:Pan the model  How long does it take, approximately, to:Rotate the model  1-5 minutes                                                                                                    |                                                               |  |  |  |  |
| How long does it take, approximately, to:Rotate the model 1-5 minutes                                                                                                    | e                                                             |  |  |  |  |
| <u> </u>                                                                                                    | e                                                             |  |  |  |  |
| How long does it take, approximately, to:Query an object                                                                                                    |                                                               |  |  |  |  |
| How long does it take, approximately, to:Inspect the objects linked to the queried one (Element 3) through a relationship                                                                                                    | e                                                             |  |  |  |  |
| o 문 (24.1) Does the model maintain its correct dimensions and<br>e proportions?                                                                                                    |                                                               |  |  |  |  |
| 25.1) Is the eventual translation consistent with the IFC definitions? Yes                                                                                                    |                                                               |  |  |  |  |
| 26.1) Are the hierarchical relationships consistent with the IFC hierarchy?                                                                                                    |                                                               |  |  |  |  |
| hierarchy?  27.1) Are the hierarchical relationships consistent with the IFC hierarchy?  27.1) Are the attributes present in the IFC entities retained and consistent?  Yes  Yes                                                                                                    |                                                               |  |  |  |  |
| 28.1) Are the relationships between the objects retained?  Yes                                                                                                    |                                                               |  |  |  |  |
| E > 29.1) Is geometry read correctly?                                                                                                    | Yes                                                           |  |  |  |  |
| Yes 29.1) Is geometry read correctly? Yes 30.1) Did the normals change?                                                                                                    | No                                                            |  |  |  |  |
| g 31.1) Is it possible to view the model in 3D?                                                                                                    |                                                               |  |  |  |  |
| The state of the state of th |                                                               |  |  |  |  |
| The answers are the same I gave with Myran.ifc                                                                                                    | re during the test                                            |  |  |  |  |
| The answers are the same I gave with Myran.ifc                                                                                                    | e during the test                                             |  |  |  |  |
| The answers are the same I gave with Myran.ifc                                                                                                    | e during the test                                             |  |  |  |  |
| You arrived at the end of the phase 1: "Import and manage the file in the software". Now choose:  The software cannot export to I the phase 2  The software cannot export to I the phase 2  The software cannot export to I the phase 2  The software cannot export to I the phase 2                                                                                                    | The software cannot export to IFC, therefore skip the phase 2 |  |  |  |  |
| 36) How long does it take for the data to be exported to IFC? 20 minutes-1 hour                                                                                                    |                                                               |  |  |  |  |
| Test with Savigliano.ifc                                                                                                    |                                                               |  |  |  |  |
| How long does it take, approximately, to:Import (and visualise if the software allows it) the model  1-5 minutes                                                                                                    |                                                               |  |  |  |  |
| How long does it take, approximately, to:Import (and visualise if the software allows it) the model  How long does it take, approximately, to:Zoom into the model to see more detail  How long does it take, approximately, to:Pan the model  it's almost immediate                                                                                                    |                                                               |  |  |  |  |
| How long does it take, approximately, to:Pan the model it's almost immediate                                                                                                    |                                                               |  |  |  |  |

|                | How long does it take, approximately, to:Rotate the model                                                                            | t's almost immediate            |                                               |  |
|----------------|----------------------------------------------------------------------------------------------------|---------------------------------|-----------------------------------------------|--|
|                | How long does it take, approximately, to:Query an object                                                                             | it                              | t's almost immediate                          |  |
|                | How long does it take, approximately, to:Inspect the objects linked to queried one through a relationship                            | he software does not allow this |                                               |  |
|                | 40.1) Are the world (projected) coordinates taken into account whe locating the model in the software's coordinate reference system? |                                 | No                                            |  |
|                | 40.1.1) Where is the origin of the model coordinate reference syste imported in the software?                                        | At the reference point          |                                               |  |
| Georeferencing | 40.1.2) Attach screenshots                                                                                                    |                                 |                                               |  |
|                | 40.1.3) What is the coordinate reference system and projection and what unit of measure is used for the representation?              | Local in                        | in metres                                     |  |
|                | 40.2) short comments to the previous question (optional)                                                                             | Screens                         | shot would be similar to the one for Myran    |  |
| ŧ              | 41.1) Are the "real-world" elevation values (heights) considered when locating the model in the software (z)?                        | No                              |                                               |  |
| Height         | 41.1.1) What is the elevation value of the origin of the model                                                                       |                                 |                                               |  |
| =              | coordinate reference system as imported in the software?                                                                             | 0                               |                                               |  |
|                | ,                                                                                                    | Screens                         | shot would be similar to the one for Myran    |  |
| Orie<br>ntati  | 42.1) Is the model oriented correctly with respect to the true North?                                                                | Yes                             |                                               |  |
| ۵ - ۵          | 43.1) Does the model maintain its correct dimensions and proportion                                                                  | ns?                             | Yes                                           |  |
| 上して            | 44.1) Is the eventual translation consistent with the IFC definitions?                                                               | )                               | Yes                                           |  |
| ~ 교 등          | 47.1) Are the relationships between the objects retained?                                                                            |                                 | Yes                                           |  |
| E > S          | 48.1) Is geometry read correctly?                                                                                                    |                                 | Yes                                           |  |
| Geom           | 49.1) Did the normals change?                                                                                                    | No                              |                                               |  |
|                | 50.1) Is it possible to view the model in 3D?                                                                                        |                                 | Yes                                           |  |
| 2D/3<br>D      | 51.1) Is it possible to view the model in 2D?                                                                                        |                                 | No                                            |  |
| Export         | You arrived at the end of the phase 1: "Import and manage the file ir software". Now choose:                                         | the                             | The software has also export abilities to IFC |  |
| <u>û</u>       | 55) How long does it take for the data to be exported to IFC?                                                                        | less than a minute              |                                               |  |

Lexocad v26 – Windows 10 Home

Proprietary
CAD
1 - Very beginner user (it is nearly the first time you use it)